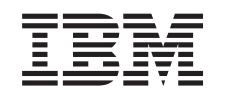

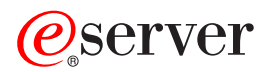

iSeries Printer Device Programming

*Version 5* 

SC41-5713-06

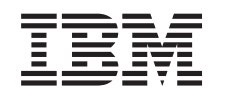

# ERserver

iSeries Printer Device Programming

*Version 5* 

SC41-5713-06

#### **Note**

Before using this information and the product it supports, be sure to read the information in ["Notices" on page 313.](#page-326-0)

#### **Seventh Edition (April 2004)**

This edition applies to version 5, release 3, modification 0 of IBM Operating System/400 (product number 5722–SS1) | and to all subsequent releases and modifications until otherwise indicated in new editions. This version does not |

run on all reduced instruction set computer (RISC) models nor does it run on CISC models. |

This edition replaces SC41-5713-05.

**© Copyright International Business Machines Corporation 1997, 2004. All rights reserved.** 

US Government Users Restricted Rights – Use, duplication or disclosure restricted by GSA ADP Schedule Contract with IBM Corp.

# **Contents**

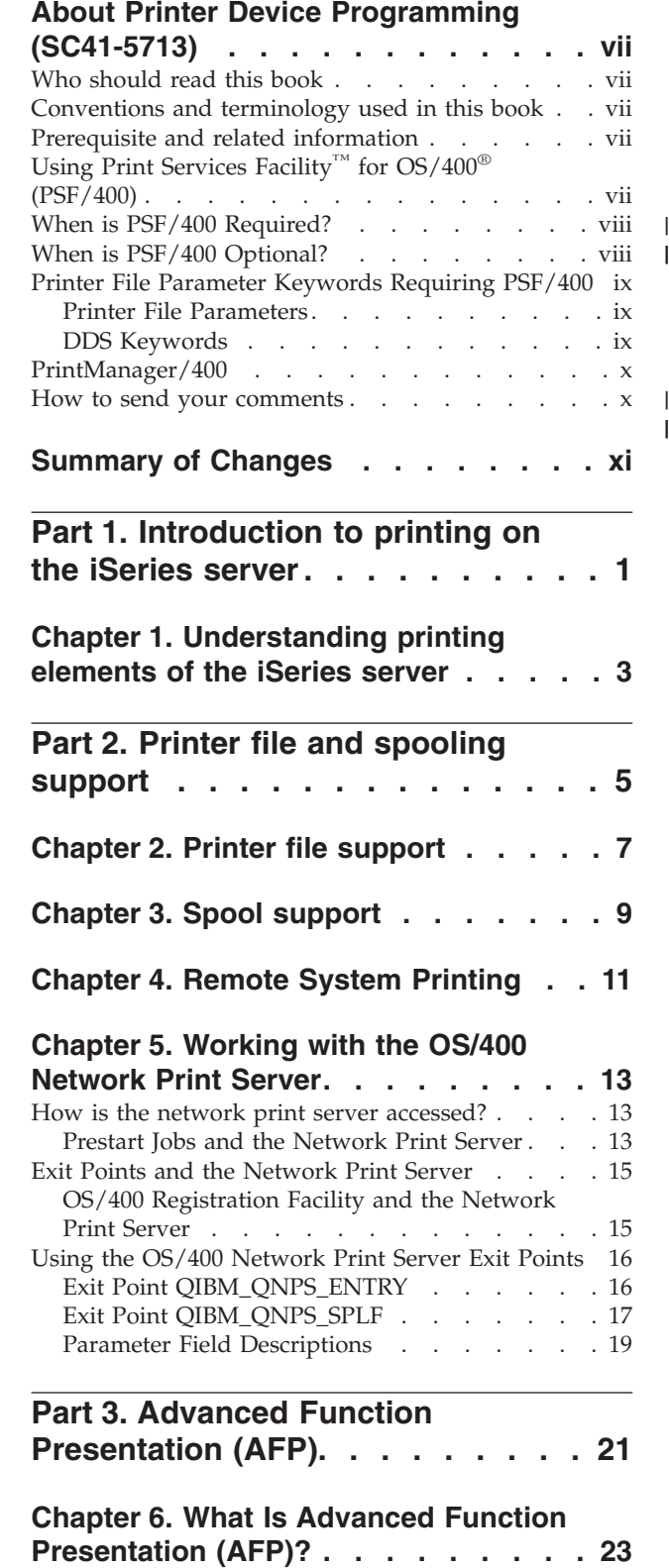

Frequently used terms. . . . . . . . . . . 23

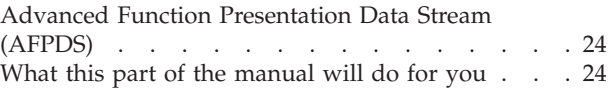

# **[Chapter 7. Advanced Function](#page-38-0)**

 $\frac{1}{1}$ 

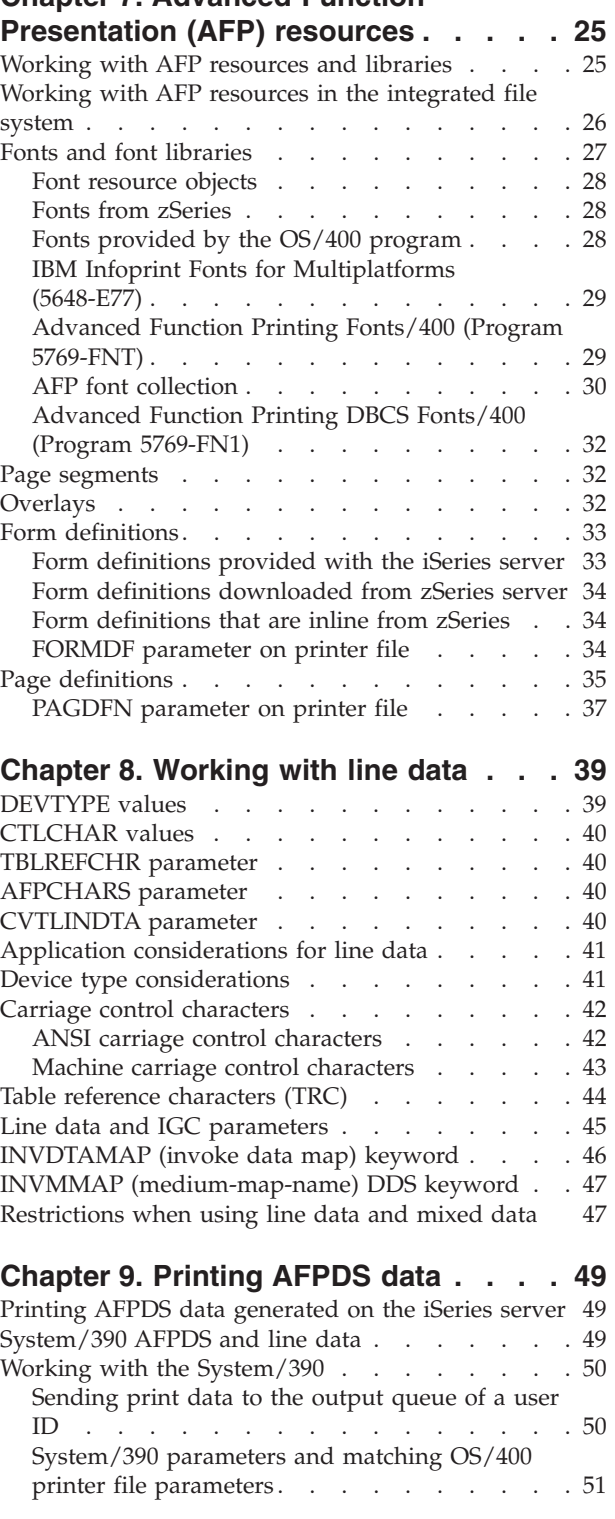

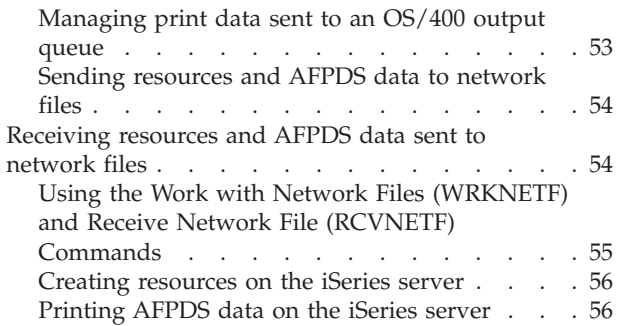

## **[Chapter 10. Working with Print](#page-70-0)  [Services Facility \(PSF\) configuration](#page-70-0)**

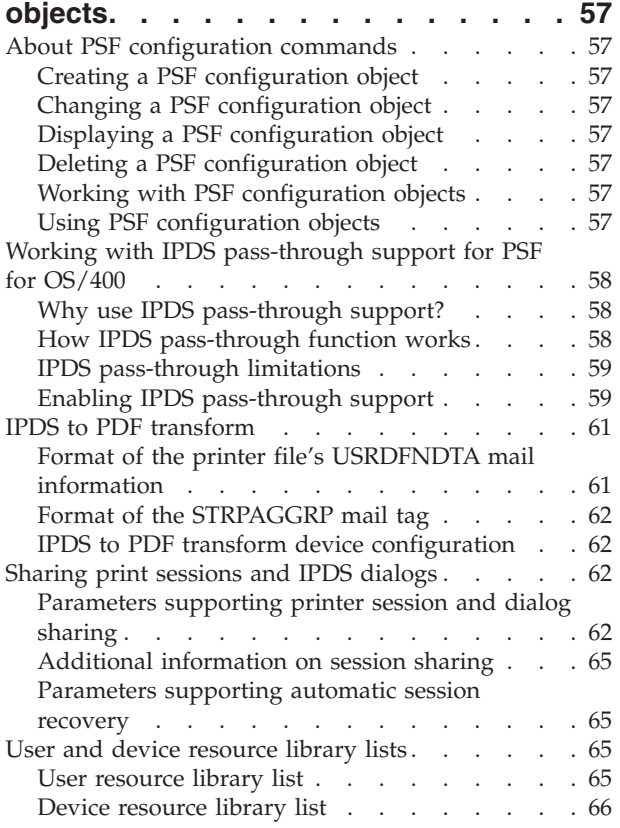

## **[Part 4. Other printing functions](#page-80-0)  [available on OS/400. . . . . . . . 67](#page-80-0)**

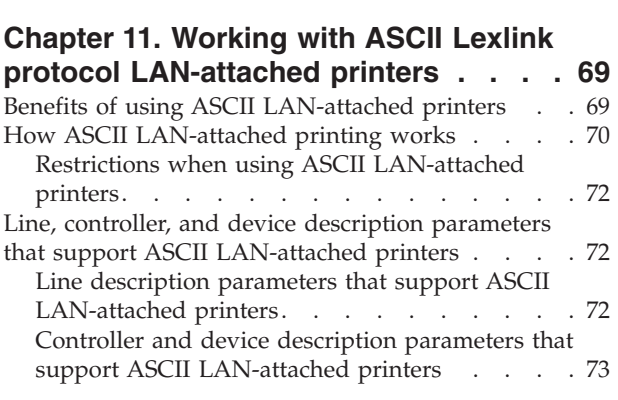

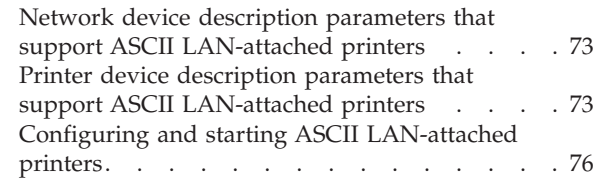

## **[Chapter 12. Working with ASCII TCP/IP](#page-92-0)**

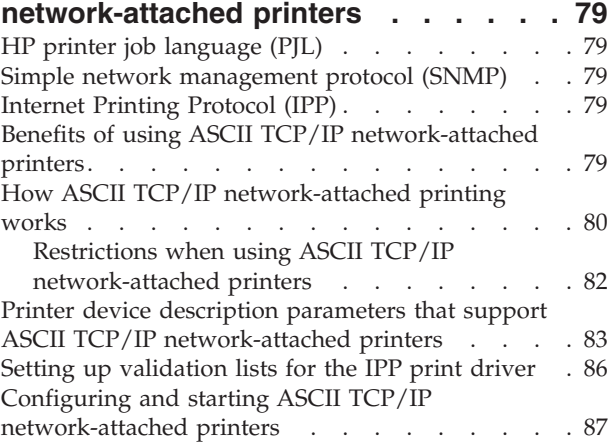

## **[Chapter 13. Working with the host print](#page-102-0)**

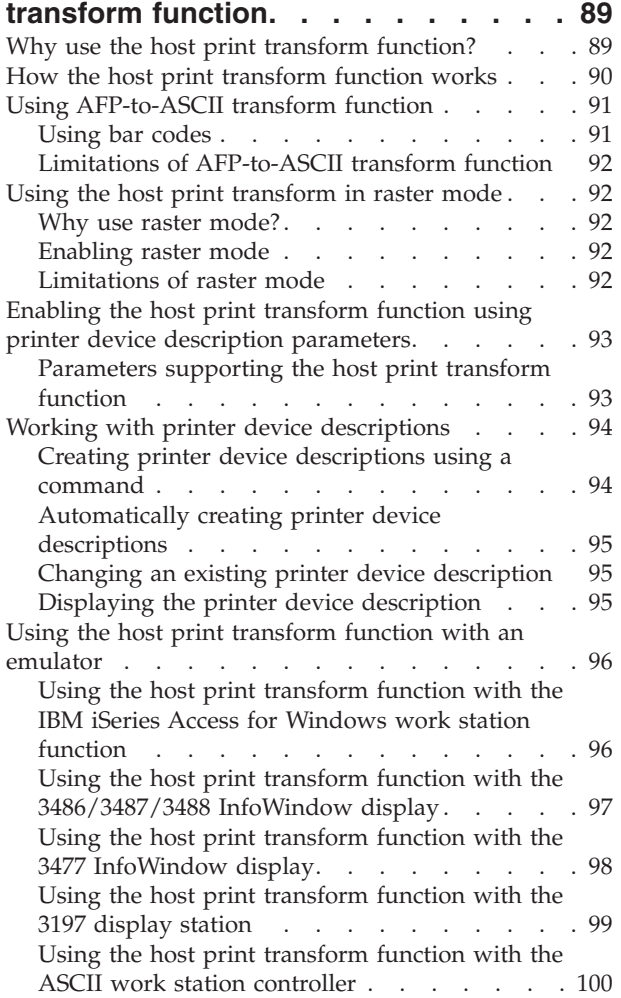

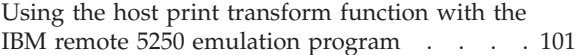

## **[Chapter 14. Working with the image](#page-116-0)**

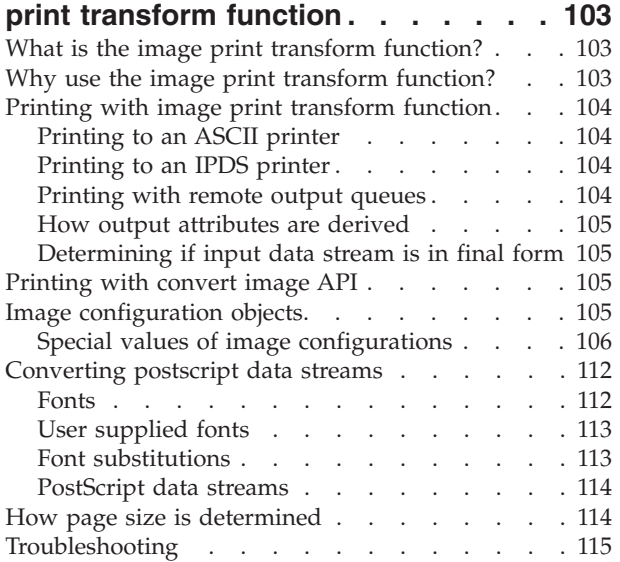

### **[Chapter 15. Other printing functions](#page-130-0)**

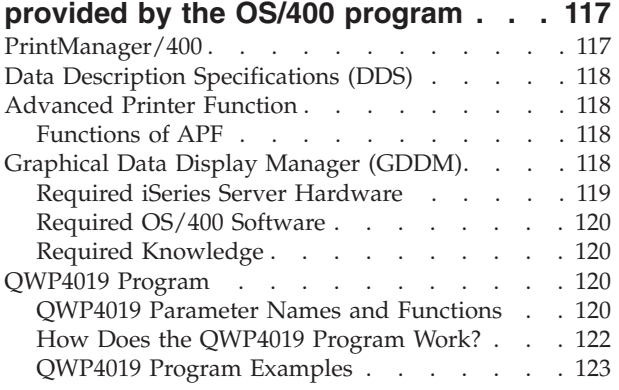

## **[Chapter 16. Other printing functions](#page-138-0)  [provided by licensed programs and](#page-138-0)**

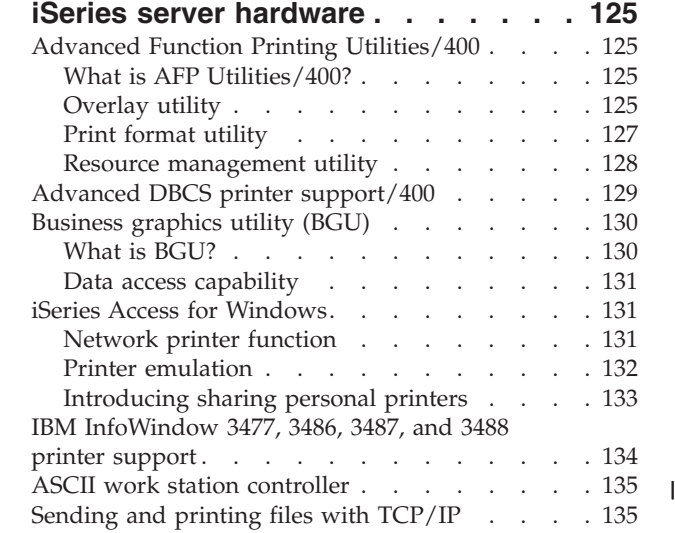

## **Part 5. Network printing . . . . . . 137**

### **[Chapter 17. Network Printing . . . . . 139](#page-152-0)**

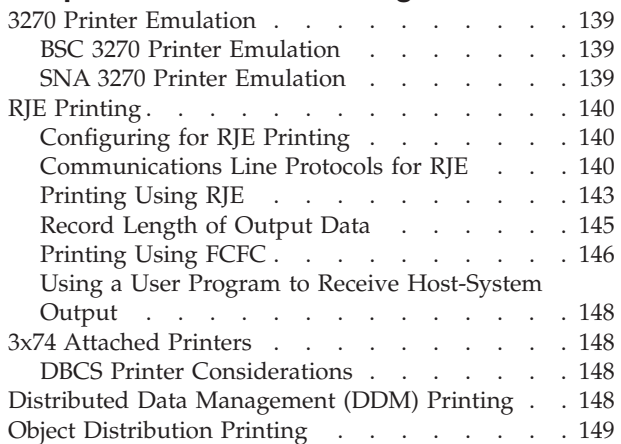

## **[Chapter 18. The IBM Internet Printing](#page-164-0)**

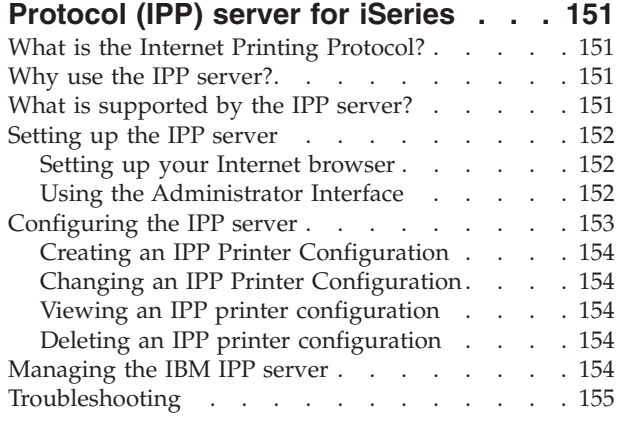

## **[Part 6. Appendixes. . . . . . . . 157](#page-170-0)**

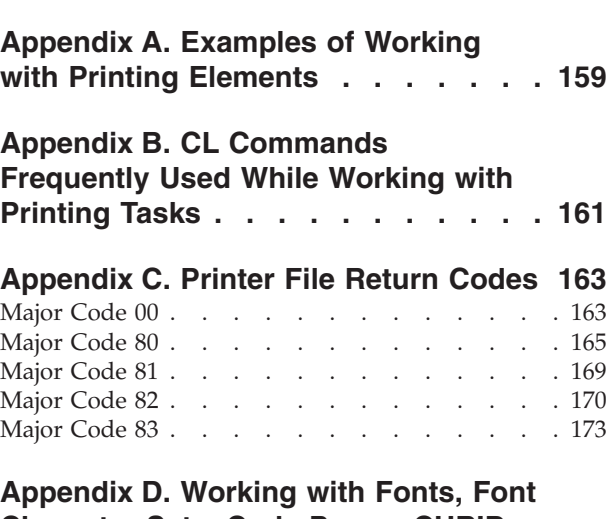

### **[Character Sets, Code Pages, CHRIDs,](#page-190-0)  [and Coded Fonts . . . . . . . . . . 177](#page-190-0)**  TrueType and OpenType fonts. . . . . . . 177 TrueType font considerations . . . . . . 178 AFP compatibility fonts . . . . . . . . . . 178

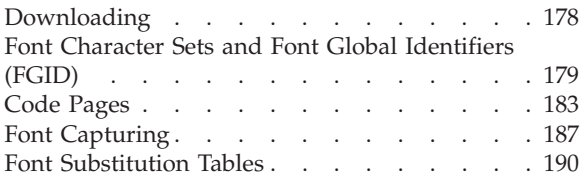

**[Appendix E. Printer Data Streams. . 273](#page-286-0)** 

## **[Appendix F. Double-Byte Character](#page-288-0)**

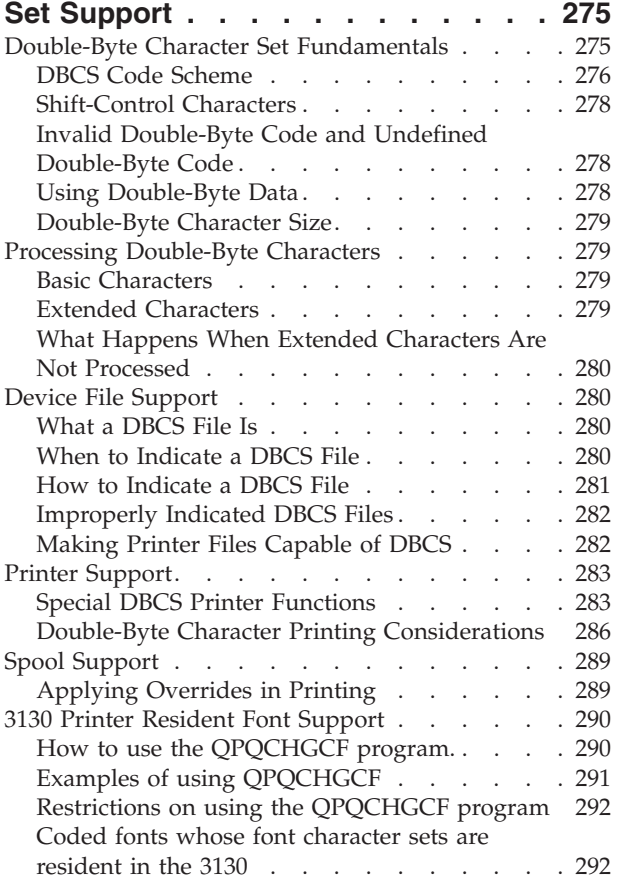

[QPQCHGCF instructions for marking coded](#page-306-0)  fonts. . . . . . . . . . . . . . . 293 **[Appendix G. Feedback Area Layouts 295](#page-308-0)**  Open Feedback Area for Printer . . . . . . . 295 Device Definition List . . . . . . . . . 298

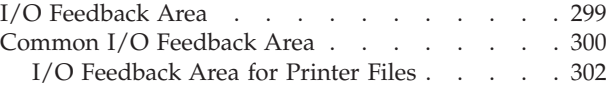

## **[Appendix H. Using DDS with](#page-316-0)**

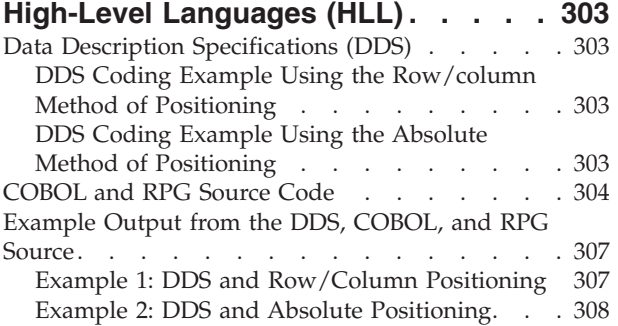

## **[Appendix I. What Does a Font Look](#page-322-0)**

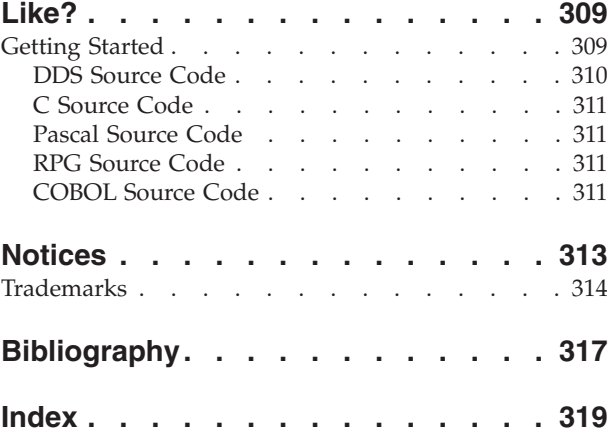

# <span id="page-8-0"></span>**About Printer Device Programming (SC41-5713)**

This book provides information about printing elements of OS/400, printer file and spooling support for printing operation, Advanced Function Presentation™ (AFP™), as well as printing in a network environment.

# **Who should read this book**

This book is intended for the application programmer and system programmer. Some system operators may also find this book helpful in understanding printer fields and spooling support. To use this book, you should be familiar with the different types of printers your business uses, as well as job and queue management.

# **Conventions and terminology used in this book**

The commands, parameters, and displays shown in this book reflect the intermediate assistance level (\*INTERMED). The level of assistance (ASTLVL) is specified in the user profile. The following is a list of values for the assistance levels:

- $\cdot$  \*SYSVAL
- \*BASIC
- \*INTERMED
- \*ADVANCED

# **Prerequisite and related information**

Use the iSeries Information Center as your starting point for looking up iSeries technical information.

You can access the Information Center two ways:

- I From the following Web site:
- http://www.ibm.com/eserver/iseries/infocenter |
- <sup>1</sup> From the *iSeries Information Center*, SK3T-4091-04 CD-ROM. This CD-ROM ships with your new iSeries hardware or IBM Operating System/400 software upgrade order. You can also order the CD-ROM from the IBM® Publications Center: | |
- http://www.ibm.com/shop/publications/order |

The iSeries Information Center contains new and updated iSeries information such as software and |  $\blacksquare$  hardware installation, Linux, WebSphere®, Java™, high availability, database, logical partitions, CL commands, and system application programming interfaces (APIs). In addition, it provides advisors and | finders to assist in planning, troubleshooting, and configuring your iSeries hardware and software. |

With every new hardware order, you receive the *iSeries Setup and Operations CD-ROM*, SK3T-4098-02. This CD-ROM contains IBM @server IBM e(logo)server iSeries Access for Windows and the EZ-Setup wizard. iSeries Access Family offers a powerful set of client and server capabilities for connecting PCs to iSeries™ servers. The EZ-Setup wizard automates many of the iSeries setup tasks.

For other related information, see the ["Bibliography" on page 317.](#page-330-0) 

# **Using Print Services Facility™ for OS/400® (PSF/400)**

Beginning with OS/400 V3R1, the Advanced Function Presentation (AFP) function is a separately orderable feature of OS/400 called Print Services Facility for OS/400 (PSF/400).

<span id="page-9-0"></span>The OS/400 printing function continues to support line printers and a subset of IBM IPDS $^{\text{rw}}$  printers and print functions when PSF/400 is not installed.

Full support for all Intelligent Printer Data Stream™ IPDS printers is provided by the integrated AFP printing function. The printing function used to process application output is determined by the device description of the target printer. Only printers defined as DEVTYPE(\*IPDS) and AFP(\*YES) (both specified in the printer device description) are controlled by the AFP printing function.

# **When is PSF/400 Required?**

The PSF/400 feature is required when:

- Any of the following IBM printers are used:
	- IBM 3820 Page Printer
	- IBM 3825 Page Printer
	- IBM 3827 Page Printer
	- IBM 3828 Advanced Function MICR Printer
	- IBM 3829 Advanced Function Printer :
	- IBM 3831 Page Printer (in 3835 emulation mode; available only in Japan)
	- IBM 3835-001 Page Printer
	- IBM 3835-002 Advanced Function Printer
	- IBM 3900 Advanced Function Printer
	- IBM 3130 Advanced Function Page Printer
	- IBM 3160 Advanced Function Page Printer
	- IBM 3935 Advanced Function Page Printer
	- IBM Infoprint<sup>®</sup> 60
	- IBM Infoprint 62
	- IBM Infoprint 70
	- IBM Infoprint 2000
	- IBM Infoprint 3300
	- IBM Infoprint 4000
- v Any printer that has the DEVTYPE parameter specified as \*IPDS and the AFP parameter specified as \*YES.
- v The Advanced Function Printing™ Utilities/400 licensed program is to be used.

# **When is PSF/400 Optional?**

When the following IPDS printers or IPDS printer models are installed, PSF/400 is optional. These printers can be driven by the original OS/400 printing subsystem. However, PSF/400 is required if the functions provided by the AFP subsystem are to be used.

- IBM 3112 and 3116 Page Printers
- IBM 3812 and 3816 Page Printers
- IBM 3912 and 3916 Page Printers
- IBM 3930 Page Printer
- IBM LaserPrinter 4028
- IBM 4224 and 4234 Printers
- $\cdot$  IBM 4230 Print
- IBM 4247 Printer
- IBM Network Printers (4312, 4317, and 4324)
- <span id="page-10-0"></span>• IBM 6408 Printer 1
- IBM 6412 Printer
- IBM Infoprint 20
- IBM Infoprint 32
- IBM Infoprint 21
- IBM Infoprint 40
- IBM 4400
- $\cdot$  IBM 6400

# **Printer File Parameter Keywords Requiring PSF/400**

The following shows printer file parameters and DDS keywords that affect print formatting and handling. When used to print on IPDS printers, they require PSF/400.

# **Printer File Parameters**

- AFP characters (AFPCHARS)
- Back margin (BACKMGN)
- Back overlay (BACKOVL
- Coded font (CDEFNT)
- Corner staple (CORNERSTPL)
- Device type (\*AFPDS, \*LINE, \*AFPDSLINE)
- Edge stitch (EDGESTITCH)
- Font character set (FNTCHRSET)
- Font resolution (FNTRSL)
- Front margin (FRONTMGN)
- Form definition (FORMDF)
- Front overlay (FRONTOVL)
- IPDS pass through (IPDSPASTHR(\*YES | \*NO))
- Multi-up (MULTIUP REDUCE(\*NONE))
- Output bin (OUTBIN)
- Page definition (PAGDFN)
- Saddle stitch (SADLSTITCH)
- Table reference characters (TBLREFCHR)
- User-defined data (USRDFNDTA (AFPRESPOOL(\*PRINT | \*NOPRINT)))
- v User-defined data (USRDFNDTA (IPDSPASTHR(\*YES|\*NO)))
- v User-defined data (USRDFNDTA(USRRCSLIBL (lib1 lib2 lib3 lib4)))
- User resource library list (USRRSCLLIBL)

# **DDS Keywords**

- **•** AFP Resource (AFPRSC)
	- Box (BOX)
	- Coded font (CDEFNT)
	- Data Stream Command (DTASTMCMD)
	- Document Index Tag (DOCIDXTAG)
	- Duplex (DUPLEX)
	- End Page (ENDPAGE)
- <span id="page-11-0"></span>• End Page Group (ENDPAGGRP)
- Font character set (FNTCHRSET)
- Force (FORCE)
- Graphic data file (GDF)
- Invoke medium map (INVMMAP)
- Line (LINE)
- Outbin (OUTBIN)
- Overlay (OVERLAY)
- Page segment (PAGSEG)
- Position (POSITION)
- Start Page Group (STRPAGGRP)
- Text rotate (TXTRTT)
- **v** Unicode Text Layout (UNISCRIPT)
	- Z fold (ZFOLD)

# **PrintManager/400**

PrintManager/400 remains part of the OS/400 operating system. Print Services Facility for OS/400 is required if you use PrintManager/400 to place data on AS/400® spool or select page and form definition resources (AFP print objects as used on System/390<sup>®</sup> and RS/6000<sup>®</sup>).

## **How to send your comments**

Your feedback is important in helping to provide the most accurate and high-quality information. If you have any comments about this book or any other iSeries documentation, fill out the readers' comment form at the back of this book.

- v If you prefer to send comments by mail, use the readers' comment form with the address that is printed on the back. If you are mailing a readers' comment form from a country other than the United States, you can give the form to the local IBM branch office or IBM representative for postage-paid mailing.
- v If you prefer to send comments by FAX, use either of the following numbers:
	- United States, Canada, and Puerto Rico: 1-800-937-3430
	- Other countries or regions: 1-507-253-5192
- v If you prefer to send comments electronically, use one of these e-mail addresses:
	- Comments on books:
		- RCHCLERK@us.ibm.com
	- Comments on the iSeries Information Center:
		- RCHINFOC@us.ibm.com

Be sure to include the following:

- v The name of the book or iSeries Information Center topic.
- The publication number of a book.
- The page number or topic of a book to which your comment applies.

# <span id="page-12-0"></span>**Summary of Changes**

A vertical line (1) to the left of the text indicates a change or addition.

# <span id="page-14-0"></span>**Part 1. Introduction to printing on the iSeries server**

**[Chapter 1. Understanding printing elements of the](#page-16-0)  iSeries server** . [. . . . . . . . . . . . . 3](#page-16-0)

# <span id="page-16-0"></span>**Chapter 1. Understanding printing elements of the iSeries server**

# <span id="page-18-0"></span>**Part 2. Printer file and spooling support**

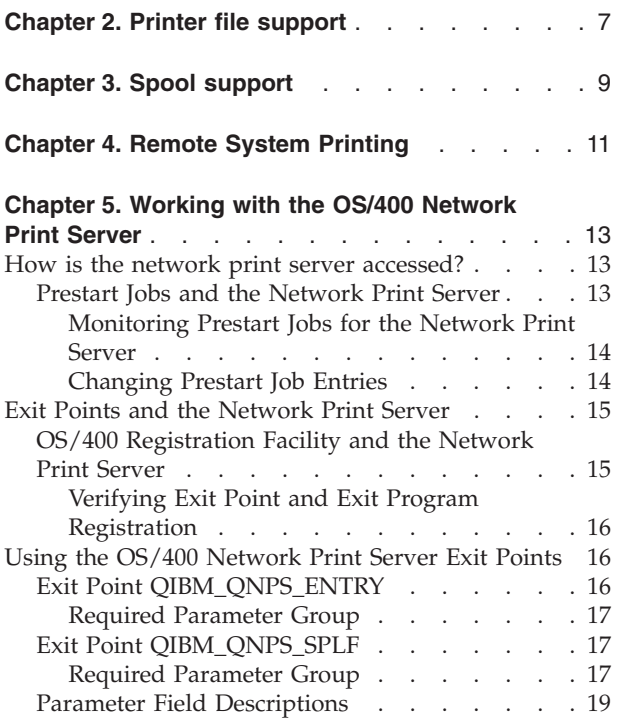

# <span id="page-20-0"></span>**Chapter 2. Printer file support**

# <span id="page-22-0"></span>**Chapter 3. Spool support**

# <span id="page-24-0"></span>**Chapter 4. Remote System Printing**

# <span id="page-26-0"></span>**Chapter 5. Working with the OS/400 Network Print Server**

This chapter discusses the OS/400 network print server. The network print server is the host or print server for print clients.

The network print server provides client access to OS/400 print objects and resources. Following are the network print server objects and the actions that can be requested to be performed on these objects:

### **Objects**

#### **Actions**

#### **Spooled file**

Create, seek, open, read, write, close, hold, release, delete, move, send, call exit program, change attributes, retrieve message, answer message, retrieve attributes, and list.

#### **Writer job**

Start, end, and list

#### **Printer device**

Retrieve attributes and list

#### **Output queue**

Hold, release, purge, list, and retrieve attributes

#### **Library**

List

#### **Printer file**

Retrieve attributes, change attributes, and list

#### **Network print server**

Change attributes and retrieve attributes.

## **How is the network print server accessed?**

Before a client can communicate with the network print server, a communications session must be established. A communications session is a logical connection between two systems through which a client program on a local system can communicate with a server program on a remote system.

After a communications session has been established, the client can start the network print server by sending a special record, called a Program Start Request (PSR), to the iSeries server. The communications session you use can utilize different protocols. Refer to the appropriate manual for that communications type for information on using program start requests (PSRs).

After the network print server program has been started using a PSR, a communications transaction has been started. A communications transaction is a logical connection between two programs on a communications session. After this communications transaction starts, data can be exchanged between the client and the network print server.

## **Prestart Jobs and the Network Print Server**

Prestart jobs provide increased performance between a program start request (PSR) initiated by a client and the network print server. Prestart jobs are defined within a subsystem. Prestart jobs become active when that subsystem is started or they can be controlled with the Start Prestart Job (STRPJ) and End Prestart Job (ENDPJ) commands.

<span id="page-27-0"></span>The program name contained in the PSR from the client must be defined in the prestart job entry. This is how the PSR attaches itself to a prestart job and therefore achieves better performance.

The network print server has prestart jobs defined in the QBASE and QCMN subsystems. The number of prestart jobs that automatically start to support the network print server is small and thus saves system resources.

## **Monitoring Prestart Jobs for the Network Print Server**

Monitoring prestart jobs for the network print server in the QBASE or QCMN subsystems can be done using the Display Active Prestart Jobs (DSPACTPJ) command. For the network print server, you need to know the subsystem your prestart jobs are in (QBASE or QCMN) and the program the prestart jobs are started for (QNPSERVR).

This command provides the following information:

- Prestart jobs:
	- Current number
	- Average number
	- Peak number
- Prestart jobs in use:
	- Current number
	- Average number
	- Peak number
- Program start requests:
	- Current number waiting
	- Average number waiting
	- Peak number waiting
	- Average wait time
	- Number accepted
	- Number rejected

**Note:** The network print server never rejects a PSR. All PSRs are handled, or they are queued and use the next available prestart job.

## **Changing Prestart Job Entries**

The information presented for an active prestart job can be refreshed by pressing the F13 key while on the DSPACTPJ display. Of particular interest is the information about PSRs. This information can indicate to you whether or not you need to modify the available number of prestart jobs. If you have information indicating PSRs are waiting for an available prestart job, you can modify prestart jobs using the Change Prestart Job Entry (CHGPJE) command.

Following is an example of a prestart job entry in the QBASE subsystem for the network print server.

SBSD(QSYS/QBASE) + PGM(QSYS/QNPSERVR) + USER(QUSER) + STRJOBS(\*YES) +  $INLJOBS(1) +$ THRESHOLD(1) +  $ADLJOBS(3) +$ MAXJOBS(\*NOMAX) +  $JOB(*PGM) +$ JOBD(\*USRPRF) + MAXUSE(200) + WAIT(\*YES) +  $POOLID(1) +$ CLS(QGPL/QCASERVR \*CALC \*NONE \*CALC) <span id="page-28-0"></span>If the PSRs were not being acted upon fast enough you could:

- Increase the Initial number of jobs (INLJOBS) parameter value.
- Increase the Additional number of jobs (ADLJOBS) parameter value.

 Then, when the Threshold (THRESHOLD) parameter value is reached, the additional number of jobs are prestarted.

The key is to match the number of prestart jobs to the number of PSRs that are being sent. Keeping this association as close to 1-to-1 ensures peak system performance.

Additional prestart jobs can be started if the number of program start requests to the network print server exceed the number of available prestart jobs.

## **Exit Points and the Network Print Server**

An exit point is a specific point in a system function or program where control may be passed to an installation specified program or programs. These programs are called exit programs because they are providing an exit from the normal processing of the system function or program. The exit programs are usually programs created by users.

Table 1 contains the IBM-registered exit points that can be used with the network print server.

| <b>Type of Support</b> | <b>Exit Point Name</b> | <b>Exit Point Format</b> |
|------------------------|------------------------|--------------------------|
| Entry                  | <b>QIBM ONPS ENTRY</b> | ENTR0100                 |
| Spooled file           | <b>QIBM QNPS SPLF</b>  | SPLF0100                 |

*Table 1. Network Print Server Registered Exit Points*

The functions provided by these exit points are:

• QIBM\_QNPS\_ENTRY

 This exit point is used by exit programs that want to control which users can access the network print server.

• OIBM ONPS SPLF

This exit point is used by exit programs that process spooled files.

Exit programs must be registered with the OS/400 Registration Facility. Registration allows all users to associate exit programs with the exit points.

# **OS/400 Registration Facility and the Network Print Server**

The registration facility provides storage and retrieval service for both OS/400 and non-OS/400 exit points and exit programs.

The network print server exit points are already registered with the OS/400 Registration Facility. To use these exit points, you have to register your exit programs with the OS/400 Registration Facility.

Exit programs are registered and de-registered using the following APIs:

• Add Exit Program (QUSADDEP) API

Adds an exit program entry for a specific exit point.

- **Note:** The network print server exit points do not define exit program data. When you register your exit program you can provide exit program data. However, the data is not used by the network print server.
- Remove Exit Program (QUSRMVEP) API

<span id="page-29-0"></span>Removes an exit program entry for a specific exit point.

For information and examples on how to register exit programs and exit points, see the API Reference topic in the iSeries Information Center.

## **Verifying Exit Point and Exit Program Registration**

The Work With Registration Information (WRKREGINF) command displays information about exit points and exit programs. The command does not add, delete, or change exit points or exit programs within the registration facility. The APIs listed above must be used to initiate change.

## **Using the OS/400 Network Print Server Exit Points**

The diagram below provides an example of several requests from a client to the network print server using the exit points provided by the network print server. Those requests are: access the network print server, call a user-written exit program to verify access, put a spooled output file on an output queue, and call a user-written exit program that faxes a spooled output file.

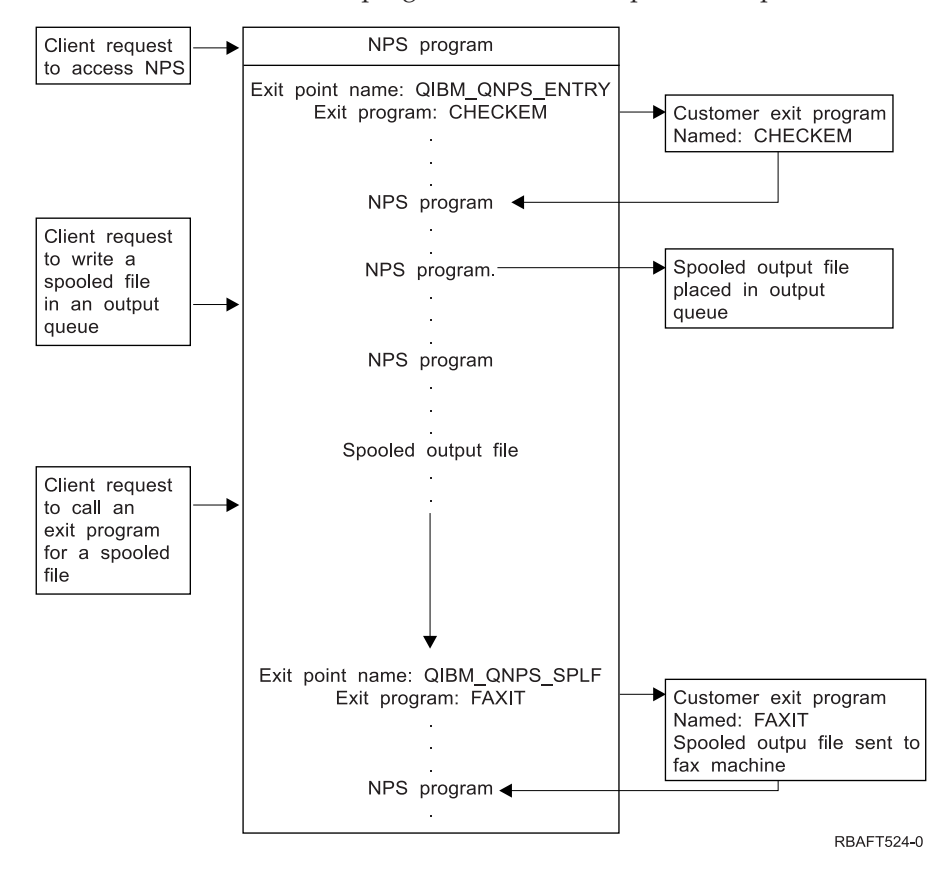

# **Exit Point QIBM\_QNPS\_ENTRY**

Exit Point QIBM\_QNPS\_ENTRY is used by exit programs that want to control which users can access the network print server. The called exit program is passed two parameters. These parameters are pointers to structures in user domain storage. These structures, collectively, comprise format ENTR0100.

### **Required Parameters:**

Required Parameter Group:

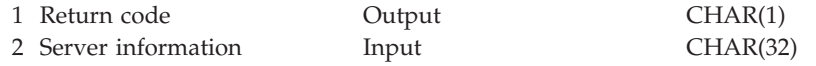

## <span id="page-30-0"></span>**Required Parameter Group**

### **Return code**

OUTPUT; CHAR(1) The return code parameter is a pointer to a structure in user domain that contains the return code from the exit program. The return code is checked upon return from the call to the exit program.

 A return code value of hexadecimal F1 indicates that the network print server allows access and continues processing.

 Any other return code value indicates that the network print server rejects access and stops processing. The exit program being called must log any specific errors.

The structure of the return code is:

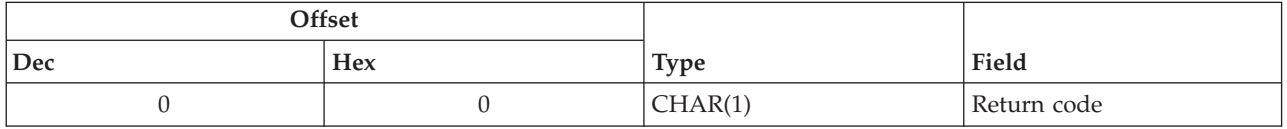

### **Server information**

INPUT; CHAR(32) The server information structure contains the user profile name, server identifier, format name, and server function identifier.

The structure of the server information is:

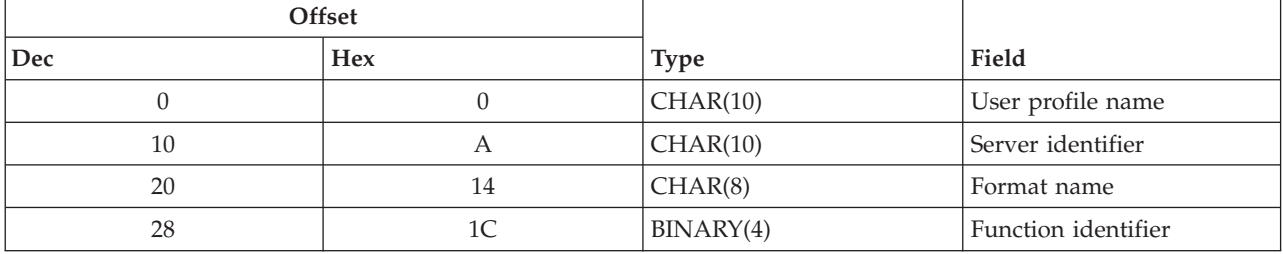

# **Exit Point QIBM\_QNPS\_SPLF**

Exit Point QIBM\_QNPS\_SPLF is used by exit programs that process spooled files. The called exit program is passed four parameters. These parameters are pointers to structures in user domain storage. These structures, collectively, comprise format SPLF0100.

### **Required Parameters:**

Required Parameter Group:

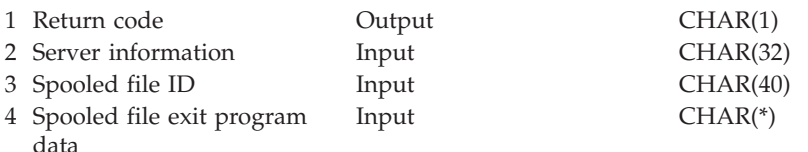

## **Required Parameter Group**

### **Return code**

OUTPUT; CHAR(1) The return code is a pointer to a structure in user domain that contains the return code from the exit program. The return code is checked upon return from the call to the exit program.

Any non-zero code indicates an error with the exit program. The exit program being called must log any specific errors. Processing by the network print server continues.

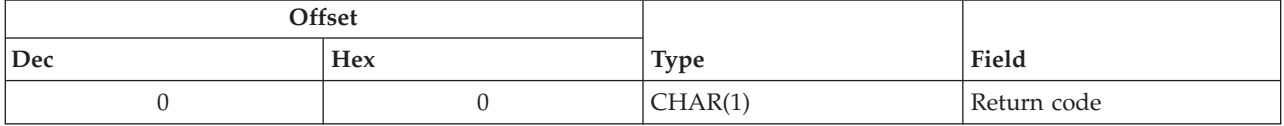

### **Server information**

INPUT; CHAR(32) The server information structure contains the user profile name, server identifier, format name, and server function identifier.

The structure of server information is:

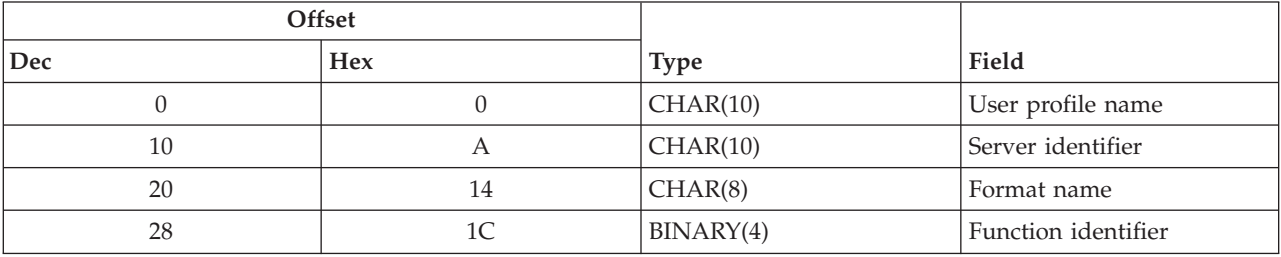

### **Spooled file ID**

INPUT; CHAR(40) The spooled file ID structure contains the job name, user name, job number, spooled file name, and spooled file number. This information uniquely identifies a spooled file on the OS/400.

The structure of a spooled file ID is:

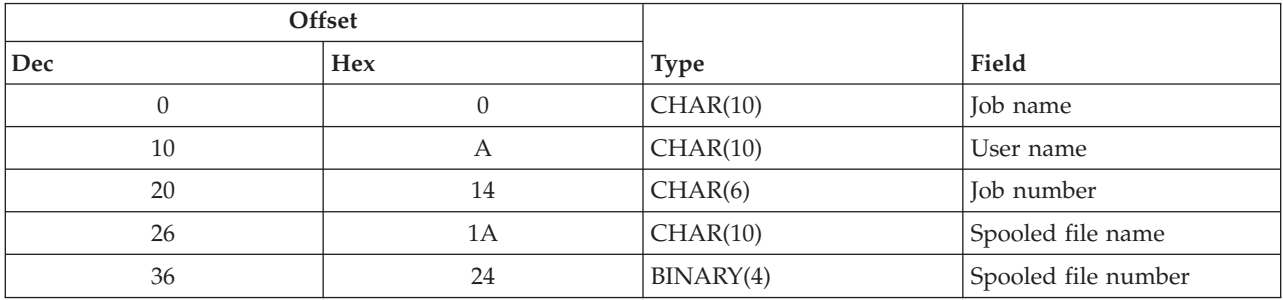

### **Spooled file exit program data**

INPUT; CHAR(\*) The spooled file exit program data information structure contains a four byte length and the spooled file exit program data. The contents of the spooled file exit program data is not known to the network print server. The receiving exit program knows the structure of the spooled file exit program data. For example, if the exit program was going to fax the spooled file specified by the spooled file ID. The spooled file exit program data could consist of a name, phone number, building number, and office location.

The structure of the spooled file exit program data is:

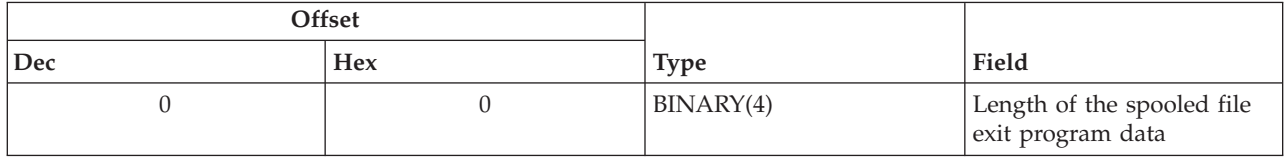

<span id="page-32-0"></span>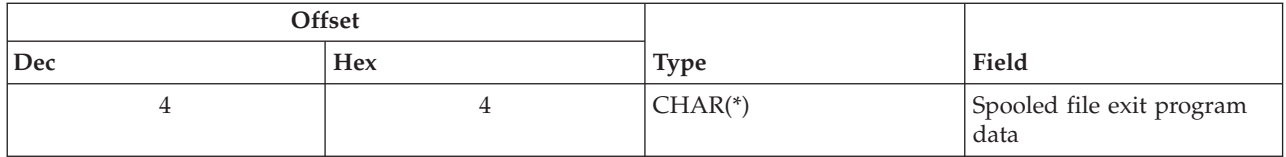

# **Parameter Field Descriptions**

**Format name.** Name of the format being used.

For the network print server, two formats are supported:

- For spooled file support the value is SPLF0100.
- For entry support the value is ENTR0100.

**Function identifier.** Identifies, within a server, the function of the exit point. For the network print server, two function identifiers are supported:

- v For spooled file support, the value is hexadecimal 010D.
- For entry support, the value is hexadecimal 0802.

**Job name.** The name of the job that created the spooled file.

**Job number.** The number of the job that created the spooled file.

**Server identifier.** Identifies the OS/400 server being called. The value for the network print server is QNPSERVR.

**Spooled file exit program data.** Spooled file exit program data consists of additional information used by the exit program that has registered for exit point QIBM\_QNPS\_SPLF. The client application provides the spooled file exit program data.

**Spooled file name.** The name of the spooled file being requested.

**Spooled file number.** The number of the spooled file being requested.

**User profile name.** The user, from IBM e(logo)server iSeries Access for Windows, that is making the call to the network print server.

# <span id="page-34-0"></span>**Part 3. Advanced Function Presentation (AFP)**

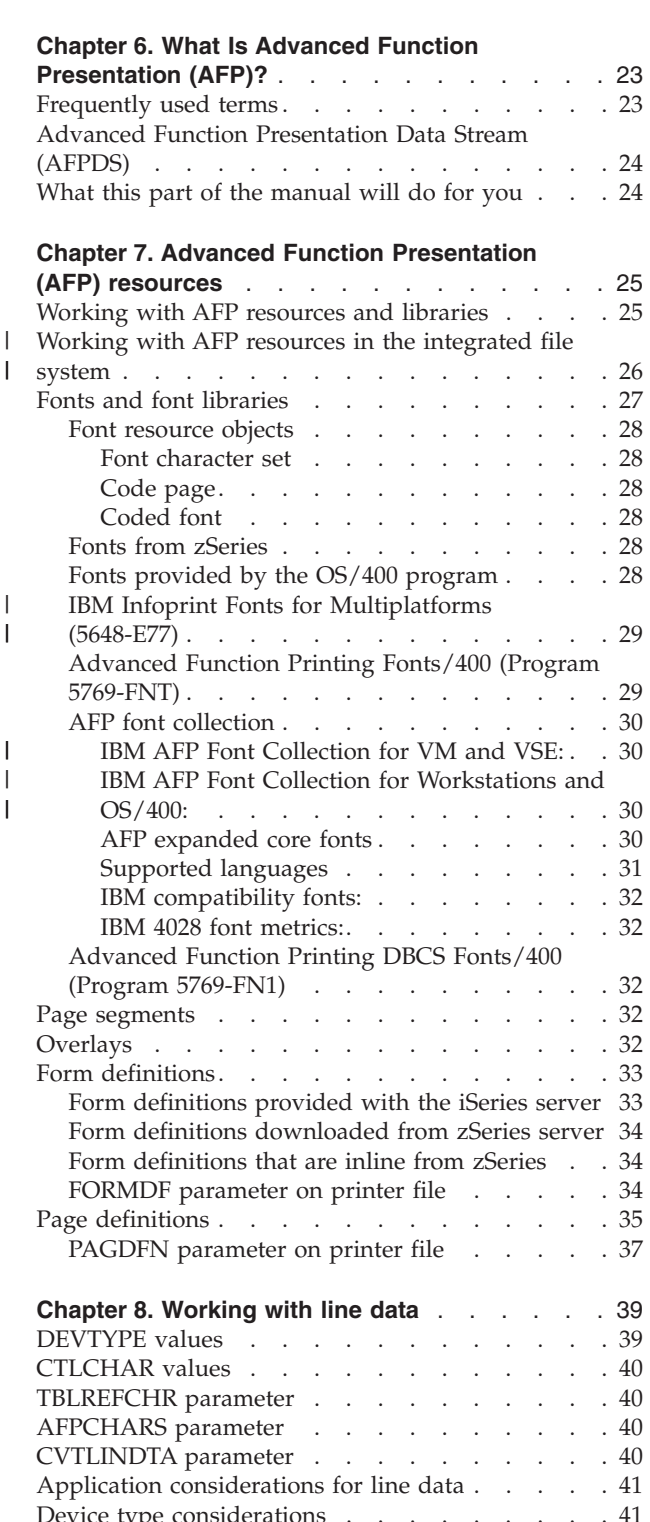

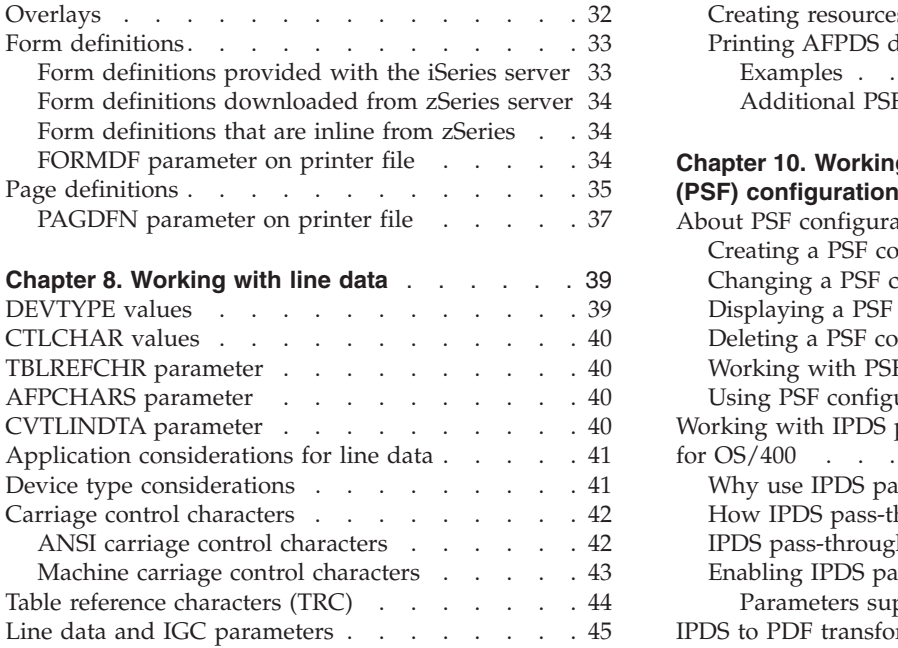

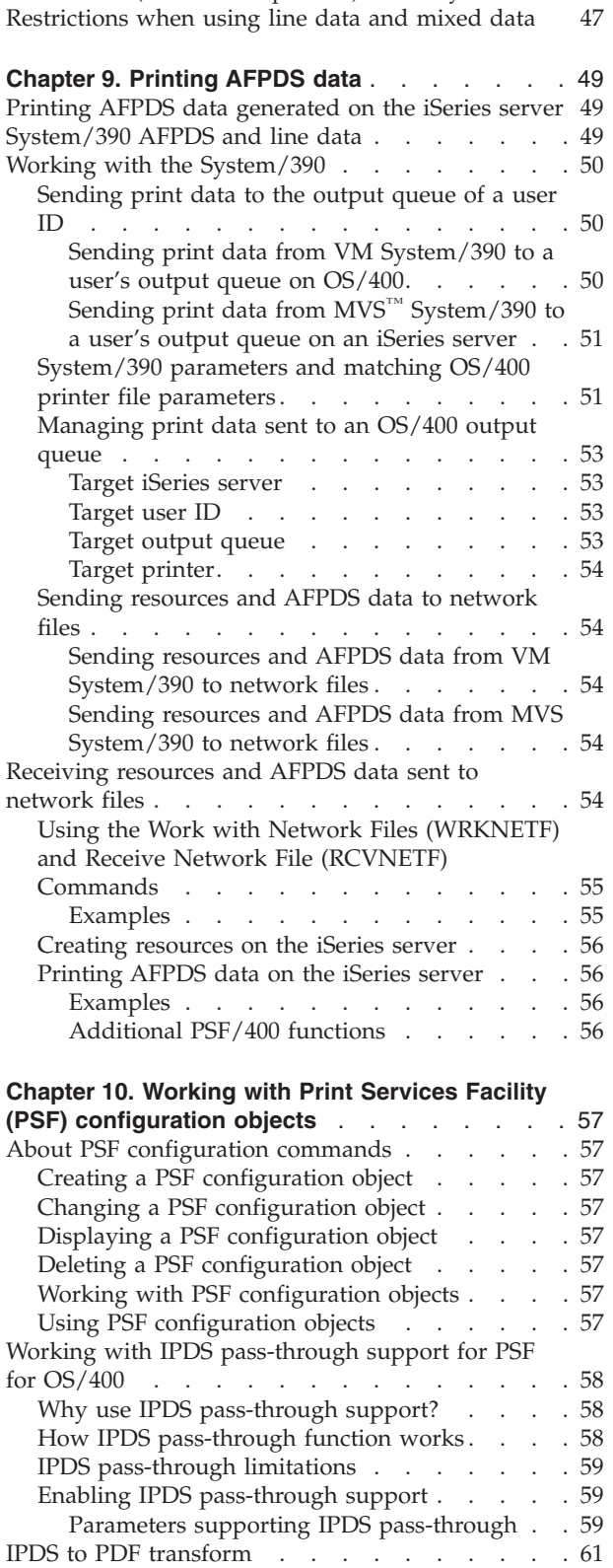

[INVDTAMAP \(invoke data map\) keyword . . . . 46](#page-59-0)  [INVMMAP \(medium-map-name\) DDS keyword . . 47](#page-60-0) 

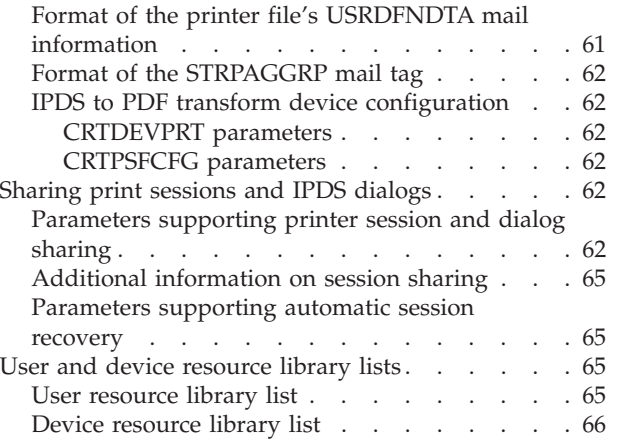
# **Chapter 6. What Is Advanced Function Presentation (AFP)?**

**Note:** Regarding AFP and Print Services Facility/400 (PSF/400)

To use Advanced Function Presentation (AFP) support on the iSeries server, PSF/400 must be installed. However, if the ASCII data stream is converted through Host Print Transform function, you can use the AFP support without having to install the PSF/400.

See "Using Print Services Facility<sup>™</sup> for OS/400<sup>®</sup> (PSF/400)" on page vii for information on when PSF/400 is required. If you have additional questions about PSF/400, contact your IBM representative.

Advanced Function Presentation (AFP) is set of licensed programs, together with user applications, that use the all-points-addressable concept to print data on a wide variety of printers or to display data on a variety of display devices. AFP includes creating, formatting, archiving, retrieving, viewing, distributing, and printing information.

### **Frequently used terms**

Before using this part of the manual, familiarize yourself with these terms, which are used throughout the manual.

#### **Term Definition of Term**

#### **AFCCU™**

Advanced Function Common Control Unit

**AFP** Advanced Function Presentation (AFP)

 A set of licensed programs, together with user applications, that use the all-points-addressable concept to print data on a wide variety of printers or to display data on a variety of display devices. AFP includes creating, formatting, archiving, retrieving, viewing, distributing, and printing information.

#### **AFPDS**

| | I | | Advanced Function Presentation Data Stream (AFPDS)

 In AFP support, the printer data stream used for printing Advanced Function Presentation data. The AFPDS includes composed text, page segments, electronic overlays, resources stored in the integrated file system, form definitions, page definitions, and fonts that are downloaded from the iSeries server to the printer.

**APA** all-points-addressable

 In AFP support, pertaining to the capability to address, refer to, and position text, overlays, and images at any defined point on the printable area of the paper.

#### **APPC/PC**

Advanced Program-to-Program Communications/Personal Computer Program (APPC/PC)

 A licensed program, installed on a personal computer system, that performs APPC functions for a transaction program running on the personal computer system.

- **IPDS** Intelligent Printer Data Stream
- **PCL** Printer Control Language
- **PPDS** Personal Printer Data Stream

#### **PSF Direct**

Print Services Facility Direct (PSF Direct) is the function in PSF for AIX<sup>®</sup> that replaces the pass-through function of Remote PrintManager™ (RPM) 2.0. It permits starting multiple printer writers from iSeries servers or other hosts to printers attached to PSF for AIX. Each printer writer has direct control of the printer to which it is attached. OS/400 spooled files are not stored on the PC's hard drive.

#### **PSF for AIX**

Print Services Facility for AIX (PSF for AIX) is an RS/6000-based print server that provides distributed printing in a network environment. Systems can be a host system (zSeries®) or several iSeries servers.

#### **PSF/400**

Print Services Facility/400

**RPM** Remote PrintManager (RPM).

 In AFP support, a personal computer product that allows selected font data, overlays, and page segments that are present in Advanced Function Presentation Data Streams to be available to an attached IBM page printer.

### **Advanced Function Presentation Data Stream (AFPDS)**

AFPDS files can be generated on the iSeries server as well as on a zSeries server. The ability of both systems to generate the AFPDS data stream means that they can send AFPDS files to each other for printing on AFP-configured printers.

On the iSeries server, AFPDS is generated by selecting \*AFPDS as the value on the DEVTYPE parameter of the printer file being used.

### **What this part of the manual will do for you**

Depending on your AFP environment, tasks to be completed could be: install hardware, configure printers, configure personal computer systems, and create configuration descriptions on the iSeries server using the following manuals:

- The iSeries server library manuals
- IBM personal computer manuals
- IBM token-ring manuals
- IBM TCP/IP manuals
- IBM printer manuals
- PSF for AIX manuals for PSF for AIX configuration
- The *IBM Remote PrintManager User's Guide and Installation Guide*
- v The *i-data 7913-03 IPDS Printer LAN Attachment Installation Guide*
- v The *i-data 7913-04 IPDS Printer LAN Attachment Installation Guide*

This part of the guide organizes all of these tasks and directs you, when necessary, to the correct manual required to complete a task.

# <span id="page-38-0"></span>**Chapter 7. Advanced Function Presentation (AFP) resources**

This chapter discusses Advanced Function Presentation resources. |

Some of the resources are shipped with the system and some of them can come from another system. You can download resources from another system, or they can come inline with the data that is to be printed. Form definitions, fonts, page segments, overlays, and page definitions are examples of resources that can come from another system. Additionally, you could have created overlays and page segments yourself using the Infoprint Designer for iSeries licensed program (5733-ID1).

If you are certain you have all the resources needed to use AFP, you can skip this chapter and go to [Chapter 9, "Printing AFPDS data," on page 49.](#page-62-0) If you do not have the resources, or are unsure, read this chapter.

Resource objects contain data and control information that can be used in a printing job and that can be shared by different pages and different print data sets. Examples of resources are fonts, which define the characters used to print text, and page segments, which can include images and text.

Resources can be stored and accessed from within the operating system being used. By referring to the name of the stored resource, many data streams can share the same resources.

When you receive AFPDS resource data from a system other than an iSeries server, you transform that data to a format that can be used on the iSeries server. You do that by using the following commands:

- CRTFORMDF
- CRTFNTRSC
- $\cdot$  CRTPAGSEG
- CRTOVL
- CRTPAGDFN

When the commands are run, it is important that the transformed data be placed in a **library** that is defined to your **library list** when you initially sign on the system. This ensures that the resources are available when the spooled file is created and when it is printed.

A **library** is an object on disk that serves as a directory to other objects. A **library list** is a list that indicates which libraries are to be searched and the order in which they are to be searched.

When specifying an overlay, page definition, or page segment it is important to have the library they are placed in on your library list. And, if you have more than one overlay, page definition, or page segment with the same name, make sure the one you want to use is in the first library searched. Otherwise, you could specify the correct name, but not print with the correct resources.

### **Working with AFP resources and libraries**

When the spooled file is created, the system saves the libraries in your library list. Within that list are the libraries that contain the resources used to create the spooled file.

When the system searches the saved libraries for the resources needed to print the spooled file, it searches in the following order:

1. System libraries

 These libraries are identified in system value QSYSLIBL. System libraries are available to all users; they are identified in your library list with a type of SYS.

2. Current library

 The current library is identified in your user profile as the value for the current library (CURLIB) parameter. In your library list, the current library has a type of CUR.

3. User libraries

|

 User libraries are identified in system value QUSRLIBL or a job description. In your library list, these libraries are identified with a type of USR.

If you have a resource that you want many users to have access to (fonts, for example), you may want to put that resource in a library that everyone has access to, such as a library identified in the system value QSYSLIBL.

On the other hand, if you have a resource that you want to restrict access to (signatures, for example), you may want to put that resource in a library that is accessible only to the users that need that resource. For example, if you own the library that the resources are stored in, you can grant access to that object (the library) with the Grant Object Authority (GRTOBJAUT) command.

You may override the above system library search list and specify a library search list for a particular printer with the PSF configuration object. The PSF configuration object allows you to specify additional parameters for a particular device that are not supported on the Create Device Description (CRTDEVPRT) command. This includes the ability to specify a user library list (USRRSCLIBL parameter) and device library list (DEVRSCLIBL parameter). If you create a PSF configuration object, the default for the user and device library lists will be the same as the library search described above. For more information about specifying AFP resource library lists with a PSF configuration object, see ["User and device resource](#page-78-0)  [library lists" on page 65.](#page-78-0)

### **Working with AFP resources in the integrated file system**

Print Services Facility for OS/400 (PSF/400) can process both AFP and several types of non-AFP | resources that are stored in the integrated file system. AFP resource types that can be stored in the | I integrated file system are IOCA (image), GOCA (graphics) and BCOCA. These are objects that are not stored within a page segment or overlay. The non-AFP resource types supported are TIFF, JFIF (typically referred to as JPG), PCL page object and PDF (with or without transparency). | |

IOCA and GOCA objects are examples of objects that customized applications can place inline, or within | a spooled file. Those objects, as well as the others listed above, can also be stored in the integrated file system, external to a spooled file. DDS keyword AFPRSC is used to identify these resources as well as their location. See *DDS Reference: Printer files* in the iSeries Information Center for more information about | DDS keyword AFPRSC.  $\blacksquare$  $\blacksquare$  $\blacksquare$ 

The benefits of storing objects external to the spooled file are: |

- **•** Objects do not have to be created into a page segment.
- **•** Non-AFP resources can be used.
- v Objects can be obtained from other systems and referenced without further modification (created into a page segment). | |
- Applications that generate AFP resources and write them to the integrated file system, can have those resources accessed by PSF without requiring creating of a page segment or overlay. | |

When referencing resources in the integrated file system, you must understand how the operating system | searches for those resources. The operating system searches the integrated file system for resources as follows: | |

- v If you specify (\*PATH \*NONE) with AFPRSC or do not specify \*PATH, then : |
- 1. The path specified with the system-level value for environment variable QIBM\_AFP\_RESOURCES\_PATH is searched. | |
- 2. If the resource is not found, and the spooled file resides on an independent disk pool, the /QIBM/UserData/OS400/AFPresources directory on the independent disk pool is searched. Subdirectories are not searched.
- 3. If the resource is not found, or the spooled file resides on \*SYSBAS, the /QIBM/UserData/OS400/AFPresources directory on the system disk pool is searched. If the spooled file itself resides on an independent disk pool, that disk pool is searched. Subdirectories are not searched.
- If you specify (\*PATH \*CWD) with AFPRSC, then: |
	- 1. The current working directory for the job that generated the spooled file is searched.
	- 2. If the resource is not found, the path specified with the system-level value for environment variable QIBM\_AFP\_RESOURCES\_PATH is searched.
	- 3. If the resource is not found, and the spooled file resides on an independent disk pool, the /QIBM/UserData/OS400/AFPresources directory on the independent disk pool is searched. Subdirectories are not searched.
	- 4. If the resource is not found, or the spooled file resides on \*SYSBAS, the /QIBM/UserData/OS400/AFPresources directory on the system disk pool is searched. If the spooled file itself resides on an independent disk pool, that disk pool is searched. Subdirectories are not searched.
- v If you specify a path name with AFPRSC, then the specified path, which must be absolute and a single directory, is searched. If the resource is not found, an error is reported. No further searching is performed. | | |

Commands used to work with environment variables are: WRKENVVAR, ADDENVVAR, CHGENVVAR | and RMVENVVAR. A colon is used to separate paths in QIBM\_AFP\_RESOURCES\_PATH. For example, | /home/officers/signatures:/home/checkimages/2003 identifies two directories to be searched: |

- | /home/officers/signatures (This directory is searched first.)
- | /home/checkimages/2003. (This directory is searched second.)

The directories are searched in the order in which they are listed. |

The /QIBM/UserData/OS400/AFPresources directory is created on your system when OS/400 is |

installed. It is always available for use. |

## **Fonts and font libraries**

When a printer writer is started for an AFP-configured printer, the system searches for the specified font in the user's library list and then the IBM-supplied font libraries. The IBM-supplied font libraries are:

• QFNTCPL

| | | | | | |

> | | | | | | | | | |

> > This library contains the OS/400 compatibility fonts. These are the fonts shipped with the iSeries server.

• SBCS font libraries numbered QFNT01 through QFNT19 and DBCS font libraries numbered QFNT61 through QFNT69.

These are the font libraries that support various IBM licensed programs on the iSeries server.

Any of those libraries that are found are put in the library list of the job printing the spooled file. These font resource libraries are then available for printing spooled files even if they were not in the library list of the job (user) that originally created the spooled file. Also, if you have acquired additional font resources, you could store them in these IBM-supplied font libraries. Storing them in the IBM-supplied libraries provides widespread access based on the way the system searches for a font.

Putting the font resource in a separate library that is not one of the QFNTxx libraries listed above require that in order to use that font, users have that library specified in their library list when the spooled file is created.

For information about specifying a different font library list on a printer, see ["User and device resource](#page-78-0)  [library lists" on page 65.](#page-78-0)

## **Font resource objects**

A font is a collection of characters of a certain size, typeface, and type style. Each character in a font is identified by a 1-byte or a 2-byte code. The internal structure of fonts depends on whether the font is for a phonetic writing system, like English, or for a nonphonetic writing system, like Kanji.

At least two resources are needed to make up a font: a font character set and a code page. A third resource, a coded font, can define a font by naming a font character set and a code page.

#### **Font character set**

This resource contains the patterns for each character in the font and associates an 8-byte character identifier with each pattern. This resource also contains descriptive information for the entire character set.

#### **Code page**

This resource associates code points with character identifiers, each representing a character pattern. A code point is an 8-bit binary number representing one of 256 potential characters.

#### **Coded font**

This resource associates one or more code pages with the appropriate font character sets.

## **Fonts from zSeries**

Fonts may be sent to the iSeries server from the zSeries. Check your licensing agreements to see if they preclude the transfer of printer resources between systems.

Font resources can be downloaded from the zSeries. These font resources cannot be altered by the iSeries server operator. If changes need to be made to any font resources the zSeries site must be notified.

When these font resources are received from the zSeries, you place them in a data file. In order to convert these font resources to a format that can be used by OS/400, you use the **CRTFNTRSC** (Create Font Resource) command.

#### **3800 Printer Font Restrictions on the iSeries server:**

You can receive data from a zSeries server that was generated to print on a 3800 printer using 3800 printer font character sets. However, the iSeries server does not support the 3800 printer and its font

character sets. Therefore you should not receive 3800 printer font character sets on the iSeries server.

 If you have AFPDS data that calls for a 3800 font and you have the 3800 printer font character sets on the system, the system will try to use them and you will get an error when the data prints.

 Instead, download the 3820 printer font character sets from the zSeries. When the data generated for the 3800 printer starts to print, OS/400 will substitute the 3820 printer font character sets.

 The naming convention for 3800 printer font character sets is: C1xxxxxx. The naming convention for 3820 printer font character sets is: C0xxxxxx.

## **Fonts provided by the OS/400 program**

The compatibility set is provided to allow OS/400 applications to print on the 3820, 3825, 3827, 3828, 3829, 3831, 3835, and 3900 Model 1 Printers. The numeric font identifiers specified in the application are translated into one of the fonts in the compatibility set.

The following font families comprise the IBM-supplied compatibility font set that is provided with the OS/400 program for Advanced Function Presentation:

 $\cdot$  APL

| | |

• Boldface

- Courier
- Document
- Essay
- Format
- Gothic
- Orator
- Prestige
- Proprinter Emulation
- Roman
- Script
- Serif
- Symbol Set
- Text

In addition to these 240-pel raster fonts, the compatability set includes a number of code pages that are downloadable to printers. For use on printers that support outline fonts, the set also includes a Letter Gothic outline font that contains the euro symbol.

When your operating system was loaded, you had to choose to install or not install IBM-supplied fonts. [If you chose not to install the fonts at that time, and now wish to install them, use the Software Install](c4151206.pdf)  PDF to install the fonts.

## **IBM Infoprint Fonts for Multiplatforms (5648-E77)**  |

The IBM Infoprint Fonts provide the IBM Expanded Core Fonts. Code pages and coded fonts compatible with the Expanded Core Fonts are also provided. The IBM Expanded Core Fonts combine the IBM Core | I Interchange Fonts, IBM Coordinated Fonts, and IBM BookMaster® Fonts. |

The IBM Expanded Core Fonts are derived from Adobe Type 1 font technology and are only provided in the AFP outline format supported by AFP software for SBCS fonts. DBCS fonts are derived from the Adobe CID-Keyed font and Type 1 technologies. The DBCS fonts are only available in AFP outline | | |

format. |

For more information refer to *IBM Infoprint Fonts: Font Summary*, S544-5846. |

## **Advanced Function Printing Fonts/400 (Program 5769-FNT)**

The licensed program Advanced Function Printing Fonts/400 contains all the fonts listed below. They can also be purchased individually.

- Sonoran Serif\*\*<sup>1</sup>
- Sonoran Serif Headliner
- Sonoran Sans Serif\*\*<sup>2</sup>
- Sonoran Sans Serif Headliner
- v Sonoran Sans Serif Condensed
- Sonoran Sans Serif Expanded
- Monotype Garamond\*\*
- Century Schoolbook\*\*
- Pi and Specials

<sup>1.</sup> Sonoran Serif is a functional equivalent of Monotype Times New Roman.

<sup>2.</sup> Sonoran Sans Serif is a functional equivalent of Monotype Arial.

- ITC Souvenir\*\*
- ITC Avant Garde Gothic\*\*
- Mathematics and Science
- Optical Character Recognition (OCR-A and OCR-B)
- $\cdot$  DATA1
- $APL2^{\circledR}$

If you purchase any of the fonts and want to install them, you will have to use the [Software Install](c4151206.pdf) PDF to install the fonts.

For information on font substitution go to [Appendix D, "Working with Fonts, Font Character Sets, Code](#page-190-0)  [Pages, CHRIDs, and Coded Fonts," on page 177.](#page-190-0) 

## **AFP font collection**

Version 2.1.0 of the AFP Font Collection is similar to the first version (1.1.0). It also adds support for the Euro currency symbol to the Latin1, Thai language, and Lao language fonts, as well as some new code pages. Version 2.1.0 divides the font collection into two categories:

- IBM AFP Font Collection for VM and VSE |
- <sup>1</sup> IBM AFP Font Collection for Workstations and OS/400

### **IBM AFP Font Collection for VM and VSE:**  |

This font collection provides font resources for the VM and VSE operating environments. It includes font | data formats for 240-pel bitmaps, 300-pel bitmaps, and AFP outline fonts. No additional font utilities are |

offered with this collection. |

### **IBM AFP Font Collection for Workstations and OS/400:**  |

This font collection provides font resources for workstations and OS/400 operating environments. In | addition to the font resources, additional font utilities are available that allow you to edit outline fonts, | create AFP font resources from Type 1 outline fonts, create and modify code pages, and create and | modify coded fonts. |

Chinese, Japanese, and Korean languages have DBCS CID-keyed outline fonts. |

### **AFP expanded core fonts**

The Expanded Core Fonts are the SBCS type families provided in the AFP Font Collection. They include:

- Boldface Latin-1 (with Euro)
- v BookMaster Latin-1 and Specials (with Euro)
- Courier (with Euro)
- Courier APL2
- v Gothic Katanka
- v Gothic Text Latin-1 (with Euro)
- Helvetica (with Euro)
- IBM Logo (for BookMaster)
- Letter Gothic Latin-1 (with Euro)
- OCR-A
- $\cdot$  OCR-B
- Prestige Latin-1 (with Euro)
- Times New Roman (with Euro)

Language support includes the Latin-1–5 language groups, along with Arabic, Cryllic, Greek, Hebrew, Lao and Thai for the Courier, Helvetica, and Times New Roman type families.

DBCS type families and languages provided in the AFP Font Collection for Outline Fonts and Programs include:

- Japanese
	- Heisei Kaku Gothic
	- Heisei Maru Gothic
	- Heisei Mincho
- Korean with unified Hanguel characters
	- Gothic
	- Myengjo
- Chinese-Simplified
	- Fang Song (GB)
	- Hei (GB)
	- Kai (GB)
	- Song (GBK)
- v Chinese-Traditional
	- Kai
	- Sung

The Version 2.1.0 AFP Font Collection does not contain any of the following:

- Font licensed products, including the Sonoran fonts.
- Font RPQs, including Postal Bar Codes and Bar Code/OCR
- 4028 Font Metrics
- Compatibility fonts in 5648-B33; however, they are included in 5648-B45.

#### **Supported languages**

The AFP Font Collection products provide language support as follows:

- **Note:** Language groups identified in items 1 through 9 are defined in the International Organization for Standardization (ISO) standard 8859. Not every font provides characters for every language cited.
- 1. The Latin/Arabic language group contains characters for Latin and Arabic scripts.
- 2. The Latin/Cyrillic language group contains characters for Bulgarian, Byelorussian, Macedonian, Russian, Serbian, Ukrainian, and English.
- 3. The Latin/Greek language group contains characters for Latin and Greek scripts.
- 4. The Latin/Hebrew language group contains characters for Latin and Hebrew scripts.
- 5. The Latin-1 language group contains characters for the following languages: Danish, Dutch, English, Faeroese, Finnish, French, German, Icelandic, Irish, Italian, Norwegian, Portuguese, Spanish, and Swedish.
- 6. The Latin-2 language group contains characters for the following languages: Albanian, Czech, English, German, Hungarian, Polish, Romanian, Serbocroatian, Slovak, and Slovenian.
- 7. The Latin-3 language group contains characters for the following languages: Afrikaans, Catalan, Dutch, English, Esperanto, French, German, Italian, Maltese, Spanish, and Turkish.
- 8. The Latin-4 language group contains characters for the following languages: Danish, English, Estonian, Finnish, French, German, Greenlandic, Lappish, Latvian, Lithuanian, and Norwegian.
- 9. The Latin-5 language group contains characters for the following languages: Danish, Dutch, English, Finnish, French, Irish, Italian, Norwegian, Portuguesse, Spanish, Swedish, and Turkish.
- 10. The Latin/Thai language group contains characters for Latin and Thai scripts.
- 11. The Latin/Lao language group contains characters for Latin and Lao scripts.
- 12. Katakana/Gothic Katakana contains phonetic syllabic characters used for writing non-Japanese words and for emphasis in Japanese.
- 13. The DBCS Fonts contain characters for Simplified Chinese, Traditional Chinese, Japanese, and Korean.

#### **IBM compatibility fonts:**

These fonts consist of uniformly spaced and mixed-pitch type families such as Courier, Document, Essay, Letter Gothic, Orator, and Prestige. The Proprinter Emulation fonts are also included, which are used with the supported printers emulation mode.

The IBM Compatibility Fonts are provided in 240-pel bounded and 300-pel raster formats.

#### **IBM 4028 font metrics:**

These font metrics allow AFP applications to format documents to be printed on the 300 dots-per-inch IBM LaserPrinter 4028 using printer resident fonts.

## **Advanced Function Printing DBCS Fonts/400 (Program 5769-FN1)**

The licensed program Advanced Function Printing DBCS Fonts/400 contains all the fonts listed below. Each of the five features can be ordered separately.

- AS/400 Font DBCS Japanese
- AS/400 Font DBCS Korean
- AS/400 Font DBCS Traditional Chinese
- AS/400 Font DBCS Simplified Chinese
- AS/400 Font DBCS Thai

### **Page segments**

Page segments are objects containing composed text and image, prepared before formatting and included during printing.

For example: you may want to repeat constant data at different positions on a page or overlay, and you may also want to repeat that data on different pages or overlays. You can do this by using a page segment. A company logo is an example of this type of data.

Using the Infoprint Designer for iSeries licensed program, the Advanced Function Printing Utilities/400 licensed program or the AFP printer drivers provided with Microsoft® Windows®, you can create page | segments on the iSeries server. Page segments can also be downloaded from zSeries. The page segments must be stored in an accessible library.  $\blacksquare$ 

When page segment data is received from the zSeries, you place it in a data file. In order to convert the page data to a format that can be used by OS/400, use the **CRTPAGSEG** (Create Page Segment) command.

### **Overlays**

|

Overlays are a collection of predefined data (such as lines, shading, text, boxes, or logos) that can be merged with variable data on a sheet while printing is being performed.

To use overlays, specify them in the front and back overlay parameters of the printer file being used with your application: temporarily using an Override with Printer File (OVRPRTF) command, permanently using the Change Printer File (CHGPRTF) command, or before the spooled file prints using the Change Spooled File Attributes (CHGSPLFA) command.

You can also use the DDS OVERLAY keyword to include overlays with your printed output.

- The licensed program Infoprint Designer for iSeries, the licensed program Advanced Function Printing |
- Utilities/400 or the AFP printer drivers provided with Microsoft Windows provide the capability to create
- overlays on the iSeries server. Overlays can also be downloaded from the zSeries. |

The overlays must be stored in an accessible data file.

When overlay data is received from the zSeries, you place it in a data file. In order to convert the page overlay data to a format that can be used by OS/400, use the **CRTOVL** (Create Overlay) command.

### **Form definitions**

A form definition is an AFP resource object that defines the characteristics of the form including:

- Overlays
- Position of page data on the form
- Rotation
- Duplexing
- Input drawer
- Formfeed type
- Print quality
- v Number of copies of each page and the modifications that apply to each set of copies.

Whenever you are printing to a printer configured as AFP(\*YES), a form definition is required. If a form definition is not specified on the printer file, an inline form definition is built from the printer file parameters.

The following list details the origin of AFP-related form definitions:

- Provided with the iSeries server
- **•** Created (automatically) with Infoprint Designer for iSeries.
	- Downloaded from zSeries
	- Inline from zSeries

### **Form definitions provided with the iSeries server**

The following form definitions are provided with the iSeries server in library QSYS.

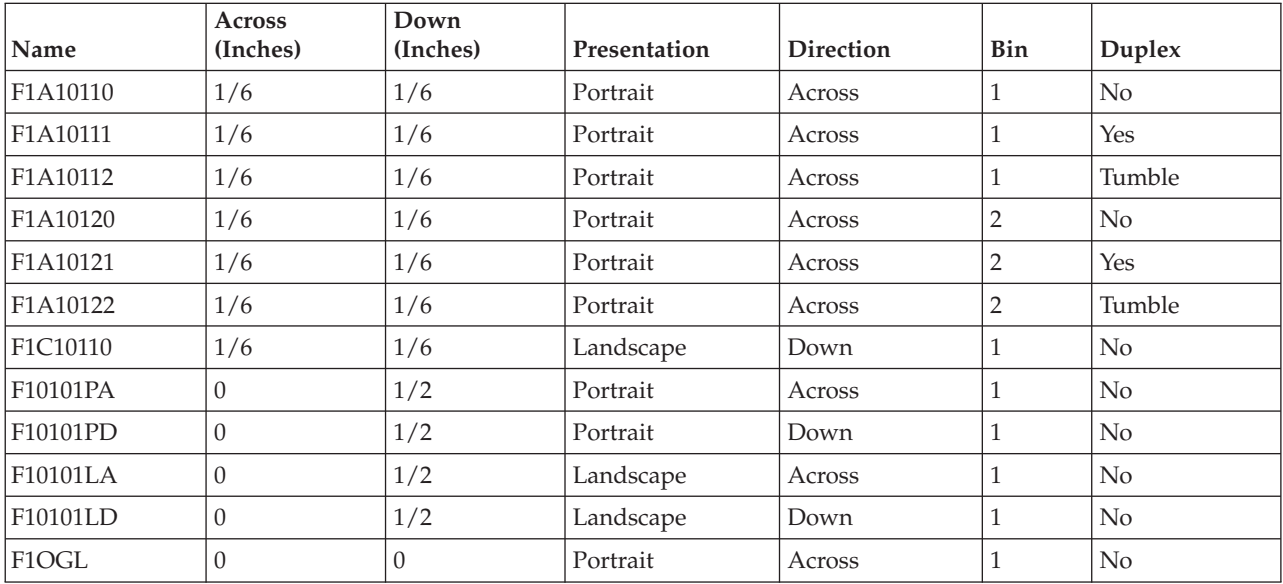

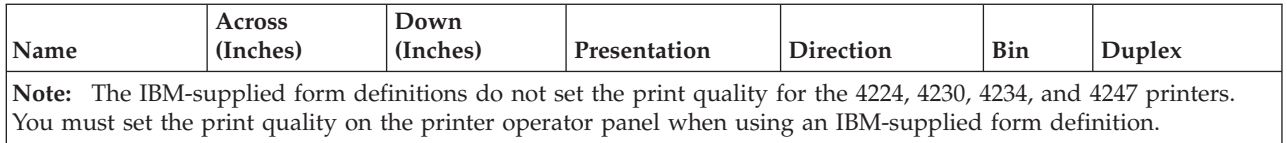

### **Form definitions downloaded from zSeries server**

Form definitions can also be downloaded from the zSeries server. These form definitions cannot be altered by the iSeries server operator. If changes need to be made to any form definition, the zSeries server site must be notified.

When these form definitions are received from zSeries server, you place them in a data file. In order to convert this form definition data to a format that can be used by OS/400, use the **CRTFORMDF** (Create Form Definition) command.

### **Form definitions that are inline from zSeries**

Form definitions can also be part of the AFPDS file that is sent to the iSeries server. That is, the form definition and the data all come in one large data stream. Here again, if any change is needed to the form definition, the zSeries site must be notified.

## **FORMDF parameter on printer file**

To use or identify a fully-qualified form definition, specify the FORMDF parameter with the CRTPRTF, CHGPRTF or OVRPRTF CL commands.

You can specify a form definition with the following device types:

- $*$  \*AFPDS
- \* AFPDSLINE
- \*LINE
- \*IPDS
- $\cdot$  \*SCS
- \*USERASCII

Whenever you specify any output directed to an AFP printer but do not specify a form definition, an inline form definition is built from the printer file parameters and passed to PSF/400.

Depending upon the specifications given, some printer file parameters may be ignored when output is printed through PSF/400. For example, if you specify a form definition on the CRTPRTF, CHGPRTF or OVRPRTF CL command, an inline form definition will not be built from the printer file parameters. In this example, if you send the data to an AFP printer PSF/400 ignores the following printer file parameters:

- BACKMGN
- CORNERSTPL
- $\cdot$  DRAWER
- DUPLEX
- EDGESTITCH
- FORMFEED
- FRONTMGN
- MULTIUP (N\_UP)
- PAGRTT
- PRTQLTY
- REDUCE  $(N_UP)$
- SADLSTITCH

However, if you send the data to a non-AFP printer with a devtype of \*IPDS or \*SCS in this example, the form definition parameter is ignored and the printer file parameters are used.

When specifying a form definition on the printer file, the values you specify on the DRAWER and DUPLEX parameters will override the drawer and duplex values specified in the form definition. If you want to use the drawer and duplex values specified in the form definition, you must specify DRAWER(\*FORMDF) and DUPLEX(\*FORMDF) on the printer file.

To indicate an output bin for a form definition, specify the OUTBIN parameter on the print file.

The spooled file attributes for the form definition are changeable.

## **Page definitions**

Page definitions are resources that format and compose line data into pages. A page definition contains printing controls that specify:

- Where data from each input record is to be printed
- Page size (height and width)
- Data fields that can be suppressed
- v Print positions for line-data records containing carriage-control characters
- Inline printing direction
- Number of lines per inch
- List of page segments that may be used
- List of overlays that may be used
- Record definitions
- Constant data to be printed
- List of fonts that may be used

Whenever you are printing to a printer configured as AFP(\*YES), and you are printing line data or mixed data, a page definition is required. If a page definition is not specified on the printer file, an inline page definition is built from the printer file parameters.

The page definitions shown in Table 2 are provided with the iSeries server in library QSYS.

| Name                    | Size of Form             | Orientation on Page | Description                                                        |
|-------------------------|--------------------------|---------------------|--------------------------------------------------------------------|
| P <sub>1</sub> A06462   | $8.5 \times 11.0$ inches | Portrait            | Letter size. 6 lines per inch<br>(LPI). 64 lines per page          |
| $PIA08584$ <sup>1</sup> | $9.5 \times 11.0$ inches | Portrait            | Continuous forms, 8 lines<br>per inch (LPI). 85 lines per<br>page. |
| P <sub>1</sub> A08682   | $8.5 \times 11.0$ inches | Portrait            | Letter size. 8 lines per inch<br>(LPI). 86 lines per page.         |
| P1B08262                | $8.5 \times 14.0$ inches | Portrait            | Legal size. 6 lines per inch<br>(LPI). 82 lines per page.          |
| P1B04963                | $8.5 \times 14.0$ inches | Portrait            | Legal size. 6 lines per inch<br>(LPI). 82 lines per page.          |
| P1B11082                | $8.5 \times 14.0$ inches | Portrait            | Legal size. 8 lines per inch<br>(LPI). 110 lines per page.         |

*Table 2. IBM-Supplied Page Definitions*

*Table 2. IBM-Supplied Page Definitions (continued)*

| Name                  | <b>Size of Form</b>         | Orientation on Page | Description                                                                                                    |
|-----------------------|-----------------------------|---------------------|----------------------------------------------------------------------------------------------------|
| P1B06683              | $14.0 \times 8.5$ inches    | Landscape           | Legal size. 8 lines per inch<br>(LPI). 66 lines per page.                                                                                                |
| P1C09182              | 8.27 x 11.69 inches         | Portrait            | Legal size. 8 lines per inch<br>(LPI). 91 lines per page.                                                                                                |
| P1D08462              | 14.33 x 10.12 inches        | Landscape           | B4 size forms. 6 lines per<br>inch (LPI). 84 lines per<br>page.                                                                                          |
| P1D08083              | 14.33 x 10.12 inches        | Landscape           | B4 Size forms. 8 lines per<br>inch (LPI). 80 lines per<br>page.                                                                                          |
| P1D11382              | $10.12 \times 14.33$ inches | Portrait            | B4 Size forms. 8 lines per<br>inch (LPI). 113 lines per<br>page.                                                                                         |
| P1J04964 <sup>1</sup> | $12.0 \times 8.5$ inches    | Landscape           | Continuous forms. 6 lines<br>per inch (LPI). 49 lines per<br>page.                                                                                       |
| P1J06484 <sup>1</sup> | $12.0 \times 8.5$ inches    | Landscape           | Continuous forms. 8 lines<br>per inch (LPI). 64 lines per<br>page.                                                                                       |
| P1L06464 <sup>1</sup> | 14.88 x 11.0 inches         | Landscape           | Continuous forms. 6 lines<br>per inch (LPI). 64 lines per<br>page.                                                                                       |
| P1L08584 <sup>1</sup> | 14.88 x 11.0 inches         | Landscape           | Continuous forms. 8 lines<br>per inch (LPI). 85 lines per<br>page.                                                                                       |
| P1V04863              | 8.27 x 11.00 inches         | Portrait            | Combined letter/A4 size<br>forms. 6 lines per inch<br>(LPI). 48 lines per page.                                                                          |
| P1V06483              | 8.27 x 11.00 inches         | Portrait            | Combined letter/A4 size<br>forms. 8 lines per inch<br>(LPI). 64 lines per page.                                                                          |
| P1V06683              | 8.27 x 11.00 inches         | Portrait            | Combined letter/A4 size<br>forms. 8 lines per inch<br>(LPI). 66 lines per page.                                                                          |
| P1W240F3              | 8.27 x 11.00 inches         | Portrait            | Combined letter/A4 size<br>forms using MULTIUP. 15<br>lines per inch. 240 lines<br>printed per page. 4 logical<br>pages printed on one<br>physical page. |
| P1W120C2              | 8.27 x 11.00 inches         | Portrait            | Combined letter/A4 size<br>forms using MULTIUP. 12<br>lines per inch. 120 lines<br>printed per page. 2 logical<br>pages printed on one<br>physical page. |

*Table 2. IBM-Supplied Page Definitions (continued)*

| Name                                                           | Size of Form               | <b>Orientation on Page</b> | Description                                                                                                    |
|----------------------------------------------------------------|----------------------------|----------------------------|----------------------------------------------------------------------------------------------------|
| P1W12883                                                       | $8.27 \times 11.00$ inches | Portrait                   | Combined letter/A4 size<br>forms using MULTIUP. 8<br>lines per inch. 128 lines<br>printed per page. 2 logical<br>pages printed on one<br>physical page. |
| Note:                                                          |                            |                            |                                                                                                    |
| Can only be used with the 4224, 4230, 4234, and 4247 printers. |                            |                            |                                                                                                    |

When page definition data is received from the zSeries server, you place it in a data file. To convert the page definition data to a format that can be used by OS/400, use the **CRTPAGDFN** (Create Page Definition) command.

Page definitions are created automatically with Infoprint Designer. |

## **PAGDFN parameter on printer file**

To use or identify a fully-qualified page definition, specify the PAGDFN parameter with the CRTPRTF, CHGPRTF, or OVRPRTF CL commands.

You can specify page definitions with \*LINE or \*AFPDSLINE data. After PSF/400 completes formatting, it converts the line data and page definition to IPDS.

When you specify a page definition on the printer file, some printer file parameters may be ignored when the spooled file is printed through PSF/400. For example, if you specify a page definition on the CRTPRTF, CHGPRTF, or OVRPRTF CL command, and also specify line data or mixed data, an inline page definition will not be built from the printer file parameters. In this case, if you send the data to an AFP printer, PSF/400 ignores the following print parameters:

- $\cdot$  CDEFNT
- CHRID
- v CPI
- FNTCHRSET
- $\cdot$  FOLD
- $\cdot$  FONT
- v LPI
- MULTIUP
- PAGESIZE
- PAGRTT
- REDUCE

However, in this example, if you send the data to a non-AFP printer with a devtype of **\*LINE**, the page definition parameter is ignored and the print parameters are used. The line data is converted to SCS or IPDS.

To change the PAGDFN spooled file attribute, use the CHGSPLFA command.

#### **What to do next:**

Once you are sure you have all the above resources in place, go to [Chapter 9, "Printing](#page-62-0)  [AFPDS data," on page 49](#page-62-0)

# **Chapter 8. Working with line data**

Advanced Function Presentation (AFP) applications can generate Advanced Function Printer Data Stream (AFPDS), Line, or Mixed (AFPDS and line) spool files. This chapter describes line and mixed data stream support.

Definitions of line data and mixed data

• Line data

 Line data is record oriented readable text. The generating application can partially format line data by adding carriage control characters to the first column of each record, by adding blank lines to adjust vertical positioning, or by using skipping and spacing control in their applications ( such as on a RPG output specification). Line data is supported as a device type in the print file commands (CRTPRTF, CHGPRTF, and OVRPRTF) through the DEVTYPE(\*LINE) specification.

• Mixed data

 Mixed data is line data intermixed with AFPDS data. Only certain AFPDS structured fields are allowed to be intermixed with line data. Refer to *Advanced Function Printing: Programming Guide and Line Data Reference*, (S544-3884), for more information about mixing line data and AFPDS structured fields.

For line data and mixed data, the following terms are used interchangeably:

- \*LINE and line data
- \* AFPDSLINE and mixed data

The following sections provides information about line data application considerations, device type considerations, OS/400 printer file parameters, carriage control characters (ANSI and Machine), Table Reference Characters, IGC parameters, Medium-Map-Name (INVMMAP) DDS keyword, restrictions when using PAGDFN and FORMDF.

### **DEVTYPE values**

To place line data or mixed data onto the printer spool, specify either the \*LINE or \*AFPDSLINE values with the DEVTYPE parameter for the CRTPRTF, CHGPRTF, and OVRPRTF CL commands.

**\*LINE** Line data is placed onto the spool. For \*LINE:, specify any of the following:

- CTLCHAR(\*FCFC)
- CTLCHAR(\*MACHINE)
- CTLCHAR(\*NONE)

To place line data and skipping or spacing controls directly onto the printer spool without converting it to another data stream, specify \*LINE. The line data is not in a printer-ready format and, like AFPDS, will be converted to the appropriate printer format at print time.

#### **\*AFPDSLINE:**

Mixed data (line and AFPDS data) is placed onto the printer spool.

For \*AFPDSLINE, specify any of the following:

- CTLCHAR(\*FCFC)
- CTLCHAR(\*MACHINE)
- CTLCHAR(\*NONE)

You can specify page definitions to format traditional application line data without making any application programming changes. If, however, you want to use any one of the following AFPDS structured fields (which can be intermixed with line data), you must specify, in hex, a X'5A' record in the output buffer. Refer to *Advanced Function Printing: Programming Guide and Line Data Reference* , (S544-3884), for more information about mixed documents and AFPDS. For example: by changing your application, you can specify any one of the following AFPDS structured fields, and they can be intermixed with line data:

- Invoke Data Map
- Invoke Medium Map
- Invoke Page Segment
- Include Page Overlay
- Presentation Text

Refer to the *Advanced Function Presentation Programming Guide and Line Data Reference* (S544-3884) for more information about mixed data streams.

### **CTLCHAR values**

When machine code control characters exist in the data (rather than ANSI control characters), specify the CTLCHAR parameter with a value of \*MACHINE on the CRTPRTF, CHGPRTF, or OVRPRTF CL commands.

See [Table 4 on page 43](#page-56-0) for information about machine code control characters.

### **TBLREFCHR parameter**

To indicate whether a table reference character (TRC) exists in the data, specify the TBLREFCHR parameter with the CRTPRTF, CHGPRTF, or OVRPRTF CL commands.

If forms control characters are used with the data, the TRC follows the forms control character, but precedes the data bytes. If forms control characters are not used, the TRC is the first byte of the data record. As with forms control characters, if table reference characters are used, every data record must contain a TRC byte.

The TBLREFCHR parameter provides support for applications migrating from S/390® to OS/400.

**Note:** The TBLREFCHR parameter is ignored if specified for \*USERASCII, \*SCS, \*IPDS, and \*AFPDS device types.

See ["Table reference characters \(TRC\)" on page 44](#page-57-0) for more information.

### **AFPCHARS parameter**

To identify up to four 4-byte names of coded fonts, specify the AFPCHARS parameter with the CRTPRTF, CHGPRTF, or OVRPRTF CL commands. The 4-byte names are concatenated to 'X0' to identify up to four coded fonts that are needed when TBLREFCHR is used within the data.

The AFPCHARS parameter is only valid for \*LINE and \*AFPDSLINE device types.

### **CVTLINDTA parameter**

Use the CVTLINDTA parameter to specify whether line data and a page definition should be converted to AFPDS before the data is spooled. You can specify this parameter in the CRTPRTF, CHGPRTF, and OVRPRTF commands.

## **Application considerations for line data**

Line data and mixed data on  $OS/400$  are used by  $S/370<sup>TM</sup>$  AFP users who are migrating data to iSeries server users who are generating AFPDS, IPDS, or SCS data streams.

If you are a S/370 user, you should be familiar with the concepts of AFP and page definitions. When using line data, page definitions, and form definitions, your applications are generating line data with either an ANSI or machine code control character in column 1 of the spooled output. To migrate data to iSeries prior to OS/400 Version 3, Release 2, and Version 3, Release 7, S/370 users had to use PrintManager/400 API calls to rewrite their applications. With line data support, applications do not need to be rewritten. To migrate data to OS/400, specify CTLCHAR(\*FCFC) for ANSI code control, or CTLCHAR(\*MACHINE) for machine code control. You should also specify DEVTYPE(\*LINE) or DEVTYPE(\*AFPDSLINE)

If you are an OS/400 user, and want to use line data, page definitions, and form definitions, you must determine whether your application generates an ANSI control character exists in column 1 of your spooled output.

If your application does generate an ANSI control character in column 1 of your spooled output to control skipping and spacing, specify CTLCHAR(\*FCFC) on the printer file. Also, to convert to line data, specify the following in the OS/400 printer file:

- DEVTYPE(\*LINE)
- PAGDFN (a page definition)
- v FORMDF (a form definition) optional format
- **Note:** Specifying a form definition in this format is optional; you could specify that an inline form definition be built from the print file parameters by indicating FORMDF(\*NONE) on the printer file.

You can change your application to place an ANSI control character in column 1 of your spooled output to control skipping and spacing, by using a language or application construct (such as a SKIP or **SPACE**  option on a COBOL WRITE statement), or by making an RPG output specification.

When you specify a device type of \*AFPDS, \*IPDS, or \*SCS, control information is used to generate the appropriate skipping or spacing commands in the specified data stream. The control information for \*AFPDS and \*LINE that is passed by the compilers and application is converted to a machine code control character. Thus, applications that do not use ANSI control characters can generate line data with control characters onto the spool and use a page definition for post spool formatting, if you specify CTLCHAR(\*NONE) and DEVTYPE(\*LINE).

### **Device type considerations**

When using line data, you can specify various combinations of DEVTYPE(\*LINE), PAGDFN and FORMDF parameter support on the print file. For example:

- Specify DEVTYPE(\*LINE), PAGDFN and FORMDF
	- When you print to an AFP printer, PSF/400 uses the PAGDFN and FORMDF parameters to transform the data to IPDS.
	- When you print to a non-AFP printer, the PAGDFN and FORMDF parameters are ignored. The parameters on the print file are used, and the line data is transformed to IPDS or SCS.
- Specify DEVTYPE(\*LINE), no PAGDFN, with FORMDF
	- When you print to an AFP printer, an inline page definition is built from the print file parameters. PSF/400 uses the inline page definition and user-specified FORMDF parameter to transform the data to IPDS.
- When you print to a non-AFP printer, the FORMDF parameter is ignored. The print file parameters are used, and the line data is transformed to IPDS or SCS.
- Specify DEVTYPE(\*LINE), PAGDFN, no FORMDF
	- When you print to an AFP printer, an inline form definition is built from the print file parameters. PSF/400 uses the user-specified PAGDFN parameter and the inline form definition to transform the data to IPDS.
	- When you print to a non-AFP printer, the PAGDFN parameter is ignored. The print file parameters are used, and the line data is transformed to IPDS or SCS.
- Specify DEVTYPE(\*LINE), no PAGDFN, no FORMDF
	- When you print to an AFP printer, an inline PAGDFN and FORMDF is built from the print file parameters. PSF/400 uses the inline page definition and inline form definition to transform the data to IPDS.
	- When you print to a non-AFP printer, the print file parameters are used, and the line data is transformed to IPDS or SCS.

The support for combinations of PAGDFN and FORMDF for DEVTYPE(\*AFPDSLINE) are similar to DEVTYPE(\*LINE) line data. However, you should be aware of the following exceptions:

- v When you send data to a non-AFP printer, the data can not be transformed to IPDS or to SCS. The spooled file must be printed on an AFP printer.
- Although you are not required to specify PAGDFN or FORMDF with \*AFPDSLINE data<sup>3</sup>, certain AFPDS commands in the data stream (for example, Invoke Medium Map) may reference named structured fields in the PAGDFN or FORMDF that may not match those in the inline PAGDFN and FORMDF

### **Carriage control characters**

The carriage control character can be represented as either ANSI or machine code.

ANSI carriage control is a standard representation that is used with printers from many different manufacturers. Table 3 lists the ANSI codes and their functions. Machine code control characters were defined by IBM; they correspond to channel command words issued by the operating system. [Table 4 on](#page-56-0)  [page 43](#page-56-0) lists the IBM machine code values and functions.

**Note:** You may not use both ANSI and machine codes within a single data set.

There are differences in the conventions used by OS/400 for ANSI and machine code line spacing. The OS/400 convention for ANSI handles line spacing and then causes the line to be printed. The OS/400 convention for machine codes causes the line to be printed and then the spacing action is performed.

## **ANSI carriage control characters**

| Control Character Value (in<br>hexadecimal) | <b>Function</b>                                         |
|---------------------------------------------|---------------------------------------------------------|
| $ X'40'$ (blank)                            | Space 1 line, then print (single spacing)               |
| $ X'F0'$ (zero)                             | Space 2 lines, then print (double spacing)              |
| $ X'60'$ (dash)                             | Space 3 lines, then print (triple spacing)              |
| $X'4E'$ (plus sign)                         | Suppress spacing, then print (overstrike previous line) |

*Table 3. ANSI Carriage Control Characters*

<sup>3.</sup> You are not required to specify PAGDFN or FORMDF with \*AFPDSLINE data because it can be built inline from a print file.

<span id="page-56-0"></span>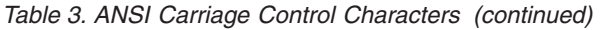

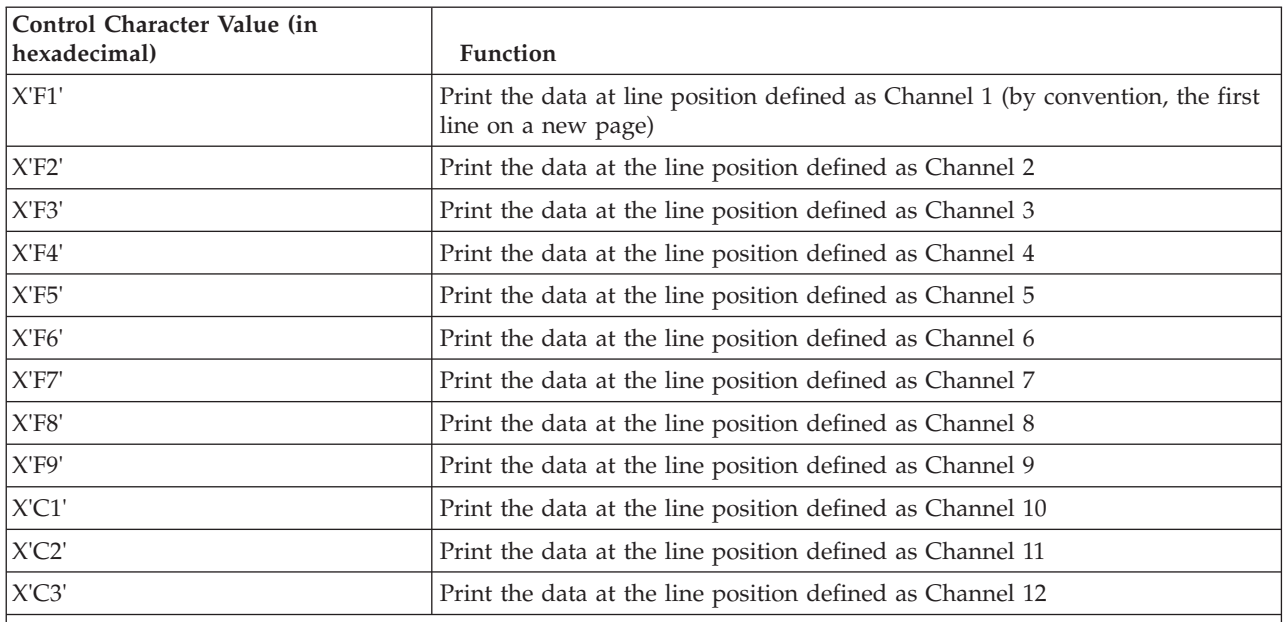

**Note:** When ANSI carriage controls are used, only the values that appear in this table are considered valid by PSF/400. PSF/400 treats any other ANSI carriage control value as invalid and prints any data on the line using single spacing.

## **Machine carriage control characters**

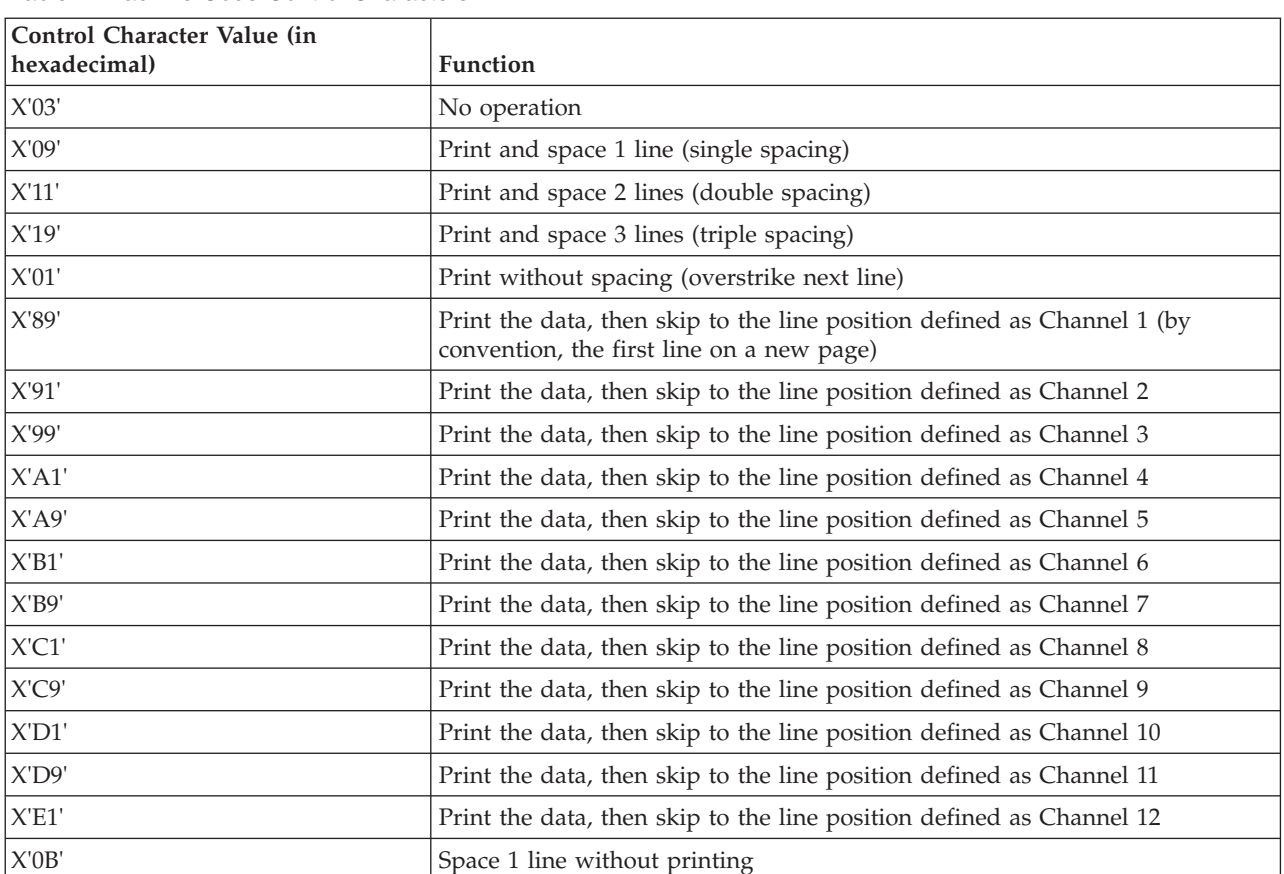

*Table 4. Machine Code Control Characters*

| Control Character Value (in<br>hexadecimal) | Function                                                                                                    |
|---------------------------------------------|----------------------------------------------------------------------------------------------------|
| X'13'                                       | Space 2 lines without printing                                                                                         |
| X'1B'                                       | Space 3 lines without printing                                                                                         |
| X'8B'                                       | Skip to Channel 1 immediate (by convention, the first line on a new page)                                              |
| X'93'                                       | Skip to the Channel 2 position immediate                                                                               |
| X'9B'                                       | Skip to the Channel 3 position immediate                                                                               |
| $X'$ A3'                                    | Skip to the Channel 4 position immediate                                                                               |
| X'AB'                                       | Skip to the Channel 5 position immediate                                                                               |
| X'B3'                                       | Skip to the Channel 6 position immediate                                                                               |
| X'BB'                                       | Skip to the Channel 7 position immediate                                                                               |
| X'C3'                                       | Skip to the Channel 8 position immediate                                                                               |
| X'CB'                                       | Skip to the Channel 9 position immediate                                                                               |
| X'D3'                                       | Skip to the Channel 10 position immediate                                                                              |
| X'DB'                                       | Skip to the Channel 11 position immediate                                                                              |
| X'E3'                                       | Skip to the Channel 12 position immediate                                                                              |
|                                             | Mater DCE (400 teachers the Callership hour desired are defined additional and address than and development of the re- |

<span id="page-57-0"></span>*Table 4. Machine Code Control Characters (continued)*

**Note:** PSF/400 ignores the following hexadecimal machine-code carriage control characters and does not print lines containing them: X'02' through X'07', X'0A', X'12', X'23', X'43', X'63', X'6B', X'73', X'7B', X'EB', X'F3', and X'FB'. PSF/400 treats any other carriage control value as invalid and prints any data on the line using single spacing.

### **Table reference characters (TRC)**

Table Reference Characters allow an additional byte to appear at the beginning of a line to indicate which one of up to four different character arrangement tables (coded fonts specified by AFPCHARS parameter) will be used to print the line. This byte, the *table reference character* contains a value of X'F0', X'F1', X'F2', or X'F3', corresponding to the relative position of the desired coded font in the list of coded fonts specified by the AFPCHARS parameter. If carriage control bytes are used with the data, the table reference character follows the carriage control byte but precedes the data bytes. If a carriage control bytes are not used, the table reference character is the first byte of the data record. As with carriage control, if table reference characters are used, every data record must contain a TRC byte.

The following tables summarize the valid forms of line data:

*Table 5. Simple data line*

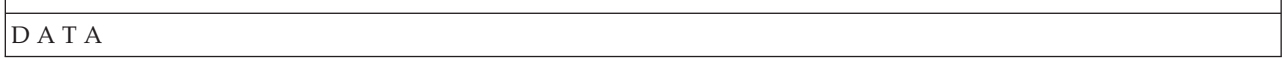

*Table 6. Data line with carriage control byte*

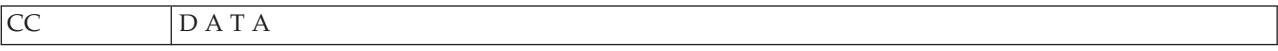

*Table 7. Data line with table reference character*

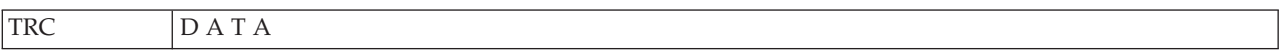

*Table 8. Data line with carriage control byte and table reference character*

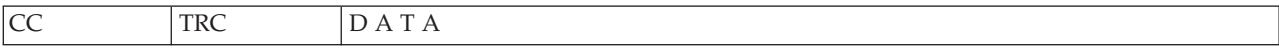

### **Line data and IGC parameters**

The IGC parameters of an OS/400 printer file are described here.

#### **IGCDTA**

Indicates IGC data may be used in the file. The user for a line or mixed data file will need to indicate that there is SO/SI present in the data by setting IGCDTA to \*YES.

#### **IGCCPI**

For AFP printers, this parameter is ignored, as the pitch of the DBCS data is determined by the selected font.

 For non-AFP printers, during transformation from line data to SCS, this parameter specifies the pitch of the DBCS data. DBCS SO/SI can not be transformed when going to an IPDS printer.

Mixed data can not be transformed when going to a SCS or IPDS printer.

#### **IGCSOSI**

This keyword indicates what action should be taken when SO/SI are found in the data. If the data is mixed, the SO/SI should be taken out and appropriate spaces inserted based on the value of this keyword.

\*YES

The SO/SI characters will be printed as blanks.

\*NO

 The system does not print the shift control characters. These characters do not occupy a position on the printed output.

#### \*RIGHT

 The system prints two blanks when printing the shift-in characters but does not print shift-out characters.

#### **IGCEXNCHR**

Ignored, as extension character processing only applies to SCS DBCS printer, not AFP attached printers.

#### **IGCCHRRTT**

For AFP printers, this parameter is ignored. Character rotation can be specified in the PAGDFN.

 For non-AFP printers, when line data is transformed to SCS, this parameter is used to rotate the DBCS data.

 The following is a list of DDS keywords that are supported for line data. If you use DDS keywords that are not included on this list while processing line data, they will be ignored.

- ALIAS
- BLKFOLD
- CCSID
- DATE
- DATFMT
- $\cdot$  DATSEP
- $\cdot$  DFT
- DLTEDT
- INVDTAMAP
- EDTCDE
- $\cdot$  EDTWRD
- FLTFIXDEC
- FLTPCN
- $\cdot$  IGCALTTYP
- IGCANKCNV
- INDARA
- v INDTXT
- INVMMAP
- MSGCON
- PAGNBR
- $\cdot$  REF
- v REFFLD
- $\cdot$  SKIPA
- SKIPB
- $\cdot$  SPACEA
- $\cdot$  SPACEB
- TEXT
- $\cdot$  TIME
- TIMFMT
- TIMSEP

## **INVDTAMAP (invoke data map) keyword**

INVDTAMAP is a record-level keyword to invoke a new data map. It specitfies the name of the data map in a page definition. The page definition is used to map the line data. Data maps in page definitions can perform functions, including multiple-up or rotated printing, changing fonts, and lines per inch. You must have PSF/400 installed to use this keyword.

The format of the keyword is: INVDTAMAP(data-map-name | &data-map-name-field)

The data-map-name paramater is required and defines a data map in the page definition. This parameter is 8 characters. The data map name can be specified as a constant or program-to-system field.

This keyword is valid with DEVTYPE(\*LINE) or DEVTYPE(\*AFPDSLINE). A page definition must be specified on the print file. If DEVTYPE is changed to anything other than \*LINE or \*AFPDSLINE, the keyword will be ignored and a warning message will be issued at print time.

The INVDTAMAP, SKIP, and SPACE keywords are processed in the following order:

- v SKIPB
- $\cdot$  SPACEB
- $\cdot$  INVDTAMAP
- SPACEA
- SKIPA

\*

The following example shows how to specify the INVDTAMAP keyword.

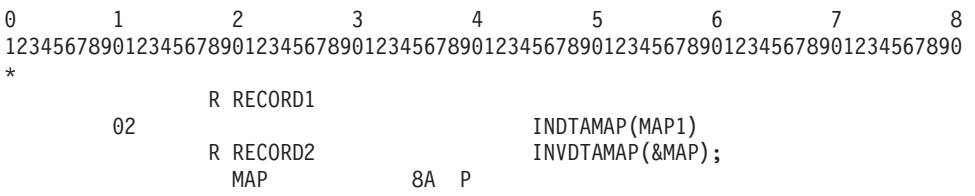

**46** Printer Device Programming V5R3

## **INVMMAP (medium-map-name) DDS keyword**

INVMMAP is a record level keyword in DDS used to invoke a medium map. Invoke Medium Map (IMM) specifies the name of a medium map in a form definition. Use the IMM in the form definition to select or change print parameters such as input drawer, page rotation, overlays.

The medium map name is limited to 8 characters. You can specify the medium map name as a constant or a program-to-system field.

- medium-map-name
- field1

The INVMMAP keyword is valid only with DEVTYPE(\*AFPDS). Also, a form definition must be specified on the print file. If DEVTYPE is changed to anything other than \*AFPDS, the INVMMAP keyword is ignored and a warning message will be issued at print time.

PSF/400 ends printing on the current sheet when a invoke medium map is encountered.

INVMMAP, SKIP, and SPACE keywords are processed in the following order:

- SKIPB
- $\cdot$  SPACEB
- INVMMAP
- $\cdot$  SPACEA
- $\cdot$  SKIPA

The medium map specified remains in effect for the rest of the file unless changed by another INVMMAP keyword.

The invoke medium map keyword is validated at print time. An error message will be issued if it is not valid.

Option indicators are valid for the INVMMAP keyword.

The following example shows how to specify the INVMMAP keyword. 012345678 12345678901234567890123456789012345678901234567890123456789012345678901234567890 \* R RECORD1<br>02 INVMMAP(MAP1)<br>RRECORD2 INVMMAP(&MAP) INVMMAP(&MAP); MAP 8A P \*

If indicator 02 is on, RECORD1 uses a new medium map (MAP1).

RECORD2 allows the application program to specify the name of medium map by setting program variable MAP.

### **Restrictions when using line data and mixed data**

Externally described printer files (DDS SUPPORT) support both line and mixed data device types.

Device type \*LINE or \*AFPDSLINE and SPOOL(\*NO) will not be allowed on the CRTPRTF or CHGPRTF commands. If this condition exists, Message CPD7341, indicating the value SPOOL(\*NO) is not valid with device type, will be issued.

# <span id="page-62-0"></span>**Chapter 9. Printing AFPDS data**

This chapter discusses two ways of printing AFPDS data:

- v Go to "Printing AFPDS data generated on the iSeries server" to read about printing AFPDS data that was generated on the iSeries server.
- v Go to "System/390 AFPDS and line data" to read about printing AFPDS and line data generated on a System/390.

### **Printing AFPDS data generated on the iSeries server**

Follow these steps to generate and print OS/400 AFPDS data:

**Step 1** Creating AFPDS data.

- v You can create AFPDS data on the iSeries server from applications using a printer file with the device type (DEVTYPE) parameter value set to \*AFPDS.
- v You can create AFPDS data with DDS printing functions that are tailored for use with AFPDS. For more information about the DDS functions that support AFPDS, see the DDS Reference information in the iSeries Information Center.
- v You can create and print AFPDS data from an existing database file, merged with an overlay, using the Advanced Function Printing Utilities/400 licensed program.

 You can learn more about this licensed program by going to ["Advanced Function Printing](#page-138-0)  [Utilities/400" on page 125.](#page-138-0)

**Step 2** Using overlays.

 After overlays are created and placed in a library, you can use them by specifying them in the front overlay (FRONTOVL) and back overlay (BACKOVL) parameters of a printer file.

 Overlays can also be specified using the DDS OVERLAY keyword. For more information on using overlays in a printer file, go to the DDS Reference information in the iSeries Information Center.

**Step 3** Using application program.

 The application program that creates the data to be used with the overlays may need to be tailored so that the printed output fits with the overlays that you designed.

 Tailoring the program to fit the overlay is similar to tailoring the program to work with a pre-printed form.

## **System/390 AFPDS and line data**

From an Advanced Function Presentation (AFP) perspective, data sent to OS/400 from the System/390 can be any of the following:

- Print Data (letters, documents, and so on)
	- Advanced Function Presentation Data Stream (AFPDS)
	- AFPDSLINE (AFPDS and line data mixed)

 AFPDSLINE is data that has a mixture of line data and AFPDS data. AFPDSLINE contains data that specifies placement and presentation information needed for printing.

– LINE (line data)

 Line data is data that has been prepared for printing on a line printer. Line data does not contain all placement or presentation information that is needed for printing on page printers. Line data is created on the System/390 computer.

• Resources

- Fonts
- Form definitions
- Overlays
- Page definitions
- Page segments

### **Working with the System/390**

Communication with the System/390 is important to determine how the System/390 will send data to your iSeries server.

When data is sent from a System/390 to the iSeries server, it can go directly to the output queue of a designated user ID or it can go into your network files.

#### **Notes:**

- 1. Sending print data to the output queue of a user ID is supported only when your host System/390 RSCS/JES subsystem is connected to the iSeries server VM/MVS Bridge.
- 2. To send data to another system (iSeries server or System/390), you can use the Send Network Spooled File (SNDNETSPLF) command.
- 3. The *SNA Distribution Service* guide contains information on how to create communications networks that enable you to send data from the iSeries server to other systems.

If the data consists of print data (AFPDS, LINE, or AFPDSLINE data), the data can be sent directly to an output queue of a specified user ID on OS/400. AFPDS data can go to your network files, but you must then use the Print Advanced Function Printer Data (PRTAFPDTA) command to put the file on an output queue.

If the data consists of resources (fonts, form definitions, overlays, page definitions, or page segments), the data must go into your network files.

### **Sending print data to the output queue of a user ID**

The destination of print data sent from a System/390 to an iSeries server should be the output queue of a specified user ID.

#### **Sending print data from VM System/390 to a user's output queue on OS/400**

A VM System/390 can issue either a PRINT command or a PSF command to place a file directly into an OS/400 user's output queue.

**Using the PRINT command:** The following set of commands places the file named reports letter a into the output queue of the user named userone on OS/400 with a node ID of as4002.

'TAG DEV PRT as4002 userone' 'SPOOL PRT TO rscs COPY 1' 'PRINT reports letter a (NOCC'

**Using the PSF command:** The following set of commands places the LINE data spooled file named reports letter a into the output queue of the user named userone on the iSeries server with a node ID of as4002. A PAGEDEF will be used when the data is printed.

When using the PSF command, you must place the characters P1 in front of the PAGEDEF name. When using a FORMDEF, you must place the characters F1 in front of the FORMDEF name. This example uses PAGEDEF; the PAGEDEF object name in the command is P1MYFORM.

```
'TAG DEV PRT as4002 userone' 
'SPOOL PRT TO RSCS COPY 1' 
'PSF reports letter a (PAGEDEF (P1MYFORM RESOURCE A))'
```
#### **Sending print data from MVS™ System/390 to a user's output queue on an iSeries server**

The following set of commands, when issued by an MVS System/390, places the AFPDS spooled file into the output queue of the specified user on OS/400.

These commands are job control language (JCL) commands. Do not place a P1 (for PAGEDEF) or an F1 (for FORMDEF) in the instructions. In the example below a FORMDEF named MYFORM is used.

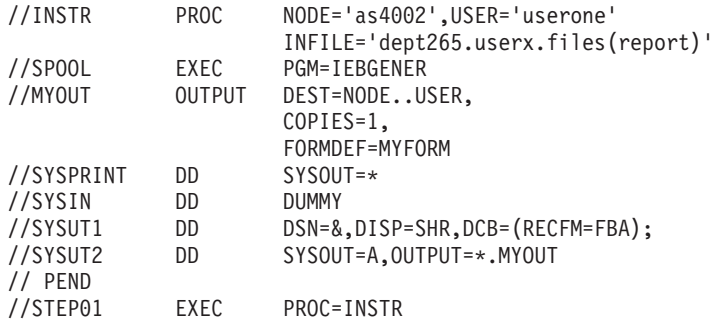

## **System/390 parameters and matching OS/400 printer file parameters**

Be aware of the following special considerations when working with these System/390 (VM and MVS) parameters:

#### **FCB**

If you specify the FCB parameter on VM or MVS, the printer file of that name in the library list of the user receiving the spooled file on OS/400 is used. If the FCB parameter is not specified, the iSeries server printer file QSYSPRT is used.

#### **BIN AND DUPLEX**

If the BIN and DUPLEX parameter values are not specified from VM and MVS and the form definition is not specified from VM or MVS, the values for the DRAWER and DUPLEX parameters are taken from the printer file specified in the FCB parameter. If the FCB parameter is not specified, the DRAWER and DUPLEX values are set to \*FORMDEF, meaning that the values are taken from the form definition.

#### **FORMDEF**

If the form definition (FORMDEF) parameter is not specified from VM or MVS, the OS/400 form definition parameter value is set to \*DEVD and \*LIBL is used for the library. \*DEVD means the form definition used is the one specified in the device description for the printer you want to use.

The following System/390 parameters are supported when data is sent directly to the output queue of a user on the iSeries server.

If a System/390 printer parameter that is not in this table is specified, and there is no matching or equivalent OS/400 printer file parameter, the System/390 printer parameter is ignored when the data is printed on the iSeries server.

| System/390 Printer     |                    |                                                           | OS/400 Printer File    |
|------------------------|--------------------|-----------------------------------------------------------|------------------------|
| <b>Parameter Names</b> | <b>VM Commands</b> | <b>Function</b>                                           | <b>Parameter Names</b> |
| <b>BIN</b>             | <b>PSF</b>         | Specifies which drawer or bin the paper is<br>taken from. | <b>DRAWER</b>          |
| CC                     | PRINT, PSF         | Specifies control characters.                             | CTLCHAR <sup>1</sup>   |
| <b>CHARS</b>           | <b>SPOOL</b>       | Specifies a table of coded fonts.                         | <b>AFPCHARS</b>        |
| <b>COPY</b>            | <b>SPOOL</b>       | Specifies the number of copies.                           | <b>COPIES</b>          |

*Table 9. VM System/390 Parameters*

*Table 9. VM System/390 Parameters (continued)*

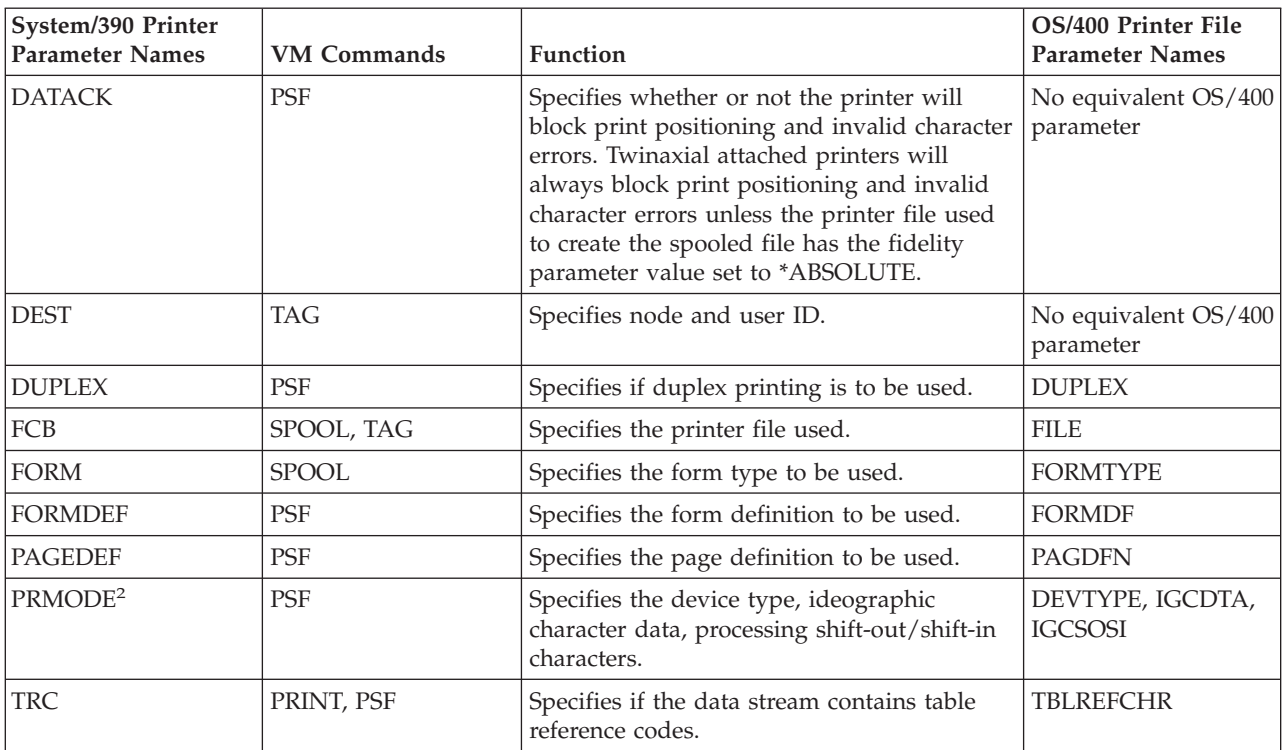

 $1$  In order to correctly print System/390 line data with first-character forms control, each channel value specified in the CTLCHAR parameter must have a unique line number associated with that channel value.

<sup>2</sup> Only PRMODE values of PAGE, LINE, SOSI1, and SOSI2 are supported. The supported PRMODE values translate to device types of \*AFPDS, \*LINE, or \*AFPDSLINE. See Network Job Entry Formats and Protocols for more specific information

| System/390 Printer<br><b>Parameter Names</b> | MVS JCL<br><b>Statements</b> | <b>Function</b>                                                                                                    | OS/400 Printer File<br><b>Parameter Names</b> |
|----------------------------------------------|------------------------------|----------------------------------------------------------------------------------------------------|-----------------------------------------------|
| <b>CHARS</b>                                 | DD, OUTPUT                   | Specifies a table of coded fonts.                                                                                                    | <b>AFPCHARS</b>                               |
| <b>CONTROL</b>                               | <b>OUTPUT</b>                | Specifies line spacing.                                                                                                    | No equivalent OS/400<br>parameter             |
| <b>COPIES</b>                                | DD, OUTPUT                   | Specifies the number of copies.                                                                                                    | <b>COPIES</b>                                 |
| <b>DATACK</b>                                | <b>OUTPUT</b>                | Specifies whether or not the printer will<br>block print positioning and invalid character<br>errors. Twinaxial attached printers will<br>always block print positioning and invalid<br>character errors unless the printer file used<br>to create the spooled file has the fidelity<br>parameter value set to *ABSOLUTE. | No equivalent OS/400<br>parameter             |
| DCB=RECFM                                    | DD                           | Specifies control characters.                                                                                                    | CTLCHAR <sup>1</sup>                          |
| <b>DEST</b>                                  | DD, OUTPUT                   | Specifies node and user ID.                                                                                                    | No equivalent OS/400<br>parameter             |
| FCB                                          | DD, OUTPUT                   | Specifies the printer file used.                                                                                                    | <b>FILE</b>                                   |
| <b>FORMDEF</b>                               | <b>OUTPUT</b>                | Specifies the form definition to be used.                                                                                                    | <b>FORMDF</b>                                 |
| <b>FORMS</b>                                 | <b>OUTPUT</b>                | Specifies the form type to be used.                                                                                                    | <b>FORMTYPE</b>                               |
| <b>PAGEDEF</b>                               | <b>OUTPUT</b>                | Specifies the page definition to be used.                                                                                                    | <b>PAGDFN</b>                                 |

*Table 10. MVS System/390 Parameters*

*Table 10. MVS System/390 Parameters (continued)*

| System/390 Printer<br><b>Parameter Names</b> | MVS JCL<br><b>Statements</b> | <b>Function</b>                                                                                        | OS/400 Printer File<br><b>Parameter Names</b> |
|----------------------------------------------|------------------------------|----------------------------------------------------------------------------------------------------|-----------------------------------------------|
| PRMODE <sup>2</sup>                          | <b>OUTPUT</b>                | Specifies the device type, ideographic<br>character data, processing shift-out/shift-in<br>characters. | DEVTYPE, IGCDTA,<br><b>IGCSOSI</b>            |
| TRC                                          | <b>OUTPUT</b>                | Specifies if the data stream contains table<br>reference codes.                                        | <b>TBLREFCHR</b>                              |

 $1$  In order to correctly print System/390 line data with first-character forms control, each channel value specified in the CTLCHAR parameter must have a unique line number associated with that channel value.

<sup>2</sup> Only PRMODE values of PAGE, LINE, SOSI1, and SOSI2 are supported. The supported PRMODE values translate to device types of \*AFPDS, \*LINE, or \*AFPDSLINE. See Network Job Entry Formats and Protocols for more specific information

### **Managing print data sent to an OS/400 output queue**

The ability of the System/390 to send these files directly to the output queue of a specified user ID on the iSeries server eliminates the steps of receiving the files to a library and then using the PRTAFPDTA command to print them. The following diagram shows the path of the files from the System/390 to the OS/400 printer.

**Note:** If you cannot find the spooled file on the output queue of the specified user ID, look in the QNFTP job log for informational, diagnostic, and error messages. The QNFTP job runs under the QSNADS user profile.

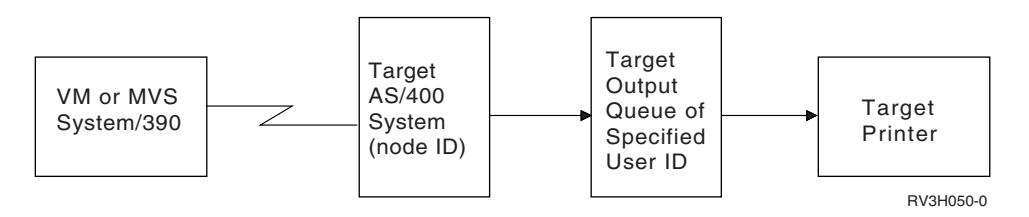

#### **Target iSeries server**

The target iSeries server is the system in a communications network that the System/390 is sending the files to. The iSeries server is providing the function of a file server for the host System/390. The iSeries server is known to the host System/390 by a unique node name (node ID).

**Note:** The target user ID must have access to the libraries containing the resources (overlays, fonts, page segments) that the spooled file needs when it prints on the iSeries server. Go to ["Working with](#page-38-0)  [AFP resources and libraries" on page 25](#page-38-0) for more information about resources and libraries.

#### **Target user ID**

The host System/390, working with the iSeries server, can send spooled files directly to the output queue of a specified user ID. This capability eliminates manually receiving spooled files and then using the PRTAFPDTA command to print the files.

#### **Target output queue**

Caution should be used when having the sent file placed directly on the output queue. Spooled files placed directly into the output queue of the user ID could be printed without the owner of the user ID being aware of it if a printer is active for that output queue.

Possible solutions are:

v Create a special user ID and a special output queue for that user ID.

You could then sign on using that user ID and assign a printer to your output queue to print the spooled files.

- Make sure the output queue of the receiving user ID is held before the System/390 sends the files.
- v Use the End Writer (ENDWTR) command to end the printer assigned to that output queue before the System/390 sends the files.

#### **Target printer**

Make sure that the printer you want to print the files on is assigned to the correct output queue. If any special handling of the printer is necessary (form choice, drawer selection, envelopes, and so on), it should be done before the files are sent.

### **Sending resources and AFPDS data to network files**

The destination of Advanced Function Presentation resources (fonts, overlays, page segments, page definitions, and form definitions) sent from a System/390 to an iSeries server must be network files.

**Note:** AFPDS data can also be sent to network files. However, this is not the recommended way to send this data to an iSeries server. If you choose this way, you must use the Print Advanced Function Printer Data (PRTAFPDTA) command to put the file on an output queue.

#### **Sending resources and AFPDS data from VM System/390 to network files**

The following command, when issued by a VM System/390, places the specified file into the network files of a user on an iSeries server.

SENDFILE fonts resource a TO userone AT as4002

#### **Sending resources and AFPDS data from MVS System/390 to network files**

The following command, when issued by an MVS System/390, places the specified file into the network files of a user on an iSeries server.

TRANSMIT as4002.userone DSNAME('system.afp.resources(font)')

### **Receiving resources and AFPDS data sent to network files**

To make receiving resources and AFPDS data as easy as possible, you should be aware of the following:

- Make sure you do not send LINE data or mixed data (AFPDSLINE data) to network files.
- v The AFPDS files, as they exist on System/390, are in variable-length record format. Make sure the System/390 site converts the AFPDS files to a fixed length record format. If this is not done prior to sending the AFPDS files, large amounts of iSeries server disk space will be required. You need to reach an agreement with the System/390 site as to what fixed-length record format you will use; for example, 4000 bytes. AFPDS records longer than the fixed-length record size must be converted into multiple fixed-length records, with the last record padded out with blank characters (if necessary).
- v Before receiving AFPDS files from the System/390, you should consider creating a fixed-length physical data file to hold the files from the System/390. The command to do this is the CRTPF (Create Physical File) command.

 The length of the records in the physical data file should be the number that you and the System/390 site agreed to; for example, 4000 bytes.

Many types of resources are sent to the iSeries server. Administratively, it is more convenient to store the different types of resources in separate physical files. That is, put all the font data in a physical file that contains only fonts, the overlay data in a physical file that contains only overlays, and so on.

The following sample command creates a physical file that can receive resources and AFPDS data: CRTPF FILE(MYLIB/MYFILE) RCDLEN(4000) MBR(\*NONE) MAXMBRS(\*NOMAX) LVLCHK(\*NO)

## **Using the Work with Network Files (WRKNETF) and Receive Network File (RCVNETF) Commands**

These commands can be used to receive resources and AFPDS files from the System/390.

To see a prompt display for these commands, type WRKNETF or RCVNETF and press F4 (Prompt).

The Work with Network Files (WRKNETF) command allows you to work with a list of files that have arrived for a user, or creates a database file containing a list of the files.

If the list is displayed, you can enter an option to select a function to be performed on the file. You can:

- Receive the file into a user file.
- Delete the file.
- v Browse the file (not valid for save files).
- Submit files (submit the job).

**Restrictions:** (1) A user with security officer authority can display the network files for any user. If you are not the security officer, you can display only those files that were sent to you or to your group profile. (2) To perform any of the options from this display, you must be authorized to the command corresponding to that option. For example, you must be authorized to the Browse Physical File Member (BRWPFM) command for the browse function, and the Submit Database Jobs (SBMDBJOB) command for the submit job function.

#### **Examples**

The following command allows you to work with all network files for the user running this command. WRKNETF

If the command is issued as an interactive job, the list of files is displayed at the requesting work station. If the command is issued as a batch job, the list of files is printed with the job's spooled output.

The following command allows you to work with the network files for USR1 and prints the output with the job's spooled output.

WRKNETF USER(USR1) OUTPUT(\*PRINT)

This command can only be issued by USR1, a member of the USR1 group, or a user with security officer rights.

The following command allows you to work with the network files for all users and is written to the first member of a database file named NETFILES.

```
WRKNETF USER(*ALL) OUTPUT(*OUTFILE) OUTFILE(NETFILES)
```
If the file exists in a library on the library list, the existing file is used; otherwise, the file is created in library QGPL. If the file did not exist, or did not contain any members, a member with the same name as the file is added to the file; otherwise, the first member of the file is cleared and used. This command can be issued only by a user with security officer rights.

The following command receives the network file SCRIPT, member \$REPORT, into a physical file named MYFILE in library MYLIB.

RCVNETF FROMFILE(SCRIPT) TOFILE(MYLIB/MYFILE) FROMMBR(\$REPORT)

The new member in MYFILE is \$REPORT.

## **Creating resources on the iSeries server**

When resource data is received from System/390, use the following commands to convert the resources to a format that can be used by OS/400.

- CRTPAGSEG
- CRTOVL
- CRTFORMDF
- CRTFNTRSC
- CRTPAGDFN

### **Printing AFPDS data on the iSeries server**

The PRTAFPDTA command can be used to print AFPDS files.

If you want to use a prompt display with this command, type PRTAFPDTA and press F4 (Prompt).

#### **Notes:**

- 1. The PRTAFPDTA command prints AFPDS data. Any padding between the AFPDS structured fields must be hex 40. The padding cannot be hex 00.
- 2. When using the PRTAFPDTA command, do not override the DEVTYPE parameter on the QSYSPRT printer file.
- 3. When using the PRTAFPDTA command, the form definition usually identifies the drawer to print from. An exception is when an Override Printer File (OVRPRTF) command has been issued with a different drawer value. In this case, the drawer value is taken from the override command.

#### **Examples**

The following command prints the first member in file MYFILE starting with page 2 and ending on page 6.

PRTAFPDTA FILE(MYLIB/MYFILE) STRPAGE(2) ENDPAGE(6)

The following command prints the member \$REPORT in file MYFILE using a form definition of F10101 and all available exception handling.

PRTAFPDTA FILE(MYLIB/MYFILE) MBR(\$REPORT) FORMDF(F10101) FIDELITY(\*CONTENT)

#### **Additional PSF/400 functions**

PSF/400 provides functions that are accessible through a mechanism separate from DDS, printer files, printer device descriptions, or the Start Printer Writer (STRPRTWTR) command. These additional functions allow you to specify how PSF/400 works with printers and fonts.

# **Chapter 10. Working with Print Services Facility (PSF) configuration objects**

This chapter provides information about PSF configuration objects and some of the print functions that are enabled by them:

- IPDS pass-through
- IPDS to PDF transform
- Session and IPDS dialog sharing
- User resource library list
- APPC and TCP/IP Retry Count (RETRY)

### **About PSF configuration commands**

There are several PSF configuration commands you can use to create, change, delete, display, and work | with a PSF configuration object. The following provides a brief description about each command. For | I information about specific parameters of the configuration object, see online help. You can also use the AFP Manager component of iSeries Navigator to create, change, and delete a PSF configuration object. |

## **Creating a PSF configuration object**

To create a PSF configuration object, use the Create PSF Configuration (CRTPSFCFG) command. This command allows you to specify additional parameters for an AFP printer that are not supported in the Create Device Description (Printer)(CRTDEVPRT).

## **Changing a PSF configuration object**

To change a PSF configuration object, use the Change Print Services Facility Configuration (CHGPSFCFG) command. This command changes the PSF configuration object in the library specified on the command.

## **Displaying a PSF configuration object**

To display a PSF configuration object, use the Display Print Services Facility Configuration (DSPPSFCFG) command. This command allows the you to display or print the contents of a PSF configuration object.

## **Deleting a PSF configuration object**

To delete a PSF configuration object, use the Delete Print Services Facility Configuration (DLTPSFCFG) command. This command deletes a PSF configuration object form a specified library. If the PSF configuration is found, it is deleted. If it is not found, a message is sent to the user indicating that the PSF configuration object could not be found.

## **Working with PSF configuration objects**

To work with a PSF configuration object, use the Work with PSF configuration (WRKPSFCFG) command. This command allows the user to work with all of the PSF configuration objects from the system or user libraries.

## **Using PSF configuration objects**

To use a PSF configuration object, name the object with the USRDFNOBJ parameter and specify AFP(\*YES) on either the CRTDEVPRT or CHGDEVPRT commands.

## **Working with IPDS pass-through support for PSF for OS/400**

This topic provides information about Intelligent Printer Data Stream (IPDS) pass-through support and how to enable it to work with printers attached to the iSeries server. IPDS pass-through support is a function that allows Print Services Facility for OS/400 (PSF/400) to accept print data in the IPDS format and pass the data directly to a printer. Print data in this format that is directed to a supported printer is no longer transformed into AFPDS format before it is made available to PSF/400.

IPDS pass-through support is available for any IPDS printer that provides resident fonts. IPDS pass-through support is not available for the following IBM IPDS printers: 3820, 3825, 3827, 3828, 3829, 3831, 3835, and 3900-001. These printers do not provide resident fonts.

### **Why use IPDS pass-through support?**

You may want to use IPDS pass-through support if you have applications that generate SCS or IPDS data streams when printing to an AFP printer. Consider using IPDS pass-through if the following apply:

- You are using applications such as Business Graphics Utilities, GDDM®, or Virtual Print that does not support AFPDS.
- Your SCS or IPDS application does not contain any reference to overlay page segments or host font character sets.

### **How IPDS pass-through function works**

The following figure shows the data stream origination, flow, and conversion for a spooled file when IPDS pass-through support is enabled.

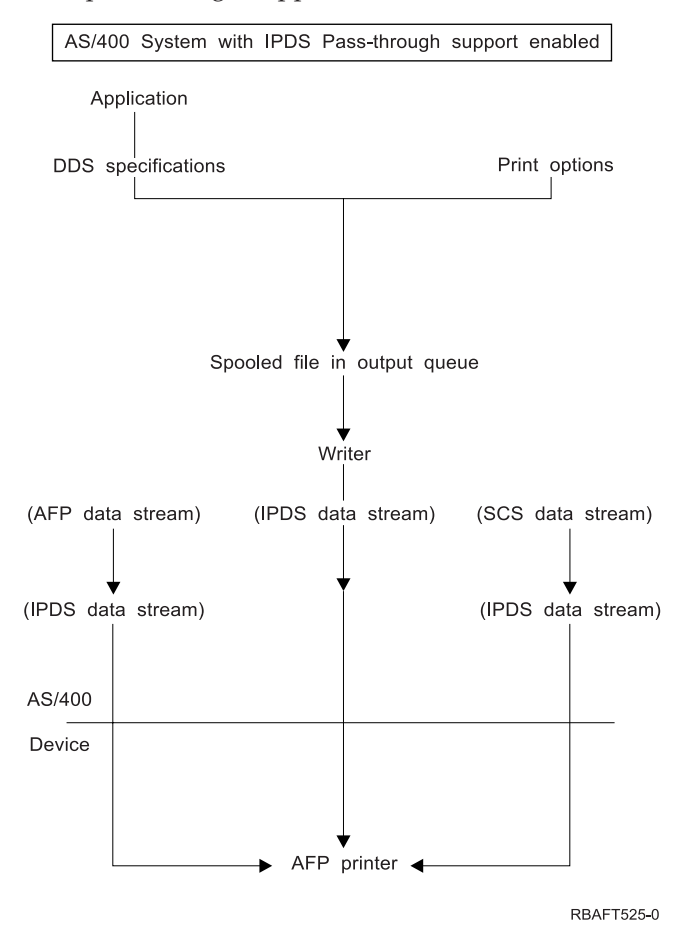
# **IPDS pass-through limitations**

Consider the following IPDS pass-through limitations which determine if a job or printer is not eligible for IPDS pass-through:

v Some SCS or IPDS jobs are not eligible for IPDS pass-through because they contain special functions that require transform to AFPDS for the job to print correctly. Specifying IPDS pass-through in the PSF configuration object allows only those jobs eligible for IPDS pass-through to bypass the extra transforms. Those jobs not eligible for IPDS pass-through are still transformed to AFPDS and back to IPDS.

 Spooled files that contain the following data or printer file attributes are not eligible for IPDS pass-through:

- SCS or IPDS data streams that contain image object content architecture (IOCA) or IM1
- For SCS or IPDS data stream, a front or back overlay was specified in the printer file.
- For SCS data stream, IGCDTA(\*YES) was specified in the printer file.
- For SCS or IPDS data streams, MULTIUP with REDUCE(\*NONE) was specified in the printer file.
- For SCS or IPDS data stream, a Form definition was specified in the printer file.
- When specifying EDGESTITCH or CORNERSTPL finishing operations in the printer file.

If IPDS pass-through is specified in the PSF configuration object and the job is not eligible for IPDS pass-through, a diagnostic message is sent and the print file is transformed to AFPDS and then back to IPDS.

• Not all printers supported by PSF for OS/400 can use IPDS pass-through. This is because the resident fonts referenced in the data stream must be mapped to the host fonts which are downloaded to the printer. The following printers can not support IPDS pass-through when AFP(\*YES) is specified: 3820, 3825, 3827, 3828, 3829, 3831, 3835, and 3900-001.

When a printer writer is started to a printer configured with AFP(\*YES) that does not support IPDS pass-through and IPDSPASTHR(\*YES) is specified, a diagnostic message is sent stating that IPDS pass-through is not supported. The printer file is transformed to AFPDS and then back to IPDS.

# **Enabling IPDS pass-through support**

IPDS pass-through support is enabled by doing the following:

• You can enable IPDSPASTHR by specifying \*YES to the IPDSPASTHR parameter in the printer file. You can also enable IPDSPASTHR by specifying \*DEVD for the IPDSPASTHR parameter in the printer file and then specifying IPDSPASTHR in the PSF configuration object.

### **Parameters supporting IPDS pass-through**

The following PSF configuration object parameters are used by the IPDS pass-through function:

### **PSFCFG**

Print Services Facility configuration object. The possible values are:

### **PSF configuration name**

Specify the name of the PSF configuration object being created. The name of the PSF configuration object is qualified by one of the following.

### **\*CURLIB.**

The current library for the job is used for creating the PSF configuration object. If no library is specified as the current library for the job, library QGPL is used.

### **Library-name**

Specify the name of the library where the PSF configuration object is being created.

## **IPDSPASTHR**

IPDS Pass-through

**\*NO** No IPDS pass-through is done.

**\*YES.** IPDS pass-through is done for the device for all spooled files that are eligible for IPDS pass-through.

**Printer device description:** The following CRTDEVPRT parameter can be used to enable IPDSPASTHR.

### **USRDFNOBJ**

User defined object.

### **\*NONE.**

No user-defined object is used.

#### **Element 1: Name of User-Defined Object**

The name of the user-defined object is qualified by one of the following.

- v \*LIBL: All libraries in the library list for the job are searched until the first match is found.
- v \*CURLIB: The current library for the job is searched. If no library is specified as the current library for the job, library QGPL is used.
- library-name: Specify the name of the library to be searched.
- Object-name: Specify the user-defined object to be used by the user application or the user specified program that processes the spooled files.

### **Element 2: Type of User-Defined Object**

The possible values are:

• PSF configuration object (\*PSFCFG)

**Note:** On this element, the only valid value for IPDS pass-through is \*PSFCFG.

**Printer file:** The following printer file parameters can be used to enable IPDSPASTHR support:

#### **IPDSPASTHR**

IPDS Pass-through, which allows you to specify IPDSPASTHR on a file-by-file basis.

#### **\*DEVD**

This is the default value. When specified, PSF/400 will first check for IPDSPASTHR in USRDFNDTA. PSF/400 will then check for a value for IPDSPASTHR in the PSF configuration object that is specified in the printer device description, if one is specified. If there is no object that is specified in the printer device description, IPDS pass-through is ignored.

- **\*NO** No IPDS pass-through. This value takes precedence over a value that is specified for IPDSPASTHR in a PSF configuration object.
- **\*YES** Specifying \*YES for a printer file enables IPDS pass-through for the spooled file. This value takes precedence over the value that is specified for USRDFNDTA in a printer file.

#### **USRDFNDTA**

User defined data. These values were available prior to V4R3, allowing you to specify IPDSPASTHR on a file-by-file basis. However, now they are used by PSF/400 for migration purposes, and only if you specify \*DEVD for the new IPDSPASTHR parameter. These values take precedence over a value that is specified for IPDSPASTHR in a PSF configuration object.

#### **IPDSPASTHR(\*NO)**

No IPDS pass-through is done. Note that this is the same as not specifying IPDSPASTHR in the USRDFNDTA parameter.

#### **IPDSPASTHR(\*YES)**

IPDS pass-through is done for the spooled file if it is eligible for IPDS pass-through.

## **IPDS to PDF transform**

This topic provides information about IPDS to PDF transform support. The IPDS to PDF transform support allows the creation of PDF files from AFP, SCS, or IPDS output files. You can use the PDF files in electronic mail applications, internet-based softcopy repositories, or for printing to PDF printers. The PSF | transform interface supports an IPDS to PDF transform program that emulates a TCP/IP-connected IPDS | 4028, 3812, or Infoprint 40 printer device. | | |

The IPDS to PDF transform enables intelligent routing, which is the ability to take the entire spooled file, or any segment of the input spooled file and e-mail it as a PDF file, store it as a PDF stream file in the integrated file system, spool it as a PDF file, spool it as an AFP file, or any combination of those. | | |

PSF can mail the PDF files electronically by specifying the PDFGEN \*MAIL parameter value (see | ["CRTPSFCFG parameters" on page 62\)](#page-75-0). After the PDF file creation, PSF/400 retrieves a mail tag from the USRDFNDTA or the STRPAGGRP DDS keyword. You can use CRTPSFCFG PDFMAPPGM to specify a | user exit program to map the mail tag into one or more email addresses and optional message text. If you do not specify an exit program, you must provide a valid email address in the USRDFNDTA | parameter of the printer file or in the STRPAGGRP DDS keyword. PSF/400 then electronically mails the output by using the SNDDST command. PSF can also use an SMTP server specified in the PSF configuration object. | | | | |

You can handle the distribution function manually by routing the PDF output as a stream file to a | directory by using CRTPSFCFG PDFGEN(\*STMF) and PDFDIR. You can route the PDF output to a PDF printer by using the CRTPSFCFG PDFGEN(\*SPLF) paramater value with the PDFOUTQ paramater. | |

To subdivide an output file into multiple PDF files, you can use CRTPSFCFG PDFMULT(\*YES \*SPLIT) | with the DDS keywords STRPAGGRP and ENDPAGGRP. You can also use PDFMULT(\*YES \*INDEX) to specify that an index tag is placed at each Start Page Group tag. You would get one file with index tags instead of several small files. PSF can mail each to a different address. | | |

By using the PDF mapping program with or without a PDF mapping object, you can specify that each new file is distributed however you want: any combination of e-mail, stream file, and spooled file, as | well as respooled as AFP (for use with FAX). For example, you can subdivide a customer statement run | on customer statement boundaries, by using the DDS STRPAGGRP and ENDPAGGRP keywords. The | STRPAGGRP for each customer statement can specify a mail tag. The mail tag can be, for example, a | customer number, that a user exit program can convert to an email address. For each customer statement, | the user exit program can instruct PSF either to mail, or not mail, the output to one or more addresses. | For each PDF file, PSF can do any combination of mail, store as a stream file, and spool to an output | queue. | |

An IPDS to PDF transform that can be used with PSF/400, is provided in the Infoprint Server for iSeries product. The transform converts IPDS controls and data into PDF files. The files include with text, graphics, and image data. The transform also stores the mail tag from USRDFNDTA or STRPAGGRP in a comment statement in the PDF output. For detailed information on the IPDS to PDF transform (including the user exit), see the Infoprint Server for iSeries User's Guide.

## **Format of the printer file's USRDFNDTA mail information**

The format of the mail information when specified in USRDFNDTA is: USRDFNDTA('MAILTAG(80 bytes of text) MAILSENDER(10 byte name)')

The 80 bytes of text can contain a mail address or a tag that is converted by the mail exit routine into a mail address and optional message. The MAILSENDER parameter is 10-bytes long and specifies the name of the user profile that is sending the file. This parameter overrides CRTPSFCFG PDFSENDER.

# <span id="page-75-0"></span>**Format of the STRPAGGRP mail tag**

When specifying PDFMULT(\*YES \*SPLIT), the name parameter of STRPAGGRP can contain a mail tag. |

The mail tag can contain either a mail address or a tag that is converted by the user exit routine into a |

mail address and optional message. The STRPAGGRP name overrides a mail tag in USRDFNDTA |

# **IPDS to PDF transform device configuration**

You can configure the IPDS to PDF transform in the same way as a TCP/IP IPDS printer. The only difference is that the remote location address must be a loopback address of 127.0.0.1. Use CRTDEVPRT to configure the printer and CRTPSFCFG to specify PSF configuration parameters.

## **CRTDEVPRT parameters**

You should specify the following CRTDEVPRT parameter values when configuring a TCP/IP attached printer that will convert IPDS to PDF:

- Device description: printer-name
- Device class: \*LAN
- Device type: \*IPDS
- Device model: 0
- LAN attachment: \*IP
- Advance function printing: \*YES
- Port number: xxxx (unique number for each printer)
- Font: printer font
- Remote location: 127.0.0.1
- User defined object: PSF configuration object

You can have multiple IPDS to PDF printers active, but you must configure each printer with a different port.

### **CRTPSFCFG parameters**

See the CRTPSFCFG command description in the iSeries Information Center for details on the parameter |

values that you can specify when configuring a TCP/IP attached printer that will convert IPDS to PDF. |

See also the [Infoprint Server for iSeries: User's Guide](isag0mst.pdf) for more information.

## **Sharing print sessions and IPDS dialogs**

Several parameters from the PSF configuration object allow you to configure PSF/400 to share sessions with other PSFs or ASCII print drivers automatically.

## **Parameters supporting printer session and dialog sharing**

Described below are descriptions of the parameters you need to consider for printer session and dialog sharing.

**ACTRLSTMR:** Specifies the point at which the Release Timer (RLSTMR) is activated. Valid values are \*NORDYF, \*IMMED, \*PRTNORDYF and \*PRTIMMED.

### **\*NORDYF**

|

Specifies that the Release Timer (RLSTMR) is activated when there are no more spooled files to print and all pages of the last spooled file have been printed. If the RLSTMR expires, the session attached to the printer is released. When the session is released, another PSF, such as PSF/400, PSF/MVS, PSF/VM, PSF/VSE, or PSF for AIX may start a session to the printer.

 If a spooled file becomes ready after the Release Timer has been activated and not yet elapsed, use of the timer is stopped. When there are no more spooled files to print and all pages of the last spooled file have been printed, the timer is activated again using its full specified value,

PSF will attempt to start a session with the printer when the value specified with RESTRTMR expires and there is a spooled file with a status of RDY.

 Use this parameter when you are sharing either a single TCP/IP port such as an Infoprint printer, or a single APPC remote location (PSF Direct) with another PSF.

#### **\*IMMED**

Specifies that the Release Timer is activated immediately after PSF has successfully started a session with the printer or PSF Direct. If the RLSTMR expires, the session to the printer is released. If a spooled file is being sent to the printer and the timer elapses, the session is released after all pages of the spooled file have been printed.

 PSF will attempt to start a session with the printer when the value specified with RESTRTMR expires and there is a spooled file with a status of RDY.

 Use this parameter when you are sharing either a single TCP/IP port such as an Infoprint printer, or a single APPC remote location (PSF Direct) with another PSF.

#### **\*PRTNORDYF**

Specifies that the Release Timer (RLSTMR) is activated when:

- v The printer has indicated that it has non-IPDS files to print,
- v There are no more spooled files for PSF to print, and
- All pages of the last spooled file have been printed.

After the RLSTMR expires, the IPDS dialog with the printer is released. When the dialog is released, the printer may print non-IPDS files queued at the printer.

 If a spooled file becomes ready after the Release Timer has been activated and not yet elapsed, use of the timer is stopped. When there are no more spooled files to print and all pages of the last spooled file have been printed, the timer is activated again using its full specified value,

PSF does not release the session when the dialog is released.

 PSF will start a dialog with the printer when the value specified with RESTRTMR expires and there is a spooled file with a status of RDY.

 This value is ignored if the printer does not support dialog sharing. PSF does not release the session until the writer is ended.

 When PSF is in between spooled files and has not released a dialog, PSF queries the printer every 60 seconds to see if the printer has a non-IPDS file to be printed.

 Use this parameter when you are sharing IPDS and non-IPDS printing on a printer that supports IPDS dialog management.

#### **\*PRTIMMED**

Specifies that the Release Timer (RLSTMR) is activated as soon as the printer has indicated that it has non-IPDS files to print. The IPDS dialog with the printer is released when the RLSTMR has expired. If the timer expires while PSF is sending a spooled file to the printer, PSF does not release the dialog until the spooled file has been completely printed. PSF will then release the dialog even when there are spooled files with a status of RDY on the output queue in use by the writer.

PSF does not release the session when the dialog is released.

When the dialog is released, the printer may print non-IPDS files queued at the printer.

 PSF will start a dialog with the printer when the value specified with RESTRTMR expires and there is a spooled file with a status of RDY.

When PSF is in between spooled files and has not released a dialog, PSF queries the printer every 60 seconds to see if the printer has a non-IPDS file to be printed.

 Use this parameter when you are sharing IPDS and non-IPDS printing on a printer that supports IPDS dialog management.

If you are using a non-impact continuous forms printer, do not set PRTRQSTMR in the printer device description to \*NOMAX. If you set the PRTRQSTMR to \*NOMAX, an operator must perform a manual NPRO at the printer. PSF will not release a session, or IPDS dialog, until printing is complete for the last file that is sent to the printer.

**ACTTMR:** Specifies the length of time (in seconds) that PSF/400 waits for a TCP/IP-attached printer to respond to an activation request. PSF uses this timer only after a session has been opened with the printer.

No timers can influence the length of time that TCP/IP takes to wait for a response to a session start request. But if you want PSF to retry session start requests after a failure of the session start request failure is detected, you may use PSF configuration object parameter RETRY to specify how many session start request retries PSF should perform.

ACTTMR is specified in the printer device description. In previous releases, ACTTMR was specified differently.

**RESTRTMR:** Specifies the amount of time to wait before the printer writer attempts to reestablish either a session or dialog. For example, if this value is set to 10, PSF/400 activates the timer as soon as a session or dialog is released. After 10 minutes have elapsed, PSF/400 checks for a spooled file with a status of RDY. If there is one, PSF/400 attempts to start a session or dialog with the printer in order to print the file. If a spooled file is not ready after the timer expires, PSF/400 will wait for a spooled file with a RDY status to be placed on its output queue before attempting to start a session or dialog.

This timer is ignored if PSF/400 has not been configured to release either a session or dialog. Use the ACTRLSTMR and RLSTMR parameters to configure PSF/400 to release either a session or dialog.

**RETRY:** Specifies the number of additional attempts PSF will make to establish an APPC or TCP/IP session. When PSF/400 is sharing a PSF directly attached printer with other PSFs, you may want to set the value to \*NOMAX so that PSF/400 will continue retrying to obtain a session. The default value for the RETRY parameter has been changed from 2 to 15.

The RETRY parameter is helpful for TCP/IP-attached printers in the following situations: You wish to share an AFCCU printer with more than three PSFs. A printer is temporarily unavailable when PSF attempts to open a session with it. You may have seen this when PSF failed to start a printer session. One example of this is when PSF issues message PQT3603 with error code 22. Use of RETRY specifies that PSF is to not terminate and continue retrying, up to the number of times specified, to open a session with the printer.

**RETRYDLY:** Specifies the number of seconds to wait between each retry attempt to establish a session. This parameter is used only when PSF/400 is using an SNA attachment. The default value for the RETRYDLY parameter has been changed from 0 to 90.

**RLSTMR:** This is the timer whose value is referenced by the ACTRLSTMR parameter. The default setting is \*NOMAX, which means that PSF/400 does not release the session or dialog with the printer until the writer is ended.

The value specified for parameter RESTRTMR determines when PSF/400 reestablishes a session or dialog.

# **Additional information on session sharing**

- 1. PSF/400 supports session sharing with TCP/IP-attached printers.
- 2. PSF/400 supports session sharing with any printer attached to PSF Direct.
- 3. PSF/400 does not support session sharing with APPC-attached printers. If you wish to use session sharing with these printers, either use their TCP/IP support, if available, or attach them to PSF Direct, if supported.
- 4. PSF/400 does not support session sharing with Twinaxial-printers attached to local or remote workstation controllers. If you want to use session sharing with these printers, check if TCP/IP support is available.

## **Parameters supporting automatic session recovery**

The following parameters support automatic session recovery:

### **AUTOSSNRCY**

Automatic session recovery. This specifies whether PSF/400 will automatically attempt to resume printing when a session has been unexpectedly ended by a printer or other network device, such as a router. The achnowledgement request responses from the printer contain information that indicates the pages sent to the printer. AUTOSSNRCY(\*YES) also lets you power your printer off and on without ending PSF. If you plan to use a value of \*YES, you should consider the following values set for other parameters:

- For a TCP/IP connection, use RETRY or ACKFRQ in the PSF configuration object.
- v For an APPC connection, use RETRY, RETRYDLY or ACKFRQ in the PSF configuration object.

**Note:** When automatic session recovery takes place, pages may be printed when printing resumes.

### **ACKFRQ**

Acknowledgment frequency. It specifies the frequency, in pages, with which PSF/400 sends IPDS acknowledgment requests to a printer. The acknowledgment request responses from the printer that contains information as to the status of pages that is sent to the printer. You may wish to consider adjusting this value if:

- v you are concerned about losing a connection to a printer while spooled files are being printed.
- v you are concerned about duplicate pages being printed.

More frequent acknowledgment request responses provide more information about pages that have been printed. If PSF is configured to reconnect to a printer when the session is ended abnormally, and PSF is in the middle of printing a spooled file, the number of pages reprinted is minimized but not eliminated; the nature of an abnormal session termination is such that eliminating the reprinting of pages is not possible. If you decide to increase the frequency of acknowledgment requests (by specifying a lower value), the printing process can be slowed down, especially if a very low value is specified. You may need to experiment with different values in order to find one that is suitable for your environment.

## **User and device resource library lists**

You may specify a User and Device Resource Library List in the PSF configuration object. These libraries will be used to searched for AFP resources needed to print the spool file. The user library list allows you to specify what user libraries are to be searched for their jobs. It may vary from user to user while the device resource library list will be the same for the device. The user library list is searched first and then the device library list.

## **User resource library list**

You can specify libraries to search for font and AFP resources in the user resource library list. The value specified in this paramater will only be used when the USRRSCLIBL parameter of the printer file has a value of \*DEVD.

Values supported for the User Resource library list are:

**\*JOBLIBL** 

Specifies that the job's current library list that created the spool file is used in searching for AFP resources. The job's library list at the time the spool file is created is saved. Each time you create a new spool file, the current job library list is saved. This is the default.

### **\*CURLIB**

The current library for the job that created the spool file is used for searching for AFP resources. If no library is specified as the current library for the job, then library QGPL is used.

### **\*NONE**

No user resource library list will be used for searching for AFP resources. Only the device resource library list will be used.

## **Device resource library list**

The device resource library list allows you to specify a device resource library list to be used for searching AFP resources. The user resource library list is searched first and then the device resource library list is searched when attempting to find an AFP resource specified with the spool file.

The following are valid values for the device resource library list:

- **\*DFT** Specifies that the following libraries (if present on system) will be used in searching for AFP resources.
	- OFNTCPL
	- QFNT01 QFNT19
	- **OFNT61 QFNT69**

### **device-resource-library-names**

This is a list of up to 30 library names that will be used to search for AFP resources.

 The value in using the user resource library and device resource library lists is two-fold. It enhances usability since you can now specify one set of libraries for a 240 pel printer and another set for a 300 pel printer. You can also make sure that the libraries that contain the resources needed by this printer job are actually in the library list that PSF will use. It also improves performance since you can just fill in the libraries that need to be searched and leave out the ones that do not need to be searched.

# **Part 4. Other printing functions available on OS/400**

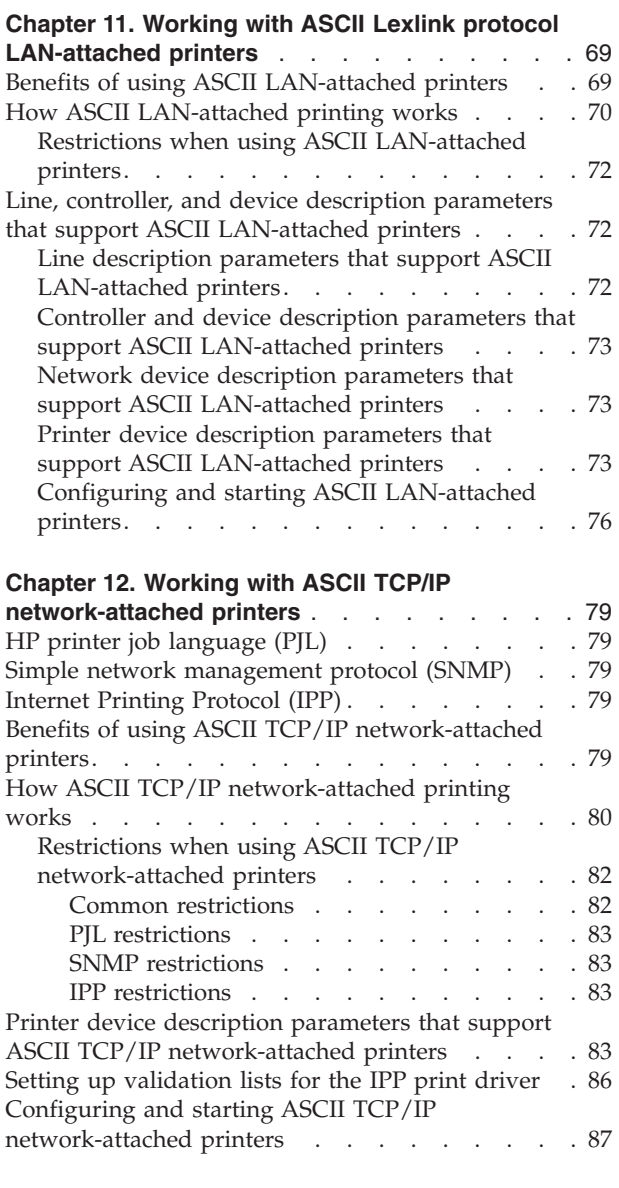

## **[Chapter 13. Working with the host print](#page-102-0)**

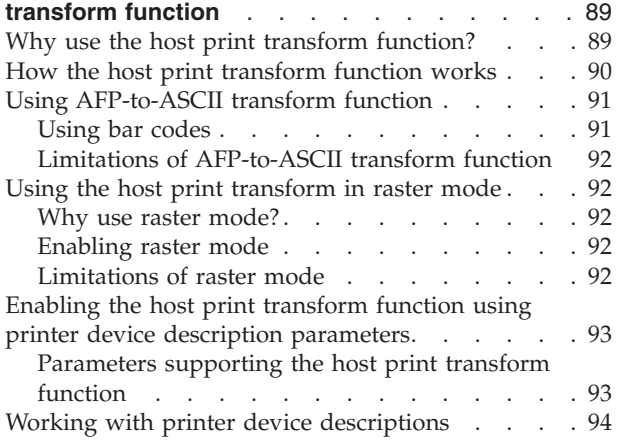

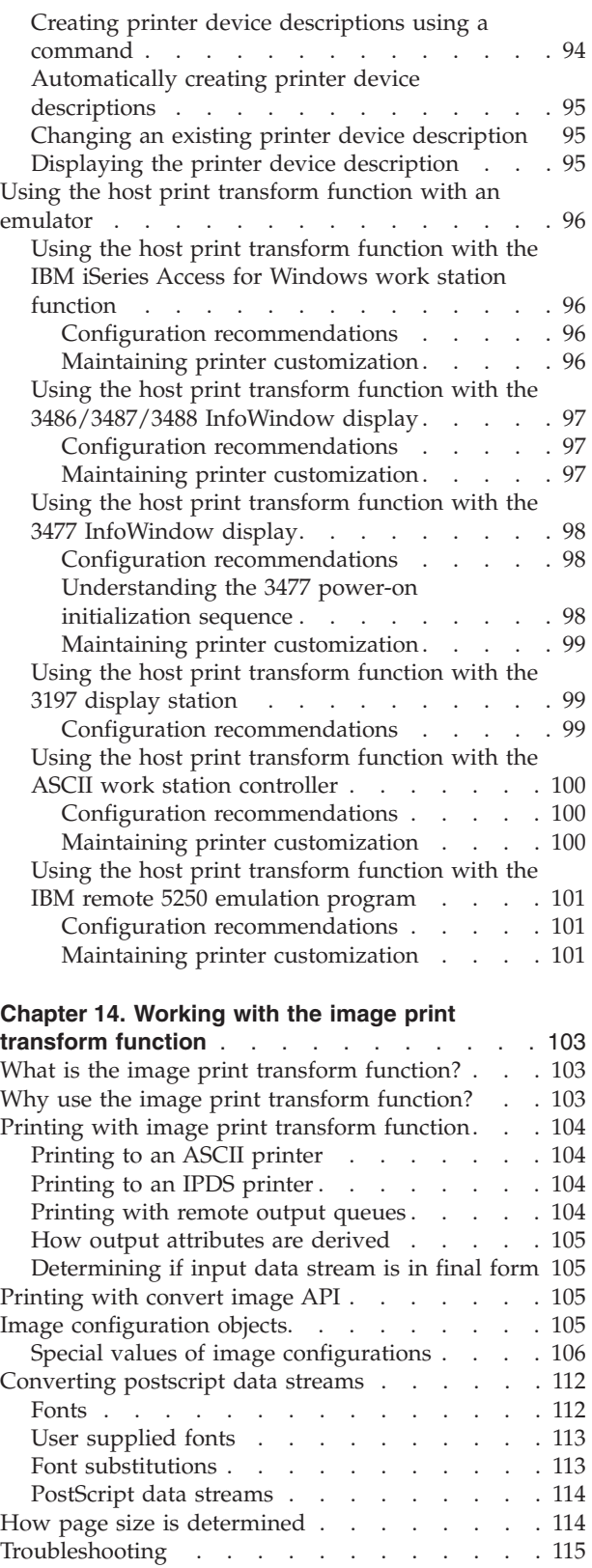

#### **[Chapter 15. Other printing functions provided](#page-130-0)**

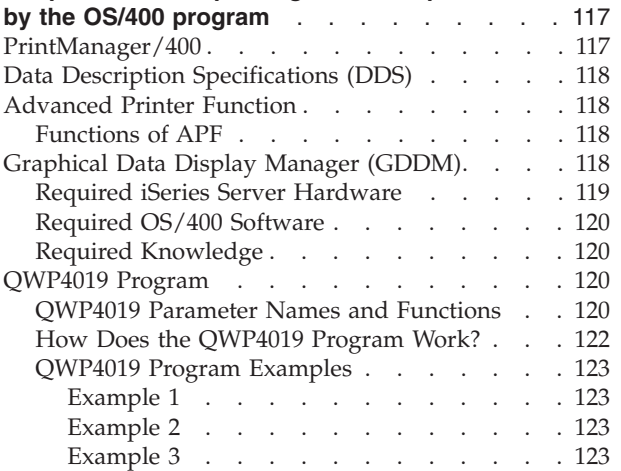

#### **[Chapter 16. Other printing functions provided](#page-138-0)  [by licensed programs and iSeries server](#page-138-0)**

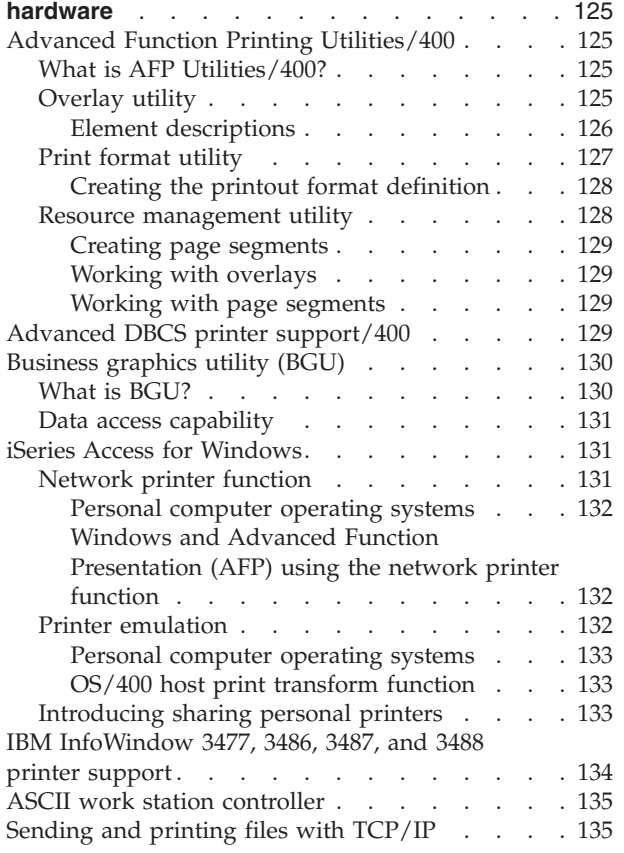

# <span id="page-82-0"></span>**Chapter 11. Working with ASCII Lexlink protocol LAN-attached printers**

This section of the manual discusses ASCII LAN-attached printers that use the Lexlink protocol

Information provided is:

- v Benefits of using ASCII LAN-attached printers
- v How ASCII LAN-attached printers are supported on the iSeries server
- v Restrictions when using ASCII LAN-attached printers
- Configuration parameters that support ASCII LAN-attached printers
- v Configuring and starting ASCII LAN-attached printers

Current support requires that ASCII printers be attached to the IBM 4033 LAN adapter device or MarkNet XLe device, or the printer have a MarkNet or MarkNet XL Internal Network Adapter (INA) card resident in the printer. (The IBM 4039 Printer is an example of a printer with an INA card.)

OS/400 provides all the support for ASCII printers attached to the LAN. Once the physical environment is created, the ASCII LAN-attached printers operate similar to any other ASCII printer attached to an iSeries server.

## **Benefits of using ASCII LAN-attached printers**

ASCII LAN-attached printers offer many benefits over printers attached using other methods. Some of these benefits are:

• Low-cost

 Typically, ASCII printers are less expensive than larger SCS or IPDS printer. With new technology, ASCII printers are fast becoming capable of performing advanced functions formerly found only on SCS or IPDS printers.

• Central printing and portability

 Using a Local Area Network (LAN) to attach ASCII printers allows you to position the printer at the point where most of your printing requirements are. If this requirement changes, the printer can be physically moved to another point on the LAN.

• Sharing the printer between different operating systems

 Sharing, in this case, actually has two benefits. The first is that any user attached to the LAN can send print jobs to the printer. The second is a LAN-attached ASCII printer can perform printing for an iSeries server, an RS/6000\*, or a PS/2® running OS/2®.

**Note:** The RS/6000 and PS/2 must have the Network Print Adapter Utility installed. The utility is offered by Lexmark and IBM. The utility allows PCs and RS/6000s to use the 4033 LAN adapter device to attach to the LAN. An IBM 4039 printer with the INA card can also attach to the LAN

• Eliminating emulation requirements

 Before the ASCII LAN-attached printer function became available, ASCII printers used with iSeries servers were predominantly used through an emulation program and attached to a physical device such as a PC.

 ASCII printers attached to the LAN can receive print jobs composed of the SCS, USERASCII, or AFP data streams. The SCS or AFP data stream is sent through the host print transform function. The host print transform function transforms an SCS or AFP data stream to an ASCII data stream. The USERASCII data stream is sent directly to the printer.

<span id="page-83-0"></span>In general, you can access LAN printers attached to the devices through bridges instead of routers. For example the IBM 4033, the MarkNet XLe, the MarkNet and the MarkNet XL support the IBM 8209 LAN bridge.

## **How ASCII LAN-attached printing works**

Figure 1 provides a physical view of how ASCII LAN-attached printers connect to the iSeries server.

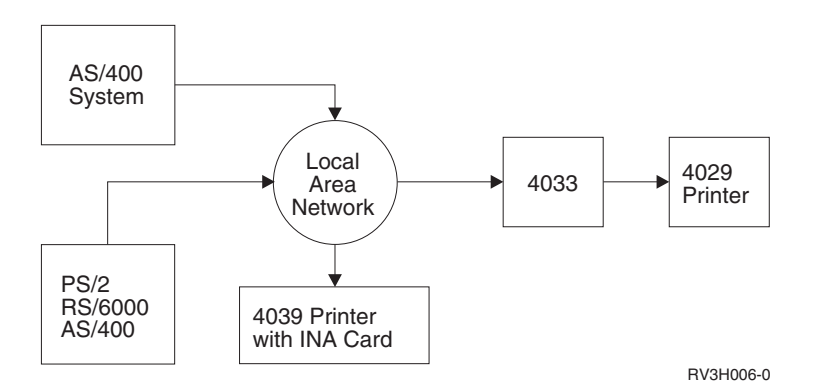

*Figure 1. Physical view of ASCII LAN-attached printers*

 [Figure 2 on page 71](#page-84-0) provides a software view of how ASCII LAN-attached printers appear to the iSeries server.

<span id="page-84-0"></span>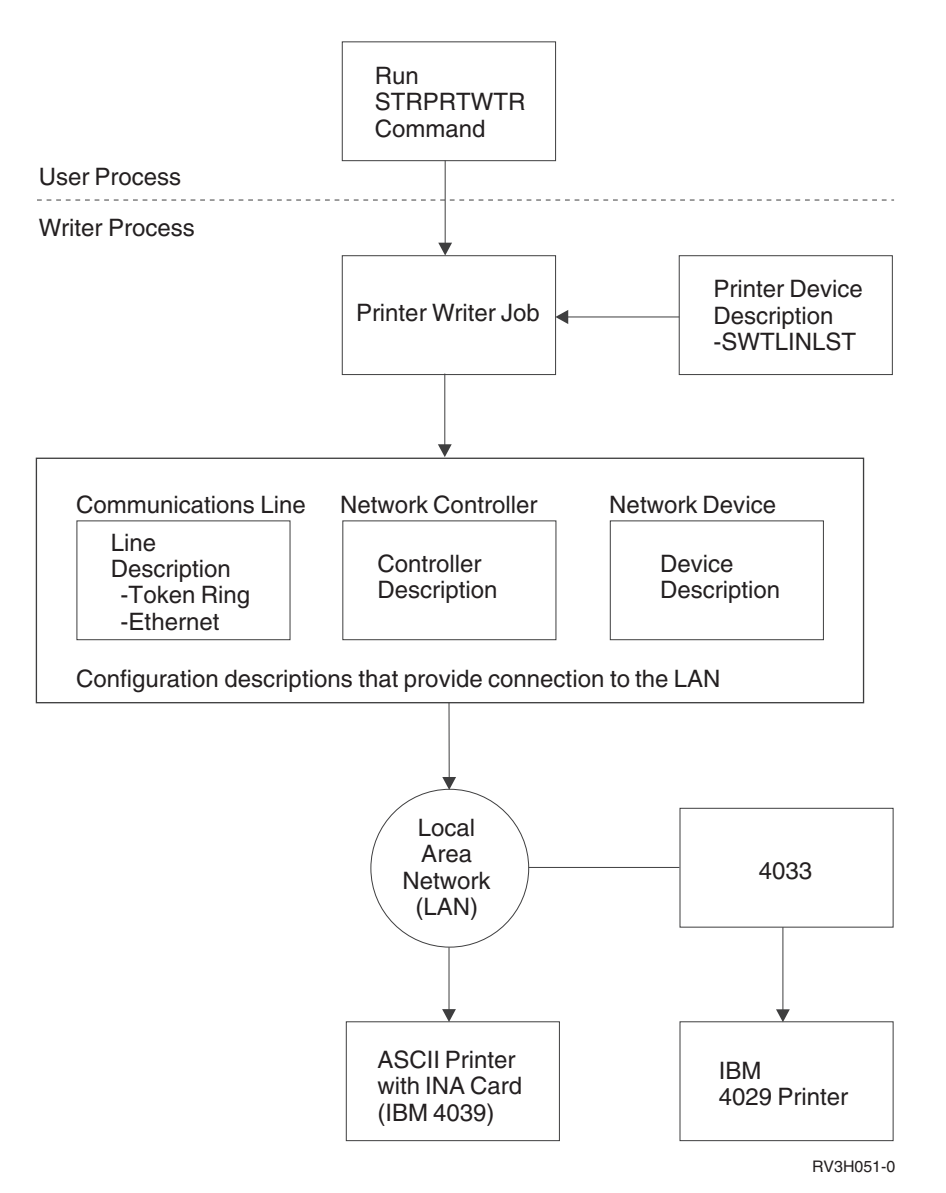

*Figure 2. Software view of ASCII LAN-attached printers*

Once the physical environment is in place and the correct configuration for the ASCII printer complete, printing operations can begin. As with other printers, the Start Printer Writer (STRPRTWTR) command is used to begin printing operations.

**Note:** The printer device description must be varied on before the writer can be started.

When the STRPRTWTR command is run, the printer's device description switched line list (SWTLINLST) parameter is used to identify available communications lines. These communications lines must be either Ethernet or Token Ring. The line descriptions must already exist and they must be varied on to be eligible for LAN printing. The source service access point (SSAP) parameter value of the line description must contain an SSAP value of 12 and the SSAP type value must be \*NONSNA.

### **Notes:**

- 1. On existing communications lines, the SSAP value of 12 and the SSAP Type value of \*NONSNA must be added to the SSAP list before using ASCII-LAN attached printers.
- 2. If the printer writer ends with message CPI400C and a reason code of 1, the line being used does not have SSAP 12 configured.

<span id="page-85-0"></span>The line descriptions provide a network controller (NETCTL) parameter. If this parameter has a controller specified, and if the controller is available, it is attached to the line description.

In turn, the controller description has a device (DEV) parameter. If the DEV parameter has a device specified, and if the device is available, it is attached to the controller description.

If the network controller and network device are not available, they are automatically created when the STRPRTWTR command is run. The network controller and network device description objects are not deleted when the writer session is ended. Each time the STRPRTWTR command is run, and the network controller is not available, another network controller and network device is created.

**Note:** The LAN adapter device is locked when the first spooled file begins to print. The inactivity timer parameter in the printer device description is used to determine when to release the adapter. Releasing the adapter enables other users on the LAN to use the printer.

Due to a hardware restriction on the 4033 LAN adapter device, it is suggested that \*ATTACH or \*NOMAX be used as the value for the inactivity parameter. Thus, on a 4033, the lock on the adapter device is not given up shortly after a spooled file prints but rather when the writer is ended.

## **Restrictions when using ASCII LAN-attached printers**

The following list contains restrictions for ASCII LAN-attached printers:

- All ASCII printers must be attached to the IBM 4033 LAN adapter device or the MarkNet XLe device, or the printer must have a MarkNet or MarkNet XL Internal Network Adapter (INA) card.
- Only spooled files with device type attributes of \*SCS, \*USERASCII, or \*AFPDS are supported.
- v Direct printing (SPOOL parameter value = \*NO on the CRTPRTF, CHGPRTF, and OVRPRTF commands) is not allowed to ASCII LAN-attached printers.
- Printer sharing through the allow direct print (ALWDRTPRT) parameter on the STRPRTWTR command is not supported. Printer sharing means having the SPOOL parameter value = \*NO on the CRTPRTF command and the ALWDRTPRT parameter value = \*YES on the STRPRTWTR command.
- v Only Token Ring or Ethernet communications lines (values in the Switched Line List (SWTLINLST) parameter of the printer device description) are supported.
- Error recovery will not be detailed.
- Spooled files of type other than \*SCS, \*USERASCII, or \*AFPDS that reach an output queue associated with a ASCII LAN-attached printer are held. A message indicating the spooled file is held is sent to the message queue specified on the STRPRTWTR command.

## **Line, controller, and device description parameters that support ASCII LAN-attached printers**

To correctly configure descriptions (line, network controller, network device, and printer device) certain parameters on these descriptions must have specific values.

## **Line description parameters that support ASCII LAN-attached printers**

All lines must be either Token Ring or Ethernet.

**Note:** The Ethernet standard parameter value must be IEEE8023 or \*ALL.

Not all of the parameters that make up the line description are discussed here. Only the parameters required to support ASCII LAN-attached printers are shown.

### **SSAP**

Source service access point

<span id="page-86-0"></span>For the IBM 4033, MarkNet and MarkNet XL, specify \*SYSGEN, or 12. For the MarkNet XLe, specify 12, 16 and 1A.

**Note:** If the required SSAP values are not added to existing communications lines used for ASCII LAN-attached printers, message CPI400C is sent to the message queue with a reason code of 1.

### **SSAP type**

Source service access point (TYPE)

This value must be \*NONSNA. This means SNA communications cannot be used.

**Note:** If the line description already exists you can use the Change Line Description (Token-Ring) (CHGLINTRN) or Change Line Description (Ethernet) (CHGLINETH) commands to update the line descriptions with the required SSAP values.

**NETCTL** 

Network controller

The name of the network controller this line attaches to.

## **Controller and device description parameters that support ASCII LAN-attached printers**

Network controller and network device descriptions are needed to complete the communications connection to the ASCII LAN-attached printer.

If they don't exist, they are created automatically when the STRPRTWTR command is run for a ASCII printer attached to the LAN.

Network controllers must be used. They must exist or you can create them using the Create Controller Network (CRTCTLNET) command.

Not all of the parameters that make up the controller description are discussed here. Only the parameters required to support ASCII LAN-attached printers are shown.

#### **DEV**

Device name

The name of the device this controller attaches to.

## **Network device description parameters that support ASCII LAN-attached printers**

A network device must be used. The Create Device Network (CRTDEVNET) command must be used. This command creates a network device necessary to connect to the LAN. Only the parameters required to support ASCII LAN-attached printers are shown.

#### **TYPE**

Device type

 This device is attached to a network that is supported by a program using the user-defined communications Application Program Interface (APIs).

## **Printer device description parameters that support ASCII LAN-attached printers**

An ASCII printer device must be configured. The Create Device Description (Printer) (CRTDEVPRT) command must be used.

ASCII LAN-attached printers are enabled by selecting certain values for parameters in the printer device description. Not all of the parameters that make up the printer device description are discussed here. Only the parameters required to support ASCII LAN-attached printers are shown.

The following parameters, on the printer device description, are used to configure ASCII LAN-attached printers.

#### **DEVCLS**

Device class

 Specifies the device class for the printer. This value must be \*LAN and it indicates the ASCII printer is connected to a local area network (LAN).

#### **TYPE**

Device type

 Specifies the type of printer this device configuration represents. For example, you can specify 3812 as IBM 3812 emulation is used.

#### **MODEL**

Device model.

 Specifies the model of the device. For example, you can specify 1 as IBM 3812 Model 1 emulation is used.

#### **SWTLINLST**

Switched line list

 Specifies the name of the switched communications lines to which the printer is associated when DEVCLS(\*LAN) is specified. A maximum of 8 switched communications lines can be specified.

#### **ADPTADR**

LAN remote adapter address (printer address)

 Specifies the 12-character hexadecimal LAN address of the ASCII printer when DEVCLS(\*LAN) is specified. Valid values range from 000000000001 through FFFFFFFFFFFE. This address is available with the LAN adapter.

**Note:** The adapter address for the 4033 LAN-adapter is printed on the box it is packaged in.

 The address for a 4039 printer with an INA card can be found using the printer's operator panel. The address for the MarkNet XLe is printed on the back side of the device.

 It is possible for the adapter address to be changed using the Network Print Utility. If the adapter address is changed, the new address must be the value specified for the ADPTADR parameter in the printer's device description.

### **LANATTACH**

LAN attachment.

 Specifies the attachment of the printer when DEVCLS(\*LAN) is specified. This value must be \*LEXLINK.

### **ADPTTYPE**

Adapter type

Specifies the type of LAN printer adapter to be used when DEVCLS(\*LAN) is specified.

#### **\*INTERNAL**

The printer has an internal LAN adapter. For example, a printer with an INA card installed.

#### **\*EXTERNAL**

The printer has an external LAN adapter. For example, a printer is connected to the IBM 4033 LAN adapter or the MarkNet XLe

### **ADPTCNNTYP**

Adapter connection type

 Specifies the type of ports supported by the external LAN printer adapter when DEVCLS(\*LAN) and ADPTTYPE(\*EXTERNAL) are specified.

### **\*PARALLEL**

The printer is attached to the adapter using the parallel port.

### **\*SERIAL**

The serial port on the adapter is used to communicate with the attached printer.

#### **ATTACH**

Physical attachment

For ASCII LAN-attached printers, specifies the physical attachment of the LAN adapter.

**Note:** This parameter is used only if ADPTTYPE is \*EXTERNAL and ADPTCNNTYPE is \*SERIAL.

For ASCII LAN-attached printers, possible values are:

#### **\*DIRECT**

Specifies EIA-232 direct attachment.

#### **\*WIRE4**

Specifies EIA-232 4-wire attachment.

### **PORT**

Port

 For ASCII LAN-attached devices, if there is more than one serial or parallel port available, this parameter specifies which port is used. Possible values are 0 through 17.

For the MarkNet XLe the following values are used:

#### **Value Port**

- **0** Serial
- **1** Parallel 1
- **2** Parallel 2

**Note:** This parameter is not used if the printer is attached to a 4033 LAN adapter.

#### **INACTTMR**

Inactivity timer

 Specifies an inactivity timer (time-out) value. For ASCII LAN-attached printers, this value indicates the amount of time the printer writer keeps a lock on the device before releasing it.

**Note:** This parameter is not used if the printer is attached to a 4033 LAN adapter.

Possible values are:

• \* ATTACH

 If the printer has an INA card, 15 seconds must pass before releasing the adapter back to the network.

 If the Adapter type is specified as \*EXTERNAL, \*ATTACH sets \*NOMAX as the value for releasing the adapter back to the network. \*NOMAX is used if the printer is attached to a 4033 because the 4033 does not support sharing between jobs or systems. Since the MarkNet XLe supports sharing, it is recommended that you set the INACTTMR value to \*SEC15.

- \*NOMAX Maximum inactivity time is not tracked.
- \*SEC15 A 15-second time-out period is used.
- <span id="page-89-0"></span>v \*SEC30 - A 30-second time-out period is used.
- Inactivity timer The range to select from is 1 through 30 minutes.

#### **ACTTMR**

### Activation timer

 Specifies the amount of time (in seconds) to wait for the printer to respond to the activation request from the host system. If the printer does not respond within this time, it is considered not available and a cancel/retry message is issued to the user.

 For example, if the activation timer value is 120 seconds, the writer attempts to lock the adapter every 15 seconds for 120 seconds. After 120 seconds elapses, a cancel/retry message is issued. A cancel reply to the message cancels the writer. A retry reply causes the writer to attempt to lock the adapter again every 15 seconds for 120 seconds. If the lock attempt fails the cancel/reply message is issued again. If the message is not answered in 5 minutes, the system automatically attempts to lock the adapter. There is also an allocate (A) reply which releases the 4033 from any system. Before selecting the A reply for a printer with an INA card, the printer must be powered off and back on.

Possible values are:

**170** The printer waits 170 seconds. This is the default.

#### **Activation -timer**

Specify a number indicating the number of seconds before the device is considered not available. When this number of seconds has elapsed, an inquiry message is issued.

If DEVCLS(\*LAN) is specified, valid values range from 1 through 2550.

#### **TRANSFORM**

Host print transform function

 The host print transform function value is defaulted to \*YES if the device class (DEVCLS) parameter value is \*LAN and LANATTACH(\*LEXLINK).

**\*NO** The printer does not use the host print transform function.

**\*YES** The printer uses the host print transform function.

#### **USRDTATFM**

User data transform.

 Specifies the qualified name of a user data transform program that is used to transform the spooled file data. The possible values are:

#### **\*NONE**

No user-defined data transform program name is specified.

- **name** Specifies the name of the user data transform program. It can be qualified by one of the following library values:
	- **\*LIBL** All libraries in the job's library list are searched until the first match is found.

#### **\*CURLIB**

The current library for the job is searched. If no library is specified as the current library for the job, the QGPL library is used.

#### **Library-name**

Specifies the library to be searched.

## **Configuring and starting ASCII LAN-attached printers**

This example shows how to configure and then start an IBM 4039 printer with an INA card resident in the printer. Use the following list to identify parameters and values for configuring the device description. Use default values for the other parameters.

• Device description - PRT4039

- Device class \*LAN
- Device type 3812
- Device model 1
- Switched line list

 The line descriptions don't need to exist to create the device description. However, they must be entered as values in the switched line list parameter.

• LAN remote adapter address - comes with the LAN adapter

**Note:** The adapter address for the 4033 LAN-adapter is printed on the box it is packaged in.

The address for a 4039 printer with an INA card can be found using the printer's operator panel.

It is possible for the adapter address to be changed using the Network Print Utility. If the adapter address is changed, the new address must be the value specified for the ADPTADR parameter in the printer's device description.

- Adapter type \*INTERNAL (the 4039 printer has an INA card)
- Font a font must be specified
- Manufacturer type and model \*IBM4039HP
- v Text 'description' Device description for an ASCII LAN-attached printer

**Note:** If \*SERIAL is selected as the adapter connection type the following parameters need to be used:

- Line speed
- Word length
- Parity
- Stop bits
- Physical attachment

Type CRTDEVPRT and prompt (F4). The following screen appears.

```
Create Device Desc (Printer) (CRTDEVPRT) 
Type choices, press Enter. 
Device description . . . . . . . > PRT4039 Name 
Device class \dots \dots \dots \dots \dots \times \starLAN
Device type . . . . . . . . . . > 3812 3287, 3812, 4019, 4201... 
Device model . . . . . . . . . . > 1 0, 1, 2, 3, 4, 10, 13, 200... 
Switched line list . . . . . . > TRNLINE Name
              + for more values 
LAN remote adapter address . . . > 8FFFFFFFFFFF 000000000001-FFFFFFFFFFFF
Adapter type . . . . . . . . . . > *INTERNAL *INTERNAL, *EXTERNAL<br>Emulated twinaxial device . . . > 3812 3812, 5219, 5224, 5256
Emulated twinaxial device . . . > 3812
Font: 
 Identifier . . . . . . . . . . . 3, 5, 11, 12, 13, 18, 19...
 Point size . . . . . . . . . . *NONE 000.1-999.9, *NONE 
Manufacturer type and model . . > *IBM4039HP 
Text 'description' - Device description for an ASCII LAN-attached 
                                                                     More... 
F3=Exit F4=Prompt F5=Refresh F10=Additional parameters F12=Cancel
F13=How to use this display F24=More keys
```
To start PRT4039 type STRPRTWTR and prompt (F4). The following screen appears. Type PRT4039 for the Printer parameter value and type the name of the output queue from which you want to print spooled output files.

Spooled files from MYOUTQ will print on the printer named PRT4039.

# <span id="page-92-0"></span>**Chapter 12. Working with ASCII TCP/IP network-attached printers**

This chapter provides the following information:

- Benefits of using ASCII TCP/IP network-attached printers
- v Support for ASCII TCP/IP network-attached printers on iSeries servers.
- v Restrictions when using ASCII TCP/IP network-attached printers
- Configuration parameters that support ASCII TCP/IP network-attached printers
- v Configuring and starting ASCII TCP/IP network-attached printers

For network printing, the iSeries server supports HP Printer Job Language (PJL), Simple Network Management Protocol (SNMP), and Internet Printing Protocol (IPP).

# **HP printer job language (PJL)**

To print using PJL, your ASCII printer must be attached to the TCP/IP network and accept print data on a TCP/IP port. The printer must support PCL5e and the network interface (either internal or external) must support bidirectional PJL on a TCP/IP port. OS/400 uses the PJL commands to obtain printer status.

OS/400 provides all the support for ASCII printers that are attached to the TCP/IP network. Once the physical environment is created, the ASCII TCP/IP network-attached printers operate similarly to any other ASCII printer that is attached to an iSeries server.

## **Simple network management protocol (SNMP)**

To print using SNMP, your ASCII printer must be attachd to the TCP/IP network and accept print data on a TCP/IP port. The SNMP management API communicates using a different TCP/IP port than the print data stream. OS/400 uses the SNMP management API to obtain printer status. You can specify the SNMP print driver by using the system driver program parameter of the printer device description. Once the physical environment is created, your ASCII TCP/IP network-attached printer operates similarly to any other iSeries server-attached ASCII printer.

# **Internet Printing Protocol (IPP)**

To print using IPP, your ASCII printer must be attached to the TCP/IP network and accept print data on the well known IPP port, port 631. You can specify the IPP print driver by using the system driver program parameter of the printer device description. Once the physical environment is created, your ASCII TCP/IP network-attached printer operates similarly to any other iSeries server-attached ASCII printer.

## **Benefits of using ASCII TCP/IP network-attached printers**

ASCII TCP/IP network-attached printers offer many benefits over printers that are attached with other methods. Some of these benefits are:

• Low-cost

 Typically, ASCII printers are less expensive printers. The low cost and new function provide increased printer flexibility.

• Central printing and portability

<span id="page-93-0"></span>Attaching ASCII printers to a TCP/IP network allows you to position the printer at the point where most of your printing requirements are. If this requirement changes, you can physically move the printer to another point on the TCP/IP network.

• Sharing the printer between different operating systems

 Any user that is attached to the network can send print jobs to the printer. A TCP/IP network-attached ASCII printer can perform printing for an iSeries server concurrently with printing for other IBM and non-IBM operating systems.

• Eliminating emulation requirements

 Before the ASCII TCP/IP network-attached printer function became available, OS/400 users often had to use the ASCII printers through an emulation program and a physical device such as a PC.

 ASCII printers that are attached to the network can receive print jobs that contain the SCS, USERASCII, or AFP data streams. You can send the SCS or AFP data stream through the host print transform function. The host print transform function transforms an SCS or AFP data stream to an ASCII data stream. The USERASCII data stream is sent directly to the printer.

## **How ASCII TCP/IP network-attached printing works**

Figure 3 provides a physical view of how ASCII TCP/IP network-attached printers connect to the iSeries server.

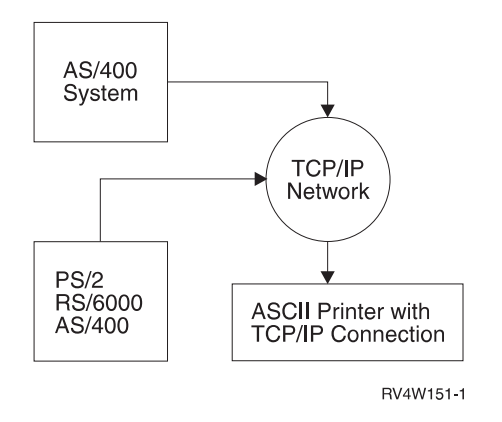

*Figure 3. Physical view of ASCII TCP/IP network-attached printers*

 [Figure 4 on page 81](#page-94-0) and 3 provide software views of how ASCII TCP/IP network-attached printers appear to the iSeries server.

<span id="page-94-0"></span>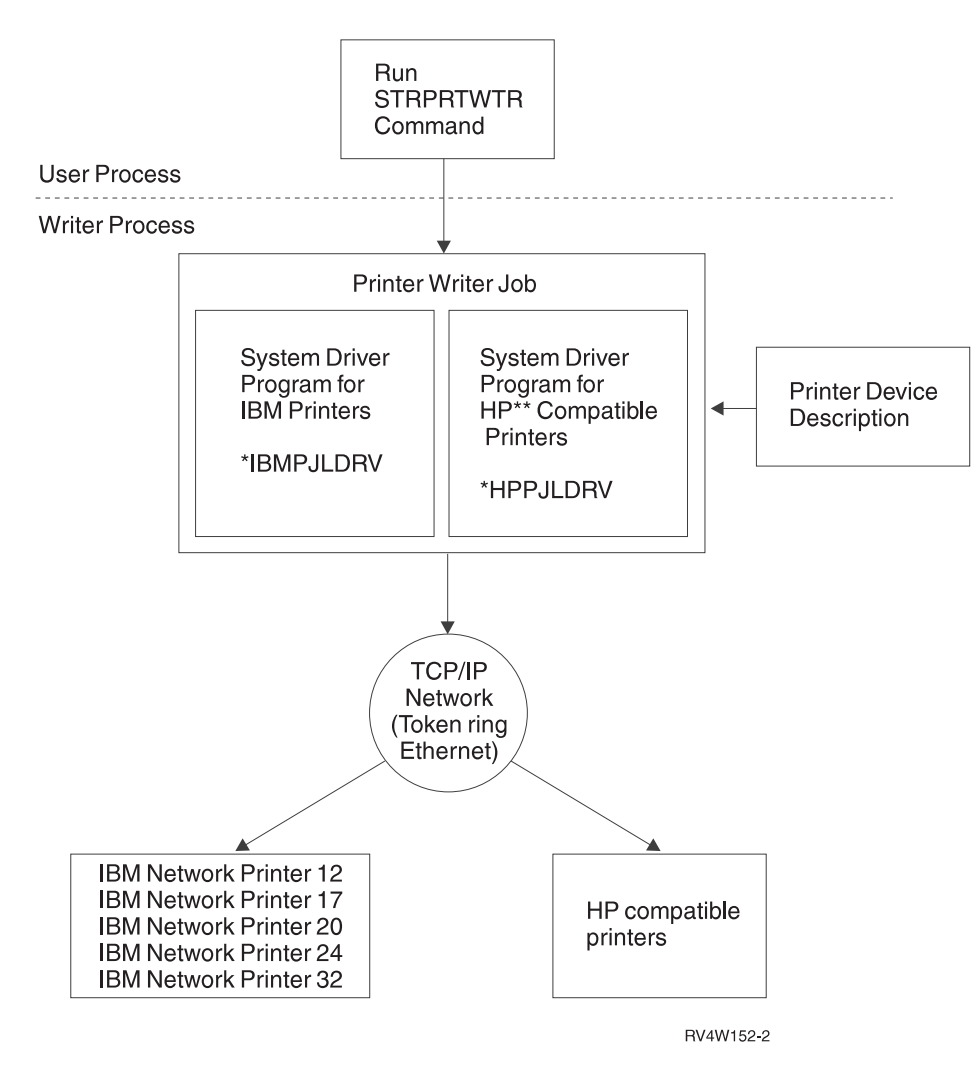

*Figure 4. Software view of ASCII TCP/IP network-attached printers using PJL*

<span id="page-95-0"></span>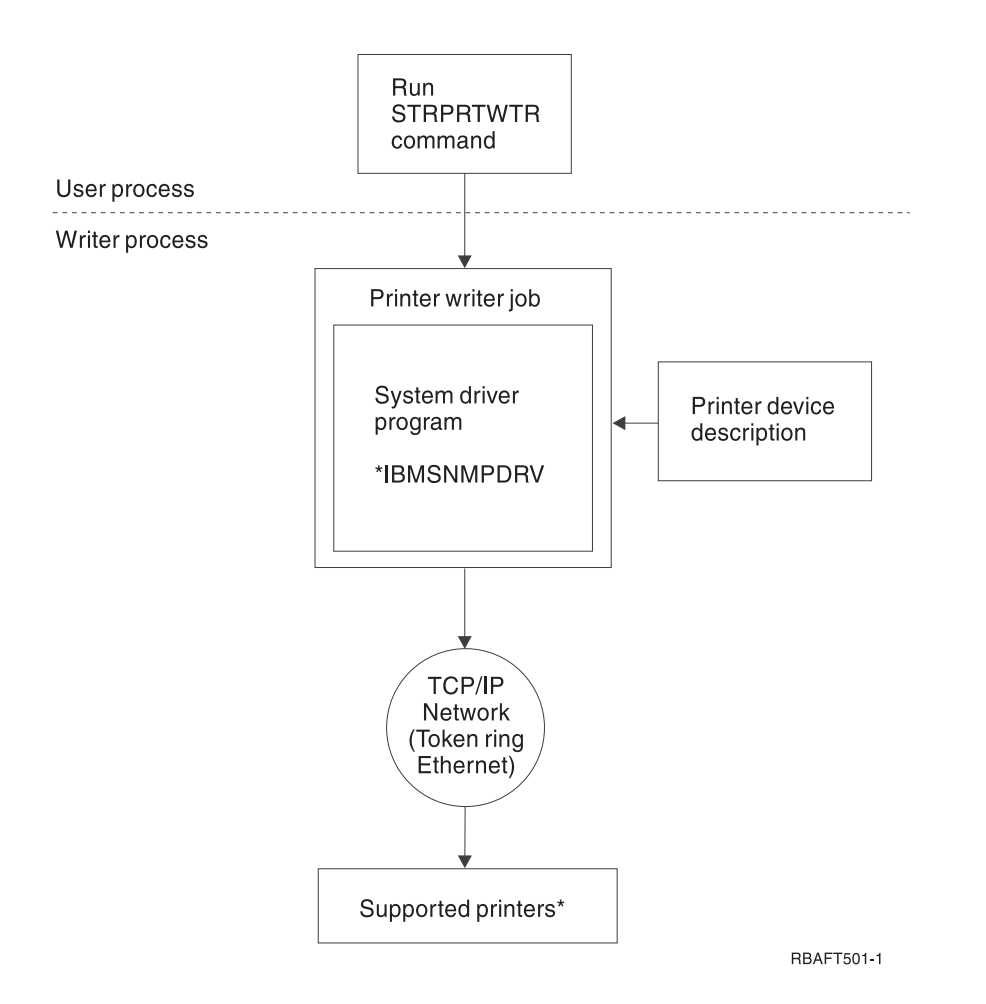

**Note:** See your printer manufacturer's manual to determine if your printer is capable of SNMP printing. Also, see "Common restrictions" and ["SNMP restrictions" on page 83](#page-96-0) for additional requirements for SNMP printing.

*Figure 5. Software view of ASCII TCP/IP network-attached printers using SNMP*

Once the OS/400 TCP/IP configuration for the ASCII printer is complete and the physical environment is in place, the printing operations can begin. As with other printers, you can use Start Printer Writer (STRPRTWTR) command to start printing operations.

**Note:** You must vary on the printer device description before starting the printer writer.

When you start the STRPRTWTR command, the OS/400 establishes communications with the printer by opening a TCP/IP connection with the printer. The port number of the printer is in the printer device description.

## **Restrictions when using ASCII TCP/IP network-attached printers**

### **Common restrictions**

These restrictions apply to all ASCII TCP/IP network-attached printers:

- v They must be able to attach directly to a TCP/IP network and accept print data on a TCP/IP port number.
- They only support spooled files with device type attributes of \*SCS, \*USERASCII, or \*AFPDS.
- They do not allow direct printing (SPOOL parameter value = \*NO on the CRTPRTF, CHGPRTF, and OVRPRTF commands).
- <span id="page-96-0"></span>v They do not support sharing printers through the direct print (ALWDRTPRT) parameter on the STRPRTWTR command. Printer sharing means specifying the SPOOL parameter value = \*NO on the CRTPRTF command and the ALWDRTPRT parameter value = \*YES on the STRPRTWTR command.
- They do not provide detailed error recovery message.
- v If an output queue is associated with an ASCII TCP/IP network-attached printer, it will hold any spooled file type except \*SCS, \*USERASCII, or \*AFPDS when \*TRANSFORM(\*YES) has been specified on the Printer Device Description. When a spooled file is held, a spooled file status message will be sent to the message queue that is specified on the STRPRTWTR command.

### **PJL restrictions**

In addition to the common restrictions listed above, the following restrictions apply only to ASCII TCP/IP network-attached printers that use PJL:

v They must be able to accept HP PJL commands on the same TCP/IP port on which the print data is received .

Additional PJL requirements are listed in ["HP printer job language \(PJL\)" on page 79](#page-92-0) section.

### **SNMP restrictions**

In addition to the common restrictions listed above, the following restrictions apply only to ASCII TCP/IP network-attached printers that use SNMP :

- They must support the industry standard Host Resource Management Information Base (RFC 1514). It is highly recommended, but not required, that these printers support the Printer Management Information Base (RFC 1759).
- v If the printer is connected to a network adapter, the adapter must be compatible with the printer. The adapter must also support the Host Resource Management Information Base. Consult the manufacturer of the adapter to determine if it supports the printer. Some network adapters do not support all printers.
- v If the printer is attached to an external network adapter that has more than one port, the printer should be connected to the first parallel port. There should be no other SNMP capable devices attached to the adapter.
- v You must set the printer, and any adapter that is connected to it, to a community name of public. Public is usually the default community setting from the factory. Community names are a means of access control for SNMP devices. Read-only access to the public community is sufficient.

### **IPP restrictions**

In addition to the common restrictions listed above, the following restrictions apply only to ASCII TCP/IP network-attached printers that use IPP:

- v They must support the industry standard Internet Printing Protocol (IPP) as defined in the following:
	- RFC 2911 IPP/1.1: Model and Semantics
	- RFC 2910 IPP/1.1: Encoding and Transport
- v To configure for secure connections, the printers or print servers must support TLS or SSL.

## **Printer device description parameters that support ASCII TCP/IP network-attached printers**

You must use the Create Device Description (Printer) (CRTDEVPRT) command to configure an ASCII printer device.

You can enable ASCII TCP/IP network-attached printers by selecting certain values for parameters in the printer device description. Not all of the parameters that make up the printer device description are discussed here. Only the parameters required to support ASCII TCP/IP network-attached printers are shown.

You can use the following parameters to configure ASCII TCP/IP network-attached printers.

#### **DEVCLS**

Device class

 It specifies the device class for the printer. This value must be \*LAN. It indicates that the ASCII printer is connected to network of any type.

### **TYPE**

Device type

 It specifies the type of printer this device configuration represents. For example, you can specify 3812 as IBM 3812 emulation is used.

#### **MODEL**

Device model.

 It specifies the model of the device. For example, you can specify 1 as IBM 3812 Model 1 emulation is used.

### **LANATTACH**

LAN attachment.

You need to specify \*IP for this parameter.

### **PORT**

Port

 Many printers accept print data on port 9100. For IBM network printers, use port 2501. Refer to the printer manual, or contact the manufacturer of your printer to get the port information.

For printers supporting IPP, use port 631.

#### **INACTTMR**

Inactivity timer

 It specifies an inactivity timer (time-out) value. This value indicates the amount of time the printer writer keeps a TCP/IP connection open to the printer before closing it, when there are no files in a ready status. Possible values are:

#### **\*ATTACH**

A 15-second time-out period is used.

#### **\*NOMAX**

Maximum inactivity time is not tracked. The printer writer keeps the connection to the printer open until the writer is ended.

#### **\*SEC15**

A 15-second time-out period is used.

#### **\*SEC30**

A 30-second time-out period is used.

#### **Inactivity timer**

The range to select from is 1 through 30 seconds.

#### **ACTTMR**

Activation timer

 It specifies the amount of time (in seconds) to wait for the printer to respond to the connection request from the host system. It is also used to timeout when waiting for a response from the printer after sending data or PJL commands. If the printer does not respond within this time, it is considered not available and a cancel/retry message appears. The user must end and restart the writer when this happens. For example, if the activation timer value is 120 seconds, the printer writer attempts to establish a connection to the printer and waits for 120 seconds. After 120 seconds elapses, the cancel/retry message appears. A cancel reply to the message cancels the writer. A retry reply causes

the writer to attempt to establish a connection again and waits for 120 seconds. If the attempt fails, the message appears again. The speed of the network influences what the setting should be.

The possible values are:

**170** The printer waits for 170 seconds. This is the default value.

### **Activation timer**

It specifies the number of seconds before the device is not available. When the number of seconds has elapsed, an inquiry message appears. If DEVCLS(\*LAN) is specified, valid values can range from 1 through 2550.

#### **TRANSFORM**

Host print transform function

 The value of the host print transform function defaults to \*YES if the device class(DEVCLS) parameter value is \*LAN and LANATTACH(\*IP).

**\*NO** The printer does not use the host print transform function.

**\*YES** The printer uses the host print transform function.

#### **RMTLOCNAME**

Remote location name

 For TCP/IP-attached printers that use SNMP or PJL, it specifies either the TCP/IP address of the | |

printer or the name of the printer if a name is configured in the TCP/IP host table. For

TCP/IP-attached printers that use IPP, it specifies the URL of the printer. |

#### **SYSDRVPGM**

System driver program.

It specifies the print driver type for this configuration.

 For IBM printers that use PJL, this value should be \*IBMPJLDRV. For other TCP/IP-attached printers that use PJL, this value should be \*HPPJLDRV.

For TCP/IP-attached printers that use SNMP, this value should be \*IBMSNMPDRV.

For TCP/IP-attached printers that use IPP, this value should be \*IBMIPPDRV.

#### **USRDFNOPT**

User-defined options.

 It specifies, for spooled output only, one or more user-defined options to user applications or user-specified programs or by user-specified programs that process spooled files. You can specify a maximum of four user-defined options. The possible values are:

#### **\*NONE**

No user-defined option is specified.

#### **user-defined option**

If you specify \*IBMSNMPDRV for the SYSDRVPGM parameter, you can specify \*IBMSHRCNN for the user-defined option. The printer writer will open and close the connection to the data port on the printer for every copy of every spooled file. This allows multiple printer writers and systems to access the printer even when there are additional copies or files in a ready status to be processed. If you specify \*IBMSHRCNN, the INACTTMR parameter is ignored.

**Note:** You must specify \*IBMSHRCNN for the IBM Infoprint 21 printer.

#### **USRDTATFM**

User data transform.

 It specifies the qualified name of a user data transform program that transforms the spooled file data. The possible values are:

#### <span id="page-99-0"></span>**\*NONE**

No user-defined data transform program name is specified.

**name** It specifies the name of the user data transform program. One of the following library values can qualify it:

**\*LIBL** All libraries in the job's library list are searched until the first match is found.

#### **\*CURLIB**

The current library for the job is searched. If no library is specified as the current library for the job, the QGPL library is used.

#### **Library-name**

It specifies the library to be searched.

#### **SECURECNN**

Secure connection

 This parameter is used only by the IPP driver. It specifies whether a secure connection is established with the printer. A secure connection provides an encrypted communications session to ensure print data that passes over the connection remains private.

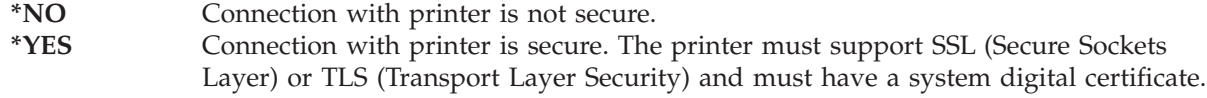

#### **VLDL**

Validation list

 This parameter is used only by the IPP driver. It specifies a validation list that is used if the printer requests authentication. See "Setting up validation lists for the IPP print driver" for details.

## **Setting up validation lists for the IPP print driver**

An IPP printer or IPP print server may require user authentication on requests from the iSeries IPP print driver. If this is the case, the validation list, specified in the VLDL parameter of the printer device description, is used to look up the password for a given user ID.

A validation list holds pairs of user IDs and passwords. The IPP print driver checks the validation list for an entry in the following order:

- 1. The iSeries user profile that owns the spooled file
- 2. The iSeries printer device description name
- 3. The iSeries system name

If a match is found, the password will be retrieved for that entry and passed in subsequent requests to the printer. You might choose not to include individual user IDs in the list and instead provide the printer device description name or the system name as a generic entry to be used by multiple users.

If a match is not found, then the user authentication cannot be done.

Use the Create Validation List (CRTVLDL) command to create an empty validation list, as shown in the following example:

CRTVLDL VLDL(MYLIB/MYUSRS) AUT(\*EXCLUDE) TEXT('My users')

This command creates an empty validation list named MYUSRS in the MYLIB library. The validation list is specified in the VLDL parameter of the printer device description. See the CL category in the iSeries Information Center for details. Use the AUT parameter to limit user access to the validation list.

<span id="page-100-0"></span>After you create the validation list to be used by the IPP print driver, you populate the list with entries consisting of a user ID and a password that the system encrypts when the list is stored. You can add, change, and remove entries with the Validation List APIs. See the APIs category in the iSeries Information Center for details.

Use the QsyAddValidationLstEntry() API to add an entry to a validation list. You must specify the QsyEncryptData attribute when adding entries in order to permit the retrieval of the encrytped password.

# **Configuring and starting ASCII TCP/IP network-attached printers**

This example shows how to configure and then start an IBM 4312 printer. The network interface card must support the TCP/IP protocol and be active. You can use the following list to identify parameters and values for configuring the device description. For the other parameters, use the default values.

- Device description PRT4312
- Device class \*LAN
- Device type 3812
- Device model 1
- LAN attachment type \*IP
- v Port number 2501
- Font a font must be specified
- Manufacturer type and model \*IBM4312
- v Text 'description' Device description for an ASCII network-attached printer
- Remote location 9.5.11.334
- v System driver program Specify \*IBMPJLDRV if you are using PJL. Specify \*IBMSNMPDRV if you are using SNMP.

To configure an IBM 4312 printer, type CRTDEVPRT and press F4=Prompt. The following display appears.

```
Create Device Desc (Printer) (CRTDEVPRT) 
Type choices, press Enter. 
Device description . . . . . . . > PRT4312 Name 
Device class . . . . . . . . . . > *LAN *LCL, *RMT, *VRT, *SNPT, *LAN 
Device type . . . . . . . . . . > 3812 3287, 3812, 4019, 4201... 
Device model . . . . . . . . . > 1 0, 1, 2, 3, 4, 10, 13, 301...<br>LAN attachment . . . . . . . . > *IP *LEXLINK, *IP, *USRDFN
LAN attachment . . . . . . . . . \blacktriangleright *IP
Port number . . . . . . . . . . > 2501 0-65535<br>Online at IPL . . . . . . . . . . . *YES *YES, *NO
Online at IPL . . . . . . . . . . . *YES
Font: 
 Identifier . . . . . . . . . > 11 3, 5, 11, 12, 13, 18, 19...
 Point size . . . . . . . . . . *NONE 000.1-999.9, *NONE 
Form feed . . . . . . . . . . . *Type *Type, *CONT, *CUT, *AUTOCUT 
Separator drawer . . . . . . . . *FILE *1-225, *FILE<br>Separator program . . . . . . . *NONE Name *NONE
Separator program . . . . . . . *NONE Name *NONE<br>
Library . . . . . . . . . . . *LIBL Name *LIBL.*CURLIB
  Library . . . . . . . . . . . *LIBL Name *LIBL,<br>rinter error message . . . . . *INQ *INQ, *INFO
Printer error message . . . . . . *INQ
                                                                                 More... 
F3=Exit F4=Prompt F5=Refresh F10=Additional parameters F12=Cancel
F13=How to use this display F24=More keys
```
To start an IBM 4312 printer, type STRPRTWTR and press F4=Prompt. The following display appears. Type PRT4312 for the Printer parameter value and type the name of the output queue from which you want to print spooled output files.

Spooled files from MYOUTQ will print on printer PRT4312.

# <span id="page-102-0"></span>**Chapter 13. Working with the host print transform function**

This chapter provides information about the host print transform function and how to enable it to work with existing emulators that support ASCII printers attached to the iSeries server. The host print transform function is an OS/400 function that converts an SNA character string (SCS) or Advanced function print (AFP) data stream into an ASCII data stream. The ASCII data stream is then formatted and sent to an ASCII printer through one or more hardware connections, such as iSeries Access for Windows, or the 3477 or 3487 work stations. This single location of the conversion allows for consistent ASCII printing through any of the hardware connections. The host print transform function can also be used to send the ASCII data stream to a printer or system by using the Send TCP/IP Spooled File (SNDTCPSPLF) command, or to an ASCII LAN attached printer.

## **Why use the host print transform function?**

The host print transform function allows the SCS-to-ASCII or AFP-to-ASCII data stream conversion to take place on the iSeries server instead of on an emulator. Having the conversion take place on the iSeries server provides these advantages:

• Consistent output for most ASCII printers

 The host print transform function is capable of supporting many different types of ASCII data streams. For example, the Hewlett-Packard\*\* printer control language (PCL), the IBM personal printer data stream (PPDS), and the Epson\*\* FX and LQ data streams.

 Having the conversion done on the iSeries server ensures that the resultant ASCII data stream provides the same printed output regardless of the emulator the printer is physically attached to.

• 3812 SCS Printer Emulation

 The host print transform function is based on the 3812 SCS printer emulation of the iSeries Access for Windows work station function. Using the host print transform function, all of the ASCII printers connected to an iSeries server can perform a 3812 SCS level of function.

**Note:** You cannot perform functions that your printer does not support. For example, you cannot print in 180 degree orientation when your printer only supports 0 and 90 degree orientations.

• Support for many different ASCII printers

 Without host print transform function, each emulator supports a limited number of ASCII printers. With the host print transform function, most IBM printers and a large number of other printers are supported.

• Customized printer support

 Workstation customizing objects that come with the host print transform function can be updated by the user to change or add characteristics to a particular printer. Also, if the host print transform function does not have a workstation customizing object for a printer you want to use, you can create your own.

v Support for the image object content architecture (IOCA) imbedded in an SCS data stream. Image output can be printed on PCL printers (Hewlet-Packard LaserJet\*\*) or PPDS laser printers (IBM 4019 or 4029).

 This support allows you to print the following to PCL and PPDS laser printers. This support is available to all emulators discussed in this chapter.

– OfficeVision/ $400^{\text{m}}$  documents that contain image

Images can be brought into OfficeVision/400 documents through the Graphic Instruction.

– Incoming faxes from Facsimile Support/400

 Incoming faxes saved in a folder as RFT:DCA can be printed by using the Print Document (PRTDOC) command. You can also use the Print Fax (PRTFAX) command to direct the incoming

<span id="page-103-0"></span>faxes directly to an ASCII print device configured to use the HPT. For V3R7, HPT has also been enhanced to do image resolution scaling which allows faxes to be printed in normal size. See the Facsimile Support for OS/400 book for more information.

v Support for conversion of double-byte SCS or AFP data stream into ASCII data stream.

For the AFP-to-ASCII data stream conversion, there are additional advantages such as support for AFP font, text, image and bar code commands.

## **How the host print transform function works**

The host print transform function converts the print data stream just before it is sent from the iSeries server. The spooled file contains the print data and not the converted ASCII data.

**Note:** The host print transform function works with jobs that are sent directly to the printer (SPOOL(\*NO) on the printer file).

The following figure shows the data stream origination, flow, and conversion for a spooled file when the host print transform function is enabled.

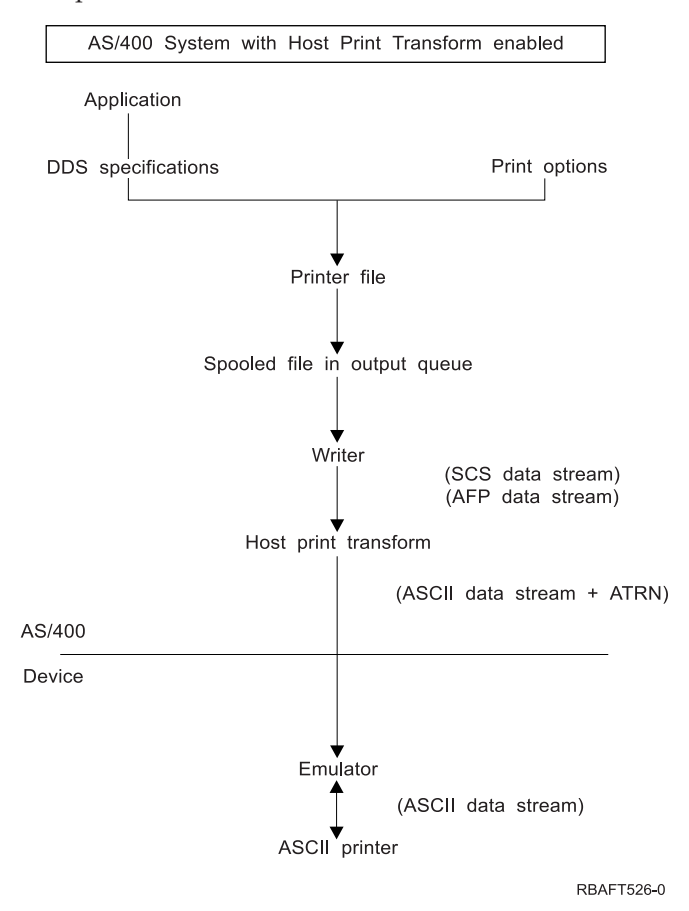

The host print transform function generates an ASCII printer data stream for a number of IBM and non-IBM printers. To generate the different ASCII data streams, the host print transform function uses iSeries server objects that describe characteristics of a particular ASCII printer. Using the SCS ASCII Transparency (ATRN) command, passes the ASCII data stream through the existing emulator. The existing emulator deletes the ASCII Transparency commands and passes the ASCII data stream that is generated by the host print transform function to the personal printer. CA/400 PC5250 and IBM Personal Communications do not support partial ASCII transparency printing.

<span id="page-104-0"></span>**Note:** The emulator must support the SCS ASCII Transparency (ATRN) command to use it with the host print transform function. All the emulators described in this chapter support the ATRN command.

To enable the host print transform function, you work with the printer device description.

# **Using AFP-to-ASCII transform function**

The AFP-to-ASCII transform function supports AFP font, text, bar code commands, as well as double-byte code pages and fonts. The function works well with the following types of printers:

- IBM Network printers and IBM Infoprint printers
- HP laser and ink jet printers
- IBM pages printers

On other printers, images or bar code may not be supported by AFP-to-ASCII transform function, and the text may not be positioned correctly.

# **Using bar codes**

A bar code is a predetermined pattern of bars and spaces that represent numeric or alphanumeric information in a machine readable form. Bar codes are commonly used in many applications including, item tracking, inventory control, point of sale operations, patient care and so on.

IBM's Advanced Function Print (AFP) data stream defines an architecture for presenting bar codes. Bar codes can be printed by using printer files and the BARCODE DDS keyword. They can also be printed by using the Advanced Function Printing Utilities/400. Bar code support works best on laser printers. Dot matrix printers, and some ink jet printers do not support bar codes.

The AFP-to-ASCII transform supports the following industry standard bar code types:

- Code 39, AIM USS-39
- $\cdot$  MSI
- UPC/CGPC Version A
- UPC/CGPC Version E
- UPC Two-digit Supplemental
- UPC Five-digit Supplemental
- $\cdot$  EAN-8
- $\cdot$  EAN-13
- Industrial 2-of-5
- $•$  Matrix 2-of-5
- Interleaved 2-of-5
- Interleaved 2-of-5, AIM USS-1 2/5
- Codabar 2-of-7, AIM USS-Codabar
- Code 128, AIM USS-128
- EAN Two-digit Supplemental
- EAN Five-digit Supplemental
- POSTNET
- | PLANET
	- Japan Postal
	- Royal Mail
	- Australian Postal 4-state
	- Dutch Postal (KIX)

# <span id="page-105-0"></span>**Limitations of AFP-to-ASCII transform function**

Currently, the AFP to ASCII transform has the following limitations:

- It does not support graphics (GOCA) commands
- It does not support multi-up printing
- It does not provide support for computer output reduction (COR) printing
- v It ignores the fidelity attribute of the spooled file and always performs content printing
- v It can only produce 240 dpi images and 300 dpi images
- It does not support color images (IOCA or IM).
- v It does not support two-dimensional bar codes. MaxiCode, Data Matrix, and PDF-417 are examples of 2D bar codes. | |

## **Using the host print transform in raster mode**

In raster mode, the Host Print Transform builds a raster image for each page of the output. The raster image is then compressed. AFP fonts must be installed on OS/400 before using the raster mode. Both the SCS-to-ASCII and AFP-to-ASCII transforms support raster mode.

## **Why use raster mode?**

|

You would use raster mode for the following:

- v Raster mode preserves the relative position of text, images, barcodes, and overlays if the output is positioned within the no print border of your ASCII printer.
- v To transform SCS or AFP output to formats other than printer data streams. The Host Print Transform function can, for example, transform SCS or AFP output to TIFF (Tagged Image File Format) for viewing or archiving.
- v To support SCS or AFP functions not available on your ASCII printer. For example, the IBM 4019 printer does not support multiple print orientations on the same page.
- v To support the printing of AFP output spooled with DBCS or Unicode encoded data.

## **Enabling raster mode**

To enable raster mode:

- Install product option 8, AFP Compatibility Fonts, for Operating System/400 $^{\circ}$ .
- v For better font support install, IBM AFP Font Collection for IBM Operating System (5648–B45).
- | v For SCS or AFP output containing double byte characters (DBCS) install the Advanced Function Printing DBCS Fonts/400 (5769FN1). You can also install one of the DBCS outline font features for the |  $\overline{\phantom{a}}$ | IBM AFP font collection. For AFP output containing Unicode encoded data, install the AFP Unicode migration fonts or OS/400 Option 43 - Additional Fonts. For SCS output you must also specify, the
- OS/400 system value QIGCCDEFNT (double byte coded font). | |
	- v Configure the Host Print Transform to use a Workstation Customization Object (WSCST) with the following tag:

```
:RASTERMODE 
   SCS=YES 
   AFP=YES.
```
Raster mode does not support all printer data streams. Refer to the [Workstation Customization](c4156050.pdf)  [Programming](c4156050.pdf) manual for detailed information about raster mode support.

# **Limitations of raster mode**

The following are limitations of raster mode:

• Raster mode requires more  $OS/400$  resources and is slower than the Host Print Transform mapping mode.

- <span id="page-106-0"></span>• Raster mode does not support dot matrix printers.
- v The Host Print Transform can only produce raster images with 240 or 300 dots per inch (dpi). It does not support ink jet printers that have a resolution of 360 or 720 dpi.
- Raster mode does not support hardware justification of text.
- v For SCS output that contains double byte characters (DBCS), you can specify only one double byte coded font. Setting the QIGCCDEFNT system value selects this font..

# **Enabling the host print transform function using printer device description parameters**

The host print transform function is enabled by selecting certain values for parameters in the printer device description. If you need more detailed information on these parameters, see the [Local Device](c4151210.pdf)  [Configuration](c4151210.pdf) PDF.

## **Parameters supporting the host print transform function**

The following parameters on the printer device description are used by the host print transform function:

#### **TRANSFORM**

Host print transform function

- **\*YES** Enables the host print transform function for this printer. This function is only to be used for ASCII printers.
- **\*NO** Disables the host print transform function for this printer.
- **Note:** When TRANSFORM(\*YES) is specified, the FORMFEED parameter value for this device is ignored. The FORMFEED type is based on the value specified in the paper source 1 (PPRSRC1) parameter.

### **MFRTYPMDL**

Manufacturer, type, and model.

 Press F4 or the Help key for a list of printers supported by the host print transform function. Examples of the values for this parameter are \*IBM4029 for the IBM 4029 LaserPrinter Model 10 or \*HPIIID for the Hewlett-Packard LaserJet IIID\*\*.

**Note:** You must choose a value for MFRTYPMDL if TRANSFORM(\*YES) is specified. There is no default for this parameter. Default values for PPRSRC1, PPRSRC2, and ENVELOPE are selected based on the MFRTYPMDL value.

### **PPRSRC1**

Paper source 1.

 The value for this parameter is used to specify the size of the paper in drawer 1 or continuous size paper if applicable. Press F4 (Prompt) or the Help key for a list of paper sizes supported by the host print transform function.

**Note:** The paper size value is used by the host print transform function to support the computer output reduction (COR) function.

### **\*MFRTYPMDL**

This is the default. The iSeries server substitutes the value that is most common for your printer. It substitutes \*LETTER for all page printers, \*CONT80 for narrow-carriage continuous-feed printers, and \*CONT132 for wide-carriage continuous-feed printers. If the printer uses a paper size other than the default size, you should explicitly specify that size to completely support the COR function.

#### **PPRSRC2**

Paper source 2.

<span id="page-107-0"></span>The value for this parameter is used to specify the size of the paper in drawer 2. The value in PPRSRC2 is ignored for continuous feed printers. Press F4 (Prompt) or the Help key for a list of paper sizes supported by the host print transform function.

### **\*MFRTYPMDL**

This is the default. The iSeries server substitutes the value that is most common for your printer. It substitutes \*LETTER for all page printers.

### **ENVELOPE**

Envelope source.

 The value for this parameter is used to specify the size of the envelope. Press F4 (Prompt) or the Help key for a list of envelope sizes supported by the host print transform function.

#### **\*MFRTYPMDL**

This is the default. The iSeries server substitutes a value of \*NUMBER10 if your printer supports an envelope feeder.

#### **ASCII899**

ASCII code page 899 support.

- **\*YES** Select \*YES if your printer supports code page 899. Code page 899 is not resident on most ASCII printers. With the IBM 4029 LaserPrinter, a font card is required.
- **\*NO** \*NO is the default. If your printer does not support code page 899, use \*NO.

The following additional parameter can be used by the host print transform function when a user-defined workstation customizing object is necessary. A user-defined customizing object for the printer is usually not needed due to the extended support provided by the host print transform function.

#### **WSCST**

Workstation customizing object and library.

 If the host print transform function is enabled and an object name is specified on the WSCST parameter, that object must be compatible with the host print transform function.

#### **\*NONE**

The default is \*NONE.

## **Working with printer device descriptions**

The host print transform function is enabled when you specify \*YES for the TRANSFORM parameter in the printer device description. The TRANSFORM parameter can be specified when the printer device description is created or when you change an existing printer device description. Because of the complexity of creating a device description manually, it is recommended that you use automatic configuration. Then, after the device description has been created, change the device description to enable the host print transform function.

#### **Notes:**

- 1. Automatic configuration of devices (printers, in this case) attached to the ASCII Work Station Controller is not supported. The CRTDEVPRT command must be used to create the printer device description.
- 2. The work station function of iSeries Access for Windows creates or changes its printer device descriptions based on the printer's session configuration. For this emulator, the host print transform function should be enabled by changing the session configuration on the personal computer and not the device description in the iSeries server.

## **Creating printer device descriptions using a command**

You may not want your printer device descriptions to be created by automatic configuration, for example, if your printer is attached to the ASCII Work Station Controller.
In this case, you should create your printer device descriptions by typing the Create Device Description (Printer) (CRTDEVPRT) command and pressing F4 (Prompt). You will need to enter a value for most of the parameters. See ["Enabling the host print transform function using printer device description](#page-106-0)  [parameters" on page 93](#page-106-0) for information on the parameters and values used by the host print transform function.

# **Automatically creating printer device descriptions**

You can have printer device descriptions created automatically if the automatic configuration (QAUTOCFG) system value is \*YES. The printer device description is automatically created when:

- A display or printer is powered on
- The personal computer or PS/2 emulation programs are started

To enable the host print transform function after automatic configuration, type the Change Device Description (Printer) (CHGDEVPRT) command and press F4 (Prompt).

**Note:** Before you change a printer device description, it is recommended that you:

- End the printer writer (ENDWTR command)
- Vary off the printer device (WRKCFGSTS command)

See ["Enabling the host print transform function using printer device description parameters" on page 93](#page-106-0)  for information on the parameters and values used by the host print transform function.

**Note:** The work station function of iSeries Access for Windows can automatically configure printers with the host print transform function enabled.

## **Changing an existing printer device description**

When working with existing printer device descriptions, you can enable the host print transform function by changing certain parameter values in the printer device description.

To enable the host print transform function, type the Change Device Description (Printer) (CHGDEVPRT) command and press F4 (Prompt).

**Note:** Before you change a printer device description, it is recommended that you:

- End the printer writer (ENDWTR command)
- Vary off the printer device (WRKCFGSTS command)

See ["Enabling the host print transform function using printer device description parameters" on page 93](#page-106-0)  for information on the parameters and values used by the host print transform function.

**Note:** The work station function of iSeries Access for Windows can automatically configure printers with the host print transform function enabled.

# **Displaying the printer device description**

If you want to verify your host print transform function parameters, use the Display Device Description (DSPDEVD) command to display the printer device description. If the default value \*MFRTYPMDL was specified for the PPRSRC1, PPRSRC2, and ENVELOPE parameters, the system-supplied values are shown when the device description is displayed.

Use the Change Device Description (Printer) (CHGDEVPRT) command to change any parameter values that are not correct for your printer.

# **Using the host print transform function with an emulator**

The following emulator products provide printer emulation for ASCII printers on the iSeries server. Each section provides a brief description of the emulator, some advantages of using the host print transform function with this emulator, and suggested emulator configuration values. The host print transform function does not eliminate the need for existing emulators. Existing emulators are still necessary to attach the personal printer to the iSeries server.

## **Go to Page**

**To Work With:** 

- **96** IBM iSeries Access for Windows work station function program
- **[97](#page-110-0)** IBM 348x InfoWindow® II displays
- **[98](#page-111-0)** IBM 3477 InfoWindow display
- **[99](#page-112-0)** IBM 3197 Display Station
- **[100](#page-113-0)** IBM ASCII Work Station Controller
- **[101](#page-114-0)** IBM Remote 5250 Emulation Program

# **Using the host print transform function with the IBM iSeries Access for Windows work station function**

The iSeries Access for Windows work station function program provides the following data link control attachment of IBM personal computer systems for work station function and printer emulation:

- Twinaxial
- Token-ring
- Asynchronous
- Synchronous

The iSeries Access for Windows work station function provides a DOS 5250 emulator for all of the supported iSeries Access for Windows Support connection methods. Up to five work station sessions, in any combination of display or printer sessions, can be configured. The work station function provides 3812 SCS printer emulation. The personal printer can be attached to the personal computer through either the parallel or serial interface.

## **Configuration recommendations**

To use the host print transform function, change the printer session profile on the personal computer using the options on the CFGWSF configuration program. CFGWSF is the configuration program for the iSeries Access for Windows work station function. The CFGWSF program provides options for specifying:

- Printer manufacturer, type, and model
- Paper sizes

Envelope sizes

- Symbols code page support
- Workstation customizing object.

When the printer session is started, these parameters are passed from the personal computer to the iSeries server. The printer device description is created or changed to reflect the values passed from the CFGWSF program. Any changes must be made by changing the printer session profile on the personal computer instead of using the CHGDEVPRT command.

## **Maintaining printer customization**

Before you do the work of creating a workstation customizing object for a printer, try printing jobs using the host print transform function support. You may not need to create a customizing object for the printer due to the extended support provided by the host print transform function.

<span id="page-110-0"></span>The iSeries Access for Windows work station function uses the Printer Function Table Setup (PFTSETUP) program to customize features on a printer. If you have used PFTSETUP to customize a printer, use of the host print transform function overrides this customization.

However, if you need to customize your printer while using the host print transform function, you should:

1. Make a note of the printer features that you customized.

You can use the PFTSETUP program to locate the customized features.

- 2. Transfer those customized features to an object compatible with the host print transform function. This means changing some features on this object to match the features you customized with the PFTSETUP program.
- 3. Use this object name as the value for the workstation customizing object parameter in that printer's session profile.

See the [Workstation Customization Programming](c4156050.pdf) manual for detailed information on customizing printers.

## **Using the host print transform function with the 3486/3487/3488 InfoWindow display**

The 3486/3487/3488 InfoWindow II display stations are twinaxial display stations that attach to the iSeries server using a twinaxial controller or a remote workstation controller. The displays support up to two display sessions and a printer session. The 3486/3487/3488 display provides 5256, 4214, or 3812 SCS printer emulation for many IBM personal printers and some Hewlett-Packard personal printers.

## **Configuration recommendations**

Configure printers that are supported by the InfoWindow display as recommended in the InfoWindow display's configuration menus. Configure any printer that is not included in the list of supported printers as a 4201/4202 printer.

When you leave the InfoWindow display's configuration menu, the printer device description is automatically created if both the following are true:

- The printer is powered on
- Automatic configuration is on

After the printer device description is created on OS/400, enable the host print transform function using the CHGDEVPRT command. The display's printer configuration is not used after the host print transform function is enabled. The data stream generated for the printer is based on the MFRTYPMDL parameter value specified in the printer device description on OS/400.

**Note:** Do not change the display's printer configuration after your device description has been created on the iSeries server. Doing so can cause the OS/400 printer device description to be replaced. In this case, the host print transform function is no longer enabled. The CHGDEVPRT command can be used to enable the host print transform function again.

## **Maintaining printer customization**

Before you do the work of creating a workstation customizing object for a printer, try printing jobs using the host print transform function support. You may not need to create a customizing object for the printer due to the extended support provided by the host print transform function.

The 348x displays can use a workstation customizing object (located in the device description of the display) to define the printer attached to it. Conversely, the host print transform function uses a workstation customizing object located in the device description of the printer. If you have customized some printer features in the display's workstation customizing object, use of the host print transform function overrides the customization.

<span id="page-111-0"></span>However, if you need to customize your printer while using the host print transform function, you should:

- 1. Make sure the host print transform function is enabled.
- The TRANSFORM parameter value for the printer device description must be \*YES.
- 2. Use a workstation customizing object that is compatible with the host print transform function. Customize the printer features in this object to match the customized features that you used in the display's workstation customizing object.
- 3. Use the workstation customizing object name that is compatible with the host print transform function as the value for the WSCST parameter in the printer device description.
	- **Remember:** The location of the WSCST object name (in the printer device description, not the display device description) is important when using customization with the host print transform function.

See the [Workstation Customization Programming](c4156050.pdf) manual for detailed information on customizing printers.

# **Using the host print transform function with the 3477 InfoWindow display**

The 3477 InfoWindow display station is a twinaxial display station that attaches to the iSeries server using a twinaxial controller or a remote workstation controller such as 5294, 5394, or 5494. The display supports up to two display sessions, or one display session and one printer session. The 3477 display provides 5256, 4214, or 5219 SCS printer emulation for most IBM personal printers.

## **Configuration recommendations**

Configure printers that are supported by the InfoWindow display as recommended in Appendix A of the *IBM 3477 InfoWindow user's guide* Configure printers that are not supported by the 3477 with the following values:

- v Type A for *Printer Character Set*
- v 5256 for *Printer Emulation*

When you leave the display's configuration menu, the printer device description is automatically created if both the following are true:

- The printer is powered on
- Automatic configuration is on

After the printer device description is created on the iSeries server, enable the host print transform function using the CHGDEVPRT command. The display's printer configuration is not used after the host print transform function is enabled. The data stream generated for the printer is based on the MFRTYPMDL parameter value specified in the printer device description on the iSeries server.

**Note:** Do not change the display's printer configuration after your device description has been created on the iSeries server. Doing so can cause the OS/400 printer device description to be replaced. In this case, the host print transform function is no longer enabled. The CHGDEVPRT command can be used to enable the host print transform function again.

## **Understanding the 3477 power-on initialization sequence**

The 3477 sends a power-on initialization sequence to the attached printer every time the printer or display is powered on. This initialization is designed for IBM printers. If a printer is attached that does not support the IBM data stream, some unrecognizable characters may be printed. After this initialization sequence, the data stream generated is based on the MFRTYPMDL parameter in the printer device description on the iSeries server. No more unrecognizable characters will be printed.

<span id="page-112-0"></span>If your 3477 is a Model H, you can turn off the power-on initialization sequence by doing the following:

- 1. From the 3477's setup menu, select *Test Workstation*.
- 2. Press the Alt, Shift, and Setup keys together.
- 3. The F6 key is now set to switch between power-on initialization active and power-on initialization not active.

 Pressing F6 displays +6 or \*6 on the bottom of the screen. If +6 is displayed, power-on initialization is not active. If \*6 is displayed, power-on initialization is active.

4. Press the Reset key to return to the 3477 setup menu.

## **Maintaining printer customization**

Before you do the work of creating a workstation customizing object for a printer, try printing jobs using the host print transform function support. You may not need to create a customizing object for the printer due to the extended support provided by the host print transform function.

The 3477 Model H is the only 3477 InfoWindow display that supports customization. The 3477 Model H display can use a workstation customizing object (located in the device description of the display) to define the printer attached to it. Conversely, the host print transform function uses a workstation customizing object located in the device description of the printer. If you have customized some printer features in the display's workstation object, use of the host print transform function overrides the customization.

However, if you need to customize your printer while using the host print transform function, you should:

1. Make sure the host print transform function is enabled.

The TRANSFORM parameter value for the printer device description must be \*YES.

- 2. Use a workstation customizing object that is compatible with the host print transform function. Customize the printer features in this object to match the customized features that you used in the display's workstation customizing object.
- 3. Use the workstation customizing object name that is compatible with the host print transform function as the value for the WSCST parameter in the printer device description.
	- **Remember:** The location of the WSCST object name (in the printer device description, not the display device description) is important when using customization with the host print transform function.

See the [Workstation Customization Programming](c4156050.pdf) manual for detailed information on customizing printers.

# **Using the host print transform function with the 3197 display station**

The 3197 display station is a twinaxial display station that attaches to the iSeries server using a twinaxial controller or a remote workstation controller such as 5294, 5394, or 5494. The 3197 supports a single display, two displays, or one display and one emulated printer. The 3197 provides 5256 or 4214 printer emulation for many IBM personal printers.

## **Configuration recommendations**

Refer to the IBM *3197 Display Stations User's Guide* to set up your display for a printer session. Select *Display-Printer Mode* with a *Printer Device ID* of 5256. Specify 850 as the *Printer Character Set Selection*.

When you leave the InfoWindow display's configuration menu, the printer device description is automatically created if both the following are true:

- The printer is powered on
- Automatic configuration is on

<span id="page-113-0"></span>After the printer device description is created on the iSeries server, enable the host print transform function using the CHGDEVPRT command. The display's printer configuration is not used after the host print transform function is enabled. The data stream generated for the printer is based on the MFRTYPMDL parameter value specified in the printer device description on OS/400.

### **Notes:**

- 1. The 3197 sends a power-on initialization sequence to the attached printer every time the printer or display is powered on. This initialization is designed for IBM printers. If a printer is attached that does not support the IBM data stream, some unrecognizable characters may be printed. After this initialization sequence, the data stream generated is based on the MFRTYPMDL parameter in the printer device description on OS/400. No more unrecognizable characters will be printed.
- 2. Do not change the display's printer configuration after your device description has been created on the iSeries server. Doing so can cause the OS/400 printer device description to be replaced. In this case, the host print transform function is no longer enabled. The CHGDEVPRT command can be used to enable the host print transform function again.

The order in which the 3197 display and its attached printer are powered on can affect the iSeries server's ability to recognize the printer. This order is dependent on the model of the 3197. Use the Work with Configuration Status (WRKCFGSTS) command to check the status of a printer device. If the status of the printer is *vary on pending* or if the printer is not automatically configured, reverse the order in which the display and printer were powered on.

## **Using the host print transform function with the ASCII work station controller**

The ASCII Work Station Controller (AWSC) resides on the iSeries server and allows up to 18 ASCII displays or printers to attach to each controller. The AWSC provides 3812, 5219, 5224, or 5256 SCS printer emulation for most IBM printers that support an EIA-232 or EIA-422 serial interface.

## **Configuration recommendations**

There is no automatic configuration capability for printers attached to the AWSC. The Create Device Description (Printer) (CRTDEVPRT) command must be used to create the configuration descriptions. For existing printers, use the Change Device Description (Printer) (CHGDEVPRT) command.

Configure printers not supported by the AWSC with 4019 as the device type, Model 1 as the model, and 3812 as the emulated printer. Many of the other parameters depend on the attached printer (line speed, data bits, and so on). To avoid OS/400 parameter checking, specify \*YES as the value on the emulating ASCII parameter in the printer device description. For example, this allows a communications line speed of 38 400 bps.

After the host print transform function is enabled, the device type and model parameters in the device description have no effect on the data stream sent to the printer. The data stream generated for the printer is based on the MFRTYPMDL parameter in the OS/400 printer device description.

## **Maintaining printer customization**

Before you do the work of creating a workstation customizing object for a printer, try printing jobs using the host print transform function support. You may not need to create a customizing object for the printer due to the extended support provided by the host print transform function.

The ASCII work station controller can use a workstation customizing object in the printer device description to define the printer's characteristics. That workstation customizing object can be customized to use special features of a printer that the AWSC does not support.

If the host print transform function is enabled, the customizing object specified for the AWSC printer device description must be removed or replaced. The customizing objects created for the AWSC are not compatible with the host print transform function.

<span id="page-114-0"></span>However, if you need to customize your printer while using the host print transform function, you should:

- 1. Make sure the host print transform function is enabled.
- The TRANSFORM parameter value for the printer device description must be \*YES.
- 2. Use a workstation customizing object that is compatible with the host print transform function. Customize the printer features in this object to match the customized features that you initially used in the workstation customizing object specified in the AWSC printer device description.
- 3. Use the workstation customizing object name that is compatible with the host print transform function as the new value for the WSCST parameter in the printer device description.

See the [Workstation Customization Programming](c4156050.pdf) manual for detailed information on customizing printers.

## **Using the host print transform function with the IBM remote 5250 emulation program**

The Remote 5250 Emulation Program is a personal computer program that allows a personal computer or PS/2 to emulate an IBM 5294 Remote Workstation Controller. The Remote 5250 Emulation Program relies on an SDLC communications line to communicate with the iSeries server. The Remote 5250 Emulation Program provides the ability to establish up to two display sessions or one display and one printer session.

## **Configuration recommendations**

See the *Remote 5250 Emulation Program User's Guide* , G570-2203, for information on configuring printer sessions. For example, use the IBM5204.PDT file and select 5219 Printer emulation for the IBM 5204 Quickwriter\*. Configure printers that were not previously supported by the emulation program using the TBLPRT.PDT and selecting 5219 printer emulation.

When the printer session is started, the iSeries server automatically creates the printer device description (if automatic configuration is turned on).

On the iSeries server, use the CHGDEVPRT command to enable the host print transform function. See ["Enabling the host print transform function using printer device description parameters" on page 93](#page-106-0) for the parameters that enable the host print transform function.

## **Maintaining printer customization**

Before you do the work of creating a workstation customizing object for a printer, try printing jobs using the host print transform function support. You may not have to create a customizing object for the printer due to the extended support provided by the host print transform function.

The Remote 5250 Emulation Program supports printers through a printer description table (PDT). If you have customized a printer by changing the supplied PDT, use of the host print transform function overrides this customization.

However, if you need to customize your printer while using the host print transform function, you should:

1. Make sure the host print transform function is enabled.

The TRANSFORM parameter value for the printer device description must be \*YES.

- 2. Make a note of the features you customized in the PDT.
- 3. Use a workstation customizing object that is compatible with the host print transform function.

**Remember:** The AWSC and the host print transform function both use the workstation customizing object parameter in the printer device description. That object must contain the customized features and be compatible with the host print transform function.

Update the features in this object to reflect the customized features you used in the PDT.

4. Use the workstation customizing object name that is compatible with the host print transform function as the value for the WSCST parameter in the printer device description.

See the [Workstation Customization programming](c4156050.pdf) manual for detailed information on customizing printers.

# **Chapter 14. Working with the image print transform function**

This chapter provides information about the image print transform function and how to enable it to provide additional support for printers that are attached to an iSeries server. The image print transform function is an OS/400 function that is capable of converting image or PostScript\*\* data streams into various ASCII and non-ASCII printer data streams. The conversion takes place on the iSeries server, which means the data stream generated is independent of any printer emulators or hardware connections.

## **What is the image print transform function?**

The image print transform function converts image or print data from one format into another. A supporting printer interprets the resultant printer data stream. The image print transform function can convert the following data streams:

- Tag Image File Format\*\* (TIFF)
- Graphics Interchange Format\*\* (GIF)
- OS/2 and Windows<sup>\*\*</sup> Bitmap (BMP)
- PostScript\*\* Level 1 with DBCS extensions

The image print transform function can generate the following printer data streams:

- Advanced Function Print Data Stream (AFPDS)
- Hewlett-Packard\*\* Printer Control Language (PCL)
- PostScript<sup>\*\*</sup> Level 1

Similar to the host print transform function, the image print transform function converts the data on the iSeries server instead of an emulator.

When a data stream is converted by the image print transform function, the printer data stream that is created contains a bit-mapped image. A *bit-mapped image* is an array of numerical values. Each value represents part or all of a *pixel*. A *pixel* is a single point or dot of an image. An image is usually measured in terms of pixels, for both width and height. The *resolution* of an image is then defined as the number of pixels (dots) per unit of measure. For example, a resolution supported by many printers is 300 dots per inch (dpi). Therefore, an image having dimensions 1200 pixels by 1500 pixels would have a width of 4 inches and a height of 5 inches when printed at 300 dpi.

## **Why use the image print transform function?**

There are many advantages for using the image print transform function.

• Support for Intelligent Printer Data Stream (IPDS) printers

 TIFF, GIF, and BMP image files, as well as PostScript Level 1 files, can be converted to AFPDS format and printed on IPDS printers configured AFP(\*YES).

• Support for ASCII printers

 TIFF, GIF, and BMP image files, as well as PostScript Level 1 files, can be converted to PCL-5 and PostScript Level 1 format and printed on ASCII printers supporting these languages.

- **Note:** You cannot convert PostScript to PostScript using the image print transform function. When the input and output data streams are PostScript, the data is sent directly to the output destination without conversion.
- Customized printer support

Image configuration objects are used with the image print transform function to specify certain characteristics of the converted data streams. When associated with the device description information for a printer connected to an iSeries server, an image configuration object acts as a template for the converted data stream. Attributes such as data stream format, color, and resolution are all specified in the image configuration object.

• Additional capabilities

 In addition to converting data from one format to another, other functions can be performed by the image print transform function. Among these are the ability to reduce color, compress data, and change photometricity. For more information about the features of the image print transform function, consult the System API Reference topic in the iSeries Information Center.

**Note:** You cannot perform functions that your printer does not support. For example, you cannot print in landscape orientation when your printer only supports portrait orientation.

## **Printing with image print transform function**

The image print transform function works with ASCII printers as well as IPDS printers that have AFP(\*YES) specified in the configuration. When the image print transform function is used, the transform doesn't take place until after the data stream is spooled. Then, when the spooled file is printed or sent to a remote output queue, it is first sent to the image print transform function to be transformed. Printing with the image print transform function is done automatically when:

- v A printer device is created with the host printer transform function enabled.
- The device or remote output queue has an image configuration object defined.

For more information about creating a device with HPT enabled, see [Chapter 13, "Working with the host](#page-102-0)  [print transform function," on page 89.](#page-102-0) 

# **Printing to an ASCII printer**

To enable the image print transform function when printing to an ASCII printer, do the following:

- v Ensure that the spooled file is a \*USERASCII spooled file.
- Verify that the printer device description has the TRANSFORM field set to \*YES.
- v Verify that the printer device description has the IMGCFG field set to a valid value other than \*NONE.

The TRANSFORM field and the IMGCFG field can be set when the device description is created with the Create Device Desc (Printer) (CRTDEVPRT) command, or changed after the device description was created with the Change Device Desc (Printer) (CHGDEVPRT) command.

# **Printing to an IPDS printer**

To enable the image print transform function when printing to an IPDS printer that has AFP(\*YES) specified in the configuration, do the following:

- v Ensure that the spooled file is a \*USERASCII spooled file.
- v Verify that the printer device description has the IMGCFG field set to a valid value other than \*NONE.

The IMGCFG field can be set either when the device description is created with the Create Device Desc (Printer) (CRTDEVPRT) command, or changed after the device description was created with Change Device Desc (printer) (CHGDEVPRT) command.

# **Printing with remote output queues**

To enable the image print transform function when printing or sending spooled files to a remote output queue, do the following:

- v Ensure that the spooled file is a \*USERASCII spooled file.
- Verify that the output queue has the TRANSFORM field set to \*YES.

v Verify that the output queue has the IMGCFG field set to a valid value other than \*NONE.

You can set the TRANSFORM field and the IMGCFG field when you create the output queue with the Create Output Queue (CRTOUTQ) command. You can change both fields after creating the output queue with the Change Output Queue (CHGOUTQ) command.

## **How output attributes are derived**

The following output attributes are derived from the image configuration object.

- Data stream format
- Photometric interpretation
- Resolution units
- Horizontal resolution
- Vertical resolution
- Compression type
- Bits per sample
- No print borders (left, right, top, bottom)
- **Note:** If any of the above attributes are specified in the user defined data attribute of the spooled file with the convert image API, then only those attributes that are not specified will be derived from the image configuration object.

The output paper size attribute is derived from the printer device description if the output data stream format is AFPDS and the printer is an IPDS printer that has AFP(\*YES) specified in the configuration.

The Paper Size attribute is derived from the printer file (i.e. spooled file attributes) if the output data stream format is not AFPDS and the printer is not an IPDS printer that has AFP(\*YES) specified in the configuration.

# **Determining if input data stream is in final form**

You can use the output data stream format to determine if an input data stream is in final form. Once the input data stream is in final form, no transform is needed. If the input data stream format matches the output data stream format, all other output attributes are ignored. No conversion is done and the spooled file is sent as is. Currently, this is only available for a PostScript data stream.

# **Printing with convert image API**

The convert image API provides the same transform capabilities as the image print transform function. In addition, printing with the convert image API gives the user more control over how the output will look than the image print transform function does. It gives the user the ability to immediately transform a data stream when delaying the transform is not desired. It also has more options regarding the type of input object and output object. The convert image API supports input from and output to an Integrated File System (IFS) file, a spooled file or main storage. The convert image API can also generate a spooled file which can then be transformed with the image print transform function. When this is done, the convert image API stores all the values needed to do the transform in the user defined data attribute of the spooled file for later use by the image print transform function. For more information on how to use the convert image API, see the System API Reference topic in the iSeries Information Center.

# **Image configuration objects**

An image configuration object contains various printer characteristics that the image print transform function and the convert image API use when creating output. An image configuration object is a list of characteristics that is supported by the printer it represents, acting as a template which guides the transform process. Each image configuration object has values for the following:

- Data stream format
- Photometric interpretation
- Resolution units
- Horizontal resolution
- Vertical resolution
- Compression type
- Bits per sample
- No-print borders (left, right, top, bottom)

All of these fields can be overridden by using the convert image API and specifying a value for the field of the same name.

# **Special values of image configurations**

The following values are allowed for the image configuration (IMGCFG) field of the CRTDEVPRT, CHGDEVPRT, CRTOUTQ and CHGOUTQ commands. You can also use these values when using the convert image API. For more information on how to use these values, see the System API Reference book. Each value is described in terms of the data streams that are supported, the maximum resolution in dots per inch (dpi), and whether the printer has color or supports compression.

Printers supporting PCL data streams

## **\*IMGA01**

PCL 300-dpi printer

### **\*IMGA02**

PCL 600-dpi printer

**\*IMGA03** 

PCL 1200-dpi printer

## **\*IMGA04**

PCL 300-dpi color printer

## **\*IMGA05**

PCL 600-dpi color printer

## **\*IMGA06**

PCL 1200-dpi color printer

#### **\*IMGA07**

PCL 75-dpi printer (No compression)

#### **\*IMGA08**

PCL 600-dpi color printer with larger no-print border

## **\*IMGA09**

PCL 300-dpi printer (No compression)

#### Printers supporting PostScript data streams

#### **\*IMGB01**

PostScript 300-dpi printer

#### **\*IMGB02**

PostScript 600-dpi printer

#### **\*IMGB03**

PostScript 1200-dpi printer

#### **\*IMGB04**

PostScript 300-dpi color printer

#### **\*IMGB05**

PostScript 600-dpi color printer

## **\*IMGB06**

PostScript 1200-dpi color printer

### **\*IMGB07**

PostScript 600x300-dpi color printer

### **\*IMGB08**

PostScript 1200x300-dpi color printer

#### **\*IMGB09**

PostScript 360-dpi color printer

### **\*IMGB10**

PostScript 720-dpi color printer

### **\*IMGB11**

PostScript 1440x720-dpi color printer

### **\*IMGB12**

PostScript 400-dpi printer

### **\*IMGB13**

PostScript 800-dpi color printer

### **\*IMGB14**

PostScript 600-dpi color printer with larger no-print border

#### **\*IMGB15**

PostScript 300-dpi color printer with larger no-print border

#### Printers supporting IPDS data streams

#### **\*IMGC01**

IPDS 240-dpi printer

#### **\*IMGC02**

IPDS 300-dpi printer

## **\*IMGC03**

IPDS 600-dpi printer

## **\*IMGC04**

IPDS 1200-dpi printer

## **\*IMGC05**

IPDS 240-dpi printer with no-print border

#### **\*IMGC06**

IPDS 300-dpi printer with no-print border

## **\*IMGC07**

IPDS 600-dpi printer with no-print border

## **\*IMGC08**

IPDS 1200-dpi printer with no-print border

#### **\*IMGC09**

IPDS 240-dpi printer (IM/1 image)

#### **\*IMGC10**

IPDS 240-dpi printer (IM/1 image) with no-print border

#### **\*IMGC11**

IPDS 240-dpi printer (CCITT G4)

#### Printers supporting PCL and PostScript data streams

#### **\*IMGD01**

PCL/PostScript 300-dpi printer

#### **\*IMGD02**

PCL/PostScript 600-dpi printer

#### **\*IMGD03**

PCL/PostScript 1200-dpi printer

#### **\*IMGD04**

PCL/PostScript 300-dpi color printer

#### **\*IMGD05**

PCL/PostScript 600-dpi color printer

#### **\*IMGD06**

PCL/PostScript 1200-dpi color printer

#### **\*IMGD07**

PCL 300-dpi/PostScript 600-dpi printer

#### **\*IMGD08**

PCL 300-dpi/PostScript 1200-dpi printer

#### **\*IMGD09**

PCL 600-dpi/PostScript 300-dpi printer

#### **\*IMGD10**

PCL 600-dpi/PostScript 1200-dpi printer

#### **\*IMGD11**

PCL/PostScript 600-dpi color printer with larger no-print border

The recommended image configuration objects are listed below for some common printers.

#### **\*IMGD01**

Compaq Pagemarc 20

#### **\*IMGA01**

Epson EPCL-4 Printer

#### **\*IMGA02**

Epson EPCL-5 Printer

#### **\*IMGB10**

Epson Stylus Photo with PostScript

# **\*IMGB11**

Epson Stylus Color 600, 800 with PostScript

#### **\*IMGA04**

HP Color Laserjet 5

#### **\*IMGD04**

HP Color Laserjet 5M

#### **\*IMGA04**

HP Deskjet 560C, 820C, 1200C

#### **\*IMGA01**

HP Deskjet 500, 600, 1200

#### **\*IMGA04**

HP Deskjet 1600C, 1600CN

#### **\*IMGD04**

HP Deskjet 1600CM

#### **\*IMGA09**

HP Laserjet II, IID, IIP

#### **\*IMGB01**

HP Laserjet II, IID, IIP with PostScript

#### **\*IMGA01**

HP Laserjet III, IIID, IIISi, 4L

#### **\*IMGD01**

HP Laserjet III, IIID, IIISi, 4L with PostScript

#### **\*IMGA02**

HP Laserjet 4, 4P, 4V, 4Si, 4 Plus

#### **\*IMGD02**

HP Laserjet 4M, 4MP, 4MV, 4Si MX, 4M Plus

#### **\*IMGA02**

HP Laserjet 5, 5P, 5Si

#### **\*IMGD02**

HP Laserjet 5M, 5MP, 5Si MX

#### **\*IMGA02**

HP Laserjet 6, 6P, 6L

## **\*IMGD02**

HP Laserjet 6M, 6MP

#### **\*IMGD02**

IBM 3112, 3116 Page Printer with IPDS feature

#### **\*IMGA02**

IBM 3112, 3116 Page Printer (ASCII/LAN)

#### **\*IMGD02**

IBM 3112, 3116 Page Printer with PostScript

#### **\*IMGC01**

IBM 3130, 3160-1 AF Printer (240-pel mode)

#### **\*IMGC02**

IBM 3130 AF Printer (300-pel mode)

### **\*IMGC09**

IBM 3825, 3827, 3828 AF Printer

#### **\*IMGC01**

IBM 3825, 3827, 3828 AF Printer (with AFIG)

#### **\*IMGC01**

IBM 3829 AF Printer

#### **\*IMGC10**

IBM 3835-001 AF Printer

## **\*IMGC05**  IBM 3835-001 AF Printer (with AFIG) **\*IMGC05**  IBM 3835-002, 3900 AF Printer **\*IMGA01**  IBM 3912, 3916 Page Printer (ASCII/LAN) **\*IMGC06**  IBM 3912, 3916 Page Printer with IPDS feature (twinax) **\*IMGA01**  IBM 3930-03 Page Printer **\*IMGD01**  IBM 3930-03 Page Printer with PostScript **\*IMGC02**  IBM 3935 AF Printer **\*IMGA09**  IBM 4019 LaserPrinters (HP mode) **\*IMGB01**  IBM 4019 LaserPrinters with PostScript **\*IMGC06**  IBM 4028 LaserPrinters **\*IMGA01**  IBM 4029 LaserPrinters **\*IMGB02**  IBM 4029 LaserPrinters with PostScript **\*IMGA01**  IBM 4039 LaserPrinters **\*IMGD07**  IBM 4039 LaserPrinters with PostScript **\*IMGA02**  IBM 4049 LaserPrinters **\*IMGD02**  IBM 4049 LaserPrinters with PostScript **\*IMGB09**  IBM 4079 Color Jetprinter PS **\*IMGB05**  IBM 4303 Network Color Printer **\*IMGC06**  IBM 4312, 4317, 4324 NP with IPDS feature (twinax) **\*IMGC06**  IBM 4312, 4317, 4324 NP with IPDS feature (LAN) **\*IMGA02**  IBM 4312, 4317, 4324 NP (ASCII/LAN) **\*IMGD02**  IBM 4312, 4317, 4324 NP with PostScript (ASCII/LAN)

#### **\*IMGC03**

IBM Infoprint 60

#### **\*IMGC05**

IBM Infoprint 62 Model 2

### **\*IMGC06**

IBM Infoprint 62 Model 3

#### **\*IMGB05**

IBM InfoColor® 70

### **\*IMGC05**

IBM Infoprint 4000

#### **\*IMGC06**

IBM Infoprint 4000 High Resolution

#### **\*IMGB02**

Lexmark 4039Plus

#### **\*IMGD11**

Lexmark Optra C Color Printer

#### **\*IMGA02**

Lexmark Optra E, E+

#### **\*IMGD02**

Lexmark Optra N

### **\*IMGD02**

Lexmark Optra R+, Rx+, Lx+, Lxn+

#### **\*IMGD02**

Lexmark Optra S Printers

#### **\*IMGD05**

Lexmark Optra SC Color Printer

#### **\*IMGA01**

Okidata OL400 LED Page Printer

#### **\*IMGA02**

Okidata OL800, OL810 LED Page Printers

#### **\*IMGB12**

QMS 2025, 3225

#### **\*IMGD04**

QMS Magicolor CX

## **\*IMGB09**

Tektronix Phaser 140

## **\*IMGB04**

Tektronix Phaser 300

## **\*IMGB05**

Tektronix Phaser 400®

#### **\*IMGB05**

Tektronix Phaser 540, 550

#### **\*IMGB06**

Tektronix Phaser 560

### **\*IMGA01**

Xerox 4219/MRP

## **\*IMGA02**

Xerox 4220/MRP

## **\*IMGA02**

Xerox 4230 DocuPrinter

## **\*IMGA02**

Xerox 4512, 4517 Network Printer

## **\*IMGB13**

Xerox 4520mp Printer

## **\*IMGD04**

Xerox 4700 II Color Document Printer

## **\*IMGB08**

Xerox 4915 Color Laser Printer

## **\*IMGB05**

Xerox 4920, 4925 Color Laser Printer

# **Converting postscript data streams**

Converting PostScript data streams is performed differently from converting image data streams. PostScript conversion may require font files in order to rasterize the data. You can also find more debugging and message information if the PostScript file does not convert correctly.

## **Fonts**

In order to convert PostScript files effectively, PostScript fonts are required to convert text and symbols into bit-mapped images. Below are lists of fonts supplied by IBM for use with the image print transform function. Each set of fonts is located in the IFS in the specified directory. For each font name, there is a corresponding font file containing rasterization information. This mapping information is stored in the *psfonts.map* file.

**Note:** DO NOT alter the IBM supplied font files or the psfonts.map file shipped with OS/400. Changing a font file or font mapping can cause unpredictable results.

Table 11 shows the Latin Fonts that are stored in the following directory: /QIBM/ProdData/OS400/Fonts/PSFonts/Latin

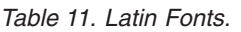

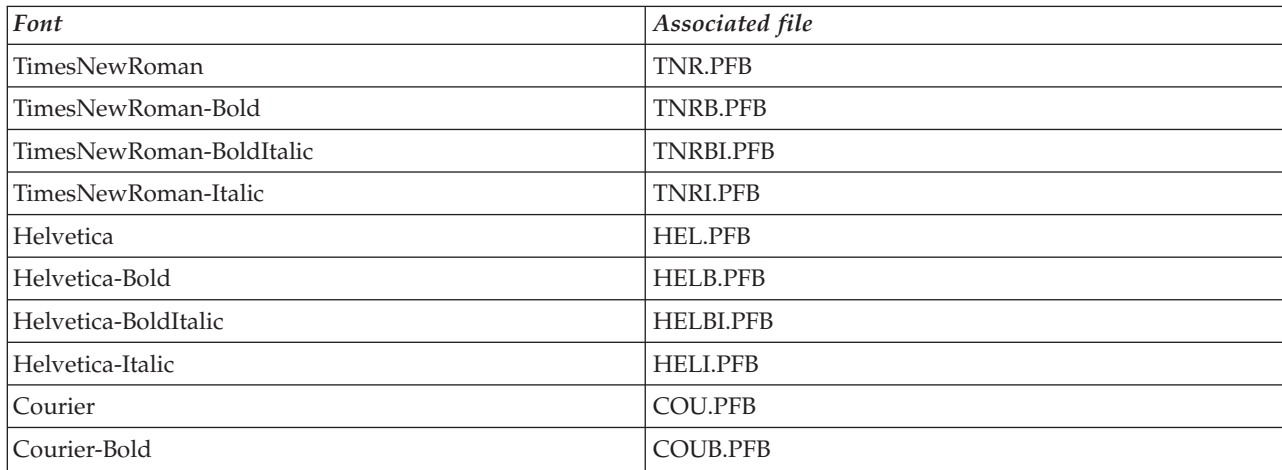

*Table 11. Latin Fonts. (continued)*

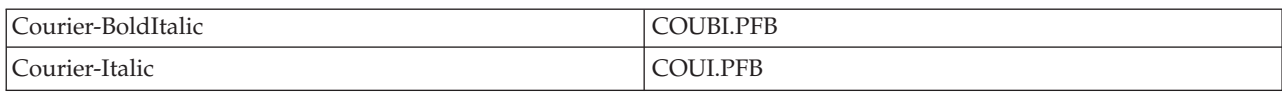

Table 12 shows the symbol fonts that are stored in the following directory: /QIBM/ProdData/OS400/Fonts/PSFonts/Symbols

*Table 12. Symbol Fonts.*

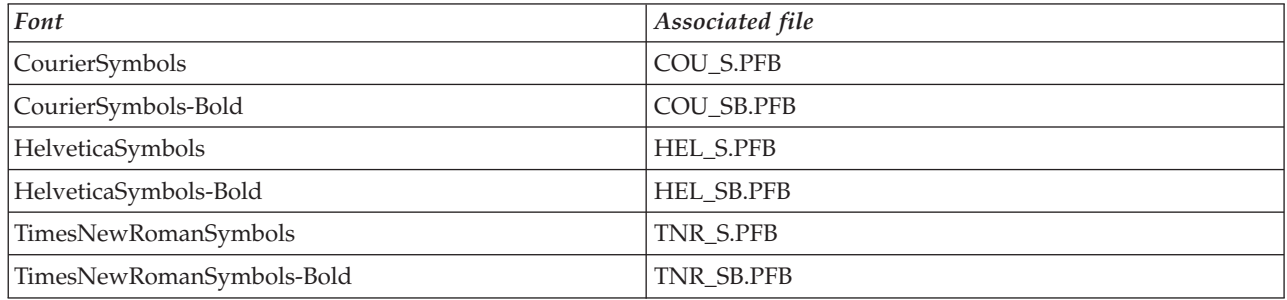

## **User supplied fonts**

To enhance the capabilities of the image print transform function when converting PostScript data streams, you can add your own font files to be used in conjunction with the IBM supplied fonts shipped with OS/400. These fonts are called user supplied fonts. The user supplied font mapping file, *psfonts.map*, is stored in the directory as /QIBM/UserData/OS400/Fonts.

It behaves the same way as the psfonts.map file that is shipped with OS/400. An important difference is that the image print transform function will search for fonts by looking first at the user supplied font mapping file, and then at the OS/400 font mapping file.

To add a user supplied font, do the following:

- 1. Use an ASCII text editor to open the *psfonts.map* file located in /QIBM/UserData/OS400/Fonts. If this file does not exist, you need to create it.
- 2. Add a new line to the file to include the new font name AND associated path and file name. For example:

font MyNewFont/QIBM/UserData/OS400/Fonts/PSFonts/MNF.PFB

where MyNewFont is the name of the font, and MNF.PFB is the associated font file.

- 3. Save the new *psfonts.map file*.
- 4. Copy the font file into the directory specified in the line added to the *psfonts.map* file.

To delete a user supplied font, simply remove the line mapping the font name to its associated file in the *psfonts.map* file, and remove the font file from OS/400.

## **Font substitutions**

When a font requested within a PostScript data stream is not available on OS/400, a font substitution can be defined if there is a similar font available. A font substitution is the mapping of a font name to a font that is available and very similar (in terms of its rasterization properties) to the font file being replaced. You can also specify a font substitution if an existing font mapping is producing undesirable output.

Table 13 shows the font substitution mappings that are defined for Latin Fonts.

*Table 13. Latin Fonts.*

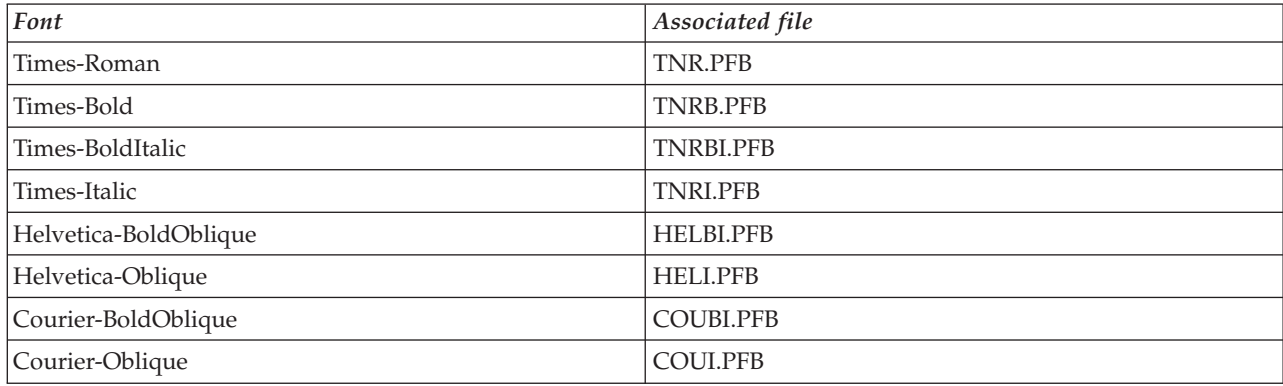

The following font symbol substitution is also defined.

*Table 14. Latin Fonts.*

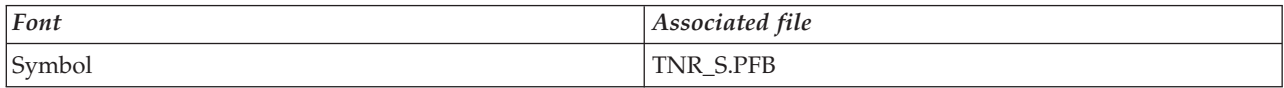

To define a font substitution, do the following:

1. Use an ASCII text editor to open the *psfonts.map* file that is located in QIBM/UserData/OS400/Fonts

If this file does not exist, you need to create it.

2. Add a new line to the file to include the font name AND the path and file name of the font file you want to use as a substitute. For example:

font Courier /QIBM/UserData/OS400/Fonts/PSFonts/HEL.PFB

3. Save the new *psfonts.map* file.

# **PostScript data streams**

PostScript data streams are converted by using a separate job named QIMGSERV. The QIMGSERV job runs in the QSYSWRK subsystem, and uses the QIMGJOBD job description with a priority of 5. The QIMGSERV job is started by either the writer job or the job which calls the convert image API. The QIMGSERV job and the job that starts the QIMGSERV job communicate with each other so that control is automatic.

## **How page size is determined**

Page size is determined by the output data stream format and the printer device type. Depending on these values, the page size may be derived from various places. If the page size is not specified with the convert image API, you can use the following guidelines to determine from where the page size is derived:

- v If the output data stream format is not AFPDS and the printer device is not an IPDS printer configured as AFP(\*YES), the paper size from Paper Source 1 of the device description is used.
- v If the output data stream format is not AFPDS and the printer device is an IPDS printer configured as AFP(\*YES), a default value of letter is used.
- v If the output data stream format is AFPDS, the page size is calculated from the values in the specified printer file.

# **Troubleshooting**

The following are answers to questions that may arise when you use the image print transform function or convert image API:

• Why does it take longer to process PostScript data streams?

 One reason why PostScript data streams take a long time to process is the amount of information that needs to be transformed. Color documents especially require large amounts of memory and many data conversions, which means longer processing times.

- **Note:** If the photometricity of the converted data stream is not requested, it is assumed by default to be RGB, or color. However, if you know you do not want RGB, or the input data stream is not color, specify an image configuration object that only supports black and white output. This will greatly increase the throughput of the image print transform function, and speed up PostScript processing.
- v Why is the converted data stream positioned incorrectly on or off the page? Why is it not centered?

 The resolution specified in the image configuration object is probably not supported by the printer the object is configured with. When this happens, an incorrect no print border is retrieved from the image configuration object and the data is consequently positioned incorrectly on the output page. The printer may also be set up to automatically add a no print border, which will cause the output generated by the image print transform function to be shifted on the page. Verify that the correct image configuration object is being used with the printer, and that the printer has been set up properly and has been physically calibrated.

• Why didn't the PostScript data stream generate a new data stream?

 Chances are that the PostScript data stream did not contain any printable data. To verify this, start the image print transform function and check the job log of the writer. Look for a message that indicates that there was no printable data found. If no message exists, an error may have occurred processing the file. Refer to the job log of the corresponding QIMGSERV job.

Why is the printed image three times the original size when converted from color or gray scale to black and white?

 When a color image or gray scale image is converted to black and white, a dithering process takes place. In this process, a single color or gray scale pixel is transformed into a 3x3 matrix of pixels. Each pixel within this matrix will be either black or white, depending on the color being rendered.

# **Chapter 15. Other printing functions provided by the OS/400 program**

The OS/400 program contains the Advanced Function Presentation (AFP) support, discussed in [Part 3,](#page-34-0)  ["Advanced Function Presentation \(AFP\)"](#page-34-0) of this guide. It also contains these printing functions:

- PrintManager/400
- Data Description Specifications (DDS)
- Advanced Printer Function (APF)
- Graphical Data Display Manager (GDDM)
- OWP4019 Program

## **PrintManager/400**

PrintManager is the collective name of a group of IBM licensed programs or operating system functions designed to provide common access to printing, including Advanced Function Presentation (AFP), across the supported environments. PrintManager/400 provides the PrintManager functions within the OS/400 operating system and IBM SAA® PrintManager provides those functions in the VM and MVS operating systems.

PrintManager/400 consists of the following:

v The OS/400 implementation of the PrintManager Interface, an element of the IBM Systems Application Architecture® (SAA) common programming interface (CPI). This implementation allows you to write portable applications for sending spooled files to an output queue for printing.

 Among other benefits, the PrintManager Interface allows you to specify and validate print-option values from within an application in a form that is consistent across the supported environments. Applications that use the PrintManager Interface, therefore, are portable because they can be developed for one environment and used with little or no modification in another environment.

• An application programming interface (API) that allows you to create print descriptors that can contain common information about printer routing, printer capabilities, and printer and job defaults. Applications that use the PrintManager Interface can use print descriptors created by the API. To create and maintain print descriptors, you write C language applications using the API verbs.

PrintManager/400 provides C programming language support for the API, and C, COBOL, and RPG programming language support for the PrintManager Interface.

PrintManager defines a set of print options that are consistent across the supported environments, and it allows you to specify these print options within the application. PrintManager also provides the ability to:

- Select AFP resources from a system library on the printing system
- v Package AFP resources with the print job (inline) when you send the job from one system to another.

These print options, combined with the ability to create common, portable applications and printing definitions (with print descriptors), make possible easy and consistent access to printing across your organization. With PrintManager/400 you can use the PrintManager Interface and API to create batch applications or installation-specific end-user interfaces for printing.

For more information about the PrintManager Interface, refer to *Systems Application Architecture Common Programming Interface PrintManager Reference* , S544-3698. For more information about the API, refer to *PrintManager Application Programming Interface Reference* S544-3699.

# **Data Description Specifications (DDS)**

The DDS Reference topic in the iSeries Information Center contains detailed instructions for coding the data description specifications (DDS) for printer files that are described externally.

This allows the programmers to add more flexibility in defining how their printed output will look.

# **Advanced Printer Function**

The advanced printer function is intended for system and application programmers to use in designing changed-to-tailor forms.

The advanced printer function utility (APF) allows you to create and maintain changed-to-tailor forms by using special print capabilities available on the 5224 Models 1 and 2 and 5225 Models 1, 2, 3, and 4 dot matrix printers. APF can create the background information needed to make it appear as though you are using a preprinted form or a printer with a variety of special fonts.

# **Functions of APF**

APF provides support to allow you to:

- Design the layout of a form
- Specify fields on a form that will contain special features
- Design special features for a form
- Produce blank copies of a form
- Merge spooled data with a predefined form

The special features you can design with APF include:

- v Logos, special symbols, or large characters
- Bar codes  $4$
- Bar charts
- v Constant fields, such as column headings
- Vertical and horizontal lines, that can be used to form boxes
- Highlighted fields
- Underlined fields

## **Graphical Data Display Manager (GDDM)**

GDDM lets you add color and pictures to application programs by having your application programs pull in user-created GDDM routines.

GDDM routines perform basic graphics tasks, such as drawing a line from point A to point B. Also, GDDM routines are called in an application program to start and stop the graphics environment, set color and width of a line, send the picture to the work station, and so forth.

GDDM works with the following high-level languages (HLL):

- BASIC
- COBOL/ $400^\circ$
- RPG/ $400^\circ$

<sup>4.</sup> The bar codes that this utility prints are representations of Code 3 of 9, EAN (8 digit and 13 digit), changed PLESSEY (MSI), and UPC (versions A and E) bar codes. Test all bar codes you print on the 5224 Printer or 5225 Printer to make sure the wanding or scanning devices you use can read the codes created. Nonglossy paper is recommended.

 $\cdot$  PL/I

## **Required iSeries Server Hardware**

You can write and run GDDM application programs using any model of the iSeries and AS/400 server that has the Operating System/400 program installed.

Although you can write and compile the programs on any work station that has been described to the system, only the following devices can be used to display graphics:

- IBM Personal Computer with work station function
- IBM Personal Computer with work station emulation
- 5292 Model 2
- IBM Personal Computer with 5250 emulation

In this manual the term "graphics work station" means one of these devices.

On the IBM Personal Computer and IBM Personal System/2, the graphics configuration of the device is determined by the hardware capability and the virtual device interface (VDI) driver that is loaded in the CONFIG.SYS file on the personal computer or Personal System/2. The following table describes the capabilities of each VDI driver:

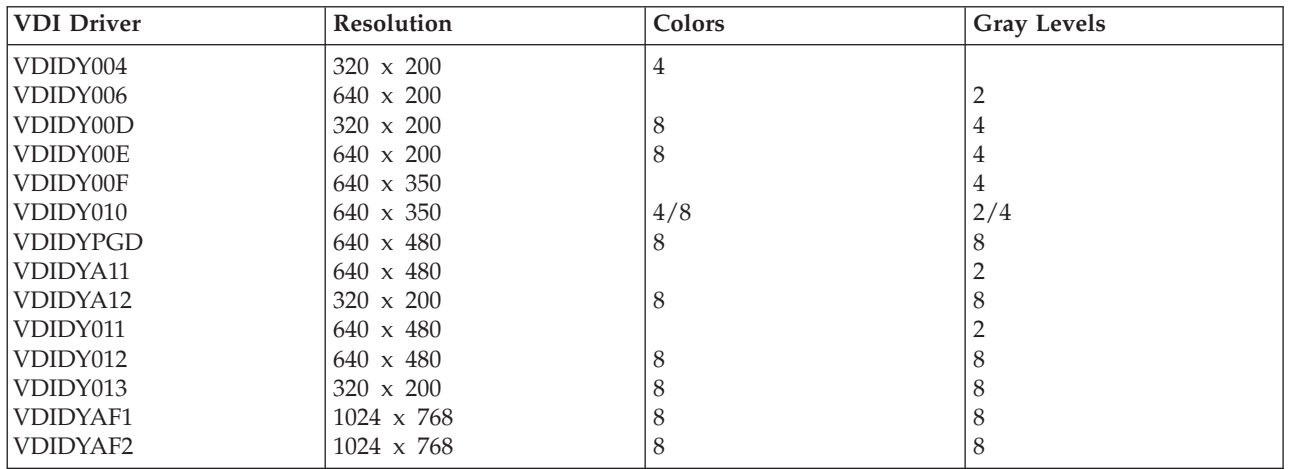

These plotters can be attached to graphics work stations:

- IBM 6180 Plotter
- IBM 7371 Plotter
- IBM 7372 Plotter

Graphics can be printed on these SNA character string (SCS) devices:

- IBM 4214 Printer
- IBM 4234-2 Printer
- IBM 5224 Printer
- IBM 5225 Printer

or these Intelligent Printer Data Stream (IPDS) devices:

- IBM 3112 Printer with IPDS feature
- IBM 3116 Printer with IPDS feature
- IBM 3812 Printer
- IBM 3816 Printer
- IBM 3912 Printer with IPDS feature
- IBM 3916 Printer with IPDS feature
- IBM 4028 Printer
- IBM 4224 Printer
- IBM 4230 Printer
- IBM 4234-8, or 4234-12 Printer
- IBM 4312 Printer with IPDS feature
- IBM 4317 Printer with IPDS feature
- IBM 4324 Printer with IPDS feature
- IBM 6400 Printer with IPDS feature
- IBM 6408 Printer with IPDS feature
- IBM 6412 Printer with IPDS feature

It is also possible to send a graphics data format (GDF) file (the internal data GDDM interprets to draw the picture) to other systems. The device receiving the graphics data must have the software necessary to interpret the data.

# **Required OS/400 Software**

Besides having the OS/400 program installed, you must have a compiler for one of the following high-level languages:

## **BASIC**

IBM AS/400 BASIC Version 2, Program 5738-BA1

## **RPG/400**

IBM SAA AD/Cycle\* RPG/400 Version 2, Program 5738-RG1

## **COBOL/400**

IBM SAA AD/Cycle® COBOL/400 Version 2, Program 5738-CB1

**PL/I** IBM AS/400 PL/I Version 2, Program 5738-PL1 (with library QGDDM in your library list)

# **Required Knowledge**

To write graphics application programs for the iSeries server, you must know OS/400 application programming in one of the four high-level languages.

## **QWP4019 Program**

QWP4019 is an IBM-supplied program that you can call to set flags on and off in a printer device description. Setting the flags on enables functions not accessible through the Create Device Description (Printer) (CRTDEVPRT) or Change Device Description (Printer) (CHGDEVPRT) commands.

The QWP4019 program allows you to take advantage of functions available on an attached printer but not supported by the emulator you are using.

**Note:** The QWP4019 program was designed to make the 4019 fonts available for the IBM LaserPrinter 4019 printer using emulation. Additional parameters can be specified to enable functions in the SCS printers. Most of these parameters are only valid for printers considered as a 5219 or 3812.

# **QWP4019 Parameter Names and Functions**

The following list contains the QWP4019 parameter names and explains the function provided when they are called.

#### **Parameter**

#### **Function Provided**

- **\*ON** This parameter sets a flag in the printer device description that:
	- v Indicates to OS/400 that the 4019 fonts are to be used instead of the 5219 or 3812 fonts. See [Table 22 on page 201](#page-214-0) to view the font mapping and substitution for the 4019 printer.
	- v Enables manual paper feed selection if the value in the form feed (FORMFEED) parameter is \*CUT.
	- v Prevents the value of \*COR in the page rotation (PAGRTT) parameter from being sent to a 3477 InfoWindow display that has an attached printer configured as a 5219. This is important because the 3477 does not support computer output reduction (COR). Without this flag, the PAGRTT(\*COR) value in the printer file cannot be used for these printers.
- **\*OFF** This parameter sets the \*ON flag off. Also, if the \*SIC or \*COR flags were set on, using the \*OFF parameter sets them off.

#### **\*CHECK**

This parameter asks how the printer appears to the iSeries server (as a 3812, 5219, or 4019).

 If the value 4019 is returned, it indicates that the QWP4019 program has been called with the \*ON parameter.

**\*CNT** This parameter sets a flag in the printer device description that tells the iSeries server that the printer has a continuous form feed device. The flag is used by the system to determine whether forms alignment is possible for printers that are configured as a 3812 printer. The 3812 printer does not support continuous forms.

This flag can only be set for printers that are configured as a 3812 printer.

#### **\*CNTOFF**

This parameter sets the \*CNT flag off.

- **\*IMP** This parameter sets a flag in the printer device description that allows a print quality selection other than draft when:
	- v The value in the page rotation (PAGRTT) parameter of the printer file is \*AUTO.
	- v The printer is attached to an emulator (for example, a 3477 InfoWindow display) that supports page rotation.

For automatic page rotation to be done by an actual 3812 SCS printer, the print quality control sent to the printer must specify draft quality. Therefore, without the \*IMP flag on, the iSeries server sends controls to the printer for draft selection. Because the 3812 SCS printer supports only one level of print quality, printed output is not affected by print quality selection.

 With the \*IMP flag set on, the iSeries server sends the value in the print quality (PRTQLTY) parameter of the printer file directly to the emulator. This is done instead of changing the print quality to draft when the value of the page rotation (PAGRTT) parameter is \*AUTO.

#### **\*IMPOFF**

This parameter sets the \*IMP flag off.

**\*SIC** This parameter sets a flag in the printer device description that sends an ASCII Set Initial Conditions command to the printer. This command turns off the font intervention messages for a 4019 or 4029 printer.

 The 4019 or 4029 printer must be attached to a 3477 InfoWindow display and be configured as a 5219 printer.

The \*ON flag must be set in the 4019 or 4029 device description.

**Note:** Do not attempt to turn this flag on for any device other than a 4019 or 4029 attached to a 3477 InfoWindow display.

#### **\*SICOFF**

This parameter sets the \*SIC flag off.

**\*COR** This parameter sets a flag in the printer device description that enables computer output reduction (value of \*COR in the page rotation (PAGRTT) parameter of the printer file.)

\*COR is only needed if the \*ON flag is set.

 The printers must be attached to a 348x InfoWindow, configured as a 5219, and have the \*ON flag set in the printer device description.

 To the iSeries server, printers configured as 5219 appear the same whether they are attached to a 3477 or to a 348x InfoWindow display.

 The \*ON flag prevents computer output reduction from being done on printers attached to the 348x or 3477. This is because the 3477 does not support computer output reduction. Therefore, if the \*ON flag is set, the \*COR flag must be set on to enable computer output reduction for printers configured as 5219 and attached to a 348x InfoWindow display.

#### **\*COROFF**

This parameter sets the \*COR flag off.

**\*RST** This parameter sets a flag in the printer device description that causes the writer to reset the printer at the beginning of each spooled file. In most environments, this may cause a noticeable decrease in performance because of the SNA overhead involved in doing the reset. This flag can be set for any SCS printer.

#### **\*RSTOFF**

This parameter sets the \*RST flag off.

**\*ON5256** 

This parameter causes the operating system to configure the printer as a 5256 printer

**\*ON5262** 

This parameter causes the operating system to configure the printer as a 5262 printer

**\*OFF52** 

This parameter turns off the \*ON5256 and \*ON5262 flags in the device description.

## **\*ON4214**

This parameter causes the operating system to configure the printer as a 4214 printer.

## **\*OF4214**

This parameter turns off the \*ON4214 flag in the device description.

## **How Does the QWP4019 Program Work?**

The QWP4019 program sets flags in the printer device description through calls to the program with certain parameters specified. For example,

CALL QWP4019 (PRT01 \*CNT)

sets \*CNT on and tells the iSeries server that PRT01 has a continuous form feed device.

Flags are set off by calling QWP4019 with certain parameters specified. For example, CALL QWP4019 (PRT01 \*OFF)

sets the 4019 flag off in the device description for PRT01.

Since the flags are stored in the device description, QWP4019 only needs to be run once for each printer and each function. The flags can be changed only by running QWP4019 or deleting the device description. To make sure the flag is set, it is recommended that the printer writer for that printer be restarted after the QWP4019 program has been called.

# **QWP4019 Program Examples**

Following are examples that show how to use the QWP4019 program.

## **Example 1**

Setting the 4019 flag on and then off in the device description for PRT01.

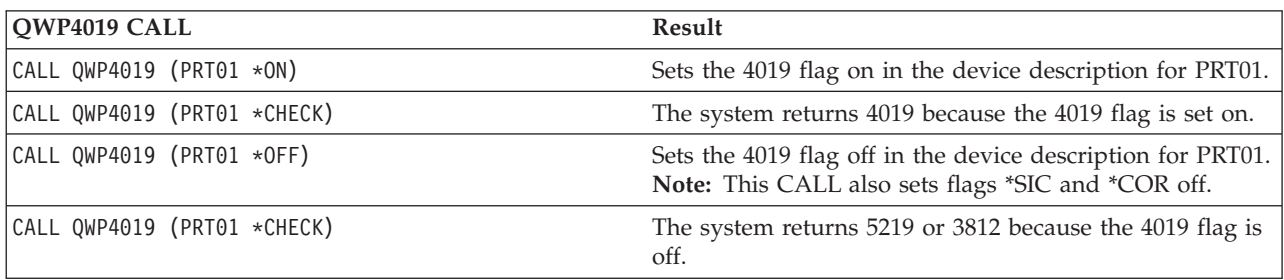

## **Example 2**

Enabling COR and the 4019 fonts for a 4019 printer attached to a 348x InfoWindow display.

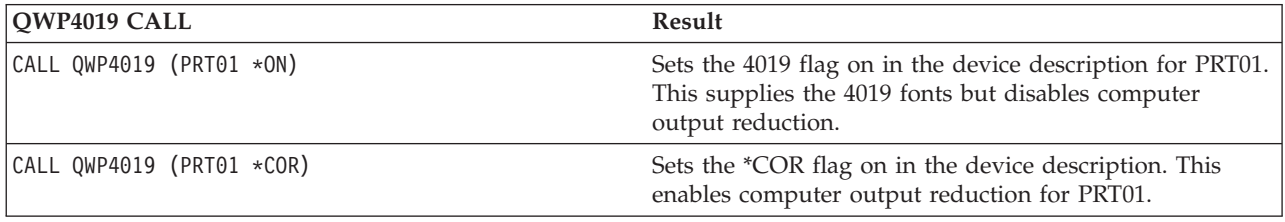

## **Example 3**

Enabling near letter quality (NLQ) print quality for a IBM Personal Printer Series II 2390 printer attached to a 3477 InfoWindow display.

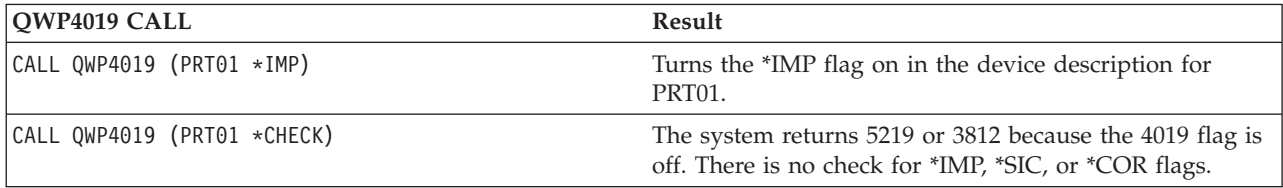

The following table provides a summary of the QWP4019 parameters, the call used to set flags on, and the call used to set flags off.

*Table 15. QWP4019 Parameter Names and Calls*

| Parameter Name | Call to Set Flag On              | Call to Set Flag Off                          |
|----------------|----------------------------------|-----------------------------------------------|
| $*ON$          | CALL OWP4019 (PRT01 $*$ ON)      | CALL QWP4019 (PRT01 $\star$ OFF) <sup>1</sup> |
| $*IMP$         | CALL QWP4019 (PRT01 *IMP)        | CALL QWP4019 (PRT01 *IMPOFF)                  |
| $*SIC$         | CALL QWP4019 (PRT01 $\star$ SIC) | CALL OWP4019 (PRT01 *SICOFF)                  |
| $*COR$         | CALL QWP4019 (PRT01 $\star$ COR) | CALL QWP4019 (PRT01 *COROFF)                  |
| $*CNT$         | CALL OWP4019 (PRT01 $*$ CNT)     | CALL OWP4019 (PRT01 *CNTOFF)                  |
| $*$ RST        | CALL QWP4019 (PRT01 $*$ RST)     | CALL QWP4019 (PRT01 *RSTOFF)                  |
| *ON5256        | CALL QWP4019 (PRT01 *0N5256)     | CALL QWP4019 (PRT01 *OFF52)                   |
| *ON5262        | CALL OWP4019 (PRT01 *ON5262)     | CALL QWP4019 (PRT01 *OFF52)                   |
| *ON4214        | CALL QWP4019 (PRT01 *ON4214)     | CALL QWP4019 (PRT01 *0F4214)                  |

*Table 15. QWP4019 Parameter Names and Calls (continued)*

|                                                                                     | Parameter Name | Call to Set Flag On | Call to Set Flag Off |
|-------------------------------------------------------------------------------------|----------------|---------------------|----------------------|
| Note:                                                                               |                |                     |                      |
| Using the CALL QWP4019 (PRT01 *OFF) command sets the *SIC, *COR, and *ON flags off. |                |                     |                      |

# **Chapter 16. Other printing functions provided by licensed programs and iSeries server hardware**

Printing functions are provided by the following IBM licensed programs:

- Advanced Function Printing Utilities/400
- Business Graphics Utility (BGU)
- iSeries Access for Windows
- TCP/IP Connectivity Utilities/400

A **licensed program** is a separately orderable program, supplied by IBM, that performs functions related to processing user data.

Printing functions are provided by these IBM products:

- IBM InfoWindow\* 3477
- ASCII Work Station Controller

# **Advanced Function Printing Utilities/400**

## **What is AFP Utilities/400?**

The IBM Advanced Function Printing Utilities/400 is a licensed program (Program 5722-AF1). It provides utilities that work together to reduce the cost of printing text and images on paper when using Advanced Function Presentation (AFP) on the iSeries server.

The AFP Utilities make the most efficient use of an IPDS-capable printer, provide a display screen editor that allows you to see the actual position-by-position design of the overlay, and are supported on all displays that attach to the iSeries server. The following make up the AFP Utilities:

- Overlay utility
- Print format utility
- Resource management utility

The information in this guide identifies and describes the major elements of the AFP Utilities.

# **Overlay utility**

The overlay utility allows you to design electronic form overlays.

You can use overlays to reduce or eliminate the use of preprinted paper forms.

The overlay can be composed of text, image (page segments), lines, boxes, and bar codes. All of the environmental data (font references, location on the page, and so on) is defined as a part of the overlay definition.

The following diagram is an example of an overlay you can create using the AFP Utilities.

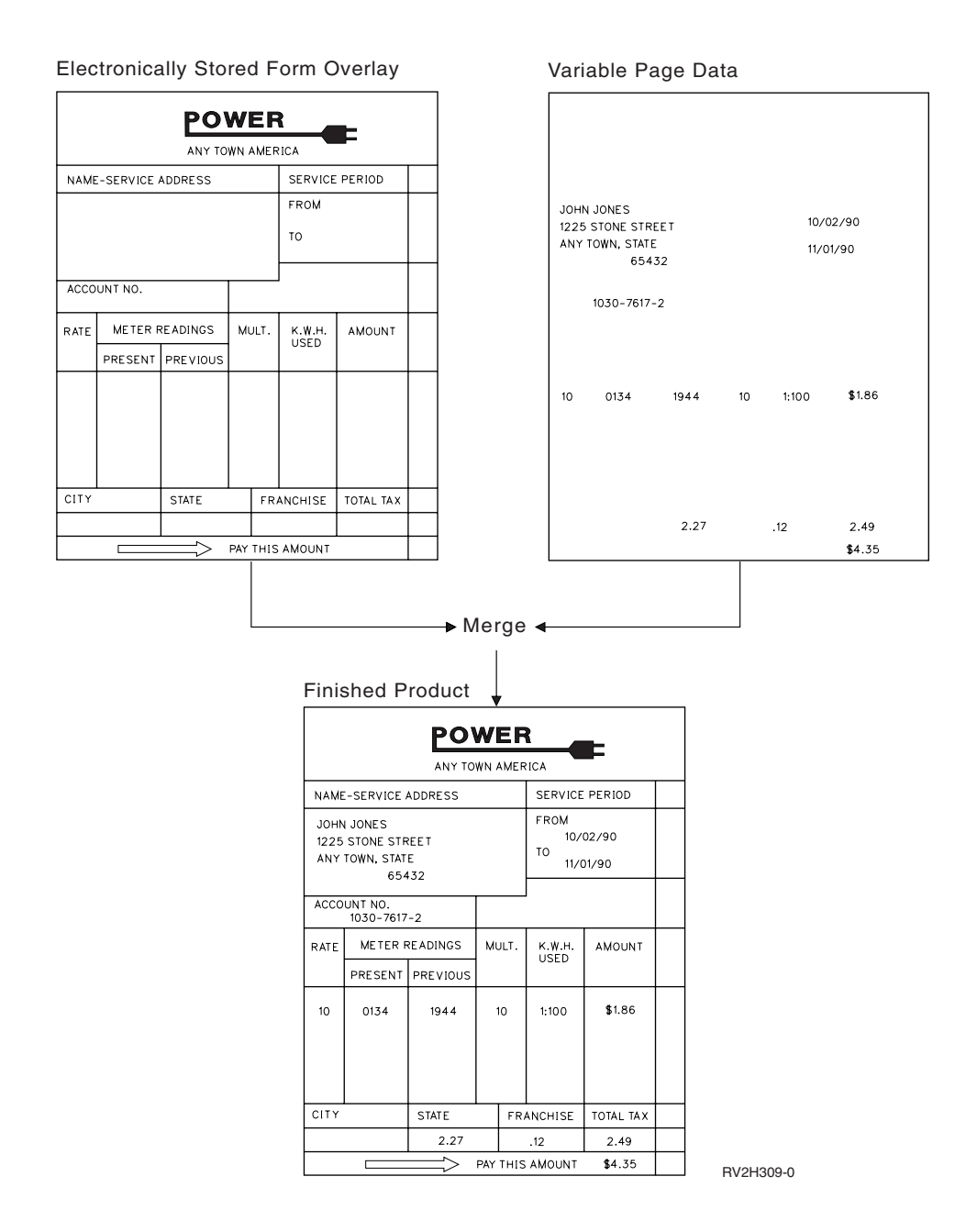

## **Element descriptions**

The overlay created by the AFP utilities is composed of any combination of the following elements:

v Text

 Text can be placed at a specified position on the overlay. The text attribute may also be specified to describe the text characteristics such as font selection, format and highlighting of underline, overstrike, color, degree of rotation, and character enlargement.

- **Note:** If underlining or overstriking are used in an overlay generated by AFP Utilities/400, that overlay will not print on a System/390 system. The Print Services Facility (PSF) support on the System/390 does not recognize the commands in the overlay which generate the underline and overstrike functions.
- Line

The line is any straight line vertically or horizontally connecting two points. You may select the type of line (such as dotted, dashed, or solid) and the width of the line.

 $\cdot$  Box

 The box can be placed on the overlay by specifying two diagonally opposite corners. You can select the shade pattern inside the box, the type of box line (dotted, dashed, or solid), and the width of the line. Also, you may define the text inside the box. The text may be justified inside the box.

• Bar Code

 A bar code can be placed at a specified position on the overlay. You can specify the following bar code data: position to be placed on overlay, type of bar code, size, color, and whether or not to print Human Readable Interpretation (HRI).

• Page Segment

 You can include a page segment that is in the AFP resource library. You can refer to this page segment by its name and specify print position to define it as an overlay element. You can include the same page segment repeatedly in an overlay. A page segment contains an image, such as a logo, a picture, or a map.

• Graphics

A graphic can be placed at a specified position on the overlay.

## **Print format utility**

The print format utility allows you to print data from database file members, which are created by application programs or utilities, in various forms such as text or bar codes, and in various formats on IPDS printers.

With the AFP Utilities, the forms and formats for printing are designed by defining a **printout format definition** instead of writing your own application programs.

In addition to the data from database file members, you can print fixed data, such as a logo or a title.

The following diagram is an example of what you can print using the print format utility.

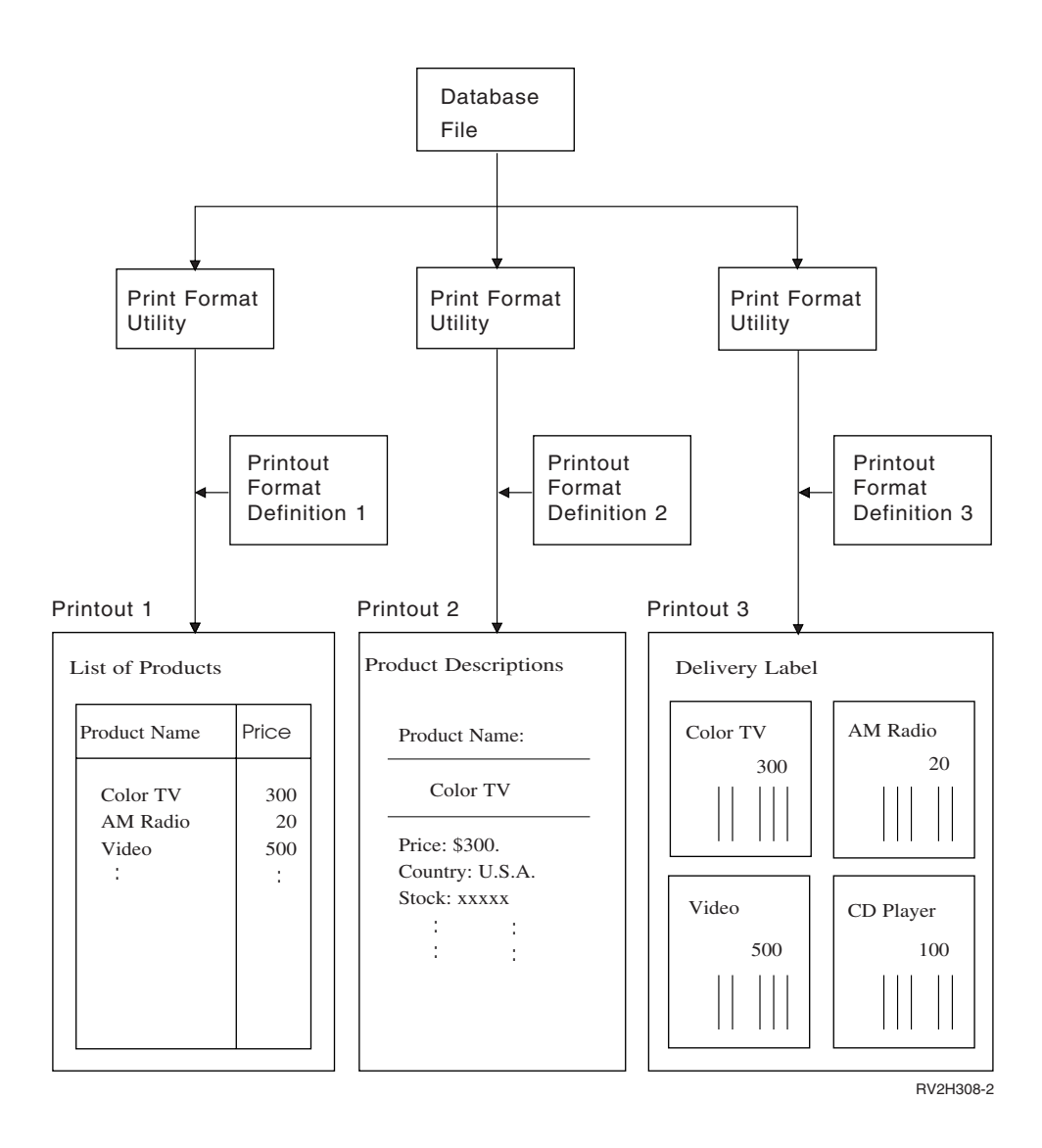

## **Creating the printout format definition**

The following list identifies the things you can specify when you create a printout format definition using the Print Format Utility.

- v Printout format definition specifications
- Printout format definition fonts
- Name of database file, library, and record format
- Record layout elements (text, images, lines, boxes, or bar codes)
- Page layout elements (record layout, text, images, lines, boxes, or bar codes)
- Record selection
- Printout specifications

## **Resource management utility**

The resource management utility allows you to manage AFP resources such as overlay objects or page segment objects.

The resource management utility has the following functions:

• Creating page segments

- Working with overlays
- Working with page segments

## **Creating page segments**

This function allows you to convert or transform a page segment from an OS/400 database file member or a PC document that contains image data stream data. If the page segment is from a PC document, it can be stored in an OS/400 folder using the iSeries Access for Windows shared folders function.

## **Working with overlays**

This function allows you to:

- Copy an overlay object in a library.
- Delete an overlay object in a library.
- v Print an overlay in a library on an IPDS printer. You can also specify that your overlay be printed over the top of a grid. The appearance of the grid under the overlay provides you with an excellent tool for detailed design of an overlay.
- Display the description of an overlay object.
- Put an overlay into a file.
- Change the description of an overlay object.

## **Working with page segments**

This function allows you to:

- Copy a page segment object in a library
- Delete a page segment object in a library
- Print a page segment object in a library on an IPDS printer
- Display the description of a page segment
- Put a page segment into a file.
- Change the description of a page segment

# **Advanced DBCS printer support/400**

The IBM Advanced DBCS Printer Support/400 program (5722-AP1) is designed for users who have DBCS printers. This program provides DBCS support with five utilities:

- Advanced printer writer (APW)
- Advanced page printer writer (APPW)
- Kanji printer function (KPF)
- Print form description and symbol migration aid
- Printer function control (PFC)

The advanced printer writer utility supports printers that are capable of printing Japanese, Korean, Traditional Chinese, and Simplified Chinese including the following:

- v Work station printers 4028, 4216, 5317, 5553, 5557, 5563, 5575, 5577, and 5587
- v Floor-standing printers 5227 (Models 1, 2, 3, and 5) and 5327 (Models 1, 2, and 3)

The advanced page printer writer utility supports the Japanese 5337 page printer. The Kanji printer function utility supports the Japanese 5583 page printer.

The print form description/symbol migration aid utility converts the form descriptions and symbol files of the System/36™ advanced printer writer and Kanji printer function to equivalent form descriptions and symbol files for the iSeries server.

The printer function control utility gives users the capability of printing user data with user-defined single-byte character set (SBCS) fonts.

The following manuals contain more detailed information about Advanced DBCS Printer Support/400:

- ILE C/C++ for AS/400 MI Library Reference.
- v *Advanced Print Writer*.
- v *IBM 5583 Kanji Print Function User's Guide*, N:SH18-2179.
- v *System/36 APW/KPF Migration Utilities User's Guide*, N:SH18-2234.

## **Business graphics utility (BGU)**

## **What is BGU?**

The IBM Application System/400® Business Graphics Utility (BGU) is a licensed program (Program 5738-DS1) that allows you to create, change, store, display, print, and plot charts representing data. You can also store, retrieve, delete, change, rename, and copy charts using the *Manage existing chart formats*  option. All OS/400 graphics hardware devices are supported.

The following lists the functions and features of BGU.

- Menu-driven interface to powerful business graphics functions.
- v Extensive options for creating and changing chart formats.

 Use BGU to create new charts or change existing charts. When you create a chart, you see a series of menus where you can specify the appearance of the chart, including its type, headings, axis definition, margins, legend position and attributes, line types, fill patterns, and colors. Once the chart format is defined, data can be supplied. Because data is handled separately, any suitable data can be displayed or printed with a chart format.

- Varied chart types, including:
	- Bar charts
	- Line graphs
	- Surface charts
	- Histograms
	- Pie charts
	- Venn diagrams
	- Text charts
- Support for missing values.
- Convenient storage, retrieval, copying, renaming, deleting, and changing functions.
- Ability to display charts from the control language (CL) application programs using the Display Chart (DSPCHT) command.
- Ability to save charts in the form of a graphics data file (GDF).
- Option to display, print, or plot a GDF with BGU.
- v Charts saved in a GDF can be displayed, printed, or plotted using the Display Graphics Data File (DSPGDF) command.
- Access to IBM graphics hardware for iSeries servers:
	- Display terminals
		- IBM Personal System/2 (PS/2) Models 50, 60, and 80 with IBM work station emulation
		- IBM Personal Computer or PS/2 Models 25 and 30 with Enhanced 5250 Display Station Emulation
		- IBM Personal Computer or PS/2 (all models) with work station function
		- IBM 5292 Model 2 Color Display Station
	- Plotters
		- IBM 7372 six-pen Plotter
- IBM 7371 two-pen Plotter
- IBM 6180 Plotter configured as an IBM 7372 or 7371
- Printers
	- IBM 3112 Printer with IPDS feature
	- IBM 3116 Printer with IPDS feature
	- IBM 3812 IPDS Printer
	- IBM 3816 IPDS Printer
	- IBM 3912 Printer with IPDS feature
	- IBM 3916 Printer with IPDS feature
	- IBM 4028 Printer
	- IBM 4214 Printer
	- IBM 4224 IPDS Color Printer
	- IBM 4230 Printer
	- IBM 4234 Model 2 Printer
	- IBM 4234 Model 12 Printer
	- IBM 4312 Printer with IPDS feature
	- IBM 4317 Printer with IPDS feature
	- IBM 4324 Printer with IPDS feature
	- IBM 5152 Model 2 Printer
	- IBM 5224 Printer
	- IBM 6400 Printer with IPDS feature
	- IBM 6408 Printer with IPDS feature
	- IBM 6412 Printer with IPDS feature
	- IBM 5225 Printer

### **Data access capability**

Data values can be typed or taken from a database file. Charts displayed from typed data allow for graphing and manipulation of data. Charts using database files for data input offer on-demand charts to display the most current user data.

Data retrieved from database files can also be changed from a keyboard, allowing the user to manipulate data from analysis, such as "what if" conditions.

### **iSeries Access for Windows**

The iSeries server is well suited to support personal computers and personal computer printers (hereafter called personal printers). In your daily operations you may have need for data that is created and stored on your personal computers to be printed on system printers. Conversely, you may have requirements for data created and stored on your iSeries server to be printed on personal printers.

### **Network printer function**

The network printer function is one of the functions available with the licensed program iSeries Access for Windows, which runs on both your iSeries server and your personal computer.

You use the network printer function to print data from your PC application programs on iSeries server printers. The **network printer function** allows you to use a printer attached to the host system as though the printer were directly attached to a personal computer.

The PC data could be as simple as a personal computer print screen, or as complicated as a word processing document.

There are several reasons why you might want to use the network printer function. For example, you can take advantage of the faster speed or better quality of the large iSeries server printers. Additionally, if your personal computer work station does not have a personal printer attached, you could print your PC data on iSeries server printers.

The diagram below provides an example of the network printer function concept.

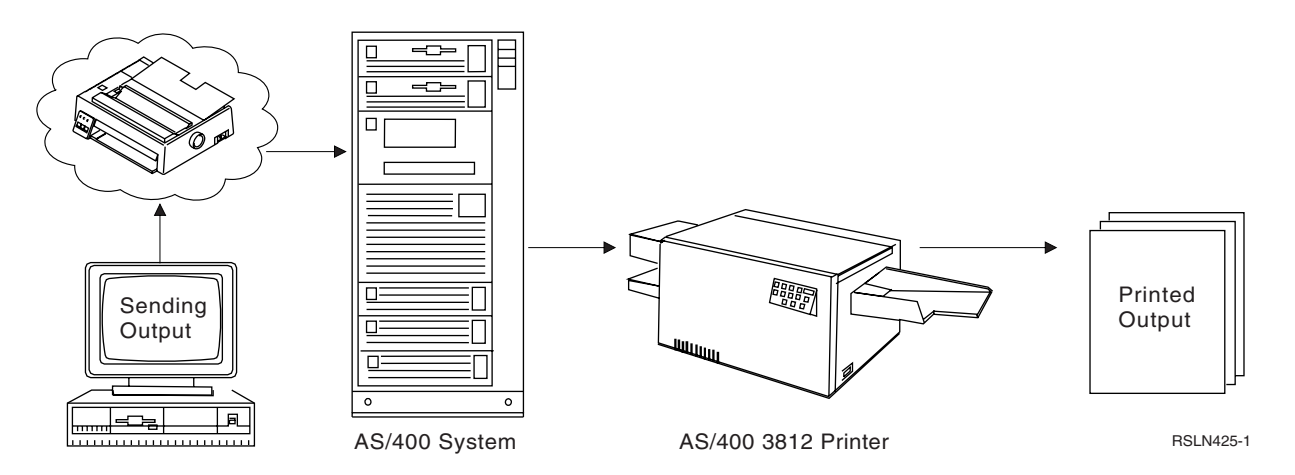

 For this example, you will need to set up your PC application programs as if they were sending output to an IBM Proprinter, Model 4201. The network printer function intercepts and routes the PC output to an OS/400 spooled file. Since iSeries server printers like the 3812 are not designed to print data from personal computers, the network printer function converts the PC data to SNA character string (SCS) data.

#### **Personal computer operating systems**

The network printer function can run on the DOS, OS/2, or Windows operating systems.

#### **Windows and Advanced Function Presentation (AFP) using the network printer function**

The iSeries Access for Windows network printer function provides an AFP printer driver for users of Microsoft Windows 3.0 or later and one for users of OS/2 2.0 or later. Using either of these printer drivers, OS/400 users can print their application output on AFP-configured IPDS printers.

The printer driver converts the standard print format generated by Windows or OS/2 applications to an all-points-addressable raster format, suitable for printing on AFP-configured IPDS printers.

The AFP-capable IPDS printers must be configured DEVTYPE(\*IPDS) and AFP(YES). This is done in the printers device description. The format generated by the printer drivers will not drive the IPDS printers at rated speed. Examples of IPDS printers that support AFP are: 3812, 3816, 3820, 3825, 3827, 3828, 3829, 3835, and 4028.

The printer drivers also have an option to convert the Windows or OS/2 print format into AFP page segment or overlay resource objects. These AFP resource objects can then be moved to the iSeries server using the iSeries Access for Windows transfer function, to be used by applications printing on AFP-configured IPDS printers.

## **Printer emulation**

Printer emulation is the printing of data from a host (iSeries server, S/36) to personal printers connected to personal computers (PC). Host applications generate print jobs that can be printed on host attached

printers, or printers attached to PCs. Where they actually print is transparent to the host application. iSeries Access for Windows is a recommended Emulator; Personal Communications and Rumba are popular, also. There is a wide and growing list of PC printers with laser printers being quite popular. IBM4019, IBM4039, HPLJ\_IV, and various DESKJET printers are examples.

Print emulation is the receiving of data in HOST format or languages and converting it to PRINTER format and languages. PC host printer languages include PCL, Postscript, and IBM PPDS. iSeries Access for Windows emulates the SCS language, converting that to any printer language. A wide range of formatting is available.

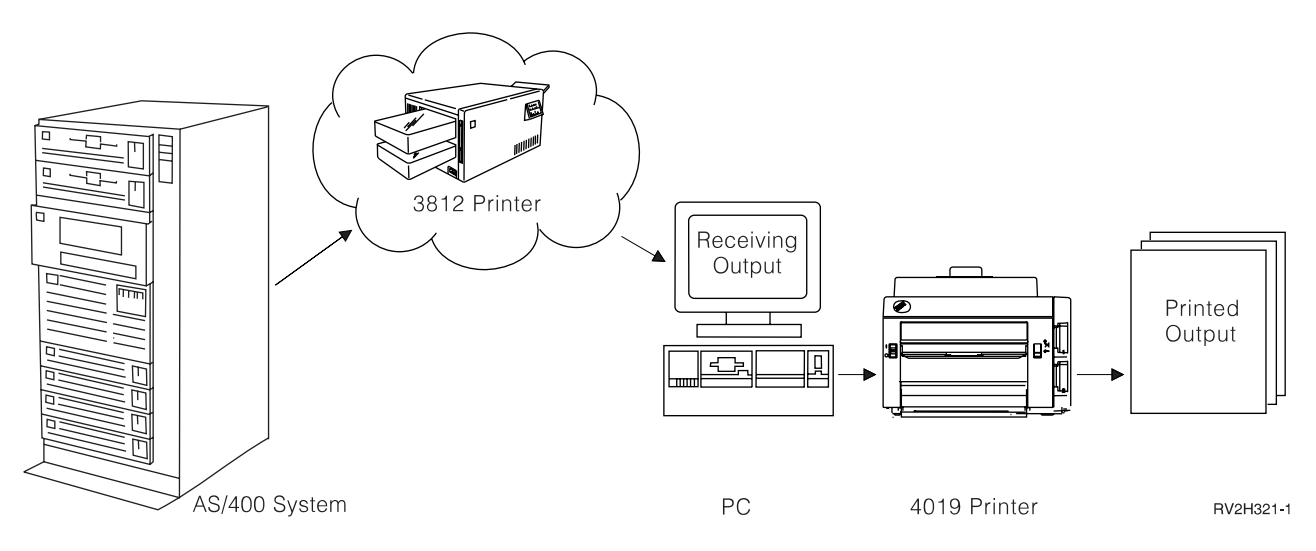

#### **Personal computer operating systems**

Printer emulation can run on the DOS, OS/2, or Windows operating systems.

To assist you in working with printer emulation using **OS/2**, the following products are available:

- Communications Manager/2
- $\cdot$  RUMBA/400

Contact your IBM representative for more information on these products. If you already have these products, consult the documentation that accompanies them.

#### **OS/400 host print transform function**

The host print transform function function can also be used to print data on personal printers. When this function is enabled, SCS data or AFP is transformed to ASCII data and passed through emulators to the specified ASCII printer. If the data stream is ASCII, the data is sent directly to the printer, and not converted by one of the emulators. For more details on using the host print transform function, see [Chapter 13, "Working with the host print transform function," on page 89.](#page-102-0) 

### **Introducing sharing personal printers**

You can share a personal printer among several personal computer work stations. Sharing personal printers is a special case of the network printer function used in conjunction with printer emulation.

The personal computers are attached to the iSeries server using either iSeries Access for Windows, OS/2 with Communications Manager/2, or RUMBA/400. Each personal computer work station that shares the personal printer uses the network printer function of iSeries Access for Windows.

The diagram below shows how you can share personal printers using the specific example of attaching the IBM 4019 LaserPrinter to your iSeries server as a iSeries Access for Windows work station performing printer emulation.

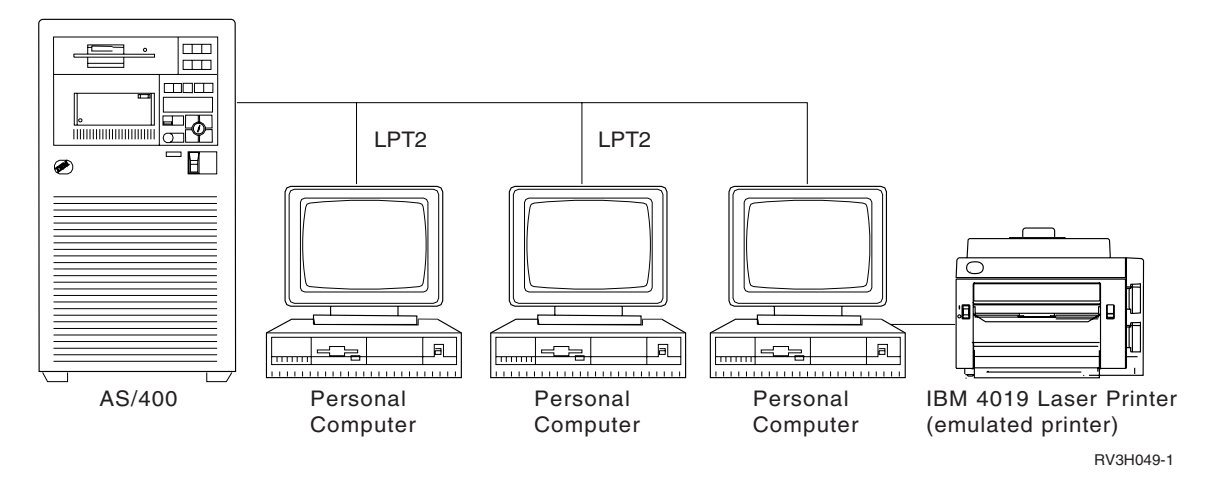

 Your PC application programs are set up as if they are sending output to the IBM 4019 LaserPrinter that you are sharing. The network printer function is set up with the ASCII data type. The network printer function intercepts and routes the output to an OS/400 spooled file. Since the PC data is going to print on a personal printer, the IBM 4019 LaserPrinter, the network printer function does not convert the PC data.

## **IBM InfoWindow 3477, 3486, 3487, and 3488 printer support**

The IBM InfoWindow\* display station can be locally attached to the iSeries server or remotely attached to the IBM 5294 or 5394 Remote Control Unit via twinaxial cable. The InfoWindow has a printer port that can support attachment of most IBM personal printers. Examples of such personal printers are:

- IBM LaserPrinter, Model 4019
- IBM Quietwriter<sup>®</sup> III, Model 5202
- IBM Ouickwriter, Model 5204
- IBM Proprinter II, Model 4201

The attached printer can be used either as a local screen printer or as a system printer to print OS/400 spooled jobs (for example, printing an OfficeVision document or a job generated on a personal computer using the network printer function).

There are several advantages to using personal printers that attach to the InfoWindow. The lower cost and smaller size of personal printers makes it convenient to put personal printers at your display stations that are attached to your iSeries server.

**Note:** If you specify local for the type style option for printer setup on a 3477, 3486, 3487, or 3488 InfoWindow display, font selection or substitution by the printer may give you unpredictable results.

For further information about attachment of personal printers to the 3477, see the following manuals:

- v *IBM InfoWindow 3477 User's Guide* , GA18-2923
- v *Connecting Personal Printers to IBM Systems* , S544-4209

## **ASCII work station controller**

The ASCII Work Station Controller provides the ability to attach ASCII displays, ASCII printers, and personal computers to the iSeries server through the RS232 or RS422 interface. The work station controller supports attachment of a wide range of printers. Examples of such personal printers are:

- IBM Proprinter II, Model 4201
- IBM LaserPrinter, Model 4019
- IBM Quickwriter, Model 5204
- IBM 4234, Model 13

The work station controller also provides the ability to attach a personal computer running iSeries Access for Windows work station function. A personal printer attached to the personal computer can be used as an iSeries server printer

For further information about attachment of printers to the work station controller, see the following manuals:

- v *ASCII Work Station Reference*
- v *Connecting Personal Printers to IBM Systems* , S544-4209

## **Sending and printing files with TCP/IP**

The TCP/IP Connectivity Utilities for OS/400 is a licensed program (5722-TC1) that provides connection services to other systems. Important to printing is the spooling and print support available with this licensed program.

You can request to have your spooled files sent and printed on any system in your TCP/IP network. The term often used by UNIX\*\* TCP/IP software to describe this support is **line printer requester (LPR)**. The LPR is the sending, or client portion, of a spooled file transfer. On the iSeries server, the Send TCP/IP Spooled File (SNDTCPSPLF) command provides this function by allowing you to specify what system you want the spooled file printed on and how you want it printed. There is also a TCP/IP command, LPR, that provides the same parameters and function as the SNDTCPSPLF command. The LPR can also transform an SCS or AFPDS spooled file to ASCII by using the host print transform function before sending the file.

The printing of the file is done by the printing facilities of the destination system. The destination system must be running TCP/IP. On the iSeries server, the **line printer daemon (LPD)** is the process on the destination system that receives the file sent by the SNDTCPSPLF command. The LPD process places the spooled file on a local printer queue. To print the spooled file, the spooled file must be put on an output queue already started to an active printer writer or a writer must be started to that output queue.

For additional information about printing using TCP/IP, see the following manuals:

- TCP/IP Configuration and Reference
- v *IBM AS/400 Printing III, GG24-4028*

# **Part 5. Network printing**

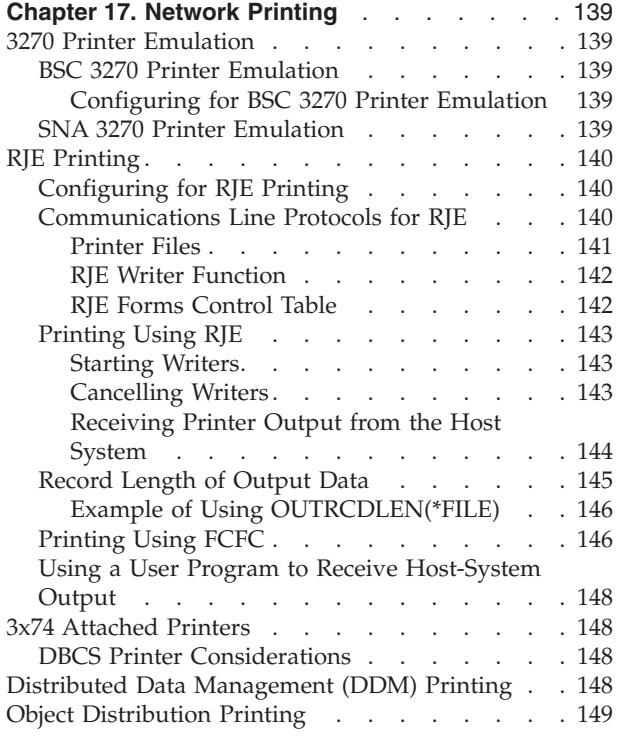

### **[Chapter 18. The IBM Internet Printing Protocol](#page-164-0)**

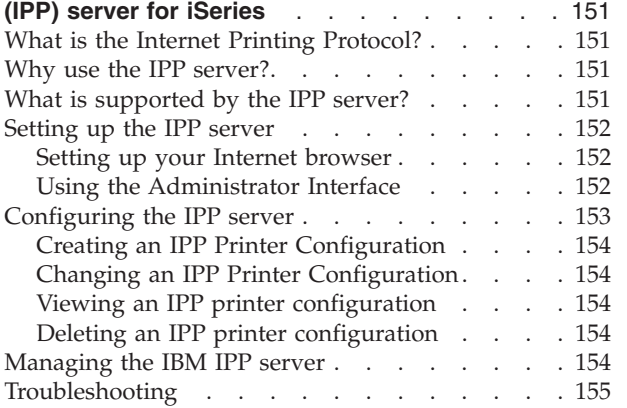

# <span id="page-152-0"></span>**Chapter 17. Network Printing**

This chapter covers some of the printing functions available on the iSeries server when it is part of a communications network.

The examples in this part of the guide are intended to show you different methods you can use to send data, within a network, to be printed on an iSeries server.

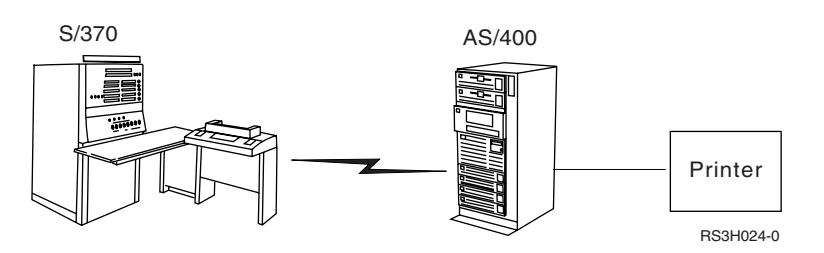

*Figure 6. Communications Protocols Used by RJE*

### **3270 Printer Emulation**

When configuring 3270 printer emulation on OS/400, you must decide which communications line protocol to use. The iSeries server supports both binary synchronous communication (BSC) and Systems Network Architecture (SNA) 3270 printer emulation. Therefore, the choice is normally dictated by the protocol supported by the System/390 host communications software and controller.

## **BSC 3270 Printer Emulation**

BSC 3270 printer emulation can be used with any System/390 host system that supports a 3274 control unit (Model 51C) in a BSC multipoint tributary network using a nonswitched line. BSC 3270 printer emulation supports the following features:

- v Emulation on any line attached to an iSeries server.
- v Ability to print information received from the host system on any printer normally supported by the iSeries server.
- v Emulation of 3284, 3286, 3287, 3288, or 3289 host printers.

#### **Configuring for BSC 3270 Printer Emulation**

Details for configuring for BSC 3270 printer emulation are in Chapter 2 in the [3270 Device Emulation](c4154080.pdf)  [Support](c4154080.pdf) manual.

## **SNA 3270 Printer Emulation**

SNA 3270 printer emulation enables the iSeries server to connect into any existing SNA 3270 network. Any printers attached to the system print information received from the System/390 host. The 3270 emulation session is linked to a printer file, which in turn is linked to a printer device. All 3270 printers are emulated as LU 3 printers with the exception of the 3287 and 3289 printers, which may be emulated as either LU 1 or LU 3 printers.

The difference between LU 1 and LU 3 printers is essentially the level of intelligence which the System/390 host expects to find at the printer device. If the printer is emulated as an LU 1 printer, an LU-LU session can be established with the host. Depending on the host applications, such a printer would be able to fully support SNA character string (SCS) data streams sent to it. If the iSeries server printer emulates an LU 3 printer, only an LU-PU session can be established between it and the System/390 system. This could cause unexpected results when using host print applications. For

<span id="page-153-0"></span>example, if the host application was expecting to communicate with an LU 1 printer, the printed output would probably not be correctly formatted in terms of line spacing, page length, and so on.

For detailed information on printer emulation, see the [3270 Device Emulation Support](c4154080.pdf) manual.

## **RJE Printing**

Remote job entry (RJE) allows an OS/400 user to use System/390-based applications and data in combination with OS/400 functions. RJE is part of the IBM Communications Utilities licensed program (5722-CM1), which runs on all iSeries servers with communications capabilities installed.

When using RJE, the iSeries server functions as a remote work station that submits jobs to a System/390 host for processing under one or more of the following systems:

- MVS/SP $^{TM}$  JES2 (SNA and BSC)
- MVS/SP JES3 (SNA and BSC)
- VM/SP RSCS (BSC only)
- DOS/VSE POWER/VSE (SNA only)
- OS/VS1 RES (SNA and BSC)

RJE can communicate with the host system using either of the following line protocols:

- v Systems Network Architecture (SNA) over point-to-point switched or nonswitched connections
- v Binary synchronous communications (BSC) over point-to-point switched or nonswitched connections

For BSC, multiple user-defined RJE subsystems may be used concurrently on different lines, each subsystem operating independently of the other. For SNA, multiple subsystems can share the same line.

A writer (printer or punch) output stream can be directed to one of the following:

- A printer file (spooled or nonspooled)
- A physical database file member
- A diskette file (spooled)
- A DDM file
- User program

## **Configuring for RJE Printing**

See the [Remote Job Entry \(RJE\) Guide,](c0919031.pdf) chapters 2, 3, and 4, for detailed information on installing and configuring RJE. This task requires a knowledge of data communications.

## **Communications Line Protocols for RJE**

A communications line physically connects an iSeries server to the host. It can be a remote link operating over a long distance, or a cable connecting them on a local area network. The protocol used depends on

<span id="page-154-0"></span>whether you are in an SNA or a BSC environment, as shown in the following graphic.

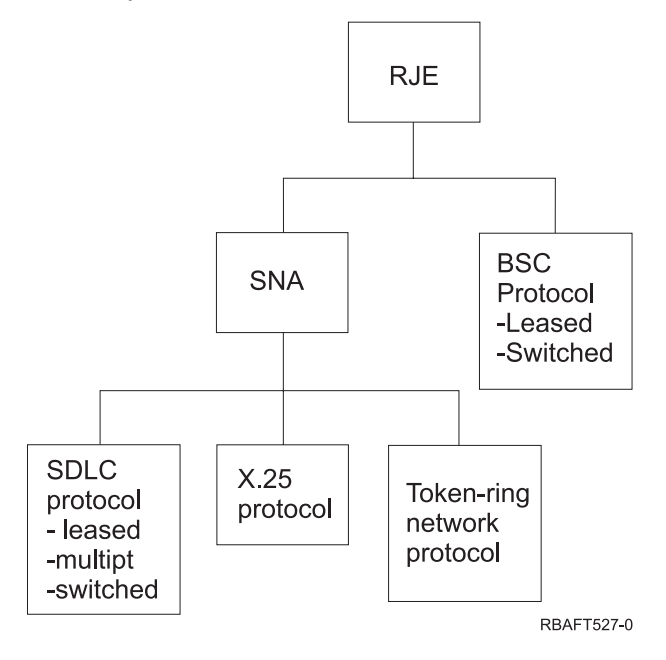

The physical interfaces supported by RJE are shown in Table 16.

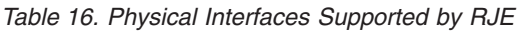

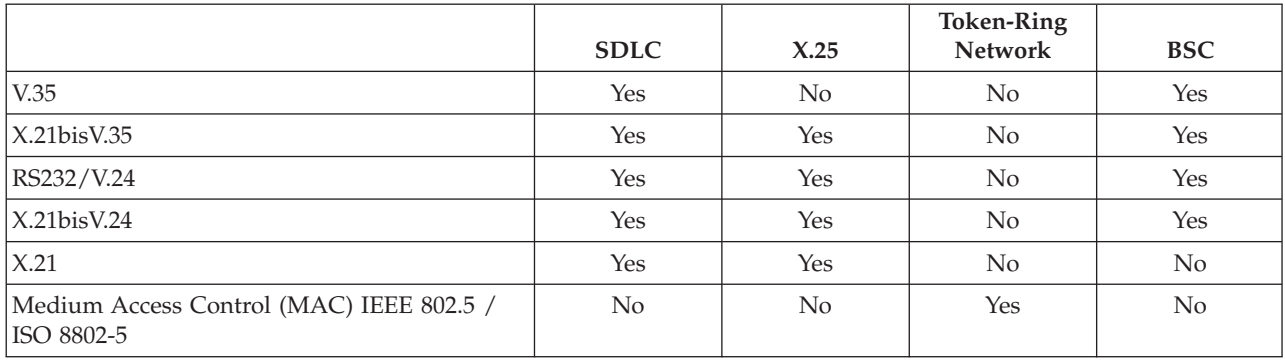

### **Printer Files**

A destination must be defined for each writer specified in the RJE session description. If a printer file is used, it must have a description that the iSeries server can use to transfer data to a device. The Create Remote Job Entry Configuration (CRTRJECFG) command uses the following command to create a printer file:

```
CRTPRTF FILE(&CFGLIB/QxxPRTFPRn); +
          CTLCHAR(*FCFC) + 
          OUTQ(&OUTQ); + 
          MAXRCDS(*NOMAX) + 
          SCHEDULE(*FILEEND) + 
          LVLCHK(*NO) + 
          TEXT('RJE output file for Printer PRnn').
```
The destination for the writer data may be a device file (printer or diskette file), a physical database file, a DDM file, or a user program.

**Notes:** 

1. RJE printer output streams received from the host system can be directed to a system printer.

<span id="page-155-0"></span>2. If these RJE printer files are used by any high-level language program, they have to be *program-described*. The term program-described means that the file was created without DDS source describing record formats and fields. Externally described printer files (with DDS source) are not supported under these conditions.

#### **RJE Writer Function**

The RJE writer function receives output streams from the host system and sends them to a printer, database file, diskette, or user program.

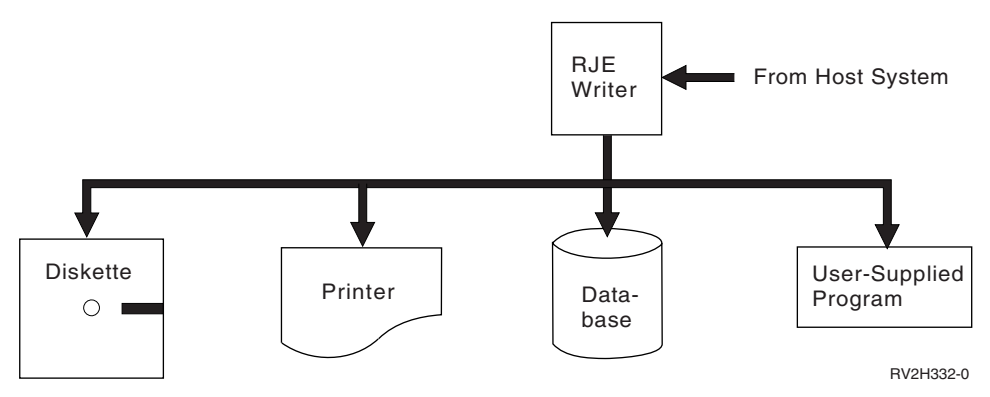

RJE supports up to seven independent printers for BSC, and up to fifteen independent printers for SNA. The actual number supported depends on the host. Printer output streams consist of printed data in extended binary-coded decimal interchange code (EBCDIC) character format. The output streams can be routed by:

- A writer entry in the session description
- Parameters specified in the Start RJE Writer (STRRJEWTR) command
- v A forms entry in the FCT.

### **RJE Forms Control Table**

The RJE forms control table (FCT) assigns special processing requirements for specific output streams received from the host system. The FCT functions as a routing table for sending data to a specific output file.

The FCT also functions as a translation table by converting the forms name or number used by the host system into a corresponding name or number more meaningful to the OS/400 user.

When the host system sends a peripheral data set information record (PDIR) (SNA), or a forms-mount message (BSC), the FCT is searched for the host-system-defined name or number. If the name or number is found, the corresponding OS/400 form name for that entry is sent in the forms mount message to the system operator. Both names must be placed in an FCT entry. For example:

```
ADDFCTE FCT(MYRJELIB/MYRJEFCT) +
          FORMTYPE(X2QH) + 
          LCLFORM(INVOICE)
```
When a forms-mount message containing the name  $X2QH$  is received from the host system, the name INVOICE is used in the forms-mount message to the system operator. There is no limit to the number of FCTs that can be defined, but each RJE session uses only one at a time.

**Controlling the FCT:** The following commands are supplied with RJE:

#### **CRTFCT**

Create Forms Control Table

#### **CHGFCT**

Change Forms Control Table

#### <span id="page-156-0"></span>**DLTFCT**

Delete Forms Control Table

#### **WRKFCT**

Work with Forms Control Table

### **ADDFCTE**

Add Forms Control Table Entry

#### **CHGFCTE**

Change Forms Control Table Entry

#### **RMVFCTE**

Remove Forms Control Table Entry

The following is an example of FCT creation:

CRTFCT FCT (MYRJEFCT) AUT(\*ALL) TEXT('User-defined forms control table')

The following is an example of adding an entry to the FCT:

```
ADDFCTE FCT(MYRJELIB/MYRJEFCT) +
           FORMTYPE(STD) + 
           DEVTYPE(*PRT) + 
           LCLFORM(*FORMTYPE) + 
           FILE(*WTRE) + 
           MBR(*WTRE) + 
           FSN*WTRE) + 
           DTAFMT(*WTRE) + 
           CHLVAL(*FILE) + 
           FORMSIZE(*FILE) + 
           LPI(*FILE) + 
           CPI(*FILE) + 
           COPIES(*FILE) + 
           PGM(*WTRE) + 
           MSGQ(*WTRE)
```
## **Printing Using RJE**

### **Starting Writers**

The following commands can be used to start an RJE writer:

#### **STRRJESSN**

Start RJE Session: Starts the writers defined in the session description (when WTRS(\*YES) is specified). If this command is used, the writer options cannot be selected: each writer starts with the defaults of the Start RJE Writer (STRRJEWTR) command.

#### **STRRJEWTR**

Start RJE Writer: Starts either individual writers or all writers defined in the session description. If this command is used, individual options can be selected for each writer.

#### **WRKRJESSN**

Work with RJE Session: Allows one or more writers defined in the session description to be started. If this command is used, the RJE session status of all writers and readers defined in the session is displayed on the screen.

### **Cancelling Writers**

If writers are cancelled with OPTION(\*IMMED), or if a session ends abnormally during processing, blocks of data may be lost. Each host system has the capability to save a backup of the data. Refer to the appropriate host system manual for details.

The following commands and control statements can be used to cancel an RJE writer:

<span id="page-157-0"></span>• RJE control statements

#### **..CANCEL**

Cancel: Control statement that cancels a printer or punch. This control statement can be issued only from the RJE console. To issue it from the console, type it on the command line and press F10.

- **..END** End: Control statement that ends the session in a controlled manner. This control statement can be issued only from the RJE console. To issue it from the console, type it on the command line and press F10.
- OS/400 commands

#### **ENDRJESSN**

End RJE Session: Command that cancels all writers that are active and defined in the session description.

#### **CNLRJEWTR**

Cancel RJE Writer: Command that cancels either individual writers or all writers that are active and defined in the session description. If this command is issued, the session does not end and the system continues to communicate with the host system.

#### **WRKRJESSN**

Work with RJE Session: Command that permits one or more writers defined in the session description to be cancelled.

#### **Receiving Printer Output from the Host System**

When RJE receives an output stream from the host, it uses the host-system form type value to determine how that output stream should be processed. For SNA, the form type is in the peripheral data set information record (PDIR); for BSC, it is in the forms-mount message.

<span id="page-158-0"></span>The host-system form type is compared with certain values at the iSeries server, and processing continues as shown in the following figure.

Is there an FCT associated with this session?

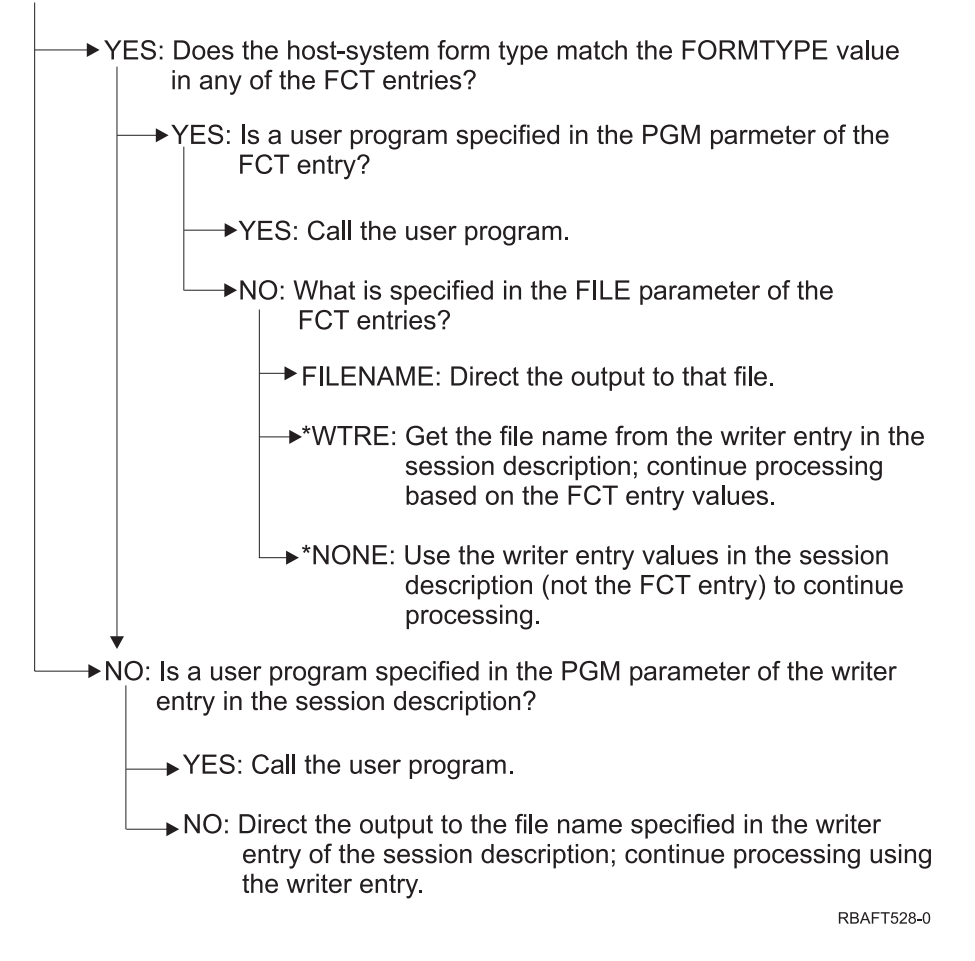

## **Record Length of Output Data**

In RJE, to determine the record length of output data, use the OUTRCDLEN parameter of the CRTRJECFG, CRTSSND, CHGSSND, or CVTRJEDTA command. This parameter controls how RJE reblocks the output stream received from the host. It has two values: \*FIXED and \*FILE.

If you specify \*FIXED, RJE reblocks the output stream according to its own defaults, which are as follows:

- When an RJE printer is processing the output stream:
	- If data is being written to a printer file, the record length is 132 bytes for 10 or fewer characters per inch (CPI), and 198 bytes when the CPI is greater than 10. You must specify \*FCFC for the CTLCHAR parameter of either the Create Printer File (CRTPRTF) or Change Printer File (CHGPRTF) command.
	- If data is being written to a physical file, the record length is 132 bytes for data format, and 133 bytes for FCFC format. Physical files do not have any CPI value associated with them. The record length of the physical file must equal the record length of the output data (132 or 133 bytes) to prevent record misalignment.
- v RJE punches reblock data as 80-byte records.
- v For diskette files, the output stream is reblocked as 128-byte records. If the record length is greater than 128, data is truncated.

If you specify \*FILE, RJE reblocks the output stream as follows:

- <span id="page-159-0"></span>• When an RJE printer is processing the output stream:
	- If data is being written to a printer file, the record length is determined by the page width of the printer file. You must specify \*FCFC for the CTLCHAR parameter of either the Create Printer File (CRTPRTF) or Change Printer File (CHGPRTF) command.
	- If data is being written to a physical file, the record length of the output data is determined by the record length of that file. If the data is FCFC format, the record length of the file must include one extra byte for the FCFC code.
- When an RJE punch is processing the output stream:
	- If data is being written to a printer file, the record length is determined by the page width of the printer file.
	- If data is being written to a physical file, the record length of the output data is determined by the record length of that file.
- v For diskette files, the output stream is reblocked as 128-byte records. If the record length is greater than 128, data is truncated.

The maximum record length that RJE supports, including carriage-control characters, is 255 bytes. To ensure record alignment, the record length of the output file must be greater than or equal to the logical record length of the data that is received from the host subsystem. If the record length of the output file is greater than the logical record length of the data received, the records are right-padded with blanks.

If you need to use both OUTRCDLEN(\*FILE) and OUTRCDLEN(\*FIXED) in one session, specify the former and then have it function as OUTRCDLEN(\*FIXED) by setting the record length of the output files to 80, 132, 133, or 198.

### **Example of Using OUTRCDLEN(\*FILE)**

Assume that you want to send a report that has a record length of 144 bytes from a host to an iSeries server. To do this using OUTRCDLEN(\*FILE):

- 1. Create a physical file with a record length of 144 bytes using either the Create Physical File (CRTPF) or the Create Source Physical File (CRTSRCPF) command. Specify \*NOMAX for the MAXMBRS parameter to allow RJE to create as many members as needed in the file.
- 2. Change the writer or FCT entry FILE parameter to specify the new physical file. When the data is written to the file, it is reblocked to 144-byte records.

## **Printing Using FCFC**

The host system sends output streams as 132- or 198-byte records with carriage-control characters that go before each record. RJE converts records containing host system carriage-control characters to records containing ANS FCFC codes (before printing) that are supported by the OS/400 program.

For SNA, carriage control is provided by the extended SNA character string (SCS) controls. These are shown in Table 17.

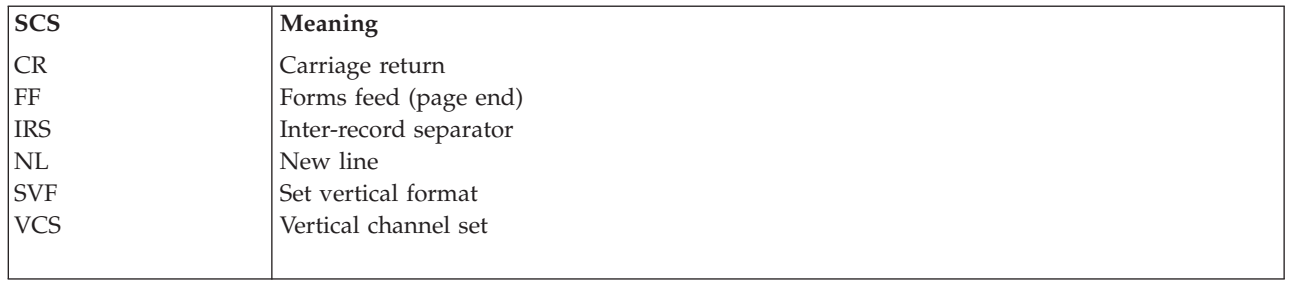

*Table 17. SNA Character String (SCS) Controls*

For BSC, carriage control is provided by carriage-control bytes (CCBs). These are shown in Table 18.

| Code         | <b>Meaning</b>                                 |  |
|--------------|------------------------------------------------|--|
| 1010 00nn    | Space immediately nn spaces (no printing)      |  |
| $ 1011$ nnnn | Skip immediately to channel nnnn (no printing) |  |
| 1000 00nn    | Space nn lines after printing                  |  |
| 1001 nnnn    | Skip to channel nnnn after printing            |  |
| 1000 0000    | Suppress space after printing                  |  |
|              |                                                |  |

*Table 18. BSC Carriage-Control Bytes*

The ANS FCFC codes are shown in Table 19.

| Code           | Meaning                                   |  |
|----------------|-------------------------------------------|--|
|                | Space 1 line before printing (blank code) |  |
| $\overline{0}$ | Space 2 lines before printing             |  |
|                | Space 3 lines before printing             |  |
| $^{+}$         | Suppress space before printing            |  |
| 1              | Skip to channel 1                         |  |
| $\overline{2}$ | Skip to channel 2                         |  |
| 3              | Skip to channel 3                         |  |
| 4              | Skip to channel 4                         |  |
| 5              | Skip to channel 5                         |  |
| 6              | Skip to channel 6                         |  |
| 7              | Skip to channel 7                         |  |
| $\sqrt{8}$     | Skip to channel 8                         |  |
| $\overline{9}$ | Skip to channel 9                         |  |
| А              | Skip to channel 10                        |  |
| $\, {\bf B}$   | Skip to channel 11                        |  |
| C              | Skip to channel 12                        |  |
|                |                                           |  |

*Table 19. ANS First-Character Forms Control (FCFC) Codes*

When you specify \*FIXED for the OUTRCDLEN parameter of the CRTRJECFG, CRTSSND, CHGSSND, or CVTRJEDTA command, the output stream is reblocked as follows:

- v When an RJE printer is writing the output data to a printer file, the record length is 132 bytes for 10 or fewer cpi, and 198 bytes when the cpi is greater than 10. You must specify \*FCFC for the CTLCHAR parameter of either the Create Printer File (CRTPRTF) or Change Printer File (CHGPRTF) command.
- When an RJE printer is writing the output data to a physical file, the record length is 132 bytes for data format, and 133 bytes for FCFC format. Physical files do not have any cpi value associated with them. The record length of the physical file must equal the record length of the output data (132 or 133 bytes) to prevent record misalignment.

When you specify \*FILE for the OUTRCDLEN parameter, the record length (page width) of the file that receives the data determines the record length of the output data.

## <span id="page-161-0"></span>**Using a User Program to Receive Host-System Output**

Three programs supplied with RJE can be called by user-written programs to receive data from the host system. See Chapter 8 of the [Remote Job Entry \(RJE\) Guide.](c0919031.pdf)

## **3x74 Attached Printers**

There is no 3270 emulation pass-through (*pipeline*) support for 3x74 remote-attached printers. Printing capability is limited to the LU 1 support. Printer data management and spool support is not provided for printers that use the 3270 Information Display System data-stream capability (DSC).

For OS/400 printing applications, the extent of the function is limited to that provided by a 3287 printer, regardless of the type and model of the printer actually attached. This is functionally equivalent to a 5256-003 printer. For example, a 4224 printer, which has all-points-addressable capability, only provides 3287 printer capability when attached to a 3x74 controller. However, if a 3284 printer is attached to the 3x74 controller, it does not provide the 6 or 8 LPI support of the 3287 printer because it is not equipped with the necessary hardware features.

When using a 3x74 remote-attached printer (for example, a 4224) configured as a 3287 printer, make sure that the page length set on the printer hardware switch matches the length of the forms that are in the printer. If the length of the forms loaded does not match the printer hardware switch setting, the application will still print correctly on the forms. However, when the spooled file completes printing, the 4224 uses the default page size set on the printer hardware switches.

For example, assume your page length set on the printer hardware switches is 11 inches, your actual forms are 3 inches long, the spooled file just completed printing, and you press the Page Eject key to get the last printed form. By pressing the Page Eject key, you may advance the forms 11 inches instead of the 3 inches your form takes up.

### **DBCS Printer Considerations**

If the spooled file contains double-byte data (IGCDTA(\*YES) specified on the printer file), it can be printed on printers attached to a 3x74 controller.

However, the following attributes or DDS keywords are ignored if the target printer is attached to a 3x74 controller.

- IGCCPI (DBCS attribute)
- v IGCCHRRTT (DBCS attribute and DDS keyword)
- IGCEXNCHR (DBCS attribute)
- IGCCHRSIZ (DDS keyword)
- DFNLIN (DDS keyword)

The IGCSOSI printer file parameter is processed in the OS/400 program and not in the printer being used to print the spooled file.

## **Distributed Data Management (DDM) Printing**

DDM enables users or application programs on the iSeries server to access data files that reside on remote systems and allows these remote systems to access data on the local system. This remote file access is transparent to the application program command or utility. Remote file requests are routed through a DDM file, which contains the name of the file on the remote system as well as the name of this system as it is known on the network.

There are, however, certain limitations to the DDM support, particularly where printing applications are concerned. For example:

- <span id="page-162-0"></span>• The iSeries Query licensed program does not support DDM files.
- v It is not possible to print on a remote iSeries server using, for example, an OVRPRTF of QSYSPRT to the source DDM file because the print request is rejected by DDM, as shown by the following job log extract:

3 > OVRPRTF FILE(QSYSPRT) TOFILE(ITSCID03/DDMQSYSPRT) DDM file DDMSRC in MYLIB uses remote file QSYS/QSYSPRT. File DDMSRC in MYLIB not a data base file. Cannot open DDM file DDMSRC in MYLIB. Function check. CPF4207 unmonitored by QWSGET at statement \*N, instruction X'0F9D'. A function check was received while opening the print file. The print operation used the default printer device file.

One way in which data could be printed on a remote iSeries server using DDM is as follows:

- 1. Create a DDM file on the source system using the Create DDM File (CRTDDMF) command. CRTDDMF FILE(MYLIB/DDMSRC) RMTFILE(QSYS/QSYSPRT) RMTLOCNAME(B20) TEXT('DDM file for remote printing on B20').
- 2. Create a physical file of the appropriate record length to receive the spooled data (80 bytes for print screen output, 132 bytes for normal spooled output), using the Create Physical File (CRTPF) command.

CRTPF FILE(MYLIB/PFILE) RCDLEN(80) TEXT('CPYSPLF data file').

3. Create a similar file on the remote iSeries server using the Submit Remote Command (SBMRMTCMD) command.

SBMRMTCMD CMD('crtpf file (rlib/rfile) rcdlen(80)') DDMFILE(DDMSRC).

4. Copy the spool entry to the physical file using the Copy Spooled File (CPYSPLF) command, taking the defaults (no control character).

CPYSPLF FILE(QSYSPRT) TOFILE(MYLIB/PFILE) JOB(003049/USER/DSP06).

5. Use the Copy File (CPYF) command to copy the data from this physical file to the remote physical file created in Step 3.

CPYF FROMFILE(MYLIB/PFILE) TOFILE(MYLIB/DDMSRC) MBROPT(\*ADD).

6. Use the SBMRMTCMD command once again to copy the data from the remote physical file to QSYS/QSYSPRT in order to create a spooled file on the remote iSeries server's default output queue. SBMRMTCMD CMD('cpyf fromfile(rlib/rfile) tofile(qsysprt) mbropt(\*add)') DDMFILE(DDMSRC).

This procedure can be adapted to direct  $OS/400$  printing to remote System/36 systems and System/38 $^{14}$ systems with DDM installed. See the Distributed Data Management book for details of the differences in DDM implementation on these other systems.

## **Object Distribution Printing**

Object distribution provides the facility to send objects, messages, job streams, and spooled files across a suitably configured SNA link to another iSeries server or group of servers. File distribution (data, source, and spooled files) to System/36, System/38, and System/390 CICS\* systems is also possible using OS/400 object distribution support. See the [SNA Distribution Services](c4154101.pdf) book for details.

## <span id="page-164-0"></span>**Chapter 18. The IBM Internet Printing Protocol (IPP) server for iSeries**

This chapter provides information about the IBM Internet Printing Protocol (IPP) Server for iSeries and how to enable it to provide additional support for printers that are attached to an iSeries server.

## **What is the Internet Printing Protocol?**

The Internet Printing Protocol (IPP) defines an industry standard method of delivering print jobs using Internet technologies. The IPP protocol was developed by the Printer Working Group, a consortium of the major companies involved in network printing.

IPP is transported over HTTP/1.1 using a message body whose content-type is ″application/ipp″. The well-known port 631 has been assigned to IPP.

### **Why use the IPP server?**

IPP provides a single standard interface for submitting print jobs to iSeries servers. IPP works on any TCP/IP network, so you can use the same process to submit print jobs on your local area network, your intranet, or the Internet.

IPP allows business travelers, telecommuters, or anyone working remotely to submit and manage print jobs on a remote iSeries server.

### **What is supported by the IPP server?**

The IPP server supports IPP version 1.1. The following required operations are supported:

- Print-job
- Validate-job
- Get-printer-attributes
- Get-jobs
- Cancel-job
- Get-job-attributes

Additionally, the following optional IPP operations are supported:

- Pause-printer
- Resume-printer
- Purge-jobs
- Hold-job
- Release-job
- Restart-job

The IPP server can be configured to provide security features for user authentication and encryption of print data.

### <span id="page-165-0"></span>**Setting up the IPP server**

You can administer and configure the IPP server using the IBM IPP Server Administrator for iSeries, a browser-driven graphical user interface. Before using the interface, verify that the IBM HTTP Server for iSeries is installed on your system. For upgrade to TLS, or SSL support, you must also have installed the Digital Certificate Manager and a Cryptographic Access Provider licensed program.

## **Setting up your Internet browser**

To allow the administrator interface to function correctly, JavaScript™ must be enabled for your Internet browser. This can usually be enabled by accessing the preferences or options feature of your browser.

To select the display language for the administrator, access the language selection for your Internet browser, and select or enter a supported locale that is installed on your system. Normally, there is a list to choose from. If a list is not displayed, you can manually enter a locale. The locale is usually a two letter abbreviation that represents a language. For example, English is represented by the letters ″en″. Sometimes the locale may further be defined by a country or region. For example, French spoken in Switzerland is represented by ″fr\_CH″. If the locale defined for the browser is not installed or supported by the administrator interface, the language associated with the user profile is used. If this is language is not supported, English is used by default.

## **Using the Administrator Interface**

To access the administrator interface, verify that the IBM HTTP Server for iSeries is installed and the \*ADMIN server instance has been started. This is done so that your Internet browser can access the iSeries Tasks page.

To start the \*ADMIN server instance, use the following command: STRTCPSVR SERVER(\*HTTP) HTTPSVR(\*ADMIN)

Use the following URL to access the iSeries Tasks page: http://*system*:2001

where *system* is the name of the iSeries server. From the iSeries Tasks page, click on the icon for the IBM IPP Server.

You should now be presented with the IBM IPP Server Administrator interface. To use the administrator interface, you must have \*IOSYSCFG authority, and you must have read and write access to the following property files:

- QIBM/UserData/OS400/Ipp/conf/qippsvr-cust.conf
- QIBM/UserData/OS400/Ipp/conf/printer.properties

In order to change preferences, you must have read and write access to the preference property file, QIBM/UserData/OS400/Ipp/conf/preferences.properties, if it exists.

From the IBM IPP Server Administrator interface, you can perform the following tasks:

- Configure the IPP server
- Display, create, change, and delete IPP printer configurations
- Set up preferences for using the browser interface
- Manage the IPP server

The administrator interface is divided into two main sections, a navigational frame on the left, and a form frame on the right. The form frame is further broken down into a form content frame, a button frame, and a message frame. The message frame, located at the bottom of the form frame, is the location where messages appear during normal operation of the browser interface.

<span id="page-166-0"></span>To change navigational menus, use the navigation tabs located above the frames near the top of the browser window. The choices available are:

#### **Administration**

Provides a form for managing the IPP server.

#### **Configuration**

Provides forms for configuring the IPP server, including SSL, defining access log and error log protocol, and working with IPP printer configurations.

#### **Other Links**

Provides links to related Web sites.

There are two document links at the top of the browser interface as well. Each of the document links will display the selected document in a separate browser window. The document links are:

#### **Getting Started**

Provides information on using the interface.

#### **Printer Device Programming Guide**

Links directly to the online version of the Printer Device Programming book.

### **Configuring the IPP server**

If SSL connections are desired for any IPP printer, you must first enable the IPP server to use SSL by specifying an SSL port. To enable SSL connections:

- 1. Click on the **Configuration** tab to load the configuration navigational menu.
- 2. Click on **Basic Configuration** to load the basic configuration form.
- 3. Select the **Enabled** radio button.
- 4. Fill in a valid port number in the **SSL Port** text field.
- 5. Click the **Apply** button.

The IPP server is automatically configured to port 631 for non-SSL data. To support upgrade to TLS on port 631, or to support SSL on a specified port, a digital certificate must be associated with the IPP server. To do this, use Digital Certificate Manager for iSeries (DCM) and associate a certificate with the IPP server, listed as server application QIBM\_IPP\_QIPPSVR.

To disable SSL connections, select the **Disabled** radio button on the form and click the **Apply** button.

**Note:** Whenever a change is made to the configuration of the IPP server, whether it is for SSL connections or logging information, the IPP server must be stopped and then started again for the change to become effective.

To configure how you want access logs created, written, and archived, follow these steps:

- 1. Click on the **Configuration** tab to load the configuration navigational menu.
- 2. Expand the **Logs and Errors** menu item.
- 3. Click on **Access Logs** to load the access logs form.
- 4. Fill in the form with the appropriate information.
- 5. Click the **Apply** button.

To configure how you want error logs created, written, and archived, perform the following steps:

- 1. Click on the **Configuration** tab to load the configuration navigational menu.
- 2. Expand the **Logs and Errors** menu item.
- 3. Click on **Error Logs** to load the error logs form.
- 4. Fill in the form with the appropriate information.
- <span id="page-167-0"></span>5. Click the **Apply** button.
- **Note:** The IBM IPP Server Administrator and the IBM IPP Server are two different applications. However, error logging must be enabled for the IPP server to allow administrator interface error logging to be enabled. If an error occurs using the IPP server, check the IPP server error log, specified using the error log form of the administrator interface, to help locate the problem.

### **Creating an IPP Printer Configuration**

To create an IPP printer configuration do the following:

- 1. Click on the **Configuration** tab to load the configuration navigational menu.
- 2. Expand the **Internet Printers** menu item.
- 3. Click on **Create configuration** to start the create task wizard.
- 4. Follow the task steps to create an IPP printer configuration.
- 5. Click the **Finished** button on the confirmation panel to create the configuration.

## **Changing an IPP Printer Configuration**

To change an IPP printer configuration do the following:

- 1. Click on the **Configuration** tab to load the configuration navigational menu.
- 2. Expand the **Internet Printers** menu item.
- 3. Click on **Change configuration** to start the change task wizard.
- 4. Follow the task steps to change an IPP printer configuration.
- 5. Click the **Finished** button on the confirmation panel to change the configuration.

## **Viewing an IPP printer configuration**

To view all of the IPP printers configured on the system:

- 1. Click on the **Configuration** tab to load the configuration navigational menu.
- 2. Expand the **Internet Printers** menu item.
- 3. Click on **Display Configurations**.

## **Deleting an IPP printer configuration**

To delete an IPP printer configuration do the following:

- 1. Click on the **Configuration** tab to load the configuration navigational menu
- 2. Expand the **Internet Printers** menu item.
- 3. Click on **Delete configuration** to display a list of configured IPP printers.
- 4. Select the IPP printer to delete.
- 5. Click the **Delete** button.

### **Managing the IBM IPP server**

Using the Manage IBM IPP Server form, you can use the start, stop, and restart buttons to perform the given action for the IPP server. The current server status, along with the ports the server is listening on, is displayed in the table. At most, there will be two ports the IPP server will be listening on at any one time. Port 631 is for non-secure data and secure data provided by a connection upgrade to TLS. The other port is for secure data provided by an SSL connection. The last time the table information was updated is also displayed. The table can be refreshed by clicking the refresh button.

To manage the IPP server, do the following:

- 1. Click on the **Administration** tab to display the administration navigational menu.
- 2. Click on the **Manage IBM IPP Server** menu item.

<span id="page-168-0"></span>The IPP server is initialized using a special configuration file. The file is named QIBM/UserData/OS400/Ipp/conf/qippsvr-cust.conf. Do not manually edit this file. The configuration file is changed via the IBM IPP Server Administrator browser interface.

## **Troubleshooting**

If an error occurs using the IBM IPP Server Administrator, the message frame box will usually contain the error data and provide information on how to correct the problem. For additional information, internal tracing can be used. Tracing provides a mechanism for retrieving state information during execution of the administrator and the IPP server. To activate tracing, specify a valid error log file name using the **Error Logs** form. Then, select a logging level below **Critical**. Selecting a logging level of **Debug**  will provide the maximum amount of tracing information. The trace log containing detailed information on the operation of the administrator is located in file /QIBM/UserData/OS400/Ipp/Logs/qippcfg.log. The trace log containing detailed information on the operation of the IPP server is located in file /QIBM/UserData/OS400/Ipp/Logs/qippsvr.log.

To stop internal tracing for the administrator and the IPP server, select a logging level above ″Error″ (ie, Critical, Alert, or Emergency) on the **Error Logs** form and click the **Apply** button.

**Note:** The trace files /QIBM/UserData/OS400/Ipp/Logs/qippcfg.log and qippsvr.log are deleted every time tracing/error logging is started. If you wish to trace, it is recommended that at regular intervals you stop tracing, archive the trace file, and start the tracing again.

Use the following table to help troubleshoot other problems you may encounter working with the IBM IPP Server Administrator or the IBM IPP Server.

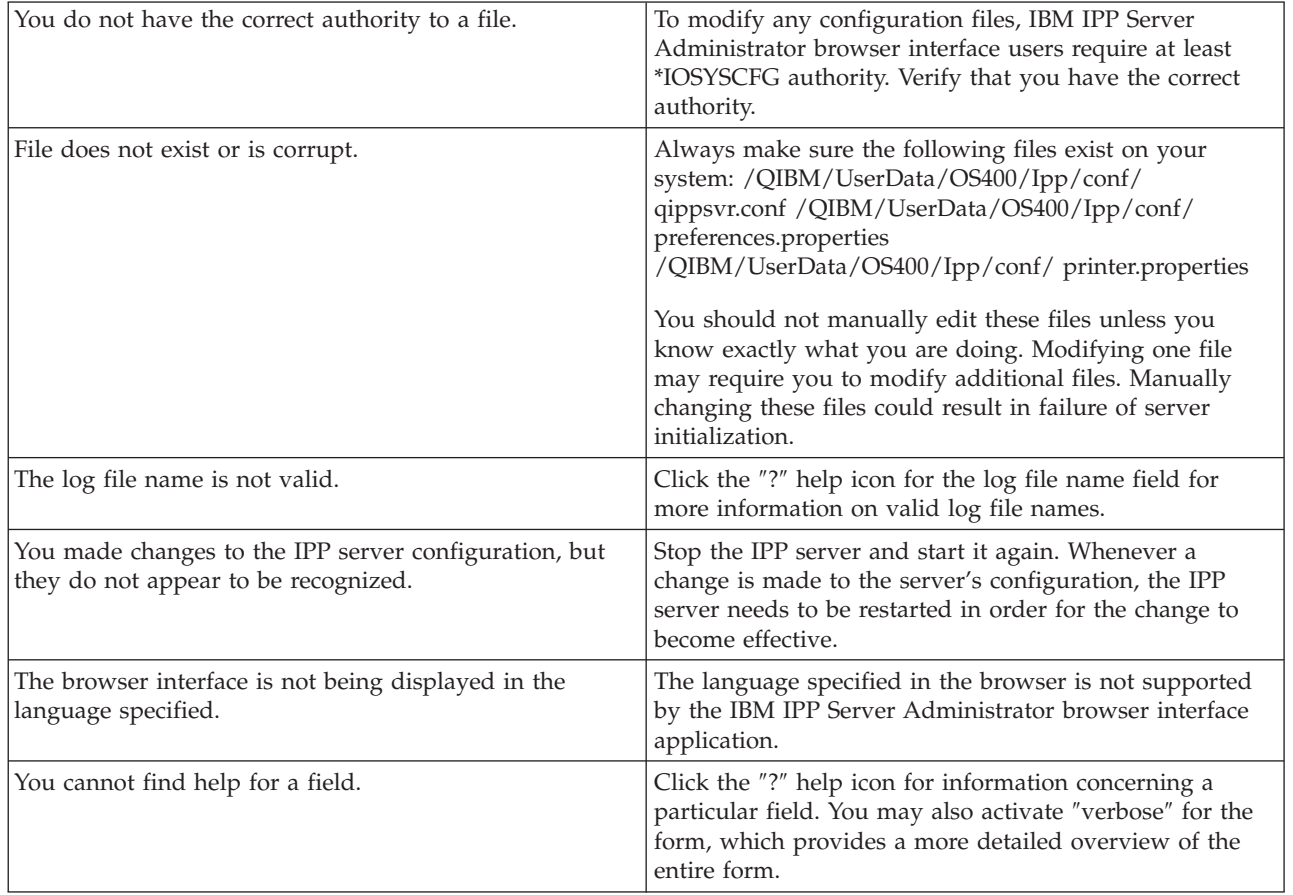

*Table 20. Troubleshooting*

*Table 20. Troubleshooting (continued)*

| An internal error occurred using the browser interface.                         | Turn on tracing and examine the trace file to help locate<br>the problem.                                                                                                    |
|---------------------------------------------------------------------------------|----------------------------------------------------------------------------------------------------|
| The IPP server does not start or stay running after you<br>attempt to start it. | An error has probably occurred during initialization.<br>Whenever the IPP server is started, an OS/400<br>fully-qualified job name is displayed in the message<br>frame, in the form: JobNumber/JobUser/JobName                                                                                                    |
|                                                                                 | If the IPP server fails to start do the following:                                                                                                    |
|                                                                                 | 1. Log on to the iSeries server.                                                                                                    |
|                                                                                 | 2. WRKJOB JOB(JobNumber/JobUser/JobName).                                                                                                    |
|                                                                                 | 3. Select option 4, "Work with Spooled Files".                                                                                                    |
|                                                                                 | 4. Using display option 5, view any spooled files to<br>help locate the cause of the problem.                                                                                                    |
|                                                                                 | If you have manually edited the IPP server configuration<br>file, a newly specified directive may be causing the IPP<br>server to fail initialization. If this is the case, edit the<br>configuration file and remove the directive in error.                                                                                                    |
| The IPP server does not stop after you attempt to stop it.                      | An error has occurred on the iSeries server. To stop the<br>IPP server manually:                                                                                                    |
|                                                                                 | 1. Log on to the iSeries server.                                                                                                    |
|                                                                                 | 2. WRKACTJOB SBS(QHTTPSVR).                                                                                                    |
|                                                                                 | 3. Find the QIPPSVR jobs.                                                                                                    |
|                                                                                 | 4. Use option 4 and end the jobs immediately.                                                                                                    |
| When SSL is enabled, the IPP server does not stay<br>running.                   | The IPP server may not have a valid certificate associated<br>with it for SSL connections. Use Digital Certificate<br>Manager for iSeries to create a certificate and associate it<br>with the IPP server. (The IPP server itself should be<br>registered with DCM automatically.) Associate the<br>certificate with the application QIBM IPP QIPPSVR. |

**Part 6. Appendixes** 

# **Appendix A. Examples of Working with Printing Elements**

The information in this appendix has been moved to the iSeries Information Center under the Printing | topic. |

## **Appendix B. CL Commands Frequently Used While Working with Printing Tasks**

The information in this appendix has been moved to the iSeries Information Center under the Printing | topic. |

## **Appendix C. Printer File Return Codes**

This appendix contains descriptions of all major and minor return codes for printer files. These return codes are set in the I/O feedback area of the printer file. Return codes report the results of each operation. The appropriate return code is available to the application program that issued the operation. The program then checks the return code and acts appropriately. Refer to your high-level language manual for information about how to access these return codes.

The return code is a four-digit value: the first two digits contain the major code, and the last two digits contain the minor code. With some return codes, a message is also sent to the job log or the system operator message queue (QSYSOPR). You can refer to the message for additional information. Message IDs followed by an asterisk (\*) may be received by applications while spooling output.

**Note:** Return codes that refer to a condition on the printer are available to the application program only when printing with SPOOL = \*NO specified in the printer file. When SPOOL = \*YES has been specified, the printer writer program is the program communicating with the printer, not your application program.

## **Major Code 00**

**Major Code 00** – Operation completed successfully.

**Description:** The operation issued by your program completed successfully.

**Action:** Continue with the next operation.

#### **Code Description/Action**

**0000 Description:** For output operations performed by your program, 0000 indicates that the last output operation completed successfully.

 The notify messages are used after certain error conditions to give the operator the choice of continuing or canceling the printing of that file. If the reply is CANCEL, another message is issued with a nonzero return code.

**Action**: Your program may continue. One of the following diagnostic messages may have been issued to warn of an unusual condition that may be significant to your program even though it is not an error.

```
Messages:
```

```
CPA4001 (Inquiry) 
       CPA5341 (Inquiry) 
CPA4003 (Inquiry) 
       CPA5342 (Inquiry) 
CPA4004 (Inquiry) 
       CPA5343 (Inquiry) 
CPA4005 (Inquiry) 
       CPA5344 (Inquiry) 
CPA4007 (Inquiry) 
       CPA5347 (Inquiry) 
CPA4008 (Inquiry) 
       CPA5348 (Inquiry)
```
**CPA4009 (Inquiry)**  CPD4005 (Diagnostic) **CPA4010 (Inquiry)**  CPD4006 (Diagnostic) **CPA4011 (Inquiry)**  CPD4007 (Diagnostic) **CPA4012 (Inquiry)**  CPD4008 (Diagnostic) **CPA4013 (Inquiry)**  CPD4069 (Diagnostic) **CPA4014 (Inquiry)**  CPD4071 (Diagnostic)\* **CPA4015 (Inquiry)**  CPD4072 (Diagnostic) **CPA4017 (Inquiry)**  CPF4032 (Diagnostic) **CPA4019 (Inquiry)**  CPF4033 (Diagnostic) **CPA4037 (Inquiry)**  CPF4056 (Diagnostic) **CPA4038 (Inquiry)**  CPF4057 (Diagnostic) **CPA4039 (Inquiry)**  CPF4239 (Escape) **CPA4040 (Inquiry)**  CPF4245 (Escape) **CPA4042 (Inquiry)**  CPF4249 (Escape) **CPA4043 (Inquiry)**   $CPF4260$  (Escape)\* **CPA4046 (Inquiry)**  CPF4420 (Diagnostic) **CPA4047 (Inquiry)**  CPF4421 (Diagnostic) **CPA4048 (Inquiry)**   $CPF4905$  (Notify)\* **CPA4065 (Inquiry)**  CPF4913 (Diagnostic) **CPA4066 (Inquiry)**  CPF4914 (Diagnostic) **CPA4072 (Inquiry)\***   $CPF4916$  (Notify)\* **CPA4073 (Inquiry)**   $CPF4918$  (Notify)\*

```
CPA4074 (Inquiry) 
       CPF4919 (Notify)* 
CPA4075 (Inquiry) 
       CPI4015 (Informational) 
CPA4076 (Inquiry) 
       CPI4016 (Informational) 
CPA4251 (Inquiry) 
       CPI4017 (Informational) 
CPA4256 (Inquiry) 
       CPI4018 (Informational) 
CPA5335 (Inquiry) 
       CPI4019 (Informational) 
CPA5339 (Inquiry) 
       CPI4020 (Informational) 
CPA5340 (Inquiry) 
       CPI4024 (Informational)
```
## **Major Code 80**

**Major Code 80** – Permanent system or file error (nonrecoverable).

**Description:** A nonrecoverable file or system error occurred. Recovery is unlikely until the problem causing the error has been corrected.

**Action:** The following general actions can be taken by your program for each 80xx return code. Other specific actions are given in each return code description.

• Continue processing without the printer.

- v Close the printer file and open the file again.
- v End.

#### **Code Description/Action**

**8081 Description:** The operation was not successful because a system error condition was detected.

**Action:** Your printer may need to be varied off and then on again. Your program can either:

- Continue processing without the printer.
- v Close the device file and open the file again.
- v End.

#### **Messages:**

```
CPF4182 (Escape)* 
       CPF5409 (Escape) 
CPF4289 (Escape) 
       CPF5410 (Escape) 
CPF4510 (Escape)* 
       CPF5414 (Escape) 
CPF4516 (Escape) 
       CPF5416 (Escape) 
CPF4552 (Escape)
```

```
CPF4591 (Escape) 
       CPF5423 (Escape) 
CPF5159 (Escape) 
       CPF5429 (Escape) 
CPF5196 (Escape)
```
 $CPF5431$  (Escape) \*

#### **CPF5246 (Escape)**

CPF5433 (Escape)

### **CPF5257 (Escape)\***

CPF5434 (Escape)

#### **CPF5261 (Escape)**

CPF5447 (Escape)

#### **CPF5262 (Escape)\***

CPF5453 (Escape)

#### **CPF5401 (Escape)**

CPF5507 (Escape)

#### **CPF5408 (Escape)**

- **8082 Description:** The operation attempted was not successful because the printer is unusable. This may occur because:
	- A cancel reply has been taken to an error recovery message for the device.
	- A cancel reply was returned to a maximum records reached inquiry message.
	- v The printer has been held by a Hold Communications Device (HLDCMNDEV) command.

No operations should be issued to the device.

**Action:** Communications with the printer cannot be resumed until the device has been reset to a varied-on state. If the device has been held, use the Release Communications Device (RLSCMNDEV) command to reset the device. If the device is in an error state, vary the device off and then on again. Once the device is reset, normal operation can be started again by reopening the printer file.

#### **Messages:**

CPF4502 (Escape) CPF5104 (Escape)  $CPF5116$  (Escape)\* CPF5269 (Escape)

**80B3 Description**: The open operation was not successful because the printer file or printer device is not available.

**Action**: The printer file cannot be opened again until the necessary resources are available. Your program can wait for the resources to become available, then issue another open operation. Otherwise, you may continue other processing or end the program. The Work with Configuration Status (WRKCFGSTS) command may be used to determine whether the printer device is in use or not varied on. If the device is in use, the WRKCFGSTS command will also identify the job that is using it.

 Consider increasing the WAITFILE parameter with the Change Printer File (CHGPRTF) or Override with Printer File (OVRPRTF) command to allow more time for the file resources to become available.

#### **Messages:**
CPF4128 (Escape)\* CPF9808 (Diagnostic)\*

**80C0 Description**: A nonrecoverable error has occurred on the printer device.

**Action**: Your printer may need to be varied off and then on again. Your program can either:

- Continue processing without the printer.
- Close the printer file and open the file again.
- v End.

### **Messages:**

```
CPF4262 (Escape) 
       CPF5413 (Escape) 
CPF4509 (Escape) 
       CPF5419 (Escape) 
CPF5103 (Escape) 
       CPF5420 (Escape) 
CPF5247 (Escape)
```
CPF5430 (Escape)

**CPF5412 (Escape)**  CPF5437 (Escape)

**80EB Description**: An open operation was not successful because an open option that was not valid or an invalid combination of options was specified in your program, in the printer file, or in an override command.

**Action**: Close the printer file, correct the problem, and issue the open operation again. See the individual messages to determine what options are not valid.

**Messages:** 

```
CPD4012 (Diagnostic) 
       CPF4209 (Escape) 
CPD4013 (Diagnostic)* 
       CPF4214 (Escape)* 
CPD4020 (Diagnostic) 
       CPF4217 (Escape) 
CPD4021 (Diagnostic)* 
       CPF4219 (Escape) 
CPD4023 (Diagnostic) 
       CPF4224 (Escape) 
CPD4024 (Diagnostic) 
       CPF4237 (Escape)*CPD4025 (Diagnostic) 
       CPF4238 (Escape) 
CPD4033 (Diagnostic) 
       CPF4263 (Escape)*
CPF411E (Escape) 
       CPF4264 (Escape)* 
CPD4034 (Diagnostic)* 
       CPF4295 (Escape)*
```

```
CPD4036 (Diagnostic)* 
       CPF4296 (Escape)*
CPD4037 (Diagnostic)* 
       CPF4335 (Escape) 
CPD4038 (Diagnostic)* 
       CPF4336 (Escape) 
CPF4133 (Escape) 
       CPF4337 (Escape) 
CPF4138 (Escape)* 
       CPF4338 (Escape) 
CPF4139 (Escape)* 
       CPF4339 (Escape)* 
CPF4148 (Escape) 
       CPF4340 (Escape) 
CPF4156 (Escape) 
       CPF4345 (Escape) 
CPF4157 (Escape)* 
       CPF4352 (Escape) 
CPF4159 (Escape)* 
       CPF4637 (Escape) 
CPF4162 (Escape) 
       CPF5370 (Escape) 
CPF4181 (Escape)* 
CPF4196 (Escape)* 
CPF4206 (Escape)*
```
**80ED Description**: An open operation was not successful because the record format descriptions in the printer file have changed since your program was compiled.

**Action**: Close the printer file and end the program. Determine whether the changes affect your application program. If they do, then recompile the program. If the changes do not affect your program, the file should be changed or overridden to LVLCHK(\*NO). When LVLCHK(\*NO) is specified, the system does not compare the record format descriptions.

### **Messages:**

 $CPF4131$  (Escape)\*

**80EF Description**: An open operation was not successful because your program is not authorized to the printer device.

**Action**: Close the file, correct the problem, then issue the open operation again. Obtain authority to the device from your security officer or the device owner.

#### **Messages:**

CPF4104 (Escape)\*

**80F8 Description:** An operation was not successful because the file is marked in error.

**Action:** Close the file. Refer to messages in the job log to determine what errors occurred. Take the appropriate recovery action for those errors.

**Messages:**  CPF4132 (Escape)\*

```
CPF5129 (Escape)* 
CPF5293 (Escape) *
 CPF5427 (Escape)*
```
## **Major Code 81**

**Major Code 81** – Permanent device error (nonrecoverable).

**Description:** A nonrecoverable device-related error occurred during an I/O operation. Any attempt to continue using this printer device will probably fail again until the cause of the problem is found and corrected.

**Action:** The following general actions can be taken for each 81xx return code. Other specific actions are given in each return code description.

- Continue processing without the printer device.
- v Close the file, correct the problem, and open the file again. If the operation is still unsuccessful, try it again only a limited number of times. (The number of times should be specified in your program.)

• End.

Several return codes indicate that an error condition must be corrected by varying the device off and on again.

### **Code Description/Action**

**8181 Description**: A system error condition was detected during an I/O operation to the printer device.

**Action:** Close the file. You may need to vary the device off and on again to clear the error. Determine the cause of the failure from the accompanying message. Check for any system operator messages indicating that additional corrective action must be performed. Open the file again to continue.

### **Messages:**

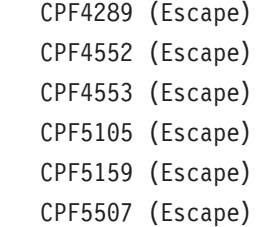

**8191 Description:** The operation was not successful because a permanent line error occurred, and the system operator took a recovery option in response to the line error message. (You can find out what type of line error occurred by asking the system operator.) The device has been marked unusable.

**Action:** Close the file. Vary the device off and on again to clear the error. Open the file again to continue.

### **Messages:**

- CPF4146 (Escape) CPF4193 (Escape) CPF4526 (Escape) CPF4542 (Escape) CPF5128 (Escape) CPF5198 (Escape)
- **8197 Description:** A nonrecoverable error condition was detected at the device.

**Action:** Close the file. Vary the device off and on again to clear the error. Refer to the accompanying error message for additional information regarding the source of the specific error detected. Open the file again to continue.

**Messages:** 

```
CPF4149 (Escape) 
       CPF4583 (Escape) 
CPF4192 (Escape) 
       CPF5106 (Escape)
```
**CPF4197 (Escape)**  CPF5143 (Escape)

- **CPF4216 (Escape)**  CPF5199 (Escape)
- **CPF4524 (Escape)**

CPF5201 (Escape)

**CPF4533 (Escape)** 

CPF5268 (Escape)

### **CPF4538 (Escape)**

CPF5360 (Escape)

**81C2 Description:** The operation issued by your program was not successful because the Systems Network Architecture (SNA) session with the printer is not active.

**Action:** Close the file. Vary the device off and on again to clear the error. Open the file again to continue.

### **Messages:**

CPF5422 (Escape)

## **Major Code 82**

**Major Code 82** – Open operation failed.

**Description:** An attempt to open the printer file was not successful. The error may be recoverable or permanent, but is limited to the printer device. Recovery is unlikely until the problem causing the error has been corrected.

**Action:** The following general actions can be taken for each 82xx return code. Other specific actions are given in each return code description. You can either:

- Continue processing without the device.
- v Close the file, correct the problem, and open the file again. A subsequent operation could be successful if the error occurred because of some temporary condition such as the device being in use at the time.

 If the operation is still unsuccessful, try it again only a limited number of times. (The number of times should be specified in your program.)

• End.

Several return codes indicate that an error condition must be corrected by changing a value in the file. To change a parameter value for the file, use the Change Printer File (CHGPRTF) or the Override with Printer File (OVRPRTF) command.

### **Code Description/Action**

**8281 Description:** A system error condition was detected on an open operation that was not successful. The printer file may previously have been in error, or the printer file could not be opened due to a system error.

**Action**: Your printer may need to be varied off and then on again to clear the error. Your program can either:

- Continue processing without the printer.
- Close the file, correct the problem, and open the file again.
- End.

Determine the cause of the failure from the accompanying message.

### **Messages:**

CPF4168 (Escape)\*

**8282 Description:** The open operation was not successful because the printer device is unusable. This may occur because a cancel reply has been taken to an error recovery message for the printer or because the printer has been held by a Hold Communications Device (HLDCMNDEV) command. No operations should be issued to the device.

**Action:** Close the file. Communications with the printer cannot be resumed until the device has been reset to a varied-on state. If the device has been held, use the Release Communications Device (RLSCMNDEV) command to reset the device. If the device is in an error state, vary the device off and then on again. Once the device is reset, normal operation can be started by opening the printer device file again.

### **Messages:**

CPF4110 (Escape) CPF4298 (Escape) CPF4354 (Escape)

**8291 Description:** A permanent line error occurred on an open operation. The printer device has been marked unusable.

**Action:** Close the file. Vary the device off and on again to clear the error. Open the file again to continue.

### **Messages:**

CPF4179 (Escape) CPF4291 (Escape)

**82A6 Description:** The open operation failed because of a Systems Network Architecture (SNA) protocol violation.

**Action:** Ensure that the printer with which your program is communicating is configured properly. Refer to the device response codes in the accompanying error message for additional information regarding the specific error detected.

### **Messages:**

```
CPF4124 (Escape) 
       CPF4533 (Escape) 
CPF4190 (Escape)
```
CPF5103 (Escape)

**CPF4192 (Escape)**  CPF5143 (Escape)

**CPF4527 (Escape)**  CPF5453 (Escape)

**82AA Description:** The open operation was not successful because the printer device description was not found.

**Action:** Your program can continue without the printer, attempt to use a different printer, or end.

 Verify that the name of the printer was correctly specified in the DEV parameter on the CRTPRTF, CHGPRTF, OVRPRTF, or CRTPRTF command.

#### **Messages:**

CPF4103 (Escape)\*

**82B3 Description:** The open operation was not successful because the printer you requested is in use in another file in your job.

**Action:** Close both of the printer device files, then open the one that you want to use again.

**Messages:** 

CPF4106 (Escape)

**82EE Description:** An open operation was attempted to a device that is not supported for a printer file.

Your program is attempting to open a device that is not a valid printer.

**Action:** Your program can continue without the printer, attempt to use a different printer, or close the file and end.

 Verify that the name of the printer was specified correctly on the CHGPRTF or OVRPRTF command.

#### **Messages:**

CPF4105 (Escape)

**82EF Description:** An open operation was attempted for a device that the user is not authorized to, or that is in service mode.

**Action:** Your program can continue without the printer, attempt to use a different printer, or end.

Close the file, correct the problem, and then issue the open operation again.

 For authority errors, obtain authority to the device from your security officer or device owner. If the device is in service mode, the system service tools (SST) function is currently using the device. Wait until the device is available to issue the operation again.

#### **Messages:**

```
CPF4104 (Escape) *
 CPF4186 (Escape) 
 CPF9802 (Diagnostic)*
```
## **Major Code 83**

**Major Code 83** – Device error occurred (recoverable).

**Description:** An error occurred during an I/O operation, but the printer device is still usable. Recovery within your program might be possible.

**Action:** The following general actions can be taken for each 83xx return code. Other specific actions are given in each return code description.

- Continue processing without the printer device.
- v Correct the problem and continue processing with the printer device. If the attempt to recover from the operation is unsuccessful, try it again only a limited number of times. (The number of times should be specified in your program.)
- v End.

Several return codes indicate that an error condition must be corrected by changing a value in the file. To change a parameter value for the file, use the Change Printer File (CHGPRTF) or Override with Printer File (OVRPRTF) command.

### **Code Description/Action**

**8319 Description:** A negative response was received to the last printer operation attempted by your program. The error may have been caused by the user pressing the Cancel key on the printer.

**Action:** Your program can try a different operation, or close the file and end. Refer to the device response code in the accompanying message to determine why the operation was rejected. Correct the error in your program before attempting to try the operation again.

### **Messages:**

CPF4158 (Escape) CPF4531 (Escape) CPF5050 (Escape)

**831D Description:** The operation just attempted by your program was rejected because a parameter was not valid, out of limits, or missing.

**Action:** Your program can bypass the failing step and continue, or close the file and end. Refer to the accompanying message to determine what parameter was incorrect. Correct the error in your program before attempting to try the operation again.

### **Messages:**

```
CPD4016 (Diagnostic)* 
       CPF5275 (Escape) 
CPD4017 (Diagnostic)* 
       CPF5276 (Escape)*
CPD4027 (Diagnostic)* 
       CPF5288 (Escape) *CPD4028 (Diagnostic)* 
       CPF5289 (Escape)* 
CPD4029 (Diagnostic)* 
       CPF5324 (Escape)*
CPD4030 (Diagnostic)* 
       CPF5359 (Escape)* 
CPD4041 (Diagnostic)* 
       CPF5363 (Escape)
```

```
CPF4909 (Notify)* 
       CPF5366 (Escape)*
CPF5108 (Escape)*
```
CPF5367 (Escape) $*$ 

**CPF5148 (Escape)\***  CPF5368 (Escape)\*

**CPF5273 (Escape)\*** 

**831E Description:** The operation just issued by your program was not valid or an invalid combination of operations was specified.

**Action:** Your program can bypass the invalid operation and continue, or close the file and end. Refer to the accompanying message to determine why the operation was rejected. Correct the error in your program before attempting to try the failing operation again.

**Messages:** 

```
CPD4015 (Diagnostic)* 
       CPF5290 (Escape)*
CPD4018 (Diagnostic)* 
       CPF5320 (Escape)*
CPD4031 (Diagnostic) 
       CPF5321 (Escape)* 
CPF4915 (Notify)* 
       CPF5322 (Escape)* 
CPF5149 (Escape)* 
       CPF5323 (Escape)*
CPF5185 (Escape)*
```
 $CPF5325$  (Escape)\*

**CPF5245 (Escape)\***   $CPF5362$  (Escape)\*

**831F Description:** A length that is not valid was specified on the operation.

 On an output operation, your program has tried to send a data record having a length that exceeds the maximum record length allowed for the printer or the page size defined for the file. If you are using direct I/O, you have exceeded the maximum number of bytes allowed per page. The data has been truncated.

**Action:** Issue the output operation again with a smaller output length. The record length for a program-described printer file cannot exceed the page size. The record length for any printer file must be no greater than 32 767 characters.

```
Messages:
```

```
CPF4906 (Notify)*
 CPF5160 (Escape)
```
**8343 Description:** The designated page overflow line number has been reached.

**Action:** Your program should take whatever application dependent action is appropriate. This may include printing page totals or a running foot line.

**Messages:** 

```
CPF5004 (Status)*
```
**83E0 Description:** Your program attempted to issue an operation using a record format that was not defined for the printer file, or omitted the record format name.

**Action:** Check the name of the record format in your program to be sure it is correct. Then check that the record format is defined properly in the DDS for the file.

**Messages:** 

CPF5186 (Escape)\*  $CPF5187$  (Escape) \*

**83F6 Description:** Your program sent invalid data to the printer. The data type may be incorrect for the field in which it is used.

**Action:** Check the name of the record format in your program to be sure it is correct. Verify that the data definition statements in your program match the output record defined in the DDS for the file. Correct the error in your program before attempting to repeat the failing operation.

```
Messages:
```

```
CPD4014 (Diagnostic)* 
       CPF5075 (Notify)*
CPD4022 (Diagnostic)* 
       CPF5234 (Escape) *
CPD4026 (Diagnostic)* 
       CPF5246 (Escape) 
CPD4035 (Diagnostic)* 
       CPF5261 (Escape) 
CPD4516 (Informational) 
       CPF5297 (Escape)* 
CPD4591 (Escape) 
       CPF5364 (Escape) 
CPF4634 (Escape) 
       CPF5365 (Escape) 
CPF4635 (Escape) 
       CPF5369 (Escape) 
CPF4636 (Escape) 
       CPF5372 (Escape) 
CPF4642 (Escape) 
       CPF5373 (Escape) 
CPF4643 (Escape) 
       CPF5374 (Escape) 
CPF4644 (Escape) 
       CPF5375 (Escape) 
CPF4645 (Escape) 
       CPF5376 (Escape) 
CPF4646 (Escape) 
       CPF5377 (Escape) 
CPF4647 (Escape) 
       CPF5411 (Escape)
```
# **Appendix D. Working with Fonts, Font Character Sets, Code Pages, CHRIDs, and Coded Fonts**

The following fonts are included in OS/400. Other font products, such as the AFP Font Collection, are available and can be purchased separately. | |

- TrueType and OpenType fonts (Option 43 Additional fonts)
- 1 AFP compatability fonts (Option 8 AFP compatability fonts)

These fonts can be supplemented by installing IBM licensed programs that provide additional fonts, creating your own fonts on the iSeries server, or purchasing them from other companies. | |

## **TrueType and OpenType fonts**

OpenType is an enhanced form of TrueType technology that is designed with Unicode in mind. | OpenType is the font technology that IBM is using to support presentation of Unicode. TrueType fonts | contain characters to support language and scripts from around the world. Presently, over 52,000 glyphs | are contained in a single type style. Subsets of this data are also available to allow a smaller file size to | support certain geographic areas. |

TrueType fonts are supplied to the iSeries in option 43 (″Additional Fonts″) of OS/400. They are provided as stream files in the TrueType (OpenType) format. | |

TrueType and OpenType fonts reside in one of two integrated file system directories on the iSeries: |

- | /QIBM/ProdData/0S400/Fonts/TTFonts for IBM supplied fonts.
- | /QIBM/UserData/OS400/Fonts/TTFonts for user fonts.

When searching for fonts, the UserData path will be searched first followed by the ProdData path. |

You must use the FONTNAME DDS keyword to select the TrueType fonts. Unlike the other supported font resources, the TrueType fonts are referred to not by the file or object name, but by their *full font name*.

The following font are supplied in option 43 (″Additional Fonts″):

- Monotype Sans WT
- Monotype Sans WT J
- Monotype Sans WT K
- **Monotype Sans WT ME** 
	- Monotype Sans WT SC
	- Monotype Sans WT TC
	- Monotype Sans Duospace WT
	- Monotype Sans Duospace WT J
	- Monotype Sans Duospace WT K
- **Monotype Sans Duospace WT ME** 
	- Monotype Sans Duospace WT SC
- $\blacksquare$  Monotype Sans Duospace Ext  $B^5$ 
	- Monotype Sans Duospace WT TC
	- Times New Roman WT
	- Times New Roman WT J
	- Times New Roman WT K
- **•** Times New Roman WT ME
	- Times New Roman WT SC
	- Times New Roman WT TC
- | Thorndale Duospace WT
- | Thorndale Duospace WT J
- **•** Thorndale Duospace WT K
- | Thorndale Duospace WT ME
- **•** Thorndale Duospace WT SC
- | Thorndale Duospace WT TC

TrueType fonts can be used only with printer files with a device type of \*AFPDS.

#### **TrueType font considerations**  |

If you need the additional function provided by linked fonts or you want to capture fonts in the printer, then you will need the Infoprint Fonts for Multiplatforms V1.1 (5648-E77) licensed program (or |  $\Box$ 

equivalent). This product contains fonts as well as the font installer utility.  $\blacksquare$ 

When the Infoprint Fonts for Multiplatforms V1.1 (5648-E77) licensed program is installed, it changes the way that fonts are searched for and located. The Infoprint Fonts for Multiplatforms V1.1 (5648-E77) licensed program builds a resource access table. The resource access table contains a mapping of the full font name to a system specific file name. Fonts are now searched for based on the information contained in the resource access table. | |  $\blacksquare$ | |

For more information on the Infoprint Fonts for Multiplatforms V1.1 (5648-E77) licensed program, see *IBM Infoprint Fonts: Introduction to Type Transformer and Utilities for Windows*, S544-5853.  $\blacksquare$ |

## **AFP compatibility fonts**

The iSeries server comes with a certain variety of fonts called the IBM-supplied compatibility fonts or the compatibility set. These fonts provide a range of font styles that support different types of printers that can be attached to the system.

## **Downloading**

Downloading is the process of sending something (for example, character sets or code pages) to another computer or printer.

Some printers do not have fonts built into them. The host system can send (download) character sets and code pages to the printer with the document or ahead of time, to be stored for future use.

<sup>5.</sup> The Monotype Sans Duospace Ext B font is an extension of the Monotype Sans Duospace WT SC font. The Monotype Sans Duospace Ext B font is linked to the Monotype Sans Duospace WT SC font by the resource access table that is supplied with OS/400 Option 43 - Additional Fonts. This linking makes all the characters from both fonts available to documents that specify the Monotype Sans Duospace WT SC font name.

## **Considerations When Using 240- and 300-pel Fonts**

Most printers support 240-pel font character sets. However, the 4028, and 3935 printers support only 300-pel font character sets. If printed output is sent to a combination of 4028 and other IPDS printers by applications that use font character sets that are downloaded from the iSeries server, some special considerations apply:

• Font name

 The font character set used with the document must exist in both the 240- and 300-pel versions and have the same name. The application selects the font character set by name, not by pel density.

• Font character set selection

 The system knows which pel density a printer supports and downloads the correct font character set to the printer.

• Libraries

 Font character sets are font resource objects regardless of pel density. The 240-pel and 300-pel fonts must be stored in separate libraries.

When an application program calls for a particular element (font or code page), the system looks for it in the printer being used or in the iSeries server. If it cannot find the designated font or code page, a substitution or mapping takes place. Information concerning the substitution of fonts and code pages is contained in this appendix.

If you need to know more about fonts, font character sets, code pages, or coded fonts, read on. If not, you can skip to ["Font Substitution Tables" on page 190](#page-203-0) for information describing how fonts are substituted between printers and computers.

## **Font Character Sets and Font Global Identifiers (FGID)**

Fonts are a family or assortment of characters. Three elements typically provide a font identity:

• Type Family

Courier is an example of a type family.

• Typeface

 Style, weight (for example, italic or bold), and width (normal or expanded) define typeface. Normal means the typical size of characters, while expanded means that the character is wider than normal.

• Type Size

Fonts can range from small (4 point) to large (72 point).

For example, a font could be identified as:

**Type family**  Sonoran Serif

**Typeface** 

Roman medium normal

**Type Size** 

10-point

### **Font Character Sets**

Fonts are named in a number of ways. One way is with a character set name. These character sets are downloaded to the printer. Multiple code pages can be used with a single character set. For valid code pages that can be used with a character set, see the manual *About Type: IBM's Technical Reference for 240-Pel Digitized Type* , GS544-3516.

Some font character sets come with the iSeries server; some can be downloaded from a System/390 to an iSeries server; some can be received from another iSeries server; and some are available as licensed programs.

The following printers accept downloaded font character sets:

- 3112 (has resident fonts also)
- 3116 (has resident fonts also)
- 3130 (has resident fonts also)
- 3160 (has resident fonts also)
- 3812 (has resident fonts also)
- 3816 (has resident fonts also)
- $3820$
- 3825
- $3827$
- 3828 (MICR printer)
- 3829
- 3831
- 3835
- 3900–001
- 3900–AFCCU (has resident fonts also)
- Infoprint 3000 (has resident fonts also)
- Infoprint 4000 (has resident fonts also)
- 3912 (has resident fonts also)
- 3916 (has resident fonts also)
- 3930 (has resident fonts also)
- 3935 (has resident fonts also)
- 4028 (has resident fonts also)
- 4312 (has resident fonts also)
- 4317 (has resident fonts also)
- 4324 (has resident fonts also)
- Infoprint 20 (has resident fonts also)
- Infoprint 32 (has resident fonts also)

The use of font character sets provides consistent or similar fonts across printers. For example, a document created at one location using a specific font character set could be sent to a different location, printed on a different model printer, and still look the same.

With some exceptions, the above printers support font character sets that are 240 pels. The Infoprint 3000, Infoprint 4000, Infoprint 20, Infoprint 32, 4028, 3130, 3935, 4312, 4317, and 4324 printers support 300-pel fonts. A pel is a picture element, representing the number of dots in a square inch (for example, 240 across and 240 down).

The 3130, Infoprint 3000, and Infoprint 4000 printers support both 240 and 300 pel fonts. The operator can select which mode the printer is in through the printer operator panel.

**Naming Convention for Font Character Sets:** Font character set names on OS/400 can be up to 8 characters long. Each character or group of characters tells something about the font character set.

For example, in the font character set name C0D0GT10:

- **C0** The **C0** means that this object is a font character set.
- **D The D** indicates the origin of the font. In this example, C0D0GT10 is a font character set designed for Document Control Facility (DCF) for a 3800 Model 1 printer or a 3825 printer.
- **0 1** This **0** indicates that this font is for uniformly spaced and mixed-pitch font character sets.
- **GT10** The **GT10** indicates the type family, typeface, and pitch for uniformly spaced and mixed-pitch fonts. In this example, the GT10 means that this font character set is a Gothic Text style and the characters are 10 pitch or 10 characters per inch.

For more information about font character sets, see the manual *About Type: IBM's Technical Reference for 240-Pel Digitized Type* , GS544-3516.

**Selecting Font Character Sets:** Selecting a font character set to use with an application program is done by specifying the 8-character font character set name as the value on the FNTCHRSET parameter of the printer file.

If you choose to use font character sets with your applications, you must also specify a code page (by providing a value for the CDEPAG parameter of the printer file being used).

**Substituting Font Character Set:** Substitution is determined by OS/400, based on which font character sets are specified in the application, the type of printer to be used, and the value assigned to the fidelity parameter of the printer file being used (\*CONTENT or \*ABSOLUTE).

*Example 1:* Assume:

- The application calls for font character set C0D0GB10 (Gothic Bold, 10 pitch).
- The printer supports only resident fonts.
- The fidelity parameter value is \*CONTENT.

In this example, the spooled file will print, with substituted font ID 39 (Gothic Bold 10 pitch) because the fidelity parameter value is \*CONTENT. If the fidelity parameter value had been \*ABSOLUTE, the spooled file would be held on the output queue and it would not print.

*Example 2:* Assume:

- The application calls for FGID 51 (Matrix Gothic).
- The printer supports only downloaded font character sets.
- The fidelity parameter value is \*CONTENT.

In this example, the spooled file will print. OS/400 substitutes a font character set (C0S0CR10, Courier Roman 10 pitch) for FGID 51. This is not an exact match. The system matched (as closely as possible) the font character to the FGID specified in the application.

**Note:** In this example, if the fidelity parameter was \*ABSOLUTE, the spooled file would be HELD.

### **Font Global Identifiers (FGIDs)**

Another method of naming a font is by a font global identifier (FGID). An FGID names a type family and a typeface.

FGIDs are identified by a number such as 3, 8, or 11.

There is a different FGID assigned for the same type family but different typeface. For example, a Courier Roman Medium 10 pitch (characters-per-inch) is FGID 11 and Courier Roman Bold 10 pitch (characters per inch) is FGID 46.

Below is an example of FGID 11. The text in the box represents how data would print if your application uses FGID 11.

```
FGID 11 is a monospaced courier font that
will print 10 characters per inch.
                                            RV2H331-1
```
 Printers with resident fonts use FGIDs to name the resident fonts. Depending on the technology used with the printer, resident fonts can be stored on font cards, diskettes, in the memory of the printer, or mechanically on a font element or daisy wheel.

The following printers have resident fonts:

- 3112 (can also accept downloaded fonts)
- 3116 (can also accept downloaded fonts)
- 3130 (can also accept downloaded fonts)
- 3160 (can also accept downloaded fonts)
- 3812 (can also accept downloaded fonts)
- 3816 (can also accept downloaded fonts)
- 3930
- 3912, 3916, or 4028 (can also accept downloaded fonts)
- 3935 (can also accept downloaded fonts)
- $4214$
- $4224$
- $4230$
- 4234 Models 8 and 12
- $-4247$
- 4312 (can also accept downloaded fonts)
- 4317 (can also accept downloaded fonts)
- 4324 (can also accept downloaded fonts)
- $5219$
- $5224$
- $5225$
- $6400$
- $6408$
- $6412$
- 3900–AFCCU (can also accept downloaded fonts)
- Infoprint 20 (can also accept downloaded fonts)
- Infoprint 32 (can also accept downloaded fonts)
- Infoprint 3000 (can also accept downloaded fonts)
- Infoprint 4000 (can also accept downloaded fonts)

To find out which fonts are supported by a printer, check the reference manual for that printer.

**Selecting Resident Fonts:** Selecting a resident font to use with an application program is done by specifying an FGID value on the FONT parameter of the printer file.

**Font Substitution:** Substitution can be one FGID for another, an FGID for a font character set, or a font character set for an FGID.

*Example 1:* Assume:

- v Your application calls for a font character set (FNTCHRSET specified on the printer file), for example, C0S0CR10 for Courier Roman medium 10 pitch.
- The printer is a 4224 and has resident fonts identified by FGIDs.
- v FGID 11 will be substituted for C0S0CR10 and sent to the printer.

In this example, the system substitutes a font that is resident on that printer.

*Example 2:* Assume:

- v Your application calls for a font (specified on the FONT parameter of the printer file). The font specified is font 26 (Gothic Matrix, Roman medium 10 pitch) and the printer is a 3812.
- v You decide to print the document on a 4019 printer. Font 26 is not supported on the 4019.

In this example, the system substitutes font 11 (Courier, Roman medium 10 pitch)

You can figure out such substitutions by looking at [Table 22 on page 201.](#page-214-0)

*Example 3:* Assume:

- v Your application uses a font (specified on the FONT parameter of the printer file). The font specified is font 40 (Gothic, Roman medium 10 pitch).
- v The printer you are going to print on supports only font character sets (for example, a 3827).

In this example, the system substitutes font character set C0D0GT10 (Gothic Text, Roman medium 10 pitch).

You can figure out such substitutions by looking at [Table 25 on page 237.](#page-250-0)

## **Code Pages**

Code pages come in two types:

- Code page (standalone)
- Character set and code page combination (referred to as a CHRID).

Code pages are groups of characters. Within a code page, there are unique hexadecimal identifiers assigned to each of the characters.

As you enter your text at a computer keyboard, each keyboard character is translated into a code point. When the text is printed, each code point is matched to a character ID on the code page you specified. The character ID is then matched to the image (raster pattern) of the character in the character set you specified.

Some of these characters can be repeated in different code pages and have a different hexadecimal identifier assigned to them. Conversely, the hexadecimal identifier can be the same, but the characters will be different. Therefore, if you have applications that use certain characters contained in only one particular code page, it is important to know which code page you are using.

Below is a diagram of two code pages: code page 37 and code page 285. They are printed in a 10-characters-per-inch (courier 10) font. Notice the different character that occurs at code point hex '5B'. One is a \$ sign and the other an English pound or currency sign. This example shows that different

characters will print depending on the code page you specify even though you are using an identical font style.

Code page 37 with courier 10 Code page 285 with courier 10

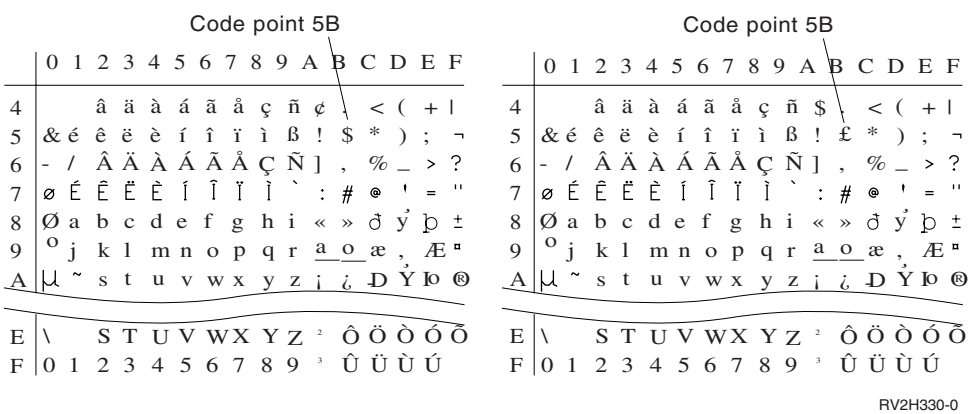

### **Standalone Code Pages**

Code pages supply consistent or similar characters across systems. For example, a document created at one location using a specific code page could be sent to a different location, printed on a different model printer, and still look the same.

Code pages must be downloaded to the printer for use.

The following printers accept downloaded code pages:

- 3112 (has resident fonts also)
- 3116 (has resident fonts also)
- 3130 (has resident fonts also)
- 3160 (has resident fonts also)
- 3812 (has resident fonts also)
- 3816 (has resident fonts also)
- 3820
- $3825$
- 3827
- 3828 (MICR printer)
- $3829$
- 3831
- 3835
- 3900–001
- 3900–AFCCU (has resident fonts also)
- Infoprint 3000 (has resident fonts also)
- Infoprint 4000 (has resident fonts also)
- $3900$
- 3912 (has resident fonts also)
- 3916 (has resident fonts also)
- 3930 (has resident fonts also)
- 3935 (has resident fonts also)
- 4028 (has resident fonts also)
- 4312 (has resident fonts also)
- 4317 (has resident fonts also)
- 4324 (has resident fonts also)
- Infoprint 20 (has resident fonts also)
- Infoprint 32 (has resident fonts also)

**Naming Convention for Code Pages:** Like character sets, code pages are named in a number of ways. One way is with a code page name. These code pages are downloaded to the printer. The code page name can be up to 8 characters long. Code page names are used with character set names for printing on printers such as the 3820, 3825, 3827, or 3835.

Another way is with a code page global identifier (CPGID). CPGIDs are printer-resident code pages and have numbers for names (for example, 259 or 500). Generally, printers with resident fonts use CPGIDs to name the printer-resident code pages. CPGIDs are also used within CHRIDs.

For example, in the code page name T1V10500:

- **T The <b>T** means that this object is a code page.
- **1** This always a 1.
- **V1** The **V1** means that this is version 1 of this code page.

**0500** The **0500** is the code page name, number, or category. In this example 500 is the code page name.

**Selecting Code Pages:** Code pages are selected by specifying a certain value for the code page (CDEPAG) parameter of the printer file.

If you choose to use code pages with your applications, you must also specify a font character set (by providing a value for the FNTCHRSET parameter of the printer file being used).

**Substituting Code Pages:** Substitution of code pages occurs for the following reasons:

- v The application specifies a code page that is resident on a printer and the printer being used does not have resident code pages.
- v The application specifies a code page that is resident on the host system (iSeries server) and the printer being used has resident code pages (not capable of accepting downloaded code pages).
- The job requesting the code page is not authorized to it.
- The code page cannot be found.
- The job is not authorized to the library where the code page is stored.

### **Character Set and Code Page Combination (CHRIDs)**

This type of code page is made up of a specific graphic character set and a specific code page and is referred to by a character identifier (CHRID).

These graphic character sets and code pages (CHRIDs) are used for fonts that are resident on the printer. They are used in conjunction with a font ID to obtain a resident font.

The following printers support CHRIDs:

- 3112
- $\cdot$  3116
- $3130$
- 3160
- 3812
- 3816
- 3900–AFCCU
- $3912$
- 3916
- 3930
- 3935
- 4028
- $4214$
- $4224$
- $\cdot$  4230
- $4234$
- $4247$
- $-4312$
- $4317$
- $4324$
- 5219
- $5224$
- $5225$
- $6400$
- $6408$
- $6412$
- Infoprint 20
- Infoprint 32
- Infoprint 3000
- Infoprint 4000

**Naming Convention for CHRIDs:** The names of character identifiers (CHRIDs) are made up of two elements: graphic character set and code page. These two elements define a collection of characters. Below is an example of the multinational CHRID 697-500.

**697** This is the name of the graphic character set.

 Some graphic character sets identify a character set that is a subset of the code page. Others identify a character set that is equivalent to the code page.

**500** This is the name of the code page.

**Selecting CHRIDs:** CHRIDs are selected by specifying a certain value for the character identifier (CHRID) parameter of the printer file. Additionally, a font ID value must be specified for the FONT parameter on the printer file.

**Substituting CHRIDs:** If the CHRID is not available on the printer your application is using, the system will substitute the CHRID that most closely matches the one requested by the application.

### **Coded Fonts**

A coded font is the pairing of a font character set and a code page. Coded fonts allow users to specify a font character set and a code page with one value specified on the printer file.

Coded fonts available on the iSeries server can be viewed by using the Work with Font Resources (WRKFNTRSC) command.

Coded font names are read by the system and then translated to a font character set and a code page. These two elements are then sent to the printer.

**Naming Convention for Coded Fonts:** Unlike other uniformly spaced and mixed-pitch font components, coded font names are generally shortened by excluding the origin and reserved characters (the first two characters of their name). This is necessary because some Advanced Function Presentation (AFP) licensed programs accept only 6 characters for coded font names. However, some applications can use coded fonts named with 6 or 8 characters.

Coded font names on the iSeries server are 6 or 8 characters long. Each character or group of characters tells something about the coded font.

For example, in the coded font name X0GT10:

- **X0** The X0 means that this object is a coded font.
- **XZ** The XZ means that this object is an outline coded font.
- **GT10** The **GT10** indicates the type family, typeface, and pitch for uniformly spaced and mixed-pitch fonts. In this example the GT10 means that this font character set is a Gothic Text style and the characters are 10 pitch or 10 characters per inch.

To find out which font character set and code page make up a coded font name, use the Work with Font Resources (WRKFNTRSC) command. This command allows you to specify the font resource to be worked with, the library it is in, and the attribute (coded font).

Additional naming conventions have been adopted to more explicitly name the code page used with a character set.

For more information about coded fonts, see the manual *About Type: IBM's Technical Reference for 240-Pel Digitized Type* , GS544-3516.

**Selecting Coded Fonts:** A coded font is selected by specifying the coded font name as the value on the coded font (CDEFNT) parameter of the printer file.

You can use the Work with Font Resources (WRKFNTRSC) command to view the coded fonts that are available on the system.

**Substituting Coded Fonts:** No substitution of coded fonts takes place on the iSeries server. If the coded font is not available, the document will not print.

You can use the MAPIGCFNT on the CRTPSFCFG and CHGPSFCFG commands to specify coded font names of the form X0nnnnnn should be mapped to XZnnnnnn. If the XZnnnnnn coded font is found it is used, if it is not found the X0nnnnnn coded font will be used.

## **Font Capturing**

Font capturing refers to the ability of a printer to dynamically capture a host downloaded font. In previous releases, downloaded fonts were saved across jobs, but not across instances of the printer writer. With PSF/400 V4R2, the printer can capture a host downloaded font, if it supports the font capturing function. The captured font then appears like a printer-resident font, even if the printer has been powered off and back on. On the next instance of the printer writer, the need for subsequent font downloads is eliminated. The amount of data sent through the network is thereby reduced.

Captured fonts remain on the printer for an indefinite amount of time. The printer retains captured fonts until the space they occupy is needed for something else. The decision to discard captured fonts is made by the printer and is not under the control of the host printer writer.

**Note:** Even though a font may have been captured, the host font must still remain on the system because the printer may discard fonts to free up space, and the font may need to be reloaded. In addition, users must still have authority to the font object on the host in order to use it.

## **Activating Font Capturing**

To activate font capturing, set the FNTCAPTURE parameter in the PSF configuration object to \*YES. For more information about using the CRTPSFCFG command, see ["Creating a PSF configuration object" on](#page-70-0)  [page 57.](#page-70-0) Any fonts eligible to be captured will then be sent to the printer with an indication that the printer may capture the font. It is important to note that the printer determines whether to capture a font based on available memory and free disk space.

### **Making Character Sets and Code Pages Eligible for Capturing**

To make a font eligible to be captured, specify the name of a font character set or code page, and select FNTCAPTURE(\*YES) in the Change Font Resource (CHGFNTRSC) command or the Create Font Resource (CRTFNTRSC) command. This will insert information into the font that tells the printer writer that this font is eligible for capture as well as a time and date stamp. The process of making a font eligible for capture is also called marking a font in some IBM operating environments.

Fonts supplied with the IBM AFP Font Collection (5648-113) are eligible to be captured as is. There is no need to use the CHGFNTRSC command to make them eligible.

Fonts that are created with the OS/2 Type Transformer, can be made eligible for capture by selecting the Capture check box in the Typeface Descriptions dialog box.

### **Eligibility Rules**

Some fonts, especially very old fonts and custom built fonts, contain a value of zero for the Graphic Character Set Global Identifier (GCSGID) and Font Global Identifier (FGID) (both from the Font Descriptor (FND) structured field). Non-zero values for these fields is necessary to allow capturing. In these cases, the CRTFNTRSC command, or theCHGFNTRSC command will fail with a message indicating that the font was not marked as eligible for capture. These fonts will continue to be downloaded to the printer as usual.

**Inline Fonts:** Font resources that are sent inline with the print job are not eligible for capture and will always be downloaded.

**Raster Fonts:** For raster technology fonts, both the character set and the code page must be eligible for capturing for capturing to occur. If either is marked ineligible, or does not contain sufficient information to uniquely identify it, then the font will be downloaded.

**Outline Fonts:** In contrast with raster technology fonts, outline technology font character sets and code pages are captured independently of each other. For example, a code page could be captured, while a character set that is marked ineligible would be downloaded.

### **Migrating Font Libraries from Other Operating Environments**

If you migrate a font library from MVS and the font library has been marked with the MVS utility APSRMARK, there is no need remark the fonts. The eligible or not eligible for capture attribute is analogous to the public or private designation in APSRMARK. Creating the font using the FNTCAPTURE(\*FILE) on the CRTFNTRSC command will cause the font to be created with the information already contained in the font.

### **Considerations**

Before using the font capturing function, make sure that you understand the considerations that are discussed in this section. Failure to do so may cause unpredicatable results, even for users of another system who may be sharing the printer.

**How Captured Font Resources Are Identified:** It is important to understand how font resources captured by the printer are distinguished from one another. The identity of a captured font resource is contained in the structured fields of the font resource itself. The source of this information is detailed below.

• Character sets

The identity of a character set is formed by combining the Graphic Character Set Global Identifier (GCSGID), the Font Global Identifier (FGID) (both from the Font Descriptor (FND) structured field), and the time and date stamp (from the Begin Font (BFN) structured field).

• Code pages

 The identity of a code page is formed by combining the Graphic Character Set Global Identifier (GCSGID), the Code Page Identifier (CPGID) (both from the Code Page Descriptor (CPD) structured field), and the time and date stamp (from the Begin Code Page (BCP) structured field.

When the configuration object has FNTCAPTURE(\*YES), PSF uses this identifying information from the font to query the printer to see if it has a font with the same identifiers.

Because the identity of a font resource is carried within the font structured fields, it is imperative that the modified or customized fonts be remarked to distinguish them from the original font resource. Renaming a modified font, or placing it into a different library does not change the identity of a font as far as font capture is concerned. If a code page or character set that is marked eligible for capture is modified, the resource must be remarked by using the CHGFNTRSC command so that a new time and date stamp will be inserted into the resource. Failing to do so will result in the modified font resource still having the exact same identifiers as the original font resource. Having more than one font resource with the same identifying information makes it impossible to predict which one of the two resources will actually be used. This is especially important when a font resource exists in more than one library on the system, and when a font resource exists on multiple systems.

**How Host Downloaded Resources are Identified:** In contrast to captured fonts, host downloaded fonts remain in the printer across job boundaries, but not across instances of the printer writer. With host downloaded fonts, the printer writer knows the name and library of the font resource object and can insure that font resources with the same name but from different libraries are not mistaken for each other.

**Guidelines:** When using font capturing, make sure you know where the font resources are coming from. Consider the following suggestions to reduce the chance of unwanted font resources being captured by the printer.

- 1. Run the CHGFNTRSC command to update the time and date stamp for all modified font resources. If a modified font resource is not appropriate for use by everyone, including users from another system who share the printer, it should be marked as not eligible for capture.
- 2. Treat font resources, and the commands that operate on them as system resources to be used only by those users who need them. Allowing users to make personal copies of font resources increases the risk of having different fonts with the same identifying information.
- 3. To prevent font resources in user libraries from being captured, the PSF configuration object may be configured with USRRSCLIBL(\*NONE). This causes the printer writer to ignore the user resource library list and search only those libraries in the resource library list.
- 4. If you are concerned about modified font resources in user libraries, or are sharing a printer with another system, you can take the following steps to assure that the writer does not use captured fonts. This may be appropriate for critical production jobs.
	- a. Turn off the capturing function by setting FNTCAPTURE(\*NO) in the PSF Configuration object. This prevents any fonts from being captured and also assures that no captured resources will be used in the printer writer.
	- b. Run the CHGFNTRSC command with FNTCAPTURE(\*NO) against the font resources used by the production jobs. This assures that the font resource will be downloaded, and that a captured font resource is never used.

**Sharing Printers among Systems:** If you share a printer among systems, it is imperative that all systems control the font resources that are allowed to be captured by the printer. If user modified fonts are captured by the printer, they become available for use by any system that shares the printer. This may produce undesirable results, because the modified font resource from another system may not be what is intended for use.

<span id="page-203-0"></span>**Security:** Do not mark sensitive fonts, such as signatures and MICR fonts, as eligible to be captured. This is because there is no means for the host to clear captured fonts from the printer, and it is possible that an unauthorized person could access the captured font, even from another system.

## **Font Substitution Tables**

The following tables contain information on fonts, character identifiers and other printing characteristics.

**Notes:** 

- 1. The iSeries server supports Font Object Content Architecture (FOCA) 2 font character sets. This means it does not support the font character sets used by the various models of the IBM 3800 printer. For more information on FOCA 2 fonts, see the *Font Object Content Architecture Reference* , S544-3285.
- 2. Font global identifier (FGID) is used interchangeably with font ID in these tables.

### **Font Attributes**

Font attributes are characteristics about a font that combine to give a font identity. An example of a font attribute would be bold or italic.

[Table 21 on page 193](#page-206-0) is a list of OS/400-supported fonts and their attributes.

### **Font Substitution**

[Table 22 on page 201](#page-214-0) contains font ID substitution information which identifies which fonts are supported by certain printers.

For example: if your application specified a certain font ID that your printer did not support, you could find out which printers support that font and route your printed output to a printer that supports that font ID. Also, this table provides information on what fonts are substituted if the font id is not supported by the printer the document is routed to.

## **Font Substitution by Font ID Range**

[Table 23 on page 210](#page-223-0) divides font IDs into ranges. The ranges represent fonts of the same weight and size. A default font is selected in each range for substitution when a font is not found.

For example, one range in the table is all font IDs greater than 0 but less than or equal to 65. These fonts are all Roman medium, 10 pitch fonts. The default font is Courier Roman medium, 10 pitch.

By using this table, you can identify which font ID is substituted for any font ID that is not in [Table 22 on](#page-214-0)  [page 201.](#page-214-0)

You need to use this table only if you cannot find your font ID in [Table 22 on page 201.](#page-214-0)

### **Host Resident to Printer Resident Font Character Set Mapping**

[Table 24 on page 211](#page-224-0) contains the substitutions made when your application specifies a font character set and you want to print the spooled file on an AFP-configured 4224, 4230, 4234, 4247, or 64xx printer.

These printers do not support downloading of font character sets. These printers use font IDs. When the printer writer program sends the spooled file to one of these printers, a substitution from font character sets to font global identifiers (FGIDs) takes place.

A substitution occurs if: the host resident font character set, or code page, cannot be found on the iSeries server, and your printer supports printer resident fonts as well as host resident fonts. The system substitutes from host resident font character set to FGID. This is true for the printers that are listed above except for the: 3112, 3116, 3130, 3160–001, 3812, 3816, 3912, 3916, 3930, 3935, 4028, 4312, 4317, and the 4324 printer. It is also true for the Infoprint 20, Infoprint 32, Infoprint 60, Infoprint 3000, and Infoprint 4000 printers. This is true of host resident code pages to CPGIDs as well.

Go to [Table 24 on page 211](#page-224-0) to find out which FGID is substituted for each font character set.

## **Printer Resident to Host Resident Font Character Set Mapping**

[Table 25 on page 237](#page-250-0) contains the substitutions made when your application specifies an FGID or font ID and you want to print the spooled file on a 3820, 3825, 3827, 3829, 3831, 3835, or 3900 Model 1 printer. These printers support only host font the case of the 38820 character sets.

The font character sets reside on the iSeries server. When the printer writer program sends the spooled file to one of these printers, a substitution from FGIDs to font character sets takes place.

Go to [Table 25 on page 237](#page-250-0) to find out which host font character set is substituted for each FGID.

### **Printer Resident to Host Resident Code Page Mapping**

[Table 26 on page 253](#page-266-0) contains the substitutions made when your application specifies an OS/400 code page global identifier (CPGID) and you want to print the spooled file on a 3820, 3825, 3827, 3829, 3831, 3835 or 3900 printer.

These printers support code page names, but not CPGIDs.

When the printer writer program sends the spooled file to one of these printers, a substitution from CPGID to code page name takes place.

Go to [Table 26 on page 253](#page-266-0) to find out which code page name is substituted for each CPGID.

### **Character Identifier (CHRID) Values Supported**

[Table 27 on page 257](#page-270-0) contains the character identifier (CHRID) values and supported printers for the different language groups.

### **Host Resident to Printer Resident Code Page Mapping**

[Table 28 on page 265](#page-278-0) contains the substitutions made when your application specifies a code page name and you want to print the spooled file on an AFP-configured 4224, 4230, 4234, 4247, 6408, or 6412 printer.

These printers support CPGIDs, but not code page names.

When the printer writer program sends the spooled file to one of these printers, a substitution from code page name to CPGID takes place.

A substitution occurs if: the host resident font character set, or code page, cannot be found on the iSeries server and your printer supports printer resident fonts as well as host resident fonts. The system substitutes from host resident font character set to FGID. This is true for the printers that are listed above except for the: 3112, 3116, 3130, 3160–001, 3812, 3816, 3912, 3916, 3930, 3935, 4028, 4312, 4317, and the 4324 printer. It is also true for the Infoprint 20, Infoprint 32, Infoprint 60, Infoprint 3000, and Infoprint 4000 printers. This is true of host resident code pages to CPGIDs as well.

Go to [Table 24 on page 211](#page-224-0) to find out which FGID is substituted for each font character set.

Go to [Table 28 on page 265](#page-278-0) to find out which CPGID is substituted for each code page name.

### **Lines Per Inch (LPI) Values Supported**

[Table 29 on page 267](#page-280-0) contains the lines per inch (LPI) values supported for certain printers.

### **Characters Per Inch (CPI) Values Supported**

[Table 30 on page 268](#page-281-0) contains the characters-per-inch (CPI) values supported for certain printers.

### **4019 Printer Information**

[Table 31 on page 269](#page-282-0) contains specific information about the 4019 printer.

### **4234 Compressed Font Substitution**

[Table 32 on page 272](#page-285-0) contains information about font substitution on 4234 printers when printing with a lines per inch (LPI) value greater than or equal to 8.

**Font Attributes:** Font attributes are the characteristics or properties that combine to give a font identity. For example: attributes can be 14 point (height of the font), bold, and italic.

*Types of Fonts:* The following diagram identifies the types of fonts and gives examples of each type:

• Mixed pitch fonts which simulate proportionally spaced fonts.

 Characters in the font have a limited number of widths. Overall spacing is about 12 characters per inch. Examples are Document or Essay fonts.

• Uniformly spaced fonts which are similar to typewriter fonts.

 Characters in the font are all the same width. Examples are Courier and Gothic Text fonts. Some uniformly spaced fonts and many typographic fonts are scalable. For scalable fonts, specify a point size to indicate the size of the font. For example a 12 point uniformly spaced font corresponds to 10 CPI. An example of such a font is font 416, Courier Roman Medium. If no point size is specified when using scalable fonts, 10 point is defaulted.

• Typographic fonts

 Typographic fonts have variable height, measured in points (1 point = 1/72 inch). Therefore, a 36-point font has characters that are 1/2 inch high. Typographic fonts have variable widths. Width is part of the design and varies on a character-by-character basis. Examples are Sonoran Serif and Century Schoolbook.

## Mixed Pitch

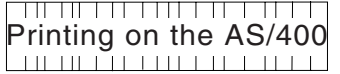

Uniformly Spaced

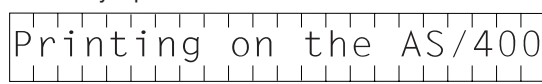

Typographic

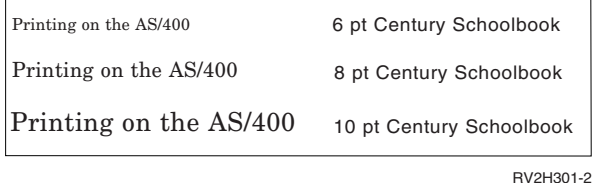

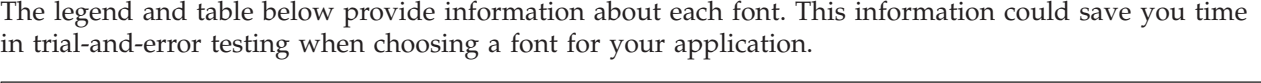

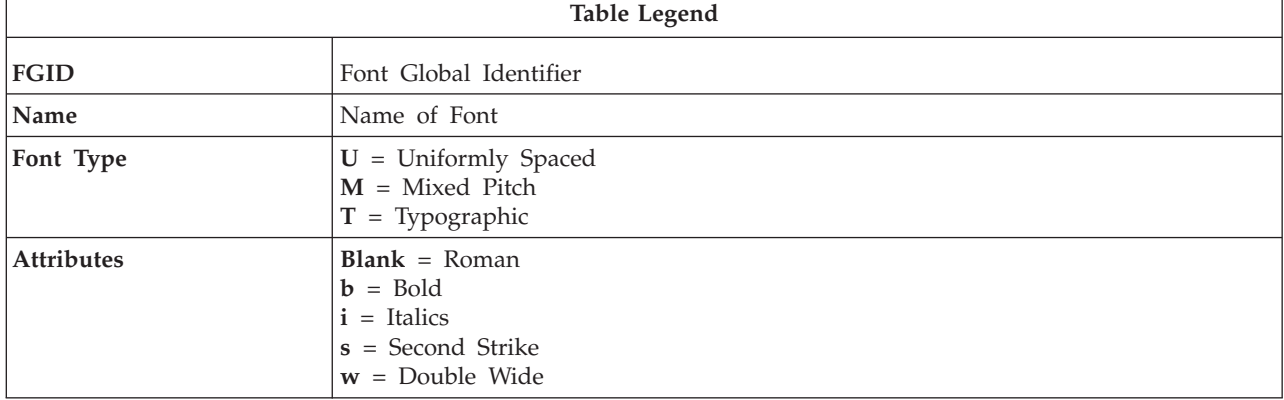

<span id="page-206-0"></span>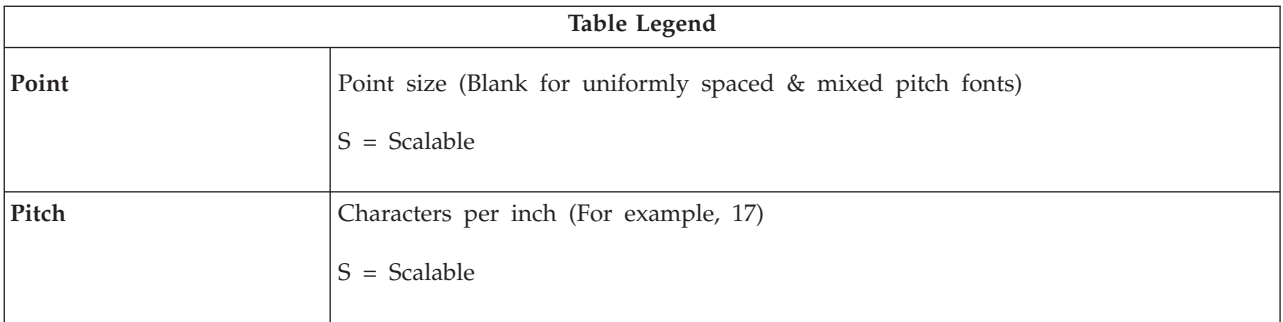

### *Table 21. Font Information*

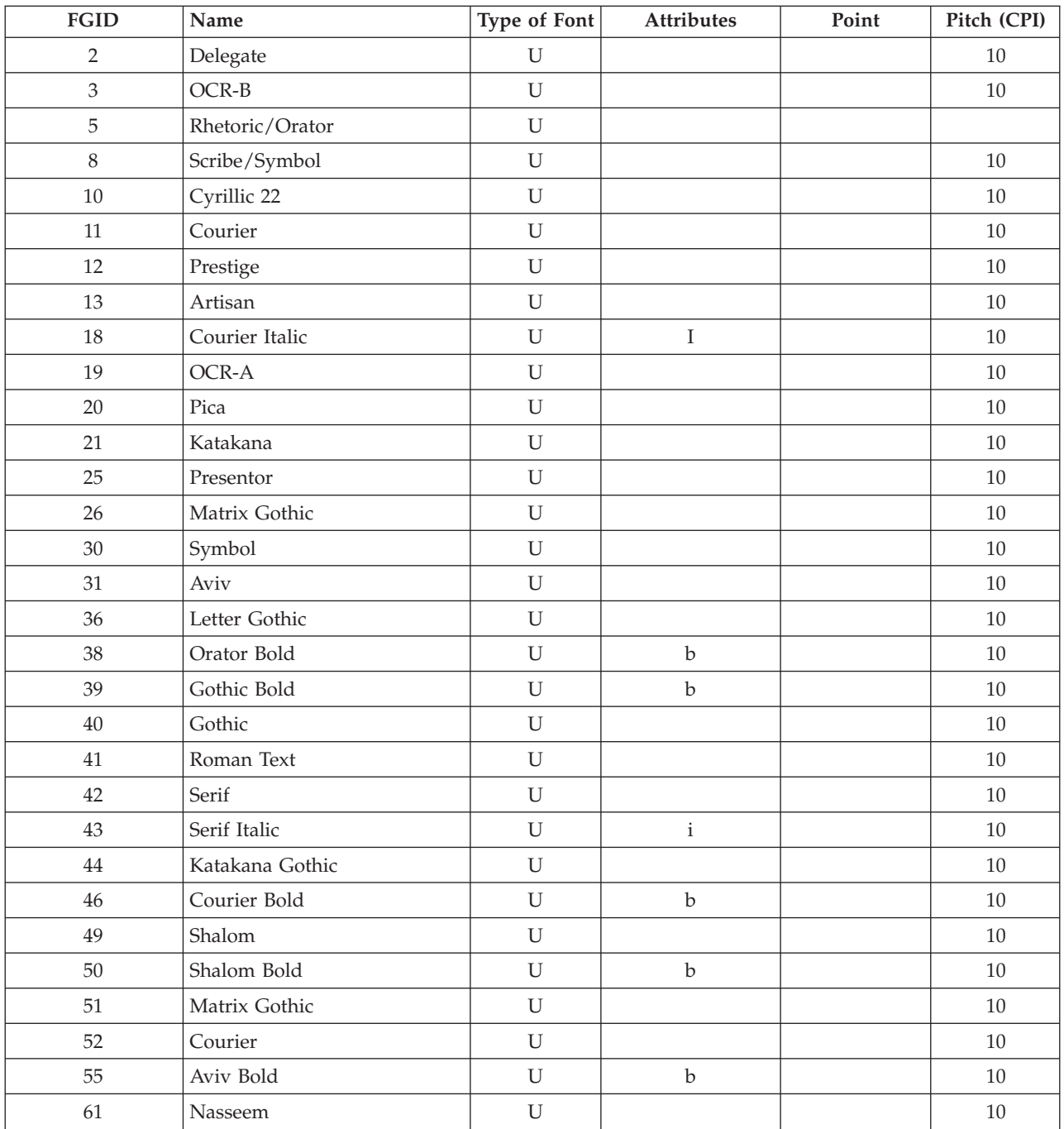

| <b>FGID</b> | Name                   | Type of Font | <b>Attributes</b> | Point  | Pitch (CPI) |
|-------------|------------------------|--------------|-------------------|--------|-------------|
| 62          | Nasseem Italic         | $\mathbf U$  | $\rm i$           |        | 10          |
| 63          | Nasseem Bold           | $\mathbf U$  | $\rm b$           |        | 10          |
| 64          | Nasseem Italic Bold    | $\mathbf U$  | bi                |        | $10\,$      |
| 66          | Gothic                 | $\mathbf U$  |                   | $12\,$ |             |
| 68          | Gothic Italic          | $\mathbf U$  | $\rm i$           |        | 12          |
| 69          | Gothic Bold            | $\mathbf U$  | $\mathbf b$       |        | 12          |
| 70          | Serif                  | $\mathbf U$  |                   |        | 12          |
| $71\,$      | Serif Italic           | ${\bf U}$    | $\rm i$           |        | $12\,$      |
| 72          | Serif Bold             | $\mathbf U$  | $\mathbf b$       |        | 12          |
| 74          | Matrix Gothic          | $\mathbf U$  |                   |        | 12          |
| 75          | Courier                | ${\bf U}$    |                   |        | $12\,$      |
| 76          | APL                    | $\mathbf U$  |                   |        | 12          |
| 78          | Katakana               | $\mathbf U$  |                   |        | 12          |
| $80\,$      | Symbol                 | ${\bf U}$    |                   |        | 12          |
| 84          | Script                 | $\mathbf U$  |                   |        | 12          |
| 85          | Courier                | $\mathbf U$  |                   |        | 12          |
| 86          | Prestige               | ${\bf U}$    |                   |        | $12\,$      |
| 87          | Letter Gothic          | $\mathbf U$  |                   |        | 12          |
| 91          | Light Italic           | $\mathbf U$  | $\rm i$           |        | 12          |
| 92          | Courier Italic         | $\mathbf U$  | $\rm i$           |        | 12          |
| 95          | Adjudant               | $\mathbf U$  |                   |        | 12          |
| 96          | Old World              | ${\bf U}$    |                   |        | 12          |
| 98          | Shalom                 | $\mathbf U$  |                   |        | 12          |
| 99          | Aviv                   | $\mathbf U$  |                   |        | 12          |
| 101         | Shalom Bold            | ${\bf U}$    | $\rm b$           |        | 12          |
| 102         | Aviv Bold              | $\mathbf U$  | $\rm b$           |        | 12          |
| 103         | Nasseem                | $\mathbf U$  |                   |        | 12          |
| 109         | Letter Gothic Italic   | $\mathbf U$  | $\mathbf{i}$      |        | 12          |
| $110\,$     | Letter Gothic Bold     | ${\bf U}$    | $\rm b$           |        | 12          |
| $111\,$     | Prestige Bold          | ${\bf U}$    | $\rm b$           |        | $12\,$      |
| 112         | Prestige Italic        | ${\bf U}$    | $\rm i$           |        | $12\,$      |
| 154         | Essay                  | $\mathbf M$  |                   |        | 12          |
| $155\,$     | <b>Boldface Italic</b> | $\mathbf M$  | bi                |        | $12\,$      |
| $157\,$     | Title                  | $\mathbf M$  |                   |        | $12\,$      |
| 158         | Modern                 | $\mathbf M$  |                   |        | $12\,$      |
| 159         | Boldface               | $\mathbf M$  | $\rm b$           |        | $12\,$      |
| $160\,$     | Essay                  | $\mathbf M$  |                   |        | 12          |
| 162         | Essay Italic           | M            | $\rm i$           |        | 12          |
| 163         | Essay Bold             | $\mathbf M$  | $\rm b$           |        | $12\,$      |
| $164\,$     | Prestige               | $\mathbf M$  |                   |        | $12\,$      |

*Table 21. Font Information (continued)*

| <b>FGID</b> | Name                     | Type of Font | <b>Attributes</b>       | Point | Pitch (CPI) |
|-------------|--------------------------|--------------|-------------------------|-------|-------------|
| 167         | <b>Barak</b>             | $\mathbf M$  |                         |       | 12          |
| 168         | <b>Barak Bold</b>        | $\mathbf M$  | $\rm b$                 |       | 12          |
| 173         | Essay                    | $\mathbf M$  |                         |       | 12          |
| 174         | Gothic                   | $\mathbf M$  |                         |       | 12          |
| 175         | Document                 | $\mathbf M$  |                         |       | 12          |
| 178         | <b>Barak</b>             | $\mathbf M$  |                         |       | 18          |
| 179         | Barak Bold               | $\mathbf M$  | $\mathbf b$             |       | $18\,$      |
| 180         | <b>Barak</b>             | $\mathbf M$  |                         |       | 15          |
| 181         | <b>Barak Mixed Bold</b>  | $\mathbf M$  | $\rm b$                 |       | 15          |
| 182         | <b>Barak</b>             | $\mathbf M$  |                         |       | $\mathbf 5$ |
| 183         | Barak Bold               | $\mathbf M$  | $\rm b$                 |       | $\mathbf 5$ |
| 186         | Press Roman              | $\mathbf M$  |                         |       | 12          |
| 187         | Press Roman Bold         | $\mathbf M$  | $\rm b$                 |       | 12          |
| 188         | Press Roman Italic       | $\mathbf M$  | $\rm i$                 |       | 12          |
| 189         | Press Roman Italic Bold  | $\mathbf M$  | bi                      |       | 12          |
| 190         | Foundry                  | $\mathbf M$  |                         |       | 12          |
| 191         | Foundry Bold             | $\mathbf M$  | $\rm b$                 |       | 12          |
| 194         | Foundry Italic           | $\mathbf M$  | $\rm i$                 |       | 12          |
| 195         | Foundry Italic Bold      | $\mathbf M$  | bi                      |       | 12          |
| 203         | Data 1                   | ${\bf U}$    |                         |       | 13          |
| 204         | Matrix Gothic            | $\mathbf U$  |                         |       | 13          |
| 205         | Matrix Gothic            | ${\bf U}$    |                         |       | 13          |
| 211         | Shalom                   | ${\bf U}$    |                         |       | $15\,$      |
| 212         | Shalom Bold              | $\mathbf U$  | $\mathbf b$             |       | 15          |
| 221         | Prestige                 | $\mathbf U$  |                         |       | 15          |
| 222         | Gothic                   | ${\bf U}$    |                         |       | 15          |
| 223         | Courier                  | $\mathbf U$  |                         |       | 15          |
| 225         | Symbol                   | U            |                         |       | 15          |
| 226         | Shalom                   | U            |                         |       | 15          |
| 229         | Serif                    | U            |                         |       | 15          |
| 230         | Gothic                   | $\mathbf U$  |                         |       | 15          |
| 232         | Matrix Gothic            | U            |                         |       | 15          |
| 233         | Matrix Courier           | $\mathbf U$  |                         |       | 15          |
| 234         | Shalom Bold              | ${\bf U}$    | $\mathbf b$             |       | 15          |
| 244         | Courier Double Wide      | U            | $\ensuremath{\text{W}}$ |       | 5           |
| 245         | Courier Bold Double Wide | U            | wb                      |       | 5           |
| 247         | Shalom Bold              | ${\bf U}$    | $\mathbf b$             |       | 17          |
| 248         | Shalom                   | U            |                         |       | 17          |
| 249         | Katakana                 | U            |                         |       | 17          |
| 252         | Courier                  | $\mathbf U$  |                         |       | 17          |

*Table 21. Font Information (continued)*

| <b>FGID</b> | Name                      | Type of Font | <b>Attributes</b> | Point       | Pitch (CPI) |
|-------------|---------------------------|--------------|-------------------|-------------|-------------|
| 253         | Courier Bold              | $\mathbf U$  | $\mathbf b$       |             | 17          |
| 254         | Courier                   | $\mathbf U$  |                   |             | 17          |
| 255         | Matrix Gothic             | $\mathbf U$  |                   |             | 17          |
| 256         | Prestige                  | $\mathbf U$  |                   |             | 17          |
| 258         | Matrix Gothic             | $\mathbf U$  |                   |             | 18          |
| 259         | Matrix Gothic             | $\mathbf U$  |                   |             | 18          |
| 279         | Nasseem                   | $\mathbf U$  |                   |             | 17          |
| 281         | Gothic Text               | $\mathbf U$  |                   |             | $20\,$      |
| 282         | Aviv                      | $\mathbf U$  |                   |             | 20          |
| 283         | Letter Gothic             | $\mathbf U$  |                   |             | 20          |
| 285         | Letter Gothic             | $\mathbf U$  |                   |             | 25          |
| 290         | Gothic Text               | $\mathbf U$  |                   |             | 27          |
| 300         | Gothic                    | $\mathbf U$  |                   | $\mathbf S$ | 17, S       |
| 304         | Gothic Text               | ${\bf U}$    |                   | $\mathbf S$ | $\mathbf S$ |
| 305         | OCR-A                     | $\mathbf U$  |                   | S           | $\mathbf S$ |
| 306         | OCR-B                     | $\mathbf U$  |                   | S           | $\mathbf S$ |
| 307         | APL                       | $\mathbf U$  |                   | $\mathbf S$ | $\mathbf S$ |
| 318         | Prestige Bold             | $\mathbf U$  | $\rm b$           | S           | $\mathbf S$ |
| 319         | Prestige Italic           | $\mathbf U$  | $\mathbf{i}$      | S           | $\mathbf S$ |
| 322         | <b>APL Bold</b>           | $\mathbf U$  | $\rm b$           | $\mathbf S$ | $\mathbf S$ |
| 400         | Gothic                    | $\mathbf U$  |                   | $\mathbf S$ | $17, S$     |
| 404         | Letter Gothic Bold        | ${\bf U}$    | $\mathbf b$       | S           | $\mathbf S$ |
| 416         | Courier Roman Medium      | $\mathbf U$  |                   | $\mathbf S$ | $\mathbf S$ |
| 420         | Courier Roman Bold        | $\mathbf U$  | $\rm b$           | S           | $\mathbf S$ |
| 424         | Courier Roman Italic      | ${\bf U}$    | $\rm i$           | S           | $\mathbf S$ |
| 428         | Courier Roman Italic Bold | $\mathbf U$  | bi                | $\mathbf S$ | $\mathbf S$ |
| 432         | Prestige                  | $\mathbf U$  |                   | S           | $\mathbf S$ |
| 434         | Orator Bold               | U            | $\mathbf b$       |             | 8           |
| 435         | Orator Bold               | U            | $\mathbf b$       |             | 6           |
| 751         | Sonoran Serif             | $\rm T$      |                   | 8P.         | 27          |
| 752         | Nasseem                   | $\mathbf T$  |                   | 12P         | 18          |
| 753         | Nasseem Bold              | $\mathbf T$  | $\mathbf b$       | 12P         | 18          |
| 754         | Nasseem Bold              | $\mathbf T$  | $\mathbf b$       | <b>18P</b>  | 12          |
| 755         | Nasseem Bold              | $\mathbf T$  | $\mathbf b$       | 24P         | 9           |
| 756         | Nasseem Italic            | $\mathbf T$  | $\mathbf{i}$      | 12P         | 18          |
| 757         | Nasseem Bold Italic       | $\rm T$      | bi                | 12P         | 18          |
| 758         | Nasseem Bold Italic       | $\mathbf T$  | bi                | 18P         | 12          |
| 759         | Nasseem Bold Italic       | $\mathbf T$  | bi                | 24P         | 9           |
| 760         | Times Roman               | $\mathbf T$  |                   | 6P          | 36          |
| 761         | Times Roman Bold          | $\mathbf T$  | $\rm b$           | 12P         | $18\,$      |

*Table 21. Font Information (continued)*

| <b>FGID</b> | Name                        | Type of Font  | Attributes<br>Point |                | Pitch (CPI) |
|-------------|-----------------------------|---------------|---------------------|----------------|-------------|
| 762         | Times Roman Bold            | $\mathbf T$   | 10P<br>$\mathbf b$  |                | 15          |
| 763         | Times Roman Italic          | $\mathbf T$   | $\mathbf{i}$        | 12P            | 18          |
| 764         | Times Roman Bold Italic     | T             | bi                  | $10P$          | 21          |
| 765         | Times Roman Bold Italic     | $\mathbf T$   | bi                  | 12P            | 18          |
| 1051        | Sonoran Serif               | $\mathbf T$   |                     | 10P            | 21          |
| 1053        | Sonoran Serif Bold          | $\mathbf T$   | $\mathbf b$         | 10P            | 21          |
| 1056        | Sonoran Serif Italic        | $\mathbf T$   | $\mathbf{i}$        | 10P            | 21          |
| 1351        | Sonoran Serif               | $\mathbf T$   |                     | 12P            | 18          |
| 1653        | Sonoran Serif Bold          | $\mathbf T$   | $\mathbf b$         |                | 13          |
| 1803        | Sonoran Serif Bold          | $\mathbf T$   | $\mathbf b$         | 18P            | 12          |
| 2103        | Sonoran Serif Bold          | $\mathbf T$   | $\mathbf b$         | 24P            | 9           |
| 2304        | Helvetica Roman Medium      | $\mathbf T$   |                     | $\mathbf S$    | $\mathbf S$ |
| 2305        | Helvetica Roman Bold        | $\mathbf T$   | $\mathbf b$         | $\mathbf S$    | $\mathbf S$ |
| 2306        | Helvetica Roman Italic      | $\mathbf T$   | $\mathbf{i}$        | S              | $\mathbf S$ |
| 2307        | Helvetica Roman Italic Bold | $\mathbf T$   | bi                  | S              | $\mathbf S$ |
| 2308        | Times New Roman Medium      | $\mathbf T$   |                     | $\mathbf S$    | $\mathbf S$ |
| 2309        | Times New Roman Bold        | $\mathbf T$   | $\mathbf b$         | S              | $\mathbf S$ |
| 2310        | Times New Roman Italic      | $\mathbf T$   | $\mathbf{i}$        | S              | $\mathbf S$ |
| 2311        | Times New Roman Italic Bold | $\mathbf T$   | bi                  | $\mathbf S$    | $\mathbf S$ |
| 4407        | Sonoran Serif               | $\mathbf T$   |                     | 8P             | $*27$       |
| 4407        | Sonoran Serif               | $\mathbf T$   |                     | 10P            | $*21$       |
| 4407        | Sonoran Serif               | $\mathbf T$   |                     | 12P            | $*18$       |
| 4427        | Sonoran Serif Bold          | $\mathbf T$   | $\mathbf b$         | 10P            | $*21$       |
| 4427        | Sonoran Serif Bold          | $\mathbf T$   | $\mathbf b$         | 16P            | $*13$       |
| 4427        | Sonoran Serif Bold          | $\mathbf T$   | $\mathbf b$         | 24P            | $*9$        |
| 4535        | Sonoran Serif Italic        | $\rm T$       | $\mathbf{i}$        | 10P            | $*21$       |
| 4919        | Goudy                       | $\mathbf T$   |                     | $6{\rm P}$     | $*36$       |
| 4919        | Goudy                       | $\mathbf T$   |                     | $8\mathrm{P}$  | $*27$       |
| 4919        | Goudy                       | $\rm T$       |                     | $10P$          | $*21$       |
| 4919        | Goudy                       | $\rm T$       |                     | 12P            | $*18$       |
| 4939        | Goudy Bold                  | $\mathbf T$   | $\mathbf T$         | $10\mathrm{P}$ | $*21$       |
| 4939        | Goudy Bold                  | $\mathbf T$   | $\mathbf b$         | $14\mathrm{P}$ | $*15$       |
| 4939        | Goudy Bold                  | $\mathbf T$   | $\rm b$             | $18\mathrm{P}$ | $*12$       |
| 5047        | Goudy Italic                | $\bar{\rm T}$ | $\rm i$             | $10\mathrm{P}$ | $*21$       |
| 5067        | Goudy Bold Italic           | $\mathbf T$   | bi                  | $10\mathrm{P}$ | $*21$       |
| 5687        | Times Roman                 | $\mathbf T$   |                     | $6\mathrm{P}$  | $*36$       |
| 5687        | Times Roman                 | $\rm T$       |                     | $8\mathrm{P}$  | $*27$       |
| 5687        | Times Roman                 | $\mathbf T$   |                     | $10\mathrm{P}$ | $*21$       |
| 5687        | Times Roman                 | $\mathbf T$   |                     | 12P            | $*18$       |
| 5707        | Times Roman Bold            | $\mathbf T$   | $\mathbf b$         | $10\mathrm{P}$ | $*21$       |

*Table 21. Font Information (continued)*

| <b>FGID</b> | Name                    | Type of Font  | <b>Attributes</b> | Point          | Pitch (CPI) |
|-------------|-------------------------|---------------|-------------------|----------------|-------------|
| 5707        | Times Roman Bold        | $\rm T$       | $\mathbf b$       |                | $^*18$      |
| 5707        | Times Roman Bold        | $\bar{\rm T}$ | $\mathbf b$       | 14P            | $*15$       |
| 5707        | Times Roman Bold        | $\mathbf T$   | $\rm b$           | $18{\rm P}$    | $*12$       |
| 5707        | Times Roman Bold        | $\mathbf T$   | $\rm b$           | 24P            | $*12$       |
| 5815        | Times Roman Italic      | $\rm T$       | $\rm i$           | 10P            | $*21$       |
| 5815        | Times Roman Italic      | $\rm T$       | $\mathbf{i}$      | 12P            | $^*18$      |
| 5835        | Times Roman Italic Bold | $\mathbf T$   | bi                | $10\mathrm{P}$ | $*21$       |
| 5835        | Times Roman Italic Bold | $\bar{\rm T}$ | bi                | 12P            | $^*18$      |
| 5943        | University              | $\mathbf T$   |                   | 12P            | $^*18$      |
| 5943        | University              | $\rm T$       |                   | 14P            | $*15$       |
| 5943        | University              | $\rm T$       |                   | <b>18P</b>     | $*12$       |
| 6199        | Palatino                | $\mathbf T$   |                   | 6P             | $*36$       |
| 6199        | Palatino                | $\rm T$       |                   | $8\mathrm{P}$  | $*27$       |
| 6199        | Palatino                | $\bar{\rm T}$ |                   | 10P            | $*21$       |
| 6199        | Palatino                | $\mathbf T$   |                   | 12P            | $^*18$      |
| 6219        | Palatino Bold           | $\mathbf T$   | $\mathbf b$       | $10\mathrm{P}$ | $*21$       |
| 6219        | Palatino Bold           | $\rm T$       | $\mathbf b$       | $14\mathrm{P}$ | $*15$       |
| 6219        | Palatino Bold           | $\mathbf T$   | $\mathbf b$       | 18P            | $*12$       |
| 6327        | Palatino Italic         | $\mathbf T$   | $\mathbf{i}$      | $10\mathrm{P}$ | $*21$       |
| 6347        | Palatino Italic Bold    | $\mathbf T$   | bi                | 10P            | $*21$       |
| 8503        | Baskerville             | $\mathbf T$   |                   | 6P             | $*36$       |
| 8503        | Baskerville             | $\mathbf T$   |                   | $8\mathrm{P}$  | $*27$       |
| 8503        | Baskerville             | $\rm T$       |                   | 10P            | $*21$       |
| 8503        | Baskerville             | $\mathbf T$   |                   | 12P            | $^*18$      |
| 8523        | Baskerville Bold        | $\rm T$       | $\mathbf b$       | $10P$          | $*21$       |
| 8523        | Baskerville Bold        | $\rm T$       | $\mathbf b$       | 14P            | $*15$       |
| 8523        | Baskerville Bold        | $\mathbf T$   | $\rm b$           | 18P            | $*12$       |
| 8631        | Baskerville Italic      | T             | $\mathbf{i}$      | 10P            | $*21$       |
| 8651        | Baskerville Italic Bold | $\mathbf T$   | bi                | $10P$          | $*21$       |
| 8759        | Nasseem                 | T             |                   | 12P            | $*18$       |
| 8779        | Nasseem Bold            | $\mathbf T$   | $\mathbf b$       | 12P            | $*18$       |
| 8779        | Nasseem Bold            | T             | $\mathbf b$       | 18P            | $*12$       |
| 8779        | Nasseem Bold            | T             | $\mathbf b$       | 24P            | *9          |
| 8887        | Nasseem Italic          | $\mathbf T$   | $\rm i$           | 12P            | $*18$       |
| 8907        | Nasseem Italic Bold     | T             | bi                | 12P            | $*18$       |
| 8907        | Nasseem Italic Bold     | $\mathbf T$   | bi                | 18P            | $*12$       |
| 8907        | Nasseem Italic Bold     | $\mathbf T$   | bi                | 24P            | $*9$        |
| 12855       | Narkisim                | T             |                   | $8\mathrm{P}$  | $*27$       |
| 12855       | Narkisim                | T             |                   | 10P            | $*21$       |
| 12855       | Narkisim                | $\mathbf T$   |                   | $18\mathrm{P}$ | $*12$       |

*Table 21. Font Information (continued)*

| <b>FGID</b> | Name                              | Type of Font  | <b>Attributes</b> | Point          | Pitch (CPI) |
|-------------|-----------------------------------|---------------|-------------------|----------------|-------------|
| 12855       | Narkisim                          | $\mathbf T$   |                   |                | $*9$        |
| 12875       | Narkisim Bold                     | $\bar{T}$     | $\mathbf b$       | $8{\rm P}$     | $*27$       |
| 12875       | Narkisim Bold                     | $\rm T$       | $\mathbf b$       | $10P$          | $*21$       |
| 12875       | Narkisim Bold                     | $\mathbf T$   | $\mathbf b$       | 12P            | $*18$       |
| 16951       | Century Schoolbook                | $\mathbf T$   |                   | 6P             | $*36$       |
| 16951       | Century Schoolbook                | $\mathbf T$   |                   | 8P             | $*27$       |
| 16951       | Century Schoolbook                | $\mathbf T$   |                   | 10P            | $*21$       |
| 16951       | Century Schoolbook                | $\bar{\rm T}$ |                   | 12P            | $^*18$      |
| 16971       | Century Schoolbook Bold           | $\mathbf T$   | $\mathbf b$       | $10\mathrm{P}$ | $*21$       |
| 16971       | Century Schoolbook Bold           | $\mathbf T$   | $\mathbf b$       | 14P            | $*15$       |
| 16971       | Century Schoolbook Bold           | $\mathbf T$   | $\mathbf b$       | 18P            | $*12$       |
| 17079       | Century Schoolbook Italic         | $\mathbf T$   | $\rm i$           | $10\mathrm{P}$ | $*21$       |
| 17099       | Century Schoolbook Italic<br>Bold | $\mathbf T$   | bi                | $10P$          | $*21$       |
| 20224       | Boldface                          | $\mathbf T$   | $\rm b$           | $\mathbf S$    | $\mathbf S$ |
| 33335       | Optima                            | $\mathbf T$   |                   | 6P             | $*36$       |
| 33335       | Optima                            | $\bar{\rm T}$ |                   | 8P             | $*27$       |
| 33335       | Optima                            | $\mathbf T$   |                   | $10P$          | $*21$       |
| 33335       | Optima                            | $\mathbf T$   |                   | 12P            | $*18$       |
| 33355       | Optima Bold                       | $\mathbf T$   | $\mathbf b$       | 10P            | $*21$       |
| 33355       | Optima Bold                       | $\mathbf T$   | $\mathbf b$       | 14P            | $^*15$      |
| 33355       | Optima Bold                       | $\mathbf T$   | $\mathbf b$       | 18P            | $*12$       |
| 33463       | Optima Italic                     | $\mathbf T$   | $\mathbf{i}$      | 10P            | $*21$       |
| 33483       | Optima Italic Bold                | $\mathbf T$   | bi                | $10\mathrm{P}$ | $*21$       |
| 33591       | Futura                            | $\mathbf T$   |                   | 6P             | $*36$       |
| 33591       | Futura                            | $\mathbf T$   |                   | 8P             | $*27$       |
| 33591       | Futura                            | $\mathbf T$   |                   | 10P            | $*21$       |
| 33591       | Futura                            | $\mathbf T$   |                   | 12P            | $*18$       |
| 33601       | Futura Bold                       | $\mathbf T$   | $\mathbf b$       | 10P            | $*21$       |
| 33601       | Futura Bold                       | T             | $\mathbf b$       | 14P            | $*15$       |
| 33601       | Futura Bold                       | $\mathbf T$   | $\mathbf b$       | 18P            | $*12$       |
| 33719       | Futura Italic                     | $\mathbf T$   | $\mathbf{i}$      | $10P$          | $*21$       |
| 33729       | Futura Italic Bold                | T             | bi                | 10P            | $*21$       |
| 34103       | Helvetica                         | $\mathbf T$   |                   | 6P             | $*36$       |
| 34103       | Helvetica                         | $\mathbf T$   |                   | $8\mathrm{P}$  | $*27$       |
| 34103       | Helvetica                         | T             |                   | 10P            | $*21$       |
| 34103       | Helvetica                         | $\mathbf T$   |                   | 12P            | $*18$       |
| 34123       | Helvetica Bold                    | T             | $\mathbf b$       | 10P            | $*21$       |
| 34123       | Helvetica Bold                    | T             | $\mathbf b$       | 14P            | $*15$       |
| 34123       | Helvetica Bold                    | $\mathbf T$   | $\rm b$           | $18\mathrm{P}$ | $*12$       |

*Table 21. Font Information (continued)*

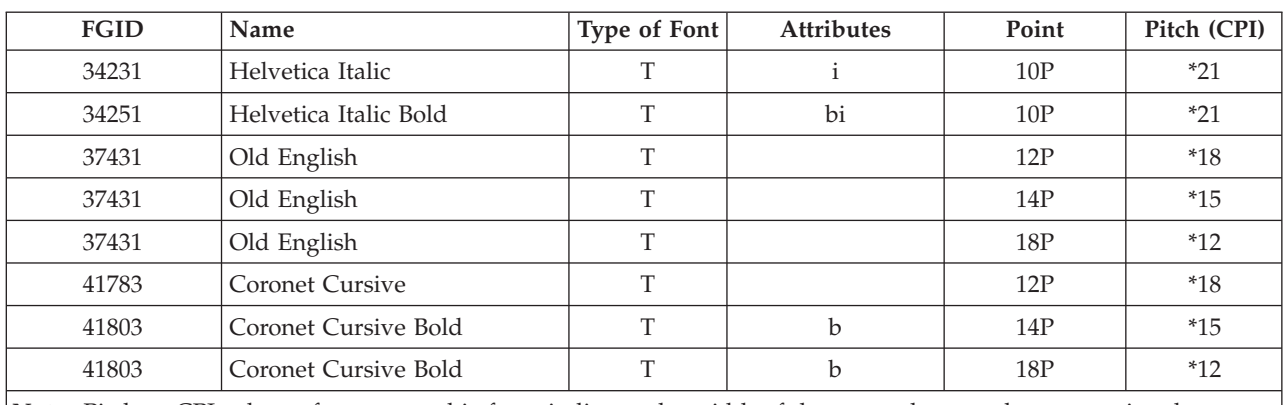

*Table 21. Font Information (continued)*

**Note:** Pitch or CPI column for typographic fonts indicates the width of the space character between printed characters. Width, pitch, and CPI of other space characters will vary.

**Font Substitution:** Font substitution is done by the iSeries server when the application specifies a font ID that is not supported by the designated printer or cannot be downloaded from the system to the designated printer.

[Table 22 on page 201](#page-214-0) lists many fonts (by FGID number) and printers that are supported. A blank in any column indicates that the font ID is supported by that printer, and no substitution takes place. However, if your application specifies a font ID that is not in the table, you need to refer to [Table 23 on page 210.](#page-223-0) [Table 23 on page 210](#page-223-0) provides the substituted FGID for font IDs in ranges such as FGID 0 through FGID 65.

*How To Use the Font Substitution Charts:* Following are three examples to familiarize you with font substitution on the iSeries server.

- v Example one shows how to verify whether or not your font ID is supported by a certain printer.
- v Example two shows how to find out what font ID the system substitutes if the printer you want to use does not support your font ID.
- v Example three shows how to find out what font ID the system substitutes if your font ID is not available on the system or on the printer.

*Example One:* If you want to verify that a font ID is supported by a certain printer, locate the font ID in [Table 22 on page 201.](#page-214-0) For example, locate font ID 112. Font ID 112 is supported by the 3812 and 3816 SCS and IPDS printers and the 4028 printer (this is indicated by blanks in those spaces). The 4019 printer supports font ID 112 on a font card resident in the 4019 printer. The 4224, 4234, and 5219 printers substitute font ID 87 or 86.

**Note:** A font card is a hardware card that can have many font character sets resident on it. Font cards can be installed in printers to provide additional fonts.

*Example Two:* If your application uses a font ID that is not supported on all printers, you can determine the substitution by looking in [Table 22 on page 201.](#page-214-0) For example, locate font ID 30. The table shows that font ID 30 is supported on the 3812 and 3816 SCS and IPDS printers. However, if you are using any of the other printers listed in the table, font ID 11 is substituted for font ID 30.

*Example Three:* Let us say your application calls for font ID 4 and you want to print the spooled file on a 4224 printer. To determine if font ID 4 is a supported font or one that is substituted for, read through the following steps:

**Step 1** Look in [Table 22 on page 201](#page-214-0) to see if font ID 4 is listed. Font ID 4 is not in [Table 22 on page 201.](#page-214-0)

- <span id="page-214-0"></span>**Step 2** Next, look in [Table 23 on page 210.](#page-223-0) The table shows that font ID 11 is substituted for fonts 0 through 65.
- **Step 3** Return to Table 22 and locate font ID 11. This table shows that font ID 11 is supported on the 4224 printer.

**Step 4** The result of the font ID substitution is that your application will print using font ID 11.

*Changing Font IDs:* To permanently change the font ID, you could, in your application, specify a different font ID or use the Change Printer File (CHGPRTF) command to specify a new font ID for the printer file. Information in [Table 21 on page 193](#page-206-0) ID.

To temporarily change the font ID for your application, you could override the font selection in your printer file by using the Override with Printer File (OVRPRTF) command before the application runs.

*Font Substitution and the 4019 Printer:* The 4019 printer is supported by the iSeries server, as an emulated printer (usually 3812 or 5219). The system treats the device as a physical 3812 or 5219. Therefore, the font support and font substitution of the emulated printer is used. This emulation limits access to some of the 4019 fonts.

To access most of the 4019-supported fonts, an IBM-supplied program named QWP4019 is available. QWP4019 sets a flag in the emulated printer's device description to inform the system to use the 4019 font tables.

For more information and examples on how the QWP4019 program works, see [Table 15 on page 123.](#page-136-0)

#### **Note to Reader:**

An asterisk is used in the following chart to indicate that the substituted font may have a different pitch. When the substituted font is scalable, the pitch is the same.

|                             |                          | Printers         |                     |                             |        |                                                                                         |                   |                                                             |  |
|-----------------------------|--------------------------|------------------|---------------------|-----------------------------|--------|-----------------------------------------------------------------------------------------|-------------------|-------------------------------------------------------------|--|
| <b>FGID</b>                 | 4224 4230<br><b>IPDS</b> | <b>4234 IPDS</b> | 3812 or<br>3816 SCS | 3812 or<br><b>3816 IPDS</b> | 5219   | 3112 3116<br>3912 3916<br>4028 4312<br>4317 4324<br>Infoprint<br>20,<br>Infoprint<br>32 | 4019 <sup>1</sup> | 3130 3160<br>3935<br>Infoprint<br>3000<br>Infoprint<br>4000 |  |
| $\overline{2}$              | 11                       | 11               | 11                  | 11                          | 11     | $11^2$                                                                                  |                   | 11                                                          |  |
| $\ensuremath{\mathfrak{Z}}$ |                          |                  |                     |                             | 11     |                                                                                         |                   |                                                             |  |
| 5                           | 11                       | 26               |                     |                             |        | $11^2$                                                                                  |                   | 11                                                          |  |
| $8\,$                       | 11                       | 11               | 11                  | 11                          | 11     | 11                                                                                      |                   | 11                                                          |  |
| 10                          | 11                       | 11               | 11                  | 11                          | $11\,$ | $11\,$                                                                                  |                   | $*416$                                                      |  |
| $11\,$                      |                          |                  |                     |                             |        |                                                                                         |                   |                                                             |  |
| 12                          | 11                       | 26               |                     |                             |        |                                                                                         |                   |                                                             |  |
| 13                          | 11                       | $11\,$           |                     |                             |        | $11\,$                                                                                  | 11                | 11                                                          |  |
| 18                          | 11                       | 26               |                     |                             | 11     |                                                                                         |                   |                                                             |  |
| 19                          |                          |                  |                     |                             | $11\,$ |                                                                                         |                   |                                                             |  |
| 20                          | 11                       | 26               |                     |                             |        | 11                                                                                      | 11                | $*432$                                                      |  |
| 21                          | 11                       | 11               | 11                  | 11                          | $11\,$ | 11                                                                                      |                   | $*304$                                                      |  |

*Table 22. Font Substitution*

### *Table 22. Font Substitution (continued)*

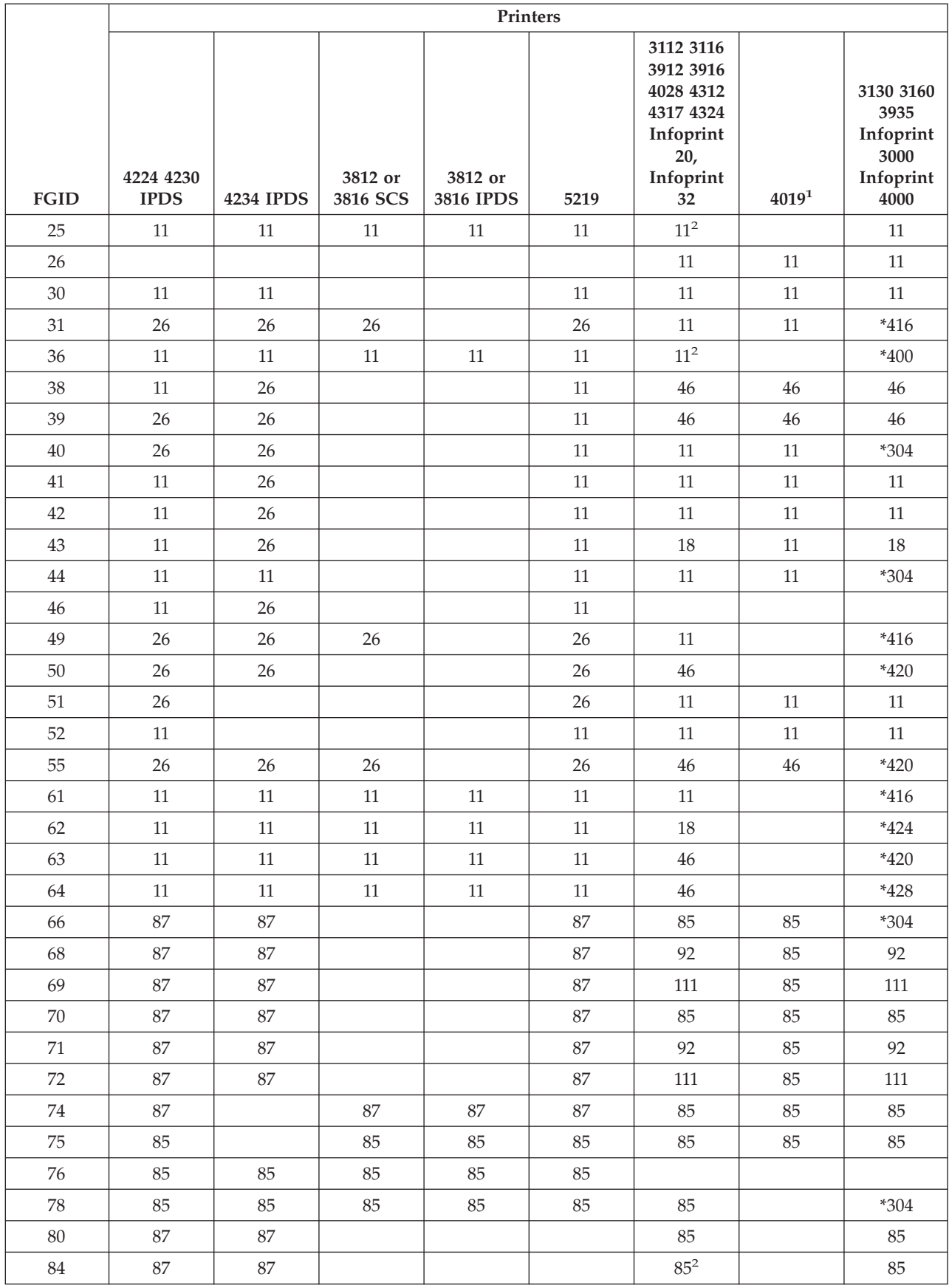
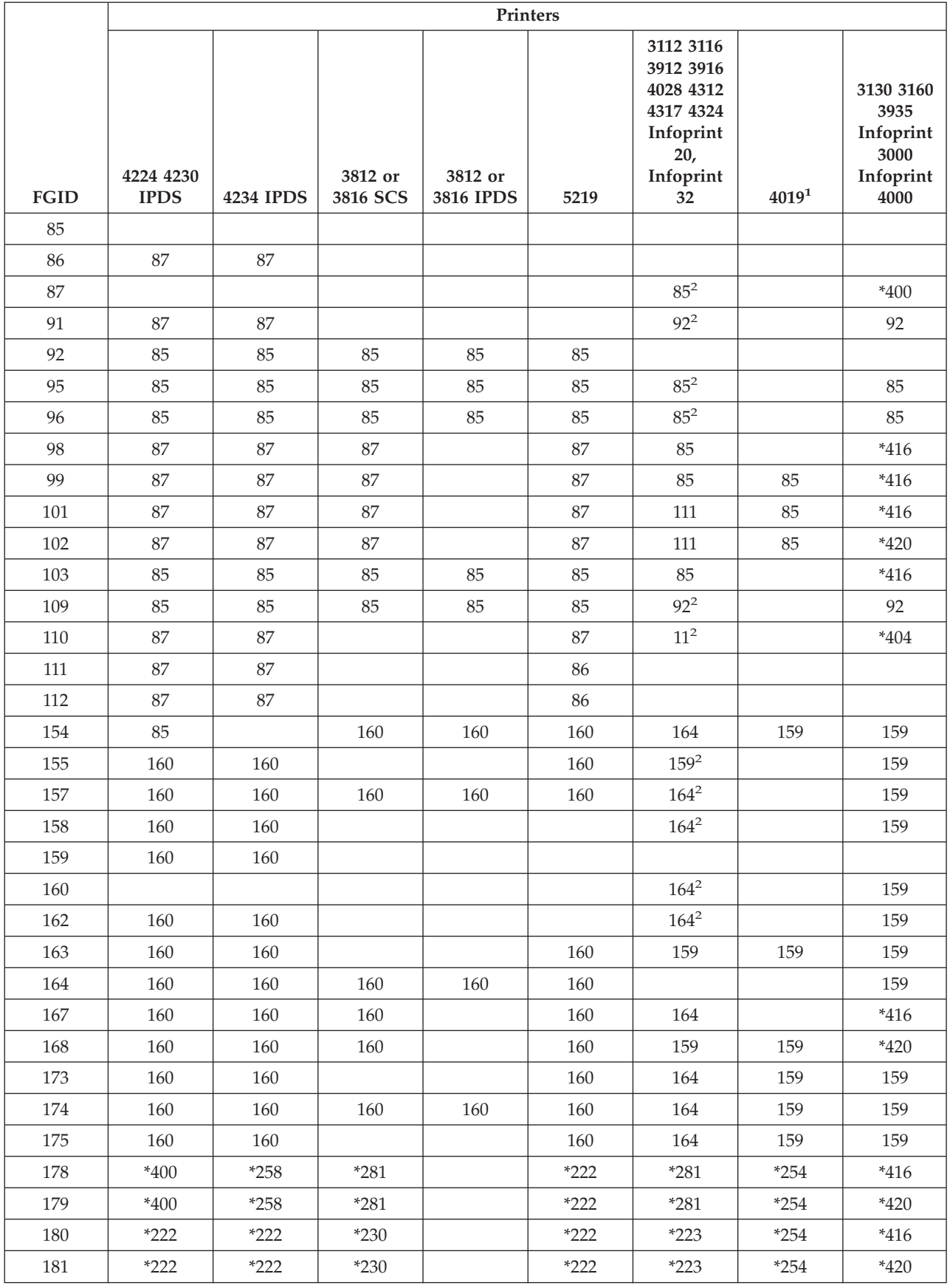

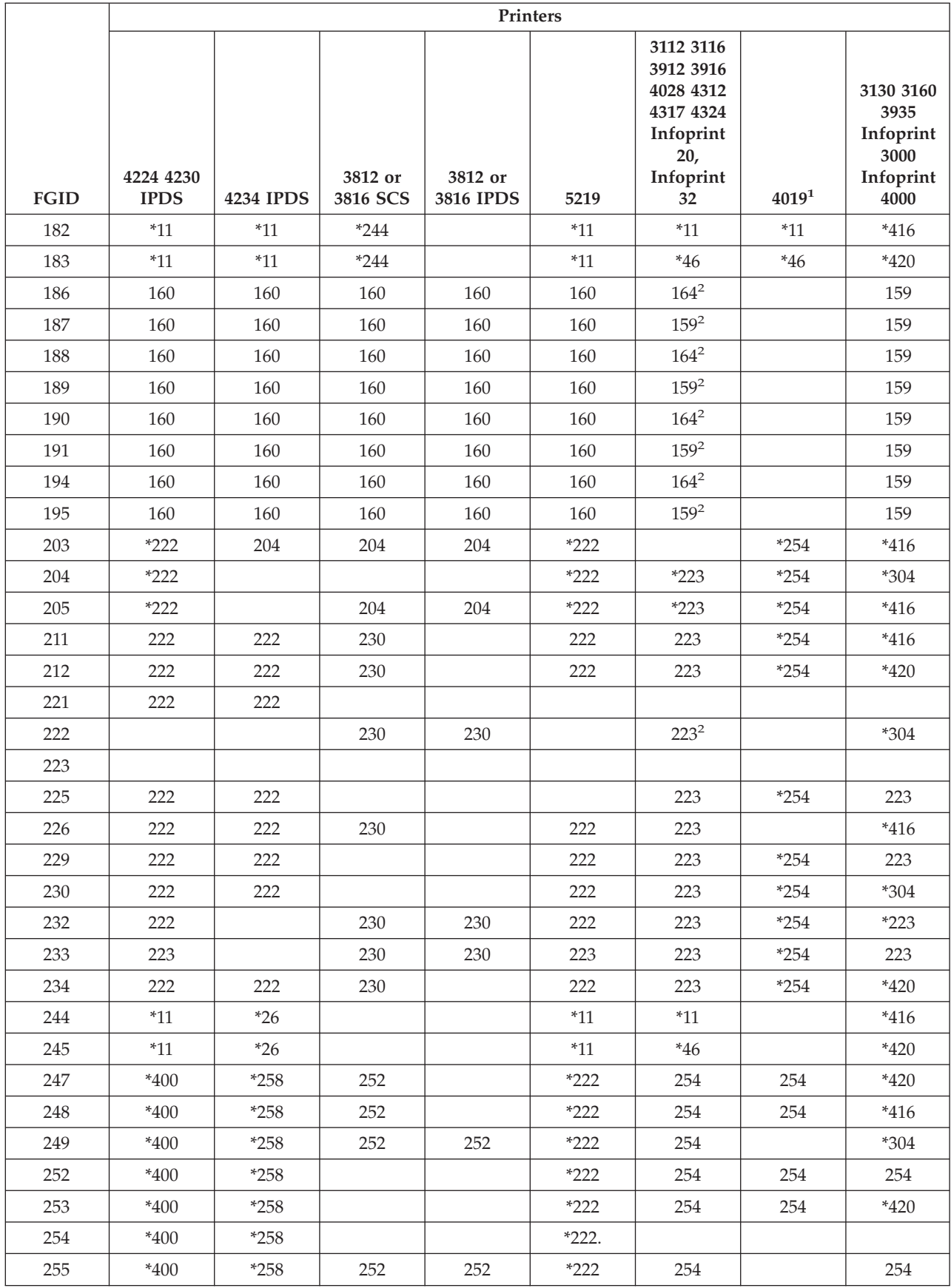

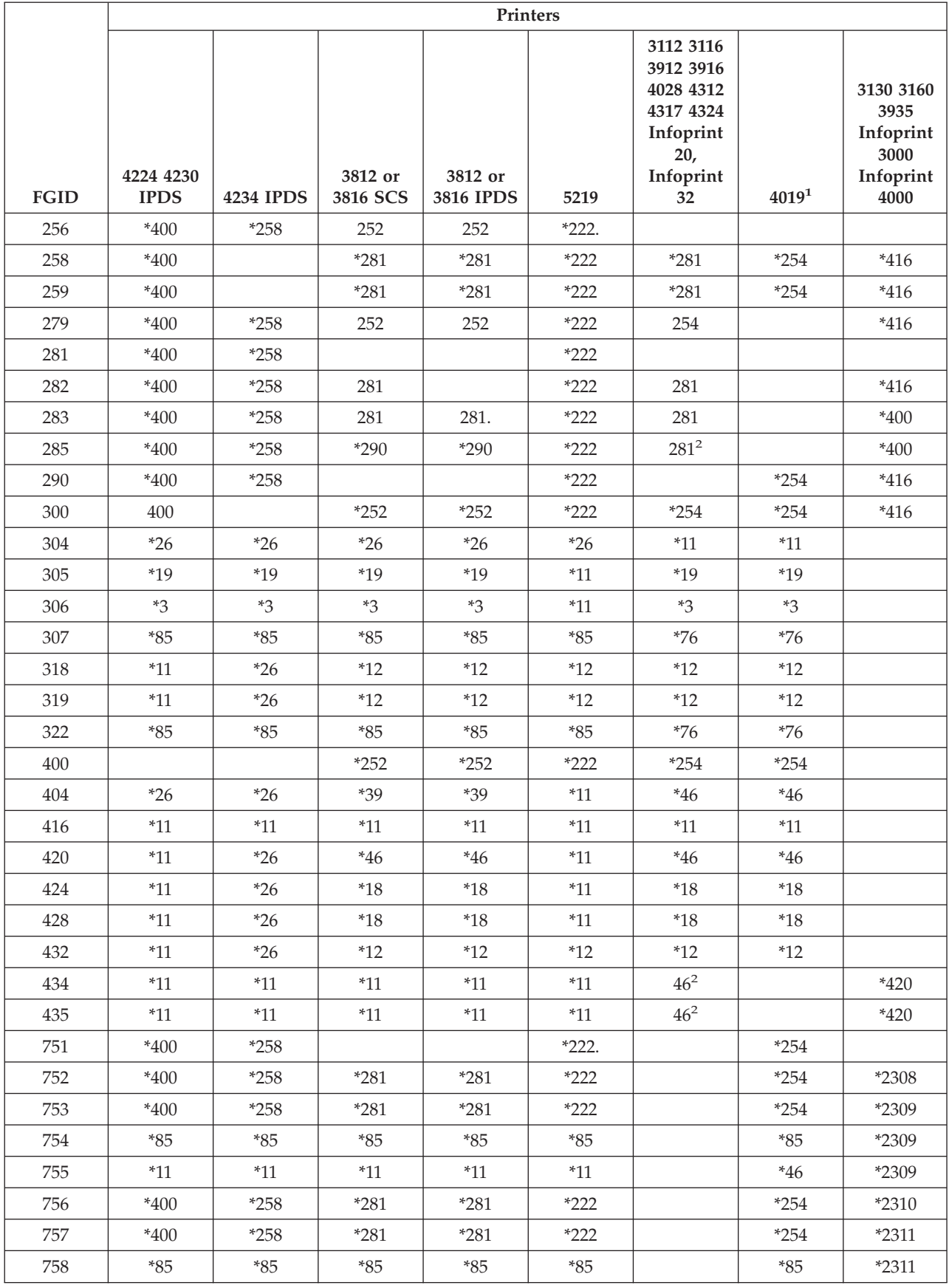

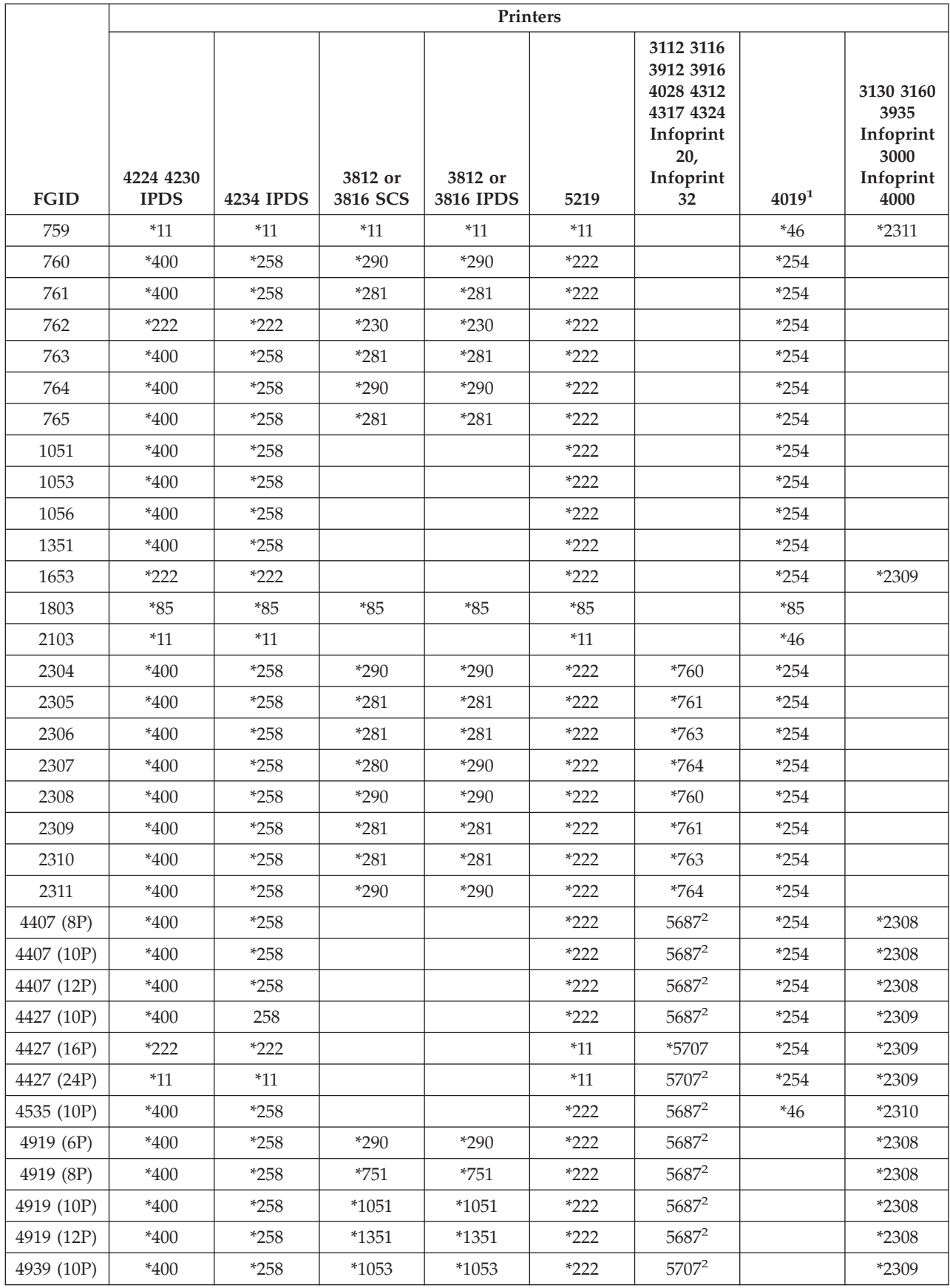

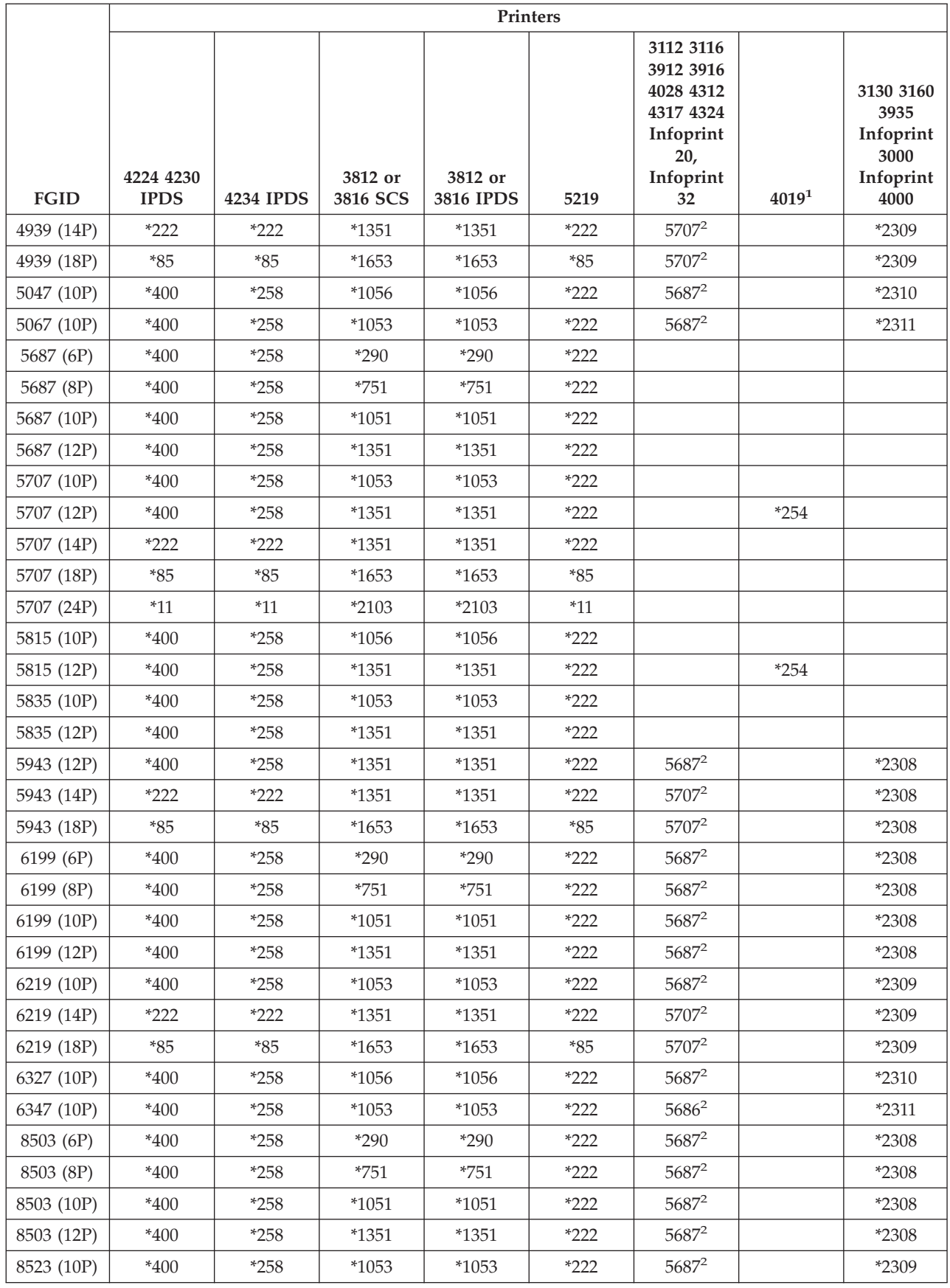

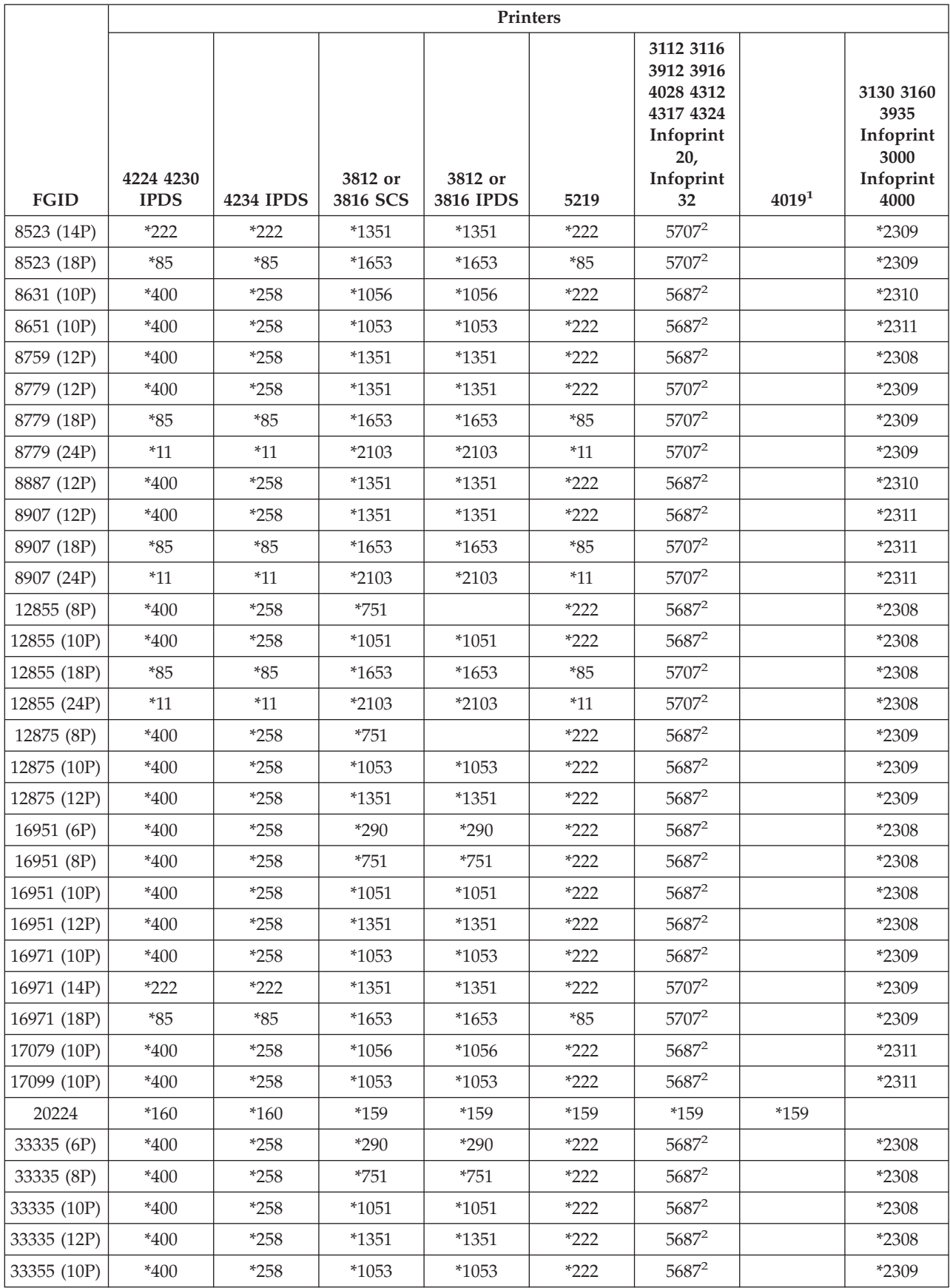

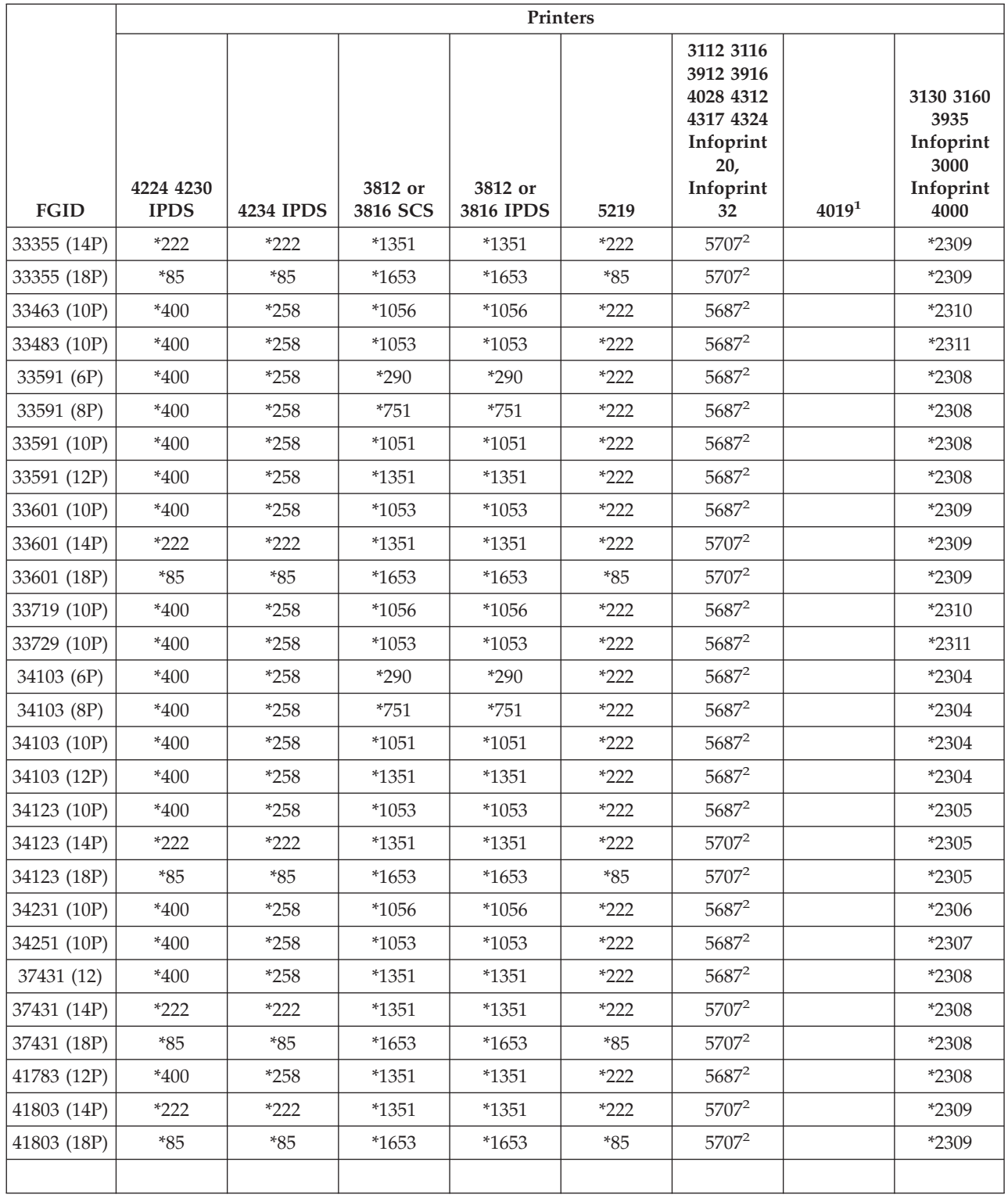

own.

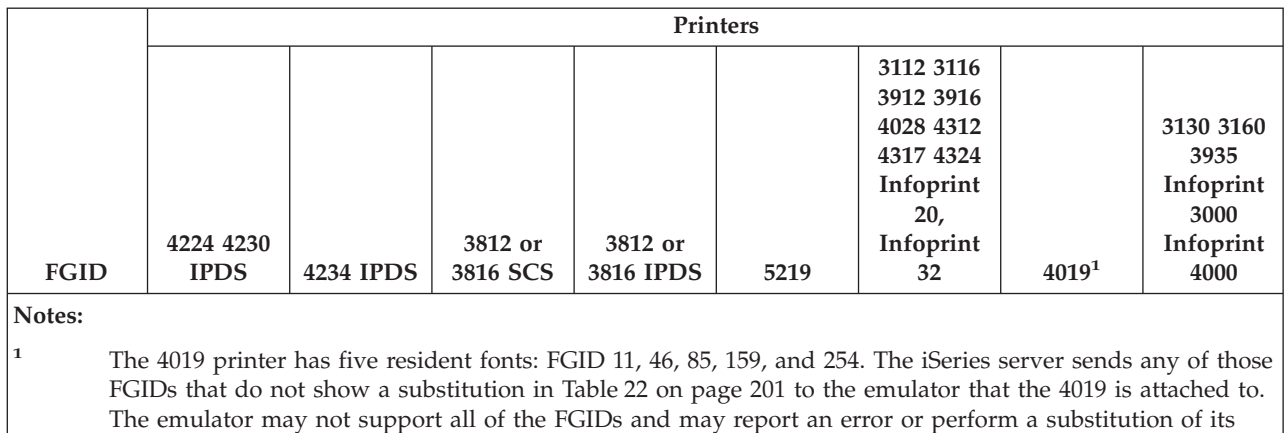

<sup>2</sup>The 4028 performs the font substitution as shown unless a font card has been installed that contains that FGID. For example, if a font card with an FGID of 2 is installed, the iSeries server sends the FGID of 2 to the printer. However, if the font card is not installed, the system substitutes an FGID of 11.

**Font Substitution by Font ID Range:** If your application specifies a font ID that is not found in [Table 22](#page-214-0)  [on page 201](#page-214-0) or is not resident in the printer (font card), the system makes a substitution based on the font ID ranges in the following table. For example, if font ID 4 is specified in your application, the iSeries server substitutes font ID 11 as shown in the table below.

*Table 23. Font Substitution by Font ID Range.*

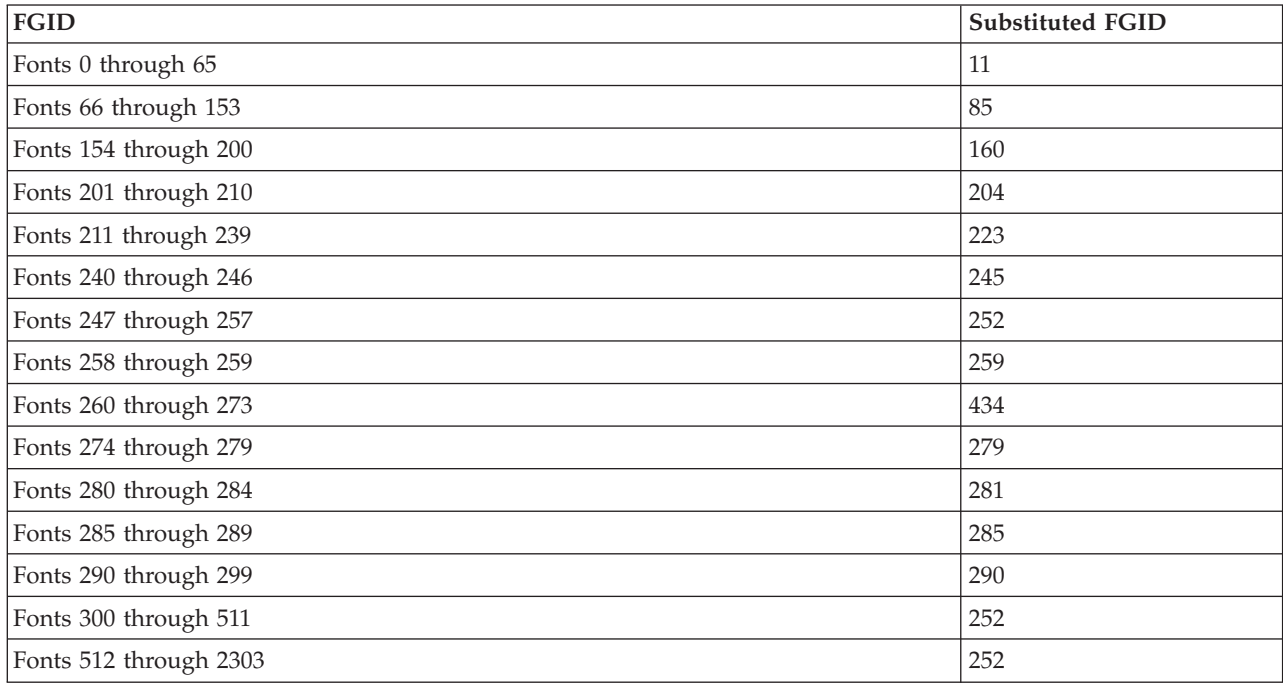

*Table 23. Font Substitution by Font ID Range. (continued)*

| <b>FGID</b>                                  |                                                                           | <b>Substituted FGID</b> |
|----------------------------------------------|---------------------------------------------------------------------------|-------------------------|
|                                              | Fonts with point size equal to 0 or not<br>specified                      | 252                     |
|                                              | Fonts with point size greater<br>than 0 but less than 7.6                 | 5687-6p                 |
|                                              | Fonts with point size greater<br>than or equal to 7.6 but less than 9.6   | 5687-8p                 |
| Fonts 2304<br>through 3839                   | Fonts with point size greater<br>than or equal to 9.6 but less than 11.6  | 5687-10p                |
| <sub>or</sub><br>Fonts 4069<br>through 65279 | Fonts with point size greater<br>than or equal to 11.6 but less than 13.6 | 5687-12p                |
|                                              | Fonts with point size greater<br>than or equal 13.6 but less than 17.6    | 5707-14p                |
|                                              | Fonts with point size greater<br>than or equal to 17.6 but less than 23.6 | 5707-18p                |
|                                              | Fonts with point size greater than or<br>equal to 23.6                    | 5707-24p                |
| Fonts 3840 through 4095 (User-defined)       |                                                                           | No Substitution         |
| Fonts 65280 through 65534 (User-definded)    |                                                                           | No Substitution         |

**Host Resident to Printer Resident Font Character Set Mapping:** If your application specifies a host resident font character set (fonts are stored on the iSeries server) and you want to print the spooled file on an AFP-configured 4224, 4230, 4234, or 64xx printer, the system must substitute a printer resident font character set (fonts stored on the printer).

The following table can help you determine what printer resident font character set is requested when your spooled file references a host resident font character set instead of a registered font identifier (ID). This font substitution is necessary because these printers do not support the downloading of 240-pel host resident font character sets. Depending upon the host resident font character set that is requested, the appropriate registered ID value, font width value, and font attributes are selected to match (as closely as possible) your font request.

The font width specifies the width of the blank character in 1440ths of an inch. This is an indicator of how many characters will fit per inch of space on the paper.

The Map Fidelity indicates whether or not the substituted printer resident font is considered to be an exact match to the font character set that is requested in your spooled file.

| <b>Font Character Set</b><br> Name | <b>Registered Font ID</b> | Font Width | <b>Font Attributes</b> | Map Fidelity |
|------------------------------------|---------------------------|------------|------------------------|--------------|
| COA053A0                           | 33077                     | 73         | Normal                 | Exact        |
| COA053B0                           | 33077                     | 80         | Normal                 | Exact        |
| C0A053D0                           | 33077                     | 93         | Normal                 | Exact        |
| C0A053F0                           | 33077                     | 107        | Normal                 | Exact        |
| COA053H0                           | 33077                     | 120        | Normal                 | Exact        |
| $COA053$ <sup>[0]</sup>            | 33077                     | 133        | Normal                 | Exact        |
| COA053N0                           | 33077                     | 160        | Normal                 | Exact        |

*Table 24. Host Resident to Printer Resident Font Character Set Mapping*

| Font Character Set |                           |            |                        |              |
|--------------------|---------------------------|------------|------------------------|--------------|
| Name               | <b>Registered Font ID</b> | Font Width | <b>Font Attributes</b> | Map Fidelity |
| C0A053T0           | 33077                     | 200        | Normal                 | Exact        |
| C0A053Z0           | 33077                     | 240        | Normal                 | Exact        |
| C0A05300           | 33077                     | 67         | Normal                 | Exact        |
| C0A05360           | 33077                     | 40         | Normal                 | Exact        |
| C0A05370           | 33077                     | 47         | Normal                 | Exact        |
| C0A05380           | 33077                     | 53         | Normal                 | Exact        |
| C0A05390           | 33077                     | 60         | Normal                 | Exact        |
| C0A055A0           | 33079                     | 73         | Normal                 | Exact        |
| C0A055B0           | 33079                     | 80         | Normal                 | Exact        |
| C0A055B1           | 33079                     | 320        | Normal                 | Exact        |
| C0A055D0           | 33079                     | 93         | Normal                 | Exact        |
| C0A055F0           | 33079                     | 107        | Normal                 | Exact        |
| C0A055H0           | 33079                     | 120        | Normal                 | Exact        |
| C0A055J0           | 33079                     | 133        | Normal                 | Exact        |
| C0A055N0           | 33079                     | 160        | Normal                 | Exact        |
| C0A055N1           | 33079                     | 400        | Normal                 | Exact        |
| C0A055T0           | 33079                     | 200        | Normal                 | Exact        |
| C0A055Z0           | 33079                     | 240        | Normal                 | Exact        |
| C0A055Z1           | 33079                     | 480        | Normal                 | Exact        |
| C0A05500           | 33079                     | 67         | Normal                 | Exact        |
| C0A05560           | 33079                     | 40         | Normal                 | Exact        |
| C0A05570           | 33079                     | 47         | Normal                 | Exact        |
| C0A05580           | 33079                     | 53         | Normal                 | Exact        |
| C0A05590           | 33079                     | 60         | Normal                 | Exact        |
| C0A057A0           | 33081                     | 73         | Normal                 | Exact        |
| C0A057B0           | 33081                     | 80         | Normal                 | Exact        |
| C0A057D0           | 33081                     | 93         | Normal                 | Exact        |
| C0A057F0           | 33081                     | 107        | Normal                 | Exact        |
| C0A057H0           | 33081                     | 120        | Normal                 | Exact        |
| C0A057J0           | 33081                     | 133        | Normal                 | Exact        |
| C0A057N0           | 33081                     | 160        | Normal                 | Exact        |
| C0A057T0           | 33081                     | 200        | Normal                 | Exact        |
| C0A057Z0           | 33081                     | 240        | Normal                 | Exact        |
| C0A05700           | 33081                     | 67         | Normal                 | Exact        |
| C0A05760           | 33081                     | $40\,$     | Normal                 | Exact        |
| C0A05770           | 33081                     | $47\,$     | Normal                 | Exact        |
| C0A05780           | 33081                     | 53         | Normal                 | Exact        |
| C0A05790           | 33081                     | 60         | Normal                 | Exact        |
| C0A073A0           | 33097                     | $73\,$     | Bold                   | Exact        |

*Table 24. Host Resident to Printer Resident Font Character Set Mapping (continued)*

| Font Character Set |                           |            |                        |              |
|--------------------|---------------------------|------------|------------------------|--------------|
| Name               | <b>Registered Font ID</b> | Font Width | <b>Font Attributes</b> | Map Fidelity |
| C0A073B0           | 33097                     | 80         | Bold                   | Exact        |
| C0A073D0           | 33097                     | 93         | Bold                   | Exact        |
| C0A073F0           | 33097                     | 107        | Bold                   | Exact        |
| C0A073H0           | 33097                     | 120        | Bold                   | Exact        |
| C0A073J0           | 33097                     | 133        | Bold                   | Exact        |
| C0A073N0           | 33097                     | 160        | Bold                   | Exact        |
| C0A073T0           | 33097                     | 200        | Bold                   | Exact        |
| C0A073Z0           | 33097                     | 240        | Bold                   | Exact        |
| C0A07300           | 33097                     | 67         | Bold                   | Exact        |
| C0A07360           | 33097                     | 40         | Bold                   | Exact        |
| C0A07370           | 33097                     | 47         | Bold                   | Exact        |
| C0A07380           | 33097                     | 53         | Bold                   | Exact        |
| C0A07390           | 33097                     | 60         | Bold                   | Exact        |
| C0A075A0           | 33099                     | 73         | Bold                   | Exact        |
| C0A075B0           | 33099                     | 80         | Bold                   | Exact        |
| C0A075B1           | 33099                     | 320        | Bold                   | Exact        |
| C0A075D0           | 33099                     | 93         | Bold                   | Exact        |
| C0A075F0           | 33099                     | 107        | Bold                   | Exact        |
| C0A075H0           | 33099                     | 120        | Bold                   | Exact        |
| C0A075J0           | 33099                     | 133        | Bold                   | Exact        |
| C0A075N0           | 33099                     | 160        | Bold                   | Exact        |
| C0A075N1           | 33099                     | 400        | Bold                   | Exact        |
| C0A075T0           | 33099                     | 200        | Bold                   | Exact        |
| C0A075Z0           | 33099                     | 240        | Bold                   | Exact        |
| C0A075Z1           | 33099                     | 480        | Bold                   | Exact        |
| C0A07500           | 33099                     | 67         | Bold                   | Exact        |
| C0A07560           | 33099                     | $40\,$     | Bold                   | Exact        |
| C0A07570           | 33099                     | 47         | Bold                   | Exact        |
| C0A07580           | 33099                     | 53         | Bold                   | Exact        |
| C0A07590           | 33099                     | 60         | Bold                   | Exact        |
| C0A077A0           | 33101                     | 73         | Bold                   | Exact        |
| C0A077B0           | 33101                     | 80         | Bold                   | Exact        |
| C0A077D0           | 33101                     | 93         | Bold                   | Exact        |
| C0A077F0           | 33101                     | 107        | Bold                   | Exact        |
| C0A077H0           | 33101                     | 120        | Bold                   | Exact        |
| C0A077J0           | 33101                     | 133        | Bold                   | Exact        |
| C0A077N0           | 33101                     | 160        | Bold                   | Exact        |
| C0A077T0           | 33101                     | 200        | Bold                   | Exact        |
| C0A077Z0           | 33101                     | 240        | Bold                   | Exact        |

*Table 24. Host Resident to Printer Resident Font Character Set Mapping (continued)*

| Font Character Set<br>Name |                           | Font Width | <b>Font Attributes</b> | Map Fidelity |
|----------------------------|---------------------------|------------|------------------------|--------------|
|                            | <b>Registered Font ID</b> |            |                        |              |
| C0A07700                   | 33101                     | 67         | Bold                   | Exact        |
| C0A07760                   | 33101                     | 40         | Bold                   | Exact        |
| C0A07770                   | 33101                     | 47         | Bold                   | Exact        |
| C0A07780                   | 33101                     | 53         | Bold                   | Exact        |
| C0A07790                   | 33101                     | 60         | Bold                   | Exact        |
| C0A153A0                   | 33205                     | 73         | Italic                 | Exact        |
| C0A153B0                   | 33205                     | 80         | Italic                 | Exact        |
| C0A153D0                   | 33205                     | 93         | Italic                 | Exact        |
| C0A153F0                   | 33205                     | 107        | Italic                 | Exact        |
| C0A153H0                   | 33205                     | 120        | Italic                 | Exact        |
| C0A153J0                   | 33205                     | 133        | Italic                 | Exact        |
| C0A153N0                   | 33205                     | 160        | Italic                 | Exact        |
| C0A153T0                   | 33205                     | 200        | Italic                 | Exact        |
| C0A153Z0                   | 33205                     | 240        | Italic                 | Exact        |
| C0A15300                   | 33205                     | 67         | Italic                 | Exact        |
| C0A15360                   | 33205                     | 40         | Italic                 | Exact        |
| C0A15370                   | 33205                     | 47         | Italic                 | Exact        |
| C0A15380                   | 33205                     | 53         | Italic                 | Exact        |
| C0A15390                   | 33205                     | 60         | Italic                 | Exact        |
| C0A155A0                   | 33207                     | 73         | Italic                 | Exact        |
| C0A155B0                   | 33207                     | 80         | Italic                 | Exact        |
| C0A155B1                   | 33207                     | 320        | Italic                 | Exact        |
| C0A155D0                   | 33207                     | 93         | Italic                 | Exact        |
| C0A155F0                   | 33207                     | 107        | Italic                 | Exact        |
| C0A155H0                   | 33207                     | 120        | Italic                 | Exact        |
| C0A155J0                   | 33207                     | 133        | Italic                 | Exact        |
| C0A155N0                   | 33207                     | 160        | Italic                 | Exact        |
| C0A155N1                   | 33207                     | 400        | Italic                 | Exact        |
| C0A155T0                   | 33207                     | 200        | Italic                 | Exact        |
| C0A155Z0                   | 33207                     | 240        | Italic                 | Exact        |
| C0A155Z1                   | 33207                     | 480        | Italic                 | Exact        |
| C0A15500                   | 33207                     | 67         | Italic                 | Exact        |
| C0A15560                   | 33207                     | 40         | Italic                 | Exact        |
| C0A15570                   | 33207                     | 47         | Italic                 | Exact        |
| C0A15580                   | 33207                     | 53         | Italic                 | Exact        |
| C0A15590                   | 33207                     | 60         | Italic                 | Exact        |
| C0A175A0                   | 33227                     | 73         | <b>Bold Italic</b>     | Exact        |
| C0A175B0                   | 33227                     | 80         | <b>Bold Italic</b>     | Exact        |
| C0A175B1                   | 33227                     | 320        | <b>Bold Italic</b>     | Exact        |

*Table 24. Host Resident to Printer Resident Font Character Set Mapping (continued)*

| Font Character Set<br>Name | <b>Registered Font ID</b> | Font Width | <b>Font Attributes</b> | Map Fidelity |
|----------------------------|---------------------------|------------|------------------------|--------------|
| C0A175D0                   | 33227                     | 93         | <b>Bold Italic</b>     | Exact        |
| C0A175F0                   | 33227                     | 107        | <b>Bold Italic</b>     | Exact        |
| C0A175H0                   | 33227                     | 120        | <b>Bold Italic</b>     | Exact        |
| C0A175J0                   | 33227                     | 133        | <b>Bold Italic</b>     | Exact        |
| C0A175N0                   | 33227                     | 160        | <b>Bold Italic</b>     | Exact        |
| C0A175N1                   | 33227                     | 400        | <b>Bold Italic</b>     | Exact        |
| C0A175T0                   | 33227                     | 200        | <b>Bold Italic</b>     | Exact        |
| C0A175Z0                   | 33227                     | 240        | <b>Bold Italic</b>     | Exact        |
| C0A175Z1                   | 33227                     | 480        | <b>Bold Italic</b>     | Exact        |
| C0A17500                   | 33227                     | 67         | <b>Bold Italic</b>     | Exact        |
| C0A17560                   | 33227                     | 40         | <b>Bold Italic</b>     | Exact        |
| C0A17570                   | 33227                     | 47         | <b>Bold Italic</b>     | Exact        |
| C0A17580                   | 33227                     | 53         | <b>Bold Italic</b>     | Exact        |
| C0A17590                   | 33227                     | 60         | <b>Bold Italic</b>     | Exact        |
| C0BPOSA0                   | 323                       | 120        | Normal                 | Exact        |
| <b>C0BPOSBN</b>            | 323                       | 240        | Normal                 | Exact        |
| C0BPOSB0                   | 323                       | 168        | Normal                 | Exact        |
| C0BPOS91                   | 323                       | 144        | Normal                 | Exact        |
| C0B20CA0                   | 335                       | 73         | Normal                 | Exact        |
| C0B20CB0                   | 335                       | 80         | Normal                 | Exact        |
| C0B20CD0                   | 335                       | 93         | Normal                 | Exact        |
| C0B20CF0                   | 335                       | 107        | Normal                 | Exact        |
| C0B20CH0                   | 335                       | 120        | Normal                 | Exact        |
| C0B20CJ0                   | 335                       | 133        | Normal                 | Exact        |
| C0B20CN0                   | 335                       | 160        | Normal                 | Exact        |
|                            | 335                       | 200        |                        |              |
| C0B20CT0                   |                           |            | Normal                 | Exact        |
| C0B20CZ0                   | 335                       | $240\,$    | Normal                 | Exact        |
| C0B20C00                   | 335                       | 67         | Normal                 | Exact        |
| C0B20C50                   | 335                       | 33         | Normal                 | Exact        |
| C0B20C60                   | 335                       | 40         | Normal                 | Exact        |
| C0B20C70                   | 335                       | 47         | Normal                 | Exact        |
| C0B20C80                   | 335                       | 53         | Normal                 | Exact        |
| C0B20C90                   | 335                       | 60         | Normal                 | Exact        |
| C0B200A0                   | 335                       | 73         | Normal                 | Exact        |
| C0B200B0                   | 335                       | 80         | Normal                 | Exact        |
| C0B200D0                   | 335                       | 93         | Normal                 | Exact        |
| C0B200F0                   | 335                       | 107        | Normal                 | Exact        |
| C0B200H0                   | 335                       | 120        | Normal                 | Exact        |
| C0B200J0                   | 335                       | 133        | Normal                 | Exact        |

*Table 24. Host Resident to Printer Resident Font Character Set Mapping (continued)*

| Font Character Set |                           |            |                        |              |
|--------------------|---------------------------|------------|------------------------|--------------|
| Name               | <b>Registered Font ID</b> | Font Width | <b>Font Attributes</b> | Map Fidelity |
| C0B200N0           | 335                       | 160        | Normal                 | Exact        |
| C0B200T0           | 335                       | 200        | Normal                 | Exact        |
| C0B200Z0           | 335                       | 240        | Normal                 | Exact        |
| C0B20000           | 335                       | 67         | Normal                 | Exact        |
| C0B20050           | 335                       | 33         | Normal                 | Exact        |
| C0B20060           | 335                       | 40         | Normal                 | Exact        |
| C0B20070           | 335                       | 47         | Normal                 | Exact        |
| C0B20080           | 335                       | 53         | Normal                 | Exact        |
| C0B20090           | 335                       | 60         | Normal                 | Exact        |
| C0B30CA0           | 337                       | 73         | Italic                 | Exact        |
| C0B30CB0           | 337                       | 80         | Italic                 | Exact        |
| C0B30CD0           | 337                       | 93         | Italic                 | Exact        |
| C0B30CF0           | 337                       | 107        | Italic                 | Exact        |
| C0B30CH0           | 337                       | 120        | Italic                 | Exact        |
| C0B30CJ0           | 337                       | 133        | Italic                 | Exact        |
| C0B30CN0           | 337                       | 160        | Italic                 | Exact        |
| C0B30CT0           | 337                       | 200        | Italic                 | Exact        |
| C0B30CZ0           | 337                       | 240        | Italic                 | Exact        |
| C0B30C00           | 337                       | 67         | Italic                 | Exact        |
| C0B30C50           | 337                       | 33         | Italic                 | Exact        |
| C0B30C60           | 337                       | 40         | Italic                 | Exact        |
| C0B30C70           | 337                       | 47         | Italic                 | Exact        |
| C0B30C80           | 337                       | 53         | Italic                 | Exact        |
| C0B30C90           | 337                       | 60         | Italic                 | Exact        |
| C0B300A0           | 337                       | 73         | Italic                 | Exact        |
| C0B300B0           | 337                       | 80         | Italic                 | Exact        |
| C0B300D0           | 337                       | 93         | Italic                 | Exact        |
| C0B300F0           | 337                       | 107        | Italic                 | Exact        |
| C0B300H0           | 337                       | 120        | Italic                 | Exact        |
| C0B300J0           | 337                       | 133        | Italic                 | Exact        |
| C0B300N0           | 337                       | 160        | Italic                 | Exact        |
| C0B300T0           | 337                       | 200        | Italic                 | Exact        |
| C0B300Z0           | 337                       | 240        | Italic                 | Exact        |
| C0B30000           | 337                       | 67         | Italic                 | Exact        |
| C0B30050           | 337                       | 33         | Italic                 | Exact        |
| C0B30060           | 337                       | $40\,$     | Italic                 | Exact        |
| C0B30070           | 337                       | 47         | Italic                 | Exact        |
| C0B30080           | 337                       | 53         | Italic                 | Exact        |
| C0B30090           | 337                       | 60         | Italic                 | Exact        |

*Table 24. Host Resident to Printer Resident Font Character Set Mapping (continued)*

| Font Character Set<br>Name | <b>Registered Font ID</b> | Font Width | <b>Font Attributes</b> | Map Fidelity |
|----------------------------|---------------------------|------------|------------------------|--------------|
| C0B40CA0                   | 336                       | 73         | Bold                   | Exact        |
| C0B40CB0                   | 336                       | 80         | Bold                   | Exact        |
| C0B40CD0                   | 336                       | 93         | Bold                   | Exact        |
| C0B40CF0                   | 336                       | 107        | Bold                   | Exact        |
| C0B40CH0                   | 336                       | 120        | Bold                   | Exact        |
| C0B40CJ0                   | 336                       | 133        | Bold                   | Exact        |
| C0B40CN0                   | 336                       | 160        | Bold                   | Exact        |
| C0B40CT0                   | 336                       | 200        | Bold                   | Exact        |
| C0B40CZ0                   | 336                       | 240        | Bold                   | Exact        |
| C0B40C00                   | 336                       | 67         | Bold                   | Exact        |
| C0B40C50                   | 336                       | 33         | Bold                   | Exact        |
| C0B40C60                   | 336                       | 40         | Bold                   | Exact        |
| C0B40C70                   | 336                       | 47         | Bold                   | Exact        |
| C0B40C80                   | 336                       | 53         | Bold                   | Exact        |
| C0B40C90                   | 336                       | 60         | Bold                   | Exact        |
| C0B400A0                   | 336                       | 73         | Bold                   | Exact        |
| C0B400B0                   | 336                       | 80         | Bold                   | Exact        |
| C0B400D0                   | 336                       | 93         | Bold                   | Exact        |
| C0B400F0                   | 336                       | 107        | Bold                   | Exact        |
| C0B400H0                   | 336                       | 120        | Bold                   | Exact        |
| C0B400J0                   | 336                       | 133        | Bold                   | Exact        |
| C0B400N0                   | 336                       | 160        | Bold                   | Exact        |
| C0B400T0                   | 336                       | 200        | Bold                   | Exact        |
| C0B400Z0                   | 336                       | 240        | Bold                   | Exact        |
| C0B40000                   | 336                       | 67         | Bold                   | Exact        |
| C0B40050                   | 336                       | 33         | Bold                   | Exact        |
| C0B40060                   | 336                       | $40\,$     | Bold                   | Exact        |
| C0B40070                   | 336                       | 47         | Bold                   | Exact        |
| C0B40080                   | 336                       | 53         | Bold                   | Exact        |
| C0B40090                   | 336                       | 60         | Bold                   | Exact        |
| C0B50CA0                   | 338                       | 73         | <b>Bold Italic</b>     | Exact        |
| C0B50CB0                   | 338                       | $80\,$     | <b>Bold Italic</b>     | Exact        |
| C0B50CD0                   | 338                       | 93         | <b>Bold Italic</b>     | Exact        |
| C0B50CF0                   | 338                       | 107        | <b>Bold Italic</b>     | Exact        |
| C0B50CH0                   | 338                       | 120        | <b>Bold Italic</b>     | Exact        |
| C0B50CJ0                   | 338                       | 133        | <b>Bold Italic</b>     | Exact        |
| C0B50CN0                   | 338                       | 160        | <b>Bold Italic</b>     | Exact        |
| C0B50CT0                   | 338                       | 200        | <b>Bold Italic</b>     | Exact        |
| C0B50CZ0                   | 338                       | 240        | <b>Bold Italic</b>     | Exact        |

*Table 24. Host Resident to Printer Resident Font Character Set Mapping (continued)*

| Font Character Set |                           |            |                        |              |
|--------------------|---------------------------|------------|------------------------|--------------|
| Name               | <b>Registered Font ID</b> | Font Width | <b>Font Attributes</b> | Map Fidelity |
| C0B50C00           | 338                       | 67         | <b>Bold Italic</b>     | Exact        |
| C0B50C50           | 338                       | 33         | <b>Bold Italic</b>     | Exact        |
| C0B50C60           | 338                       | 40         | <b>Bold Italic</b>     | Exact        |
| C0B50C70           | 338                       | 47         | <b>Bold Italic</b>     | Exact        |
| C0B50C80           | 338                       | 53         | <b>Bold Italic</b>     | Exact        |
| C0B50C90           | 338                       | 60         | <b>Bold Italic</b>     | Exact        |
| C0B500A0           | 338                       | 73         | <b>Bold Italic</b>     | Exact        |
| C0B500B0           | 338                       | 80         | <b>Bold Italic</b>     | Exact        |
| C0B500D0           | 338                       | 93         | <b>Bold Italic</b>     | Exact        |
| C0B500F0           | 338                       | 107        | <b>Bold Italic</b>     | Exact        |
| C0B500H0           | 338                       | 120        | <b>Bold Italic</b>     | Exact        |
| C0B500J0           | 338                       | 133        | <b>Bold Italic</b>     | Exact        |
| C0B500N0           | 338                       | 160        | <b>Bold Italic</b>     | Exact        |
| C0B500T0           | 338                       | 200        | <b>Bold Italic</b>     | Exact        |
| C0B500Z0           | 338                       | 240        | <b>Bold Italic</b>     | Exact        |
| C0B50000           | 338                       | 67         | <b>Bold Italic</b>     | Exact        |
| C0B50050           | 338                       | 33         | <b>Bold Italic</b>     | Exact        |
| C0B50060           | 338                       | 40         | <b>Bold Italic</b>     | Exact        |
| C0B50070           | 338                       | 47         | <b>Bold Italic</b>     | Exact        |
| C0B50080           | 338                       | 53         | <b>Bold Italic</b>     | Exact        |
| C0B50090           | 338                       | 60         | <b>Bold Italic</b>     | Exact        |
| C0B60CA0           | 339                       | 73         | Reverse                | Exact        |
| C0B60CB0           | 339                       | 80         | Reverse                | Exact        |
| C0B60CD0           | 339                       | 93         | Reverse                | Exact        |
| C0B60CF0           | 339                       | 107        | Reverse                | Exact        |
| C0B60CH0           | 339                       | 120        | Reverse                | Exact        |
| C0B60CJ0           | 339                       | 133        | Reverse                | Exact        |
| C0B60CN0           | 339                       | 160        | Reverse                | Exact        |
| C0B60CT0           | 339                       | 200        | Reverse                | Exact        |
| C0B60CZ0           | 339                       | 240        | Reverse                | Exact        |
| C0B60C00           | 339                       | 67         | Reverse                | Exact        |
| C0B60C50           | 339                       | 33         | Reverse                | Exact        |
| C0B60C60           | 339                       | 40         | Reverse                | Exact        |
| C0B60C70           | 339                       | 47         | Reverse                | Exact        |
| C0B60C80           | 339                       | 53         | Reverse                | Exact        |
| C0B60C90           | 339                       | 60         | Reverse                | Exact        |
| C0B600A0           | 339                       | 73         | Reverse                | Exact        |
| C0B600B0           | 339                       | 80         | Reverse                | Exact        |
| C0B600D0           | 339                       | 93         | Reverse                | Exact        |

*Table 24. Host Resident to Printer Resident Font Character Set Mapping (continued)*

| Font Character Set |                           |            |                        |              |
|--------------------|---------------------------|------------|------------------------|--------------|
| Name               | <b>Registered Font ID</b> | Font Width | <b>Font Attributes</b> | Map Fidelity |
| C0B600F0           | 339                       | 107        | Reverse                | Exact        |
| C0B600H0           | 339                       | 120        | Reverse                | Exact        |
| C0B600J0           | 339                       | 133        | Reverse                | Exact        |
| C0B600N0           | 339                       | 160        | Reverse                | Exact        |
| C0B600T0           | 339                       | 200        | Reverse                | Exact        |
| C0B600Z0           | 339                       | 240        | Reverse                | Exact        |
| C0B60000           | 339                       | 67         | Reverse                | Exact        |
| C0B60050           | 339                       | 33         | Reverse                | Exact        |
| C0B60060           | 339                       | 40         | Reverse                | Exact        |
| C0B60070           | 339                       | 47         | Reverse                | Exact        |
| C0B60080           | 339                       | 53         | Reverse                | Exact        |
| C0B60090           | 339                       | 60         | Reverse                | Exact        |
| C0C055A0           | 16951                     | 73         | Normal                 | Exact        |
| C0C055B0           | 16951                     | 80         | Normal                 | Exact        |
| C0C055D0           | 16951                     | 93         | Normal                 | Exact        |
| C0C055F0           | 16951                     | 107        | Normal                 | Exact        |
| C0C055H0           | 16951                     | 120        | Normal                 | Exact        |
| C0C055J0           | 16951                     | 133        | Normal                 | Exact        |
| C0C055N0           | 16951                     | 160        | Normal                 | Exact        |
| C0C055T0           | 16951                     | 200        | Normal                 | Exact        |
| C0C055Z0           | 16951                     | 240        | Normal                 | Exact        |
| C0C05500           | 16951                     | 67         | Normal                 | Exact        |
| C0C05560           | 16951                     | 40         | Normal                 | Exact        |
| C0C05570           | 16951                     | 47         | Normal                 | Exact        |
| C0C05580           | 16951                     | 53         | Normal                 | Exact        |
| C0C05590           | 16951                     | 60         | Normal                 | Exact        |
| C0C075A0           | 16971                     | 73         | Bold                   | Exact        |
| C0C075B0           | 16971                     | 80         | Bold                   | Exact        |
| C0C075D0           | 16971                     | 93         | Bold                   | Exact        |
| C0C075F0           | 16971                     | 107        | Bold                   | Exact        |
| C0C075H0           | 16971                     | 120        | Bold                   | Exact        |
| C0C075J0           | 16971                     | 133        | Bold                   | Exact        |
| C0C075N0           | 16971                     | 160        | Bold                   | Exact        |
| C0C075T0           | 16971                     | 200        | Bold                   | Exact        |
| C0C075Z0           | 16971                     | 240        | Bold                   | Exact        |
| C0C07500           | 16971                     | 67         | Bold                   | Exact        |
| C0C07560           | 16971                     | 40         | Bold                   | Exact        |
| C0C07570           | 16971                     | 47         | Bold                   | Exact        |
| C0C07580           | 16971                     | 53         | Bold                   | Exact        |

*Table 24. Host Resident to Printer Resident Font Character Set Mapping (continued)*

| Font Character Set<br>Name | <b>Registered Font ID</b> | Font Width | <b>Font Attributes</b>       | Map Fidelity   |
|----------------------------|---------------------------|------------|------------------------------|----------------|
| C0C07590                   | 16971                     | 60         | Bold                         | Exact          |
| C0C155A0                   | 17079                     | 73         | Italic                       | Exact          |
| C0C155B0                   | 17079                     | 80         | Italic                       | Exact          |
| C0C155D0                   | 17079                     | 93         | Italic                       | Exact          |
| C0C155F0                   | 17079                     | 107        | Italic                       | Exact          |
| C0C155H0                   | 17079                     | 120        | Italic                       | Exact          |
| C0C155J0                   | 17079                     | 133        | Italic                       | Exact          |
| C0C155N0                   | 17079                     | 160        | Italic                       | Exact          |
| C0C155T0                   | 17079                     | 200        | Italic                       | Exact          |
| C0C155Z0                   | 17079                     | 240        | Italic                       | Exact          |
| C0C15500                   | 17079                     | 67         | Italic                       | Exact          |
| C0C15560                   | 17079                     | 40         | Italic                       | Exact          |
| C0C15570                   | 17079                     | 47         | Italic                       | Exact          |
|                            | 17079                     | 53         | Italic                       | Exact          |
| C0C15580                   |                           |            |                              |                |
| C0C15590                   | 17079                     | 60<br>73   | Italic<br><b>Bold Italic</b> | Exact<br>Exact |
| C0C175A0                   | 17099                     |            | <b>Bold Italic</b>           |                |
| C0C175B0                   | 17099                     | 80         |                              | Exact          |
| C0C175D0                   | 17099                     | 93         | <b>Bold Italic</b>           | Exact          |
| C0C175F0                   | 17099                     | 107        | <b>Bold Italic</b>           | Exact          |
| C0C175H0                   | 17099                     | 120        | <b>Bold Italic</b>           | Exact          |
| C0C175J0                   | 17099                     | 133        | <b>Bold Italic</b>           | Exact          |
| C0C175N0                   | 17099                     | 160        | <b>Bold Italic</b>           | Exact          |
| C0C175T0                   | 17099                     | 200        | <b>Bold Italic</b>           | Exact          |
| C0C175Z0                   | 17099                     | 240        | <b>Bold Italic</b>           | Exact          |
| C0C17500                   | 17099                     | 67         | <b>Bold Italic</b>           | Exact          |
| C0C17560                   | 17099                     | 40         | <b>Bold Italic</b>           | Exact          |
| C0C17570                   | 17099                     | 47         | <b>Bold Italic</b>           | Exact          |
| C0C17580                   | 17099                     | 53         | <b>Bold Italic</b>           | Exact          |
| C0C17590                   | 17099                     | 60         | <b>Bold Italic</b>           | Exact          |
| C0D0GB10                   | 39                        | 144        | Bold                         | Exact          |
| C0D0GB12                   | 69                        | 120        | Bold                         | Exact          |
| C0D0GC15                   | 231                       | 96         | Normal                       | Not Exact      |
| C0D0GI12                   | 68                        | 120        | Italic                       | Exact          |
| C0D0GL10                   | 303                       | 144        | Normal                       | Not Exact      |
| C0D0GL12                   | 303                       | 120        | Normal                       | Not Exact      |
| C0D0GL15                   | 303                       | 96         | Normal                       | Not Exact      |
| C0D0GP12                   | 174                       | 120        | Normal                       | Exact          |
| C0D0GR10                   | 310                       | 144        | Normal                       | Not Exact      |
| C0D0GT10                   | 40                        | 144        | Normal                       | Exact          |

*Table 24. Host Resident to Printer Resident Font Character Set Mapping (continued)*

| Font Character Set |                           |            |                        |              |
|--------------------|---------------------------|------------|------------------------|--------------|
| Name               | <b>Registered Font ID</b> | Font Width | <b>Font Attributes</b> | Map Fidelity |
| C0D0GT12           | 66                        | 120        | Normal                 | Exact        |
| C0D0GT13           | 203                       | 108        | Normal                 | Exact        |
| C0D0GT15           | 230                       | 96         | Normal                 | Exact        |
| C0D0GT18           | 275                       | 78         | Normal                 | Not Exact    |
| C0D0GT20           | 281                       | 72         | Normal                 | Exact        |
| C0D0GT24           | 290                       | 54         | Normal                 | Exact        |
| C0D0RT10           | 41                        | 144        | Normal                 | Exact        |
| C0D0SB12           | 72                        | 120        | Bold                   | Exact        |
| C0D0SI10           | 43                        | 144        | Italic                 | Exact        |
| C0D0SI12           | 71                        | 120        | Italic                 | Exact        |
| C0D0SO12           | 332                       | 120        | Normal                 | Not Exact    |
| C0D0ST10           | 42                        | 144        | Normal                 | Exact        |
| C0D0ST12           | 70                        | 120        | Normal                 | Exact        |
| C0D0ST15           | 229                       | 96         | Normal                 | Exact        |
| C0G055A0           | 4663                      | 73         | Normal                 | Exact        |
| C0G055B0           | 4663                      | 80         | Normal                 | Exact        |
| C0G055D0           | 4663                      | 93         | Normal                 | Exact        |
| C0G055F0           | 4663                      | 107        | Normal                 | Exact        |
| C0G055H0           | 4663                      | 120        | Normal                 | Exact        |
| C0G055J0           | 4663                      | 133        | Normal                 | Exact        |
| C0G055N0           | 4663                      | 160        | Normal                 | Exact        |
| C0G055T0           | 4663                      | 200        | Normal                 | Exact        |
| C0G055Z0           | 4663                      | 240        | Normal                 | Exact        |
| C0G05500           | 4663                      | 67         | Normal                 | Exact        |
| C0G05560           | 4663                      | 40         | Normal                 | Exact        |
| C0G05570           | 4663                      | 47         | Normal                 | Exact        |
| C0G05580           | 4663                      | 53         | Normal                 | Exact        |
| C0G05590           | 4663                      | 60         | Normal                 | Exact        |
| C0G075A0           | 4683                      | 73         | Bold                   | Exact        |
| C0G075B0           | 4683                      | 80         | Bold                   | Exact        |
| C0G075D0           | 4683                      | 93         | Bold                   | Exact        |
| C0G075F0           | 4683                      | 107        | Bold                   | Exact        |
| C0G075H0           | 4683                      | 120        | Bold                   | Exact        |
| C0G075J0           | 4683                      | 133        | Bold                   | Exact        |
| C0G075N0           | 4683                      | 160        | Bold                   | Exact        |
| C0G075T0           | 4683                      | 200        | Bold                   | Exact        |
| C0G075Z0           | 4683                      | 240        | Bold                   | Exact        |
| C0G07500           | 4683                      | 67         | Bold                   | Exact        |
| C0G07560           | 4683                      | 40         | Bold                   | Exact        |

*Table 24. Host Resident to Printer Resident Font Character Set Mapping (continued)*

| Font Character Set<br>Name | <b>Registered Font ID</b> | Font Width | <b>Font Attributes</b> | Map Fidelity   |
|----------------------------|---------------------------|------------|------------------------|----------------|
|                            |                           |            |                        |                |
| C0G07570                   | 4683<br>4683              | 47<br>53   | Bold<br>Bold           | Exact<br>Exact |
| C0G07580                   |                           |            |                        |                |
| C0G07590                   | 4683                      | 60         | Bold                   | Exact          |
| C0G155A0                   | 4791                      | 73         | Italic                 | Exact          |
| C0G155B0                   | 4791                      | 80         | Italic                 | Exact          |
| C0G155D0                   | 4791                      | 93         | Italic                 | Exact          |
| C0G155F0                   | 4791                      | 107        | Italic                 | Exact          |
| C0G155H0                   | 4791                      | 120        | Italic                 | Exact          |
| C0G155J0                   | 4791                      | 133        | Italic                 | Exact          |
| C0G155N0                   | 4791                      | 160        | Italic                 | Exact          |
| C0G155T0                   | 4791                      | 200        | Italic                 | Exact          |
| C0G155Z0                   | 4791                      | 240        | Italic                 | Exact          |
| C0G15500                   | 4791                      | 67         | Italic                 | Exact          |
| C0G15560                   | 4791                      | 40         | Italic                 | Exact          |
| C0G15570                   | 4791                      | 47         | Italic                 | Exact          |
| C0G15580                   | 4791                      | 53         | Italic                 | Exact          |
| C0G15590                   | 4791                      | 60         | Italic                 | Exact          |
| C0G175A0                   | 4811                      | 73         | <b>Bold Italic</b>     | Exact          |
| C0G175B0                   | 4811                      | 80         | <b>Bold Italic</b>     | Exact          |
| C0G175D0                   | 4811                      | 93         | <b>Bold Italic</b>     | Exact          |
| C0G175F0                   | 4811                      | 107        | <b>Bold Italic</b>     | Exact          |
| C0G175H0                   | 4811                      | 120        | <b>Bold Italic</b>     | Exact          |
| C0G175J0                   | 4811                      | 133        | <b>Bold Italic</b>     | Exact          |
| C0G175N0                   | 4811                      | 160        | <b>Bold Italic</b>     | Exact          |
| C0G175T0                   | 4811                      | 200        | <b>Bold Italic</b>     | Exact          |
| C0G175Z0                   | 4811                      | 240        | <b>Bold Italic</b>     | Exact          |
| C0G17500                   | 4811                      | 67         | <b>Bold Italic</b>     | Exact          |
| C0G17560                   | 4811                      | 40         | <b>Bold Italic</b>     | Exact          |
| C0G17570                   | 4811                      | 47         | <b>Bold Italic</b>     | Exact          |
| C0G17580                   | 4811                      | 53         | <b>Bold Italic</b>     | Exact          |
| C0G17590                   | 4811                      | 60         | <b>Bold Italic</b>     | Exact          |
| C0H200A0                   | 2304                      | 73         | Normal                 | Exact          |
| C0H200B0                   | 2304                      | $80\,$     | Normal                 | Exact          |
| C0H200D0                   | 2304                      | 93         | Normal                 | Exact          |
| C0H200F0                   | 2304                      | 107        | Normal                 | Exact          |
| C0H200H0                   | 2304                      | 120        | Normal                 | Exact          |
| C0H200J0                   | 2304                      | 133        | Normal                 | Exact          |
| C0H200N0                   | 2304                      | 160        | Normal                 | Exact          |
| C0H200T0                   | 2304                      | 200        | Normal                 | Exact          |

*Table 24. Host Resident to Printer Resident Font Character Set Mapping (continued)*

| Font Character Set |                           |            |                        |              |
|--------------------|---------------------------|------------|------------------------|--------------|
| Name               | <b>Registered Font ID</b> | Font Width | <b>Font Attributes</b> | Map Fidelity |
| C0H200Z0           | 2304                      | 240        | Normal                 | Exact        |
| C0H20000           | 2304                      | 67         | Normal                 | Exact        |
| C0H20060           | 2304                      | 40         | Normal                 | Exact        |
| C0H20070           | 2304                      | 47         | Normal                 | Exact        |
| C0H20080           | 2304                      | 53         | Normal                 | Exact        |
| C0H20090           | 2304                      | 60         | Normal                 | Exact        |
| C0H300A0           | 2306                      | 73         | Italic                 | Exact        |
| C0H300B0           | 2306                      | 80         | Italic                 | Exact        |
| C0H300D0           | 2306                      | 93         | Italic                 | Exact        |
| C0H300F0           | 2306                      | 107        | Italic                 | Exact        |
| C0H300H0           | 2306                      | 120        | Italic                 | Exact        |
| C0H300J0           | 2306                      | 133        | Italic                 | Exact        |
| C0H300N0           | 2306                      | 160        | Italic                 | Exact        |
| C0H300T0           | 2306                      | 200        | Italic                 | Exact        |
| C0H300Z0           | 2306                      | 240        | Italic                 | Exact        |
| C0H30000           | 2306                      | 67         | Italic                 | Exact        |
| C0H30060           | 2306                      | 40         | Italic                 | Exact        |
| C0H30070           | 2306                      | 47         | Italic                 | Exact        |
| C0H30080           | 2306                      | 53         | Italic                 | Exact        |
| C0H30090           | 2306                      | 60         | Italic                 | Exact        |
| C0H400A0           | 2305                      | 73         | Bold                   | Exact        |
| C0H400B0           | 2305                      | 80         | Bold                   | Exact        |
| C0H400D0           | 2305                      | 93         | Bold                   | Exact        |
| C0H400F0           | 2305                      | 107        | Bold                   | Exact        |
| C0H400H0           | 2305                      | 120        | Bold                   | Exact        |
| C0H400J0           | 2305                      | 133        | Bold                   | Exact        |
| C0H400N0           | 2305                      | 160        | Bold                   | Exact        |
| C0H400T0           | 2305                      | 200        | Bold                   | Exact        |
| C0H400Z0           | 2305                      | 240        | Bold                   | Exact        |
| C0H40000           | 2305                      | 67         | Bold                   | Exact        |
| C0H40060           | 2305                      | $40\,$     | Bold                   | Exact        |
| C0H40070           | 2305                      | 47         | Bold                   | Exact        |
| C0H40080           | 2305                      | 53         | Bold                   | Exact        |
| C0H40090           | 2305                      | 60         | Bold                   | Exact        |
| C0H500A0           | 2307                      | 73         | <b>Bold Italic</b>     | Exact        |
| C0H500B0           | 2307                      | 80         | <b>Bold Italic</b>     | Exact        |
| C0H500D0           | 2307                      | 93         | <b>Bold Italic</b>     | Exact        |
| C0H500F0           | 2307                      | 107        | <b>Bold Italic</b>     | Exact        |
| C0H500H0           | 2307                      | 120        | <b>Bold Italic</b>     | Exact        |

*Table 24. Host Resident to Printer Resident Font Character Set Mapping (continued)*

| Font Character Set |                           |            |                        |              |
|--------------------|---------------------------|------------|------------------------|--------------|
| Name               | <b>Registered Font ID</b> | Font Width | <b>Font Attributes</b> | Map Fidelity |
| C0H500J0           | 2307                      | 133        | <b>Bold Italic</b>     | Exact        |
| C0H500N0           | 2307                      | 160        | <b>Bold Italic</b>     | Exact        |
| C0H500T0           | 2307                      | 200        | <b>Bold Italic</b>     | Exact        |
| C0H500Z0           | 2307                      | 240        | <b>Bold Italic</b>     | Exact        |
| C0H50000           | 2307                      | 67         | <b>Bold Italic</b>     | Exact        |
| C0H50060           | 2307                      | 40         | <b>Bold Italic</b>     | Exact        |
| C0H50070           | 2307                      | 47         | <b>Bold Italic</b>     | Exact        |
| C0H50080           | 2307                      | 53         | <b>Bold Italic</b>     | Exact        |
| C0H50090           | 2307                      | 60         | <b>Bold Italic</b>     | Exact        |
| C0J055J0           | 37431                     | 133        | Normal                 | Not Exact    |
| C0J055Z0           | 37431                     | 240        | Normal                 | Not Exact    |
| C0L0AD10           | 45                        | 144        | Normal                 | Exact        |
| C0L0AD12           | 76                        | 120        | Normal                 | Exact        |
| C0L0AG10           | 45                        | 144        | Normal                 | Not Exact    |
| C0L0AG12           | 76                        | 120        | Normal                 | Not Exact    |
| C0L0AG15           | 219                       | 96         | Normal                 | Not Exact    |
| C0L0AI10           | 58                        | 144        | Italic                 | Not Exact    |
| C0L0AI12           | 105                       | 120        | Italic                 | Exact        |
| C0L0AT10           | 45                        | 144        | Normal                 | Not Exact    |
| C0L0AT12           | 76                        | 120        | Normal                 | Not Exact    |
| <b>C0L0DUMP</b>    | 230                       | 96         | Normal                 | Not Exact    |
| C0L0FM10           | 30                        | 144        | Normal                 | Not Exact    |
| C0L0FM12           | 80                        | 120        | Normal                 | Not Exact    |
| C0L0FM15           | 225                       | 96         | Normal                 | Not Exact    |
| C0L0GU10           | 312                       | 144        | Normal                 | Not Exact    |
| C0L0GU12           | 312                       | 120        | Normal                 | Not Exact    |
| C0L0GU15           | 312                       | 96         | Normal                 | Not Exact    |
| <b>COLOKATA</b>    | 433                       | 144        | Normal                 | Exact        |
| C0L0KN12           | 433                       | 120        | Normal                 | Exact        |
| C0L0KN20           | 433                       | 84         | Normal                 | Not Exact    |
| C0L0TU10           | 334                       | 144        | Normal                 | Not Exact    |
| C0L00AOA           | 19                        | 144        | Normal                 | Exact        |
| C0L00AON           | 19                        | 144        | Normal                 | Exact        |
| C0L00APL           | 45                        | 144        | Normal                 | Not Exact    |
| C0L00BOA           | $\overline{3}$            | 144        | Normal                 | Exact        |
| C0L00BON           | $\mathfrak{Z}$            | 144        | Normal                 | Exact        |
| C0L00GSC           | 398                       | 96         | Normal                 | Not Exact    |
| C0L00GUC           | 311                       | 96         | Normal                 | Not Exact    |
| C0L00OAB           | $\mathfrak{Z}$            | 144        | Normal                 | Exact        |

*Table 24. Host Resident to Printer Resident Font Character Set Mapping (continued)*

| Font Character Set |                           |            |                        |              |
|--------------------|---------------------------|------------|------------------------|--------------|
| Name               | <b>Registered Font ID</b> | Font Width | <b>Font Attributes</b> | Map Fidelity |
| C0L00T11           | 333                       | 144        | Normal                 | Not Exact    |
| C0MO55A0           | 50231                     | 73         | Normal                 | Not Exact    |
| C0MO55B0           | 50231                     | 80         | Normal                 | Not Exact    |
| C0MO55B1           | 50231                     | 320        | Normal                 | Not Exact    |
| C0MO55D0           | 50231                     | 93         | Normal                 | Not Exact    |
| C0MO55F0           | 50231                     | 107        | Normal                 | Not Exact    |
| C0MO55H0           | 50231                     | 120        | Normal                 | Not Exact    |
| C0MO55H1           | 50231                     | 360        | Normal                 | Not Exact    |
| C0MO55J0           | 50231                     | 133        | Normal                 | Not Exact    |
| C0MO55L0           | 50231                     | 147        | Normal                 | Not Exact    |
| C0MO55N0           | 50231                     | 160        | Normal                 | Not Exact    |
| C0MO55N1           | 50231                     | 400        | Normal                 | Not Exact    |
| C0MO55R0           | 50231                     | 187        | Normal                 | Not Exact    |
| C0MO55T0           | 50231                     | 200        | Normal                 | Not Exact    |
| C0MO55V0           | 50231                     | 213        | Normal                 | Not Exact    |
| C0MO55Z0           | 50231                     | 240        | Normal                 | Not Exact    |
| C0MO55Z1           | 50231                     | 480        | Normal                 | Not Exact    |
| C0MO5500           | 50231                     | 67         | Normal                 | Not Exact    |
| C0MO5541           | 50231                     | 267        | Normal                 | Not Exact    |
| C0MO5560           | 50231                     | 40         | Normal                 | Not Exact    |
| C0MO5570           | 50231                     | 47         | Normal                 | Not Exact    |
| C0MO5580           | 50231                     | 53         | Normal                 | Not Exact    |
| C0MO5581           | 50231                     | 293        | Normal                 | Not Exact    |
| C0MO5590           | 50231                     | 60         | Normal                 | Not Exact    |
| C0MP55A0           | 49463                     | 73         | Normal                 | Not Exact    |
| C0MP55B0           | 49463                     | 80         | Normal                 | Not Exact    |
| C0MP55D0           | 49463                     | 93         | Normal                 | Not Exact    |
| C0MP55F0           | 49463                     | 107        | Normal                 | Not Exact    |
| C0MP55H0           | 49463                     | 120        | Normal                 | Not Exact    |
| C0MP55N0           | 49463                     | 160        | Normal                 | Not Exact    |
| C0MP55Z0           | 49463                     | 240        | Normal                 | Not Exact    |
| <b>C0MP5500</b>    | 49463                     | 67         | Normal                 | Not Exact    |
| <b>C0MP5560</b>    | 49463                     | 40         | Normal                 | Not Exact    |
| <b>C0MP5570</b>    | 49463                     | 47         | Normal                 | Not Exact    |
| <b>C0MP5580</b>    | 49463                     | 53         | Normal                 | Not Exact    |
| <b>C0MP5590</b>    | 49463                     | 60         | Normal                 | Not Exact    |
| C0MP75A0           | 49483                     | 73         | Bold                   | Not Exact    |
| C0MP75B0           | 49483                     | 80         | Bold                   | Not Exact    |
| C0MP75D0           | 49483                     | 93         | Bold                   | Not Exact    |

*Table 24. Host Resident to Printer Resident Font Character Set Mapping (continued)*

| <b>Font Character Set</b> |                           |            |                        |              |
|---------------------------|---------------------------|------------|------------------------|--------------|
| Name                      | <b>Registered Font ID</b> | Font Width | <b>Font Attributes</b> | Map Fidelity |
| C0MP75F0                  | 49483                     | 107        | Bold                   | Not Exact    |
| C0MP75H0                  | 49483                     | 120        | Bold                   | Not Exact    |
| C0MP75N0                  | 49483                     | 160        | Bold                   | Not Exact    |
| C0MP75Z0                  | 49483                     | 240        | Bold                   | Not Exact    |
| <b>C0MP7500</b>           | 49483                     | 67         | Bold                   | Not Exact    |
| <b>C0MP7560</b>           | 49483                     | 40         | Bold                   | Not Exact    |
| <b>C0MP7570</b>           | 49483                     | 47         | Bold                   | Not Exact    |
| <b>C0MP7580</b>           | 49483                     | 53         | Bold                   | Not Exact    |
| <b>C0MP7590</b>           | 49483                     | 60         | Bold                   | Not Exact    |
| C0MQ55A0                  | 49719                     | 73         | Normal                 | Not Exact    |
| C0MQ55B0                  | 49719                     | 80         | Normal                 | Not Exact    |
| C0MQ55D0                  | 49719                     | 93         | Normal                 | Not Exact    |
| C0MQ55F0                  | 49719                     | 107        | Normal                 | Not Exact    |
| C0MQ55H0                  | 49719                     | 120        | Normal                 | Not Exact    |
| C0MQ55N0                  | 49719                     | 160        | Normal                 | Not Exact    |
| C0MQ55Z0                  | 49719                     | 240        | Normal                 | Not Exact    |
| <b>C0MQ5500</b>           | 49719                     | 67         | Normal                 | Not Exact    |
| <b>C0MQ5560</b>           | 49719                     | 40         | Normal                 | Not Exact    |
| C0MQ5570                  | 49719                     | 47         | Normal                 | Not Exact    |
| <b>C0MQ5580</b>           | 49719                     | 53         | Normal                 | Not Exact    |
| <b>C0MQ5590</b>           | 49719                     | 60         | Normal                 | Not Exact    |
| C0MQ75A0                  | 49739                     | 73         | Bold                   | Not Exact    |
| C0MQ75B0                  | 49739                     | 80         | Bold                   | Not Exact    |
| C0MQ75D0                  | 49739                     | 93         | Bold                   | Not Exact    |
| C0MQ75F0                  | 49739                     | 107        | Bold                   | Not Exact    |
| C0MQ75H0                  | 49739                     | 120        | Bold                   | Not Exact    |
| C0MQ75N0                  | 49739                     | 160        | <b>Bold</b>            | Not Exact    |
| C0MQ75Z0                  | 49739                     | 240        | Bold                   | Not Exact    |
| <b>C0MQ7500</b>           | 49739                     | 67         | Bold                   | Not Exact    |
| <b>C0MQ7560</b>           | 49739                     | 40         | Bold                   | Not Exact    |
| <b>C0MQ7570</b>           | 49739                     | 47         | Bold                   | Not Exact    |
| <b>C0MQ7580</b>           | 49739                     | 53         | Bold                   | Not Exact    |
| <b>C0MQ7590</b>           | 49739                     | 60         | Bold                   | Not Exact    |
| <b>C0N200A0</b>           | 2308                      | 73         | Normal                 | Exact        |
| <b>C0N200B0</b>           | 2308                      | $80\,$     | Normal                 | Exact        |
| <b>C0N200D0</b>           | 2308                      | 93         | Normal                 | Exact        |
| <b>C0N200F0</b>           | 2308                      | 107        | Normal                 | Exact        |
| <b>C0N200H0</b>           | 2308                      | 120        | Normal                 | Exact        |
| C0N200J0                  | 2308                      | 133        | Normal                 | Exact        |

*Table 24. Host Resident to Printer Resident Font Character Set Mapping (continued)*

| Font Character Set<br>Name | Registered Font ID | Font Width | <b>Font Attributes</b> | Map Fidelity |
|----------------------------|--------------------|------------|------------------------|--------------|
| <b>C0N200N0</b>            | 2308               | 160        | Normal                 | Exact        |
| <b>C0N200T0</b>            | 2308               | 200        | Normal                 | Exact        |
| <b>C0N200Z0</b>            | 2308               | 240        | Normal                 | Exact        |
| C0N20000                   | 2308               | 67         | Normal                 | Exact        |
| C0N20060                   | 2308               | 40         | Normal                 | Exact        |
| C0N20070                   | 2308               | 47         | Normal                 | Exact        |
| C0N20080                   |                    |            | Normal                 |              |
|                            | 2308               | 53         |                        | Exact        |
| C0N20090                   | 2308               | 60         | Normal                 | Exact        |
| C0N204B0                   | 2308               | 80         | Normal                 | Not Exact    |
| <b>C0N300A0</b>            | 2310               | 73         | Italic                 | Exact        |
| <b>C0N300B0</b>            | 2310               | 80         | Italic                 | Exact        |
| <b>C0N300D0</b>            | 2310               | 93         | Italic                 | Exact        |
| <b>C0N300F0</b>            | 2310               | 107        | Italic                 | Exact        |
| C0N300H0                   | 2310               | 120        | Italic                 | Exact        |
| <b>C0N300J0</b>            | 2310               | 133        | Italic                 | Exact        |
| <b>C0N300N0</b>            | 2310               | 160        | Italic                 | Exact        |
| C0N300T0                   | 2310               | 200        | Italic                 | Exact        |
| C0N300Z0                   | 2310               | 240        | Italic                 | Exact        |
| C0N30000                   | 2310               | 67         | Italic                 | Exact        |
| C0N30060                   | 2310               | 40         | Italic                 | Exact        |
| C0N30070                   | 2310               | 47         | Italic                 | Exact        |
| C0N30080                   | 2310               | 53         | Italic                 | Exact        |
| C0N30090                   | 2310               | 60         | Italic                 | Exact        |
| C0N304B0                   | 2310               | 80         | Italic                 | Not Exact    |
| <b>C0N400A0</b>            | 2309               | 73         | Bold                   | Exact        |
| C0N400B0                   | 2309               | 80         | Bold                   | Exact        |
| C0N400D0                   | 2309               | 93         | Bold                   | Exact        |
| <b>C0N400F0</b>            | 2309               | 107        | Bold                   | Exact        |
| C0N400H0                   | 2309               | 120        | Bold                   | Exact        |
| C0N400J0                   | 2309               | 133        | Bold                   | Exact        |
| <b>C0N400N0</b>            | 2309               | 160        | Bold                   | Exact        |
| C0N400T0                   | 2309               | 200        | Bold                   | Exact        |
| C0N400Z0                   | 2309               | 240        | Bold                   | Exact        |
| C0N40000                   | 2309               | 67         | Bold                   | Exact        |
| C0N40060                   | 2309               | $40\,$     | Bold                   | Exact        |
| C0N40070                   | 2309               | 47         | Bold                   | Exact        |
| C0N40080                   | 2309               | 53         | Bold                   | Exact        |
| C0N40090                   | 2309               | 60         | Bold                   | Exact        |
| C0N404B0                   | 2309               | $80\,$     | Bold                   | Not Exact    |

*Table 24. Host Resident to Printer Resident Font Character Set Mapping (continued)*

| Font Character Set<br>Name | <b>Registered Font ID</b> | Font Width | <b>Font Attributes</b> | Map Fidelity |
|----------------------------|---------------------------|------------|------------------------|--------------|
| C0N404H0                   | 2309                      | 120        | Bold                   | Not Exact    |
| C0N404N0                   | 2309                      | 160        | Bold                   | Not Exact    |
| <b>C0N500A0</b>            | 2311                      | 73         | <b>Bold Italic</b>     | Exact        |
| <b>C0N500B0</b>            | 2311                      | 80         | <b>Bold Italic</b>     | Exact        |
| C0N500D0                   | 2311                      | 93         | <b>Bold Italic</b>     | Exact        |
| <b>C0N500F0</b>            | 2311                      | 107        | <b>Bold Italic</b>     | Exact        |
| C0N500H0                   | 2311                      | 120        | <b>Bold Italic</b>     | Exact        |
| <b>C0N500J0</b>            | 2311                      | 133        | <b>Bold Italic</b>     | Exact        |
| <b>C0N500N0</b>            | 2311                      | 160        | <b>Bold Italic</b>     | Exact        |
| C0N500T0                   | 2311                      | 200        | <b>Bold Italic</b>     | Exact        |
| C0N500Z0                   | 2311                      | 240        | <b>Bold Italic</b>     | Exact        |
| C0N50000                   | 2311                      | 67         | <b>Bold Italic</b>     | Exact        |
| C0N50060                   | 2311                      | 40         | <b>Bold Italic</b>     | Exact        |
| C0N50070                   | 2311                      | 47         | <b>Bold Italic</b>     | Exact        |
| C0N50080                   | 2311                      | 53         | <b>Bold Italic</b>     | Exact        |
| C0N50090                   | 2311                      | 60         | <b>Bold Italic</b>     | Exact        |
| C0N504B0                   | 2311                      | 80         | <b>Bold Italic</b>     | Not Exact    |
| C0N504H0                   | 2311                      | 120        | <b>Bold Italic</b>     | Not Exact    |
| C0N504N0                   | 2311                      | 160        | <b>Bold Italic</b>     | Not Exact    |
| C0OCRA10                   | 19                        | 144        | Normal                 | Exact        |
| C0OCRB10                   | 3                         | 144        | Normal                 | Exact        |
| C0P055B0                   | 49719                     | 80         | Normal                 | Exact        |
| C0P05500                   | 49719                     | 67         | Normal                 | Exact        |
| C0P05560                   | 49719                     | 40         | Normal                 | Exact        |
| C0P05580                   | 49719                     | 53         | Normal                 | Exact        |
| C0P075B0                   | 49739                     | 80         | Bold                   | Exact        |
| C0P07500                   | 49739                     | 67         | Bold                   | Exact        |
| C0P07560                   | 49739                     | 40         | Bold                   | Exact        |
| C0P07580                   | 49739                     | 53         | Bold                   | Exact        |
| C0Q055B0                   | 49719                     | 80         | Normal                 | Not Exact    |
| C0Q05500                   | 49463                     | 67         | Normal                 | Not Exact    |
| C0Q05560                   | 49463                     | 40         | Normal                 | Not Exact    |
| C0Q05580                   | 49463                     | 53         | Normal                 | Not Exact    |
| C0Q075B0                   | 49483                     | 80         | Bold                   | Not Exact    |
| C0Q07500                   | 49483                     | 67         | Bold                   | Not Exact    |
| C0Q07560                   | 49483                     | 40         | Bold                   | Not Exact    |
| C0Q07580                   | 49483                     | 53         | Bold                   | Not Exact    |
| C0S0AE10                   | 26                        | 144        | Normal                 | Exact        |
| C0S0AE10                   | 45                        | 144        | Normal                 | Exact        |

*Table 24. Host Resident to Printer Resident Font Character Set Mapping (continued)*

| Font Character Set |                           |            |                        |              |
|--------------------|---------------------------|------------|------------------------|--------------|
| Name               | <b>Registered Font ID</b> | Font Width | <b>Font Attributes</b> | Map Fidelity |
| C0S0AE20           | 280                       | 72         | Normal                 | Exact        |
| C0S0AP13           | 206                       | 108        | Normal                 | Not Exact    |
| C0S0AP20           | 280                       | 72         | Normal                 | Not Exact    |
| <b>C0S0BITR</b>    | 155                       | 120        | Italic                 | Exact        |
| <b>C0S0BRTR</b>    | 159                       | 120        | Normal                 | Exact        |
| C0S0CB10           | 46                        | 144        | Bold                   | Exact        |
| C0S0CB12           | 108                       | 120        | Bold                   | Exact        |
| C0S0CB15           | 214                       | 96         | Bold                   | Exact        |
| C0S0CD15           | 417                       | 96         | Double Wide            | Exact        |
| C0S0CE10           | 11                        | 144        | Normal                 | Not Exact    |
| C0S0CE12           | 85                        | 120        | Normal                 | Exact        |
| C0S0CH10           | 37                        | 144        | Normal                 | Not Exact    |
| C0S0CI10           | 18                        | 144        | Italic                 | Exact        |
| C0S0CI12           | 92                        | 120        | Italic                 | Exact        |
| C0S0CI15           | 215                       | 96         | Italic                 | Exact        |
| C0S0CO10           | 302                       | 144        | Normal                 | Not Exact    |
| C0S0CR10           | 11                        | 144        | Normal                 | Exact        |
| C0S0CR12           | 85                        | 120        | Normal                 | Exact        |
| C0S0CR15           | 223                       | 96         | Normal                 | Exact        |
| C0S0CW15           | 425                       | 96         | Double Wide Italic     | Exact        |
| <b>C0S0DOTR</b>    | 175                       | 120        | Normal                 | Exact        |
| C0S0D224           | 203                       | 108        | Normal                 | Exact        |
| C0S0D225           | 203                       | 108        | Normal                 | Exact        |
| C0S0D226           | 201                       | 108        | Bold                   | Exact        |
| C0S0D227           | 202                       | 108        | Italic                 | Exact        |
| <b>C0S0EBTR</b>    | 163                       | 120        | Bold                   | Exact        |
| <b>COSOEITR</b>    | 162                       | 120        | Italic                 | Exact        |
| <b>COSOELTR</b>    | 173                       | 120        | Normal                 | Exact        |
| <b>C0S0EOTR</b>    | 196                       | 120        | Normal                 | Not Exact    |
| <b>C0S0ESTR</b>    | 160                       | 120        | Normal                 | Exact        |
| C0S0LB12           | 110                       | 120        | Bold                   | Exact        |
| C0S0LR12           | 87                        | 120        | Normal                 | Exact        |
| C0S0OB10           | 38                        | 144        | Bold                   | Exact        |
| C0S0OR10           | 5 <sup>1</sup>            | 144        | Normal                 | Exact        |
| C0S0PB12           | 111                       | 120        | Bold                   | Exact        |
| C0S0PI12           | 112                       | 120        | Italic                 | Exact        |
| C0S0PR10           | 12                        | 144        | Normal                 | Exact        |
| C0S0PR12           | 86                        | 120        | Normal                 | Exact        |
| C0S0SR12           | 84                        | 120        | Normal                 | Exact        |

*Table 24. Host Resident to Printer Resident Font Character Set Mapping (continued)*

| Font Character Set |                           |            |                        |              |
|--------------------|---------------------------|------------|------------------------|--------------|
| Name               | <b>Registered Font ID</b> | Font Width | <b>Font Attributes</b> | Map Fidelity |
| C0S0SYM0           | 49975                     | 67         | Normal                 | Not Exact    |
| C0S0SYM2           | 49975                     | 80         | Normal                 | Not Exact    |
| C0S0S192           | 80                        | 120        | Normal                 | Not Exact    |
| C0S0S193           | 80                        | 120        | Normal                 | Not Exact    |
| C0S0S198           | 30                        | 144        | Normal                 | Not Exact    |
| C0S055A0           | 28983                     | 73         | Normal                 | Exact        |
| C0S055B0           | 28983                     | 80         | Normal                 | Exact        |
| C0S055D0           | 28983                     | 93         | Normal                 | Exact        |
| C0S055F0           | 28983                     | 107        | Normal                 | Exact        |
| C0S055H0           | 28983                     | 120        | Normal                 | Exact        |
| C0S055J0           | 28983                     | 133        | Normal                 | Exact        |
| C0S055N0           | 28983                     | 160        | Normal                 | Exact        |
| C0S055T0           | 28983                     | 200        | Normal                 | Exact        |
| C0S055Z0           | 28983                     | 240        | Normal                 | Exact        |
| C0S05500           | 28983                     | 67         | Normal                 | Exact        |
| C0S05560           | 28983                     | 40         | Normal                 | Exact        |
| C0S05570           | 28983                     | 47         | Normal                 | Exact        |
| C0S05580           | 28983                     | 53         | Normal                 | Exact        |
| C0S05590           | 28983                     | 60         | Normal                 | Exact        |
| C0S075A0           | 29003                     | 73         | Bold                   | Exact        |
| C0S075B0           | 29003                     | 80         | Bold                   | Exact        |
| C0S075D0           | 29003                     | 93         | Bold                   | Exact        |
| C0S075F0           | 29003                     | 107        | Bold                   | Exact        |
| C0S075H0           | 29003                     | 120        | Bold                   | Exact        |
| C0S075J0           | 29003                     | 133        | Bold                   | Exact        |
| C0S075N0           | 29003                     | 160        | Bold                   | Exact        |
| C0S075T0           | 29003                     | $200\,$    | Bold                   | Exact        |
| C0S075Z0           | 29003                     | 240        | Bold                   | Exact        |
| C0S07500           | 29003                     | 67         | Bold                   | Exact        |
| C0S07560           | 29003                     | 40         | Bold                   | Exact        |
| C0S07570           | 29003                     | 47         | Bold                   | Exact        |
| C0S07580           | 29003                     | 53         | Bold                   | Exact        |
| C0S07590           | 29003                     | 60         | Bold                   | Exact        |
| C0S155A0           | 29111                     | 73         | Italic                 | Exact        |
| C0S155B0           | 29111                     | 80         | Italic                 | Exact        |
| C0S155D0           | 29111                     | 93         | Italic                 | Exact        |
| C0S155F0           | 29111                     | 107        | Italic                 | Exact        |
| C0S155H0           | 29111                     | 120        | Italic                 | Exact        |
| C0S155J0           | 29111                     | 133        | Italic                 | Exact        |

*Table 24. Host Resident to Printer Resident Font Character Set Mapping (continued)*

| Font Character Set |                           |            |                        |              |
|--------------------|---------------------------|------------|------------------------|--------------|
| Name               | <b>Registered Font ID</b> | Font Width | <b>Font Attributes</b> | Map Fidelity |
| C0S155N0           | 29111                     | 160        | Italic                 | Exact        |
| C0S155T0           | 29111                     | 200        | Italic                 | Exact        |
| C0S155Z0           | 29111                     | 240        | Italic                 | Exact        |
| C0S15500           | 29111                     | 67         | Italic                 | Exact        |
| C0S15560           | 29111                     | 40         | Italic                 | Exact        |
| C0S15570           | 29111                     | 47         | Italic                 | Exact        |
| C0S15580           | 29111                     | 53         | Italic                 | Exact        |
| C0S15590           | 29111                     | 60         | Italic                 | Exact        |
| C0S175A0           | 29131                     | 73         | <b>Bold Italic</b>     | Exact        |
| C0S175B0           | 29131                     | 80         | <b>Bold Italic</b>     | Exact        |
| C0S175D0           | 29131                     | 93         | <b>Bold Italic</b>     | Exact        |
| C0S175F0           | 29131                     | 107        | <b>Bold Italic</b>     | Exact        |
| C0S175H0           | 29131                     | 120        | <b>Bold Italic</b>     | Exact        |
| C0S175J0           | 29131                     | 133        | <b>Bold Italic</b>     | Exact        |
| C0S175N0           | 29131                     | 160        | <b>Bold Italic</b>     | Exact        |
| C0S175T0           | 29131                     | 200        | <b>Bold Italic</b>     | Exact        |
| C0S175Z0           | 29131                     | 240        | <b>Bold Italic</b>     | Exact        |
| C0S17500           | 29131                     | 67         | <b>Bold Italic</b>     | Exact        |
| C0S17560           | 29131                     | 40         | <b>Bold Italic</b>     | Exact        |
| C0S17570           | 29131                     | 47         | <b>Bold Italic</b>     | Exact        |
| C0S17580           | 29131                     | 53         | <b>Bold Italic</b>     | Exact        |
| C0S17590           | 29131                     | 60         | <b>Bold Italic</b>     | Exact        |
| C0T055A0           | 4407                      | 73         | Normal                 | Exact        |
| C0T055B0           | 4407                      | 80         | Normal                 | Exact        |
| C0T055B1           | 4407                      | 320        | Normal                 | Exact        |
| C0T055D0           | 4407                      | 93         | Normal                 | Exact        |
| C0T055F0           | 4407                      | $107\,$    | Normal                 | Exact        |
| C0T055H0           | 4407                      | 120        | Normal                 | Exact        |
| C0T055J0           | 4407                      | 133        | Normal                 | Exact        |
| C0T055N0           | 4407                      | 160        | Normal                 | Exact        |
| C0T055N1           | 4407                      | 400        | Normal                 | Exact        |
| C0T055T0           | 4407                      | 200        | Normal                 | Exact        |
| C0T055Z0           | 4407                      | 240        | Normal                 | Exact        |
| C0T055Z1           | 4407                      | 480        | Normal                 | Exact        |
| C0T05500           | 4407                      | 67         | Normal                 | Exact        |
| C0T05560           | 4407                      | 40         | Normal                 | Exact        |
| C0T05570           | 4407                      | 47         | Normal                 | Exact        |
| C0T05580           | 4407                      | 53         | Normal                 | Exact        |
| C0T05590           | 4407                      | 60         | Normal                 | Exact        |

*Table 24. Host Resident to Printer Resident Font Character Set Mapping (continued)*

| Font Character Set |                           |            |                        |              |
|--------------------|---------------------------|------------|------------------------|--------------|
| Name               | <b>Registered Font ID</b> | Font Width | <b>Font Attributes</b> | Map Fidelity |
| C0T075A0           | 4427                      | 73         | Bold                   | Exact        |
| C0T075B0           | 4427                      | 80         | Bold                   | Exact        |
| C0T075B1           | 4427                      | 320        | Bold                   | Exact        |
| C0T075D0           | 4427                      | 93         | Bold                   | Exact        |
| C0T075F0           | 4427                      | 107        | Bold                   | Exact        |
| C0T075H0           | 4427                      | 120        | Bold                   | Exact        |
| C0T075J0           | 4427                      | 133        | Bold                   | Exact        |
| C0T075N0           | 4427                      | 160        | Bold                   | Exact        |
| C0T075N1           | 4427                      | 400        | Bold                   | Exact        |
| C0T075T0           | 4427                      | 200        | Bold                   | Exact        |
| C0T075Z0           | 4427                      | 240        | Bold                   | Exact        |
| C0T075Z1           | 4427                      | 480        | Bold                   | Exact        |
| C0T07500           | 4427                      | 67         | Bold                   | Exact        |
| C0T07560           | 4427                      | 40         | Bold                   | Exact        |
| C0T07570           | 4427                      | 47         | Bold                   | Exact        |
| C0T07580           | 4427                      | 53         | Bold                   | Exact        |
| C0T07590           | 4427                      | 60         | Bold                   | Exact        |
| C0T155A0           | 4535                      | 73         | Italic                 | Exact        |
| C0T155B0           | 4535                      | 80         | Italic                 | Exact        |
| C0T155B1           | 4535                      | 320        | Italic                 | Exact        |
| C0T155D0           | 4535                      | 93         | Italic                 | Exact        |
| C0T155F0           | 4535                      | 107        | Italic                 | Exact        |
| C0T155H0           | 4535                      | 120        | Italic                 | Exact        |
| C0T155J0           | 4535                      | 133        | Italic                 | Exact        |
| C0T155N0           | 4535                      | 160        | Italic                 | Exact        |
| C0T155N1           | 4535                      | 400        | Italic                 | Exact        |
| C0T155T0           | 4535                      | 200        | Italic                 | Exact        |
| C0T155Z0           | 4535                      | 240        | Italic                 | Exact        |
| C0T155Z1           | 4535                      | 480        | Italic                 | Exact        |
| C0T15500           | 4535                      | 67         | Italic                 | Exact        |
| C0T15560           | 4535                      | 40         | Italic                 | Exact        |
| C0T15570           | 4535                      | 47         | Italic                 | Exact        |
| C0T15580           | 4535                      | 53         | Italic                 | Exact        |
| C0T15590           | 4535                      | 60         | Italic                 | Exact        |
| C0T175A0           | 4555                      | 73         | <b>Bold Italic</b>     | Exact        |
| C0T175B0           | 4555                      | 80         | <b>Bold Italic</b>     | Exact        |
| C0T175B1           | 4555                      | 320        | <b>Bold Italic</b>     | Exact        |
| C0T175D0           | 4555                      | 93         | <b>Bold Italic</b>     | Exact        |
| C0T175F0           | 4555                      | 107        | <b>Bold Italic</b>     | Exact        |

*Table 24. Host Resident to Printer Resident Font Character Set Mapping (continued)*

| Font Character Set |                    |            |                        |              |
|--------------------|--------------------|------------|------------------------|--------------|
| Name               | Registered Font ID | Font Width | <b>Font Attributes</b> | Map Fidelity |
| C0T175H0           | 4555               | 120        | <b>Bold Italic</b>     | Exact        |
| C0T175J0           | 4555               | 133        | <b>Bold Italic</b>     | Exact        |
| C0T175N0           | 4555               | 160        | <b>Bold Italic</b>     | Exact        |
| C0T175N1           | 4555               | 400        | <b>Bold Italic</b>     | Exact        |
| C0T175T0           | 4555               | 200        | <b>Bold Italic</b>     | Exact        |
| C0T175Z0           | 4555               | 240        | <b>Bold Italic</b>     | Exact        |
| C0T175Z1           | 4555               | 480        | <b>Bold Italic</b>     | Exact        |
| C0T17500           | 4555               | 67         | <b>Bold Italic</b>     | Exact        |
| C0T17560           | 4555               | 40         | <b>Bold Italic</b>     | Exact        |
| C0T17570           | 4555               | 47         | <b>Bold Italic</b>     | Exact        |
| C0T17580           | 4555               | 53         | <b>Bold Italic</b>     | Exact        |
| C0T17590           | 4555               | 60         | <b>Bold Italic</b>     | Exact        |
| C0V055A0           | 33847              | 73         | Normal                 | Exact        |
| C0V055B0           | 33847              | 80         | Normal                 | Exact        |
| C0V055D0           | 33847              | 93         | Normal                 | Exact        |
| C0V055F0           | 33847              | 107        | Normal                 | Exact        |
| C0V055H0           | 33847              | 120        | Normal                 | Exact        |
| C0V055J0           | 33847              | 133        | Normal                 | Exact        |
| C0V055N0           | 33847              | 160        | Normal                 | Exact        |
| C0V055T0           | 33847              | 200        | Normal                 | Exact        |
| C0V055Z0           | 33847              | 240        | Normal                 | Exact        |
| C0V05500           | 33847              | 67         | Normal                 | Exact        |
| C0V05560           | 33847              | 40         | Normal                 | Exact        |
| C0V05570           | 33847              | 47         | Normal                 | Exact        |
| C0V05580           | 33847              | 53         | Normal                 | Exact        |
| C0V05590           | 33847              | 60         | Normal                 | Exact        |
| C0V075A0           | 33867              | 73         | Bold                   | Exact        |
| C0V075B0           | 33867              | 80         | Bold                   | Exact        |
| C0V075D0           | 33867              | 93         | Bold                   | Exact        |
| C0V075F0           | 33867              | 107        | Bold                   | Exact        |
| C0V075H0           | 33867              | 120        | Bold                   | Exact        |
| C0V075J0           | 33867              | 133        | Bold                   | Exact        |
| C0V075N0           | 33867              | 160        | Bold                   | Exact        |
| C0V075T0           | 33867              | 200        | Bold                   | Exact        |
| C0V075Z0           | 33867              | 240        | Bold                   | Exact        |
| C0V07500           | 33867              | 67         | Bold                   | Exact        |
| C0V07560           | 33867              | $40\,$     | Bold                   | Exact        |
| C0V07570           | 33867              | 47         | Bold                   | Exact        |
| C0V07580           | 33867              | 53         | Bold                   | Exact        |

*Table 24. Host Resident to Printer Resident Font Character Set Mapping (continued)*

| Font Character Set<br>Name | <b>Registered Font ID</b> | Font Width | <b>Font Attributes</b>       | Map Fidelity   |
|----------------------------|---------------------------|------------|------------------------------|----------------|
| C0V07590                   | 33867                     | 60         | Bold                         | Exact          |
| C0V155A0                   | 33975                     | 73         | Italic                       | Exact          |
| C0V155B0                   | 33975                     | 80         | Italic                       | Exact          |
| C0V155D0                   | 33975                     | 93         | Italic                       | Exact          |
| C0V155F0                   | 33975                     | 107        | Italic                       | Exact          |
| C0V155H0                   | 33975                     | 120        | Italic                       | Exact          |
| C0V155J0                   | 33975                     | 133        | Italic                       | Exact          |
| C0V155N0                   | 33975                     | 160        | Italic                       | Exact          |
| C0V155T0                   | 33975                     | 200        | Italic                       | Exact          |
| C0V155Z0                   | 33975                     | 240        | Italic                       | Exact          |
| C0V15500                   | 33975                     | 67         | Italic                       | Exact          |
| C0V15560                   | 33975                     | 40         | Italic                       | Exact          |
| C0V15570                   | 33975                     | 47         | Italic                       | Exact          |
| C0V15580                   | 33975                     | 53         | Italic                       | Exact          |
|                            |                           |            |                              |                |
| C0V15590                   | 33975                     | 60<br>73   | Italic<br><b>Bold Italic</b> | Exact<br>Exact |
| C0V175A0                   | 33995                     |            |                              |                |
| C0V175B0                   | 33995                     | 80         | <b>Bold Italic</b>           | Exact          |
| C0V175D0                   | 33995                     | 93         | <b>Bold Italic</b>           | Exact          |
| C0V175F0                   | 33995                     | 107        | <b>Bold Italic</b>           | Exact          |
| C0V175H0                   | 33995                     | 120        | <b>Bold Italic</b>           | Exact          |
| C0V175J0                   | 33995                     | 133        | <b>Bold Italic</b>           | Exact          |
| C0V175N0                   | 33995                     | 160        | <b>Bold Italic</b>           | Exact          |
| C0V175T0                   | 33995                     | 200        | <b>Bold Italic</b>           | Exact          |
| C0V175Z0                   | 33995                     | 240        | <b>Bold Italic</b>           | Exact          |
| C0V17500                   | 33995                     | 67         | <b>Bold Italic</b>           | Exact          |
| C0V17560                   | 33995                     | 40         | <b>Bold Italic</b>           | Exact          |
| C0V17570                   | 33995                     | 47         | <b>Bold Italic</b>           | Exact          |
| C0V17580                   | 33995                     | 53         | <b>Bold Italic</b>           | Exact          |
| C0V17590                   | 33995                     | 60         | <b>Bold Italic</b>           | Exact          |
| C0Z05640                   | 33080                     | 27         | Normal                       | Not Exact      |
| C04200B0                   | 416                       | 144        | Normal                       | Exact          |
| C04200D0                   | 416                       | 168        | Normal                       | Exact          |
| C04200J0                   | 416                       | 240        | Normal                       | Exact          |
| C0420000                   | 416                       | 120        | Normal                       | Exact          |
| C0420070                   | 416                       | $84\,$     | Normal                       | Exact          |
| C0420080                   | 416                       | 96         | Normal                       | Exact          |
| C04202B0                   | 416                       | 144        | Normal                       | Exact          |
| C0420200                   | 416                       | 120        | Normal                       | Exact          |
| C0420270                   | 416                       | 84         | Normal                       | Exact          |

*Table 24. Host Resident to Printer Resident Font Character Set Mapping (continued)*

| Font Character Set |                           |            |                        |              |
|--------------------|---------------------------|------------|------------------------|--------------|
| Name               | <b>Registered Font ID</b> | Font Width | <b>Font Attributes</b> | Map Fidelity |
| C0420280           | 416                       | 96         | Normal                 | Exact        |
| C04203B0           | 416                       | 144        | Normal                 | Exact        |
| C0420300           | 416                       | 120        | Normal                 | Exact        |
| C0420380           | 416                       | 96         | Normal                 | Exact        |
| C04204B0           | 416                       | 144        | Normal                 | Exact        |
| C0420400           | 416                       | 120        | Normal                 | Exact        |
| C0420480           | 416                       | 96         | Normal                 | Not Exact    |
| C04205B0           | 49                        | 416        | Normal                 | Exact        |
| C0420500           | 416                       | 120        | Normal                 | Exact        |
| C0420570           | 416                       | 84         | Normal                 | Not Exact    |
| C0420580           | 416                       | 96         | Normal                 | Not Exact    |
| C04300B0           | 424                       | 144        | Italic                 | Exact        |
| C04300D0           | 424                       | 168        | Italic                 | Exact        |
| C04300J0           | 424                       | 240        | Italic                 | Exact        |
| C0430000           | 424                       | 120        | Italic                 | Exact        |
| C0430070           | 424                       | 84         | Italic                 | Exact        |
| C0430080           | 424                       | 96         | Italic                 | Exact        |
| C04304B0           | 424                       | 144        | Italic                 | Exact        |
| C0430400           | 424                       | 120        | Italic                 | Exact        |
| C04400B0           | 420                       | 144        | Bold                   | Exact        |
| C04400D0           | 420                       | 168        | Bold                   | Exact        |
| C04400J0           | 420                       | 240        | Bold                   | Exact        |
| C0440000           | 420                       | 120        | Bold                   | Exact        |
| C0440070           | 420                       | 84         | Bold                   | Exact        |
| C0440080           | 420                       | 96         | Bold                   | Exact        |
| C0440200           | 420                       | 120        | Bold                   | Not Exact    |
| C0440300           | 420                       | $120\,$    | Bold                   | Not Exact    |
| C04404B0           | 420                       | 144        | Bold                   | Exact        |
| C04404D0           | 420                       | 168        | Bold                   | Not Exact    |
| C0440470           | 420                       | 84         | Bold                   | Exact        |
| C04405B0           | 420                       | 144        | Bold                   | Exact        |
| C0440500           | 420                       | 120        | Bold                   | Not Exact    |
| C04500B0           | 428                       | 144        | <b>Bold Italic</b>     | Exact        |
| C04500D0           | 428                       | 168        | <b>Bold Italic</b>     | Exact        |
| C04500J0           | 428                       | 240        | <b>Bold Italic</b>     | Exact        |
| C0450000           | 428                       | 120        | <b>Bold Italic</b>     | Exact        |
| C0450070           | 428                       | 84         | <b>Bold Italic</b>     | Exact        |
| C0450080           | 428                       | 96         | <b>Bold Italic</b>     | Exact        |
| C0450300           | 428                       | 120        | <b>Bold Italic</b>     | Not Exact    |

*Table 24. Host Resident to Printer Resident Font Character Set Mapping (continued)*

*Table 24. Host Resident to Printer Resident Font Character Set Mapping (continued)*

| <b>Font Character Set</b><br>Name | <b>Registered Font ID</b> | <b>Font Width</b> | <b>Font Attributes</b> | Map Fidelity |
|-----------------------------------|---------------------------|-------------------|------------------------|--------------|
| CO4504B0                          | 428                       | 144               | Bold Italic            | Exact        |
| CO4504DD0                         | 428                       | 168               | Bold Italic            | Not Exact    |

**Printer Resident to Host Resident Font Character Set Mapping:** Often, when a spooled file is created on OS/400, a font global identifier (FGID) or font ID is specified to be used when the spooled file is printed.

In the case of the 3820, 3825, 3827, 3828, 3829, 3831, 3835, and 3900 printer font IDs are not supported. Therefore, when the spooled file is directed to these printers, the system substitutes font character sets that allow the spooled file to print on these printers.

The following table can help you determine what host resident character sets (font character sets stored on the system) are downloaded to a 3820, 3825, 3827, 3828, 3829, 3831, 3835, or 3900 printer when your spooled file references a registered font identifier (font ID) instead of a host resident font character set.

In the case of \*CONTENT fidelity, depending upon the registered font ID value, the font width value, and the font attributes that are requested for a particular font reference, the appropriate host resident font character set is selected to match (as closely as possible) your font request.

In the case of \*ABSOLUTE fidelity, depending upon the registered font ID value, the font width value, and the font attributes that are requested for a particular font reference, the appropriate host resident font character set is selected to match exactly your font request. The system also ensures, for \*ABSOLUTE fidelity, that the character set is compatible with the code page when mapping from printer resident fonts to host resident fonts.

If the FGID has an asterisk next to it, the appropriate CHRID must be specified to match this entry in the font table regardless of what fidelity value has been specified.

The font width specifies the width of the blank character in 1440ths of an inch. This is an indicator of how many characters fit per inch of space on the paper.

Some FGIDs, such as 416, have multiple widths associated with them. The **Font Width** column of the table is blank for these FGIDs. Also, the primary and secondary character set names of these FGIDs have an XX in the last two positions, which identify the size of the font. For uniformly spaced fonts, there are six widths: 84, 96, 120, 144, 168, and 240. For typographic fonts, there are 14 widths: 40, 47, 53, 60, 67, 73, 80, 93, 107, 120, 133, 160, 200 and 240. The system determines whether a uniformly spaced font or a typographic font is needed and then selects the host resident character set name based on the width provided.

The first choice is used if it is present on your iSeries server. The second choice is used if the first choice cannot be found. The Map Fidelity column indicates whether or not the first choice is considered to be an exact match to the printer resident font (font ID) that is requested in your spooled file. As a rule, the second choice is not considered to be an exact match.

If the first choice contains a metric-only font character set name, the system uses the second choice regardless of the fidelity setting. A metric-only font character set name begins with the characters *C0E*.

If code page (CPGID) 259 (the symbol font code page) has been specified, this table is not used. Instead, if the FGID specified is a 10-pitch font, the C0S0SYM2 character set is substituted; otherwise, if the FGID specified is anything other than a 10-pitch font, the C0S0SYM0 character set is substituted.

| <b>Registered Font</b><br>ID | Font Width | <b>Font Attributes</b> | Map Fidelity | Font Character<br><b>Set Name (first</b><br>choice) | Font Character<br><b>Set Name</b><br>(second choice) |
|------------------------------|------------|------------------------|--------------|-----------------------------------------------------|------------------------------------------------------|
| $\overline{c}$               | 144        | Normal                 | Exact        | C0E0DE10                                            | C0S0CR12                                             |
| $\overline{2}$               | 144        | Normal                 | Exact        | <b>C0E0DE0R</b>                                     | C0S0SYM0                                             |
| 3                            | 144        | Normal                 | Exact        | C0L00BOA                                            |                                                      |
| $\overline{3}$               | 144        | Normal                 | Exact        | C0S0SYM2                                            |                                                      |
| 5                            | 144        | Normal                 | Exact        | C0S0OR10                                            |                                                      |
| 5                            | 144        | Bold                   | Exact        | C0S0OB10                                            |                                                      |
| 5                            | 144        | Normal                 | Exact        | C0E0OR10                                            | C0S0OR10                                             |
| $\mathbf 5$                  | 144        | Normal                 | Exact        | C0S0SYM2                                            |                                                      |
| $10\,$                       | 144        | Normal                 | Exact        | C0E0CY10                                            | C04203B0                                             |
| $10\,$                       | 144        | Normal                 | Exact        | <b>C0E0CY0R</b>                                     | C0S0SYM0                                             |
| 11                           | 144        | Normal                 | Exact        | C0S0CR10                                            |                                                      |
| $11\,$                       | 144        | Bold                   | Exact        | C0S0CB10                                            |                                                      |
| 11                           | 144        | Italic                 | Exact        | C0S0CI10                                            |                                                      |
| 11                           | 144        | Normal                 | Exact        | C0S0SYM2                                            |                                                      |
| $11\,$                       | 144        | Normal                 | Exact        | <b>COEOCROK</b>                                     | C04203B0                                             |
| $11\,$                       | 144        | Normal                 | Exact        | <b>COEOCROF</b>                                     | C0S0CR10                                             |
| $11\,$                       | 144        | Normal                 | Exact        | <b>C0E0CR0N</b>                                     | C04203B0                                             |
| $11\,$                       | 144        | Normal                 | Exact        | <b>C0E0CR0Q</b>                                     | C04203B0                                             |
| $11\,$                       | 144        | Normal                 | Exact        | <b>C0E0CR0G</b>                                     | C04202B0                                             |
| $11\,$                       | 144        | Normal                 | Exact        | <b>C0E0CR0H</b>                                     | C04202B0                                             |
| 12                           | 144        | Normal                 | Exact        | C0S0PR10                                            |                                                      |
| 12                           | 144        | Normal                 | Exact        | C0S0SYM2                                            |                                                      |
| 12                           | 144        | Normal                 | Exact        | <b>C0E0PR0G</b>                                     | C04202B0                                             |
| 12                           | 144        | Normal                 | Exact        | <b>COEOPROH</b>                                     | C04202B0                                             |
| 13                           | 144        | Normal                 | Not Exact    | C0S0CR10                                            |                                                      |
| 13                           | 144        | Normal                 | Exact        | C0S0SYM2                                            |                                                      |
| 13                           | 144        | Bold                   | Not Exact    | C0S0CB10                                            |                                                      |
| $18\,$                       | 144        | Italic                 | Exact        | C0S0CI10                                            |                                                      |
| $18\,$                       | 144        | Normal                 | Exact        | C0S0SYM2                                            |                                                      |
| 19                           | 144        | Normal                 | Exact        | C0L00AOA                                            |                                                      |
| 19                           | 144        | Normal                 | Exact        | C0S0SYM2                                            |                                                      |
| $20\,$                       | 144        | Normal                 | Not Exact    | C0S0CR10                                            |                                                      |
| $20\,$                       | 144        | Bold                   | Not Exact    | C0S0CB10                                            |                                                      |
| $20\,$                       | 144        | Normal                 | Exact        | C0S0SYM2                                            |                                                      |
| 21                           | 144        | Normal                 | Exact        | C0E0KA10                                            | <b>COLOKATA</b>                                      |
| $25\,$                       | 144        | Normal                 | Exact        | C0E0PS10                                            | C0S0CR10                                             |
| $26\,$                       | 144        | Normal                 | Exact        | <b>COLOKATA</b>                                     |                                                      |
| 26                           | 144        | Normal                 | Exact        | C0S0AE10                                            |                                                      |

*Table 25. Printer Resident to Host Resident Font Character Set Mapping*

| <b>Registered Font</b><br>ID | Font Width | <b>Font Attributes</b> | Map Fidelity | Font Character<br>Set Name (first<br>choice) | Font Character<br><b>Set Name</b><br>(second choice) |
|------------------------------|------------|------------------------|--------------|----------------------------------------------|------------------------------------------------------|
| 26                           | 144        | Normal                 | Exact        | C0D0GT10                                     |                                                      |
| 26                           | 144        | Bold                   | Exact        | C0D0GB10                                     |                                                      |
| 30                           | 144        | Normal                 | Exact        | C0S0S198                                     |                                                      |
| $30\,$                       | 144        | Normal                 | Exact        | C0S0SYM2                                     |                                                      |
| 36                           | 144        | Normal                 | Exact        | C0E0LR10                                     | C0S0CR10                                             |
| 38                           | 144        | Bold                   | Exact        | C0S0OB10                                     |                                                      |
| 38                           | 144        | Bold                   | Exact        | C0S0SYM2                                     |                                                      |
| 39                           | 144        | Bold                   | Exact        | C0D0GB10                                     |                                                      |
| 39                           | 144        | Bold                   | Exact        | C0S0SYM2                                     |                                                      |
| $40\,$                       | 144        | Normal                 | Exact        | C0D0GT10                                     |                                                      |
| $40\,$                       | 144        | Normal                 | Exact        | C0S0SYM2                                     |                                                      |
| $41\,$                       | 144        | Normal                 | Exact        | C0D0RT10                                     |                                                      |
| 41                           | 144        | Normal                 | Exact        | C0S0SYM2                                     |                                                      |
| 42                           | 144        | Normal                 | Exact        | C0D0ST10                                     |                                                      |
| 42                           | 144        | Normal                 | Exact        | C0S0SYM2                                     |                                                      |
| $43\,$                       | 144        | Italic                 | Exact        | C0D0SI10                                     |                                                      |
| $43\,$                       | 144        | Italic                 | Exact        | C0S0SYM2                                     |                                                      |
| $44\,$                       | 144        | Normal                 | Exact        | <b>C0L0KATA</b>                              |                                                      |
| $44\,$                       | 144        | Normal                 | Exact        | C0S0SYM2                                     |                                                      |
| $45\,$                       | 144        | Normal                 | Exact        | C0S0AE10                                     |                                                      |
| $46\,$                       | 144        | Bold                   | Exact        | C0S0CB10                                     |                                                      |
| 46                           | 144        | Normal                 | Exact        | C0S0SYM2                                     |                                                      |
| 49                           | 144        | Normal                 | Exact        | C0E0HR10                                     | C04205B0                                             |
| $50\,$                       | 144        | Bold                   | Exact        | C0H0HB10                                     | C04405B0                                             |
| $50\,$                       | 144        | Bold                   | Exact        | C0E0HB10                                     | C04405B0                                             |
| 50                           | 144        | Normal                 | Exact        | C0S0SYM2                                     |                                                      |
| 51                           | 144        | Normal                 | Not Exact    | C0S0CR10                                     |                                                      |
| 51                           | 144        | Bold                   | Not Exact    | C0S0CB10                                     |                                                      |
| 52                           | 144        | Normal                 | Not Exact    | C0S0CR10                                     |                                                      |
| $52\,$                       | 144        | Bold                   | Not Exact    | C0S0CB10                                     |                                                      |
| 61                           | 144        | Normal                 | Exact        | C0E0NR10                                     | C04204B0                                             |
| 62                           | 144        | Italic                 | Exact        | C0E0NI10                                     | C04304B0                                             |
| 63                           | 144        | Bold                   | Exact        | C0E0NB10                                     | C04404B0                                             |
| $64\,$                       | 144        | <b>Bold Italic</b>     | Exact        | C0E0NM10                                     | C04504B0                                             |
| 66                           | 120        | Normal                 | Exact        | C0D0GT12                                     |                                                      |
| 66                           | 120        | Bold                   | Exact        | C0D0GB12                                     |                                                      |
| 66                           | 120        | Normal                 | Exact        | C0S0SYM0                                     |                                                      |
| 68                           | 120        | Italic                 | Exact        | C0D0GI12                                     |                                                      |

*Table 25. Printer Resident to Host Resident Font Character Set Mapping (continued)*
| <b>Registered Font</b><br>ID | <b>Font Width</b> | <b>Font Attributes</b> | Map Fidelity | Font Character<br>Set Name (first<br>choice) | Font Character<br><b>Set Name</b><br>(second choice) |
|------------------------------|-------------------|------------------------|--------------|----------------------------------------------|------------------------------------------------------|
| 68                           | 120               | Italic                 | Exact        | C0S0SYM0                                     |                                                      |
| 69                           | 120               | Bold                   | Exact        | C0D0GB12                                     |                                                      |
| 69                           | 120               | Bold                   | Exact        | C0S0SYM0                                     |                                                      |
| $70\,$                       | 120               | Normal                 | Exact        | C0D0ST12                                     |                                                      |
| 70                           | 120               | Normal                 | Exact        | C0S0SYM0                                     |                                                      |
| 71                           | 120               | Italic                 | Exact        | C0D0SI12                                     |                                                      |
| 71                           | 120               | Italic                 | Exact        | C0S0SYM0                                     |                                                      |
| 72                           | 120               | Bold                   | Exact        | C0D0SB12                                     |                                                      |
| 72                           | 120               | Bold                   | Exact        | C0S0SYM0                                     |                                                      |
| 74                           | 120               | Normal                 | Not Exact    | C0S0CR12                                     |                                                      |
| 74                           | 120               | Bold                   | Not Exact    | C0S0CB12                                     |                                                      |
| 75                           | 120               | Normal                 | Not Exact    | C0S0CR12                                     |                                                      |
| 75                           | 120               | Bold                   | Not Exact    | C0S0CB12                                     |                                                      |
| 76                           | 120               | Normal                 | Exact        | C0E0AP12                                     | C0S0AE10                                             |
| 78                           | 120               | Normal                 | Exact        | C0E0KA12                                     | C0L0KN12                                             |
| 80                           | 120               | Normal                 | Not Exact    | C0S0CR12                                     |                                                      |
| 80                           | 120               | Bold                   | Not Exact    | C0S0CB12                                     |                                                      |
| 80                           | 120               | Normal                 | Exact        | C0S0SYM0                                     |                                                      |
| 84                           | 120               | Normal                 | Exact        | C0S0SR12                                     |                                                      |
| 84                           | 120               | Normal                 | Exact        | C0E0SR12                                     | C0S0SR12                                             |
| 84                           | 120               | Normal                 | Exact        | C0S0SYM0                                     |                                                      |
| 85                           | 120               | Normal                 | Exact        | C0S0CR12                                     |                                                      |
| 85                           | 120               | Normal                 | Exact        | C0S0CE12                                     |                                                      |
| 85                           | 120               | Bold                   | Exact        | C0S0CB12                                     |                                                      |
| 85                           | 120               | Italic                 | Exact        | C0S0CI12                                     |                                                      |
| 85                           | 120               | Normal                 | Exact        | C0S0SYM0                                     |                                                      |
| 85                           | 120               | Normal                 | Exact        | <b>COEOCREF</b>                              | C0420200                                             |
| 85                           | 120               | Normal                 | Exact        | <b>C0E0CREQ</b>                              | C0420300                                             |
| 85                           | 120               | Normal                 | Exact        | <b>COEOCREG</b>                              | C0420200                                             |
| 85                           | 120               | Normal                 | Exact        | <b>C0E0CREH</b>                              | C0420200                                             |
| 86                           | 120               | Normal                 | Exact        | C0S0PR12                                     |                                                      |
| 86                           | 120               | Bold                   | Exact        | C0S0PB12                                     |                                                      |
| 86                           | 120               | Normal                 | Exact        | C0S0SYM0                                     |                                                      |
| 86                           | 120               | Normal                 | Exact        | <b>COEOPREF</b>                              | C0420200                                             |
| 86                           | 120               | Normal                 | Exact        | <b>C0E0PREQ</b>                              | C0420300                                             |
| 86                           | 120               | Normal                 | Exact        | <b>C0E0PREG</b>                              | C0420200                                             |
| 86                           | 120               | Normal                 | Exact        | COEOPREH                                     | C0420200                                             |
| 87                           | 120               | Normal                 | Exact        | C0S0LR12                                     |                                                      |

*Table 25. Printer Resident to Host Resident Font Character Set Mapping (continued)*

| <b>Registered Font</b><br>ID | Font Width | <b>Font Attributes</b> | Map Fidelity | Font Character<br>Set Name (first<br>choice) | Font Character<br><b>Set Name</b><br>(second choice) |
|------------------------------|------------|------------------------|--------------|----------------------------------------------|------------------------------------------------------|
| 87                           | 120        | Bold                   | Exact        | C0S0LB12                                     |                                                      |
| 87                           | 120        | Italic                 | Exact        | C0D0GI12                                     |                                                      |
| 87                           | 120        | Normal                 | Exact        | C0S0SYM0                                     |                                                      |
| 87                           | 120        | Normal                 | Exact        | <b>COEOLRSR</b>                              | C0S0LR12                                             |
| $87\,$                       | 120        | Normal                 | Exact        | <b>COEOLREK</b>                              | C0420300                                             |
| 87                           | 120        | Normal                 | Exact        | <b>COEOLREF</b>                              | C0420200                                             |
| $87\,$                       | 120        | Normal                 | Exact        | <b>C0E0LREN</b>                              | C0420300                                             |
| $87\,$                       | 120        | Normal                 | Exact        | <b>C0E0LREQ</b>                              | C0420300                                             |
| 87                           | 120        | Normal                 | Exact        | <b>COEOLREG</b>                              | C0420200                                             |
| 87                           | 120        | Normal                 | Exact        | <b>C0E0LREH</b>                              | C0420200                                             |
| 91                           | 120        | Italic                 | Not Exact    | C0S0CR12                                     |                                                      |
| 91                           | 120        | <b>Bold Italic</b>     | Not Exact    | C0S0CB12                                     |                                                      |
| 91                           | 120        | Italic                 | Exact        | C0S0SYM0                                     |                                                      |
| 92                           | 120        | Italic                 | Exact        | C0S0CI12                                     |                                                      |
| 92                           | 120        | Normal                 | Exact        | <b>C0E0CIER</b>                              | C0S0SYM2                                             |
| 95                           | 120        | Normal                 | Exact        | C0E0AJ12                                     | C0S0CR12                                             |
| 95                           | 120        | Normal                 | Exact        | <b>C0E0AJER</b>                              | C0S0SYM2                                             |
| 96                           | 120        | Bold                   | Exact        | C0E0WB12                                     | C0S0CR12                                             |
| 98                           | 120        | Normal                 | Exact        | C0E0HR12                                     | C0420500                                             |
| 103                          | 120        | Normal                 | Exact        | C0E0NR12                                     | C0420400                                             |
| 104                          | 120        | Italic                 | Exact        | C0E0NI12                                     | C0430400                                             |
| 108                          | 120        | Bold                   | Exact        | C0S0CB12                                     |                                                      |
| 108                          | 120        | Normal                 | Exact        | <b>COEOCBER</b>                              | C0S0SYM2                                             |
| 109                          | 120        | Italic                 | Exact        | C0E0LI12                                     | C0S0CR12                                             |
| 109                          | 120        | Normal                 | Exact        | <b>COEOLISR</b>                              | C0S0SYM2                                             |
| 110                          | 120        | Bold                   | Exact        | C0S0LB12                                     |                                                      |
| 110                          | 120        | Bold                   | Exact        | COEOLBEK                                     | C0440300                                             |
| 110                          | 120        | Bold                   | Exact        | <b>COEOLBEN</b>                              | C0440300                                             |
| $110\,$                      | 120        | Normal                 | Exact        | C0S0SYM0                                     |                                                      |
| 111                          | 120        | Bold                   | Exact        | C0S0PB12                                     |                                                      |
| 111                          | 120        | Normal                 | Exact        | C0S0SYM0                                     |                                                      |
| 112                          | 120        | Italic                 | Exact        | C0S0PI12                                     |                                                      |
| 112                          | 120        | Normal                 | Exact        | C0S0SYM0                                     |                                                      |
| 154                          | 120        | Normal                 | Exact        | <b>C0S0ESTR</b>                              |                                                      |
| 154                          | 120        | Bold                   | Exact        | <b>C0S0EBTR</b>                              |                                                      |
| 155                          | 120        | <b>Bold Italic</b>     | Exact        | <b>C0S0BITR</b>                              |                                                      |
| 155                          | 120        | <b>Bold Italic</b>     | Exact        | <b>C0E0BIRK</b>                              | C0450300                                             |
| 155                          | 120        | <b>Bold Italic</b>     | Exact        | <b>C0E0BIRN</b>                              | C0450300                                             |

*Table 25. Printer Resident to Host Resident Font Character Set Mapping (continued)*

| <b>Registered Font</b><br>ID | Font Width | <b>Font Attributes</b> | Map Fidelity | Font Character<br><b>Set Name (first</b><br>choice) | Font Character<br><b>Set Name</b><br>(second choice) |
|------------------------------|------------|------------------------|--------------|-----------------------------------------------------|------------------------------------------------------|
| 155                          | 120        | Bold                   | Exact        | C0S0SYM0                                            |                                                      |
| 157                          | 120        | Bold                   | Exact        | <b>COEOTBTR</b>                                     | <b>C0S0ESTR</b>                                      |
| 157                          | 120        | Bold                   | Exact        | <b>COEOTBRF</b>                                     | C0420200                                             |
| 157                          | 120        | Normal                 | Exact        | <b>COEOTBRR</b>                                     | C0S0SYM2                                             |
| 158                          | 120        | Normal                 | Not Exact    | <b>C0S0ESTR</b>                                     |                                                      |
| 158                          | 120        | Bold                   | Not Exact    | <b>C0S0EBTR</b>                                     |                                                      |
| 158                          | 120        | Normal                 | Exact        | C0S0SYM0                                            |                                                      |
| 159                          | 120        | Bold                   | Exact        | <b>C0S0BRTR</b>                                     |                                                      |
| 159                          | 120        | Bold                   | Exact        | <b>COEOBRRK</b>                                     | C0440300                                             |
| 159                          | 120        | Bold                   | Exact        | <b>C0E0BRRN</b>                                     | C0440300                                             |
| 159                          | 120        | Bold                   | Exact        | <b>C0E0BRRQ</b>                                     | C0440300                                             |
| 159                          | 120        | Bold                   | Exact        | <b>C0E0BRRG</b>                                     | C0440200                                             |
| 159                          | 120        | Bold                   | Exact        | <b>C0E0BRRH</b>                                     | C0440200                                             |
| 159                          | 120        | Bold                   | Exact        | C0S0SYM0                                            |                                                      |
| 160                          | 120        | Normal                 | Exact        | <b>C0S0ESTR</b>                                     |                                                      |
| 160                          | 120        | Bold                   | Exact        | <b>C0S0EBTR</b>                                     |                                                      |
| 160                          | 120        | Italic                 | Exact        | <b>C0S0EITR</b>                                     |                                                      |
| 160                          | 120        | Normal                 | Exact        | C0S0SYM0                                            |                                                      |
| 162                          | 120        | Italic                 | Exact        | <b>C0S0EITR</b>                                     |                                                      |
| 162                          | 120        | Normal                 | Exact        | C0S0SYM0                                            |                                                      |
| 163                          | 120        | Bold                   | Exact        | <b>C0S0EBTR</b>                                     |                                                      |
| 163                          | 120        | Bold                   | Exact        | C0S0SYM0                                            |                                                      |
| 164                          | 120        | Normal                 | Exact        | <b>COEOPRTR</b>                                     | <b>C0S0ESTR</b>                                      |
| 164                          | 120        | Normal                 | Exact        | <b>COEOPRRR</b>                                     | C0S0SYM2                                             |
| 167                          | 120        | Bold                   | Normal       | <b>COEOBKTR</b>                                     | C0440500                                             |
| 168                          | 120        | Bold                   | Exact        | C0H0BRK2                                            |                                                      |
| 168                          | 120        | Bold                   | Exact        | C0S0SYM0                                            |                                                      |
| 173                          | 120        | Normal                 | Exact        | <b>C0S0ELTR</b>                                     |                                                      |
| 173                          | 120        | Normal                 | Exact        | C0S0SYM0                                            |                                                      |
| 174                          | 120        | Normal                 | Exact        | C0D0GP12                                            |                                                      |
| 175                          | 120        | Normal                 | Exact        | <b>C0S0DOTR</b>                                     |                                                      |
| 175                          | 120        | Normal                 | Exact        | C0S0SYM0                                            |                                                      |
| 186                          | 120        | Normal                 | Exact        | <b>COEORRTR</b>                                     | <b>C0S0ESTR</b>                                      |
| 186                          | 120        | Normal                 | Exact        | <b>COEORRRR</b>                                     | C0S0SYM2                                             |
| 187                          | 120        | Bold                   | Exact        | <b>COEORBTR</b>                                     | <b>C0S0ESTR</b>                                      |
| 187                          | 120        | Normal                 | Exact        | <b>COEORBRR</b>                                     | C0S0SYM2                                             |
| 188                          | 120        | Italic                 | Exact        | <b>COEORITR</b>                                     | <b>C0S0ESTR</b>                                      |
| 188                          | 120        | Normal                 | Exact        | <b>COEORIRR</b>                                     | C0S0SYM2                                             |

*Table 25. Printer Resident to Host Resident Font Character Set Mapping (continued)*

| <b>Registered Font</b><br>ID | Font Width | <b>Font Attributes</b> | Map Fidelity | Font Character<br>Set Name (first<br>choice) | Font Character<br><b>Set Name</b><br>(second choice) |
|------------------------------|------------|------------------------|--------------|----------------------------------------------|------------------------------------------------------|
| 189                          | 120        | <b>Bold Italic</b>     | Exact        | <b>COEORMTR</b>                              | <b>C0S0ESTR</b>                                      |
| 189                          | 120        | Normal                 | Exact        | <b>COEORMRR</b>                              | C0S0SYM2                                             |
| 190                          | 120        | Normal                 | Exact        | <b>COEOFRTR</b>                              | <b>C0S0ESTR</b>                                      |
| 190                          | 120        | Normal                 | Exact        | <b>COEOFRRR</b>                              | C0S0SYM2                                             |
| 191                          | 120        | Bold                   | Exact        | <b>COEOFBTR</b>                              | <b>C0S0ESTR</b>                                      |
| 191                          | 120        | Normal                 | Exact        | <b>COEOFBRR</b>                              | C0S0SYM2                                             |
| 194                          | 120        | Italic                 | Exact        | <b>COEOFITR</b>                              | <b>C0S0ESTR</b>                                      |
| 194                          | 120        | Normal                 | Exact        | <b>COEOFIRR</b>                              | C0S0SYM2                                             |
| 195                          | 120        | <b>Bold Italic</b>     | Exact        | <b>C0E0FMTR</b>                              | <b>C0S0ESTR</b>                                      |
| 195                          | 120        | Normal                 | Exact        | <b>COEOFMRR</b>                              | C0S0SYM2                                             |
| 201                          | 108        | Bold                   | Exact        | C0S0D226                                     | C0D0GT13                                             |
| 202                          | 108        | Italic                 | Exact        | C0S0D227                                     | C0D0GT13                                             |
| 203                          | 108        | Normal                 | Exact        | C0S0D224                                     | C0D0GT13                                             |
| 203                          | 108        | Normal                 | Exact        | C0S0D225                                     | C0D0GT13                                             |
| 204                          | 108        | Normal                 | Exact        | C0S0D224                                     | C0D0GT13                                             |
| 204                          | 108        | Normal                 | Exact        | C0S0D225                                     | C0D0GT13                                             |
| 204                          | 108        | Bold                   | Exact        | C0S0D226                                     | C0D0GT13                                             |
| 204                          | 108        | Italic                 | Exact        | C0S0D227                                     | C0D0GT13                                             |
| 204                          | 96         | Normal                 | Not Exact    | C0S0CR15                                     |                                                      |
| 204                          | 96         | Bold                   | Not Exact    | C0S0CB15                                     |                                                      |
| 204                          | 111        | Normal                 | Exact        | C0S0SYM0                                     |                                                      |
| 205                          | 96         | Normal                 | Not Exact    | C0S0CR15                                     | C0D0GT13                                             |
| 205                          | 96         | Bold                   | Not Exact    | C0S0CB15                                     | C0D0GT13                                             |
| 213                          | 96         | Normal                 | Exact        | C0E0NR15                                     | C0420480                                             |
| 214                          | 96         | Bold                   | Exact        | C0S0CB15                                     |                                                      |
| 215                          | 96         | Italic                 | Exact        | C0S0CI15                                     |                                                      |
| 217                          | 96         | Double Wide            | Exact        | C0S0CD15                                     |                                                      |
| 218                          | 96         | Double Wide<br>Italic  | Exact        | C0S0CW15                                     |                                                      |
| 221                          | 96         | Normal                 | Not Exact    | C0S0CR15                                     |                                                      |
| 221                          | 96         | Bold                   | Not Exact    | C0S0CB15                                     |                                                      |
| 221                          | 96         | Normal                 | Exact        | C0E0PR15                                     | C0S0CR15                                             |
| 221                          | 96         | Normal                 | Exact        | C0S0SYM0                                     |                                                      |
| 222                          | 96         | Normal                 | Exact        | C0D0GT15                                     |                                                      |
| 222                          | 96         | Bold                   | Not Exact    | C0S0CB15                                     |                                                      |
| 222                          | 96         | Normal                 | Exact        | C0E0LR15                                     | C0S0LR15                                             |
| 222                          | 96         | Normal                 | Exact        | C0E0LR5R                                     | C0S0SYM2                                             |
| 223                          | 96         | Normal                 | Exact        | C0S0CR15                                     |                                                      |
| 223                          | 96         | Double Wide            | Exact        | C0S0CD15                                     |                                                      |

*Table 25. Printer Resident to Host Resident Font Character Set Mapping (continued)*

| <b>Registered Font</b><br>ID | Font Width | <b>Font Attributes</b> | Map Fidelity | Font Character<br><b>Set Name (first</b><br>choice) | Font Character<br><b>Set Name</b><br>(second choice) |
|------------------------------|------------|------------------------|--------------|-----------------------------------------------------|------------------------------------------------------|
| 223                          | 96         | Bold                   | Exact        | C0S0CB15                                            |                                                      |
| 223                          | 96         | Italic                 | Exact        | C0S0CI15                                            |                                                      |
| 223                          | 96         | Double Wide<br>Italic  | Exact        | C0S0CW15                                            |                                                      |
| 223                          | 96         | Normal                 | Exact        | C0E0CR15                                            | C0S0CR15                                             |
| 223                          | 96         | Normal                 | Exact        | C0S0SYM0                                            |                                                      |
| 223                          | 96         | Normal                 | Exact        | C0E0CR5K                                            | C0420380                                             |
| 223                          | 96         | Normal                 | Exact        | C0E0CR5N                                            | C0420380                                             |
| 223                          | 96         | Normal                 | Exact        | C0E0CR5G                                            | C0420280                                             |
| 223                          | 96         | Normal                 | Exact        | C0E0CR5H                                            | C0420280                                             |
| 225                          | 96         | Normal                 | Not Exact    | C0S0CR15                                            |                                                      |
| 225                          | 96         | Bold                   | Not Exact    | C0S0CB15                                            |                                                      |
| 225                          | 96         | Normal                 | Exact        | C0S0SYM0                                            |                                                      |
| 226                          | 96         | Normal                 | Exact        | C0E0HR15                                            | C0420580                                             |
| 229                          | 96         | Normal                 | Exact        | C0D0ST15                                            | C0S0CR15                                             |
| 229                          | 96         | Normal                 | Exact        | C0S0SYM0                                            |                                                      |
| 230                          | 96         | Normal                 | Exact        | C0D0GT15                                            | C0S0CR15                                             |
| 230                          | 96         | Normal                 | Exact        | C0S0SYM0                                            |                                                      |
| 232                          | 96         | Normal                 | Not Exact    | C0S0CR15                                            |                                                      |
| 232                          | 96         | Bold                   | Not Exact    | C0S0CB15                                            |                                                      |
| 233                          | 96         | Normal                 | Exact        | C0S0CD15                                            |                                                      |
| 244                          | 288        | Normal                 | Exact        | C0S0SYM0                                            |                                                      |
| 245                          | 144        | Normal                 | Not Exact    | C0S0CR10                                            |                                                      |
| 245                          | 144        | Bold                   | Not Exact    | C0S0CB10                                            |                                                      |
| 245                          | 288        | Bold                   | Exact        | C0S0SYM2                                            |                                                      |
| 248                          | $84\,$     | Normal                 | Exact        | C0420580                                            |                                                      |
| 249                          | 84         | Normal                 | Exact        | C0E0KA17                                            | C0L0KN20                                             |
| 252                          | 78         | Normal                 | Not Exact    | C0D0GT18                                            |                                                      |
| 252                          | 84         | Normal                 | Exact        | C0D0GT18                                            |                                                      |
| 252                          | 84         | Normal                 | Exact        | C0S0SYM0                                            |                                                      |
| 253                          | 84         | Bold                   | Not Exact    | C0D0GT18                                            |                                                      |
| 253                          | 84         | Bold                   | Exact        | C0S0SYM0                                            |                                                      |
| 254                          | 78         | Normal                 | Not Exact    | C0D0GT18                                            |                                                      |
| 254                          | 84         | Normal                 | Exact        | C0E0CR7F                                            | C0D0GT18                                             |
| 254                          | 84         | Normal                 | Exact        | C0E0CR7G                                            | C0420270                                             |
| 254                          | 84         | Normal                 | Exact        | C0E0CR7H                                            | C0420270                                             |
| 254                          | 84         | Normal                 | Exact        | C0E0CR17                                            | C0D0GT18                                             |
| 254                          | 84         | Normal                 | Exact        | C0S0SYM0                                            |                                                      |
| 255                          | 84         | Normal                 | Exact        | C0E0LR17                                            | C0D0GT18                                             |

*Table 25. Printer Resident to Host Resident Font Character Set Mapping (continued)*

| <b>Registered Font</b><br>ID | Font Width | <b>Font Attributes</b> | Map Fidelity | Font Character<br>Set Name (first<br>choice) | Font Character<br><b>Set Name</b><br>(second choice) |
|------------------------------|------------|------------------------|--------------|----------------------------------------------|------------------------------------------------------|
| 255                          | 84         | Normal                 | Exact        | C0E0LR7R                                     | C0S0SYM2                                             |
| 256                          | 84         | Normal                 | Exact        | C0E0PR17                                     | C0D0GT18                                             |
| 256                          | 84         | Normal                 | Exact        | C0E0PR7R                                     | C0S0SYM2                                             |
| 258                          | 78         | Normal                 | Exact        | C0D0GT18                                     |                                                      |
| 259                          | 78         | Normal                 | Not Exact    | C0D0GT18                                     |                                                      |
| 266                          | 177        | Bold                   | Exact        | C0E0NB08                                     | C04404D0                                             |
| 267                          | 177        | <b>Bold Italic</b>     | Exact        | C0E0NM08                                     | C04504D0                                             |
| 275                          | 78         | Normal                 | Exact        | C0D0GT18                                     |                                                      |
| 279                          | 84         | Bold                   | Exact        | C0E0NR17                                     | C0440470                                             |
| 280                          | 72         | Normal                 | Exact        | C0S0AE20                                     |                                                      |
| 281                          | 72         | Normal                 | Exact        | C0D0GT20                                     |                                                      |
| 281                          | 72         | Normal                 | Exact        | C0E0LR20                                     | C0D0GT20                                             |
| 281                          | 72         | Normal                 | Exact        | C0S0SYM0                                     |                                                      |
| 282                          | 72         | Normal                 | Exact        | C0E0LV20                                     | C0420570                                             |
| 283                          | 72         | Bold                   | Exact        | C0E0GN20                                     | C0440470                                             |
| 285                          | 58         | Normal                 | Exact        | C0E0LR25                                     | C0D0GT20                                             |
| 290                          | 54         | Normal                 | Exact        | C0D0GT24                                     |                                                      |
| 290                          | 53         | Normal                 | Not Exact    | C0D0GT24                                     |                                                      |
| 290                          | 53         | Normal                 | Exact        | C0S0SYM0                                     |                                                      |
| 300                          | 54         | Normal                 | Exact        | C0D0GT18                                     |                                                      |
| $304*$                       | 54         | Normal                 | Exact        | C0620050                                     | C0D0GT20                                             |
| $304*$                       | 72         | Normal                 | Exact        | C0620060                                     | C0D0GT20                                             |
| $304*$                       | 84         | Normal                 | Exact        | C0620070                                     | C0D0GT18                                             |
| $304*$                       | 96         | Normal                 | Exact        | C0620080                                     | C0D0GT15                                             |
| $304*$                       | 108        | Normal                 | Exact        | C0620090                                     | C0D0GT13                                             |
| $304*$                       | 120        | Normal                 | Exact        | C0620000                                     | C0D0GT12                                             |
| $304*$                       | 144        | Normal                 | Exact        | C06200B0                                     | C0D0GT10                                             |
| $304*$                       | 168        | Normal                 | Exact        | C06200D0                                     | C0D0GT10                                             |
| $304*$                       | 240        | Normal                 | Exact        | C06200N0                                     | C0D0GT10                                             |
| $304*$                       | 72         | Normal                 | Exact        | C0620860                                     | C0L0KN20                                             |
| $304*$                       | 84         | Normal                 | Exact        | C0620870                                     | C0L0KN20                                             |
| $304*$                       | 96         | Normal                 | Exact        | C0620880                                     | C0L0KN20                                             |
| $304*$                       | 120        | Normal                 | Exact        | C06208B0                                     | <b>COLOKATA</b>                                      |
| $304*$                       | 168        | Normal                 | Exact        | C06208D0                                     | <b>COLOKATA</b>                                      |
| $304*$                       | 240        | Normal                 | Exact        | C06208J0                                     | <b>C0L0KATA</b>                                      |
| $305*$                       | 144        | Normal                 | Exact        | C0920AB0                                     | C0L00AOA                                             |
| $306*$                       | 144        | Normal                 | Exact        | C0920BB0                                     | C0L00BOA                                             |
| $307^{\ast}$                 | 144        | Normal                 | Exact        | C0420P00                                     | C050AE10                                             |

*Table 25. Printer Resident to Host Resident Font Character Set Mapping (continued)*

| <b>Registered Font</b><br>ID | Font Width | <b>Font Attributes</b> | Map Fidelity | Font Character<br>Set Name (first<br>choice) | Font Character<br><b>Set Name</b><br>(second choice) |
|------------------------------|------------|------------------------|--------------|----------------------------------------------|------------------------------------------------------|
| $318*$                       |            | Bold                   | Exact        | CO7400XX                                     | C050CBXX                                             |
| 319*                         |            | Italic                 | Exact        | C07300XX                                     | C050CIXX                                             |
| 322*                         | 144        | Normal                 | Exact        | C0440P00                                     | C050AE10                                             |
| 323*                         | 120        | Normal                 | Exact        | C0BPOSA0                                     |                                                      |
| 323*                         | 144        | Normal                 | Exact        | C0BPOS91                                     |                                                      |
| $323*$                       | 168        | Normal                 | Exact        | C0BPOSB0                                     |                                                      |
| 323*                         | 240        | Normal                 | Exact        | <b>C0BPOSBN</b>                              |                                                      |
| 326                          | 96         | Bold                   | Exact        | C0T40680                                     |                                                      |
| 326                          | 120        | Bold                   | Exact        | C0T40600                                     |                                                      |
| 326                          | 144        | Bold                   | Exact        | C0T406B0                                     |                                                      |
| 326                          | 180        | Bold                   | Exact        | C0T406E0                                     |                                                      |
| 327                          | 96         | Italic                 | Exact        | C0T30680                                     |                                                      |
| 327                          | 120        | Italic                 | Exact        | C0T30600                                     |                                                      |
| 327                          | 144        | Italic                 | Exact        | C0T306B0                                     |                                                      |
| 327                          | 180        | Italic                 | Exact        | C0T306E0                                     |                                                      |
| 328                          | 96         | Normal                 | Exact        | C0T20680                                     |                                                      |
| 328                          | 120        | Normal                 | Exact        | C0T20600                                     |                                                      |
| 328                          | 144        | Normal                 | Exact        | C0T206B0                                     |                                                      |
| 328                          | 180        | Normal                 | Exact        | C0T206E0                                     |                                                      |
| 335                          |            | Normal                 | Exact        | C0B200XX                                     |                                                      |
| $335*$                       |            | Normal                 | Exact        | C0B20CXX                                     |                                                      |
| 336                          |            | Bold                   | Exact        | C0B400XX                                     |                                                      |
| $336*$                       |            | Bold                   | Exact        | C0B40CXX                                     |                                                      |
| 337                          |            | Italic                 | Exact        | C0B300XX                                     |                                                      |
| $337*$                       |            | Italic                 | Exact        | C0B30CXX                                     |                                                      |
| 338                          |            | <b>Bold Italic</b>     | Exact        | COB500XX                                     |                                                      |
| 338*                         |            | <b>Bold Italic</b>     | Exact        | C0B50CXX                                     |                                                      |
| 339                          |            | Reverse                | Exact        | C0B600XX                                     |                                                      |
| 339*                         |            | Reverse                | Exact        | C0B60CXX                                     |                                                      |
| 400                          | $80\,$     | Normal                 | Exact        | C0D0GT18                                     |                                                      |
| $400*$                       |            | Normal                 | Exact        | C05200XX                                     | <b>C0D0GTXX</b>                                      |
| $404*$                       |            | Normal                 | Exact        | C05400XX                                     | <b>C0D0GTXX</b>                                      |
| 416                          |            | Normal                 | Exact        | C04200XX                                     | <b>C0S0CRXX</b>                                      |
| 416                          | 115        | Normal                 | Exact        | C0420000                                     | C0S0CR15                                             |
| 416                          |            | Normal                 | Exact        | C04202XX                                     |                                                      |
| 416                          |            | Normal                 | Exact        | C04203XX                                     |                                                      |
| 416                          |            | Normal                 | Exact        | C04204XX                                     |                                                      |
| 416                          |            | Normal                 | Exact        | C04205XX                                     |                                                      |

*Table 25. Printer Resident to Host Resident Font Character Set Mapping (continued)*

| <b>Registered Font</b><br>ID | Font Width | <b>Font Attributes</b> | Map Fidelity | Font Character<br>Set Name (first<br>choice) | Font Character<br><b>Set Name</b><br>(second choice) |
|------------------------------|------------|------------------------|--------------|----------------------------------------------|------------------------------------------------------|
| $416*$                       |            | Normal                 | Exact        | C04201XX                                     |                                                      |
| $416*$                       |            | Normal                 | Exact        | C04207XX                                     |                                                      |
| 417                          | 96         | Double Wide            | Exact        | C0S0CD15                                     |                                                      |
| 420                          |            | Bold                   | Exact        | C04400XX                                     | <b>C0S0CBXX</b>                                      |
| 420                          | 115        | Normal                 | Exact        | C0440000                                     | C0S0CB15                                             |
| 420                          |            | Bold                   | Exact        | C04402XX                                     |                                                      |
| 420                          |            | Bold                   | Exact        | C04403XX                                     |                                                      |
| 420                          |            | Bold                   | Exact        | C04404XX                                     |                                                      |
| 420                          |            | Bold                   | Exact        | C04405XX                                     |                                                      |
| 420*                         |            | Bold                   | Exact        | C04401XX                                     |                                                      |
| 420*                         |            | Bold                   | Exact        | C04407XX                                     |                                                      |
| 424                          |            | Italic                 | Exact        | C04300XX                                     | <b>C0S0CIXX</b>                                      |
| 424                          | 115        | Italic                 | Exact        | C0430000                                     | C0S0CI15                                             |
| 424                          |            | Italic                 | Exact        | C04302XX                                     |                                                      |
| 424                          |            | Italic                 | Exact        | C04303XX                                     |                                                      |
| 424                          |            | Italic                 | Exact        | C04304XX                                     |                                                      |
| 424                          |            | Italic                 | Exact        | C04305XX                                     |                                                      |
| 424*                         |            | Italic                 | Exact        | C04307XX                                     |                                                      |
| 425                          | 96         | Double Wide<br>Italic  | Exact        | C0S0CW15                                     |                                                      |
| 428                          |            | <b>Bold Italic</b>     | Exact        | C04500XX                                     | <b>C0S0CIXX</b>                                      |
| 428                          | 115        | <b>Bold Italic</b>     | Exact        | C0450000                                     | C0S0CI15                                             |
| 428                          |            | <b>Bold Italic</b>     | Exact        | C04502XX                                     |                                                      |
| 428                          |            | <b>Bold Italic</b>     | Exact        | C04503XX                                     |                                                      |
| 428                          |            | <b>Bold Italic</b>     | Exact        | C04504XX                                     |                                                      |
| 428                          |            | <b>Bold Italic</b>     | Exact        | C04505XX                                     |                                                      |
| 428*                         |            | <b>Bold Italic</b>     | Exact        | C04507XX                                     |                                                      |
| 432*                         |            | Normal                 | Exact        | C07200XX                                     | <b>C0S0CRXX</b>                                      |
| 434                          | 177        | Bold                   | Exact        | C0E0OB08                                     | C0S0CB10                                             |
| 435                          | 221        | Bold                   | Exact        | C0E0OB06                                     | C0S0CB10                                             |
| 751                          | 53         | Normal                 | Exact        | C0T05580                                     | C0D0GT24                                             |
| 751                          | 53         | Normal                 | Exact        | C0S0SYM0                                     |                                                      |
| 752                          | 80         | Normal                 | Exact        | C0E20NB0                                     | C0N204B0                                             |
| 753                          | 120        | Bold                   | Exact        | <b>C0E0BNTR</b>                              | C0N404B0                                             |
| 753                          | 80         | Bold                   | Exact        | C0E40NB0                                     | C0N404B0                                             |
| 754                          | 120        | Bold                   | Exact        | C0E40NH0                                     | C0N404H0                                             |
| 755                          | 160        | Bold                   | Exact        | C0E40NN0                                     | C0N404N0                                             |
| 756                          | $80\,$     | Italic                 | Exact        | C0E30NB0                                     | C0N304B0                                             |
| 757                          | 80         | <b>Bold Italic</b>     | Exact        | C0E50NB0                                     | C0N504B0                                             |

*Table 25. Printer Resident to Host Resident Font Character Set Mapping (continued)*

| <b>Registered Font</b><br>ID | Font Width | <b>Font Attributes</b> | Map Fidelity | Font Character<br><b>Set Name (first</b><br>choice) | Font Character<br><b>Set Name</b><br>(second choice) |
|------------------------------|------------|------------------------|--------------|-----------------------------------------------------|------------------------------------------------------|
| 758                          | 120        | <b>Bold Italic</b>     | Exact        | C0E50NH0                                            | C0N504H0                                             |
| 759                          | 160        | <b>Bold Italic</b>     | Exact        | C0E50NN0                                            | C0N504N0                                             |
| 1051                         | 67         | Normal                 | Exact        | C0T05500                                            | C0D0GT20                                             |
| 1051                         | 67         | Normal                 | Exact        | C0S0SYM0                                            |                                                      |
| 1053                         | 67         | Bold                   | Exact        | C0T07500                                            | C0D0GT20                                             |
| 1053                         | 67         | Bold                   | Exact        | C0S0SYM0                                            |                                                      |
| 1056                         | 67         | Italic                 | Exact        | C0T15500                                            | C0D0GT20                                             |
| 1056                         | 67         | Italic                 | Exact        | C0S0SYM0                                            |                                                      |
| 1351                         | 80         | Normal                 | Exact        | C0T055B0                                            | C0D0GT18                                             |
| 1351                         | 80         | Normal                 | Exact        | C0S0SYM2                                            |                                                      |
| 1653                         | 107        | Bold                   | Exact        | C0T075F0                                            | C0S0CB15                                             |
| 1653                         | 107        | Bold                   | Exact        | C0S0SYM2                                            |                                                      |
| 1803                         | 120        | Bold                   | Exact        | C0T075H0                                            | C0S0CB10                                             |
| 2103                         | 160        | Bold                   | Exact        | C0T075N0                                            | C0S0CB10                                             |
| 2304                         |            | Normal                 | Exact        | C0H200XX                                            | C050CRXX                                             |
| 2304                         | 96         | Normal                 | Exact        | C0H20080                                            | C0D0GT24                                             |
| 2304                         | 115        | Normal                 | Exact        | C0H200H0                                            | C0S0CR12                                             |
| 2304                         | 144        | Normal                 | Exact        | C0H200B0                                            | C0D0GT18                                             |
| 2304                         | 169        | Normal                 | Exact        | C0H200D0                                            | C0S0CR15                                             |
| 2304                         | 221        | Normal                 | Exact        | C0H200J0                                            | C0S0CR10                                             |
| 2304                         | 288        | Normal                 | Exact        | C0H200Z0                                            | C0S0CR10                                             |
| 2304                         |            | Normal                 | Exact        | C0H202XX                                            |                                                      |
| 2304                         |            | Normal                 | Exact        | C0H203XX                                            |                                                      |
| 2304                         |            | Normal                 | Exact        | C0H204XX                                            |                                                      |
| 2304                         |            | Normal                 | Exact        | C0H205XX                                            |                                                      |
| 2304*                        |            | Normal                 | Exact        | C0H201XX                                            |                                                      |
| 2304*                        |            | Normal                 | Exact        | C0H207XX                                            |                                                      |
| 2305                         |            | Bold                   | Exact        | C0H400XX                                            | <b>C0S0CBXX</b>                                      |
| 2305                         | 96         | Bold                   | Exact        | C0H40080                                            | C0D0GT24                                             |
| 2305                         | 115        | Bold                   | Exact        | C0H400H0                                            | C0S0CB12                                             |
| 2305                         | 144        | Bold                   | Exact        | C0H400B0                                            | C0D0GT18                                             |
| 2305                         | 169        | Bold                   | Exact        | C0H400D0                                            | C0S0CB15                                             |
| 2305                         | 221        | Bold                   | Exact        | C0H400J0                                            | C0S0CB10                                             |
| 2305                         | 288        | Bold                   | Exact        | C0H400Z0                                            | C0S0CB10                                             |
| 2305                         |            | Bold                   | Exact        | C0H402XX                                            |                                                      |
| 2305                         |            | Bold                   | Exact        | C0H403XX                                            |                                                      |
| 2305                         |            | Bold                   | Exact        | C0H404XX                                            |                                                      |
| 2305                         |            | Bold                   | Exact        | C0H405XX                                            |                                                      |

*Table 25. Printer Resident to Host Resident Font Character Set Mapping (continued)*

| <b>Registered Font</b><br>ID | Font Width | <b>Font Attributes</b> | Map Fidelity | Font Character<br>Set Name (first<br>choice) | Font Character<br><b>Set Name</b><br>(second choice) |
|------------------------------|------------|------------------------|--------------|----------------------------------------------|------------------------------------------------------|
| 2305*                        |            | Bold                   | Exact        | C0H401XX                                     |                                                      |
| 2305*                        |            | Bold                   | Exact        | C0H407XX                                     |                                                      |
| 2306                         |            | Italic                 | Exact        | C0H300XX                                     | <b>C0S0CIXX</b>                                      |
| 2306                         | 96         | Italic                 | Exact        | C0H30080                                     | C0D0GT24                                             |
| 2306                         | 115        | Italic                 | Exact        | C0H300H0                                     | C0S0CI12                                             |
| 2306                         | 144        | Italic                 | Exact        | C0H300B0                                     | C0D0GT18                                             |
| 2306                         | 169        | Italic                 | Exact        | C0H300D0                                     | C0S0CI15                                             |
| 2306                         | 221        | Italic                 | Exact        | C0H300J0                                     | C0S0CI10                                             |
| 2306                         | 288        | Italic                 | Exact        | C0H300Z0                                     | C0S0CI10                                             |
| 2306                         |            | Italic                 | Exact        | C0H302XX                                     |                                                      |
| 2306                         |            | Italic                 | Exact        | C0H303XX                                     |                                                      |
| 2306                         |            | Italic                 | Exact        | C0H304XX                                     |                                                      |
| 2306                         |            | Italic                 | Exact        | C0H305XX                                     |                                                      |
| 2306*                        |            | Italic                 | Exact        | C0H307XX                                     |                                                      |
| 2307                         |            | <b>Bold Italic</b>     | Exact        | C0H500XX                                     | C050CIXX                                             |
| 2307                         | 96         | <b>Bold Italic</b>     | Exact        | C0H50080                                     | C0D0GT24                                             |
| 2307                         | 115        | <b>Bold Italic</b>     | Exact        | C0H500H0                                     | C0S0CI12                                             |
| 2307                         | 144        | <b>Bold Italic</b>     | Exact        | C0H500B0                                     | C0D0GT18                                             |
| 2307                         | 169        | <b>Bold Italic</b>     | Exact        | C0H500D0                                     | C0S0CI15                                             |
| 2307                         | 221        | <b>Bold Italic</b>     | Exact        | C0H500J0                                     | C0S0CI10                                             |
| 2307                         | 288        | <b>Bold Italic</b>     | Exact        | C0H500Z0                                     | C0S0CI10                                             |
| 2307                         |            | <b>Bold Italic</b>     | Exact        | C0H502XX                                     |                                                      |
| 2307                         |            | <b>Bold Italic</b>     | Exact        | C0H503XX                                     |                                                      |
| 2307                         |            | <b>Bold Italic</b>     | Exact        | C0H504XX                                     |                                                      |
| 2307                         |            | <b>Bold Italic</b>     | Exact        | C0H505XX                                     |                                                      |
| 2307*                        |            | Bold Italic            | Exact        | C0H507XX                                     |                                                      |
| 2308                         |            | Normal                 | Exact        | CON200XX                                     | <b>C0S0CRXX</b>                                      |
| 2308                         | 96         | Normal                 | Exact        | C0N20080                                     | C0D0GT24                                             |
| 2308                         | 115        | Normal                 | Exact        | C0N200H0                                     | C0S0CR12                                             |
| 2308                         | 144        | Normal                 | Exact        | <b>C0N200B0</b>                              | C0D0GT18                                             |
| 2308                         | 169        | Normal                 | Exact        | <b>C0N200D0</b>                              | C0S0CR15                                             |
| 2308                         | 221        | Normal                 | Exact        | <b>C0N200J0</b>                              | C0S0CR10                                             |
| 2308                         | 288        | Normal                 | Exact        | C0N200Z0                                     | C0S0CR10                                             |
| 2308                         |            | Normal                 | Exact        | CON202XX                                     |                                                      |
| 2308                         |            | Normal                 | Exact        | CON203XX                                     |                                                      |
| 2308                         |            | Normal                 | Exact        | CON204XX                                     |                                                      |
| 2308                         |            | Normal                 | Exact        | CON205XX                                     |                                                      |
| 2308*                        |            | Normal                 | Exact        | CON201XX                                     |                                                      |

*Table 25. Printer Resident to Host Resident Font Character Set Mapping (continued)*

| <b>Registered Font</b><br>ID | Font Width | <b>Font Attributes</b> | Map Fidelity | Font Character<br><b>Set Name (first</b><br>choice) | Font Character<br><b>Set Name</b><br>(second choice) |
|------------------------------|------------|------------------------|--------------|-----------------------------------------------------|------------------------------------------------------|
| 2308*                        |            | Normal                 | Exact        | C0N207XX                                            |                                                      |
| 2309                         |            | Bold                   | Exact        | C0N400XX                                            | <b>C0S0CBXX</b>                                      |
| 2309                         | 96         | Bold                   | Exact        | C0N40080                                            | C0D0GT24                                             |
| 2309                         | 115        | Bold                   | Exact        | C0N400H0                                            | C0S0CB12                                             |
| 2309                         | 144        | Bold                   | Exact        | <b>C0N400B0</b>                                     | C0D0GT18                                             |
| 2309                         | 169        | Bold                   | Exact        | <b>C0N400D0</b>                                     | C0S0CB15                                             |
| 2309                         | 221        | Bold                   | Exact        | C0N400J0                                            | C0S0CB10                                             |
| 2309                         | 288        | Bold                   | Exact        | C0N400Z0                                            | C0S0CB10                                             |
| 2309                         |            | Bold                   | Exact        | C0N402XX                                            |                                                      |
| 2309                         |            | Bold                   | Exact        | C0N403XX                                            |                                                      |
| 2309                         |            | Bold                   | Exact        | C0N404XX                                            |                                                      |
| 2309                         |            | Bold                   | Exact        | CON405XX                                            |                                                      |
| 2309*                        |            | Bold                   | Exact        | CON401XX                                            |                                                      |
| 2309*                        |            | Bold                   | Exact        | C0N407XX                                            |                                                      |
| 2310                         |            | Italic                 | Exact        | C0N300XX                                            | <b>C0S0CIXX</b>                                      |
| 2310                         | 96         | Italic                 | Exact        | C0N30080                                            | C0D0GT24                                             |
| 2310                         | 115        | Italic                 | Exact        | <b>C0N300H0</b>                                     | C0S0CI12                                             |
| 2310                         | 144        | Italic                 | Exact        | <b>C0N300B0</b>                                     | C0D0GT18                                             |
| 2310                         | 169        | Italic                 | Exact        | <b>C0N300D0</b>                                     | C0S0CI15                                             |
| 2310                         | 221        | Italic                 | Exact        | C0N300J0                                            | C0S0CI10                                             |
| 2310                         | 288        | Italic                 | Exact        | C0N300Z0                                            | C0S0CI10                                             |
| 2310                         |            | Italic                 | Exact        | C0N302XX                                            |                                                      |
| 2310                         |            | Italic                 | Exact        | C0N303XX                                            |                                                      |
| 2310                         |            | Italic                 | Exact        | C0N304XX                                            |                                                      |
| 2310                         |            | Italic                 | Exact        | CON305XX                                            |                                                      |
| 2310*                        |            | Italic                 | Exact        | C0N307XX                                            |                                                      |
| 2311                         |            | <b>Bold Italic</b>     | Exact        | C0N500XX                                            | <b>C0S0CIXX</b>                                      |
| 2311                         | 96         | <b>Bold Italic</b>     | Exact        | C0N50080                                            | C0D0GT24                                             |
| 2311                         | 115        | <b>Bold Italic</b>     | Exact        | C0N500H0                                            | C0S0CI12                                             |
| 2311                         | 144        | <b>Bold Italic</b>     | Exact        | <b>C0N500B0</b>                                     | C0D0GT18                                             |
| 2311                         | 169        | <b>Bold Italic</b>     | Exact        | C0N500D0                                            | C0S0CI15                                             |
| 2311                         | 221        | <b>Bold Italic</b>     | Exact        | C0N500J0                                            | C0S0CI10                                             |
| 2311                         | 288        | <b>Bold Italic</b>     | Exact        | C0N500Z0                                            | C0S0CI10                                             |
| 2311                         |            | <b>Bold Italic</b>     | Exact        | CON502XX                                            |                                                      |
| 2311                         |            | <b>Bold Italic</b>     | Exact        | C0N503XX                                            |                                                      |
| 2311                         |            | <b>Bold Italic</b>     | Exact        | CON504XX                                            |                                                      |
| 2311                         |            | <b>Bold Italic</b>     | Exact        | CON505XX                                            |                                                      |
| 2311                         |            | <b>Bold Italic</b>     | Exact        | C0N507XX                                            |                                                      |

*Table 25. Printer Resident to Host Resident Font Character Set Mapping (continued)*

| <b>Registered Font</b><br>ID | Font Width | <b>Font Attributes</b> | Map Fidelity | Font Character<br>Set Name (first<br>choice) | Font Character<br><b>Set Name</b><br>(second choice) |
|------------------------------|------------|------------------------|--------------|----------------------------------------------|------------------------------------------------------|
| 4407                         |            | Normal                 | Exact        | C0T055XX                                     | <b>C0S0CRXX</b>                                      |
| 4407                         | 42         | Normal                 | Exact        | C0T05560                                     | C0D0GT24                                             |
| 4407                         | 54         | Normal                 | Exact        | C0T05580                                     | C0D0GT24                                             |
| 4407                         | 66         | Normal                 | Exact        | C0T05500                                     | C0D0GT20                                             |
| 4407                         | 72         | Normal                 | Exact        | C0T055A0                                     | C0D0GT20                                             |
| 4407                         | 78         | Normal                 | Exact        | C0T055B0                                     | C0D0GT18                                             |
| 4427                         |            | Bold                   | Exact        | C0T075XX                                     | <b>C0S0CBXX</b>                                      |
| 4427                         | 66         | Bold                   | Exact        | C0T07500                                     | C0D0GT20                                             |
| 4427                         | 96         | Bold                   | Exact        | C0T075D0                                     | C0S0CB15                                             |
| 4427                         | 108        | Bold                   | Exact        | C0T075F0                                     | C0S0CB15                                             |
| 4427                         | 132        | Bold                   | Exact        | C0T075J0                                     | C0S0CB10                                             |
| 4427                         | 162        | Bold                   | Exact        | C0T075N0                                     | C0S0CB10                                             |
| 4535                         |            | Italic                 | Exact        | C0T155XX                                     | <b>C0S0CIXX</b>                                      |
| 4535                         | 66         | Italic                 | Exact        | C0T15500                                     | C0D0GT20                                             |
| 4535                         | 72         | Italic                 | Exact        | C0T155A0                                     | C0D0GT20                                             |
| 4555                         |            | <b>Bold Italic</b>     | Exact        | C0T175XX                                     | <b>C0S0CIXX</b>                                      |
| 4555                         | 66         | <b>Bold Italic</b>     | Exact        | C0T17500                                     | C0D0GT20                                             |
| 4555                         | 78         | <b>Bold Italic</b>     | Exact        | C0T175B0                                     | C0D0GT18                                             |
| 4555                         | 132        | <b>Bold Italic</b>     | Exact        | C0T175J0                                     | C0S0CI10                                             |
| 4919                         | 40         | Normal                 | Exact        | C0E20G60                                     | C0D0GT18                                             |
| 4919                         | 53         | Normal                 | Exact        | <b>C0E20G80</b>                              | C0S0CR15                                             |
| 4919                         | 67         | Normal                 | Exact        | <b>C0E20G00</b>                              | C0S0CR12                                             |
| 4919                         | 80         | Normal                 | Exact        | C0E20GB0                                     | C0S0CR10                                             |
| 4939                         | 67         | Bold                   | Exact        | C0E40G00                                     | C0S0CB12                                             |
| 4939                         | 93         | Bold                   | Exact        | C0E40GD0                                     | C0S0CB10                                             |
| 4939                         | 120        | Bold                   | Exact        | C0E40GH0                                     | C0S0CB10                                             |
| 5047                         | 67         | Italic                 | Exact        | C0E30G00                                     | C0S0CI12                                             |
| 5067                         | 67         | <b>Bold Italic</b>     | Exact        | C0E50G00                                     | C0S0CI12                                             |
| 5687                         | $80\,$     | Normal                 | Exact        | C0E20TB0                                     | C0S0CR10                                             |
| 5687                         | 67         | Normal                 | Exact        | <b>C0E20T00</b>                              | C0S0CR12                                             |
| 5687                         | 53         | Normal                 | Exact        | <b>C0E20T80</b>                              | C0S0CR15                                             |
| 5687                         | 40         | Normal                 | Exact        | C0E20T60                                     | C0D0GT18                                             |
| 5707                         | 160        | Bold                   | Exact        | C0E40TN0                                     | C0S0CB10                                             |
| 5707                         | 120        | Bold                   | Exact        | C0E40TH0                                     | C0S0CB10                                             |
| 5707                         | 93         | Bold                   | Exact        | C0E40TD0                                     | C0S0CB10                                             |
| 5707                         | 80         | Bold                   | Exact        | C0E40TB0                                     | C0S0CB10                                             |
| 5707                         | 67         | Bold                   | Exact        | <b>C0E40T00</b>                              | C0S0CB12                                             |
| 5815                         | $80\,$     | Italic                 | Exact        | C0E30TB0                                     | C0S0CI10                                             |

*Table 25. Printer Resident to Host Resident Font Character Set Mapping (continued)*

| <b>Registered Font</b><br>ID | Font Width | <b>Font Attributes</b> | Map Fidelity | Font Character<br><b>Set Name (first</b><br>choice) | Font Character<br><b>Set Name</b><br>(second choice) |
|------------------------------|------------|------------------------|--------------|-----------------------------------------------------|------------------------------------------------------|
| 5815                         | 67         | Italic                 | Exact        | C0E30T00                                            | C0S0CI12                                             |
| 5835                         | 80         | <b>Bold Italic</b>     | Exact        | C0E50TB0                                            | C0S0CI10                                             |
| 5835                         | 67         | <b>Bold Italic</b>     | Exact        | <b>C0E50T00</b>                                     | C0S0CI12                                             |
| 5943                         | 120        | Normal                 | Exact        | C0E20MH0                                            | C0S0CR10                                             |
| 5943                         | 93         | Normal                 | Exact        | C0E20MD0                                            | C0S0CR10                                             |
| 5943                         | 80         | Normal                 | Exact        | C0E20MB0                                            | C0S0CR10                                             |
| 6199                         | 80         | Normal                 | Exact        | C0E20PB0                                            | C0S0CR10                                             |
| 6199                         | 67         | Normal                 | Exact        | <b>C0E20P00</b>                                     | C0S0CR12                                             |
| 6199                         | 53         | Normal                 | Exact        | <b>C0E20P80</b>                                     | C0S0CR15                                             |
| 6199                         | 40         | Normal                 | Exact        | <b>C0E20P60</b>                                     | C0D0GT18                                             |
| 6219                         | 120        | Bold                   | Exact        | C0E40PH0                                            | C0S0CB10                                             |
| 6219                         | 93         | Bold                   | Exact        | C0E40PD0                                            | C0S0CB12                                             |
| 6219                         | 67         | Bold                   | Exact        | <b>C0E40P00</b>                                     | C0S0CB15                                             |
| 6327                         | 67         | Italic                 | Exact        | <b>C0E30P00</b>                                     | C0S0CI12                                             |
| 6347                         | 67         | <b>Bold Italic</b>     | Exact        | <b>C0E50P00</b>                                     | C0S0CI12                                             |
| 8503                         | 80         | Normal                 | Exact        | C0E20BB0                                            | C0S0CR10                                             |
| 8503                         | 67         | Normal                 | Exact        | <b>C0E20B00</b>                                     | C0S0CR10                                             |
| 8503                         | 53         | Normal                 | Exact        | <b>C0E20B80</b>                                     | C0S0CR15                                             |
| 8503                         | 40         | Normal                 | Exact        | <b>C0E20B60</b>                                     | C0D0GT18                                             |
| 8523                         | 120        | Bold                   | Exact        | C0E40BH0                                            | C0S0CB10                                             |
| 8523                         | 93         | Bold                   | Exact        | C0E40BD0                                            | C0S0CB10                                             |
| 8523                         | 67         | Bold                   | Exact        | <b>C0E40B00</b>                                     | C0S0CB12                                             |
| 8631                         | 67         | Italic                 | Exact        | <b>C0E30B00</b>                                     | C0S0CI12                                             |
| 8651                         | 67         | <b>Bold Italic</b>     | Exact        | <b>C0E50B00</b>                                     | C0S0CI12                                             |
| 12855                        | 80         | Normal                 | Exact        | C0E20KB0                                            | C0S0CR10                                             |
| 12855                        | 67         | Normal                 | Exact        | <b>C0E20K00</b>                                     | C0S0CR12                                             |
| 12855                        | 53         | Normal                 | Exact        | <b>C0E20K80</b>                                     | C0S0CR15                                             |
| 12875                        | 160        | Bold                   | Exact        | C0E40KN0                                            | C0S0CB10                                             |
| 12875                        | 120        | Bold                   | Exact        | C0E40KH0                                            | C0S0CB10                                             |
| 12875                        | 67         | Bold                   | Exact        | <b>C0E40K00</b>                                     | C0S0CB12                                             |
| 12875                        | 53         | Bold                   | Exact        | <b>C0E40K80</b>                                     | C0S0CB15                                             |
| 12875                        | 80         | Bold                   | Exact        | C0E40KB0                                            | C0S0CB10                                             |
| 16951                        | 80         | Normal                 | Exact        | C0E20CB0                                            | C0S0CR10                                             |
| 16951                        | 67         | Normal                 | Exact        | <b>C0E20C00</b>                                     | C0S0CR10                                             |
| 16951                        | 53         | Normal                 | Exact        | <b>C0E20C80</b>                                     | C0S0CR15                                             |
| 16951                        | 40         | Normal                 | Exact        | C0E20C60                                            | C0D0GT18                                             |
| 16971                        | 120        | Bold                   | Exact        | C0E40CH0                                            | C0S0CB10                                             |
| 16971                        | 93         | Bold                   | Exact        | C0E40CD0                                            | C0S0CB10                                             |

*Table 25. Printer Resident to Host Resident Font Character Set Mapping (continued)*

| <b>Registered Font</b><br>ID | Font Width | <b>Font Attributes</b> | Map Fidelity | Font Character<br>Set Name (first<br>choice) | Font Character<br><b>Set Name</b><br>(second choice) |
|------------------------------|------------|------------------------|--------------|----------------------------------------------|------------------------------------------------------|
| 16971                        | 67         | Bold                   | Exact        | <b>C0E40C00</b>                              | C0S0CB12                                             |
| 17079                        | 67         | Italic                 | Exact        | C0E30C00                                     | C0S0CI12                                             |
| 17099                        | 67         | <b>Bold Italic</b>     | Exact        | C0E50C00                                     | C0S0CI12                                             |
| 33079                        |            | Normal                 | Exact        | COA055XX                                     | <b>C0S0CRXX</b>                                      |
| 33099                        |            | Bold                   | Exact        | C0A075XX                                     | <b>C0S0CBXX</b>                                      |
| 33207                        |            | Italic                 | Exact        | COA155XX                                     | <b>C0S0CIXX</b>                                      |
| 33227                        |            | <b>Bold Italic</b>     | Exact        | COA175XX                                     | <b>C0S0CIXX</b>                                      |
| 33335                        | 80         | Normal                 | Exact        | C0E20OB0                                     | C0S0CR10                                             |
| 33335                        | 67         | Normal                 | Exact        | C0E20O00                                     | C0S0CR12                                             |
| 33335                        | 53         | Normal                 | Exact        | C0E20O80                                     | C0S0CR15                                             |
| 33335                        | 40         | Normal                 | Exact        | C0E20O60                                     | C0D0GT18                                             |
| 33355                        | 120        | Bold                   | Exact        | C0E40OH0                                     | C0S0CB10                                             |
| 33355                        | 93         | Bold                   | Exact        | C0E40OD0                                     | C0S0CB10                                             |
| 33355                        | 67         | Bold                   | Exact        | C0E40O00                                     | C0S0CB12                                             |
| 33463                        | 67         | Italic                 | Exact        | C0E30O00                                     | C0S0CI10                                             |
| 33483                        | 67         | <b>Bold Italic</b>     | Exact        | C0E50O00                                     | C0S0CI12                                             |
| 33591                        | 80         | Normal                 | Exact        | C0E20FB0                                     | C0S0CR10                                             |
| 33591                        | 67         | Normal                 | Exact        | <b>C0E20F00</b>                              | C0S0CR12                                             |
| 33591                        | 53         | Normal                 | Exact        | <b>C0E20F80</b>                              | C0S0CR15                                             |
| 33591                        | 40         | Normal                 | Exact        | C0E20F60                                     | C0D0GT18                                             |
| 33601                        | 120        | Bold                   | Exact        | C0E40FH0                                     | C0S0CB10                                             |
| 33601                        | 93         | Bold                   | Exact        | C0E40FD0                                     | C0S0CB10                                             |
| 33601                        | 67         | Bold                   | Exact        | <b>C0E40F00</b>                              | C0S0CB12                                             |
| 33719                        | 67         | Italic                 | Exact        | <b>C0E30F00</b>                              | C0S0CI12                                             |
| 33729                        | 67         | <b>Bold Italic</b>     | Exact        | <b>C0E50F00</b>                              | C0S0CI12                                             |
| 34103                        | 80         | Normal                 | Exact        | C0E20HB0                                     | C0S0CR10                                             |
| 34103                        | 67         | Normal                 | Exact        | C0E20H00                                     | C0S0CR10                                             |
| 34103                        | 53         | Normal                 | Exact        | C0E20H80                                     | C0S0CR15                                             |
| 34103                        | 40         | Normal                 | Exact        | C0E20H60                                     | C0D0GT18                                             |
| 34123                        | 120        | Bold                   | Exact        | C0E40HH0                                     | C0S0CB10                                             |
| 34123                        | 93         | Bold                   | Exact        | C0E40HD0                                     | C0S0CB10                                             |
| 34123                        | 67         | Bold                   | Exact        | C0E40H00                                     | C0S0CB12                                             |
| 34231                        | 67         | Italic                 | Exact        | C0E30H00                                     | C0S0CI12                                             |
| 34251                        | 67         | <b>Bold Italic</b>     | Exact        | C0E50H00                                     | C0S0CI10                                             |
| 37431                        | 120        | Normal                 | Exact        | C0E20EH0                                     | C0S0CR10                                             |
| 37431                        | 93         | Normal                 | Exact        | C0E20ED0                                     | C0S0CR10                                             |
| 37431                        | 80         | Normal                 | Exact        | C0E20EB0                                     | C0S0CR10                                             |
| 41783                        | $80\,$     | Italic                 | Exact        | C0E30SB0                                     | C0S0CI10                                             |

*Table 25. Printer Resident to Host Resident Font Character Set Mapping (continued)*

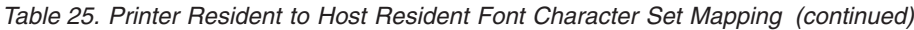

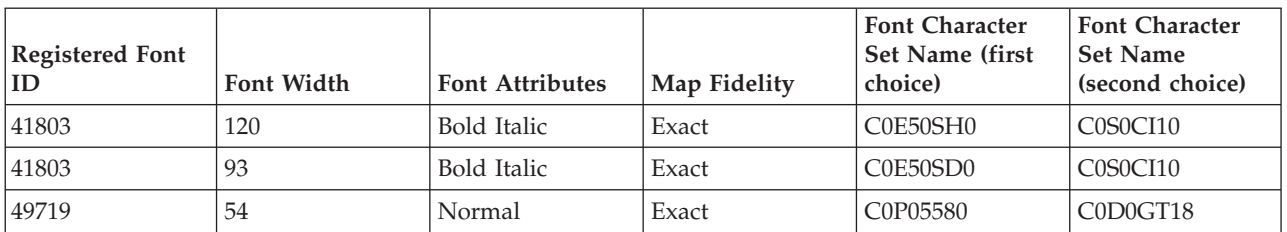

**Printer Resident to Host Resident Code Page Mapping:** The following table can help you determine what host resident code page will be downloaded to a 3820, 3825, 3827, 3829, 3831, 3835, or 3900 printer when your spooled file references a registered code page identifier (ID) instead of a host resident code page.

This font substitution is necessary because these printers do not support printer resident fonts. Depending upon the registered code page ID value that is requested for a particular font reference, the appropriate host resident code page is selected to match (as closely as possible) your font request.

The first choice is used if it is present on your iSeries server. The second choice is used if the first choice cannot be found.

The Map Fidelity indicates whether or not the first choice is considered to be an exact match to the printer resident font that is requested in your spooled file. As a rule, the second choice is not considered to be an exact match.

| Registered Code Page ID | Host Resident Code Page<br>Name (first choice) | Host Resident Code Page<br>Name (second choice) | Map Fidelity |
|-------------------------|------------------------------------------------|-------------------------------------------------|--------------|
| 29                      | T1V10871                                       |                                                 | Exact        |
| 37                      | T1V10037                                       |                                                 | Exact        |
| 38                      | T1V10500                                       |                                                 | Exact        |
| 256                     | T1GDP256                                       |                                                 | Exact        |
| 259                     | T1000259                                       |                                                 | Exact        |
| 260                     | T1V10037                                       |                                                 | Exact        |
| 273                     | T1V10273                                       |                                                 | Exact        |
| 274                     | T1V10274                                       |                                                 | Exact        |
| 275                     | T1V10275                                       |                                                 | Exact        |
| 277                     | T1V10277                                       |                                                 | Exact        |
| 278                     | T1V10278                                       |                                                 | Exact        |
| 280                     | T1V10280                                       |                                                 | Exact        |
| 281                     | T1V10281                                       |                                                 | Exact        |
| 282                     | T1V10282                                       |                                                 | Exact        |
| 283                     | T1V10284                                       |                                                 | Exact        |
| 284                     | T1V10284                                       |                                                 | Exact        |
| 285                     | T1V10285                                       |                                                 | Exact        |
| 286                     | T1V10273                                       |                                                 | Exact        |
| 287                     | T1V10277                                       |                                                 | Exact        |
| 288                     | T1V10278                                       |                                                 | Exact        |

*Table 26. Printer Resident to Host Resident Code Page Mapping*

| Registered Code Page ID | Host Resident Code Page<br>Name (first choice) | <b>Host Resident Code Page</b><br>Name (second choice) | Map Fidelity |
|-------------------------|------------------------------------------------|--------------------------------------------------------|--------------|
| 289                     | T1V10284                                       |                                                        | Exact        |
| 290                     | T1V10290                                       |                                                        | Exact        |
| 293                     | T1000293                                       | <b>T1S0AE10</b>                                        | Exact        |
| 297                     | T1V10297                                       |                                                        | Exact        |
| 310                     | T1000310                                       | <b>T1S0AE10</b>                                        | Exact        |
| 340                     | T1L0OCR1                                       | T1V10500                                               | Not Exact    |
| 361                     | T1000361                                       | T1GI0361                                               | Exact        |
| 363                     | T1GPI363                                       |                                                        | Exact        |
| 382                     | T1000382                                       | T1GI0382                                               | Exact        |
| 383                     | T1000383                                       | T1GI0383                                               | Exact        |
| 384                     | T1000384                                       | T1GI0384                                               | Exact        |
| 385                     | T1000385                                       | T1GI0385                                               | Exact        |
| 386                     | T1000386                                       | T1GI0386                                               | Exact        |
| 387                     | T1000387                                       | T1GI0387                                               | Exact        |
| 388                     | T1000388                                       | T1GI0388                                               | Exact        |
| 389                     | T1000389                                       | T1GI0389                                               | Exact        |
| 390                     | T1000390                                       | T1GI0390                                               | Exact        |
| 391                     | T1000391                                       | T1GI0391                                               | Exact        |
| 392                     | T1000392                                       | T1GI0392                                               | Exact        |
| 393                     | T1000393                                       | T1GI0393                                               | Exact        |
| 394                     | T1000394                                       | T1GI0394                                               | Exact        |
| 395                     | T1000395                                       | T1GI0395                                               | Exact        |
| 396                     | T1GI0396                                       |                                                        | Exact        |
| 420                     | T1000420                                       | T1V10500                                               | Not Exact    |
| 423                     | T1000423                                       |                                                        | Exact        |
| 424                     | T1000424                                       | T1V10500                                               | Not Exact    |
| 437                     | T1000437                                       | T1V10500                                               | Not Exact    |
| 500                     | T1V10500                                       |                                                        | Exact        |
| 803                     | T1000803                                       |                                                        | Exact        |
| 813                     | T1000813                                       |                                                        | Exact        |
| 819                     | T1000819                                       |                                                        | Exact        |
| 829                     | T1M00829                                       |                                                        | Exact        |
| 831                     | T1V10282                                       |                                                        | Exact        |
| 838                     | T1000838                                       |                                                        | Exact        |
| 850                     | T1000850                                       |                                                        | Exact        |
| 851                     | T1000851                                       |                                                        | Exact        |
| 852                     | T1000852                                       |                                                        | Exact        |
| 853                     | T1000853                                       |                                                        | Exact        |
| 855                     | T1000855                                       |                                                        | Exact        |

*Table 26. Printer Resident to Host Resident Code Page Mapping (continued)*

| Registered Code Page ID | Host Resident Code Page<br>Name (first choice) | Host Resident Code Page<br>Name (second choice) | Map Fidelity |
|-------------------------|------------------------------------------------|-------------------------------------------------|--------------|
| 856                     | T1000856                                       |                                                 | Exact        |
| 857                     | T1000857                                       |                                                 | Exact        |
| 860                     | T1000860                                       |                                                 | Exact        |
| 861                     | T1000861                                       |                                                 | Exact        |
| 862                     | T1000862                                       |                                                 | Exact        |
| 863                     | T1000863                                       |                                                 | Exact        |
| 864                     | T1000864                                       |                                                 | Exact        |
| 865                     | T1000865                                       |                                                 | Exact        |
| 866                     | T1000866                                       |                                                 | Exact        |
| 869                     | T1000869                                       |                                                 | Exact        |
| 870                     | T1000870                                       | T1V10500                                        | Not Exact    |
| 871                     | T1V10871                                       |                                                 | Exact        |
| 874                     | T1V10874                                       |                                                 | Exact        |
| 875                     | T1000875                                       |                                                 | Exact        |
| 880                     | T1000880                                       |                                                 | Exact        |
| 890                     | T1000890                                       | T1V10500                                        | Not Exact    |
| 892                     | T1L0OCR1                                       | T1V10500                                        | Not Exact    |
| 893                     | T1L0OCRB                                       | T1V10500                                        | Not Exact    |
| 897                     | T1000897                                       |                                                 | Exact        |
| 899                     | T1000899                                       |                                                 | Exact        |
| 905                     | T1000905                                       |                                                 | Exact        |
| 912                     | T1000912                                       |                                                 | Exact        |
| 914                     | T1000914                                       |                                                 | Exact        |
| 915                     | T1000915                                       |                                                 | Exact        |
| 916                     | T1000916                                       |                                                 | Exact        |
| 920                     | T1000920                                       |                                                 | Exact        |
| $1002\,$                | T1001002                                       | T1D0BASE                                        | Exact        |
| 1003                    | T1DCDCFS                                       |                                                 | Exact        |
| 1004                    | T1001004                                       |                                                 | Exact        |
| 1008                    | T1001008                                       |                                                 | Exact        |
| 1025                    | T1001025                                       |                                                 | Exact        |
| 1026                    | T1001026                                       |                                                 | Exact        |
| $1027\,$                | T1001027                                       |                                                 | Exact        |
| 1028                    | T1001028                                       |                                                 | Exact        |
| 1029                    | T1001029                                       |                                                 | Exact        |
| 1038                    | T1001038                                       |                                                 | Exact        |
| 1039                    | T1001039                                       |                                                 | Exact        |
| 1041                    | T1001041                                       |                                                 | Exact        |
| 1046                    | T1001046                                       |                                                 | Exact        |

*Table 26. Printer Resident to Host Resident Code Page Mapping (continued)*

| Registered Code Page ID | Host Resident Code Page<br>Name (first choice) | Host Resident Code Page<br>Name (second choice) | Map Fidelity |
|-------------------------|------------------------------------------------|-------------------------------------------------|--------------|
| 1068                    | T1001068                                       |                                                 | Exact        |
| 1069                    | T1001069                                       |                                                 | Exact        |
| 1070                    | T1GDP037                                       |                                                 | Exact        |
| 1071                    | T1GDP273                                       |                                                 | Exact        |
| 1072                    | T1GDP274                                       |                                                 | Exact        |
| 1073                    | <b>T1GDP275</b>                                |                                                 | Exact        |
| 1074                    | T1GDP277                                       |                                                 | Exact        |
| 1075                    | <b>T1GDP278</b>                                |                                                 | Exact        |
| 1076                    | <b>T1GDP280</b>                                |                                                 | Exact        |
| 1077                    | T1GDP281                                       |                                                 | Exact        |
| 1078                    | <b>T1GDP282</b>                                |                                                 | Exact        |
| 1079                    | T1GDP284                                       |                                                 | Exact        |
| 1080                    | <b>T1GDP285</b>                                |                                                 | Exact        |
| 1081                    | T1GDP279                                       |                                                 | Exact        |
| 1087                    | T1001087                                       |                                                 | Exact        |
| 1091                    | T1001091                                       |                                                 | Exact        |
| 1092                    | T1001092                                       |                                                 | Exact        |
| 2063                    | T1D0BASE                                       |                                                 | Exact        |
| 2064                    | T1GDP276                                       |                                                 | Exact        |
| 2065                    | T1GI0361                                       |                                                 | Exact        |
| 2066                    | T1GPI363                                       |                                                 | Exact        |
| 2067                    | T1GI0382                                       |                                                 | Exact        |
| 2068                    | T1GI0383                                       |                                                 | Exact        |
| 2069                    | T1GI0384                                       |                                                 | Exact        |
| 2070                    | T1GI0385                                       |                                                 | Exact        |
| 2071                    | T1GI0386                                       |                                                 | Exact        |
| 2072                    | T1GI0387                                       |                                                 | Exact        |
| 2073                    | T1GI0388                                       |                                                 | Exact        |
| 2074                    | T1GI0389                                       |                                                 | Exact        |
| 2075                    | T1GI0390                                       |                                                 | Exact        |
| 2076                    | T1GI0391                                       |                                                 | Exact        |
| 2077                    | T1GI0392                                       |                                                 | Exact        |
| 2078                    | T1GI0394                                       |                                                 | Exact        |
| 2079                    | T1GI0395                                       |                                                 | Exact        |
| 2081                    | T1GE0200                                       |                                                 | Exact        |
| 2082                    | T1GE0300                                       |                                                 | Exact        |
| 2086                    | T1L0OCRB                                       |                                                 | Exact        |
| 2087                    | T1L0OCR1                                       |                                                 | Exact        |
| 2092                    | T1S0S193                                       |                                                 | Exact        |

*Table 26. Printer Resident to Host Resident Code Page Mapping (continued)*

| Registered Code Page ID | Host Resident Code Page<br>Name (first choice) | <b>Host Resident Code Page</b><br>Name (second choice) | Map Fidelity |
|-------------------------|------------------------------------------------|--------------------------------------------------------|--------------|
| 2093                    | T1S0S198                                       |                                                        | Exact        |
| 2102                    | T1L02773                                       |                                                        | Exact        |
| 2103                    | T <sub>1</sub> L02774                          |                                                        | Exact        |
| 2108                    | <b>T1S0AE10</b>                                |                                                        | Exact        |

*Table 26. Printer Resident to Host Resident Code Page Mapping (continued)*

**Character Identifier (CHRID) Values Supported:** The following table lists all the character identifiers, the related national language groups, the correct code page, and which printers support which character identifier.

|                                                                                             |                                                 | <b>Code Pages</b>                              | Printers <sup>1</sup>                  |            |                                           |                                                                         |            |              |                                                                                  |                                                             |
|---------------------------------------------------------------------------------------------|-------------------------------------------------|------------------------------------------------|----------------------------------------|------------|-------------------------------------------|-------------------------------------------------------------------------|------------|--------------|----------------------------------------------------------------------------------|-------------------------------------------------------------|
| Language<br>Groups                                                                          | <b>CHRID</b><br>Code<br>Page xxx<br>$yyy^{2,3}$ | Sub-<br>stitute<br>Code<br>Page<br>$yyy^{2,4}$ | 3812 <sup>5</sup><br>3816 <sup>5</sup> | $4214^{5}$ | $4224^5$<br>4230 <sup>5</sup><br>$4247^5$ | $4234^5$<br>6400 <sup>9</sup><br>6408 <sup>9</sup><br>6412 <sup>9</sup> | 5219       | 5224<br>5225 | 3112 3116<br>3912 3916<br>4312 4317<br>4324 4028<br>Infoprint 20<br>Infoprint 32 | 3130 3160<br>3935<br>Infoprint<br>3000<br>Infoprint<br>4000 |
|                                                                                             |                                                 |                                                |                                        |            |                                           |                                                                         |            |              |                                                                                  |                                                             |
| <b>Major Groups</b>                                                                         |                                                 |                                                |                                        |            |                                           |                                                                         |            |              |                                                                                  |                                                             |
| International (and<br>US ASCII)                                                             | 103 038                                         | 500                                            | Yes                                    | N/A        | N/A                                       | N/A                                                                     | Yes        | N/A          | Yes                                                                              | Yes                                                         |
| Multinational                                                                               | 697 500                                         |                                                | Yes                                    | Yes        | Yes                                       | Yes                                                                     | N/A        | N/A          | Yes                                                                              | Yes                                                         |
|                                                                                             | 337 256                                         | 500                                            | Yes                                    | N/A        | N/A                                       | N/A                                                                     | N/A        | Yes          | Yes                                                                              | Yes                                                         |
|                                                                                             | 697 256                                         | 500                                            | Yes                                    | N/A        | Yes                                       | IPDS <sup>7</sup>                                                       | N/A        | N/A          | Yes                                                                              | N/A                                                         |
| <b>United States</b>                                                                        | 101 037<br>697 037                              |                                                | Yes Yes                                | Yes Yes    | Yes N/A                                   | Yes Yes                                                                 | Yes N/A    | Yes N/A      | Yes Yes                                                                          | Yes Yes                                                     |
| US, Canada,<br>Netherlands,<br>Portugal, Brazil,<br>Australia, New<br>Zealand <sup>10</sup> | 695 1140                                        | 697 037                                        | N/A                                    | N/A        | N/A                                       | N/A                                                                     | N/A        | N/A          | N/A                                                                              | N/A                                                         |
|                                                                                             |                                                 |                                                |                                        |            |                                           |                                                                         |            |              |                                                                                  |                                                             |
| <b>Individual Regions/Languages</b>                                                         |                                                 |                                                |                                        |            |                                           |                                                                         |            |              |                                                                                  |                                                             |
| Arabic                                                                                      | 697 361                                         |                                                | Yes                                    | N/A        | Yes                                       | N/A                                                                     | N/A        | N/A          | Yes                                                                              | N/A                                                         |
| Arabic X/B                                                                                  | 235 420                                         | 500                                            | Yes                                    | N/A        | Yes                                       | IPDS <sup>7</sup>                                                       | N/A        | N/A          | Yes                                                                              | Yes                                                         |
|                                                                                             | 697 420                                         |                                                | Yes                                    | N/A        | 4224-No<br>4230-Yes<br>4247-Yes           | IPDS <sup>7</sup>                                                       | N/A        | N/A          | Yes                                                                              | N/A                                                         |
| Arabic <sup>10</sup>                                                                        | 1461 420                                        | N/A                                            | N/A                                    | N/A        | N/A                                       | N/A                                                                     | N/A        | N/A          | N/A                                                                              | N/A                                                         |
|                                                                                             |                                                 |                                                |                                        |            |                                           |                                                                         |            |              |                                                                                  |                                                             |
| Austria/<br>Germany <sup>6</sup>                                                            | 265 273<br>697 273                              |                                                | Yes Yes                                | Yes Yes    | Yes Yes                                   | Yes Yes                                                                 | Yes $N/A$  | Yes $N/A$    | Yes Yes                                                                          | Yes Yes                                                     |
| Austria/<br>Germany                                                                         | 697 286<br>317 286                              | 273                                            | Yes Yes                                | N/A<br>N/A | Yes Yes                                   | $\text{IPDS}^7$<br>IPDS <sup>7</sup>                                    | N/A<br>N/A | N/A<br>N/A   | N/A N/A                                                                          | Yes Yes                                                     |
|                                                                                             |                                                 |                                                |                                        |            |                                           |                                                                         |            |              |                                                                                  |                                                             |
| Austria,<br>Germany <sup>10</sup>                                                           | 695 1141                                        | 697 273                                        | N/A                                    | N/A        | N/A                                       | N/A                                                                     | N/A        | N/A          | N/A                                                                              | N/A                                                         |
|                                                                                             |                                                 |                                                |                                        |            |                                           |                                                                         |            |              |                                                                                  |                                                             |

*Table 27. CHRID Values and Applicable Printers (CHRID Parameter)*

|                                                                |                                                 | <b>Code Pages</b>                                    |                   |                |                                        |                                                                      | Printers <sup>1</sup> |                |                                                                                  |                                                             |
|----------------------------------------------------------------|-------------------------------------------------|------------------------------------------------------|-------------------|----------------|----------------------------------------|----------------------------------------------------------------------|-----------------------|----------------|----------------------------------------------------------------------------------|-------------------------------------------------------------|
| Language<br>Groups                                             | <b>CHRID</b><br>Code<br>Page xxx<br>$yyy^{2,3}$ | Sub-<br>stitute<br>Code<br>$\rm Page$<br>$yyy^{2,4}$ | $3812^5$<br>38165 | 42145          | $4224^5$<br>4230 <sup>5</sup><br>42475 | 42345<br>6400 <sup>9</sup><br>6408 <sup>9</sup><br>6412 <sup>9</sup> | 5219                  | 5224<br>5225   | 3112 3116<br>3912 3916<br>4312 4317<br>4324 4028<br>Infoprint 20<br>Infoprint 32 | 3130 3160<br>3935<br>Infoprint<br>3000<br>Infoprint<br>4000 |
| Belgium <sup>6</sup>                                           | 697 500<br>269 274<br>697 274                   |                                                      | N/A<br>N/A<br>N/A | Yes Yes<br>Yes | Yes Yes<br>Yes                         | Yes Yes<br>Yes                                                       | Yes Yes<br>N/A        | Yes Yes<br>N/A | N/A N/A<br>N/A                                                                   | Yes Yes Yes                                                 |
| Belgium, Canada,<br>Switzerland <sup>10</sup>                  | 695 1148                                        | 697 500                                              | N/A               | N/A            | N/A                                    | N/A                                                                  | N/A                   | N/A            | N/A                                                                              | N/A                                                         |
| Brazil <sup>6</sup>                                            | 273 275<br>697 275                              |                                                      | Yes Yes           | Yes Yes        | Yes Yes                                | Yes Yes                                                              | Yes $N/A$             | Yes $N/A$      | Yes Yes                                                                          | Yes Yes                                                     |
| Bulgaria, FYR<br>Macedonia,<br>Serbia (Cyrillic) <sup>10</sup> | 1381<br>1154                                    | 1150<br>1025                                         | N/A               | N/A            | N/A                                    | N/A                                                                  | N/A                   | N/A            | N/A                                                                              | N/A                                                         |
| Canadian French <sup>6</sup>                                   | 277 276<br>341 260                              | 297 037                                              | Yes Yes           | N/A<br>N/A     | $N/A$ Yes                              | N/A<br>IPDS <sup>7</sup>                                             | Yes $N/A$             | Yes $N/A$      | Yes Yes                                                                          | Yes Yes                                                     |
|                                                                | 697 260                                         |                                                      | Yes               | N/A            | N/A                                    | IPDS <sup>7</sup>                                                    | N/A                   | N/A            | Yes                                                                              | N/A                                                         |
| Canada-Bilingual                                               | 038 256                                         |                                                      | Yes               | N/A            | N/A                                    | N/A                                                                  | Yes                   | N/A            | Yes                                                                              | N/A                                                         |
|                                                                | 039 256                                         |                                                      | Yes               | N/A            | N/A                                    | N/A                                                                  | Yes                   | N/A            | Yes                                                                              | N/A                                                         |
| Canada-English                                                 | 037 256                                         |                                                      | Yes               | N/A            | N/A                                    | N/A                                                                  | Yes                   | N/A            | Yes                                                                              | N/A                                                         |
| Chinese (Hong<br>Kong S.A.R.)                                  | 119 256                                         |                                                      | Yes               | N/A            | N/A                                    | N/A                                                                  | Yes                   | N/A            | Yes                                                                              | Yes                                                         |
| Chinese-<br>Simplified                                         | 1174 836                                        |                                                      | N/A               | N/A            | N/A                                    | N/A                                                                  | N/A                   | N/A            | N/A                                                                              | N/A                                                         |
| Chinese-<br>Traditional                                        | 1175 037                                        |                                                      | N/A               | N/A            | N/A                                    | N/A                                                                  | N/A                   | N/A            | N/A                                                                              | N/A                                                         |
| Chinese-<br>Traditional <sup>10</sup>                          | 32000<br>1159                                   | 697 37                                               | N/A               | N/A            | N/A                                    | N/A                                                                  | N/A                   | N/A            | N/A                                                                              | N/A                                                         |
|                                                                |                                                 |                                                      |                   |                |                                        |                                                                      |                       |                |                                                                                  |                                                             |
| Cyrillic                                                       | 960 880                                         |                                                      | N/A               | N/A            | Yes                                    | IPDS <sup>7</sup>                                                    | N/A                   | N/A            | Yes                                                                              | Yes                                                         |
| Cyrillic<br>multilingual                                       | 1150<br>1025                                    |                                                      |                   |                | 4224-No<br>4230-Yes<br>4247-Yes        | IPDS <sup>7</sup>                                                    |                       |                |                                                                                  | Yes                                                         |
| Czechoslovakia/<br>Czech                                       | 083 257                                         |                                                      | N/A               | N/A            | N/A                                    | N/A                                                                  | Yes                   | N/A            | N/A                                                                              | N/A                                                         |
| Czechoslovakia/<br>Slovak                                      | 085 257                                         |                                                      | N/A               | N/A            | N/A                                    | N/A                                                                  | Yes                   | N/A            | N/A                                                                              | N/A                                                         |
| Czech Republic,<br>Hungary,<br>Poland <sup>10</sup>            | 1375<br>1153                                    | 959 870                                              | N/A               | N/A            | N/A                                    | N/A                                                                  | N/A                   | N/A            | N/A                                                                              | N/A                                                         |
|                                                                |                                                 |                                                      |                   |                |                                        |                                                                      |                       |                |                                                                                  |                                                             |
| Denmark/<br>Norway <sup>6</sup>                                | 281 277<br>697 277                              |                                                      | Yes Yes           | Yes Yes        | Yes Yes                                | Yes Yes                                                              | Yes N/A               | Yes $N/A$      | Yes Yes                                                                          | Yes Yes                                                     |
| Denmark/<br>Norway                                             | 697 287                                         | 277                                                  | Yes               | N/A            | Yes                                    | IPDS <sup>7</sup>                                                    | N/A                   | N/A            | Yes                                                                              | N/A                                                         |

*Table 27. CHRID Values and Applicable Printers (CHRID Parameter) (continued)*

|                                         |                                                 | <b>Code Pages</b>                              |                                        |         |                                        |                                                                         | Printers <sup>1</sup> |              |                                                                                  |                                                             |
|-----------------------------------------|-------------------------------------------------|------------------------------------------------|----------------------------------------|---------|----------------------------------------|-------------------------------------------------------------------------|-----------------------|--------------|----------------------------------------------------------------------------------|-------------------------------------------------------------|
| Language<br>Groups                      | <b>CHRID</b><br>Code<br>Page xxx<br>$yyy^{2,3}$ | Sub-<br>stitute<br>Code<br>Page<br>$yyy^{2,4}$ | 3812 <sup>5</sup><br>3816 <sup>5</sup> | 42145   | $4224^5$<br>4230 <sup>5</sup><br>42475 | $4234^5$<br>6400 <sup>9</sup><br>6408 <sup>9</sup><br>6412 <sup>9</sup> | 5219                  | 5224<br>5225 | 3112 3116<br>3912 3916<br>4312 4317<br>4324 4028<br>Infoprint 20<br>Infoprint 32 | 3130 3160<br>3935<br>Infoprint<br>3000<br>Infoprint<br>4000 |
|                                         | 321 287                                         |                                                | Yes                                    | N/A     | Yes                                    | IPDS <sup>7</sup>                                                       | N/A                   | N/A          | Yes                                                                              | Yes                                                         |
| Denmark,<br>Norway <sup>10</sup>        | 695 1142                                        | 697 277                                        | N/A                                    | N/A     | N/A                                    | N/A                                                                     | N/A                   | N/A          | N/A                                                                              | N/A                                                         |
| Farsi                                   | 1219<br>1097                                    |                                                | N/A                                    | N/A     | Yes                                    | IPDS <sup>7</sup>                                                       | N/A                   | N/A          | N/A                                                                              | N/A                                                         |
| Estonia                                 | 1307<br>1122                                    |                                                | N/A                                    | N/A     | 4224-No<br>4230-Yes<br>4247-Yes        | N/A                                                                     | N/A                   | N/A          | N/A                                                                              | N/A                                                         |
| $\ensuremath{\text{Estonia}}^{10}$      | 1391<br>1157                                    | 1307<br>1122                                   | N/A                                    | N/A     | N/A                                    | N/A                                                                     | N/A                   | N/A          | N/A                                                                              | N/A                                                         |
|                                         | 285 278                                         |                                                | Yes Yes                                |         | Yes Yes                                | Yes Yes                                                                 |                       | Yes $N/A$    | Yes Yes                                                                          | Yes Yes                                                     |
| Finland/<br>Sweden <sup>6</sup>         | 697 278                                         |                                                |                                        | Yes Yes |                                        |                                                                         | Yes $N/A$             |              |                                                                                  |                                                             |
| Finland/Sweden                          | 697 288                                         | 278                                            | Yes                                    | N/A     | Yes                                    | IPDS <sup>7</sup>                                                       | N/A                   | N/A          | Yes                                                                              | N/A                                                         |
|                                         | 325 288                                         |                                                | Yes                                    | N/A     | Yes                                    | IPDS <sup>7</sup>                                                       | N/A                   | N/A          | Yes                                                                              | Yes                                                         |
| Finland,<br>Sweden <sup>10</sup>        | 695 1143                                        | 697 278                                        | N/A                                    | N/A     | N/A                                    | N/A                                                                     | N/A                   | N/A          | N/A                                                                              | N/A                                                         |
| France (1977) <sup>6</sup>              | 289 279                                         | 297                                            | Yes                                    | N/A     | N/A                                    | N/A                                                                     | N/A                   | Yes          | Yes                                                                              | N/A                                                         |
| France $(1980)^6$                       | 288 297<br>697 297                              |                                                | Yes Yes                                | Yes Yes | Yes Yes                                | Yes Yes                                                                 | Yes $N/A$             | N/A<br>N/A   | Yes Yes                                                                          | Yes Yes                                                     |
| France                                  | 251 256                                         |                                                | Yes                                    | N/A     | $\rm N/A$                              | N/A                                                                     | Yes                   | N/A          | Yes                                                                              | Yes                                                         |
| France/ Belgium                         | 031 256                                         |                                                | Yes                                    | N/A     | N/A                                    | N/A                                                                     | Yes                   | N/A          | Yes                                                                              | N/A                                                         |
| $\rm France^{10}$                       | 695 1147                                        | 697 297                                        | N/A                                    | N/A     | N/A                                    | N/A                                                                     | N/A                   | N/A          | N/A                                                                              | N/A                                                         |
| Germany/<br>Austria                     | 028 256                                         |                                                | Yes                                    | N/A     | N/A                                    | N/A                                                                     | Yes                   | N/A          | Yes                                                                              | N/A                                                         |
|                                         | 029 256                                         |                                                | Yes                                    | N/A     | N/A                                    | N/A                                                                     | Yes                   | N/A          | Yes                                                                              | N/A                                                         |
| Greek                                   | 218 423                                         |                                                | N/A                                    | N/A     | Yes                                    | IPDS <sup>7</sup>                                                       | N/A                   | N/A          | Yes                                                                              | Yes                                                         |
|                                         | 925 875                                         |                                                | N/A                                    | N/A     | Yes                                    | IPDS <sup>7</sup>                                                       | N/A                   | N/A          | Yes                                                                              | Yes                                                         |
| $\mathrm{Greek}^{10}$                   | 1371 875                                        | 218 423                                        | N/A                                    | N/A     | N/A                                    | N/A                                                                     | N/A                   | N/A          | N/A                                                                              | N/A                                                         |
| Hebrew                                  | 941 424                                         |                                                | Yes                                    | N/A     | Yes                                    | $\text{IPDS}^7$                                                         | N/A                   | N/A          | Yes                                                                              | Yes                                                         |
|                                         | 697 424                                         |                                                | Yes                                    | N/A     | 4224-No<br>4230-Yes<br>4247-Yes        | IPDS <sup>7</sup>                                                       | N/A                   | N/A          | Yes                                                                              | N/A                                                         |
|                                         | 1147 803                                        |                                                | N/A                                    | N/A     | 4224-No<br>4230-Yes<br>4247-Yes        | IPDS <sup>7</sup>                                                       | N/A                   | N/A          | N/A                                                                              | Yes                                                         |
| $\mbox{Hebrew}^{\mbox{\scriptsize 10}}$ | 1356 424                                        | N/A                                            | N/A                                    | N/A     | N/A                                    | N/A                                                                     | N/A                   | N/A          | N/A                                                                              | N/A                                                         |
|                                         |                                                 |                                                |                                        |         |                                        |                                                                         |                       |              |                                                                                  |                                                             |

*Table 27. CHRID Values and Applicable Printers (CHRID Parameter) (continued)*

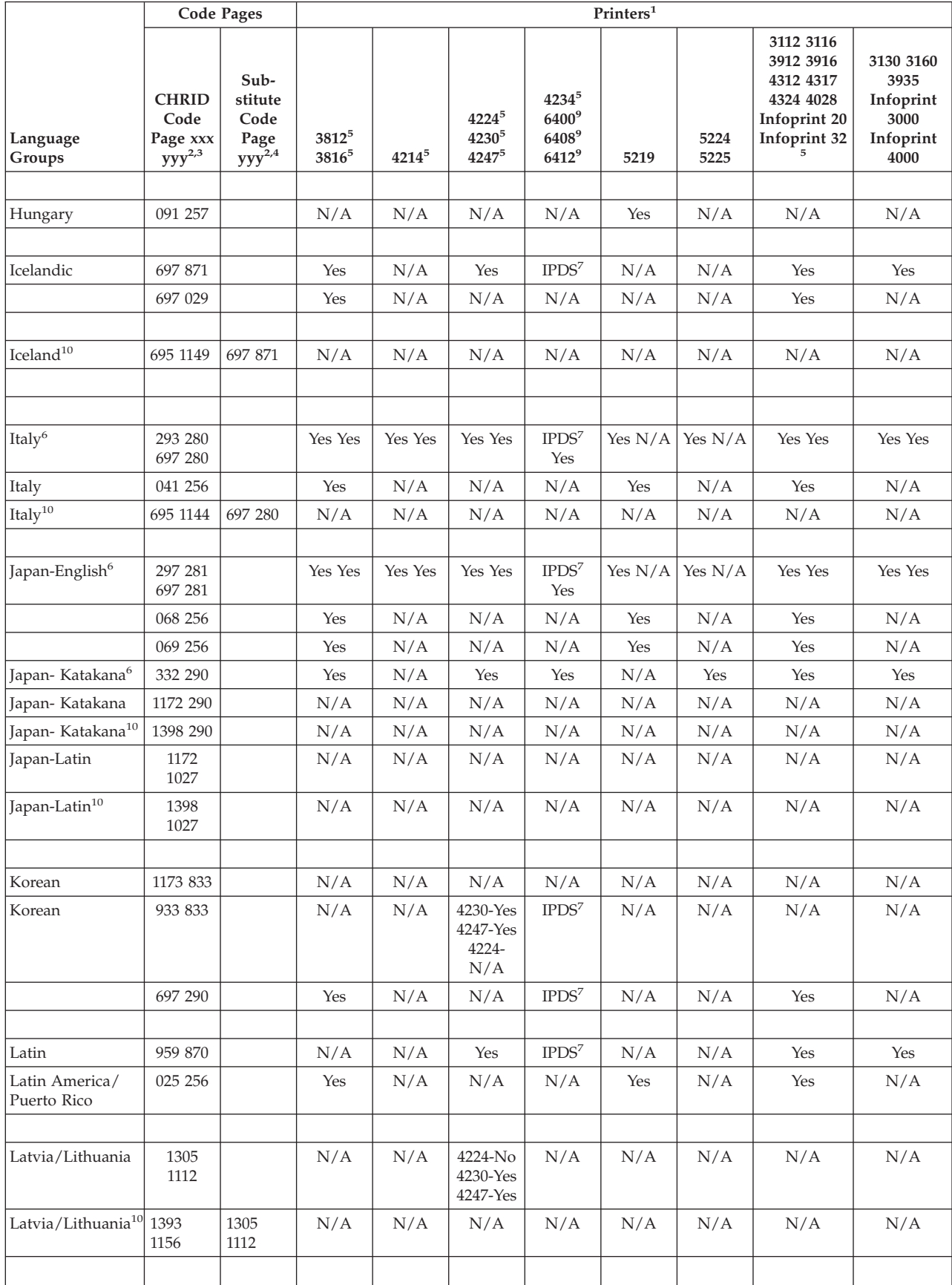

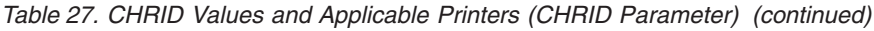

|                                             |                                                 | <b>Code Pages</b>                              |                                        |                | $Printers1$                          |                                                                      |                |                |                                                                                  |                                                             |
|---------------------------------------------|-------------------------------------------------|------------------------------------------------|----------------------------------------|----------------|--------------------------------------|----------------------------------------------------------------------|----------------|----------------|----------------------------------------------------------------------------------|-------------------------------------------------------------|
| Language<br>Groups                          | <b>CHRID</b><br>Code<br>Page xxx<br>$yyy^{2,3}$ | Sub-<br>stitute<br>Code<br>Page<br>$yyy^{2,4}$ | 3812 <sup>5</sup><br>3816 <sup>5</sup> | 42145          | $4224^5$<br>42305<br>42475           | 42345<br>6400 <sup>9</sup><br>6408 <sup>9</sup><br>6412 <sup>9</sup> | 5219           | 5224<br>5225   | 3112 3116<br>3912 3916<br>4312 4317<br>4324 4028<br>Infoprint 20<br>Infoprint 32 | 3130 3160<br>3935<br>Infoprint<br>3000<br>Infoprint<br>4000 |
| Lao                                         | 1341<br>1132                                    |                                                | N/A                                    | N/A            | N/A                                  | N/A                                                                  | N/A            | N/A            | N/A                                                                              | N/A                                                         |
| Netherlands                                 | 043 256                                         |                                                | Yes                                    | N/A            | N/A                                  | N/A                                                                  | Yes            | N/A            | Yes                                                                              | N/A                                                         |
| Norway/<br>Denmark                          | 055 256                                         |                                                | Yes                                    | N/A            | N/A                                  | N/A                                                                  | Yes            | N/A            | Yes                                                                              | N/A                                                         |
| Poland                                      | 093 257                                         |                                                | N/A                                    | N/A            | N/A                                  | N/A                                                                  | Yes            | N/A            | N/A                                                                              | N/A                                                         |
| Portugal <sup>6</sup>                       | 301 282<br>697 282                              |                                                | Yes Yes                                | Yes Yes        | Yes Yes                              | Yes Yes                                                              | Yes $N/A$      | Yes $N/A$      | Yes Yes                                                                          | Yes Yes                                                     |
| Portugal                                    | 697 831<br>063 256                              | 282                                            | Yes Yes                                | N/A<br>N/A     | Yes $N/A$                            | N/A<br>N/A                                                           | $N/A$ Yes      | N/A<br>N/A     | Yes Yes                                                                          | N/A N/A                                                     |
| Romania                                     | 087 258                                         |                                                | N/A                                    | N/A            | N/A                                  | N/A                                                                  | Yes            | N/A            | N/A                                                                              | N/A                                                         |
| South Africa                                | 081 258                                         |                                                | N/A                                    | N/A            | N/A                                  | N/A                                                                  | Yes            | N/A            | N/A                                                                              | N/A                                                         |
| Spain <sup>6</sup>                          | 305 283<br>697 283                              | 284 284                                        | Yes Yes                                | N/A<br>N/A     | Yes Yes                              | Yes $N/A$                                                            | Yes $N/A$      | Yes N/A        | Yes Yes                                                                          | Yes Yes                                                     |
|                                             | 697 289                                         | 284                                            | Yes                                    | N/A            | Yes                                  | IPDS <sup>7</sup>                                                    | N/A            | N/A            | Yes                                                                              | N/A                                                         |
|                                             | 329 289                                         |                                                | Yes                                    | N/A            | Yes                                  | IPDS <sup>7</sup>                                                    | N/A            | N/A            | Yes                                                                              | Yes                                                         |
|                                             | 045 256                                         |                                                | Yes                                    | N/A            | N/A                                  | N/A                                                                  | Yes            | N/A            | Yes                                                                              | N/A                                                         |
| Spanish<br>$\rm{Speaking}^6$                | 309 284<br>697 284<br>1149 284                  |                                                | Yes Yes<br>N/A                         | Yes Yes<br>N/A | Yes Yes<br>N/A                       | Yes Yes<br>N/A                                                       | Yes Yes<br>Yes | Yes N/A<br>N/A | Yes Yes<br>N/A                                                                   | Yes $N/A$<br>Yes                                            |
| Spain, Latin<br>America<br>$(Spanish)^{10}$ | 695 1145                                        | 697 284                                        | N/A                                    | N/A            | N/A                                  | N/A                                                                  | N/A            | N/A            | N/A                                                                              | N/A                                                         |
| Sweden/Finland                              | 052 256                                         |                                                | Yes                                    |                |                                      |                                                                      |                |                | Yes                                                                              | Yes                                                         |
|                                             | 053 256                                         |                                                | Yes                                    | N/A<br>N/A     | N/A<br>N/A                           | N/A<br>N/A                                                           | Yes<br>Yes     | N/A<br>N/A     | N/A                                                                              | N/A                                                         |
| Switzerland/<br>French                      | 048 256                                         |                                                | Yes                                    | N/A            | N/A                                  | N/A                                                                  | Yes            | N/A            | Yes                                                                              | N/A                                                         |
| Switzerland/<br>German                      | 049 256                                         |                                                | Yes                                    | N/A            | N/A                                  | N/A                                                                  | Yes            | N/A            | Yes                                                                              | N/A                                                         |
|                                             |                                                 |                                                |                                        |                |                                      |                                                                      |                |                |                                                                                  |                                                             |
| Thai                                        | 1102 889                                        |                                                | N/A                                    | N/A            | Yes                                  | IPDS <sup>7</sup>                                                    | N/A            | N/A            | N/A                                                                              | N/A                                                         |
|                                             | 938 838                                         |                                                | N/A                                    | N/A            | 4230-Yes<br>4247-Yes<br>4224-<br>N/A | IPDS <sup>7</sup>                                                    | N/A            | N/A            | N/A                                                                              | N/A                                                         |

*Table 27. CHRID Values and Applicable Printers (CHRID Parameter) (continued)*

| <b>Code Pages</b>                              |                                                 |                                                |                   |          |                                        | $Printers1$                                                          |         |              |                                                                                  |                                                             |
|------------------------------------------------|-------------------------------------------------|------------------------------------------------|-------------------|----------|----------------------------------------|----------------------------------------------------------------------|---------|--------------|----------------------------------------------------------------------------------|-------------------------------------------------------------|
| Language<br>Groups                             | <b>CHRID</b><br>Code<br>Page xxx<br>$yyy^{2,3}$ | Sub-<br>stitute<br>Code<br>Page<br>$yyy^{2,4}$ | 38125<br>$3816^5$ | $4214^5$ | $4224^5$<br>4230 <sup>5</sup><br>42475 | 42345<br>6400 <sup>9</sup><br>6408 <sup>9</sup><br>6412 <sup>9</sup> | 5219    | 5224<br>5225 | 3112 3116<br>3912 3916<br>4312 4317<br>4324 4028<br>Infoprint 20<br>Infoprint 32 | 3130 3160<br>3935<br>Infoprint<br>3000<br>Infoprint<br>4000 |
| Thai <sup>10</sup>                             | 1395<br>1160                                    | 938 838                                        | N/A               | N/A      | N/A                                    | N/A                                                                  | N/A     | N/A          | N/A                                                                              | N/A                                                         |
|                                                |                                                 |                                                |                   |          |                                        |                                                                      |         |              |                                                                                  |                                                             |
| Turkish                                        | 965 905                                         |                                                | N/A               | N/A      | 4230-Yes<br>4247-Yes<br>4224-Yes       | $\text{IPDS}^7$                                                      | N/A     | N/A          | Yes                                                                              | Yes                                                         |
|                                                | 1152<br>1026                                    |                                                | N/A               | N/A      | 4230-Yes<br>4247-Yes<br>4224-<br>N/A   | IPDS <sup>7</sup>                                                    | N/A     | N/A          | N/A                                                                              | Yes                                                         |
| Turkish <sup>10</sup>                          | 1378<br>1155                                    | 1152<br>1026                                   | N/A               | N/A      | N/A                                    | N/A                                                                  | N/A     | N/A          | N/A                                                                              | N/A                                                         |
|                                                |                                                 |                                                |                   |          |                                        |                                                                      |         |              |                                                                                  |                                                             |
| Ukraine                                        | 1326<br>1123                                    | N/A                                            | N/A               | N/A      | N/A                                    | N/A                                                                  | N/A     | N/A          | N/A                                                                              | N/A                                                         |
| $Uk^$ rmaine <sup>10</sup>                     | 1388<br>1158                                    | 1326<br>1123                                   | N/A               | N/A      | N/A                                    | N/A                                                                  | N/A     | N/A          | N/A                                                                              | N/A                                                         |
| United Kingdom <sup>6</sup>                    | 313 285<br>697 285                              |                                                | Yes Yes           | Yes Yes  | Yes Yes                                | Yes Yes                                                              | Yes N/A | Yes N/A      | Yes Yes                                                                          | Yes Yes                                                     |
| U.K./ Israel                                   | 066 256                                         |                                                | Yes               | N/A      | N/A                                    | N/A                                                                  | Yes     | N/A          | Yes                                                                              | N/A                                                         |
| U.K./ Israel-Latin                             | 067 256                                         |                                                | Yes               | N/A      | N/A                                    | N/A                                                                  | Yes     | N/A          | Yes                                                                              | N/A                                                         |
| United<br>Kingdom <sup>10</sup>                | 695 1146                                        | 697 285                                        | N/A               | N/A      | N/A                                    | N/A                                                                  | N/A     | N/A          | N/A                                                                              | N/A                                                         |
|                                                |                                                 |                                                |                   |          |                                        |                                                                      |         |              |                                                                                  |                                                             |
| USA- Accounting                                | 017 256                                         |                                                | Yes               | N/A      | N/A                                    | N/A                                                                  | Yes     | N/A          | Yes                                                                              | N/A                                                         |
| USA/Australia                                  | 001 256                                         |                                                | Yes               | N/A      | N/A                                    | N/A                                                                  | Yes     | N/A          | Yes                                                                              | N/A                                                         |
| Vietnamese                                     | 1336<br>1130                                    |                                                | N/A               | N/A      | N/A                                    | N/A                                                                  | N/A     | N/A          | N/A                                                                              | N/A                                                         |
| Vietnamese <sup>10</sup>                       | 1397<br>1164                                    | 1336<br>1130                                   | N/A               | N/A      | N/A                                    | N/A                                                                  | N/A     | N/A          | N/A                                                                              | N/A                                                         |
|                                                |                                                 |                                                |                   |          |                                        |                                                                      |         |              |                                                                                  |                                                             |
| Countries of the<br>former<br>Yugoslavia       | 410 890                                         |                                                | N/A               | N/A      | Yes                                    | $\text{IPDS}^7$                                                      | N/A     | N/A          | N/A                                                                              | N/A                                                         |
| Countries of the<br>former<br>Yugoslavia-Latin | 095 257                                         |                                                | N/A               | N/A      | N/A                                    | N/A                                                                  | Yes     | N/A          | N/A                                                                              | N/A                                                         |
|                                                |                                                 |                                                |                   |          |                                        |                                                                      |         |              |                                                                                  |                                                             |
|                                                |                                                 |                                                |                   |          |                                        |                                                                      |         |              |                                                                                  |                                                             |
| Noncountry Languages                           |                                                 |                                                |                   |          |                                        |                                                                      |         |              |                                                                                  |                                                             |
| $\mbox{APL}$                                   | 697 293                                         |                                                | Yes               | N/A      | N/A                                    | $\text{IPDS}^7$                                                      | N/A     | N/A          | Yes                                                                              | N/A                                                         |

*Table 27. CHRID Values and Applicable Printers (CHRID Parameter) (continued)*

|                                | <b>Code Pages</b>                               |                                                | $Printers1$                |           |                                              |                                                                      |           |              |                                                                                  |                                                             |  |
|--------------------------------|-------------------------------------------------|------------------------------------------------|----------------------------|-----------|----------------------------------------------|----------------------------------------------------------------------|-----------|--------------|----------------------------------------------------------------------------------|-------------------------------------------------------------|--|
| Language<br>Groups             | <b>CHRID</b><br>Code<br>Page xxx<br>$yyy^{2,3}$ | Sub-<br>stitute<br>Code<br>Page<br>$yyy^{2,4}$ | 38125<br>3816 <sup>5</sup> | 42145     | $4224^5$<br>4230 <sup>5</sup><br>42475       | 42345<br>6400 <sup>9</sup><br>6408 <sup>9</sup><br>6412 <sup>9</sup> | 5219      | 5224<br>5225 | 3112 3116<br>3912 3916<br>4312 4317<br>4324 4028<br>Infoprint 20<br>Infoprint 32 | 3130 3160<br>3935<br>Infoprint<br>3000<br>Infoprint<br>4000 |  |
|                                | 380 293                                         |                                                | Yes                        | N/A       | 4224-<br>N/A<br>4230-<br>N/A<br>4247-<br>N/A | IPDS <sup>7</sup>                                                    | N/A       | N/A          | Yes                                                                              | Yes                                                         |  |
| <b>APL Alternate</b>           | 697 310                                         |                                                | Yes                        | N/A       | 4224-No<br>4230-Yes<br>4247-Yes              | $\text{IPDS}^7$                                                      | N/A       | N/A          | Yes                                                                              | Yes                                                         |  |
|                                | 963 310                                         |                                                | Yes                        | N/A       | 4224-No<br>4230-Yes<br>4247-Yes              | N/A                                                                  | N/A       | N/A          | Yes                                                                              | Yes                                                         |  |
|                                |                                                 |                                                |                            |           |                                              |                                                                      |           |              |                                                                                  |                                                             |  |
| <b>ASCII</b>                   | 103 256                                         |                                                | Yes                        | N/A       | N/A                                          | N/A                                                                  | Yes       | N/A          | Yes                                                                              | Yes                                                         |  |
| <b>DCF</b><br>Compatibility    | 1132<br>1002                                    |                                                | Yes                        | N/A       | 4230-Yes<br>4247-Yes<br>4224-No              | IPDS <sup>7</sup>                                                    | N/A       | N/A          | Yes                                                                              | Yes                                                         |  |
| <b>DCF US Text</b>             | 1133<br>1003                                    |                                                | N/A                        | N/A       | 4230-<br>N/A<br>4247-<br>N/A<br>4224-<br>N/A | N/A                                                                  | N/A       | N/A          | N/A                                                                              | Yes                                                         |  |
| DCF text with<br>numeric space | 1259<br>1068                                    |                                                | N/A                        | N/A       | 4230-<br>N/A<br>4247-<br>N/A<br>4224-<br>N/A | N/A                                                                  | N/A       | N/A          | N/A                                                                              | Yes                                                         |  |
|                                |                                                 |                                                |                            |           |                                              |                                                                      |           |              |                                                                                  |                                                             |  |
| <b>EBCDIC</b>                  | 101 256                                         |                                                | Yes                        | N/A       | N/A                                          | N/A                                                                  | Yes       | N/A          | Yes                                                                              | Yes                                                         |  |
| <b>GML</b> List<br>Symbols     | 1258<br>1039                                    |                                                | N/A                        | N/A       | $\rm N/A$                                    | N/A                                                                  | N/A       | N/A          | $\rm N/A$                                                                        | Yes                                                         |  |
| International<br>Typographic   | 697 361                                         |                                                | Yes                        | N/A       | N/A                                          | N/A                                                                  | N/A       | N/A          | Yes                                                                              | N/A                                                         |  |
|                                |                                                 |                                                |                            |           |                                              |                                                                      |           |              |                                                                                  |                                                             |  |
| <b>OCR</b><br>(unregistered)   | 697 340                                         | 500                                            | Yes                        | N/A       | Yes                                          | $\text{IPDS}^7$                                                      | N/A       | N/A          | Yes                                                                              | N/A                                                         |  |
| OCR A                          | 697 892                                         | 500                                            | Yes                        | N/A       | Yes                                          | $\text{IPDS}^7$                                                      | N/A       | N/A          | Yes                                                                              | N/A                                                         |  |
|                                | 968 892                                         |                                                | Yes                        | N/A       | Yes                                          | $\text{IPDS}^7$                                                      | N/A       | N/A          | Yes                                                                              | Yes                                                         |  |
| OCR A<br>(unregistered)        | 580 340                                         | 892                                            | Yes                        | N/A       | Yes                                          | $\text{IPDS}^7$                                                      | N/A       | N/A          | Yes                                                                              | N/A                                                         |  |
| OCR B                          | 697 893                                         | 500                                            | Yes                        | N/A       | Yes                                          | $\text{IPDS}^7$                                                      | $\rm N/A$ | N/A          | Yes                                                                              | N/A                                                         |  |
|                                | 969 893                                         |                                                | Yes                        | $\rm N/A$ | Yes                                          | $\text{IPDS}^7$                                                      | $\rm N/A$ | $\rm N/A$    | Yes                                                                              | Yes                                                         |  |

*Table 27. CHRID Values and Applicable Printers (CHRID Parameter) (continued)*

|                                    |                                                 | Printers <sup>1</sup><br><b>Code Pages</b>     |                            |       |                                 |                                                                         |      |              |                                                                                  |                                                             |
|------------------------------------|-------------------------------------------------|------------------------------------------------|----------------------------|-------|---------------------------------|-------------------------------------------------------------------------|------|--------------|----------------------------------------------------------------------------------|-------------------------------------------------------------|
| Language<br>Groups                 | <b>CHRID</b><br>Code<br>Page xxx<br>$yyy^{2,3}$ | Sub-<br>stitute<br>Code<br>Page<br>$yyy^{2,4}$ | 38125<br>3816 <sup>5</sup> | 42145 | $4224^5$<br>$4230^5$<br>42475   | $4234^5$<br>6400 <sup>9</sup><br>6408 <sup>9</sup><br>6412 <sup>9</sup> | 5219 | 5224<br>5225 | 3112 3116<br>3912 3916<br>4312 4317<br>4324 4028<br>Infoprint 20<br>Infoprint 32 | 3130 3160<br>3935<br>Infoprint<br>3000<br>Infoprint<br>4000 |
| OCR <sub>B</sub><br>(unregistered) | 590 340                                         | 893                                            | Yes                        | N/A   | Yes                             | $\text{IPDS}^7$                                                         | N/A  | N/A          | Yes                                                                              | N/A                                                         |
| Personal<br>Computer               | 697 437                                         |                                                | Yes                        | N/A   | 4224-No<br>4247-Yes<br>4230-Yes | N/A                                                                     | N/A  | N/A          | Yes                                                                              | N/A                                                         |
| Symbols                            | 340 259                                         |                                                | Yes                        | N/A   | N/A                             | N/A                                                                     | N/A  | N/A          | Yes                                                                              | Yes                                                         |
| Symbol-Selectric                   | 201 259                                         | 500                                            | Yes                        | N/A   | N/A                             | N/A                                                                     | Yes  | N/A          | Yes                                                                              | N/A                                                         |
| Symbol-6640                        | 202 259                                         | 500                                            | Yes                        | Yes   | N/A                             | N/A                                                                     | Yes  | N/A          | Yes                                                                              | N/A                                                         |
| Symbol-6670                        | 203 259                                         |                                                | Yes                        | N/A   | N/A                             | N/A                                                                     | Yes  | N/A          | Yes                                                                              | N/A                                                         |
| Symbols, Adobe                     | 1257<br>1087                                    |                                                | N/A                        | N/A   | N/A                             | N/A                                                                     | N/A  | N/A          | N/A                                                                              | Yes                                                         |
| Symbols Set 7                      | 697 259                                         |                                                | Yes                        | N/A   | N/A                             | N/A                                                                     | N/A  | N/A          | Yes                                                                              | N/A                                                         |
| Symbols Mod Set<br>7               | 1191<br>1091                                    |                                                | N/A                        | N/A   | N/A                             | N/A                                                                     | N/A  | N/A          | N/A                                                                              | Yes                                                         |
| Symbols Set 8                      | 630 363                                         |                                                | N/A                        | N/A   | N/A                             | N/A                                                                     | N/A  | N/A          | N/A                                                                              | Yes                                                         |

*Table 27. CHRID Values and Applicable Printers (CHRID Parameter) (continued)*

**Notes:** 

**<sup>1</sup>**The 5256, 5262, and 4245 work station printers do not support the hardware function required for alternative CHRID processing. If a nondefault character set and code page is selected for these printers, a diagnostic message is sent and processing continues using the default character set.

**<sup>2</sup>**If the printer supports the code page specified (the second part *(yyy)* of the CHRID parameter) but not the character set *(xxx)*, then the character set supported by the printer is used along with the specified code page. For example, if 337 037 (extended character set for displays) is specified for the 5224 and 5225 Printers, the print file is printed with character set 101, code page 037.

**<sup>3</sup>**In some cases, the printer will substitute a supported code page for an unsupported code page. Consult the various printer reference guides for defaults on the code page mapping.

**<sup>4</sup>**If the printer does not support or map the code page specified, an attempt is made by the system to find a satisfactory substitute. This column shows the code page substitutes that are made if the specified printer supports the substitute.

**<sup>5</sup>**The 3812, 3816, 4214, 4224, 4230, 4234, and 4247 Printers support character set 697 (full character set). This character set contains all the characters in the limited character sets. For example, 697 037 would contain all the characters in 101 037 or 337 037 (extended character set for displays).

**<sup>6</sup>**This language is considered a primary language group. All other entries, if any, under the primary language group are considered as alternative language groups.

- **<sup>7</sup>**Supported by 4234 IPDS version and 64xx with IPDS feature only.
- **<sup>8</sup>**Supported by 4234 SCS version only.
- **<sup>9</sup>**64xx SCS emulation mode set to 4234
- <sup>10</sup> Provides support for Euro currency symbol.

**Host Resident to Printer Resident Code Page Mapping:** Code pages are necessary for jobs to print. Some printers have code pages stored in memory or on a font card (printer resident code page); other printers do not.

Refer to the following table:

- v if your spooled files are directed to a 4224, 4230, 4234, 4247, or 64xx printer that is configured as an AFP printer.
- v if your spooled files have a host resident code page (stored on the iSeries server) specified.

The table can help you determine what printer resident code page is substituted when your spooled file specifies a host resident code page instead of a registered code page identifier (ID).

This code page substitution is necessary because these printers do not support the downloading of 240-pel host resident fonts. Depending upon the host resident code page name that is requested for a particular font reference, the appropriate registered code page ID value is selected to match (as closely as possible) your font request.

The Map Fidelity indicates whether or not the substituted printer resident code page is considered to be an exact match to the code page that is requested in your spooled file.

| Host Resident Code Page Name | Registered Code Page ID | Map Fidelity |
|------------------------------|-------------------------|--------------|
| T1V10037                     | 37                      | Exact        |
| T1GDP256                     | 256                     | Exact        |
| T1V10273                     | 273                     | Exact        |
| T1V10274                     | 274                     | Exact        |
| T1V10275                     | 275                     | Exact        |
| T1V10277                     | 277                     | Exact        |
| T1V10278                     | 278                     | Exact        |
| T1V10280                     | 280                     | Exact        |
| T1V10281                     | 281                     | Exact        |
| T1V10282                     | 282                     | Exact        |
| T1V10284                     | 284                     | Exact        |
| T1V10285                     | 285                     | Exact        |
| T1000290                     | 290                     | Exact        |
| T1L02773                     | 2102                    | Exact        |
| T1L02774                     | 2103                    | Exact        |
| <b>T1S0AE10</b>              | 2108                    | Exact        |
| T1V10297                     | 297                     | Exact        |
| T1000361                     | 361                     | Exact        |
| T1GI0361                     | 2065                    | Exact        |
| T1000382                     | 382                     | Exact        |
| T1GI0382                     | 2067                    | Exact        |
| T1GI0383                     | 2068                    | Exact        |
| T1000384                     | 384                     | Exact        |
| T1GI0384                     | 2069                    | Exact        |
| T1000385                     | 385                     | Exact        |
| T1GI0385                     | 2070                    | Exact        |
| T1000386                     | 386                     | Exact        |
| T1GI0386                     | 2071                    | Exact        |
| T1000387                     | 387                     | Exact        |

*Table 28. Host Resident to Printer Resident Code Page Mapping*

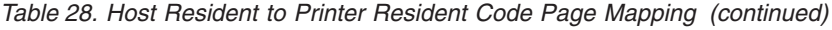

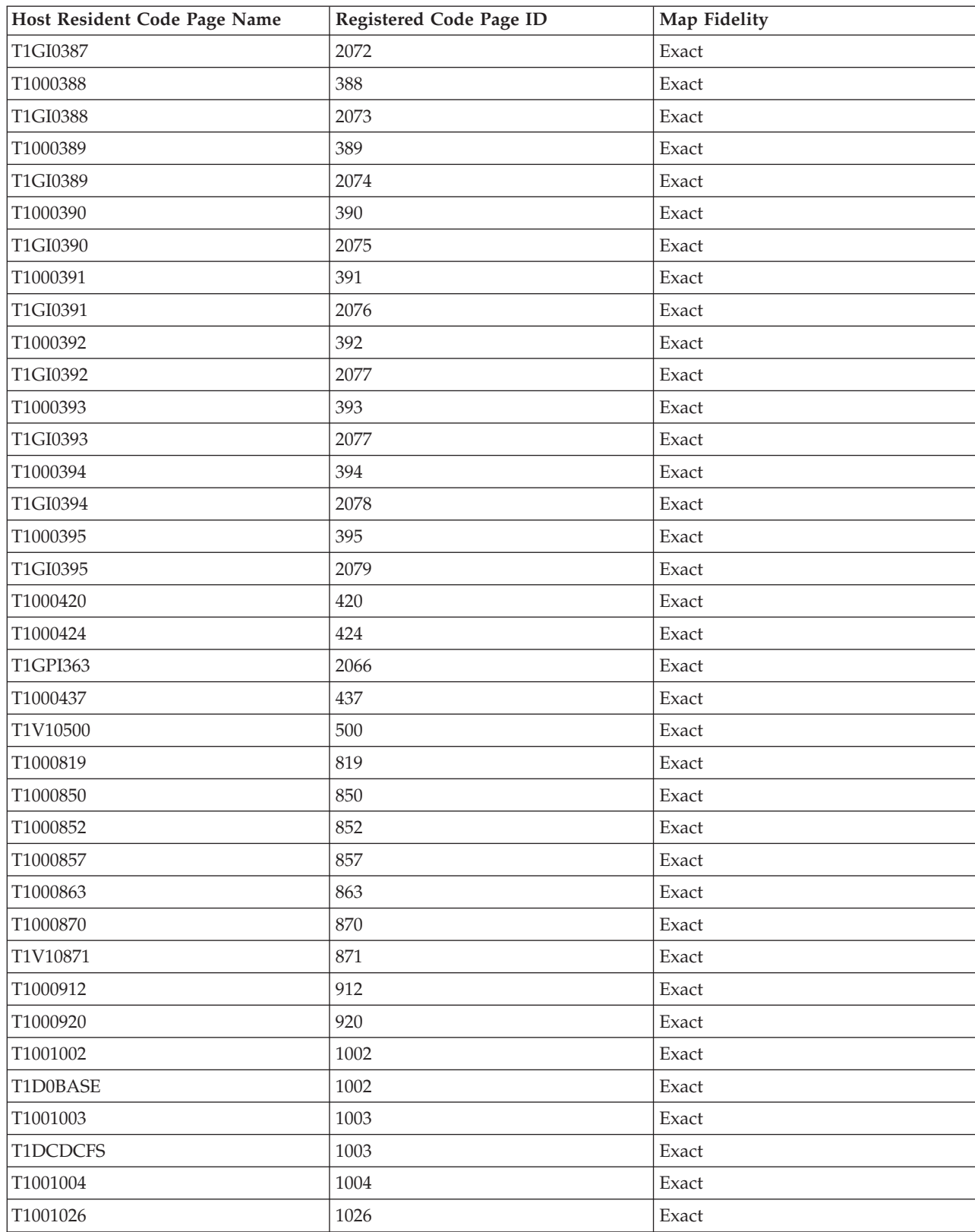

**Lines Per Inch (LPI) Values Supported:** Lines per inch means the number of characters that can be printed vertically within an inch.

Each entry in the following table shows the valid range of values for lines per page for each printer type and for each value of lines per inch (LPI) valid for the printer.

**Note:** Because of slight adjustments made for position checks, it is recommended to not print on line 1 when specifying 8 or 9 LPI on an IPDS printer.

| Printer                     | 3 Lines per<br>Inch      | 4 Lines per<br>Inch      | $6$ Lines per<br>Inch | 7.5 Lines per 8 Lines per<br>Inch | Inch      | $\overline{9}$ Lines per<br>Inch | 12 Lines per<br>Inch     |
|-----------------------------|--------------------------|--------------------------|-----------------------|-----------------------------------|-----------|----------------------------------|--------------------------|
| 3287                        | $\overline{\phantom{0}}$ | $1 - 104$                | $1 - 104$             | $\overline{\phantom{0}}$          | $1 - 104$ |                                  |                          |
| 3812 SCS                    | $\overline{a}$           | $1 - 56$                 | $1 - 84$              | $\overline{a}$                    | $1 - 112$ | $1 - 126$                        | 1-168                    |
| 3812 IPDS                   | $\overline{a}$           | $2 - 56$                 | $2 - 84$              | $\overline{\phantom{0}}$          | $2 - 112$ | $2 - 112$                        | $2 - 168$                |
| 3816 SCS                    | $\overline{\phantom{0}}$ | $1 - 56$                 | $1 - 84$              | $\overline{\phantom{0}}$          | $1 - 112$ | $1 - 126$                        | $1 - 168$                |
| 3816 IPDS                   | $\overline{a}$           | $2 - 56$                 | $2 - 84$              | $\overline{a}$                    | $2 - 112$ | $2 - 112$                        | $2 - 168$                |
| 3820                        | $\overline{\phantom{0}}$ | $1 - 56$                 | $1 - 84$              | $\overline{\phantom{0}}$          | $1 - 112$ | $1 - 126$                        | 1-168                    |
| 3825                        | $\overline{a}$           | $1 - 56$                 | $1 - 84$              | $\overline{a}$                    | $1 - 112$ | $1 - 126$                        | $1 - 168$                |
| 3827                        | $\overline{a}$           | $1 - 56$                 | $1 - 84$              | $\overline{a}$                    | $1 - 112$ | $1 - 126$                        | 1-168                    |
| 3835                        | $\overline{\phantom{0}}$ | 2-91                     | $2 - 136$             | $\overline{\phantom{0}}$          | 2-182     | $2 - 204$                        | $2 - 273$                |
| 3935                        |                          | $1 - 68$                 | $1 - 102$             |                                   | $1 - 136$ | $1 - 153$                        | $1 - 204$                |
| 4028                        | $\overline{\phantom{0}}$ | $2 - 56$                 | $2 - 84$              | $\overline{\phantom{0}}$          | $1 - 112$ | 1-112 or<br>$2 - 126$            | 2-168                    |
| 4214                        | $\overline{a}$           | $1 - 255$                | $1 - 255$             | $\overline{a}$                    | $1 - 255$ | $1 - 255$                        | $\overline{a}$           |
| 4224, 4234<br>$\rm IPDS$    | $\overline{\phantom{0}}$ | 2-91                     | $2 - 136$             | $\overline{\phantom{0}}$          | 2-182     | $2 - 204$                        | 2-273                    |
| 4230                        | $\overline{\phantom{0}}$ | 2-91                     | $2 - 136$             | $\overline{\phantom{0}}$          | $2 - 182$ | $2 - 204$                        | $2 - 273$                |
| 4234 SCS                    | $\equiv$                 | $1 - 255$                | $1 - 255$             | $\equiv$                          | $1 - 255$ | $\equiv$                         | $\overline{\phantom{0}}$ |
| 4245 Models<br>T12 and T20  | $\equiv$                 | $\overline{\phantom{0}}$ | $1 - 255$             | $\equiv$                          | $1 - 255$ | $\overline{\phantom{0}}$         | $\equiv$                 |
| 4247                        | $\overline{a}$           | 2-91                     | $2 - 136$             | $\overline{a}$                    | 2-182     | $2 - 204$                        | $2 - 273$                |
| 5211                        | $\overline{\phantom{0}}$ | $\overline{\phantom{0}}$ | $2 - 84$              | $\overline{\phantom{0}}$          | $2 - 112$ | $\qquad \qquad -$                | $\overline{\phantom{0}}$ |
| 5219<br>Continuous<br>Forms | $\overline{\phantom{0}}$ | $2 - 255$                | $2 - 255$             | $\overline{\phantom{0}}$          | $2 - 255$ | $\overline{\phantom{0}}$         | $2 - 255$                |
| 5219 Cut<br>Sheet           | $\equiv$                 | 57                       | 86                    | $\overline{\phantom{0}}$          | 114       | $\overline{\phantom{0}}$         | 172                      |
| 5224                        | $\overline{\phantom{0}}$ | $1 - 255$                | $1 - 255$             | $\equiv$                          | $1 - 255$ | $1 - 255$                        | $\equiv$                 |
| 5225                        | $\overline{a}$           | $1 - 255$                | $1 - 255$             | $\overline{\phantom{0}}$          | $1 - 255$ | $1 - 255$                        | $\overline{\phantom{0}}$ |
| 5256 (set<br>manually)      | $\qquad \qquad -$        |                          | $1 - 255$             |                                   | $1 - 255$ |                                  |                          |
| 5262                        | $\overline{\phantom{0}}$ | $\overline{\phantom{0}}$ | $1 - 255$             | $\overline{\phantom{0}}$          | $1 - 255$ | $\qquad \qquad -$                | $\overline{\phantom{0}}$ |
| 5553                        | $1 - 255$                | $1 - 255$                | $1 - 255$             | $1 - 255$                         | $1 - 255$ | $\qquad \qquad -$                | $1 - 255$                |
| 5583                        | $1 - 255$                | $1 - 255$                | $1 - 255$             | $1 - 255$                         | $1 - 255$ | $\overline{\phantom{0}}$         | $\overline{\phantom{0}}$ |
| 6252                        | $\overline{\phantom{0}}$ | $1 - 255$                | $1 - 255$             | $\overline{a}$                    | $1 - 255$ | $1 - 255$                        | $\overline{\phantom{0}}$ |

*Table 29. Lines per Page (LPI Parameter)*

**Characters Per Inch (CPI) Values Supported:** Characters per inch means the number of characters printed horizontally within an inch across a page.

Each entry in the following table shows the valid range of values for the characters per line for each printer type and for each value of characters per inch (CPI) for the printer.

| Printer                              | $\sqrt{5}$<br>Characters<br>per Inch                 | ${\bf 10}$<br>Characters<br>per Inch | 12<br>Characters<br>per Inch | 13.3<br>Characters<br>per Inch | 15<br><b>Characters</b><br>per Inch | 16.7<br>Characters<br>per Inch | 18<br>Characters<br>per Inch | 20<br>Characters<br>per Inch                         |
|--------------------------------------|------------------------------------------------------|--------------------------------------|------------------------------|--------------------------------|-------------------------------------|--------------------------------|------------------------------|------------------------------------------------------|
| 3287                                 | $\overline{\phantom{0}}$                             | $1 - 132$                            | $\equiv$                     | $\overline{a}$                 | $\overline{\phantom{0}}$            | $\overline{\phantom{0}}$       | $\overline{\phantom{0}}$     | $\overline{a}$                                       |
| $3112^1$                             | $1-42$                                               | $1 - 85$                             | $1 - 102$                    | $\overline{a}$                 | $1 - 127$                           | $\overline{a}$                 | $\overline{a}$               | $\overline{a}$                                       |
| 3116 <sup>1</sup>                    | $1 - 42$                                             | $1 - 85$                             | $1 - 102$                    | $\overline{\phantom{0}}$       | $1 - 127$                           | $\overline{\phantom{0}}$       | $\overline{\phantom{0}}$     | $\overline{\phantom{0}}$                             |
| $3130^{1}$                           | $\overline{\phantom{0}}$                             | $1 - 132$                            | $1 - 158$                    | $\overline{\phantom{0}}$       | 1-198                               | -                              | $\overline{\phantom{0}}$     | $\overline{\phantom{0}}$                             |
| $3160^1$                             | $\equiv$                                             | $1 - 132$                            | 1-158                        | $\overline{\phantom{0}}$       | 1-198                               | $\overline{a}$                 | $\overline{\phantom{0}}$     | $\overline{\phantom{0}}$                             |
| $3812^1$                             | $1 - 42$                                             | $1 - 85$                             | $1 - 102$                    | $\overline{\phantom{0}}$       | $1 - 127$                           | $\overline{\phantom{0}}$       | $\overline{\phantom{0}}$     | $\overline{\phantom{0}}$                             |
| $3812^{1}$<br>Rotated                |                                                      |                                      |                              |                                |                                     |                                |                              |                                                      |
| Form<br>$3816^1$                     | $1 - 70$                                             | $1 - 140$                            | 1-168                        | $\overline{\phantom{0}}$       | $1 - 210$                           | $\overline{\phantom{0}}$       |                              |                                                      |
| 3816 <sup>1</sup>                    | $1 - 42$                                             | $1 - 85$                             | $1 - 102$                    | $\overline{\phantom{0}}$       | $1 - 127$                           | $\overline{\phantom{0}}$       | $\overline{\phantom{0}}$     | $\overline{\phantom{0}}$                             |
| Rotated                              |                                                      |                                      |                              |                                |                                     |                                |                              |                                                      |
| Form                                 | $1 - 70$                                             | $1 - 140$                            | 1-168                        | -                              | $1 - 210$                           | -                              | -                            | -                                                    |
| $3820^1$                             | $\overline{\phantom{0}}$                             | $1 - 85$                             | $1 - 102$                    | $\overline{a}$                 | $1 - 127$                           | $\overline{\phantom{0}}$       | $\overline{\phantom{0}}$     | $\overline{\phantom{0}}$                             |
| $3825^1$                             | $\qquad \qquad -$                                    | $1 - 85$                             | $1 - 102$                    | $\overline{\phantom{0}}$       | $1 - 127$                           | $\overline{\phantom{0}}$       | $\overline{\phantom{0}}$     | -                                                    |
| $3827^1$                             | $\equiv$                                             | $1 - 85$                             | $1 - 102$                    | $\overline{\phantom{0}}$       | $1-127$                             | -                              | $\overline{\phantom{0}}$     | $\overline{\phantom{0}}$                             |
| $3835^1$<br>$3935^1$                 |                                                      | $1 - 132$                            | 1-158                        | $\overline{\phantom{0}}$       | 1-198                               | $\qquad \qquad -$              | $\overline{\phantom{0}}$     | $\overline{\phantom{0}}$                             |
| $3912^1$                             | $1 - 42$                                             | $1 - 85$                             | $1 - 102$                    | $\overline{a}$                 | $1 - 127$                           | -                              | $\overline{\phantom{0}}$     | $\overline{\phantom{0}}$                             |
| 3916 <sup>1</sup>                    | $1 - 42$                                             | $1 - 85$                             | $1 - 102$                    | $\overline{\phantom{0}}$       | $1 - 127$                           | -                              | -                            | $\overline{\phantom{0}}$                             |
| 4028 <sup>1</sup>                    | $1 - 42$                                             | $1 - 85$                             | $1 - 102$                    | $\overline{\phantom{0}}$       | $1 - 127$                           | $\overline{\phantom{0}}$       | $\overline{\phantom{0}}$     | $\overline{\phantom{0}}$                             |
| 4028 <sup>1</sup><br>Rotated<br>Form | $1 - 70$                                             | $1 - 140$                            | 1-168                        | -                              | $1 - 210$                           | -                              |                              |                                                      |
| 4214<br>Continuous<br>Forms          | $1 - 66$                                             | $1 - 132$                            | 1-158                        | -                              | 1-198                               | $1 - 220$                      | -                            | -                                                    |
| 4214 Cut<br>Sheet                    | $1 - 60$                                             | $1 - 120$                            | 1-144                        |                                | $1 - 180$                           | $1 - 200$                      |                              |                                                      |
| 4224 <sup>1</sup>                    | $\qquad \qquad -$                                    | $1 - 132$                            | $1 - 158$                    | -                              | $1 - 198$                           | $1 - 220$                      | $\overline{\phantom{0}}$     | -                                                    |
| $4230^1$                             | $\equiv$                                             | $1 - 132$                            | $1 - 158$                    | $\overline{\phantom{0}}$       | $1 - 198$                           | $1 - 220$                      | $\overline{\phantom{0}}$     | $\overline{\phantom{0}}$                             |
| 4234 SCS <sup>1</sup>                | $\equiv$                                             | $1 - 132$                            | $\equiv$                     | $\overline{\phantom{0}}$       | 1-198                               | $\overline{a}$                 | $\overline{\phantom{0}}$     | $\overline{\phantom{0}}$                             |
| $4234$ IPDS <sup>1</sup>             | $1-66$                                               | $1 - 132$                            | $1 - 158$                    | $\overline{\phantom{0}}$       | 1-198                               | 1-238                          | $\overline{\phantom{0}}$     | $\overline{\phantom{0}}$                             |
| 4245                                 | $\overline{\phantom{0}}$                             | $1 - 132$                            | $\overline{\phantom{0}}$     | $\overline{\phantom{0}}$       | $\overline{\phantom{0}}$            | $\overline{\phantom{0}}$       | $\overline{\phantom{0}}$     | $\overline{\phantom{0}}$                             |
| $4247^1$                             | $\equiv$                                             | $1 - 132$                            | $1 - 158$                    | $\overline{\phantom{0}}$       | $1 - 198$                           | $1 - 220$                      | $\overline{\phantom{0}}$     | -                                                    |
| 5219                                 |                                                      | $1 - 132$                            | $1 - 158$                    |                                | 1-198                               |                                | $\overline{\phantom{0}}$     |                                                      |
| 5224                                 | $\overline{\phantom{0}}$<br>$\overline{\phantom{0}}$ | $1 - 132$                            |                              | $\overline{\phantom{0}}$       | 1-198                               | -<br>$\overline{\phantom{0}}$  |                              | $\overline{\phantom{0}}$<br>$\overline{\phantom{0}}$ |
| 5225                                 | $\overline{\phantom{0}}$                             | $1 - 132$                            | $\overline{\phantom{0}}$     | $\overline{\phantom{0}}$<br>-  | 1-198                               | $\overline{\phantom{0}}$       | $\overline{\phantom{0}}$     |                                                      |
| 5256 Model                           |                                                      |                                      | $\overline{\phantom{0}}$     |                                |                                     |                                | $\overline{\phantom{0}}$     |                                                      |
| $\mathfrak{Z}$                       |                                                      | $1 - 132$                            |                              | -                              | $\overline{\phantom{0}}$            |                                |                              |                                                      |

*Table 30. Characters per Line (CPI Parameter)*

| Printer                  | 5<br><b>Characters</b><br>per Inch | 10<br><b>Characters</b><br>per Inch | 12<br><b>Characters</b><br>per Inch | 13.3<br><b>Characters</b><br>per Inch | 15<br><b>Characters</b><br>per Inch | 16.7<br><b>Characters</b><br>per Inch | 18<br><b>Characters</b><br>per Inch | 20<br>Characters<br>per Inch |
|--------------------------|------------------------------------|-------------------------------------|-------------------------------------|---------------------------------------|-------------------------------------|---------------------------------------|-------------------------------------|------------------------------|
| 5262                     | -                                  | $1 - 132$                           | -                                   |                                       | -                                   |                                       |                                     |                              |
| 5553                     | -                                  | $1 - 136$                           | $1 - 163$                           | 1-181                                 | $1 - 204$                           | -                                     | 1-244                               | $1-272$                      |
| 5583                     | -                                  | 1-132                               | $1 - 158$                           | $1-176$                               | 1-198                               |                                       | $1 - 236$                           | $1 - 264$                    |
| 6252                     | -                                  | $1 - 132$                           | $\overline{\phantom{0}}$            |                                       | 1-198                               | $\overline{\phantom{0}}$              |                                     | -                            |
| $6408$ SCS <sup>2</sup>  | $\overline{\phantom{m}}$           | $1 - 132$                           | -                                   | -                                     | 1-198                               | $\overline{\phantom{0}}$              |                                     | -                            |
| $6408$ IPDS <sup>3</sup> | $1 - 66$                           | $1-132$                             | $1 - 158$                           |                                       | 1-198                               | 1-238                                 |                                     |                              |

*Table 30. Characters per Line (CPI Parameter) (continued)*

**Notes:** 

<sup>1</sup> Many character per inch values (implied by the pitch of the font, see the FONT parameter), are supported in addition to the ones listed here. To find the maximum characters per line, multiply the implied characters per inch value listed in the font table by maximum page width supported (in inches). The maximum page width supported by the 3812 and 3816 Printers is 8.5 inches for non-rotated forms and 14.0 inches for rotated forms.

<sup>2</sup> Emulates 4234 SCS or 5225

**<sup>3</sup>**Emulates 4234 IPDS

**4019 Printer Information:** The following tables list the ways you can attach the 4019 printer, the emulation method used, and the function provided by the combination of the attachment and emulation methods. In this table a supported function is indicated by an X.

The 4019 is supported on the iSeries server by treating it as an emulated version of another device. In some respects the result achieved with the 4019 is not identical to the emulated device. The following tables express capabilities in terms of the emulated printers, but indicate some situations in which the 4019 result exceeds that of the emulated device.

**Note:** Go to [Table 15 on page 123](#page-136-0) for information on how to work with your emulated 4019 printer to make the 4019 resident fonts available.

Note that image, graphics, and bar codes are not supported under any emulation or means of attachment.

Pay special attention to the treatment of fonts and the footnotes relating to page length and width.

Table 31 shows a matrix of functions when printing via any system function other than OfficeVision. In this table a supported function is indicated by an **X**.

| Attached via $\Rightarrow$   | 3477   | 3197   | <b>AWSC</b> | <b>WSF</b> | <b>WSE</b> | E5250 | R5250 | OS/2<br><b>WSF</b> |
|------------------------------|--------|--------|-------------|------------|------------|-------|-------|--------------------|
| Emulating $\Rightarrow$      | 5219   | 4214   | 3812        | 3812       | 5219       | 5219  | 5219  | 5219               |
| <b>Printer File Commands</b> |        |        |             |            |            |       |       |                    |
| Page Length <sup>1</sup>     | $\chi$ | $\chi$ | $\chi$      | X          | $\chi$     | X     | X     | $\chi$             |
| Page Width <sup>1</sup>      | $\chi$ | $\chi$ | $\chi$      | $\chi$     | X          | X     | Χ     | $\chi$             |
| LPI(4.0)                     | $\chi$ | $\chi$ | $\chi$      | X          | X          | X     | Χ     | $\chi$             |
| LPI(6.0)                     | $\chi$ | X      | X           | X          | X          | X     | Χ     | $\chi$             |
| LPI(8.0)                     | X      | $\chi$ | X           | X          | $\chi$     | X     | X     | $\chi$             |
| LPI $(9.0)^2$                | X      | X      | X           | X          |            |       |       |                    |

*Table 31. 4019 Printer-System Functions*

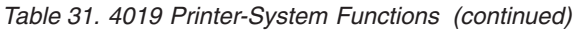

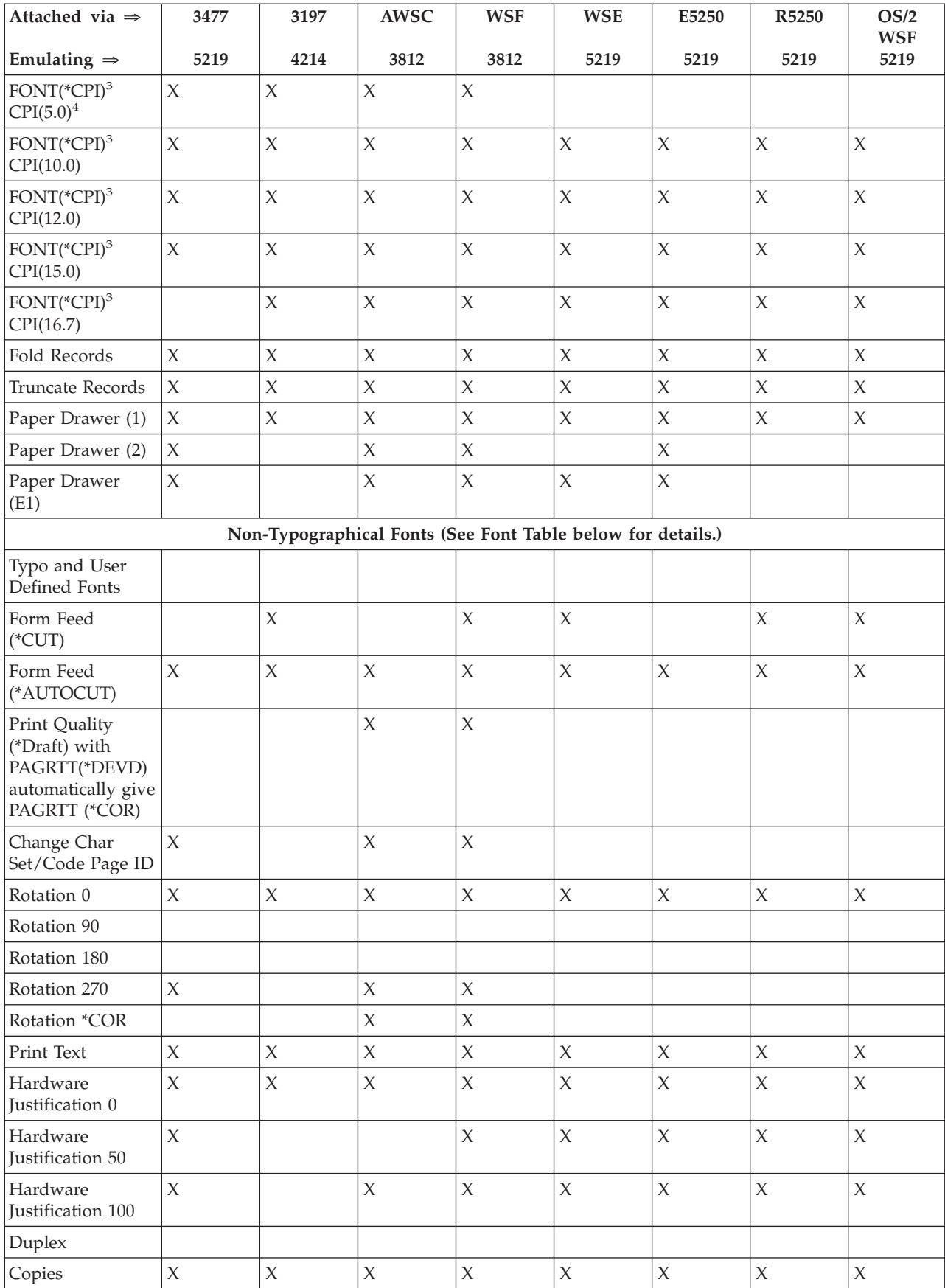

![](_page_284_Picture_304.jpeg)

## *Table 31. 4019 Printer-System Functions (continued)*

**4234 Compressed Font Substitution by Lines Per Inch (LPI) Value:** The following table lists the font substitution that takes place when printing on a 4234 printer configured as follows:

Value of \*NO for the AFP parameter

Value greater than or equal to 8 for the LPI parameter

This substitution allows the use of fonts that are slightly shorter when the LPI value is greater than or equal to 8.

| Font Used When LPI is 4 or 6 | Font Substituted When LPI is Greater Than or Equal to<br>8 |
|------------------------------|------------------------------------------------------------|
| <sup>11</sup>                | 52                                                         |
| 26                           | 51                                                         |
| 85                           | 75                                                         |
| 87                           | 74                                                         |
| 160                          | 154                                                        |
| 204                          | 205                                                        |
| 222                          | 232                                                        |
| 223                          | 233                                                        |
| 258                          | 259                                                        |
| 400                          | 300                                                        |

*Table 32. 4234 Compressed Font Substitution by Lines Per Inch (LPI) Value*

## **Appendix E. Printer Data Streams**

The information in this appendix has been moved to the iSeries Information Center under the Printing | topic. |
# **Appendix F. Double-Byte Character Set Support**

This appendix contains information that you need if you use double-byte characters. This includes the following topics:

- v Double-byte character set (DBCS) fundamentals
- Processing double-byte characters
- Device file support
- Printer support
- Spooling support

Other DBCS device file support and conversion information can be found in the File Management topic in the iSeries Information Center.

## **Double-Byte Character Set Fundamentals**

Some languages, such as Chinese, Japanese, and Korean, have a writing scheme that uses many different characters that cannot be represented with single-byte codes. To create coded character sets for such languages, the system uses 2 bytes to represent each character. Characters that are encoded in 2-byte code are called double-byte characters. **A double-byte character set** (DBCS) is a set of characters in which each character is represented by 2 bytes.

The following example shows alphanumeric characters coded in a single-byte code scheme and double-byte characters coded in a double-byte code scheme.

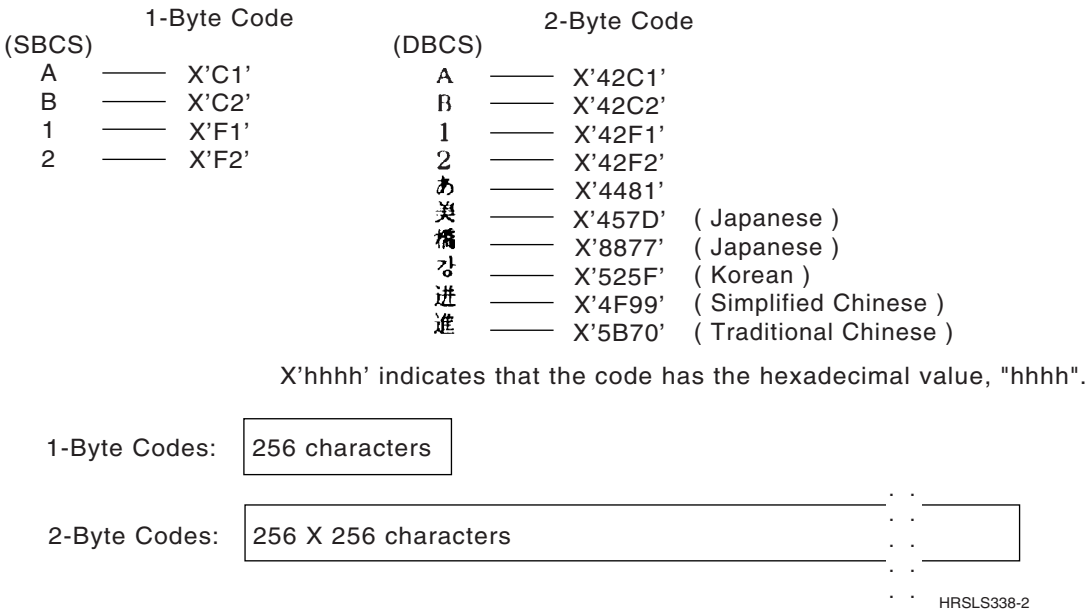

 You can use double-byte characters as well as single-byte characters in one application. For instance, you may want to store double-byte data and single-byte data in your database, create your display screens with double-byte text and fields, or print reports with double-byte characters.

# <span id="page-289-0"></span>**DBCS Code Scheme**

IBM supports two DBCS code schemes: one for the host system, the other for personal computers. The IBM-host code scheme has the following code-range characteristics:

#### **First byte**

hex 41 to hex FE

#### **Second byte**

hex 41 to hex FE

#### **Double-byte blank**

hex 4040

In the following figure, using the first byte as the vertical axis and the second byte as the horizontal axis, 256 x 256 intersections (code points) are expressed. The lower-right code area is designated as the valid double-byte code area and X is assigned to the double-byte blank.

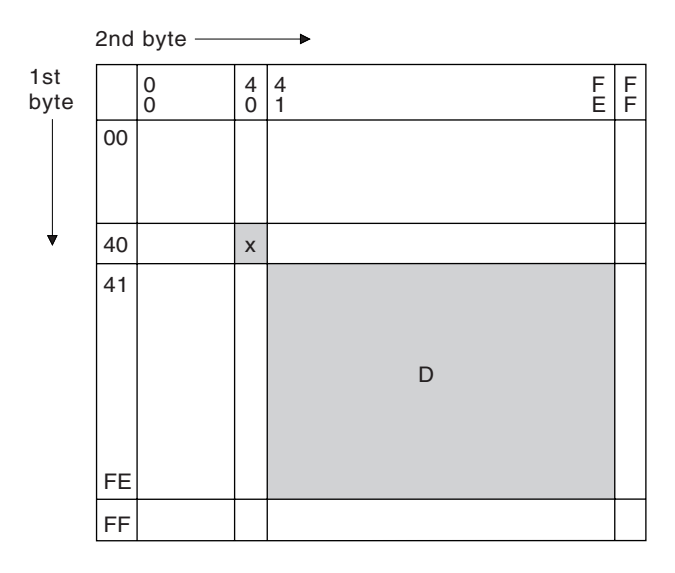

D: double-byte code area

x: double-byte blank

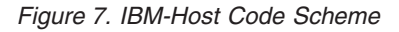

 By assigning the values hex 41 to hex FE in the first and second bytes as the DBCS character codes, the codes can be grouped in wards with 192 code points in each ward. For example, the code group with the first byte starting with hex 42 is called *ward 42*. Ward 42 has the same alphanumeric characters as those in a corresponding single-byte EBCDIC code page, but with double-byte codes. For example, the character *A* is represented in single-byte EBCDIC code as hex C1 and in IBM-host code as hex 42C1.

RSLH712-4

The iSeries server supports the following double-byte character sets:

- IBM Japanese Character Set
- IBM Korean Character Set
- IBM Simplified Chinese Character Set
- IBM Traditional Chinese Character Set

The following tables show the code ranges for each character set and the number of characters supported in each character set.

#### *Table 33. IBM Japanese Character Set*

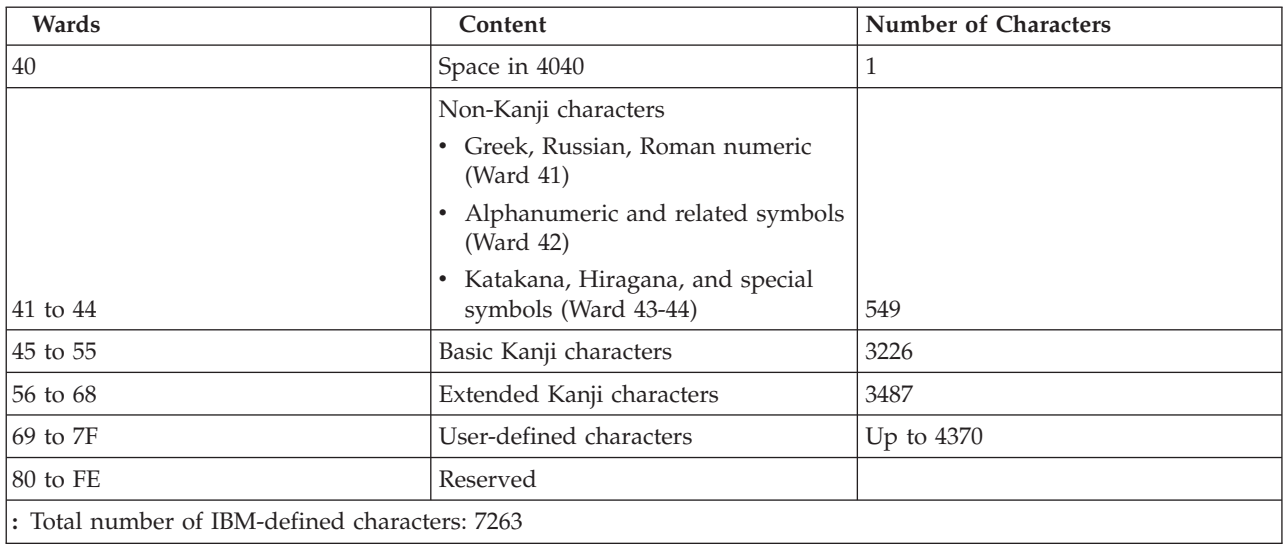

#### *Table 34. IBM Korean Character Set*

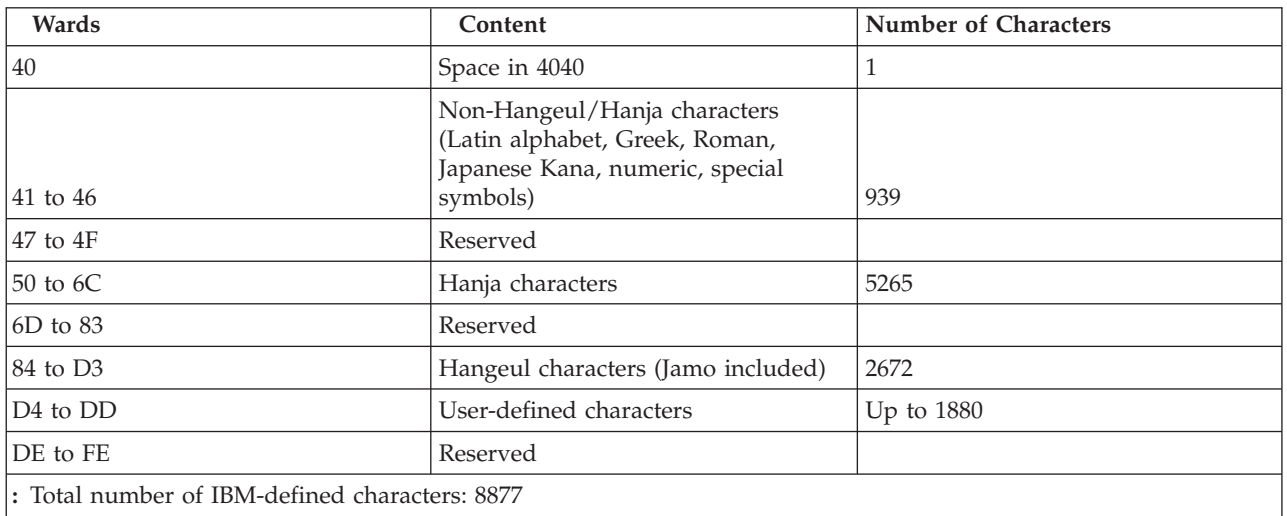

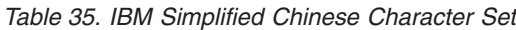

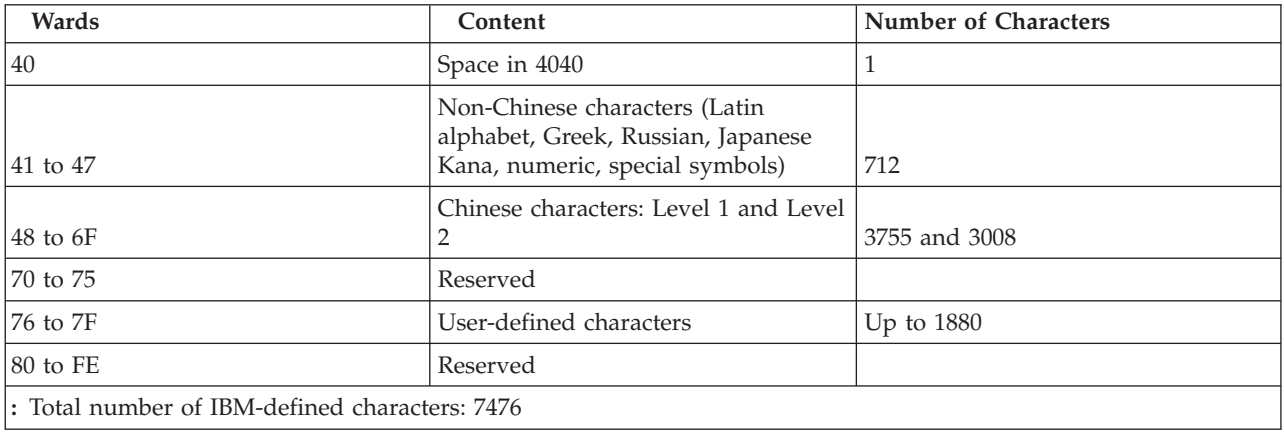

*Table 36. IBM Traditional Chinese Character Set*

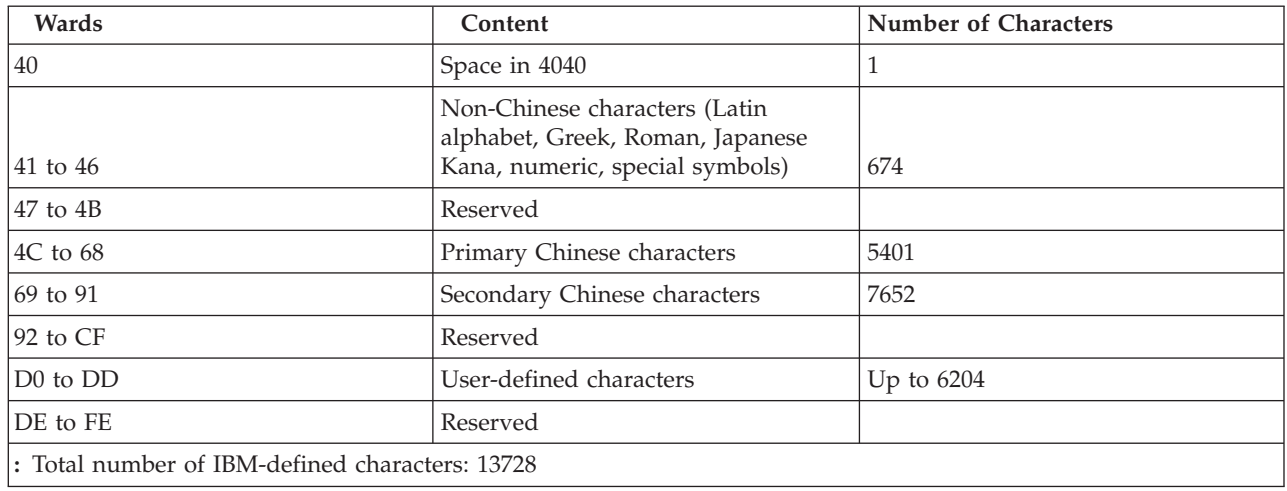

This code scheme applies to the iSeries server, System/36, and System/38, as well as the System/390\* system. A different DBCS code scheme, called the IBM Personal Computer DBCS code scheme, is used on the Personal System/55. For details of the IBM Personal Computer DBCS code scheme, refer to IBM PS/55 publications.

# **Shift-Control Characters**

When the IBM-host code scheme is used, the system sometimes uses shift-control characters to identify the beginning and end of a string of double-byte characters. The shift-out (SO) character, hex 0E, indicates the beginning of a double-byte character string. The shift-in (SI) character, hex 0F, indicates the end of a double-byte character string.

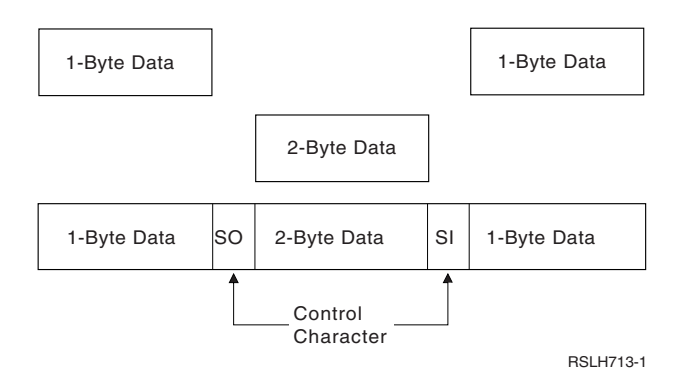

 Each shift-control character occupies the same amount of space as one alphanumeric character. By contrast, double-byte characters occupy the same amount of space as two alphanumeric characters.

Printer files created with DEVTYPE(\*AFPDS) do not have to use SO and SI. Instead the user may change to a DBCS font. The IPDS printer recognizes that the font is DBCS, and processes the user data accordingly.

# **Invalid Double-Byte Code and Undefined Double-Byte Code**

Invalid double-byte code has a double-byte code value that is not in the valid double-byte code range. [Figure 7 on page 276](#page-289-0) shows valid double-byte code ranges. This is in contrast to undefined double-byte code where the double-byte code is valid, but no graphic symbol has been defined for the code.

# **Using Double-Byte Data**

This section tells you where you can use double-byte data and discusses the limitations to its use.

### <span id="page-292-0"></span>**Where You Can Use**

You can use double-byte data in the following ways:

- As data in files:
	- Data in database files.
	- Data entered in input-capable and data displayed in output-capable fields of display files.
	- Data printed in output-capable fields in printer files.
	- Data used as literals in display files and printer files.
- As the text of messages.
- As the text of object descriptions.
- v As literals and constants, and as data to be processed by high-level language programs.

Double-byte data can be displayed only at DBCS display stations and printed only on DBCS printers. Double-byte data can be written onto diskettes and tape, as well as onto disk storage.

## **Where You Cannot Use**

You cannot use double-byte data in the following ways:

- As OS/400 object names.
- v As command names or variable names in control language (CL) and other high-level languages.
- As displayed or printed output on alphanumeric work stations.

# **Double-Byte Character Size**

When displayed or printed, double-byte characters are twice as wide as alphanumeric characters.

Consider the width of double-byte characters when you calculate the length of a double-byte data field because field lengths are usually identified as the number of alphanumeric character positions used. For more information on calculating the length of fields containing double-byte data, refer to the DDS Reference topic in the online Information Center.

# **Processing Double-Byte Characters**

Due to the large number of double-byte characters, the system needs more information to identify each double-byte character than is needed to identify each alphanumeric character.

There are two types of double-byte characters: basic and extended. These characters are usually processed by the device on which the characters are displayed or printed.

**Note:** This does not apply to IPDS printers that support DBCS data. For IPDS printers, all characters printed are downloaded from the iSeries server.

# **Basic Characters**

A DBCS device can process basic double-byte characters without any assistance from the system. The device knows about the graphic characters because they are stored in the device. The number of double-byte characters that are stored in the device varies with the language supported and the storage size of the device. A DBCS device can display or print basic characters without using the extended character processing function of the operating system.

# **Extended Characters**

When processing extended characters, the device requires the assistance of the system. The system must tell the device what the character looks like before the device can display or print the character. Extended characters are stored in a DBCS font table, not in the DBCS device. When displaying or printing extended characters, the device receives them from the DBCS font table under control of the operating system.

<span id="page-293-0"></span>Extended character processing is a function of the operating system that is required to make characters stored in a DBCS font table available to a DBCS device.

To request extended character processing, specify the double-byte extended character parameter, IGCEXNCHR(\*YES), on the file creation command when you create a display (CRTDSPF command) or printer file (CRTPRTF command) that processes double-byte data. Because IGCEXNCHR(\*YES) is the default value, the system automatically processes extended characters unless you instruct it otherwise. You can change this file attribute by using a change file (CHGDSPF or CHGPRTF) or override file (OVRDSPF or OVRPRTF) command. For example, to override the display file DBCSDSPF so that extended characters are processed, enter:

OVRDSPF DSPF(DBCSDSPF) IGCEXNCHR(\*YES)

#### **Notes:**

- 1. The system ignores the IGCEXNCHR parameter when processing alphanumeric files.
- 2. When you use the Japanese 5583 Printer to print extended characters, you must use the Kanji print function of the Advanced DBCS Printer Support licensed program. Refer to *AS/400 Utilities: Kanji Print Function User's Guide and Reference* , SH18-2179, for how to use this utility.

## **What Happens When Extended Characters Are Not Processed**

When extended characters are not processed:

- Basic double-byte characters are displayed and printed.
- On displays, the system displays the undefined character where it would otherwise display extended characters.
- v On printed output, the system prints the undefined character where it would otherwise print extended characters.
- v The extended characters, though not displayed or printed, are stored correctly in the system.

# **Device File Support**

The following sections describe DBCS device files and special considerations for working with DBCS device files. Data description specifications (DDS), a language used to describe files, can be used with DBCS device files. For information about using DDS, refer to the DDS Reference topic in the iSeries Information Center.

## **What a DBCS File Is**

A *DBCS file* is a file that contains double-byte data or is used to process double-byte data. Other files are called *alphanumeric files*.

The following types of device files can be DBCS files:

- Display
- Printer
- Tape
- Diskette
- $\cdot$  ICF

## **When to Indicate a DBCS File**

You should indicate that a file is DBCS in any of the following situations:

- v The file receives input, or displays or prints output, that has double-byte characters.
- The file contains double-byte literals.
- v The file has double-byte literals in the DDS that are used in the file at processing time (such as constant fields and error messages).
- v The DDS of the file includes DBCS keywords. See the DDS Reference topic in the online Information Center for information on these keywords.
- The file stores double-byte data (database files).

## **How to Indicate a DBCS File**

You must indicate that a device file is a DBCS file in order for the system to process double-byte data properly. You can do this in one of the following ways:

- Through DDS
	- DDS provides fields of the following data types.
		- DBCS-Only Field (Type J)

 DBCS-only fields display and accept only double-byte characters. Double-byte characters are always enclosed in shift-out and shift-in characters that have to be paired.

- Open Field (Type O)

 Open fields display and accept both single-byte and double-byte characters. Double-byte characters are enclosed in shift-out and shift-in characters that have to be paired.

- Either Field (Type E)

 Either fields display and accept *either* single-byte or double-byte characters, but not *both*. Double-byte characters are enclosed in shift-out and shift-in character pairs.

- Graphic Field (Type G)

 Graphic fields display and accept only double-byte characters. The double byte characters are *not*  enclosed in shift-out and shift-in pairs.

- In printer files, by defining fields with DBCS-graphic data type (Type G).
- In printer and ICF files, by defining fields with DBCS open data type (type O).
- In display files, by defining fields with DBCS-only data type (type J), either data type (type E), or open data type (type O).
- By using a double-byte literal that is used with the file at processing time, such as literals specified with the Default (DFT) and Error Message (ERRMSG) DDS keywords.
	- **Note:** You may also use double-byte literals as text and comments in a file, such as with the DDS keyword TEXT. However, the system does not consider a file, whose only DBCS attribute is that it has double-byte comments, to be a DBCS file.
	- By specifying the Alternative Data Type (IGCALTTYP) DDS keyword in display and printer files. This keyword lets you use display and printer files with both alphanumeric and double-byte applications. When you put the IGCALTTYP keyword into effect, you can use double-byte data with the file.

 Put the IGCALTTYP keyword into effect by creating, changing, or overriding display and printer files with the IGCDTA(\*YES) value. You can put the IGCALTTYP keyword into effect for display and printer files by specifying IGCDTA(\*YES) on the following device file commands:

- Create Display File (CRTDSPF)
- Create Printer File (CRTPRTF)
- Change Display File (CHGDSPF)
- Change Printer File (CHGPRTF)
- Override with Display File (OVRDSPF)
- Override with Printer File (OVRPRTF)

When you specify IGCDTA<sup>(\*</sup>NO), the IGCALTTYP keyword is not in effect and you can use only alphanumeric data with the file. Changing or overriding the file to put the IGCALTTYP keyword into effect does not change the DDS of the file.

<span id="page-295-0"></span>Except when using the IGCALTTYP function, you do not need to specify IGCDTA(\*YES) on the file creation command if you have already specified DBCS functions in the DDS. Instead, specify IGCDTA(\*YES) when the file has DBCS functions that are not indicated in the DDS. For example, specify IGCDTA(\*YES) on the file creation command if the file is intended to contain double-byte data.

- By specifying IGCDTA(\*YES) on the following device file creation commands:
	- Create Diskette File (CRTDKTF)
	- Create Display File (CRTDSPF)
	- Create Printer File (CRTPRTF)
	- Create Tape File (CRTTAPF)
- v By specifying IGCDTA(\*YES) on the following database file creation commands:
	- Create Physical File (CRTPF)
	- Create Source Physical File (CRTSRCPF)
- **Note:** DBCS-graphic data type fields are supported for externally-described (DDS) printer files only. For program-described printer files, the application program must enclose the DBCS-graphic data type fields with the appropriate shift-out and shift-in characters.

# **Improperly Indicated DBCS Files**

If you do not properly indicate that a file is a DBCS file, one of the following happens:

v For printer files, printer data management assumes the output data to the printer does not contain double-byte data. The end result depends on the type of printer the data is printed on and the status of the replace unprintable character parameter for the printer file you are using.

 If the replace-unprintable-character option is selected, printer data management interprets shift-control characters as unprintable characters and replaces them with blanks. The double-byte data itself is interpreted as alphanumeric data, and the printer attempts to print it as such. The printed double-byte data does not make sense.

 If the replace-unprintable-character option is not selected and the printer is an alphanumeric printer, the double-byte data, including the control characters, is sent as-is to the printer. On most alphanumeric printers, the shift-control characters are not supported, and an error occurs at the printer.

 If the replace-unprintable-character option is not selected and the printer is a DBCS printer, the double-byte data is printed with the exception of extended characters. Because the file was not indicated as a DBCS file, the system does not perform extended character processing. The extended characters are printed with the symbol for undefined double-byte characters.

For display files, display data management assumes that the output data to the display does not contain double-byte data. The end result depends on whether the display is an alphanumeric or DBCS display.

 If the display is an alphanumeric display, the double-byte data is interpreted as alphanumeric data. The shift-control characters appear as blanks. The displayed double-byte data does not make sense.

 If the display is a DBCS display, the double-byte data is displayed with the exception of extended characters. The system does not perform extended character processing on the data. Therefore, extended characters are displayed with the symbol for undefined double-byte characters.

v The system does not recognize literals with DBCS text as double-byte literals if the source file is not specified as a DBCS file.

# **Making Printer Files Capable of DBCS**

In many cases, printer files are used by the system to produce data that will eventually be printed or displayed. In these cases, the data is first placed into a spooled file using one of the IBM-supplied printer files. The data is then taken from the spooled file and is displayed or printed based on the request of the user.

When the data involved contains double-byte characters, the printer file that is used to place the data into the spooled file must be capable of processing double-byte data. A printer file is capable of processing double-byte data when \*YES is specified on the IGCDTA parameter for the file. In most cases, the system recognizes the occurrence of double-byte data and takes appropriate measures to ensure the printer file that is used is capable of processing double-byte data.

In some cases, however, the system cannot recognize the occurrence of double-byte data and may attempt to use a printer file that is not capable of processing double-byte data. If this occurs, the output at the display or printer may not be readable. This can happen when object descriptions containing double-byte characters are to be displayed or printed on an alphanumeric device.

To ensure that you receive correct results when you display or print double-byte characters, some recommendations should be followed. Action is required on your part if you have a single-byte national language installed as a secondary language. Printer files that are received as part of the DBCS version of a product are always capable of processing DBCS data.

The following recommended actions should be performed after the product or feature has been installed:

1. If all printers and display devices attached to your system are DBCS-capable, you can enable all printer files for double-byte data. For IBM-supplied printer files that are received as part of a single-byte secondary language feature, you can enable all printer files by issuing the following command:

CHGPRTF FILE(\*ALL/\*ALL) IGCDTA(\*YES)

**Note:** The IBM-supplied printer file QPSPLPRT should **not** have the IGCDTA parameter value changed to \*YES. If you run the CHGPRTF command in the above example you must change the IGCDTA parameter value back to \*NO.

 After this command has been completed, all printer files in all libraries will be enabled for double-byte data. The change will be a permanent change.

2. If all printer and display devices attached to your system are not DBCS-capable, it is recommended that you do not enable all IBM-supplied printer files.

 Instead, use the library search capabilities of the system to control which printer files will be used for any particular job. When the potential exists that double-byte data will be encountered, the library list for the job should be such that the printer files that are DBCS-enabled will be found first in the library list. Conversely, if only single-byte data is expected to be encountered, the library list should be set up so the printer files that are not enabled for DBCS will be found first. In this way, the printer file capabilities will match the type of data that will be processed. The decision as to what type of printer file to use is made on the basis of what type of data will be processed. The device that will be used to actually display or print the data may also influence this decision.

 In some cases it may be desirable to make the printer file only temporarily DBCS-capable instead of making a permanent change. For a specific job, you can make this temporary change by using the OVRPRTF command.

 To temporarily enable a specific printer file, you can use the following command: OVRPRTF FILE(filename) IGCDTA(\*YES) where filename is the name of the printer file you want to enable.

# **Printer Support**

You should be familiar with both the ["Device File Support" on page 280](#page-293-0) and DDS for DBCS printer files before reading this section.

# **Special DBCS Printer Functions**

The DBCS printers offer the following functions:

• Character rotation

- Character expansion
- Condensed printing
- Shift-control character printing

#### **Character Rotation**

The DBCS printers can rotate double-byte characters 90 degrees counterclockwise before printing so that the printed output can be read vertically.

For example, the character rotation function takes characters as shown:

文字を旋回する

and rotates them so that you can read the printed characters vertically:

HDSLS302-2

文字を旋回する HRSLS303-2

 Specify character rotation with the IGCCHRRTT parameter on the Create Printer File (CRTPRTF), Change Printer File (CHGPRTF), and Override with Printer File (OVRPRTF) commands, or with the IGCCHRRTT keyword in the DDS for the file you are printing. This function rotates only double-byte characters. It does not rotate alphanumeric characters.

### **Character Expansion (SCS DBCS Printers Only)**

The DBCS printers can expand characters to twice their normal width or their normal height. Specify the character expansion with the DDS character size (CHRSIZ) keyword. For example, if you specify the value CHRSIZ(2 1), the following characters:

are printed twice as wide, but the height remains the same.

文字を横倍角にする HRSLS304-2

文字を横倍角にする

HRSLS305-2

To print twice as wide and twice as high, you would specify CHRSIZE (2 2).

### **Condensed Printing (SCS DBCS Printers Only)**

The DBCS printers can print 20 double-byte characters per 3 inches so that more double-byte characters fit on a printed line. For example, the following characters shown: when condensed, are printed as:

文字の密度を変更する HRSLS306-2

文字の密度を変更する

HRSLS307-2

Specify condensed character printing with the IGCCPI parameter on the CRTPRTF, CHGPRTF, and OVRPRTF commands.

## **Defining a Line (SCS DBCS Printers Only)**

The record-level define line (DFNLIN) keyword in DDS can be used to draw a horizontal or vertical line (also known as a grid line). A horizontal line is drawn at the bottom of the character spaces. A vertical line is drawn on the left edge of the character spaces. You can draw horizontal lines and vertical lines to form boxes on the printed output.

The DFNLIN keyword is valid for SCS printers.

The maximum number of lines that can be printed at one time is 200. The maximum number of active vertical lines (vertical lines currently being printed on the page) is 150. More than 200 DFNLIN keywords may be used per page if all the define lines from the previous records have been printed.

Output considerations at run time:

- v Spacing and skipping are processed before the DFNLIN keyword. If you space or skip past the start of a line, that line will be truncated (or not printed if the end of the line is passed also).
- v A horizontal line cannot extend over a page boundary. A horizontal or vertical line cannot be started over a page boundary.
- v The start line value specified on the DFNLIN keyword cannot be larger than the page length value specified on the PAGESIZE parameter on the printer.
- v The start position value specified on the DFNLIN keyword cannot be larger than the page width value specified on the PAGESIZE parameter.
- v The sum of the length and the start line value for a vertical line (specified on the DFNLIN keyword) cannot be larger than the page length specified on the PAGESIZE parameter.
- The sum of the length and the start position value for a horizontal line (specified on the DFNLIN keyword) cannot be larger than the page width specified on the PAGESIZE parameter.

A diagnostic message is sent whenever the PAGESIZE and DFNLIN values together cannot correctly process a request.

The following is an example of using DFNLIN to produce lines in a table:

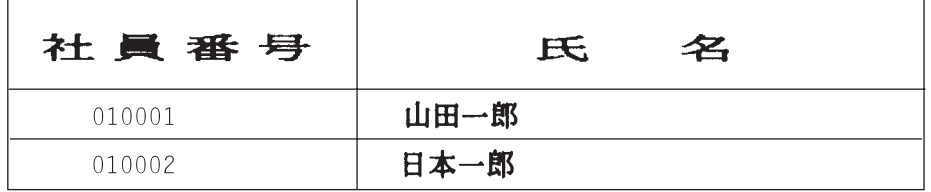

HRSLS308-2

### **Shift-Control Character Printing**

The DBCS printers can print shift-control characters in one of the following ways:

- v Suppress the shift-control characters so that these characters do not occupy any space on printed output.
- v Print one blank in the space occupied by each shift-control character.
- v Print two blanks in the space occupied by the shift-in character and suppress the shift-out character.

Specify how to print shift-control characters on the DBCS printers with the IGCSOSI parameter on the CRTPRTF, CHGPRTF, and OVRPRTF commands.

For data printed using the DBCS-graphic data type with an externally described printer file, shift-out/shift-in processing is not used. Instead, the shift control characters added to the DBCS data do not occupy any space on the printed output.

# **Double-Byte Character Printing Considerations**

When you print double-byte data, consider the following:

- Extended character printing
- Condensed printing
- Unprintable double-byte characters
- Double-byte characters in an alphanumeric field
- Spanned lines
- Spanned pages
- Use of the Print key
- v End-of-forms on the 5553 Printer
- v Double-byte characters printed on alphanumeric printers

## **Extended Character Printing**

Specify extended character processing to make sure that extended characters are processed. Otherwise, the system prints only basic double-byte characters. See ["Processing Double-Byte Characters" on page 279](#page-292-0)  for instructions on specifying extended character processing and for information on the effects of such processing.

### **Condensed Printing**

When specifying condensed printing on DBCS printers (by specifying IGCCPI(\*CONDENSED) on the CRTPRTF, CHGPRTF, or OVRPRTF command), consider the following:

- v Specify the page width in alphanumeric print positions with the CPI parameter. Although the record to be printed may contain 88 double-byte characters (which would use 176 print positions in normal printing) and the page width is 132 print positions, the double-byte data should print properly in condensed mode.
- v For program-described printer files, data might not be printed in the proper position on the page. The system does not perform boundary alignment for alphanumeric data in printed records. When double-byte and alphanumeric data are printed on the same line, the printer begins printing alphanumeric data in the first space following the double-byte data. As a result, characters might not be printed on the proper position on the page.
- v For DDS files, the printer begins printing alphanumeric data in the first position following the double-byte data, when double-byte and alphanumeric characters are mixed in a field defined with data type O (double-byte-capable). As a result, data might not be printed on the proper position on the page. This situation does not arise when the field contains only double-byte data or when alphanumeric data is printed in a field defined with an alphanumeric data type.

## **Selecting the Appropriate Page Width**

Page width is specified as the second value of the PAGESIZE parameter on the CRTPRTF, CHGPRTF, or OVRPRTF commands. The correct page width depends on the printer being used and the characters per inch (CPI) specified for the printer file.

When describing printer files used with printers configured as a 5553 Printer, select a page size in the range based on characters per inch:

#### **CPI Page-Width Range**

- **10** 1 through 136
- **12** 1 through 163
- **13.3** 1 through 181
- **15** 1 through 204
- **18** 1 through 244
- **20** 1 through 272

Choose one of the following (depending on the CPI selected) when describing printer files used with printers configured as a 5583 Printer:

#### **CPI Page-Width Range**

- **10** 1 through 132
- **12** 1 through 158
- **13.3** 1 through 176
- **15** 1 through 198
- **18** 1 through 236
- **20** 1 through 264

#### **Unprintable Double-Byte Characters**

A double-byte character is considered unprintable if its double-byte code is not in the valid range or if its double-byte code is valid but does not have a character image defined.

You can specify that the system replace unprintable double-byte characters by specifying the replace unprintable character parameter (RPLUNPRT(\*YES)) on the CRTPRTF, CHGPRTF, or OVRPRTF command, but you cannot choose the replacement character.

Although you cannot choose the replacement character for unprintable double-byte characters, you can choose the replacement character for unprintable alphanumeric characters. To improve system performance, select a blank ( ) as the replacement character for unprintable alphanumeric characters.

When the system finds an unprintable double-byte character during printing, the following happens:

v If you specify RPLUNPRT(\*YES), the system does not send a message when it finds unprintable characters. Instead, the system prints unprintable extended characters as either the double-byte underline (\_\_) when you specify extended character processing, or as an undefined character when you do not specify extended character processing.

For Japanese printers, the default symbol used is:

### 外

For Chinese and Korean printers, the default symbol used is the underscore.

The system prints unprintable basic double-byte characters as double-byte blanks.

- v If you specify RPLUNPRT(\*NO), the system sends an inquiry message when it finds unprintable characters. You have the following options:
	- Hold the spooled file.
	- Continue printing where the unprintable character was encountered. If you continue printing, the system sends the inquiry message that you just received. It is sent each time the system finds an unprintable character, regardless of your response to the first message.
	- Continue printing by specifying a page number where printing should continue. When the system finds subsequent unprintable characters, it processes the characters as if the file were specified with RPLUNPRT(\*YES). See the item in this list about RPLUNPRT(\*YES) for a description of how the system processes these characters.

If the system finds invalid double-byte code, it stops processing double-byte extended characters and prints them as the undefined character.

## **Double-Byte Data in an Alphanumeric Field**

If you try to print double-byte data in a field that is described in DDS as alphanumeric, the system interprets the data as alphanumeric. What happens depends on whether the printer being used is an alphanumeric or DBCS printer, and on the status of the replace-unprintable-characters option. This condition is a special case described under ["Improperly Indicated DBCS Files" on page 282.](#page-295-0) 

## **Spanned Lines**

If a printed line of double-byte data exceeds its specified page width (line length), the system tries to continue printing the data. To do this, the system ignores the FOLD parameter on the CRTPRTF, CHGPRTF, and OVRPRTF commands. As a result, the system might not print the double-byte data as you expected and the following occurs:

- v If a record to be printed exceeds the page width, the printer **wraps** the data (continues printing the record on the next line). Because the system is not aware that the data is wrapped, the system does not skip lines and start new pages properly. A new page might start in the middle of a record.
- v The printer does not split double-byte characters when there is not enough room at the end of a line and a field of double-byte data is continued on a second printed line, even if you specified the CHRSIZ keyword. Instead, the system leaves a blank space on the first line where the character would have been printed and continues printing the complete character on the next line.

## **Spanned Pages (SCS DBCS Printers Only)**

If data from a printed DBCS field spans to a second page, the system inserts a shift-in character at the beginning of each printed page of double-byte data, shifting the data out of DBCS mode. The printed data that follows does not make sense unless the data on the second page begins with a shift-out character.

To avoid this problem, break double-byte data fields that might span pages into several smaller fields.

### **Using the Print Key**

If you want to print a display containing double-byte data by pressing the Print key, make sure that the associated display file or printer file is a DBCS file. If neither is a DBCS file, the display will not print properly.

One way to make sure that either the display or printer file is a DBCS file is to override the file using the OVRDSPF or the OVRPRTF command. For example, to override the system-supplied default printer file (the printer file used to print displays that are printed by pressing the Print key), enter: OVRPRTF FILE(QSYSPRT) IGCDTA(\*YES)

#### **Notes:**

- 1. If you do not plan to use double-byte data, do not change the printer file QSYSPRT to a DBCS file with a CHGPRTF command. This printer file is used to print a variety of system data, including alphanumeric data. A system performance degradation results if QSYSPRT is a DBCS file and it is processing only alphanumeric data.
- 2. If the Print key is used to print the image of a display containing DBCS-graphic data type fields, the system inserts shift-out and shift-in (SO/SI) characters around the graphic data. Depending on the IGCSOSI printer file value, the SO/SI characters could print as blanks, causing the printed alignment to be different from what was displayed.

Refer to the File Managementtopic in the iSeries Information Center for more information on overrides.

### **5553 Printer End-of-Forms**

If you send the ignore (I) reply to the end-of-forms message that you receive when using continuous forms on the 5553 Printer, and if the printer has already printed within 2-1/2 inches of the bottom of the page, the system might not start printing subsequent pages where expected.

To avoid this problem, do the following when you receive the end-of-forms message:

1. Remove the current form from the tractor feed.

- 2. Insert new forms.
- 3. Align the first form to the first line.
- 4. Press the CANCEL button on the printer.
- 5. Press the SELECT button on the printer.
- 6. Respond to the end-of-forms message:
	- a. For spooled files, specify the page on which you want to continue printing when you enter a response to the message. Determine which page to continue printing as follows:
		- 1) If no data was printed on the last 2-1/2 inches of the last form, enter the number of the next page to be printed.
		- 2) If data was printed on the last 2-1/2 inches of the last form, enter the number of the last page printed. Reprinting the page ensures that all of the data is printed.

 Use the Work with Writer (WRKWTR) command to find out approximately which page was last printed. The WRKWTR command displays the number of pages that the writer has currently printed.

b. For direct printer output, enter RETRY to reprint the last page printed. This ensures that all of the data is printed.

#### **Effects of Printing Double-Byte Data on Alphanumeric Printers**

Printing DBCS output on an alphanumeric printer can result in degradation of system performance.

In addition, the following occurs using printer files that are indicated to be DBCS-capable through DDS or with the IGCDTA parameter:

v For direct printer output, the system prints the file and sends a diagnostic message describing the situation to your program message queue.

 Instead of printing double-byte data, the system prints double-byte characters as underscores (\_\_) and prints shift-control characters as blanks ( ). Although the system does not print the individual double-byte characters, they are correctly stored in the system.

- For spooled printer output, the system sends an inquiry message to the message queue named on the Start Printer Writer (STRPRTWTR) command. This message lets you do the following:
	- Continue printing. When you continue printing, the system prints the file but does not print double-byte characters within it. Instead, the system prints double-byte characters as underscores (\_\_) and prints shift-control characters as blanks ( ). Although the system does not print the individual double-byte characters, they are correctly stored in the system.
	- Hold the spooled file so that you can transfer it to an output queue used only for DBCS output. See [Chapter 3, "Spool support"](#page-22-0) for instructions on transferring a spooled file.
	- Cancel printing altogether.

## **Spool Support**

Create separate output queues for double-byte and alphanumeric data. This may improve throughput (the rate at which the system processes work) because the system can process alphanumeric data more quickly than it can process double-byte data.

See theWork Management topic in the iSeries Information Center for detailed information about creating output queues.

## **Applying Overrides in Printing**

When starting a job, consider adding the OVRPRTF command to the initial program of the job: OVRPRTF FILE(QSYSPRT) IGCDTA(\*YES)

Override the printer file (QSYSPRT) to make it capable of printing double-byte data and to ensure that DBCS output printed as the result of pressing the Print key is printed properly. Refer to theFile Management topic in the iSeries Information Center for more information on overrides.

## **3130 Printer Resident Font Support**

When printing to a 3130 printer (Release 2 of printer microcode required), you may specify to use the double byte fonts resident in the 3130 printer.

The QPQCHGCF program provides a way for you to indicate whether a particular section of a double byte coded font is resident in the printer or should be downloaded.

This section provides the following information:

- How to use the QPQCHGCF program
- v Examples of using the QPQCHGCF program .
- Restrictions on using the QPQCHGCF program
- v List of IBM supplied coded fonts whose font character sets are resident in the 3130 printer.
- QPQCHGCF instructions for marking coded fonts.

## **How to use the QPQCHGCF program.**

#### **Parameters:**

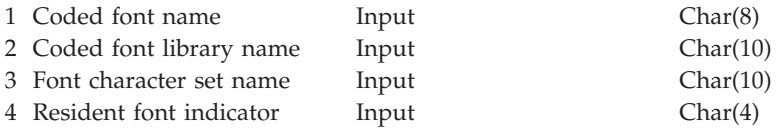

The QPQCHGCF program provides a way for you to indicate a particular section of a double byte coded font is

- Resident in the printer and should not be downloaded
- v Is not resident in the printer or has been changed (different version than one in the printer) and needs to be downloaded by PSF/400 to the printer.

QPQCHGCF has the following parameters:

#### **Coded-font-name:**

Specifies the name of the coded font to be marked. This is a 8 character input parameter.

#### **Coded-font-library-name**

Specifies the name of the library containing the coded font. This is a 10 character input parameter.

You can use the following special values for the library name:

**\*LIBL** This indicates that the job's current library list will be used to search for the coded font.

#### **Font-character-set-name:**

Specifies the name of the font character set to mark within the coded font. This is a 8 character input parameter.

The font character set name can be specified with the following special value:

**\*ALL** This indicates that all the font character set/code page pairs in the coded font are to be marked.

 The font character set name may be a generic name. A generic name is a character string of one or more characters followed by an asterisk (\*); for example, C0S0\*. The asterisk substitutes for any valid characters. A generic name specifies all font character sets with names that begin with the generic prefix. If an asterisk is not included in the name, the system assumes it to be the complete font character set name. To change all the font character sets in a certain range, for example C0G16F70 - C0G16F7F, you should specify C0G16F7\* for the font character set name. Specifying C0G16F\* would be the same as \*ALL and change all the font character sets in the coded font (assuming all font character set names started with C0G16F0).

#### **Resident-font-indicator:**

Specifies whether the font character set is resident in the printer or if it is not resident in the printer and needs to be downloaded by the system.

**\*NO:** The font character set is not resident in the printer and needs to be downloaded by the system to the printer. Also, the font character set may be resident in the printer, but has been modified. In that case, \*NO should be specified.

 :PK \*YES: The font character set is resident in the printer and does not need to be downloaded by the system to the printer.

#### **Note:**

All IBM supplied coded fonts are shipped with the resident font indicator turned off. That means the entire font will be downloaded unless the QPQCHGCF program is run to mark the IBM supplied sections as resident.

 The font character set and code page pair are treated the same for marking them resident or need to be downloaded. If the font character set has changed, then the corresponding code page will also be marked as needing to downloaded. If the code page has been changed, then the corresponding font character will also be marked as needing to downloaded.

## **Examples of using QPQCHGCF**

**Example 1:** Example below marks all the font character set/code page pairs as resident in the printer for coded font X0G16F in library QFNT61. No user defined sections will be downloaded. CALL QPQCHGCF (X0G16F QFNT61 \*ALL \*YES)

**Example 2:** Example below marks all the font character set/code page pairs in sections 41 - 4F as resident and then marks sections 50 - 55 as resident.

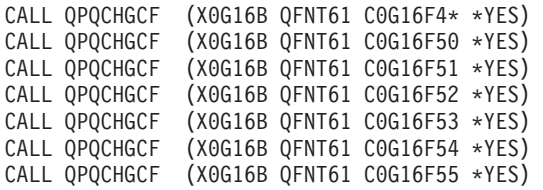

**Example 3:** Example below marks all the font character set/code page pairs in sections 41 - 4F as resident; then marks section 48 to be downloaded. Sections 50 - 5F are marked as resident and sections 60 - 68 are marked as resident.

CALL QPQCHGCF (X0G16F QFNT61 C0G16F4\* \*YES) CALL QPQCHGCF (X0G16F QFNT61 C0G16F48 \*NO) CALL QPQCHGCF (X0G16F QFNT61 C0G16F5\* \*YES) CALL QPQCHGCF (X0G16F QFNT61 C0G16F60 \*YES) CALL QPQCHGCF (X0G16F QFNT61 C0G16F61 \*YES) CALL QPQCHGCF (X0G16F QFNT61 C0G16F62 \*YES) CALL QPQCHGCF (X0G16F QFNT61 C0G16F63 \*YES) CALL QPQCHGCF (X0G16F QFNT61 C0G16F64 \*YES) CALL QPQCHGCF (X0G16F QFNT61 C0G16F65 \*YES) CALL QPQCHGCF (X0G16F QFNT61 C0G16F66 \*YES) CALL QPQCHGCF (X0G16F QFNT61 C0G16F67 \*YES) CALL QPQCHGCF (X0G16F QFNT61 C0G16F68 \*YES)

## **Restrictions on using the QPQCHGCF program**

- v When marking fonts, the print writer must be stopped and re-started If fonts are marked while the writer is active, unpredictable results will occur.
	- End PSF/400 (ENDWTR), if it is active.
	- Use QPQCHGCF to mark the coded font.
	- Start PSF/400 (STRPRTWTR).
- v If a section of a font is modified, the modified section must contain all rotations that the original font contained. For example if the coded font X0M16B is resident in the printer in rotations 0, 90,180 and 270, and section 46 is modified, then the modified section 46 must also contain rotations 0, 90, 180, and 270.
- v If IBM supplied coded fonts are modified, you should not remove sections from the coded font as supplied. This could result in incorrect results when the modified font is referenced in a job being printed on device that does not support resident double byte raster fonts.
- PSF/400 does not support referencing a double byte resident raster font by its registered font ID. That is, you should not specify a double byte font on the FONT parameter of the printer file, on the FONT DDS keyword, or with any other application that allows you to specify font with its registered font ID.

## **Coded fonts whose font character sets are resident in the 3130**

The following is a list of the DBCS fonts that are resident in the 3130 printer.

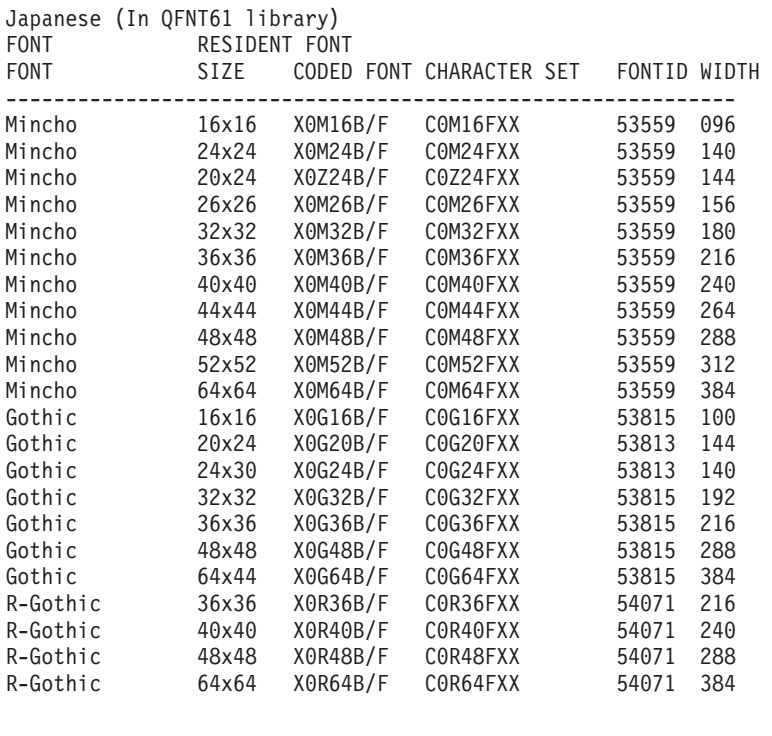

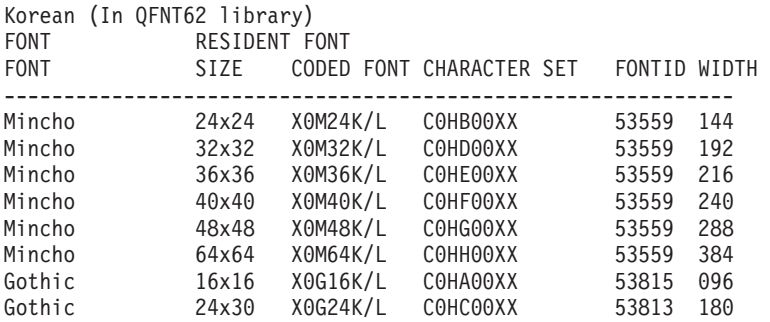

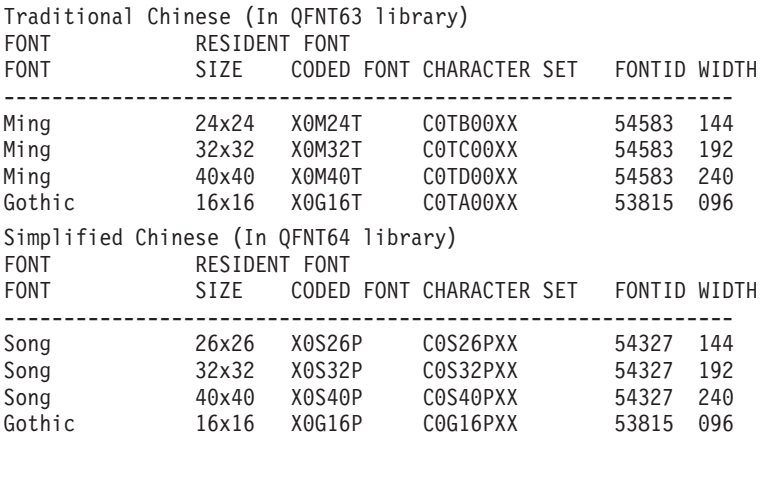

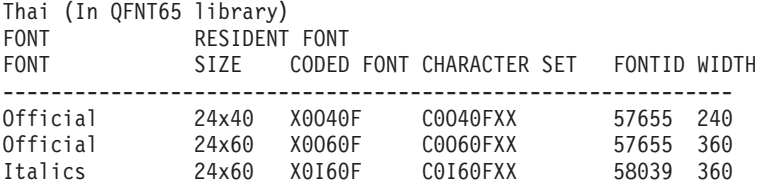

## **QPQCHGCF instructions for marking coded fonts.**

Included with the QPQCHGCF program is file QCDEFNT in library QGPL This file contains five members: QFNT61, QFNT62, QFNT63, QFNT64, and QFNT65. Each member contains CL statements for marking the IBM supplied sections of the fonts shipped in libraries QFNT61 - QFNT65.

To run a batch job to mark IBM supplied sections as resident, you must edit the appropriate member in QCDEFNT.

- v Edit the JOBD parameter on the //BCHJOB statement. This JOBD should have enough authority to change the coded fonts in the QFNT6X libraries.
- v Edit this source file if you have changed any IBM supplied sections and want these sections to be downloaded.

After the source file has been edited, you can run the batch job to mark the specified fonts.

This is done with the STRDBRDR command STRDBRDR FILE(QGPL/QCDEFNT) MBR(QFNT6X)

where member-name is QFNT61, QFNT62, QFNT63, QFNT64, OR QFNT65.

In order that the marked coded fonts take effect, you must perform the following:

- End PSF/400 (ENDWTR), if it is active.
- Run batch program to mark coded fonts.
- Start PSF/400 (STRPRTWTR).

QCDEFNT in QUSRSYS contains the following five members:

QFNT61 - CL statements to mark Japanese coded fonts QFNT62 - CL statements to mark Korean coded fonts QFNT63 - CL statements to mark Traditional Chinese coded fonts QFNT64 - CL statements to mark Simplified Chinese coded fonts QFNT65 - CL statements to mark Thai coded fonts

# **Appendix G. Feedback Area Layouts**

This chapter contains general-use programming interface and associated guidance information

Tables in this section describe the open and I/O feedback areas associated with any opened printer file. The following information is presented for each item in these feedback areas:

- v Offset, which is the number of bytes from the start of the feedback area to the location of each item
- Data type
- Length, which is given in number of bytes
- v Contents, which is the description of the item and the valid values for it

The support provided by the high-level language you are using determines how to access this information and how the data types are represented. See your high-level language manual for more information.

**Note:** The tables in this appendix are relevant only to device file type of printer. For a complete description of all file types (printer, diskette, displays, tape, database, ICF, and inline) see the File Managementtopic in the iSeries Information Center.

# **Open Feedback Area for Printer**

The **open data path** (ODP) contains information about the merged file attributes and information returned by input or output operations. The ODP only exists while the file is open.

The **open feedback area** is the part of the open data path (ODP) that contains general information about the file after it has been opened. It also contains file-specific information, depending on the file type, plus information about each device defined for the file. This information is set during open processing and may be updated as other operations are performed.

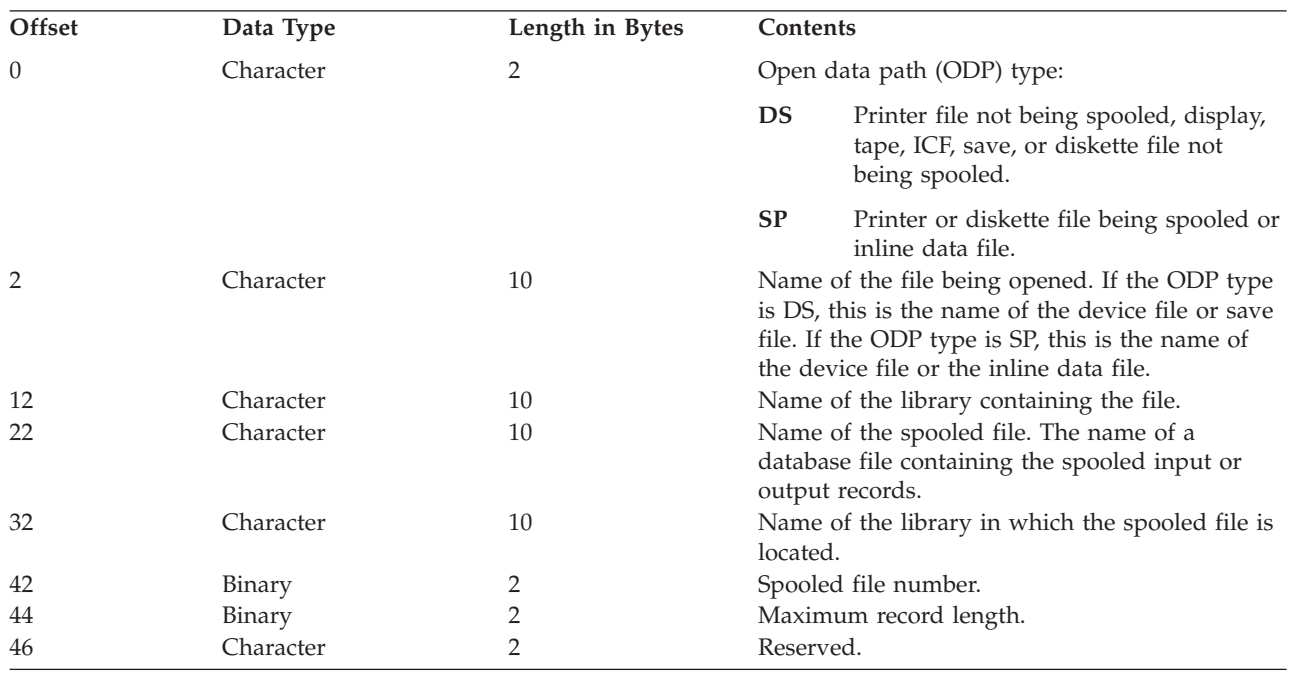

*Table 37. Open Feedback Area*

*Table 37. Open Feedback Area (continued)*

| Offset | Data Type | Length in Bytes           | Contents                                                                 |                                                                                   |                                                                                                    |  |
|--------|-----------|---------------------------|--------------------------------------------------------------------------|-----------------------------------------------------------------------------------|----------------------------------------------------------------------------------------------------|--|
| 48     | Character | 10                        |                                                                          | Member name:                                                                      |                                                                                                    |  |
| 58     | Binary    | $\overline{4}$            |                                                                          | • If ODP type SP, the member name in the file<br>named at offset 22.<br>Reserved. |                                                                                                    |  |
| 62     | Binary    | 4                         |                                                                          | Reserved.                                                                         |                                                                                                    |  |
| 66     | Binary    | $\overline{2}$            | File type:                                                               |                                                                                   |                                                                                                    |  |
|        |           |                           | 1                                                                        | Display                                                                           |                                                                                                    |  |
|        |           |                           | $\overline{2}$                                                           | Printer                                                                           |                                                                                                    |  |
|        |           |                           | 4                                                                        | Diskette                                                                          |                                                                                                    |  |
|        |           |                           | 5                                                                        | Tape                                                                              |                                                                                                    |  |
|        |           |                           | 9                                                                        | Save                                                                              |                                                                                                    |  |
|        |           |                           | 10                                                                       | <b>DDM</b>                                                                        |                                                                                                    |  |
|        |           |                           | 11                                                                       | ICF                                                                               |                                                                                                    |  |
|        |           |                           | 20                                                                       | Inline data                                                                       |                                                                                                    |  |
| 68     | Character | $\ensuremath{\mathsf{3}}$ | 21                                                                       | Database                                                                          |                                                                                                    |  |
| 71     | Binary    | 2                         |                                                                          | Reserved.<br>Number of lines on a printed page.                                   |                                                                                                    |  |
| 73     | Binary    | 2                         | Number of positions on a printed line.                                   |                                                                                   |                                                                                                    |  |
| 75     | Binary    | 4                         | Not applicable to printer.                                               |                                                                                   |                                                                                                    |  |
| 79     | Binary    | $\overline{4}$            | Spooled file number.                                                     |                                                                                   |                                                                                                    |  |
| 83     | Character | 10                        | Reserved.                                                                |                                                                                   |                                                                                                    |  |
| 93     | Character | 10                        | Reserved.                                                                |                                                                                   |                                                                                                    |  |
| 103    | Binary    | $\overline{c}$            |                                                                          |                                                                                   |                                                                                                    |  |
| 105    | Binary    | 2                         | Not applicable to printer.<br>Maximum number of records that can be read |                                                                                   |                                                                                                    |  |
|        |           |                           | or written in a block when using blocked record<br>$I/O$ .               |                                                                                   |                                                                                                    |  |
| 107    | Binary    | 2                         |                                                                          |                                                                                   | Overflow line number.                                                                                                    |  |
| 109    | Binary    | $\overline{2}$            | the block.                                                               |                                                                                   | Blocked record I/O record increment. Number<br>of bytes that must be added to the start of each<br>record in a block to address the next record in |  |
| 111    | Binary    | 4                         | Reserved.                                                                |                                                                                   |                                                                                                    |  |
| 115    | Character | $\mathbf{1}$              |                                                                          | Miscellaneous flags.                                                              |                                                                                                    |  |
|        |           |                           | Bit 1:                                                                   | Reserved.                                                                         |                                                                                                    |  |
|        |           |                           | <b>Bit 2:</b>                                                            |                                                                                   | File shareable                                                                                                    |  |
|        |           |                           |                                                                          | $\pmb{0}$                                                                         | File was not opened shareable.                                                                                                    |  |
|        |           |                           |                                                                          | $\mathbf{1}$                                                                      | File was opened shareable<br>(SHARE(*YES)).                                                                                                    |  |
|        |           |                           | <b>Bits 3-5:</b>                                                         |                                                                                   | Not applicable to printer.                                                                                                    |  |

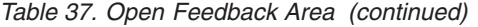

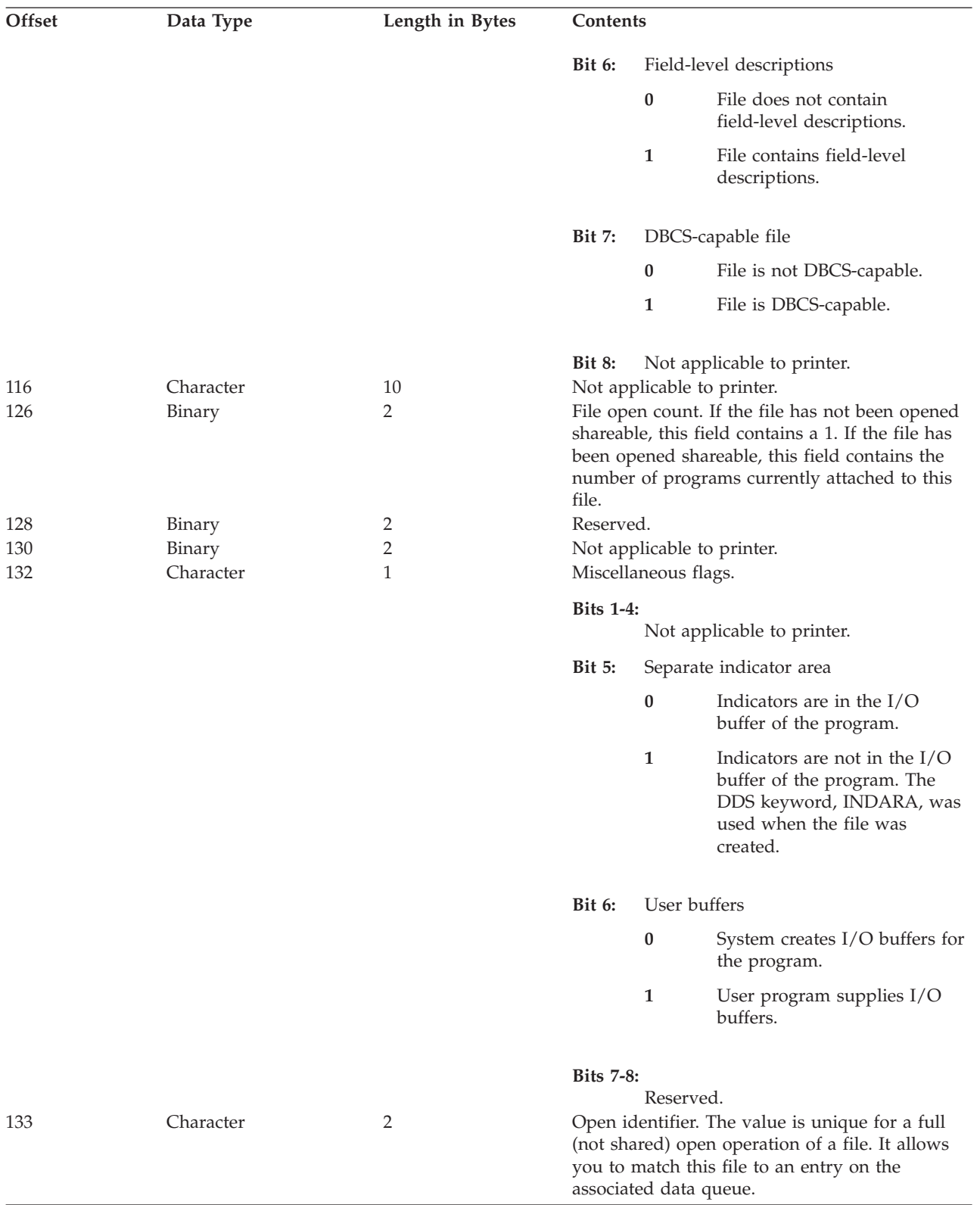

*Table 37. Open Feedback Area (continued)*

| Offset | Data Type | Length in Bytes | <b>Contents</b>                                                                                                    |
|--------|-----------|-----------------|----------------------------------------------------------------------------------------------------|
| 135    | Binary    | 2               | The field value is the maximum record format<br>length, including both data and file-specific<br>information such as: first-character forms<br>control, option indicators, response indicators,<br>source sequence numbers, and<br>program-to-system data. If the value is zero,<br>then use the field at offset 44. |
| 137    | Character | 9               | Reserved.                                                                                                    |
| 146    | Binary    | 2               | Number of devices defined for this ODP. For<br>printers this always has a value of 1.                                                                                                    |
| 148    | Character |                 | Device name definition list. See "Device<br>Definition List" for a description of this array.                                                                                                    |

## **Device Definition List**

The device definition list part of the open feedback area is an array structure. Each entry in the array contains information about each device or communications session attached to the file. The number of entries in this array is determined by the number at offset 146 of the open feedback area. The device definition list begins at offset 148 of the open feedback area. The offsets shown for it are from the start of the device definition list rather than the start of the open feedback area.

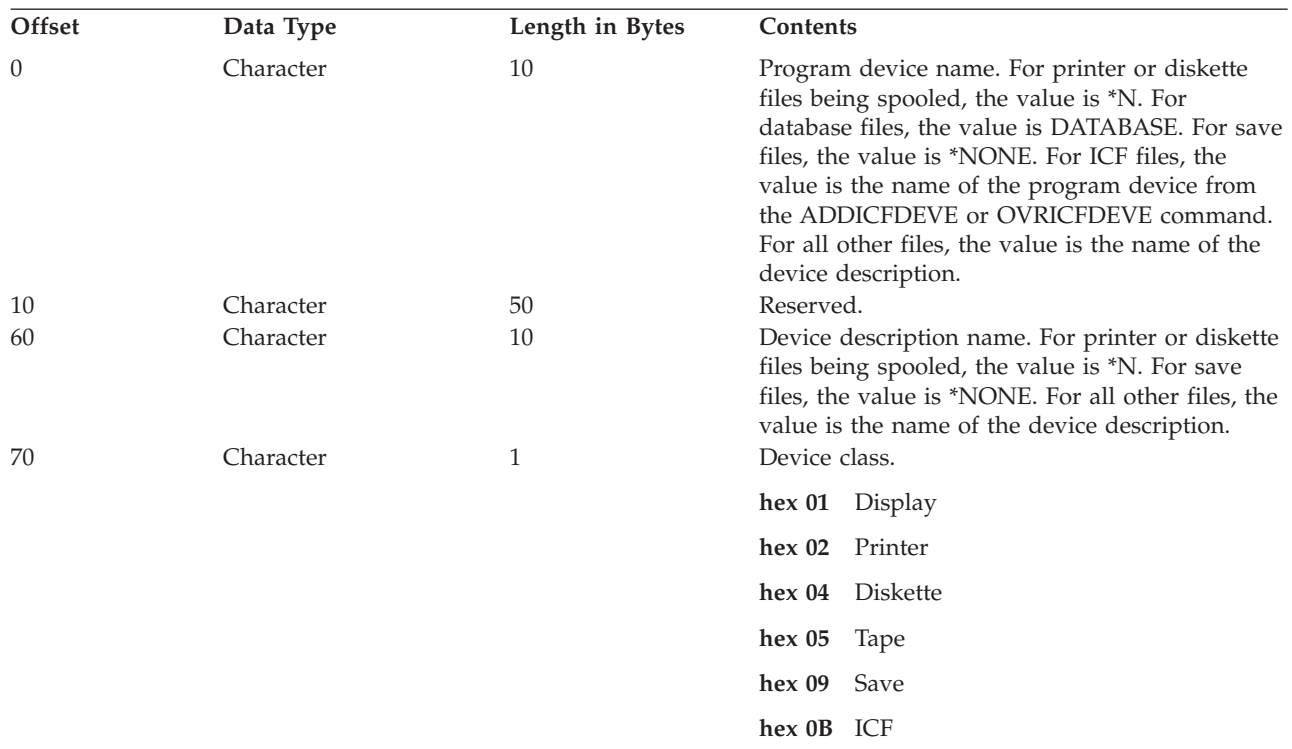

*Table 38. Device Definition List*

| Offset   | Data Type              | Length in Bytes              | <b>Contents</b>                                          |
|----------|------------------------|------------------------------|----------------------------------------------------------|
| 71       | Character              | $\mathbf{1}$                 | Device type.                                             |
|          |                        |                              | hex 02 5256 Printer                                      |
|          |                        |                              | hex $0C$ 5224/5225 printers                              |
|          |                        |                              | 5219 Printer<br>hex 0F                                   |
|          |                        |                              | hex 10 5583 Printer (DBCS)                               |
|          |                        |                              | hex 11 (DBCS)<br>5553 Printer                            |
|          |                        |                              | hex 14 3270 Printer                                      |
|          |                        |                              | 4234 (SCS) Printer<br>hex 21                             |
|          |                        |                              | hex 22<br>3812 (SCS) Printer                             |
|          |                        |                              | 4214 Printer<br>hex 23                                   |
|          |                        |                              | hex 24 4224 (IPDS) Printer                               |
|          |                        |                              | 4245 Printer<br>hex 25                                   |
|          |                        |                              | 5262 Printer<br>hex 29                                   |
|          |                        |                              | hex30<br>3812 (IPDS) Printer                             |
|          |                        |                              | hex 31 4234 (IPDS) Printer                               |
|          |                        |                              | IPDS printer, model unknown<br>hex 32                    |
|          |                        |                              | 6252 (SCS) Printer<br>hex 55                             |
|          |                        |                              | 4230 (IPDS) Printer<br>hex 57                            |
|          |                        |                              | hex 63 3935 (IPDS) Printer                               |
| 72       | Binary                 | $\sqrt{2}$                   | Not applicable to printer.                               |
| 74       | Binary                 | 2                            | Not applicable to printer.                               |
| 76       | Character              | $\overline{2}$               | Not applicable to printer.                               |
| 78<br>79 | Character<br>Character | $\mathbf{1}$<br>$\mathbf{1}$ | Not applicable to printer.<br>Not applicable to printer. |
| 80       | Character              | 50                           | Reserved.                                                |

*Table 38. Device Definition List (continued)*

## **I/O Feedback Area**

The results of I/O operations are communicated to the program using OS/400 messages and I/O feedback information. The I/O feedback area is updated for every I/O operation unless your program is using blocked record I/O. In that case, the feedback area is updated only when a block of records written. Some of the information reflects the last record in the block. Other information, such as the count of I/O operations, reflects the number of operations on blocks of records and not the number of records. See your high-level language manual to determine if your program uses blocked record I/O.

The I/O feedback area consists of two parts: a common area and a file-dependent area. The file-dependent area varies by the file type. This guide discusses device file type of printers only.

# **Common I/O Feedback Area**

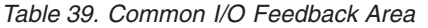

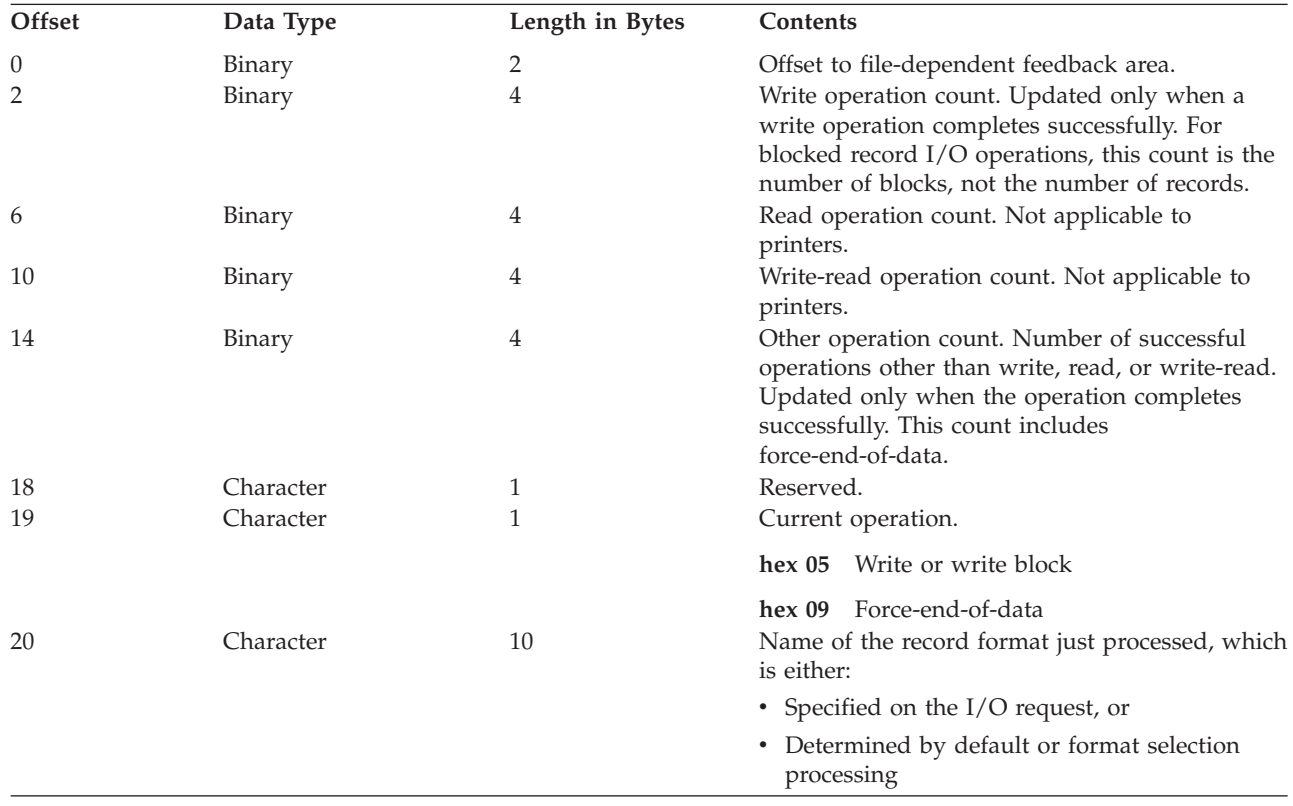

| Offset     | Data Type        | Length in Bytes | Contents                                                                                                    |  |  |
|------------|------------------|-----------------|----------------------------------------------------------------------------------------------------|--|--|
| 30         | Character        | 2               | Device class:                                                                                                    |  |  |
|            |                  |                 | Byte 1:                                                                                                    |  |  |
|            |                  |                 | hex 00<br>Database                                                                                                    |  |  |
|            |                  |                 | hex 01 Display                                                                                                    |  |  |
|            |                  |                 | hex 02 Printer                                                                                                    |  |  |
|            |                  |                 | hex 04<br>Diskette                                                                                                    |  |  |
|            |                  |                 | hex 05<br>Tape                                                                                                    |  |  |
|            |                  |                 | hex 09 Save                                                                                                    |  |  |
|            |                  |                 | hex 0B ICF                                                                                                    |  |  |
|            |                  |                 | Byte 2 (if byte 1 is 02 for printer):                                                                                                    |  |  |
|            |                  |                 | hex 02 5256 Printer                                                                                                    |  |  |
|            |                  |                 | hex 0C 5224/5225 printers                                                                                                    |  |  |
|            |                  |                 | hex 0F 5219 Printer                                                                                                    |  |  |
|            |                  |                 | 5583 Printer (DBCS)<br>hex 10                                                                                                    |  |  |
|            |                  |                 | hex 11 5553 Printer (DBCS)                                                                                                    |  |  |
|            |                  |                 | hex 14 3270 Printer                                                                                                    |  |  |
|            |                  |                 | 4234 (SCS) Printer<br>hex 21                                                                                                    |  |  |
|            |                  |                 | 3812 (SCS) Printer<br>hex 22                                                                                                    |  |  |
|            |                  |                 | hex 23<br>4214 Printer                                                                                                    |  |  |
|            |                  |                 | hex 24 4224 (IPDS) Printer                                                                                                    |  |  |
|            |                  |                 | 4245 Printer<br>hex 25                                                                                                    |  |  |
|            |                  |                 | 5262 Printer<br>hex 29                                                                                                    |  |  |
|            |                  |                 | 3812 (IPDS) Printer<br>hex 30                                                                                                    |  |  |
|            |                  |                 | hex 31 4234 (IPDS) Printer                                                                                                    |  |  |
|            |                  |                 | hex 32 IPDS printer, model unknown                                                                                                    |  |  |
|            |                  |                 | hex 55 6252 (SCS) Printer                                                                                                    |  |  |
|            |                  |                 | 4230 (IPDS) Printer<br>hex 57                                                                                                    |  |  |
|            |                  |                 | hex 63<br>3935 (IPDS) Printer                                                                                                    |  |  |
| 32         | Character        | 10              | Device name. The name of the device for which<br>the operation just completed. Supplied only for<br>printer, display, tape, diskette, and ICF files. For<br>printer files being spooled, the value is *N. For<br>printer files not being spooled, the value is the<br>device description name. |  |  |
| 42         | Binary           | 4               | Not applicable to printer.                                                                                                    |  |  |
| 46         | Character        | 80<br>2         | Reserved.                                                                                                    |  |  |
| 126<br>128 | Binary<br>Binary | 2               | Not applicable to printer.<br>For printers, the field value is the record format                                                                                                    |  |  |
|            |                  |                 | length, including first-character forms control,<br>option indicators, source sequence numbers, and<br>program-to-system data. If the value is zero, use<br>the field at offset 42.                                                                                                    |  |  |

*Table 39. Common I/O Feedback Area (continued)*

| Offset | Data Type | Length in Bytes | Contents                   |  |
|--------|-----------|-----------------|----------------------------|--|
| 130    | Character |                 | Reserved.                  |  |
| 132    | Binary    |                 | Not applicable to printer. |  |
| 136    | Character |                 | Reserved.                  |  |

*Table 39. Common I/O Feedback Area (continued)*

# **I/O Feedback Area for Printer Files**

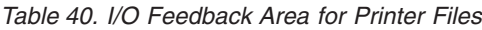

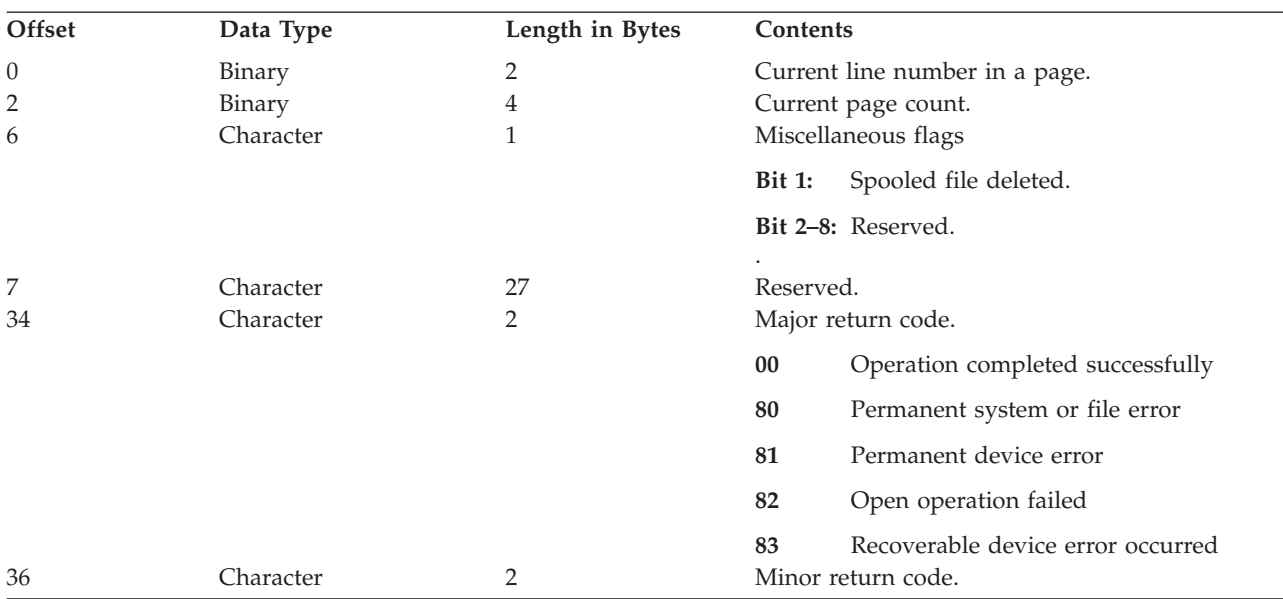

# **Appendix H. Using DDS with High-Level Languages (HLL)**

This appendix contains examples of DDS used with COBOL and RPG. Two different DDS are used with each programming language.

One DDS uses row/column as the positioning method for the data being acted on. The other DDS uses absolute positioning as its positioning method. When absolute positioning is used in DDS, all other objects (page segments, boxes, rotated text) must use absolute positioning.

## **Data Description Specifications (DDS)**

Figure 8 and [Figure 9](#page-317-0) show the DDS source for:

- Row/column method of positioning
- Absolute method of positioning

## **DDS Coding Example Using the Row/column Method of Positioning**

The row/column method of positioning means specifying where the data starts printing (how many rows down and how many columns in).

The following figure shows DDS coding using the row/column method of positioning.

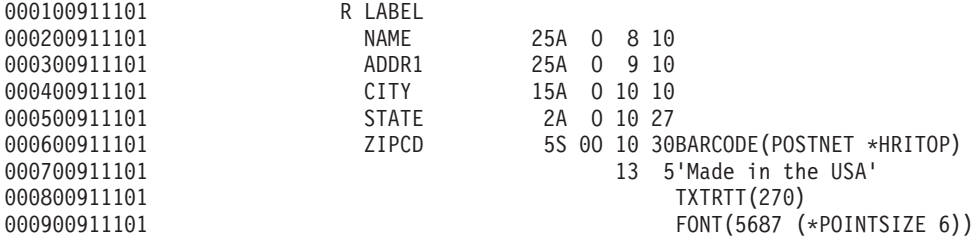

*Figure 8. DDS Source Using Row/Column Method of Positioning*

For example, at row 10 column 30, a bar code is printed.

## **DDS Coding Example Using the Absolute Method of Positioning**

Absolute positioning means being able to start printing at any point on a piece of paper by specifying that point.

Use of absolute positioning requires the Advanced Function Presentation data stream (AFPDS). This is obtained on OS/400 by specifying \*AFPDS on the device type (DEVTYPE) parameter of the printer file.

Inches or centimeters are the measurement methods available. You choose the measurement method by specifying \*INCH or \*CENT on the unit of measure (UOM) parameter of the printer file.

The following figure shows DDS coding using the absolute method of positioning.

<span id="page-317-0"></span>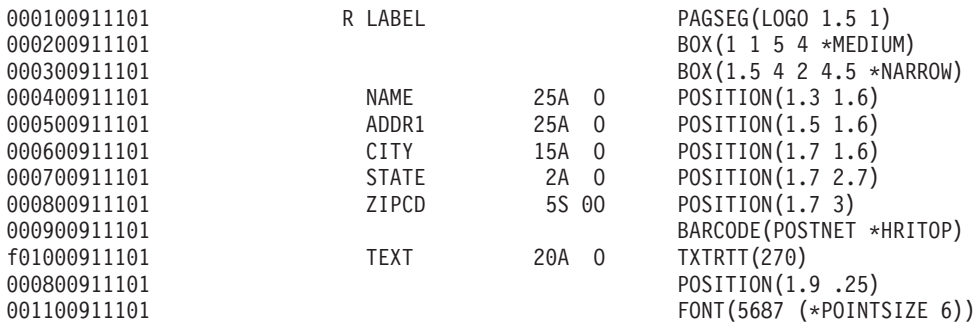

*Figure 9. DDS Source Using Absolute Positioning*

In this example, a page segment called LOGO is specified to start printing at 1.5 units down and 1 unit in. The TEXT record (Made in the USA) is supplied by the application program. The UOM parameter value (\*INCH or \*CM) of the printer file determines which unit of measurement is used.

## **COBOL and RPG Source Code**

The following figures that contain the COBOL and RPG source code that produces (along with the previously discussed DDS source) the examples in the next section.

The following figure contains the COBOL source.

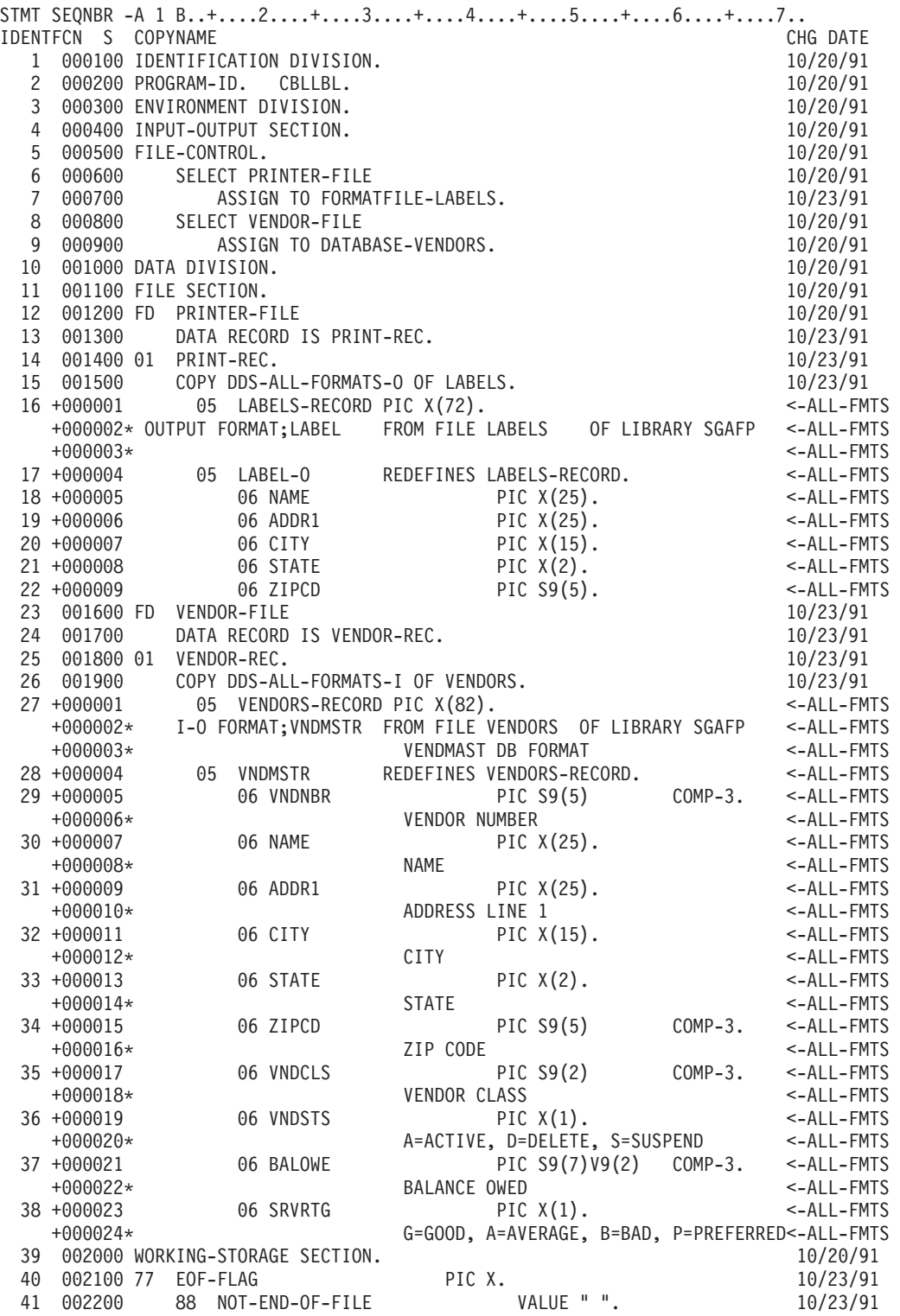

*Figure 10. COBOL Source for DDS Example (panel 1)*

|                 |        | 5738CB1 V2R1M0 910524      |                |                        |                                          |           |                                                                    |  |          |
|-----------------|--------|----------------------------|----------------|------------------------|------------------------------------------|-----------|--------------------------------------------------------------------|--|----------|
|                 |        |                            |                |                        |                                          |           | AS/400 COBOL Source SGAFP/CBLLBL RCHASA12 10/24/91 10:18:16 Page 3 |  |          |
|                 |        |                            |                |                        |                                          |           | STMT SEQNBR -A 1 B+2+3+4+5+6+7                                     |  |          |
| <b>IDENTFCN</b> | S.     | COPYNAME                   |                |                        |                                          |           |                                                                    |  | CHG DATE |
| 42              | 002300 |                            | 88 END-OF-FILE |                        |                                          |           | VALUE "1".                                                         |  | 10/23/91 |
|                 | 002400 |                            |                |                        |                                          |           |                                                                    |  | 10/23/91 |
| 43              |        | 002500 PROCEDURE DIVISION. |                |                        |                                          |           |                                                                    |  | 10/23/91 |
|                 |        | 002600 MAIN-PARA.          |                |                        |                                          |           |                                                                    |  | 10/23/91 |
| 44              | 002700 |                            |                | OPEN INPUT VENDOR-FILE |                                          |           |                                                                    |  | 10/23/91 |
|                 | 002800 |                            |                | OUTPUT PRINTER-FILE.   |                                          |           |                                                                    |  | 10/23/91 |
| 45              | 002900 |                            |                |                        | PERFORM PRINT-LABELS UNTIL END-OF-FILE.  |           |                                                                    |  | 10/23/91 |
| 46              | 003000 |                            |                |                        | CLOSE VENDOR-FILE, PRINTER-FILE.         |           |                                                                    |  | 10/23/91 |
|                 | 003100 |                            | GOBACK.        |                        |                                          |           |                                                                    |  | 10/23/91 |
|                 | 003200 |                            |                |                        |                                          |           |                                                                    |  | 10/23/91 |
| 47              |        | 003300 PRINT-LABELS.       |                |                        |                                          |           |                                                                    |  | 10/23/91 |
| 48              | 003400 |                            |                | READ VENDOR-FILE       |                                          |           |                                                                    |  | 10/23/91 |
| 49              | 003500 |                            |                |                        | AT END SET END-OF-FILE TO TRUE.          |           |                                                                    |  | 10/23/91 |
| 50              | 003600 |                            |                | IF NOT-END-OF-FILE     |                                          |           |                                                                    |  | 10/23/91 |
| 51              | 003700 |                            |                |                        | MOVE CORRESPONDING VNDMSTR TO LABEL-0    |           |                                                                    |  | 10/23/91 |
|                 |        | $\star$                    |                |                        | ** CORRESPONDING items for statement 51: |           |                                                                    |  |          |
|                 |        | $\star$                    | $***$          | <b>NAME</b>            |                                          |           |                                                                    |  |          |
|                 |        | $\star$                    | $***$          | ADDR1                  |                                          |           |                                                                    |  |          |
|                 |        | $\star$                    | $***$          | <b>CITY</b>            |                                          |           |                                                                    |  |          |
|                 |        | $\star$                    | $***$          | <b>STATE</b>           |                                          |           |                                                                    |  |          |
|                 |        | $\star$                    | $**$           | ZIPCD                  |                                          |           |                                                                    |  |          |
|                 |        | $\star$                    |                |                        |                                          |           | ** End of CORRESPONDING items for statement 51                     |  |          |
| 52              | 003800 |                            |                |                        | WRITE PRINT-REC FORMAT IS "LABEL".       |           |                                                                    |  | 10/23/91 |
| * * * * *       |        | F<br>ND                    | 0 F            | SOURCE                 |                                          | * * * * * |                                                                    |  |          |
|                 |        |                            |                |                        |                                          |           |                                                                    |  |          |

*Figure 11. COBOL Source for DDS Example (Panel 2)*

The following figure contains the RPG source.

| SEQUENCE   | D <sub>0</sub><br>IND                                        | LAST                                     | PAGE                | PROGRAM           |                      |          |                                       |
|------------|--------------------------------------------------------------|------------------------------------------|---------------------|-------------------|----------------------|----------|---------------------------------------|
| NUMBER     | *1+2+3+4+5+6+7*                                              |                                          |                     |                   |                      |          |                                       |
| <b>USE</b> | <b>UPDATE</b><br>NUM                                         | LINE<br>ID                               |                     |                   |                      |          |                                       |
|            |                                                              | Source                                   | Listing             |                   |                      |          |                                       |
|            | H                                                            |                                          |                     |                   |                      |          | *****                                 |
| 100        | FVENDORS IF E                                                | K                                        |                     | <b>DISK</b>       |                      | 10/24/91 |                                       |
|            | RECORD FORMAT(S): LIBRARY SGAFP FILE VENDORS.                |                                          |                     |                   |                      |          |                                       |
|            |                                                              | EXTERNAL FORMAT VNDMSTR RPG NAME VNDMSTR |                     |                   |                      |          |                                       |
| 200        | $-E$<br>FLABELS 0                                            |                                          |                     | PRINTER           |                      | 08/25/91 |                                       |
|            | RECORD FORMAT(S): LIBRARY SGAFP FILE LABELS.                 |                                          |                     |                   |                      |          |                                       |
|            |                                                              | EXTERNAL FORMAT LABEL RPG NAME LABEL     |                     |                   |                      |          |                                       |
| A000000    | INPUT FIELDS FOR RECORD VNDMSTR FILE VENDORS FORMAT VNDMSTR. |                                          |                     |                   |                      |          |                                       |
| A000000    |                                                              | VENDMAST DB FORMAT                       |                     |                   |                      |          |                                       |
| A000001    |                                                              |                                          | P<br>1              | 30VNDNBR          | <b>VENDOR NUMBER</b> |          |                                       |
| A000002    |                                                              |                                          | 4                   | 28 NAME           | <b>NAME</b>          |          |                                       |
| A000003    |                                                              |                                          | 29                  | 53 ADDR1          | ADDRESS LINE 1       |          |                                       |
| A000004    |                                                              |                                          | 54                  | 68 CITY           | CITY                 |          |                                       |
| A000005    |                                                              |                                          | 69                  | 70 STATE          | <b>STATE</b>         |          |                                       |
| A000006    |                                                              |                                          | 71<br>P             | 730ZIPCD          | ZIP CODE             |          |                                       |
| A000007    |                                                              |                                          | P<br>74             | 750VNDCLS         | <b>VENDOR CLASS</b>  |          |                                       |
| A000008    |                                                              |                                          | 76                  | 76 VNDSTS         |                      |          | A=ACTIVE, D=DELETE, S=SUSPEND         |
| A000009    |                                                              |                                          | P<br>77             | 812BALOWE         | <b>BALANCE OWED</b>  |          |                                       |
| A000010    |                                                              |                                          | 82                  | 82 SRVRTG         |                      |          | G=GOOD, A=AVERAGE, B=BAD, P=PREFERRED |
| 300        | C                                                            |                                          | <b>READ VENDORS</b> |                   | 50                   | 3        | 10/24/91                              |
| 400        | $*$ IN50<br>C                                                | DOWNE*ON                                 |                     |                   |                      | B001     | 08/25/91                              |
| 500        | C                                                            | WRITELABEL                               |                     |                   |                      | 001      | 08/25/91                              |
| 600        | $\mathsf{C}$                                                 |                                          | READ VENDORS        |                   | 50                   | 3<br>001 | 10/24/91                              |
| 700        | $\mathsf{C}$                                                 | ENDD <sub>0</sub>                        |                     |                   |                      | E001     | 08/25/91                              |
| 800        | $\mathcal{C}$                                                | <b>SETON</b>                             |                     |                   | LR.<br>1             |          | 08/25/91                              |
| B000000    | OUTPUT FIELDS FOR RECORD LABEL FILE LABELS FORMAT LABEL.     |                                          |                     |                   |                      |          |                                       |
| B000001    |                                                              |                                          | <b>NAME</b>         | CHAR<br>25<br>25  |                      |          |                                       |
| B000002    |                                                              |                                          | ADDR1               | CHAR<br>25<br>50  |                      |          |                                       |
| B000003    |                                                              |                                          | CITY                | CHAR<br>15<br>65  |                      |          |                                       |
| B000004    |                                                              |                                          | <b>STATE</b>        | 67<br>CHAR        | 2                    |          |                                       |
| B000005    |                                                              |                                          | ZIPCD               | 72<br>ZONE<br>5,0 |                      |          |                                       |
| * * * * *  | END<br>0 F                                                   | SOURCE                                   | * * * * *           |                   |                      |          |                                       |

*Figure 12. RPG Source for DDS Example*

Made in the USA

Made in the USA

## **Example Output from the DDS, COBOL, and RPG Source**

The following examples show the type of output you can get using DDS in conjunction with the absolute and row/column positioning methods.

## **Example 1: DDS and Row/Column Positioning**

The following example shows the output achieved using the row/column positioning method.

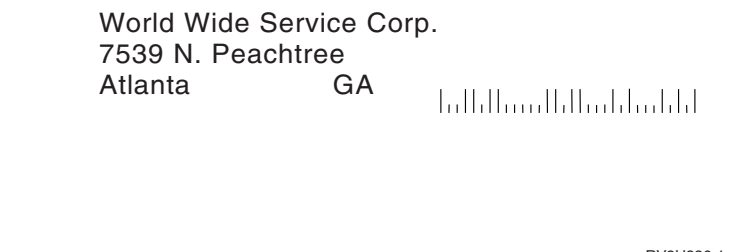

RV2H336-1

# **Example 2: DDS and Absolute Positioning**

This example highlights the additional function absolute positioning provides by using boxes (indicating where the stamp goes) and page segments (the pencil-type logo).

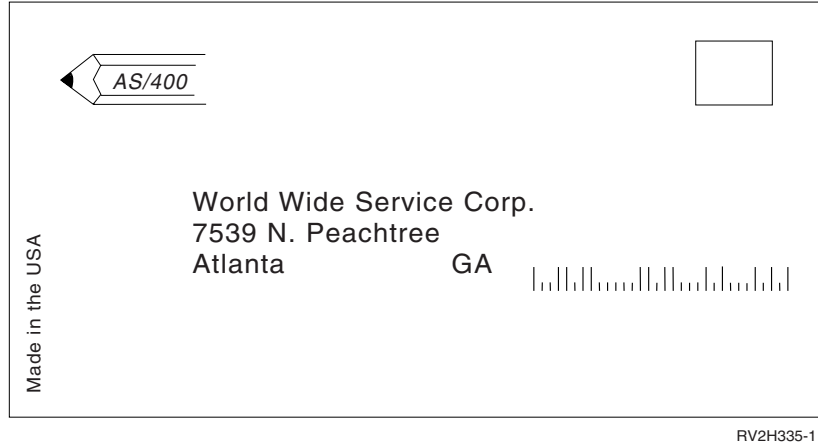

# **Appendix I. What Does a Font Look Like?**

Did you ever wonder what a font looks like before using it in an application? This appendix contains instructions and source code that allow you to print an FGID, font character set, or coded font and see what it looks like. The source code provided is data description specifications (DDS), which can be used with the following high-level languages:

- $\cdot$  C
- COBOL
- $\cdot$  Pascal
- v RPG

To print the FGID, font character set, or coded font you want to see, edit the DDS source and insert the correct identifier or name.

#### **Notes:**

- 1. These sample programs work only with printers configured as AFP(\*YES).
- 2. See [Appendix D, "Working with Fonts, Font Character Sets, Code Pages, CHRIDs, and Coded Fonts,"](#page-190-0)  [on page 177](#page-190-0) for the names of FGIDs, font character sets, and coded fonts.

# **Getting Started**

Follow the instructions in the list below. If you need assistance with any of the CL commands, use the F4 (Prompt) key and then press the Help key on any of the parameters.

1. Create a library to contain the objects needed to print the font samples. In this example, the library is named FONTSAMPLE.

CRTLIB FONTSAMPLE

- 2. Add FONTSAMPLE to your library list. ADDLIBLE FONTSAMPLE
- 3. Create a source physical file in FONTSAMPLE to contain your source code. In this example the source file is named SOURCE.

CRTSRCPF FONTSAMPLE/SOURCE

- 4. Add a member named FONT to that physical file. This member is used for entering the source code for the printer file.
	- ADDPFM FILE(FONTSAMPLE/SOURCE) MBR(FONT)
- 5. Edit the member FONT with the source entry utility (SEU). STRSEU SRCFILE(FONTSAMPLE/SOURCE) SRCMBR(FONT) TYPE(PRTF) Type the DDS source code (shown in ["DDS Source Code" on page 310\)](#page-323-0) for the printer file. When you are done, press F3 to exit.
- 6. Create the printer file from the DDS source you just typed in. CRTPRTF FILE(FONTSAMPLE/FONT) SRCFILE(FONTSAMPLE/SOURCE) SRCMBR(FONT) DEVTYPE(\*AFPDS)
- 7. Choose the high-level language you will be using to produce printed output. The compiler for the high-level language you choose must be installed on your system. Samples are given for C, RPG, Pascal, and COBOL. Add a member to the physical file SOURCE. Use one of the following names depending on which language you choose:
	- CCODE for the C language
	- COBOLCODE for the COBOL language
	- PASCODE for the Pascal language

<span id="page-323-0"></span>• RPGCODE for the RPG language

ADDPFM FILE(FONTSAMPLE/SOURCE) MBR(CCODE, COBOLCODE, PASCODE, or RPGCODE)

- 8. Edit the member (CCODE, COBOLCODE, PASCODE, or RPGCODE) with source entry utility (SEU). Type in the command that corresponds to the high-level language you are using. Then, type the program source (listed below these instructions) for one of the languages.
	- **C:** STRSEU SRCFILE(FONTSAMPLE/SOURCE) SRCMBR(CCODE) TYPE(C)

**RPG:** STRSEU SRCFILE(FONTSAMPLE/SOURCE) SRCMBR(RPGCODE) TYPE(RPG)

**Pascal:** 

STRSEU SRCFILE(FONTSAMPLE/SOURCE) SRCMBR(PASCODE) TYPE(PAS)

**COBOL:** 

STRSEU SRCFILE(FONTSAMPLE/SOURCE) SRCMBR(COBOLCODE) TYPE(CBL)

When you are done, press F3 to exit.

9. Create the program, using the command below that corresponds to the language you chose.

```
C: CRTCPGM PGM(FONTSAMPLE/CPGM) SRCFILE(FONTSAMPLE/SOURCE) SRCMBR(CCODE)
```
**RPG:** CRTRPGPGM PGM(FONTSAMPLE/RPGPGM) SRCFILE(FONTSAMPLE/SOURCE SRCMBR(RPGCODE)

**Pascal:** 

CRTPASPGM PGM(FONTSAMPLE/PASPGM) SRCFILE(FONTSAMPLE/SOURCE) SRCMBR(PASCODE) LANGLVL(\*SYSTEM)

**COBOL:** 

CRTCBLPGM PGM(FONTSAMPLE/CBLPGM) SRCFILE(FONTSAMPLE/SOURCE) SRCMBR(COBOLCODE)

- 10. Call the program that corresponds to the language you chose:
	- **C:** Call CPGM

**RPG:** Call RPGPGM

**Pascal:** 

Call PASPGM

#### **COBOL:**

Call CBLPGM

11. The output from the program is sent to a spooled file named FONT. You cannot view the spooled file until it prints.

## **DDS Source Code**

```
5738PW1 V2R2M0 920615 SEU SOURCE LISTING
02/09/93 13:56:16 PAGE 1
SOURCE FILE . . . . . . FONTSAMPLE/SOURCE
MEMBER . . . . . . . . .FONT 
SEQNBR*...+... 1 ...+... 2 ...+... 3 ...+... 4 ...+... 5 ...+... 6 ...+... 7 
...+... 8 ...+... 9 ...+... 0<br>100 R REC1
            R REC1
200 6 10 FONT (5)
300 'Rhetoric Orator FGID 5' 
                           400 8 10FNTCHRSET(QFNT01/C0T055B0 + 
500QFNT01/T1V10037) 
600 'Sonoran Serif 12 Pt + 
700 Font Char Set C0T055B0' 
800 10CDEFNT(QFNTCPL/X0BIR1)
900 'Book Italic 10 Pt + 
1000 CODED FONT X0BIR1' 
1100 * Above is the source for DDS and the fontsample program
* * * * E N DO F S O U R C E * * * *
```
### **C Source Code**

5738PW1 V2R2M0 920615 SEU SOURCE LISTING SOURCE FILE . . . . . . FONTSAMPLE/SOURCE MEMBER . . . . . . . . . CCODE SEQNBR\*...+... 1 ...+... 2 ...+... 3 ...+... 4 ...+... 5 ...+... 6 ...+... 7 ...+... 8 ...+... 9 ...+... 0 100 #include <stdio.h> 200 #include <xxasio.h> 300 main() 400 { 500 FILE \*outfile; 600 700 outfile = fopen("font","wb type=record"); 800 QXXFORMAT(outfile, "REC1"); 900 fwrite("",0,0,outfile); 1000 } \* \* \* \* E N D O F S O U R C E \* \* \* \*

#### **Pascal Source Code**

5738PW1 V2R2M0 920615 SEU SOURCE LISTING SOURCE FILE . . . . . . FONTSAMPLE/SOURCE MEMBER . . . . . . . . .PASCODE SEQNBR\*...+... 1 ...+... 2 ...+... 3 ...+... 4 ...+... 5 ...+... 6 ...+... 7 ...+... 8 ...+... 9 ...+... 0 100 program print (input, output); 200 var 300 format: BINDINGTYPE; 400 prtfile: FILE OF char; 500 begin 600 REWRITE(prtfile, 'file(font) COMMIT(\*NO) FILETYPE(\*PRTF)'); 700 format.options := 'format(rec1)'; 800 BIND(prtfile, format); 900 put(prtfile); 1000 end. \* \* \* \* E N D O F S O U R C E \* \* \* \*

## **RPG Source Code**

```
5738PW1 V2R2M0920615 SEU SOURCE LISTING 
SOURCE FILE . . . . . . FONTSAMPLE/SOURCE
MEMBER . . . . . . . . .RPGCODE 
SEQNBR*...+... 1 ...+... 2 ...+... 3 ...+... 4 ...+... 5 ...+... 6 ...+... 7 
...+... 8 ...+... 9 ...+... 0 
100 FFONT O E PRINTER
200 C WRITEREC1
300 C SETON SETON
* * * * E N DO F S O U R C E * * * *
```
## **COBOL Source Code**

```
5738PW1 V2R2M0920615 SEU SOURCE LISTING 
SOURCE FILE . . . . . . FONTSAMPLE/SOURCE
MEMBER . . . . . . . . .COBOLCODE 
SEQNBR*...+... 1 ...+... 2 ...+... 3 ...+... 4 ...+... 5 ...+... 6 ...+... 7 
...+... 8 ...+... 9 ...+... 0 
100 100010 IDENTIFICATION DIVISION. 
200 
300 100020 PROGRAM-ID. PRINTLBL. 
400 
500 100030 ENVIRONMENT DIVISION. 
600 
700 100040 INPUT-OUTPUT SECTION. 
800 
900 100050 FILE-CONTROL. 
1000
```
1100 100060 SELECT PRINTER-FILE 1200<br>1300 100070 ASSIGN TO FORMATFILE-FONT. 1400 1500 100080 DATA DIVISION. 1600 1700 100090 FILE SECTION. 1800 1900 100100 FD PRINTER-FILE 2000 2100 100110 DATA RECORD IS REC1. 2200 2300 100120 01 REC1. 2400 2500 100130 COPY DDS-ALL-FORMATS OF FONT. 2600 2700 100140 PROCEDURE DIVISION. 2800 2900 100150 MAIN-PARA. 3000 3100 100160 OPEN OUTPUT PRINTER-FILE. 3200 3300 100170 WRITE REC1 FORMAT IS "REC1". 3400 3500 100180 CLOSE PRINTER-FILE. 3600 \* \* \* \* E N D O F S O U R C E \* \* \* \*

## **Notices**

This information was developed for products and services offered in the U.S.A.

IBM may not offer the products, services, or features discussed in this document in other countries. Consult your local IBM representative for information on the products and services currently available in your area. Any reference to an IBM product, program, or service is not intended to state or imply that only that IBM product, program, or service may be used. Any functionally equivalent product, program, or service that does not infringe any IBM intellectual property right may be used instead. However, it is the user's responsibility to evaluate and verify the operation of any non-IBM product, program, or service.

IBM may have patents or pending patent applications covering subject matter described in this document. The furnishing of this document does not give you any license to these patents. You can send license inquiries, in writing, to:

IBM Director of Licensing IBM Corporation 500 Columbus Avenue Thornwood, NY 10594 U.S.A.

For license inquiries regarding double-byte (DBCS) information, contact the IBM Intellectual Property Department in your country or send inquiries, in writing, to:

IBM World Trade Asia Corporation Licensing 2-31 Roppongi 3-chome, Minato-ku Tokyo 106-0032, Japan

**The following paragraph does not apply to the United Kingdom or any other country where such provisions are inconsistent with local law:** INTERNATIONAL BUSINESS MACHINES CORPORATION PROVIDES THIS PUBLICATION "AS IS" WITHOUT WARRANTY OF ANY KIND, EITHER EXPRESS OR IMPLIED, INCLUDING, BUT NOT LIMITED TO, THE IMPLIED WARRANTIES OF NON-INFRINGEMENT, MERCHANTABILITY OR FITNESS FOR A PARTICULAR PURPOSE. Some states do not allow disclaimer of express or implied warranties in certain transactions, therefore, this statement may not apply to you.

This information could include technical inaccuracies or typographical errors. Changes are periodically made to the information herein; these changes will be incorporated in new editions of the publication. IBM may make improvements and/or changes in the product(s) and/or the program(s) described in this publication at any time without notice.

Any references in this information to non-IBM Web sites are provided for convenience only and do not in any manner serve as an endorsement of those Web sites. The materials at those Web sites are not part of the materials for this IBM product and use of those Web sites is at your own risk.

IBM may use or distribute any of the information you supply in any way it believes appropriate without | I incurring any obligation to you.

Licensees of this program who wish to have information about it for the purpose of enabling: (i) the exchange of information between independently created programs and other programs (including this one) and (ii) the mutual use of the information which has been exchanged, should contact:

#### IBM Corporation |

Software Interoperability Coordinator, Department 49XA 3605 Highway 52 N | Rochester, MN 55901 | U.S.A. | $\blacksquare$ 

Such information may be available, subject to appropriate terms and conditions, including in some cases, payment of a fee.

The licensed program described in this information and all licensed material available for it are provided by IBM under terms of the IBM Customer Agreement, IBM International Program License Agreement, or any equivalent agreement between us.

Any performance data contained herein was determined in a controlled environment. Therefore, the results obtained in other operating environments may vary significantly. Some measurements may have been made on development-level systems and there is no guarantee that these measurements will be the same on generally available systems. Furthermore, some measurements may have been estimated through extrapolation. Actual results may vary. Users of this document should verify the applicable data for their specific environment.

This information contains examples of data and reports used in daily business operations. To illustrate them as completely as possible, the examples include the names of individuals, companies, brands, and products. All of these names are fictitious and any similarity to the names and addresses used by an actual business enterprise is entirely coincidental.

#### COPYRIGHT LICENSE:

This information contains sample application programs in source language, which illustrate programming techniques on various operating platforms. You may copy, modify, and distribute these sample programs in any form without payment to IBM, for the purposes of developing, using, marketing or distributing application programs conforming to the application programming interface for the operating platform for which the sample programs are written. These examples have not been thoroughly tested under all conditions. IBM, therefore, cannot guarantee or imply reliability, serviceability, or function of these programs. You may copy, modify, and distribute these sample programs in any form without payment to IBM for the purposes of developing, using, marketing, or distributing application programs conforming to IBM's application programming interfaces.

#### **Trademarks**

The following terms are trademarks of International Business Machines Corporation in the United States, other countries, or both:

400 AD/Cycle Advanced Function Presentation Advanced Function Printing AFCCU AFP AIX APL2 Application System/400 AS/400 BookMaster COBOL/400 GDDM IBM InfoColor

Infoprint InfoWindow Intelligent Printer Data Stream IPDS iSeries MVS MVS/SP OfficeVision/400 Operating System/400  $\overline{\text{OS}}$ /2 OS/400 Print Services Facility PrintManager PS/2 Quietwriter RPG/400 RS/6000 S/370 S/390 SAA System/36 System/38 System/390 Systems Application Architecture WebSphere zSeries

Java and all Java-based trademarks and logos are trademarks or registered trademarks of Sun Microsystems, Inc. in the United States, other countries, or both.

Microsoft, Windows, Windows NT®, and the Windows logo are trademarks of Microsoft Corporation in the United States, other countries, or both.

Other company, product, and service names may be trademarks or service marks of others.

## <span id="page-330-0"></span>**Bibliography**

The following is a list of manuals and topics in the iSeries Information Center that provide additional information about topics described or referred to in this manual. The manuals in this bibliography are listed with their full title and order number, but when referred to in text, a shortened version of the title is used.

v *About Type: Guide for Type Users (Current Release)*  G544-3122.

 This publication introduces the use of typography in designing and printing documents with special emphasis using Advanced Function Presentation fonts and printing systems.

v *About Type: Technical Reference for 240-Pel Digitized Type* , S544-3516.

 This manual provides information about the names, content and size of the character sets, code pages and coded fonts in the font licensed programs used in printing on 240-pel dots-per-inch (240-pel) non-impact printers supported by Advanced Function Presentation (AFP) software.

• *About Type: Typographic Primer for Digitized Type* G544-3183.

 This publication introduces typographic concepts to show the reader how to create effective printed material with style and emphasis, and to illustrate how much value type characters from IBM's typographic fonts can add to business messages. This is primarily a marketing tool.

• Management Central.

 This topic in the iSeries Information Center gives system operators a fast path for system operator tasks on OS/400. It covers the basics of system startup and provides information about the system control panel, starting and stopping the system, using media, working with PTFs, and handling problems.

• Communication Configuration.

 Provided via PDF, using this manual, the user can configure the communications functions available with OS/400. It provides general configuration information, including detailed descriptions of network interface, line, controller, device, mode, and class-of-service descriptions, configuration lists, and connection lists.

• Networking.

 This topic in the iSeries Information Center contains information on configuring and using the Transmission Control Protocol/Internet Protocol (TCP/IP) and writing programs to the TCP/IP application program interface.

• DDS Reference: Printer Files.

 This topic in the iSeries Information Center provides detailed descriptions of the entries and keywords needed to describe database files (both logical and physical) and certain device files (for displays, printers, and intersystem communications function (ICF)) external to the user's programs.

• Database Management.

 This topic in the iSeries Information Center provides information about using files in application programs. This manual includes information on the following topics:

- Fundamental structure and concepts of data management support on the system
- Overrides and file redirection (temporarily making changes of files when an application program is run)
- Copying files by using system commands to copy data from one place to another
- Tailoring a system using double-byte data
- Local Device Configuration.

 Provided via PDF, this manual provides information on how to do an initial local hardware configuration and how to change that configuration. This manual also contains conceptual information about device configuration and planning information for device configuration on the 9406, 9404, and 9402 system units.

 The PDF includes additional information such as configuration terminology for lines, controllers, and devices. It also includes information on automatic configuration, how to do an initial configuration, how to change a configuration to suit the system, how to do local configuration including configuring ASCII devices, and unique double-byte character set (DBCS) configuration information (as a separate appendix). Information about local, twinaxial, ASCII work station controllers, modems, and the devices that attach to these local

workstation controllers is also included as well as forms for local work station attachment diagrams.

- v *Graphic Object Content Architecture* SC31-6804. This manual explains the architecture of graphic objects for IPDS-capable devices.
- v *IBM Enhanced 5250 Emulation Program User's Guide* G570-2221.

 This guide explains how to work with the IBM Enhanced 5250 Emulation Program.

v *IBM's Guide for Using PMF With Type* S544-3648. This publication describes how to use fonts with PMF in MVS and VM. It was originally published as two separate books - one for each environment.

 This manual could help you in communicating with System/390 sites in transferring AFP resources to an iSeries server.

CL Reference.

 This iSeries Information Center topic describes the OS/400 control language (CL) and its OS/400 commands. Each command description includes a syntax diagram; descriptions of parameters, default values, and keywords; and at least one example.

• GDDM Programming Guide.

 Provided via PDF, this guide provides information about using OS/400 graphical data display manager (GDDM) to write graphics application programs. GDDM allows you to add color and pictures to your application programs. This guide includes example programs and information to help you understand how the product fits into data processing systems.

• Work Management.

 The Work Management topic in the iSeries Information Center provides information about how to create and change a work management environment. Other topics include a description of tuning the system, collecting performance data including information on record formats and contents of the data being collected, working with system values to control or change the overall operation of the system, and a description of how to gather data to determine who is using the system and what resources are being used.

System Operation.

 This topic in the iSeries Information Center provides information about handling messages, working with jobs and printer output, device

communications, working with support functions, cleaning up your system, and so on.

### **Index**

#### **Numerics**

[3270 printer emulation 139](#page-152-0)  [3x74 attached printers 148](#page-161-0)  5292 Model 2<sup>1</sup>119

## **A**

[ACTRLSTMR \(Activate release timer\) 62](#page-75-0)  [ACTTMR \(TCP/IP activation timer\) 62](#page-75-0)  Advanced Function Presentation (AFP) [definition 23](#page-36-0)  [description 23](#page-36-0)  [fonts 27](#page-40-0)  [overlays 32](#page-45-0)  [page definitions 35](#page-48-0)  [page segments 32](#page-45-0)  [resources 25](#page-38-0)  Advanced Function Presentation Data Stream (AFPDS) [description 23](#page-36-0)  Advanced Function Presentation Data Stream (AFPDS) file [printing 56](#page-69-0)  [receiving 39](#page-52-0)  [Advanced function printing](#page-138-0)  [utilities/400 125](#page-138-0)[, 129](#page-142-0)  [element descriptions 126](#page-139-0)  [Overlay utility 125](#page-138-0)  [print format utility 127](#page-140-0)  [resource management utility 128](#page-141-0)  advanced program-to-program communications/personal computer program (APPC/PC) [description 23](#page-36-0)  AFP [bar code 91](#page-104-0)  AFP (Advanced Function Presentation) [definition 23](#page-36-0)  [description 23](#page-36-0)  [fonts 27](#page-40-0)  [overlays 32](#page-45-0)  [page definitions 35](#page-48-0)  [page segments 32](#page-45-0)  [resources 25](#page-38-0)  [AFP resources in the integrated file](#page-39-0)  [system 26](#page-39-0)  [AFP-to-ASCII transform 89](#page-102-0)  [limitation 92](#page-105-0)  AFPCHARS parameter [OS/400 40](#page-53-0)  AFPDS (Advanced Function Presentation Data Stream) [description 23](#page-36-0)  AFPDS data [printing 49](#page-62-0)  AFPDS file [printing 56](#page-69-0)  [receiving 39](#page-52-0)  AFPDSLINE data [description 49](#page-62-0) 

all-points-addressable (APA) [description 23](#page-36-0)  alphanumeric device [effects of printing double-byte data](#page-301-0)  [on 288](#page-301-0)[, 289](#page-302-0)  [alternative data type \(IGCALTTYP\)](#page-294-0)  [keyword 281](#page-294-0)  APA (all-points-addressable) [description 23](#page-36-0)  APPC/PC (advanced program-to-program communications/personal computer program) [description 23](#page-36-0)  application considerations for line data [OS/400 41](#page-54-0)  [ASCII LAN-attached printers 69](#page-82-0)  [benefits 69](#page-82-0)  [configuration information 72](#page-85-0)  configuring and starting [example 76](#page-89-0)  how they work 70 [restrictions 72](#page-85-0)  ASCII TCP/IP network-attached printers [benefits 79](#page-92-0)  [Common restrictions 82](#page-95-0)  configuring and starting [example 87](#page-100-0)  how they work 80 PJL restrictions 82 [printer device description 83](#page-96-0)  [restrictions 82](#page-95-0)  [SNMP restrictions 82](#page-95-0)  [ASCII Work Station Controller 135](#page-148-0)  [ATRN \(SCS ASCII Transparency\)](#page-103-0)  [command 90](#page-103-0) 

#### **B**

bar code [AFP 91](#page-104-0)  [basic character 279](#page-292-0)  [BGU \(Business Graphics Utility\) 130](#page-143-0)  [bibliography 317](#page-330-0)  [BSC 3270 printer emulation 139](#page-152-0)  [Business Graphics Utility \(BGU\) 130](#page-143-0) 

### **C**

canceling [writers 143](#page-156-0)  carriage control characters [ANSI 42](#page-55-0)  [machine code 42](#page-55-0)  [OS/400 42](#page-55-0)  [Change Display File \(CHGDSPF\)](#page-294-0)  [command 281](#page-294-0)  [Change Print Services Facility](#page-70-0)  [Configuration \(CHGPSFCFG\) 57](#page-70-0)  Change Printer File (CHGPRTF) command [indicating DBCS files 281](#page-294-0)[, 288](#page-301-0)  character [basic 279](#page-292-0)  [condensed double-byte 284](#page-297-0)  double-byte [how the system processes 279](#page-292-0)   $size 279$ [expanded double-byte 284](#page-297-0)  [extended 279](#page-292-0)  [rotated double-byte 284](#page-297-0)  [size 284](#page-297-0)  [unprintable double-byte 287](#page-300-0)  character identifier (CHRID) [by language group 257](#page-270-0)  [naming convention 185](#page-198-0)  [selecting 186](#page-199-0)  [substitution 186](#page-199-0)  [supported for each printer 257](#page-270-0)  [supported on OS/400 257](#page-270-0)  [character size \(CHRSIZ\) keyword 284](#page-297-0)  character, shift-control *See* [shift-control character](#page-291-0)  [CHGDSPF \(Change Display File\)](#page-294-0)  [command 281](#page-294-0)  CHGPRTF (Change Printer File) command [indicating DBCS files 281](#page-294-0)[, 288](#page-301-0)  CHRID (character identifier) [by language group 257](#page-270-0)  [naming convention 185](#page-198-0)  [selecting 186](#page-199-0)  [substitution 186](#page-199-0)  [supported for each printer 257](#page-270-0)  [supported on OS/400 257](#page-270-0)  [CHRSIZ \(character size\) keyword 284](#page-297-0)  code page [description 183](#page-196-0)  [example 184](#page-197-0)  [naming convention 184](#page-197-0)  [substitution 184](#page-197-0)  coded font [naming convention 186](#page-199-0)  [selection 186](#page-199-0)  [substitution 186](#page-199-0)  command [SCS ASCII Transparency \(ATRN\)](#page-103-0)  [command 90](#page-103-0)  command, CL [Change Display File \(CHGDSPF\) 281](#page-294-0)  Change Printer File (CHGPRTF) [indicating DBCS files 281](#page-294-0)[, 288](#page-301-0)  [CHGDSPF \(Change Display File\) 281](#page-294-0)  CHGPRTF (Change Printer File) [indicating DBCS files 281](#page-294-0)[, 288](#page-301-0)  [CHGPSFCFG \(Change Print Services](#page-70-0)  [Facility Configuration\) 57](#page-70-0)  Create Diskette File (CRTDKTF) [indicating DBCS files 282](#page-295-0) 

command, CL *(continued)* Create Display File (CRTDSPF) [indicating DBCS files 281](#page-294-0)[, 282](#page-295-0)  Create Physical File (CRTPF) [indicating DBCS files 282](#page-295-0)  Create Printer File (CRTPRTF) [indicating DBCS files 281](#page-294-0)  [putting IGCALTTYP keyword into](#page-295-0)  [effect 282](#page-295-0)  [Create RJE Configuration](#page-154-0)  [\(CRTRJECFG\) 141](#page-154-0)  Create Source Physical File (CRTSRCPF) [indicating DBCS files 282](#page-295-0)  Create Tape File (CRTTAPF) [indicating DBCS files 282](#page-295-0)  CRTDKTF (Create Diskette File) [indicating DBCS files 282](#page-295-0)  CRTDSPF (Create Display File) [indicating DBCS files 281](#page-294-0)[, 282](#page-295-0)  CRTPF (Create Physical File) [indicating DBCS files 282](#page-295-0)  CRTPRTF (Create Printer File) [indicating DBCS files 281](#page-294-0)  [putting IGCALTTYP keyword into](#page-295-0)  [effect 282](#page-295-0)  [CRTPSFCFG \(Create PSF](#page-70-0)  [Configuration\) 57](#page-70-0)  [CRTRJECFG \(Create RJE](#page-154-0)  [Configuration\) 141](#page-154-0)  CRTSRCPF (Create Source Physical File) [indicating DBCS files 282](#page-295-0)  CRTTAPF (Create Tape File) [indicating DBCS files 282](#page-295-0)  [DLTPSFCFG \(Delete Print Services](#page-70-0)  [Facility Configuration\) 57](#page-70-0)  [double-byte data 289](#page-302-0)  [DSPPSFCFG \(Display Print Services](#page-70-0)  [Facility Configuration\) 57](#page-70-0)  Override with Display File (OVRDSPF) [indicating DBCS files 281](#page-294-0)  Override with Printer File (OVRPRTF) [double-byte data 289](#page-302-0)  [IGCALTTYP keyword 281](#page-294-0)  OVRDSPF (Override with Display File) [indicating DBCS files 281](#page-294-0)  [OVRPRTF \(Override with Printer](#page-302-0)  [File\) 289](#page-302-0)  [IGCALTTYP keyword 281](#page-294-0)  [RCVNETF \(Receive Network File\) 55](#page-68-0)  [Receive Network File \(RCVNETF\) 55](#page-68-0)  [Send TCP/IP Spooled File](#page-148-0)  [\(SNDTCPSPLF\) 135](#page-148-0)  [SNDTCPSPLF \(Send TCP/IP Spooled](#page-148-0)  [File\) 135](#page-148-0)  [Start Printer Writer](#page-302-0)  [\(STRPRTWTR\) 289](#page-302-0)  [STRPRTWTR \(Start Printer](#page-302-0)  [Writer\) 289](#page-302-0)  [Work with Network Files](#page-68-0)  [\(WRKNETF\) 55](#page-68-0)  [Work with Writers \(WRKWTR\) 289](#page-302-0)  [WRKNETF \(Work with Network](#page-68-0)  [Files\) 55](#page-68-0) 

command, CL *(continued)* [WRKPSFCFG \(Work with PSF](#page-70-0)  [Configuration\) 57](#page-70-0)  [WRKWTR \(Work with Writers\) 289](#page-302-0)  command, TCP/IP [Line Printer Requester \(LPR\)](#page-148-0)  [command 135](#page-148-0)  [LPR \(Line Printer Requester\)](#page-148-0)  [command 135](#page-148-0)  compatibility font set [for OS/400 28](#page-41-0)  condensed printing [description of 284](#page-297-0)  [restrictions on using 286](#page-299-0)  control character, shift *See* [shift-control character](#page-291-0)  [convert image API 105](#page-118-0)  Create Diskette File (CRTDKTF) command [indicating DBCS files 282](#page-295-0)  Create Display File (CRTDSPF) command [indicating DBCS files 281](#page-294-0)[, 282](#page-295-0)  Create Physical File (CRTPF) command [indicating DBCS files 282](#page-295-0)  Create Printer File (CRTPRTF) command [indicating DBCS files 281](#page-294-0)  [putting IGCALTTYP keyword into](#page-295-0)  [effect 282](#page-295-0)  [Create PSF Configuration](#page-70-0)  [\(CRTPSFCFG\) 57](#page-70-0)  [Create RJE Configuration \(CRTRJECFG\)](#page-154-0)  [command 141](#page-154-0)  Create Source Physical File (CRTSRCPF) command [indicating DBCS files 282](#page-295-0)  Create Tape File (CRTTAPF) command [indicating DBCS files 282](#page-295-0)  creating output queues [for DBCS data 289](#page-302-0)  [RJE configuration 141](#page-154-0)  [creating page segments 129](#page-142-0)  CRTDKTF (Create Diskette File) command [indicating DBCS files 282](#page-295-0)  CRTDSPF (Create Display File) command [indicating DBCS files 281](#page-294-0)[, 282](#page-295-0)  CRTPF (Create Physical File) command [indicating DBCS files 282](#page-295-0)  CRTPRTF (Create Printer File) command [indicating DBCS files 281](#page-294-0)  [putting IGCALTTYP keyword into](#page-295-0)  [effect 282](#page-295-0)  CRTPRTF CL command [\\*AFPDSLINE 39](#page-52-0)  [\\*LINE 39](#page-52-0)  [DEVTYPE values 39](#page-52-0)  [CRTRJECFG \(Create RJE Configuration\)](#page-154-0)  [command 141](#page-154-0)  CRTSRCPF (Create Source Physical File) command [indicating DBCS files 282](#page-295-0)  CRTTAPF (Create Tape File) command [indicating DBCS files 282](#page-295-0)  CTLCHAR values [OS/400 40](#page-53-0) 

CVTLINDTA parameter [OS/400 40](#page-53-0) 

#### **D**

data description specifications (DDS) DBCS capabilities [CHRSIZ \(character size\)](#page-297-0)  [keyword 284](#page-297-0)  [DFNLIN \(define line\)](#page-298-0)  [keyword 285](#page-298-0)  [IGCALTTYP \(alternative data type\)](#page-294-0)  [keyword 281](#page-294-0)  [description 118](#page-131-0)  programming examples [COBOL 303](#page-316-0)  [RPG 303](#page-316-0)  data stream transform [AFP-to-ASCII 89](#page-102-0)  [SCS-to-ASCII 89](#page-102-0)  DBCS (double-byte character set) [code scheme 276](#page-289-0)  [codes, invalid 278](#page-291-0)  field [determining the length 279](#page-292-0)  [files, restrictions on 282](#page-295-0)  [printer functions 283](#page-296-0)  [printer support 129](#page-142-0)  [printers, using condensed printing](#page-299-0)  [on 286](#page-299-0)  DBCS type families [Chinese-Simplified 30](#page-43-0)  [Chinese-Traditional 30](#page-43-0)  [Japanese 30](#page-43-0)  [Korean 30](#page-43-0)  DDS (data description specifications) DBCS capabilities [CHRSIZ \(character size\)](#page-297-0)  [keyword 284](#page-297-0)  [DFNLIN \(define line\)](#page-298-0)  [keyword 285](#page-298-0)  [IGCALTTYP \(alternative data type\)](#page-294-0)  [keyword 281](#page-294-0)  [description 118](#page-131-0)  programming examples [COBOL 303](#page-316-0)  [RPG 303](#page-316-0)  [define line \(DFNLIN\) keyword 285](#page-298-0)  definition list, device [open feedback area 298](#page-311-0)  [Delete Print Services Facility](#page-70-0)  [Configuration \(DLTPSFCFG\) 57](#page-70-0)  [device definition list 298](#page-311-0)  device type considerations [OS/400 41](#page-54-0)  device, alphanumeric [effects of printing double-byte data](#page-301-0)  [on 288](#page-301-0)[, 289](#page-302-0)  DEVTYPE values [\\*AFPDSLINE 39](#page-52-0)  [\\*LINE 39](#page-52-0)  [OS/400 39](#page-52-0)  [DFNLIN \(define line\) keyword 285](#page-298-0)  dialog sharing [parameter 62](#page-75-0)  diskette file [DBCS 280](#page-293-0) 

display device [for graphics 119](#page-132-0)  display file [DBCS 280](#page-293-0)  [Display Print Services Facility](#page-70-0)  [Configuration \(DSPPSFCFG\) 57](#page-70-0)  [distributed data management \(DDM\)](#page-161-0)  [printing 148](#page-161-0)  double-byte character [basic 279](#page-292-0)  [code scheme 276](#page-289-0)  [extended 279](#page-292-0)  [how the system processes 279](#page-292-0)  [how to identify a string of 278](#page-291-0)  [process extended characters 279](#page-292-0)  [size 279](#page-292-0)  [unprintable 287](#page-300-0)  [double-byte character set \(DBCS\) 275](#page-288-0)  [code scheme 276](#page-289-0)  [codes, invalid 278](#page-291-0)  field [determining the length 279](#page-292-0)  [files, restrictions on 282](#page-295-0)  [printer functions 283](#page-296-0)  [printer support 129](#page-142-0)[, 130](#page-143-0)  [printers, using condensed printing](#page-299-0)  [on 286](#page-299-0)  [double-byte character set printer](#page-142-0)  [support 129](#page-142-0)[, 283](#page-296-0)  double-byte code [effects of printing invalid 278](#page-291-0)  double-byte data [basic information 275](#page-288-0)  [considerations for using 278](#page-291-0)  [fields, determining the length 279](#page-292-0)  [identifying 278](#page-291-0)  [restrictions on 279](#page-292-0)  [where you can use 279](#page-292-0)  downloading [font 179](#page-192-0) 

## **E**

[end-of-forms on the 5553 Printer 288](#page-301-0)  Euro currency symbol [font families with Euro currency](#page-43-0)  [symbol 30](#page-43-0)  exit points [network print server 15](#page-28-0)  [expanded printing 284](#page-297-0)  [extended character processing 279](#page-292-0) 

## **F**

feedback area  $I/O$ [common 300](#page-313-0)  [printer 302](#page-315-0)  open [definition 295](#page-308-0)  [device definition list 298](#page-311-0)  FGID (font global identifier) [example 181](#page-194-0)  [selection 181](#page-194-0)  [substitution 181](#page-194-0) 

file DBCS [description of 280](#page-293-0)  [device 283](#page-296-0)  [how to specify 281](#page-294-0)  [printer 282](#page-295-0)  [sending 50](#page-63-0)  FNTCHRSET (font character set) [example 181](#page-194-0)  [naming convention 179](#page-192-0)  [selection 181](#page-194-0)  substituting 181 FOLD (fold records) parameter [with DBCS data 288](#page-301-0)  font [attributes 190](#page-203-0)  [definition 27](#page-40-0)  [downloading 179](#page-192-0)  [for Advanced Function](#page-42-0)  [Presentation 29](#page-42-0)  [for Advanced Function Presentation](#page-45-0)  [with DBCS 32](#page-45-0)  [ID 190](#page-203-0)  [list 27](#page-40-0)  [name 190](#page-203-0)  [printing images of fonts 309](#page-322-0)  substitution 179 [tables 190](#page-203-0)  [font capture 187](#page-200-0)  [activating 188](#page-201-0)  captured font resources [identifying 188](#page-201-0)  [character set 188](#page-201-0)  [code page 188](#page-201-0)  downloaded resources [identify 189](#page-202-0)  [eligibility rules 188](#page-201-0)  [guidelines 189](#page-202-0)  [inline fonts 188](#page-201-0)  [migrating font libraries 188](#page-201-0)  [outline fonts 188](#page-201-0)  [raster fonts 188](#page-201-0)  security 190 [sharing printers 189](#page-202-0)  font card 200 font character set (FNTCHRSET) [example 181](#page-194-0)  [naming convention 179](#page-192-0)  [selection 181](#page-194-0)  substituting 181 font collection [for Advanced Function](#page-43-0) 

[Presentation 30](#page-43-0)  font global identifier (FGID) [example 181](#page-194-0)  [selection 181](#page-194-0)  [substitution 181](#page-194-0)  form definition [definition 33](#page-46-0)  [list 33](#page-46-0)  FORMDF parameter [OS/400 34](#page-47-0)  forms control table [commands 142](#page-155-0) 

## **G**

[GDDM \(graphical data display](#page-131-0)  [manager\) 118](#page-131-0)  [graphical data display manager](#page-131-0)  [\(GDDM\) 118](#page-131-0)  graphics [printers 119](#page-132-0) 

## **H**

Host Print Transform Raster Mode [Enabling 92](#page-105-0)  [Limitations 92](#page-105-0)  host print transform function [advantages 89](#page-102-0)  emulators [3197 display station 99](#page-112-0)  [3477 InfoWindow display 98](#page-111-0)  [348x InfoWindow II displays 97](#page-110-0)  [ASCII Work Station](#page-113-0)  [Controller 100](#page-113-0)  [IBM Remote 5250 Emulation](#page-114-0)  [Program 101](#page-114-0)  [iSeries Access for Windows work](#page-109-0)  [station function 96](#page-109-0)  [S36/38 Work Station Emulation](#page-114-0)  [Program 101](#page-114-0)  how it works 90 how to enable 93

## **I**

I/O feedback area [common 300](#page-313-0)  [printer 302](#page-315-0)  [IBM Internet Printing Protocol \(IPP\)](#page-164-0)  [server 151](#page-164-0)  ICF file [DBCS 280](#page-293-0)  IGC parameters [OS/400 45](#page-58-0)  [IGCALTTYP \(alternative data type\)](#page-294-0)  [keyword 281](#page-294-0)  [IGCCPI \(double-byte characters per inch\)](#page-299-0)  [parameter 286](#page-299-0)  [IGCDATA \(double-byte data\)](#page-294-0)  [parameter 281](#page-294-0)  [image configuration object 105](#page-118-0)  [image print transform function 103](#page-116-0)  [converting PostScript data](#page-125-0)  [stream 112](#page-125-0)  [determing page size 114](#page-127-0)  [font substitution 113](#page-126-0)  [image configuration objects 105](#page-118-0)  [input data stream 105](#page-118-0)  [output attributes 105](#page-118-0)  [printing 104](#page-117-0)  [ASCII printer 104](#page-117-0)  [IPDS 104](#page-117-0)  printing with [convert image API 105](#page-118-0)  [remote output queue 104](#page-117-0)  [special values 106](#page-119-0)  [troubleshooting 115](#page-128-0)  [user supplied fonts 113](#page-126-0) 

[image print transform function](#page-116-0)  *[\(continued\)](#page-116-0)* [what is 103](#page-116-0)  [why use 103](#page-116-0)  [IMGCFG 106](#page-119-0)  [INA \(internal network adapter\) card 69](#page-82-0)  [InfoWindow printing support 134](#page-147-0)  [integrated file system, AFP resources in](#page-39-0)  [the 26](#page-39-0)  [internal network adapter \(INA\) card 69](#page-82-0)  invalid double-byte code [definition 278](#page-291-0)  INVDTAMAP (Invoke Data Map) keyword [OS/400 46](#page-59-0)  INVMMAP (medium-map-name) DDS keyword [OS/400 47](#page-60-0)  IPDS dialogs sharing 62 IPDS pass-through [limitations 59](#page-72-0)  [working with 58](#page-71-0)  IPDS to PDF [transformation 61](#page-74-0)  iSeries Access for Windows [network printing 131](#page-144-0)  [printer emulation 131](#page-144-0) 

#### **L**

LAN-Attached printers [ASCII 69](#page-82-0)  library [description 25](#page-38-0)  library list [description 25](#page-38-0)  [device resource 65](#page-78-0)  [user resource 65](#page-78-0)  licensed program [definition 125](#page-138-0)  limitation [AFP-to-ASCII transform 92](#page-105-0)  line data [DDS keywords supported 45](#page-58-0)  [description 49](#page-62-0)  [work with 39](#page-52-0)  line printer daemon (LPD) [definition 135](#page-148-0)  line printer requester (LPR) [definition 135](#page-148-0)  [Line Printer Requester \(LPR\)](#page-148-0)  [command 135](#page-148-0)  lines per inch (lpi) [definition 266](#page-279-0)  [LPR \(Line Printer Requester\)](#page-148-0)  [command 135](#page-148-0) 

#### **M**

manuals [OS/400 317](#page-330-0)  matching parameters [System/390 and OS/400 51](#page-64-0) 

#### **N**

network file [receiving 55](#page-68-0)  [working with 55](#page-68-0)  network print server [accessing 13](#page-26-0)  [exit points 15](#page-28-0)  [prestart jobs 13](#page-26-0)  network printer [description 131](#page-144-0)  [network printing 139](#page-152-0)  [3270 printer emulation 139](#page-152-0)  [BSC 3270 printer emulation 139](#page-152-0)  [distributed data management \(DDM\)](#page-161-0)  [printing 148](#page-161-0)  [functions 139](#page-152-0)  [object distribution printing 149](#page-162-0)  [RJE printing 140](#page-153-0)  network-attached printers [TCP/IP 79](#page-92-0) 

### **O**

[object distribution printing 149](#page-162-0)  ODP (open data path) [definition 295](#page-308-0)  open data path (ODP) [description 295](#page-308-0)  open feedback area [definition 295](#page-308-0)  [device definition list 298](#page-311-0)  OS/400 [AFPCHARS parameter 40](#page-53-0)  [application considerations for line](#page-54-0)  [data 41](#page-54-0)  [carriage control characters 42](#page-55-0)  [CTLCHAR values 40](#page-53-0)  [CVTLINDTA parameter 40](#page-53-0)  [device type considerations 41](#page-54-0)  [DEVTYPE values 39](#page-52-0)  [DEVTYPE\(\\*AFPDSLINE\) 42](#page-55-0)  [DEVTYPE\(\\*LINE\) 41](#page-54-0)  [FORMDF parameter 34](#page-47-0)  [IGC parameters 45](#page-58-0)  [INVDTAMAP \(Invoke Data Map\)](#page-59-0)  [Keyword 46](#page-59-0)  [INVMMAP \(medium-map-name\) DDS](#page-60-0)  [keyword 47](#page-60-0)  PAGDFN parameter 37 [table reference characters \(TRC\) 44](#page-57-0)  [TBLREFCHR parameter 40](#page-53-0)  [OS/400 manuals 317](#page-330-0)  OS/400 network print server [accessing 13](#page-26-0)  [exit points 15](#page-28-0)  [prestart jobs 13](#page-26-0)  OS/400 registration facility [exit points 15](#page-28-0)  [exit programs 15](#page-28-0)  output queue [DBCS considerations 289](#page-302-0)  overlay [description 32](#page-45-0)  Override with Display File (OVRDSPF) command [indicating DBCS files 281](#page-294-0) 

Override with Printer File (OVRPRTF) command [double-byte data 289](#page-302-0)  [IGCALTTYP keyword 281](#page-294-0)  OVRDSPF (Override with Display File) command [indicating DBCS files 281](#page-294-0)  OVRPRTF (Override with Printer File) command [double-byte data 289](#page-302-0)  [IGCALTTYP keyword 281](#page-294-0) 

#### **P**

PAGDFN parameter [OS/400 37](#page-50-0)  page definition [definition 35](#page-48-0)  [list 35](#page-48-0)  page segment [description 32](#page-45-0)  parameter matching [System/390 and OS/400 51](#page-64-0)  PC operating system [OS/2 131](#page-144-0)  pel density [considerations when using 179](#page-192-0)  personal computer [printing 131](#page-144-0)  plotter [6180 plotter 119](#page-132-0)  [7371 plotter 119](#page-132-0)  [7372 plotter 119](#page-132-0)  PORT (TCP/IP port) 62 [PostScript data stream 112](#page-125-0)[, 114](#page-127-0)  Print key [restrictions on using 288](#page-301-0)  [print server 13](#page-26-0)  Print Service Facility (PSF) configuration object [working with 57](#page-70-0)  Print Services Facility Direct (PSF Direct) [description 24](#page-37-0)  print session sharing 62 [printer classification 139](#page-152-0)  [3270 emulation 139](#page-152-0)  [3x74 attached 148](#page-161-0)  [BSC 3270 emulation 139](#page-152-0)  [for graphics 119](#page-132-0)  [SNA 3270 emulation 139](#page-152-0)  printer file [DBCS 280](#page-293-0)  [I/O feedback area 302](#page-315-0)  [overriding DBCS 288](#page-301-0)[, 289](#page-302-0)  [return codes 163](#page-176-0)  [RJE 141](#page-154-0)  printer writer program [starting 289](#page-302-0)  printers [ASCII LAN-attached 69](#page-82-0)  [TCP/IP network-attached 79](#page-92-0)  printing [AFPDS data 39](#page-52-0)  [commands 143](#page-156-0)  [considerations for using](#page-299-0)  [condensed 286](#page-299-0) 

printing *(continued)* double-byte characters [condensed 284](#page-297-0)  [considerations for 283](#page-296-0)  [expanded 284](#page-297-0)  [on alphanumeric printers 289](#page-302-0)  [restrictions on 286](#page-299-0)  [rotated 284](#page-297-0)  [special functions 283](#page-296-0)  [images of fonts 309](#page-322-0)  [personal computer environment 131](#page-144-0)  [using RJE 143](#page-156-0)  [PrintManager/400 117](#page-130-0)  processing [extended characters 279](#page-292-0)  program [QWP4019 120](#page-133-0)  PSF (Print Service Facility) configuration object [working with 57](#page-70-0)  PSF Direct [description 24](#page-37-0) 

## **Q**

queue output [DBCS 289](#page-302-0)  QWP4019 program [description 120](#page-133-0)  [examples 123](#page-136-0)  [how it works 122](#page-135-0)  [how to use 120](#page-133-0) 

# **R**

[RCVNETF \(Receive Network File\)](#page-68-0)  [command 55](#page-68-0)  [Receive Network File \(RCVNETF\)](#page-68-0)  [command 55](#page-68-0)  receiving Advanced Function Presentation Data Stream (AFPDS) file [RCVNETF command 55](#page-68-0)  [WRKNETF command 55](#page-68-0)  [printer output from host system 144](#page-157-0)  record length [print data 145](#page-158-0)  [related printed information 317](#page-330-0)  Remote PrintManager (RPM) [description 24](#page-37-0)  resources for Advanced Function Presentation [fonts 25](#page-38-0)  [form definitions 25](#page-38-0)  [overlays 25](#page-38-0)  [page definitions 25](#page-38-0)  [page segments 25](#page-38-0)  [resources in the integrated file](#page-39-0)  [system 26](#page-39-0)  restriction double-byte data [condensed characters 286](#page-299-0)  [end-of-forms on the 5553](#page-301-0)  [Printer 288](#page-301-0)  [extended characters 286](#page-299-0) 

restriction *(continued)* double-byte data *(continued)* [files 282](#page-295-0)  [in alphanumeric field 288](#page-301-0)  [invalid double-byte codes 278](#page-291-0)  [on alphanumeric printers 289](#page-302-0)  [spanned lines 288](#page-301-0)  [spanned pages 288](#page-301-0)  [spooling 289](#page-302-0)  [unprintable double-byte](#page-300-0)  [characters 287](#page-300-0)  [using Print key 288](#page-301-0)  [RESTRTMR \(Restart timer\) 62](#page-75-0)  [RETRY \(SNA retry count\) 62](#page-75-0)  [RETRYDLY \(Delay time between SNA](#page-75-0)  [retries\) 62](#page-75-0)  return code printer file [description 163](#page-176-0)  [major 00 163](#page-176-0)  [major 80 165](#page-178-0)  [major 81 169](#page-182-0)  [major 82 170](#page-183-0)  [major 83 173](#page-186-0)  RJE configuration [creating 141](#page-154-0)  [RJE forms control table 142](#page-155-0)  [RJE printing 140](#page-153-0)  [canceling writers 143](#page-156-0)  [commands 143](#page-156-0)  [description 140](#page-153-0)  [printer files 141](#page-154-0)  [receiving output from the host](#page-157-0)  [system 144](#page-157-0)  [RJE forms control table 142](#page-155-0)  [RJE writer function 142](#page-155-0)  [RJE writer function 142](#page-155-0)  [RLSTMR \(Release timer\) 62](#page-75-0)  [RMTLOCNAME \(Remote location\) 62](#page-75-0)  rotating [double-byte characters 284](#page-297-0)  RPM (Remote PrintManager) [description 24](#page-37-0) 

## **S**

[SCS ASCII Transparency \(ATRN\)](#page-103-0)  [command 90](#page-103-0)  [SCS-to-ASCII transform 89](#page-102-0)  [Send TCP/IP Spooled File](#page-148-0)  [\(SNDTCPSPLF\) command 135](#page-148-0)  sending [spooled file 135](#page-148-0)  [TCP/IP spooled file 135](#page-148-0)  session sharing [parameter 62](#page-75-0)  shift-control character [description 278](#page-291-0)  [how to print 285](#page-298-0)  shift-in character [description 278](#page-291-0)  shift-out character [description 278](#page-291-0)  SNA character string (SCS) [3270 printer emulation 139](#page-152-0)  [SNDTCPSPLF \(Send TCP/IP Spooled](#page-148-0)  [File\) command 135](#page-148-0) 

[spanned printed lines 288](#page-301-0)  [spanned printed pages 288](#page-301-0)  spooled file [sending 50](#page-63-0)[, 135](#page-148-0)  spooling [DBCS 289](#page-302-0)  substitution [font 179](#page-192-0)  support DBCS [description 275](#page-288-0)  [device 283](#page-296-0)  [device file 280](#page-293-0)  [printer 283](#page-296-0)  [spooling 289](#page-302-0) 

### **T**

table reference characters (TRC) [ANSI 44](#page-57-0)  [machine code 44](#page-57-0)  [OS/400 44](#page-57-0)  tape device file [DBCS 280](#page-293-0)  TBLREFCHR parameter [OS/400 40](#page-53-0)  [TCP/IP network-attached printers 79](#page-92-0)  TCP/IP spooled file [sending 135](#page-148-0)  transform, data stream [AFP-to-ASCII 89](#page-102-0)  [SCS-to-ASCII 89](#page-102-0) 

### **U**

unprintable character [double-byte restrictions 287](#page-300-0) 

### **W**

[Work with Network Files \(WRKNETF\)](#page-68-0)  [command 55](#page-68-0)  [Work with PSF Configuration](#page-70-0)  [\(WRKPSFCFG\) 57](#page-70-0)  [Work with Writers \(WRKWTR\)](#page-302-0)  [command 289](#page-302-0)  [Working with overlays 129](#page-142-0)  [WRKNETF \(Work with Network Files\)](#page-68-0)  [command 55](#page-68-0)  [WRKWTR \(Work with Writers\)](#page-302-0)  [command 289](#page-302-0)

## **Readers' Comments — We'd Like to Hear from You**

**iSeries Printer Device Programming Version 5** 

#### **Publication No. SC41-5713-06**

 **Overall, how satisfied are you with the information in this book?** 

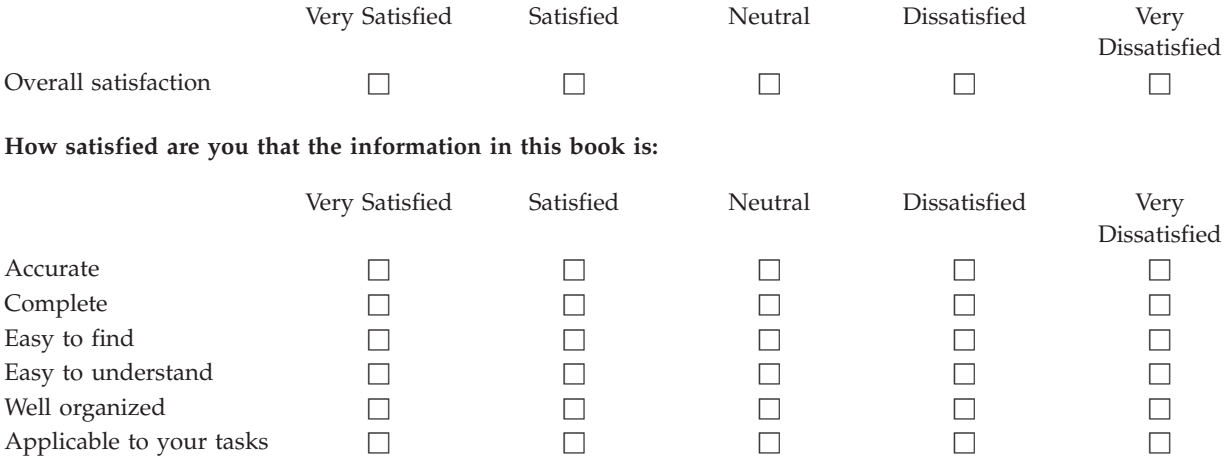

**Please tell us how we can improve this book:** 

Thank you for your responses. May we contact you?  $\Box$  Yes  $\Box$  No

 When you send comments to IBM, you grant IBM a nonexclusive right to use or distribute your comments in any way it believes appropriate without incurring any obligation to you.

Name Address

Company or Organization

Phone No.

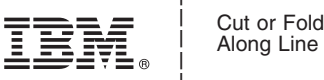

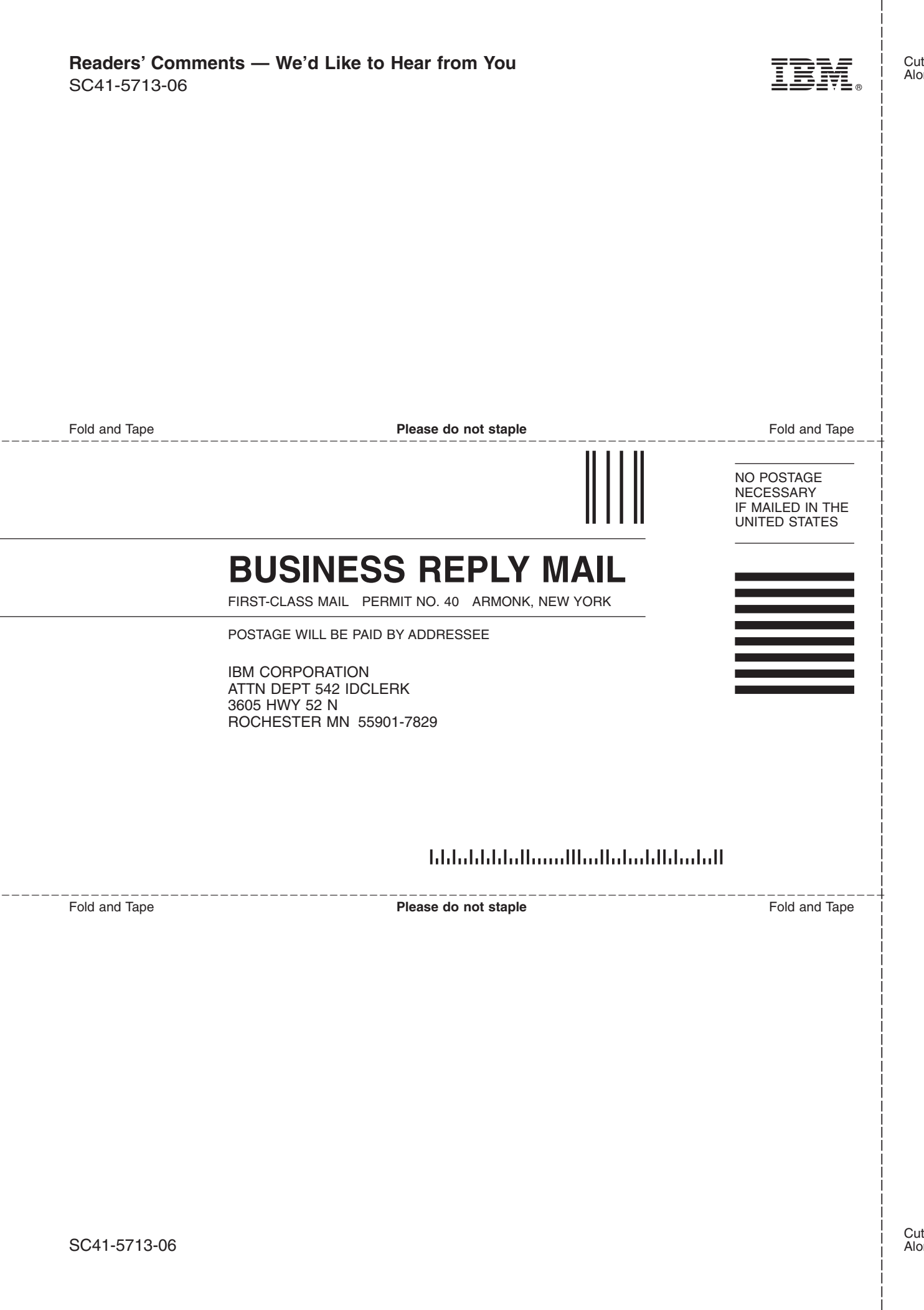

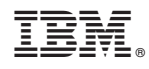

Printed in USA

SC41-5713-06

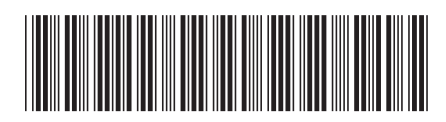